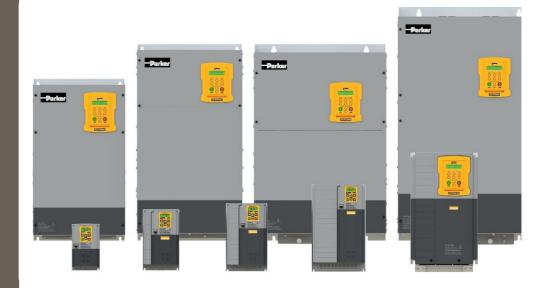

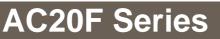

MSG11-5715-744/EN 24.04.2023 Variable Speed Drive Software Reference Manual

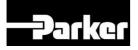

# ENGINEERING YOUR SUCCESS.

# 1 Safety

**IMPORTANT:** Please read this information BEFORE installing the equipment.

### 1.1 Intended Users

This manual is to be made available to all persons who are required to install, configure or service equipment described herein, or any other associated operation.

The information given is intended to highlight safety issues, and to enable the user to obtain maximum benefit from the equipment.

Complete the following table for future reference detailing how the unit is to be installed and used.

| INSTALLATION DETAILS                 |  |  |  |  |  |  |
|--------------------------------------|--|--|--|--|--|--|
| Model Number<br>(see product label)  |  |  |  |  |  |  |
| Where installed<br>(for information) |  |  |  |  |  |  |

### **1.2 Application Area**

The equipment described is intended for industrial motor speed control utilizing AC induction motors or AC permanent magnet synchronous machines.

### **1.3 Personnel**

Installation, operation and maintenance of the equipment should be carried out by competent personnel. A competent person is someone who is technically qualified and familiar with all safety information and established safety practices; with the installation process, operation and maintenance of this equipment; and with all the hazards involved.

### **1.4 Product Warnings**

Special attention must be paid to the information presented in warning, caution and information notices when they appear in this manual. Definitions of caution, warning and information notices are shown below:

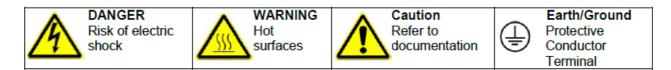

#### **Application Risk**

The specifications, processes and circuitry described herein are for guidance only and may need to be adapted to the user's specific application. We cannot guarantee the suitability of the equipment described in this Manual for individual applications.

#### **Risk Assessment**

Under fault conditions, power loss or unintended operating conditions, the drive may not operate as intended. In particular:

- Stored energy might not discharge to safe levels as quickly as suggested and can still be present even though the drive appears to be switched off.
- The motor's direction of rotation might not be controlled
- The motor speed might not be controlled
- The motor might be energized

A drive is a component within a drive system that may influence its operation or effects under a fault condition. Consideration must be given to:

- Stored energy
- Supply disconnects
- Sequencing logic
- Unintended operation

### 1.5 Safety Information

#### **Risk of Electric Shock**

| _          | DANGER!                                                                                                    |  |
|------------|----------------------------------------------------------------------------------------------------|--|
|            | Ignoring the following may result in injury:                                                                                                    |  |
| <u>7</u> . | This equipment can endanger life by exposure to rotating machinery and high voltages.                                                                                                    |  |
| •          | The equipment must be permanently earthed due to the high earth<br>leakage current, and the inverter motor must be connected to an<br>appropriate safety earth.                                                                                                    |  |
| •          | Ensure all incoming supplies are isolated before working on the equipment. Be aware that there may be more than one supply connection to the inverter.                                                                                                    |  |
| •          | There may still be dangerous voltages present at power terminals<br>(motor output, supply input phases, DC bus and the brake, where<br>fitted) when the motor is at standstill or is stopped.                                                                                           |  |
| •          | For measurements use only a meter to IEC 61010 (CAT III or higher).<br>Always begin using the highest range.<br>CAT I and CAT II meters must not be used on this product.                                                                                                    |  |
| •          | Allow at least 10 minutes for the inverter's capacitors to discharge to safe voltage levels (<50 V). Use the specified meter capable of measuring up to 1000 V DC & AC rms to confirm that less than 50 V is present between all power terminals and between power terminals and earth. |  |
| •          | Unless otherwise stated, this product must NOT be dismantled. In the event of a fault the inverter must be returned. Refer to "Routine Maintenance and Repair".                                                                                                    |  |

#### Safety & EMC Requirements

Where there is a conflict between safety and EMC requirements, personnel safety shall always take precedence.

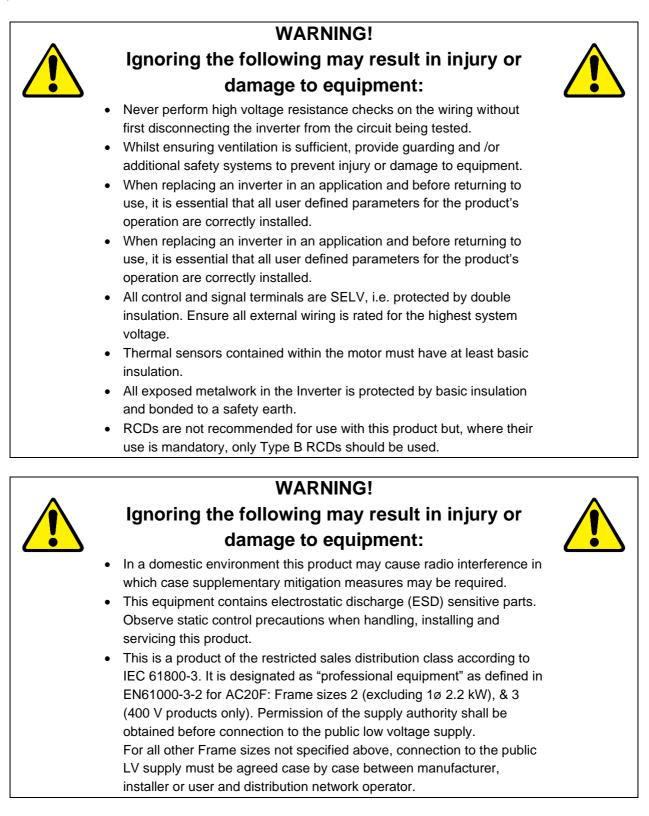

# 2 Manufacturing Location

#### Germany

Parker Hannifin Manufacturing Germany GmbH & Co. KG Electromechanical & Pneumatic Division [EMPD] Robert-Bosch-Strasse 22 77656 Offenburg (Germany) Tel.: + 49 (0781) 509-0 Fax: + 49 (0781) 509-98176 Internet: http://www.parker.com/eme E-mail: EM-Motion@parker.com Certified according to ISO 9001:2015

Parker Hannifin Manufacturing Germany GmbH & Co KG - Sitz: Bielefeld - Amtsgericht: Bielefeld HRA 15699 Partner liable to unlimited extent: Parker Hannifin GmbH, Sitz Bielefeld, Amtsgericht Bielefeld HRB 35489 Management Board of PARKER Hannifin GmbH: Ulrich Jochem, Achim Kohler, Kirsten Stenvers, Andreas Paulsen. Chairman of the board: Dr.-Ing. Gerd Scheffel

## **3 Waste Electrical and Electronic Equipment (WEEE)**

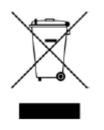

Waste Electrical and Electronic Equipment - must not be disposed of with domestic waste. It must be separately collected according to local legislation and applicable laws.

Parker Hannifin Company, together with local distributors and in accordance with EU directive 2002/96/EC, undertakes to withdraw and dispose of its products, fully respecting environmental considerations. For more information about how to recycle your Parker supplied waste equipment, please contact your local Parker Service Centre.

#### Packaging

During transport our products are protected by suitable packaging. This should be taken for central disposal as secondary raw material.

# 4 Table of Contents

| 1 | Safe  | Safety                                       |    |  |  |  |  |  |  |
|---|-------|----------------------------------------------|----|--|--|--|--|--|--|
|   | 1.1   | Intended Users                               | 2  |  |  |  |  |  |  |
|   | 1.2   | Application Area                             | 2  |  |  |  |  |  |  |
|   | 1.3   | Personnel                                    | 2  |  |  |  |  |  |  |
|   | 1.4   | Product Warnings                             | 2  |  |  |  |  |  |  |
|   | 1.5   | Safety Information                           | 3  |  |  |  |  |  |  |
| 2 | Manu  | ufacturing Location                          | 5  |  |  |  |  |  |  |
| 3 | Wast  | e Electrical and Electronic Equipment (WEEE) | 6  |  |  |  |  |  |  |
| 4 | Table | e of Contents                                | 7  |  |  |  |  |  |  |
| 5 | Intro | oduction                                     |    |  |  |  |  |  |  |
|   | 5.1   | Users                                        | 9  |  |  |  |  |  |  |
|   | 5.2   | Manual Organisation                          | 9  |  |  |  |  |  |  |
|   | 5.3   | Manual Revision                              | 9  |  |  |  |  |  |  |
| 6 | User  | Display Keypads                              | 10 |  |  |  |  |  |  |
|   | 6.1   | AC20F Built In Keypad (Frames 2-5)           | 10 |  |  |  |  |  |  |
|   | 6.2   | AC20F (Frames 6 – 10) / 6901 Remote MMI      | 11 |  |  |  |  |  |  |
| 7 | Кеур  | eypad Menu1                                  |    |  |  |  |  |  |  |
|   | 7.1   | The Menu System                              | 14 |  |  |  |  |  |  |
|   | 7.2   | Navigating the Menu                          | 14 |  |  |  |  |  |  |
|   | 7.3   | Changing the View Level                      | 15 |  |  |  |  |  |  |
|   | 7.4   | Saving Parameter Changes                     | 16 |  |  |  |  |  |  |
|   | 7.5   | Resetting to Factory Defaults                | 17 |  |  |  |  |  |  |
|   | 7.6   | Updating Firmware                            | 17 |  |  |  |  |  |  |
|   | 7.7   | AC20F Menu Structure                         | 18 |  |  |  |  |  |  |
| 8 | Com   | munications                                  | 25 |  |  |  |  |  |  |
|   | 8.1   | Connecting to the Inverter                   | 25 |  |  |  |  |  |  |
|   | 8.2   | Connecting to DSE Lite                       | 26 |  |  |  |  |  |  |
|   | 8.3   | Manual Ethernet Configuration                | 29 |  |  |  |  |  |  |
|   | 8.4   | Troubleshooting                              | 31 |  |  |  |  |  |  |
|   | 8.5   | Connecting to the Webserver                  | 33 |  |  |  |  |  |  |
| 9 | Prog  | ramming Your Application                     |    |  |  |  |  |  |  |
|   | 9.1   | Macros                                       |    |  |  |  |  |  |  |
|   | 9.2   | Programming with Block Diagrams              | 35 |  |  |  |  |  |  |
|   | 9.3   | Programming Rules                            |    |  |  |  |  |  |  |
|   | 9.4   | Execution Rules                              |    |  |  |  |  |  |  |
|   | 9.5   | Saving Your Modifications                    | 36 |  |  |  |  |  |  |

|      | 9.6    | Understanding the Function block Description | 37  |  |  |  |  |  |
|------|--------|----------------------------------------------|-----|--|--|--|--|--|
|      | 9.7    | Function Blocks in Alphabetical Order        | 38  |  |  |  |  |  |
| 10   | Inver  | erter State Machine                          |     |  |  |  |  |  |
|      | 10.1   | DS402                                        | 214 |  |  |  |  |  |
|      | 10.2   | Sequencing State                             | 214 |  |  |  |  |  |
|      | 10.3   | Sequencing Diagram                           | 215 |  |  |  |  |  |
|      | 10.4   | State Transitions                            | 216 |  |  |  |  |  |
|      | 10.5   | Control Word                                 | 217 |  |  |  |  |  |
|      | 10.6   | Status Word                                  | 218 |  |  |  |  |  |
| 11   | Trips  | & Fault Finding                              | 219 |  |  |  |  |  |
|      | 11.1   | What Happens When a Trip Occurs?             | 219 |  |  |  |  |  |
|      | 11.2   | Display/Keypad Indication                    | 219 |  |  |  |  |  |
|      | 11.3   | Resetting a Trip Condition                   | 219 |  |  |  |  |  |
|      | 11.4   | Trip and Warning Messages                    | 219 |  |  |  |  |  |
|      | 11.5   | Alerts                                       | 225 |  |  |  |  |  |
|      | 11.6   | Autotune Alerts                              | 226 |  |  |  |  |  |
| 12   | Fire I | Node                                         | 227 |  |  |  |  |  |
|      | 12.1   | Introduction                                 | 227 |  |  |  |  |  |
|      | 12.2   | Sequencing                                   | 227 |  |  |  |  |  |
|      | 12.3   | Reference                                    | 228 |  |  |  |  |  |
| 13   | Field  | buses                                        | 229 |  |  |  |  |  |
|      | 13.1   | Modbus TCP/IP                                | 229 |  |  |  |  |  |
|      | 13.2   | EtherNet/IP                                  | 234 |  |  |  |  |  |
|      | 13.3   | PROFINET IO Device                           | 240 |  |  |  |  |  |
| APPE |        | A: Data types                                | 246 |  |  |  |  |  |
| APPE |        | B: Parameters – Tag Number Order             | 247 |  |  |  |  |  |
| APPE |        | C: Application Macros                        | 286 |  |  |  |  |  |
|      | 13.4   | Overview                                     | 286 |  |  |  |  |  |
|      | 13.5   | Standard (Basic Speed Control)               | 297 |  |  |  |  |  |
|      | 13.6   | Auto / Manual                                | 300 |  |  |  |  |  |
|      | 13.7   | Presets                                      | 302 |  |  |  |  |  |
|      | 13.8   | Raise/Lower                                  | 304 |  |  |  |  |  |
|      | 13.9   | PID                                          | 306 |  |  |  |  |  |
|      | 13.10  | Aux Comms                                    | 308 |  |  |  |  |  |

# **5** Introduction

### 5.1 Users

This Manual is intended for use by both users and programmers of AC20F series inverters. It assumes a reasonable level of understanding of both inverter use and application programming.

Installation and basic setup are covered in a separate manual, MSG11-5715-743/EN 'AC20F Series Hardware Installation Manual: Frames 2-10' that is intended for use by the installer of the drive.

Note: It is important to always pass on this Manual to any new user.

### 5.2 Manual Organisation

This Software Reference Manual is organized into chapters, indicated by the numbering on the edge of each page.

If the manual is to be printed, it is designed so that it should be printed double-sided using the long-edge for binding.

Information for the AC20F product may be referred to as "the Inverter" or "drive" throughout the manual.

### 5.3 Manual Revision

This revision replaces all previous revisions of this document. Parker has made every effort to ensure that this document is complete and accurate at the time of printing. In accordance with our policy of continuous product improvement, all data in this document is subject to change or correction without prior notice.

# 6 User Display Keypads

# 6.1 AC20F Built In Keypad (Frames 2-5)

|   | Keypad Overview                                                                                                    |
|---|----------------------------------------------------------------------------------------------------|
|   | AC20 Series<br>VER 1.1.1<br>10A 2300 PH1 F2                                                                                                    |
|   | Navigation / Parameter Edit Keys                                                                                                    |
| M | MENU Key         Navigation - Displays the next Menu level, or the first parameter of the current Menu.         Parameter - Allows a writable parameter to be modified (this is indicated by → appearing on the left of the bottom line).         UP Key         Navigation - Moves upwards through the list of parameters.         Parameter - Increments the value of the displayed parameter. |
|   | Press at the same time as STOP key to select forward direction when in Local mode                                                                                                    |
|   | <b>DOWN Key</b><br>Navigation - Moves downwards through the list of parameters.<br>Parameter - Decrements the value of the displayed parameter.<br>Press at the same time as STOP key to select reverse direction when in Local mode                                                                                                    |
| Ε | ESCAPE Key<br>Navigation - Displays the previous level's Menu.<br>Parameter - Returns to the parameter list.<br>Trip Acknowledge - Acknowledges displayed Trip or Error message.                                                                                                    |
|   | Local Mode Operating Keys                                                                                                    |
| I | RUN Key<br>Control - Runs the motor at a speed determined by the LOCAL SETPOINT.<br>Trip Reset - Resets any trips and then runs the motor as above. Only operates when the Inverter<br>is in Local Start/Stop (Seq) mode.                                                                                                    |
| 0 | STOP / RESET KeyControl - Stops the motor. Only operates when the Inverter is in Local Sequence mode.Trip Reset - Resets any trips and clears displayed message if trip is no longer active.Press and hold for approx. 3 seconds to toggle between Local and Remote modes of operationPress at the same time as UP or DOWN key to reverse direction when in Local mode                           |

| Status Indicator LEDs |           |           |                                            |  |  |  |  |
|-----------------------|-----------|-----------|--------------------------------------------|--|--|--|--|
|                       | 'REV' LED | 'RUN' LED | Inverter Status                            |  |  |  |  |
|                       |           |           | Inverter RUNNING in FORWARDS direction.    |  |  |  |  |
| RUN                   |           |           | Inverter STOPPING from FORWARDS direction. |  |  |  |  |
| REV                   |           |           | Inverter RUNNING in REVERSE direction.     |  |  |  |  |
|                       |           |           | Inverter STOPPING from REVERSE direction.  |  |  |  |  |
|                       |           |           | Inverter STOPPED.                          |  |  |  |  |
|                       |           |           | ·                                          |  |  |  |  |
| ок                    | ʻOK'      | LED       | Inverter Status                            |  |  |  |  |
|                       |           |           | Inverter is HEALTHY.                       |  |  |  |  |
|                       |           |           | Inverter has TRIPPED.                      |  |  |  |  |
|                       | L         |           |                                            |  |  |  |  |

# 6.2 AC20F (Frames 6 - 10) / 6901 Remote MMI

|   | 6901 Keypad Overview                                                                                                    |  |  |  |  |  |  |
|---|----------------------------------------------------------------------------------------------------|--|--|--|--|--|--|
|   | Parker         VER 1.1:1         10A 230U PH1 F2         Image: Compared and the state of the state of t |  |  |  |  |  |  |
|   | <b>UP Key</b><br>Navigation - Moves upwards through the list of parameters.<br>Parameter - Increments the value of the displayed parameter.                                                                                                    |  |  |  |  |  |  |
|   | DOWN Key           Navigation - Moves downwards through the list of parameters.           Parameter - Decrements the value of the displayed parameter.                                                                                                    |  |  |  |  |  |  |
| E | ESCAPE Key         Navigation - Displays the previous level's Menu.         Parameter - Returns to the parameter list.         Trip Acknowledge - Acknowledges displayed Trip or Error message.                                                                                                    |  |  |  |  |  |  |
| M | <b>MENU Key</b><br>Navigation - Displays the next Menu level, or the first parameter of the current Menu.<br>Parameter - Allows a writable parameter to be modified (this is indicated by $\rightarrow$ appearing on the left of the bottom line).                                                                                                    |  |  |  |  |  |  |

| PROG | PROGRAM Key<br>No Function.                                                                                                    |
|------|----------------------------------------------------------------------------------------------------|
| L    | LOCAL / REMOTE Mode Select Key<br>Control - Toggles between Remote and Local Control for both Start/Stop (Seq) and Speed<br>Control (Ref).<br>When toggling, the display automatically goes to the relevant SETPOINT screen, and the<br>SETPOINT (LOCAL) screen will have the ▲ and ▼ keys enabled to alter the setpoint. |
|      | Local Mode Operating Keys                                                                                                    |
|      | RUN Key<br>Control - Runs the motor at a speed determined by the LOCAL SETPOINT.<br>Trip Reset - Resets any trips and then runs the motor as above. Only operates when the Inverter<br>is in Local Start/Stop (Seq) mode.                                                                                                 |
|      | <b>DIRECTION Key</b><br>Control - Changes the direction of motor rotation. Only operates when the Inverter is in Local<br>Speed Control mode.                                                                                                    |
| JOG  | JOG Key<br>Control - Runs the motor at a speed determined by the JOG SETPOINT parameter. When the<br>key is released, the Inverter returns to the "STOPPED" state. Only operates when the inverter is<br>"STOPPED", and in Local Start/Stop mode.                                                                         |
| 0    | <b>STOP / RESET Key</b><br>Control - Stops the motor. Only operates when the Inverter is in Local Sequence mode.<br>Trip Reset - Resets any trips and clears displayed message if trip is no longer active.                                                                                                    |

| Status Indicator LEDs |                                              |                  |                   |                                                                                                    |  |  |  |  |  |
|-----------------------|----------------------------------------------|------------------|-------------------|----------------------------------------------------------------------------------------------------|--|--|--|--|--|
|                       | 'SEQ' LE                                     | D (I             | REF' LED          | Inverter Status                                                                                                    |  |  |  |  |  |
|                       | 0                                            |                  | 0                 | Start/Stop (Seq) and Speed Control (Ref) are controlled from the inverter terminals.                                                     |  |  |  |  |  |
| SEQ REF O             | •                                            |                  | $\bigcirc$        | Start/Stop (Seq) is controlled using the RUN, STOP, JOG and FWD/REV keys. Speed Control (Ref) is controlled from the inverter terminals. |  |  |  |  |  |
|                       | $\bigcirc$                                   |                  |                   | Start/Stop (Seq) is controlled from the terminals                                                                                        |  |  |  |  |  |
|                       |                                              |                  |                   | Speed Control (Ref) is controlled using the up ( $\blacktriangle$ ) and down ( $\triangledown$ ) keys                                    |  |  |  |  |  |
|                       |                                              |                  |                   |                                                                                                    |  |  |  |  |  |
|                       | <sup>·</sup> OK <sup>·</sup> LED<br>(HEALTH) | ʻI' LED<br>(RUN) | 'O' LED<br>(STOP) | Inverter Status                                                                                                    |  |  |  |  |  |
|                       |                                              |                  |                   | Inverter in CONFIGURATION mode.                                                                                                    |  |  |  |  |  |
|                       |                                              | $\bigcirc$       |                   | Inverter TRIPPED.                                                                                                    |  |  |  |  |  |
| • ОК                  |                                              | $\bigcirc$       |                   | Inverter STOPPED.                                                                                                    |  |  |  |  |  |
|                       |                                              | $\bigcirc$       |                   | Inverter STOPPING.                                                                                                    |  |  |  |  |  |
|                       |                                              |                  | 0                 | Inverter RUNNING with ZERO SPEED demand or enable false or contactor feedback false.                                                     |  |  |  |  |  |
| 0                     |                                              |                  | $\bigcirc$        | Inverter RUNNING.                                                                                                    |  |  |  |  |  |
|                       |                                              | $\bigcirc$       |                   | Inverter performing an AUTOTUNE routine.                                                                                                 |  |  |  |  |  |
|                       |                                              | $\bigcirc$       |                   | Inverter awaiting AUTO RESTARTING, waiting for TRIP cause to clear.                                                                      |  |  |  |  |  |
|                       |                                              | $\bigcirc$       | $\bigcirc$        | Inverter AUTO RESTARTING                                                                                                    |  |  |  |  |  |
|                       |                                              |                  |                   |                                                                                                    |  |  |  |  |  |
|                       | '∢' LED<br>(REV)                             | )                | '▶' LED<br>(FWD)  | Inverter Status                                                                                                    |  |  |  |  |  |
|                       | 0                                            |                  |                   | Inverter RUNNING. Requested direction and actual direction are forward.                                                                  |  |  |  |  |  |
|                       |                                              |                  | $\bigcirc$        | Inverter RUNNING. Requested direction and actual direction are reverse.                                                                  |  |  |  |  |  |
|                       | 0                                            |                  |                   | Inverter RUNNING. Requested direction is forward but actual direction is reverse.                                                        |  |  |  |  |  |
|                       |                                              |                  | $\bigcirc$        | Inverter RUNNING. Requested direction is reverse but actual direction is forward.                                                        |  |  |  |  |  |
|                       |                                              |                  |                   |                                                                                                    |  |  |  |  |  |

# 7 Keypad Menu

### 7.1 The Menu System

The menu system is divided into a `tree' structure with up to 6 menu levels. Menu Level 1 is the top level and is accessed by pressing the M key from the start-up display.

The Keypad has selectable "viewing levels" which can restrict the view of the menu system.

Below is a simple description of the menus at Menu Level 1, with the default view level of Technician:

• OPERATOR: a customised view of selected parameters contained in the SETUP menu. You can create a working list of parameters for operating your drive. By default, the operator menu contains only parameters **0462 Reference** (setpoint) and **0105 Speed Percent** (feedback), however selection certain application macros will automatically populate the operator menu with relevant additional parameters. Refer to APPENDIX C: Application Macros

• SETUP: When in Technician or Engineer view, setup contains all the parameters necessary for the drive to turn the motor. In Operator view, the menu contains only parameter **0002 View Level**.

• DIAGNOSTICS: a view of important diagnostic parameters contained in the SETUP menu.

• ENGINEEER: Only visible when **0002 View Level** is set to Engineer, this menu provides full access to all parameters

### 7.2 Navigating the Menu

On power-up, the Keypad defaults into the Operator menu, timing out from the start-up screen. You can skip the timeout by pressing the M key immediately after power-up which will take you directly to the Operator menu.

The menu system is a map which is navigated using four keys. Keys E and M navigate through the menu levels. The UP and DOWN keys scroll through the menu and parameter lists.

Because the Menu and Parameter lists are looped, the UP key can quickly move you to the last Menu or Parameter in the loop.

Refer to "The Menu Structure" map to see how the full menu is mapped in the default Technician view level. Parameters are presented in alphabetic order.

### 7.3 Changing the View Level

The default view level is Technician. To change the view level to Operator or Engineer, use the AC20F keypad or optional 6901 MMI to navigate to the Setup Menu, followed by the Configure Menu, and scroll down to parameter **GKP View Level**. Press M to allow modification. Press E to exit.

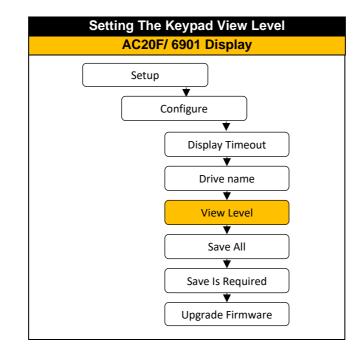

### 7.4 Saving Parameter Changes

The factory setting for parameter **0928 Enable Auto Save** is True. With this setting, every parameter change that is made is saved immediately to memory. When commissioning it is sometimes desirable to switch this feature off, such that changes may be 'undone' by cycling power. Note that if **0928 Enable Auto Save** is set to False, parameter **0963 Save Is Required** will automatically change to True whenever a parameter has been changed since the last save was performed. This is an indication that the current settings are not saved to memory and a manual save should be performed before powering down. Parameter **0928 Enable Auto Save** is an Engineering menu level parameter. Therefore, to change from automatic saving to manual, it is first necessary to change the keypad view level to Engineer as detailed in the previous section. Then use the AC20F keypad or optional 6901 MMI to navigate to the Setup Menu, followed by the Configure Menu, and scroll down to parameter **0928 Enable Autosave**. Press M to allow modification. A setting of False sets the Manual Save, True sets Automatic Save. Press E to exit. Note that it is necessary to perform a parameter save following the change of **0928 Enable** Auto Save to False otherwise at the next power cycle the setting with revert to True.

To perfume a manual parameter save, navigate to parameter **0977 Save All** and press M, followed by the UP arrow to toggle the setting to True. Pressing the E key with parameter **0977 Save All** set to True will save all drive parameters, and the keypad will display "Parameters Saved" when complete.

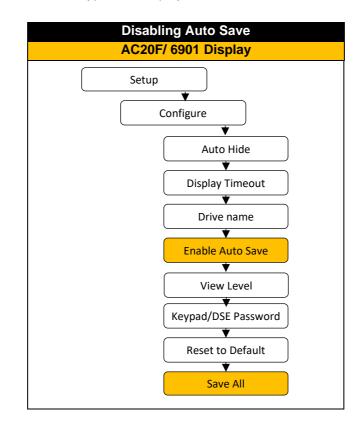

### 7.5 Resetting to Factory Defaults

It may sometimes be necessary to perform a complete factory reset of the AC20F inverter. Care must be taken to ensure that either a full backup of settings has been made either to a Clone file on a SD card or to a DSE Lite configuration, as resetting will erase all parameters.

If parameter **0928 Enable Autosave** is set True (default) then performing a reset cannot be undone, since the drive will automatically save any parameter that is changed, including when parameters are reset to default. Setting parameter **0928 Enable Autosave** to False and saving that setting BEFORE performing a reset will allow the full reset to be undone by cycling power, since the reset will not be automatically saved.

Parameter **0976 Reset to Default** is an Engineering menu level parameter. Therefore, to change from automatic saving to manual, it is first necessary to change the keypad view level to 2 (Engineer) as detailed in the previous section. Then use the AC20F keypad or optional 6901 MMI to navigate to the Setup Menu, followed by the Configure Menu, and scroll down to parameter **0976 Reset to Default**. Press M to allow modification. Pressing the UP arrow will change the setting to True. Press E to exit and perform the reset. The keypad will display "Defaults Loaded " when complete.

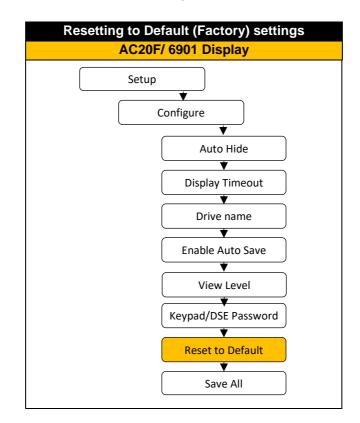

### 7.6 Updating Firmware

The firmware of the AC20F may be updated either through DSE Lite, or by using an SD card loaded with the required firmware file. Updating via DSE Lite is detailed in section 8.2 "Connecting to DSE Lite". To update using an SD card it is first necessary to load the required firmware file on to a microSD card formatted with the FAT32 file structure. The firmware file must be saved into the root of the SD card with the name "firmware.ac2".

With the inverter powered either from 24 V or mains power, use the AC20F keypad or optional 6901 MMI to navigate to the Setup Menu, followed by the Configure Menu, and scroll down to parameter **0978 Upgrade Firmware**. Press M to allow modification. Pressing the UP arrow will change the setting to True. Press E to exit and perform the upgrade. The keypad will display the current (new) version of firmware when complete.

### 7.7 AC20F Menu Structure

The menu structure 'map' shown assumes the default view level of 'Technician' is active. Setting the view level to 'Operator' will hide all setup parameter menus. Setting the view level to Engineer adds an extra menu. All parameters are visible in the Engineering menu, and their location is described in section 9.7. Certain parameters only become visible when other parameters are set. For example, parameters related to a PMAC motor will appear only when parameter **0030 Motor Type** is set to PMAC. Those parameters that are not always visible are highlighted in the map in ORANGE text.

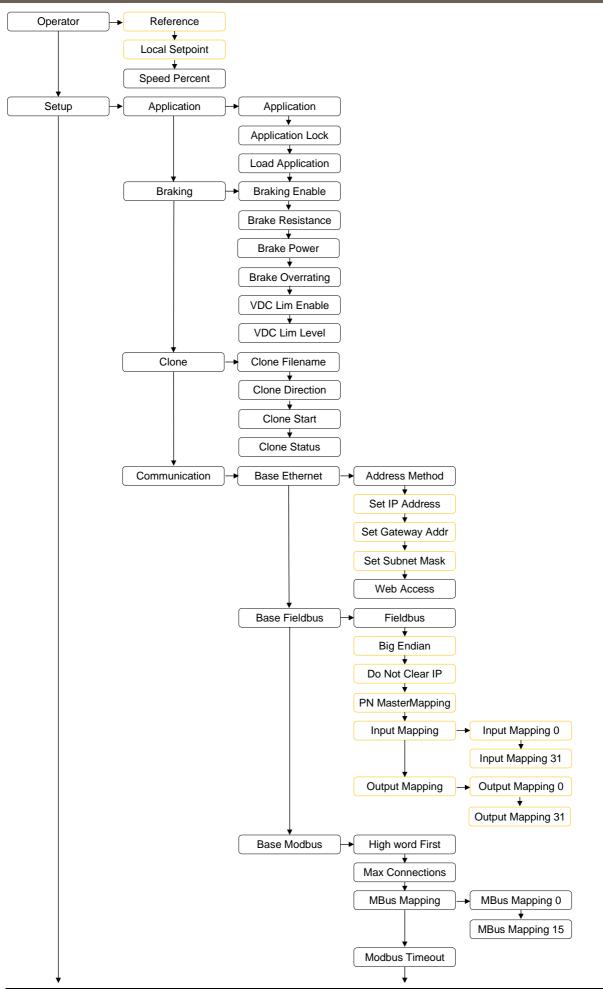

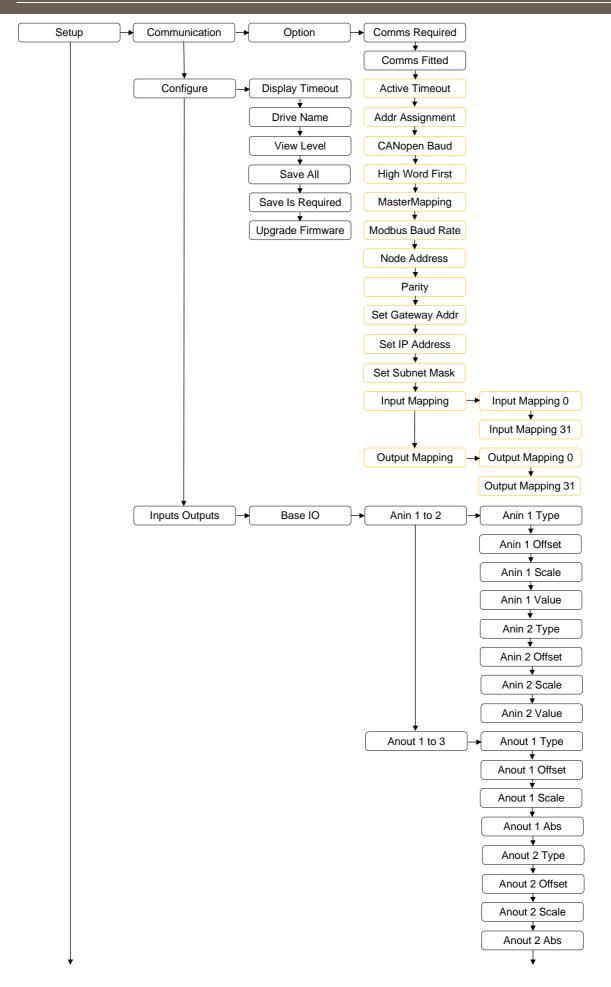

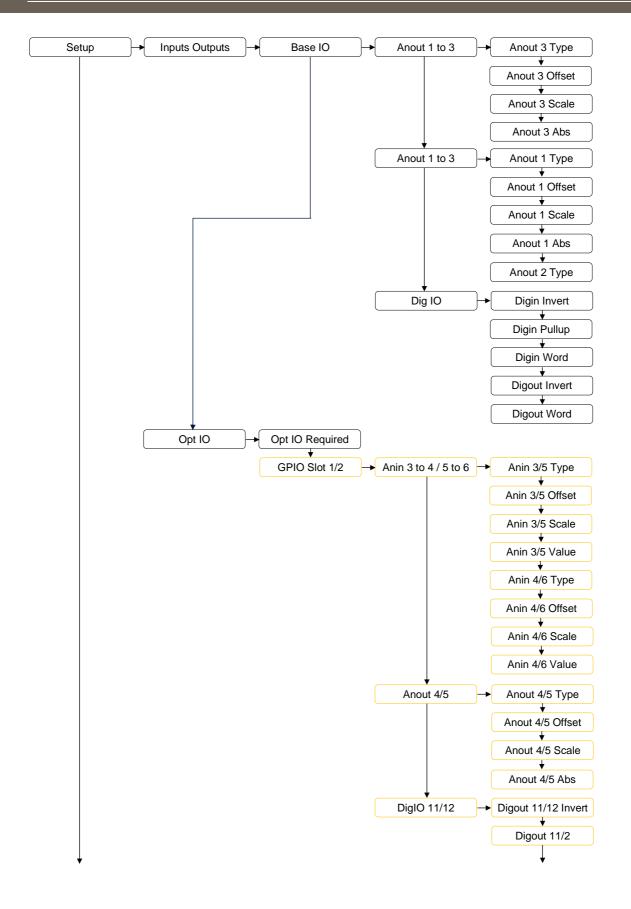

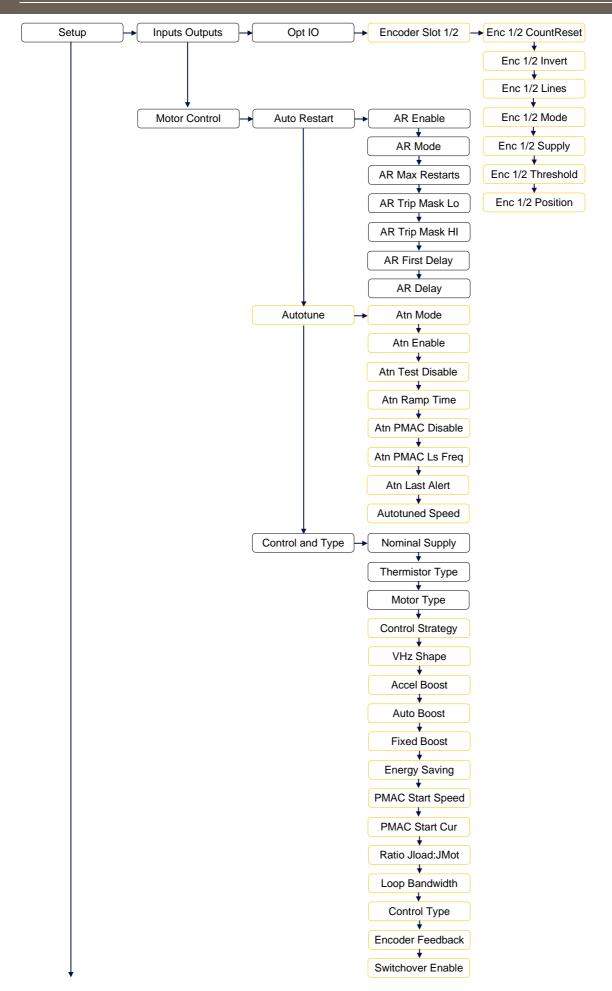

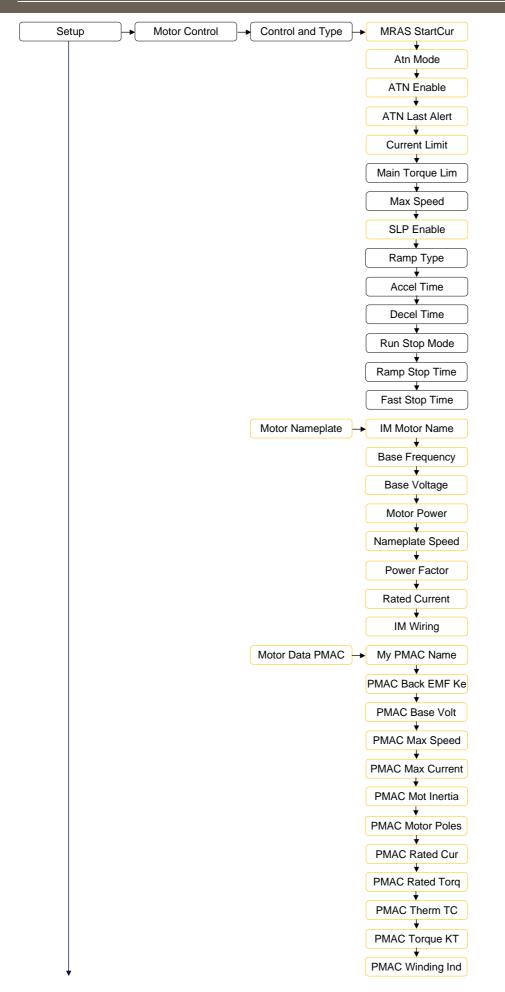

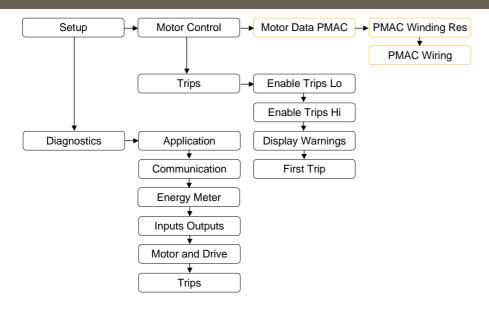

## 8 Communications

Communication to the inverter is achieved via the Ethernet port on the front of the AC20F (frames 2-5) or through the Ethernet port on the control card (Frames 6-10). This allows a provides connection for:

- DSE Lite programming tool
- The Modbus TCP server
- The HTTP server
- EtherNet/IP adapter
- Profinet IO adapter

The Ethernet operates at 10/100 MHz, half/full duplex. Internet Protocol version 4 (IPv4) is supported. The RS232 (RJ11) port is intended for connection of a 6901 remote keypad and is not suitable for connection to a PC or for serial communications.

Additionally, the AC20F may be programmed through the Ethernet port of any ethernet based communications option card that may be fitted.

### 8.1 Connecting to the Inverter

#### **Recommended Ethernet Cables**

Cat 5e or Cat 6 screened Ethernet cables are recommended for connecting to the control board RJ45 socket. Connection is recommended via an Ethernet switch, however direct connection between PC and inverter is supported, with or without a crossover Ethernet cable.

#### Frames 2-5:

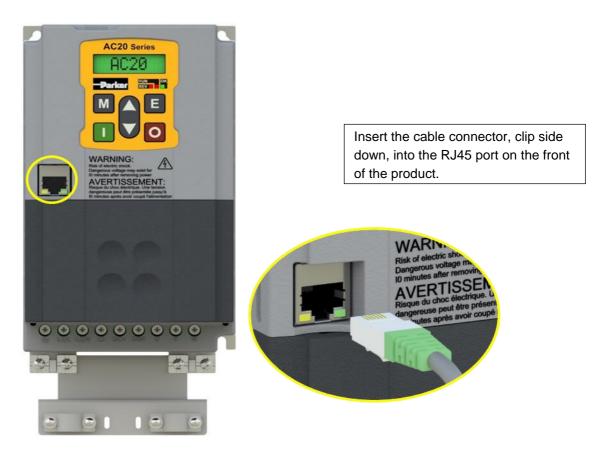

#### Frames 6-10:

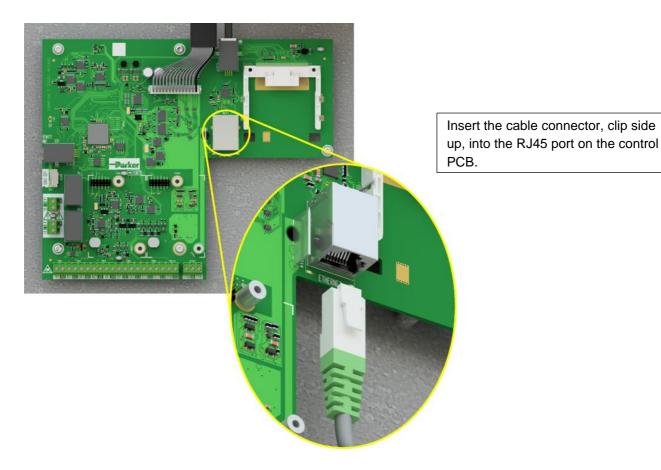

### 8.2 Connecting to DSE Lite

The recommended method of programming the AC20F inverter is DSE Lite, version 3.12 or later. The latest version of DSE Lite may be downloaded from Parker.com.

By default, all AC20F ship with an 'Address Method' of 'Automatic'. If connected to a DHCP network the AC15 will obtain an address from the DHCP server. If there is not DHCP server, or a direct connection is made to a PC, an IP address in the range 169.254.xxx.xxx is automatically assigned. It is therefore preferable for the PC running DSE Lite to have an IP address in the same range.

The PC network adapter may be configured to this range as shown below (IPv4 is used for communication).

| letworking Sharing                                                                                                    |                                                |                  | General             |                                                                                                    |  |  |  |  |
|----------------------------------------------------------------------------------------------------|------------------------------------------------|------------------|---------------------|----------------------------------------------------------------------------------------------------|--|--|--|--|
| Connect using:                                                                                                    | 51                                             |                  |                     | You can get IP settings assigned automatically if your network supports                                    |  |  |  |  |
| Portinet Virtual                                                                                                    | Ethemet Adapter (NDIS                          |                  |                     | this capability. Otherwise, you need to ask your network administrator<br>for the appropriate IP settings. |  |  |  |  |
| This connection use                                                                                                    | s the following items:                         | Configure        | Obtain an IP addr   | ress automatically                                                                                         |  |  |  |  |
| Client for Mi                                                                                                    |                                                |                  | Use the following   | IP address:                                                                                                |  |  |  |  |
|                                                                                                    | crosoft Networks<br>nter Sharing for Microsoft | t Networks       | IP address:         | 169.254.10.25                                                                                              |  |  |  |  |
| Fortinet Pac                                                                                                    |                                                |                  | Subnet mask:        | 255.255.0.0                                                                                                |  |  |  |  |
| QoS Packe                                                                                                    | t Scheduler<br>IDIS 6.3 Packet Filter Dr       | iver             | Default gateway:    | 1 1 1 1 1 1                                                                                                |  |  |  |  |
| A CONTRACTOR OF A CONTRACTOR OF A CONTRACTOR O | tocol Version 4 (TCP/IP                        |                  |                     |                                                                                                    |  |  |  |  |
| Microsoft N                                                                                                    | etwork Adapter Multiplex                       | tor Protocol 🗸 🗸 | Obtain DNS serve    | er address automatically                                                                                   |  |  |  |  |
| <                                                                                                    |                                                | >                | • Use the following | DNS server addresses:                                                                                      |  |  |  |  |
| Install                                                                                                    | Uninstall                                      | Properties       | Preferred DNS serve | er:                                                                                                    |  |  |  |  |
| Description                                                                                                    | - Desta - Colores a Des                        | and The data is  | Alternative DNS ser | ver:                                                                                                    |  |  |  |  |
|                                                                                                    |                                                |                  | Validate settings   | unon evit                                                                                                  |  |  |  |  |
| Transmission Cont<br>wide area network                                                                                                    | connected networks.                            |                  |                     | Advanced                                                                                                   |  |  |  |  |
| Transmission Cont<br>wide area network                                                                                                    |                                                |                  |                     | Advanced                                                                                                   |  |  |  |  |

Alternatively, the IP address of the drive may be changed to suit the settings of the PC network adapter. The IP address of the drive can be configured using the DCT function, accessible from within DSE Lite by selecting Command -> Install AC15/AC20F Firmware.

| ose DSE Lite          |     |                                              |                 |
|-----------------------|-----|----------------------------------------------|-----------------|
| <u>File Edit View</u> | Con | nmand Insert Format Wind                     | ow <u>H</u> elp |
| 💐 🕼 🖬 🖻 (             |     | Install Ctrl+G                               | 1 🖬 🗖 📮         |
| Parameters            |     | <u>F</u> ull Install                         |                 |
| (none)                | ŝ   | Online F9                                    |                 |
|                       | ы.  | Extract Drive Parameters                     |                 |
|                       |     | Regtart<br><u>H</u> alt                      |                 |
|                       | _   | Get PREF                                     |                 |
|                       |     | Parameter Save                               |                 |
|                       |     | l <u>d</u> entify                            |                 |
|                       |     | <u>G</u> et Info.                            |                 |
|                       | ••  | Refresh Full                                 |                 |
|                       |     | Install Firm <u>w</u> are                    |                 |
|                       | _   | Install AC30 Firmware                        | 1               |
| l l                   |     | Install AC15/AC20 Firmware<br>Set IP Address |                 |
|                       |     | Set Serial Number                            |                 |
|                       |     | Set Performance Level                        |                 |
|                       |     | Set Write Password                           |                 |
|                       |     | Erase Module                                 |                 |
| L                     | _   |                                              |                 |
|                       |     |                                              |                 |
|                       |     |                                              |                 |
|                       |     |                                              |                 |
|                       |     |                                              |                 |
| Scratch Pad           |     |                                              |                 |

Selecting 'Install AC15/20 Firmware" will open the DCT plugin, as shown below. Clicking on the "Scan" button will start a network search for all connected AC20F products. Once the network scan is completed, any AC20F that have been found will appear, and the Ethernet settings can be edited.

| DCT: Drive Config Tool     Selected Drive     Firmware Installation       Scan     Selected Drive     Selected FW:       FW:     0.9.00FD     WebPage       IP Address:     169.254.98.169     WebPage |  |                         |                |                            |                              |                       |                    |      | ×              |                 |  |
|----------------------------------------------------------------------------------------------------|--|-------------------------|----------------|----------------------------|------------------------------|-----------------------|--------------------|------|----------------|-----------------|--|
| Drive Name<br>AC20 0D46001184                                                                                                    |  | Drive Type<br>AC15_AC20 | FW<br>0.9.00FD | MacId<br>00-0D-46-00-11-84 | IP Address<br>169.254.98.169 | Subnet<br>255.255.0.0 | Gateway<br>0.0.0.0 | DHCP | AutoIP<br>TRUE | Boot FW<br>1.29 |  |
| Drive Name<br>AC20 0D450                                                                                                    |  |                         |                |                            |                              |                       |                    |      |                |                 |  |

Clicking "Edit" will display the Ethernet configuration dialog box. Auto-IP or DHCP may be selected if required, however the simplest method is to manually assign the connected drive an IP address and a Subnet Mask that matches the host PC.

Note that more than one AC20F may be connected to the network at any time. It is therefore advisable to set a meaningful name at this point, so that the inverter may be easily identified later.

|                                    | Edit Drive Name and Ethernet Settin | js: 00-0D-46-00-11-84 | ×    |      |           |            |  |
|------------------------------------|-------------------------------------|-----------------------|------|------|-----------|------------|--|
| DCT: Drive Config Text             | -Ethernet Configuration             |                       | - 5  |      |           | ~          |  |
| DCT : Drive Config Tool            | IP Address: 192.168.1               | 0.7 Use DHCP          |      |      |           | ×          |  |
| Scan Name: AC20 (D<br>FW: 0.9.00 F | Subnet Mask: 255.255.0              | 0 Use Auto-IP         |      |      |           |            |  |
| IP Address: 169.254                | Default Gateway: 0.0.0.0            |                       |      |      | Browse fo | r Firmware |  |
| Drive Name Drive Typ               |                                     |                       | iy   | DHCP | AutoIP    | Boot FW    |  |
| AC20 0D46001184 AC15_AC            | Drive Information                   |                       | Þ    | TRUE | TRUE      | 1.29       |  |
|                                    | Name: AC20 0D4                      | 001184 🗌 Lock Device  |      |      |           |            |  |
|                                    | Serial No: 215100043                | 00 1L                 |      |      |           |            |  |
|                                    |                                     |                       |      | _    |           |            |  |
|                                    | Set and Save                        | Set                   | ncel |      |           |            |  |

Once changes have been made, click on "Set" or "Set and Save" as appropriate. It is advisable to run a new network scan once the settings have been changed, to ensure the changes were made successfully and that DSE Lite can find the inverter on the network.

| DSE Lite            |     |                                                          |                                |                          |  | - | 0 | $\times$   |
|---------------------|-----|----------------------------------------------------------|--------------------------------|--------------------------|--|---|---|------------|
| Eile Edit View Comm | and | Window Help                                              |                                |                          |  |   |   |            |
| 🚅 🕪 🖬 💌 🔍 🗃         | -   |                                                          |                                |                          |  |   |   |            |
| Parameters          |     | IP                                                       |                                |                          |  |   |   |            |
| (none)              |     | AC20 0D46001101 (169.254.62.51)                          |                                |                          |  |   |   |            |
|                     | ~   | COM1                                                     |                                |                          |  |   |   |            |
|                     |     | AC10 Support                                             |                                |                          |  |   |   |            |
|                     |     | MODEM                                                    |                                |                          |  |   |   |            |
|                     | ~   | AUTO                                                     |                                |                          |  |   |   |            |
|                     |     | 2400                                                     |                                |                          |  |   |   |            |
|                     |     | 4800                                                     |                                |                          |  |   |   |            |
|                     |     | 9600                                                     |                                |                          |  |   |   |            |
|                     |     | 19200                                                    |                                |                          |  |   |   |            |
|                     |     | 57600                                                    |                                |                          |  |   |   |            |
|                     |     | 115200                                                   |                                |                          |  |   |   |            |
|                     |     | Rescan Ethernet Devices                                  |                                |                          |  |   |   |            |
|                     |     |                                                          |                                |                          |  |   |   |            |
|                     |     |                                                          |                                |                          |  |   |   |            |
|                     |     |                                                          |                                |                          |  |   |   |            |
|                     |     |                                                          |                                |                          |  |   |   |            |
|                     |     |                                                          |                                |                          |  |   |   |            |
|                     |     |                                                          |                                |                          |  |   |   |            |
|                     |     |                                                          |                                |                          |  |   |   |            |
|                     |     |                                                          |                                |                          |  |   |   |            |
|                     |     | Scratch Pad                                              |                                |                          |  |   |   | <b>4</b> × |
|                     |     | DSE Lite v3.12 b8b, (c)Parke                             | r Hannifin Corporation 1989-20 | 21. All Rights Reserved. |  |   |   |            |
|                     |     | Tue Jun 28 14:22:32 2022<br>Database ID is 'Standalone u | eer' user name is 'suviso'     |                          |  |   |   |            |
|                     |     |                                                          | S/WIN3/CELIte3.dat' (ID #6172) | done.                    |  |   |   |            |
|                     |     |                                                          |                                |                          |  |   |   |            |
|                     |     | <                                                        |                                |                          |  |   |   | >          |
| Ready               |     |                                                          |                                |                          |  |   |   |            |

Once the network scan has been performed, any AC20F connected to the network will appear and DSE Lite can connect to the drive by selecting it from the communications settings dropdown menu as shown above.

### 8.3 Manual Ethernet Configuration

To enable communications over the Ethernet an IP address must be set. With the default setting, an attempt at automatically obtaining an IP address will be made.

Note: The IP address will be obtained or modified when an Ethernet cable is connected or the inverter is powered-up.

The state of the Ethernet can be monitored using the parameter **0655 Ethernet State**. The current IP settings of the inverter can be monitored using the following parameters:

- 0641 IP Address
- 0642 Subnet Mask
- 0643 Gateway Address

The MAC address of the Ethernet port is fixed at the factory and can be read using the parameter **0646 MAC Address** 

The IP address on the inverter may be set using the following methods:

- Manually to a fixed address
- Automatically by a DHCP server connected on the network
- Automatically by the inverter to a link-local address using Auto-IP (also known as Automatic Private IP Addressing)

The parameter **0640 Address method** controls how the IP address is set.

#### Manually Setting the IP Address

To set the IP address manually **0640 Address Method** must be set to Fixed. The IP address, subnet mask and gateway address will be set from the values in the parameters **0641 Set IP Address**, **0642 Set Subnet Mask**, **0643 Set Gateway Address**. If the network does not have a gateway to another network then the gateway address may be set to 0.0.0.0

These parameters may be set using the inverter keypad or optional 6901 keypad, in technician or engineer view.

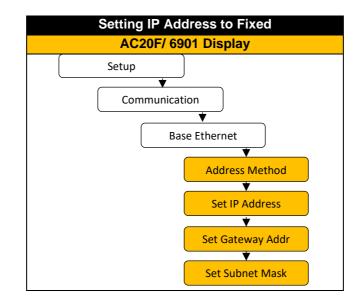

#### Automatically Assigning an IP Address using DHCP

| Parameter           | Setting   | Keypad Display |
|---------------------|-----------|----------------|
| 0640 Address Method | Automatic | AUTOMATIC      |

For Automatic Addressing, the DHCP is activated automatically. The IP address is then assigned by the DHCP server. The inverter will request an IP address, subnet mask and gateway address from the DHCP server.

If no DHCP server is discovered on the network, the inverter will take a link-local address in the range 169.254.\*.\*.

Note that the DHCP has precedence.

#### Automatically Assigning an IP Address using Auto-IP

| Parameter           | Setting    | AC Keypad Display |
|---------------------|------------|-------------------|
| 0640 Address Method | Link Local | LINK LOCAL        |

The inverter may assign itself a link-local address automatically using Link Local. This would be used where an automatic address is required but where no DHCP server is available, such as a small local network or when connecting an inverter directly to a PC (point to point).

The inverter will choose an IP address randomly from the link-local range **169.254**.\*.\*. The drive checks that no other Ethernet device on the network is using the address before allocating it. The Inverter will store this IP address (in parameter **0644 Last Auto IP Address**) and attempt to use it next time Auto-IP is used. The gateway address is fixed to 0.0.0.0

### 8.4 Troubleshooting

The following diagnostic parameters are useful for monitoring the IP settings:

#### 0651 IP Address

#### 0652 Subnet Mask

#### 0653 Gateway Address

The state of the Ethernet can be monitored using the parameter **0655 Ethernet State**, normal operation is when the state is **RESOLVED xx** (where xx is the address method, DHCP, Fixed etc).

If the connection has failed, check the parameter 0655 Ethernet State

| Parameter           | Status           | AC20F Keypad Display |
|---------------------|------------------|----------------------|
| 0655 Ethernet State | Initialising     | INITIALISING         |
|                     | No Link          | NO LINK              |
|                     | Resolving IP     | RESOLVING IP         |
|                     | Resolved Fixed   | RESOLVED FIXED       |
|                     | Resolved DHCP    | RESOLVED DHCP        |
|                     | Resolved Auto IP | RESOLVED AUTO IP     |
|                     | Fault            | FAULT                |

#### No Link:

When the inverter Ethernet is connected to a network or other device, the Ethernet Link LED will be on and the Ethernet Activity LED will be flickering. If 'No Link' is reported, it is likely that the Ethernet cable is faulty or disconnected.

#### **Resolving IP:**

The inverter is waiting for a valid IP address to be set automatically, or manually using the parameters:

#### 0641 Set IP Address

0642 Set Subnet Mask

#### 0643 Set Gateway Address

Note that the IP address must be set to a non-zero value.

#### Fault:

An Ethernet loop has been detected. To clear the fault, break the loop by removing an Ethernet cable from one of the ports.

#### IP address is set but there is no communication:

If there is an IP address set but there are problems communicating with other devices (say a PC) then the IP address may not match the subnet on which it is connected. The range of the IP address permitted on a network depends upon the particular network. Normally if the IP address is obtained automatically then the settings will be correct for the network.

If connecting to a PC, the PC settings should also be checked – see the section *Changing the Ethernet* settings on the PC.

The administrator of a network should be aware of what IP settings are required.

When first connected, the inverter will attempt to determine the speed and duplex of the Ethernet link. This is done by using a method called auto-negotiation.

Some older hubs do not support auto-negotiation, in which case the inverter will use parallel detection. As parallel detection will only provide the link speed, the inverter will default to half-duplex.

#### Changing the Ethernet settings on the PC

Normally the PC Ethernet adapter is set to obtain an IP address automatically either from a DHCP server or using an automatic private IP address (Auto-IP). The adapter settings may be checked / modified as follows:

For Windows 7 / Windows 10 under Control Panel → Network And Sharing Center → Change adapter settings

Right-click on the required network adapter and choose Properties, then double-click on Internet Protocol Version 4 (TCP/IPv4).

To use a fixed IP address make sure Use the following IP address under the General tab is chosen and enter the required IP address, subnet mask and default gateway.

To use DHCP or Auto-IP make sure Obtain IP address automatically under the General tab is selected and under the Alternate Configuration tab that Automatic private IP address is selected.

| ocal Area Connection Properties                                                                    | ? ×                                                                                                    |                                                                           |
|----------------------------------------------------------------------------------------------------|----------------------------------------------------------------------------------------------------|---------------------------------------------------------------------------|
| neral Advanced                                                                                     | Internet Protocol (TCP/IP) Properties ?                                                                                                    | X                                                                         |
| onnect using:                                                                                      | General Alternate Configuration                                                                                                    |                                                                           |
| Intel(R) 82566MM Gigabit Network C                                                                 |                                                                                                    |                                                                           |
| his connection uses the following items:                                                           | You can get IP settings assigned automatically if your network supports<br>this capability. Otherwise, you need to ask your network administrator for<br>the appropriate IP settings. | Internet Protocol (TCP/IP) Properties                                     |
| SIMATIC Industrial Ethemet (ISO)                                                                   |                                                                                                    | General Alternate Configuration                                           |
| Network Monitor Driver     Network Protocol (TCP/IP)                                               | Obtain an IP address automatically     O Use the following IP address:                                                                                                    | If this computer is used on more than one network, enter the alternate IP |
|                                                                                                    | IP address:                                                                                                    | settings below.                                                           |
| J W                                                                                                |                                                                                                    |                                                                           |
| Install                                                                                            | Subnet mask:                                                                                                    | <ul> <li>Automatic private IP address</li> </ul>                          |
| Description                                                                                        | Default gateway:                                                                                                    | O User configured                                                         |
| Transmission Control Protocol/Internet Protocol.<br>wide area network protocol that provides commu | Obtain DNS server address automatically                                                                                                    | IP address:                                                               |
| across diverse interconnected networks.                                                            | Use the following DNS server addresses:                                                                                                    | Subnet mask:                                                              |
| Show icon in notification area when connected                                                      | Preferred DNS server:                                                                                                    | Default gateway:                                                          |
| Notify me when this connection has limited or no                                                   | Alternate DNS server:                                                                                                    |                                                                           |
|                                                                                                    |                                                                                                    | Preferred DNS server:                                                     |
| ОК                                                                                                 | Ad <u>v</u> anced                                                                                                    | Alternate DNS server:                                                     |
|                                                                                                    | OK Cance                                                                                                    | Preferred WINS server:                                                    |
|                                                                                                    |                                                                                                    |                                                                           |
|                                                                                                    |                                                                                                    | Alternate WINS server:                                                    |
|                                                                                                    |                                                                                                    |                                                                           |
|                                                                                                    |                                                                                                    |                                                                           |
|                                                                                                    |                                                                                                    |                                                                           |
|                                                                                                    |                                                                                                    | OK Cance                                                                  |

### 8.5 Connecting to the Webserver

The AC20F inverter has a built-in web server. To access the web server the parameter **0010 Web Access** must be set to **LIMITED** (default) or **FULL**. Full access is required for programming the AC20F through the web server.

Refer to the previous section for instruction on changing the IP address of the AC20F, if required. Once the IP address is known, to access the inverter enter the IP address into a web browser. The following browsers are suitable:

- Mozilla Firefox
- Google Chrome
- Microsoft Edge

#### Web Pages

A number of built-in web pages can be accessed from the inverter.

#### **Summary Page**

The Summary page displays a summary of the inverter (basic drive identification parameters)

#### **Parameters Page**

The Parameters page provides access to the inverter parameters in a similar structure to the keypad. This page may only be accessed when the parameter **0010 Web Access** is set to FULL. The view level of the parameters may be modified using the parameter **0686 Web View Level**.

Parameters may be modified from this web page. If a parameter is successfully modified, and supports save, it will be saved if the parameter **0928 Enable Auto Save** is set to TRUE. If Enable Auto Save is set to FALSE then the Save button will appear in the parameter menu navigation bar. Pressing the Save button will save <u>all</u> parameters.

Some parameters may only be modified when in configuration mode, in which case the parameter number will be highlighted orange.

Some parameters may only be modified when the motor is stopped, in which case the parameter number will be highlighted purple.

It is recommended to use the refresh button provided on the parameter menu navigation bar, rather than on the browser itself, to view the latest parameter values.

Parameters may be continuously monitored by clicking on the "monitoring" button on the parameter menu navigation bar. It's also possible to set the drive into configuration mode, which might be necessary for the access to some drive parameters.

If a web access password is set, this must be entered in the pop-up box on the browser to be able to gain full access to the web page. If the pop-up box is cancelled, then a read-only Parameters page will be shown.

If the inverter web page cannot be accessed then this may be due to the browser's proxy server settings, especially if the PC has been used on a corporate network. To check the settings, access the Internet Options dialog from within the browser and click on the Connections tab, then click on LAN settings. Make sure the Proxy server checkbox is cleared, alternatively click on Advanced and add the IP address of the inverter to the Exceptions list.

#### **Password Page**

The password page allows for changing of the password of the webserver and the password for access via Modbus / DSE Lite, which is coupled to the Keypad password. Additionally, passwords for different access levels can be set.

| ③ AC15 0D4600112A - Parameters × ③ AC20 000D4600110 - Services × + |           |
|--------------------------------------------------------------------|-----------|
| ← → C ▲ Nicht sicher   192.168.100.7/passwords.shtml               |           |
|                                                                    |           |
|                                                                    | Passwords |
| Summary Parameters Passwords                                       |           |
|                                                                    |           |
| O Website password O Modbus password                               |           |
| O TECHNICIAN password O ENGINEER password                          |           |
| O Keypad & DSELight password                                       |           |
| Old password                                                       |           |
| New password                                                       |           |
| Confirm password                                                   |           |
| Change                                                             |           |

By default, the password is cleared providing unrestricted access. The username is fixed to "ac20".

- Basic Authenticate is a very low level of defence against unauthorized access. It is the responsibility of the system administrator to assess the network security and provide adequate protection.
- The username and password are case sensitive.
- If passwords are lost, they may only be cleared by a full parameter reset of the drive.

# 9 **Programming Your Application**

### 9.1 Macros

You can program the Inverter for specific applications.

The Inverter is supplied with macros (applications) which can be used as starting points for applicationspecific programming. This programming could simply involve the inputting of parameter values, or it may require the making or breaking of programmable links, which is a feature of the inverter.

Each application macro recalls a pre-programmed set of default parameters and links when it is loaded. Refer to APPENDIX C: Application Macros for further information.

### 9.2 Programming with Block Diagrams

Block diagram programming provides a visual method of planning the software to suit your application. There are block diagrams provided at the end of this manual, each showing the software connections for an application macro. These pages replicate the DSE Lite programming screens. DSE Lite is Parker's drive programming tool.

The processes performed by a macro are represented as a block diagram, consisting of function blocks and links:

- Each function block contains the parameters required for setting-up a particular processing feature. Sometimes more than one instance of a function block is provided for a feature, i.e. for multiple digital inputs.
- Software links are used to connect the function blocks. Each link transfers the value of an output parameter to an input parameter of another (or the same) function block.

Each individual block is a processing feature, i.e. it takes the input parameter, processes the information, and makes the result available as one or more output parameters.

### 9.3 Programming Rules

The following rules apply when programming:

- A link's DESTINATION must be set to an input parameter (only one link per input parameter).
- A link's SOURCE may be set to any parameter. Both input and output parameters can be used as a source.
- Disable a link by setting both DESTINATION and SOURCE to NULL.
- Setting a link's SOURCE to be a feedback link forces the link to be executed first. This is used to reduce execution timing delays in a feedback loop situation.

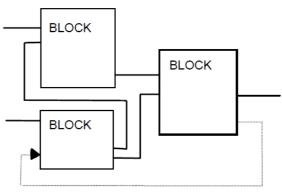

Feedback Link

- When programming with DSE Lite, these rules will be obeyed automatically, and an error message will be displayed if an invalid connection is attempted.
- Function block input parameter values that receive their values from a link cannot be manually changed (as they will change back to the value they receive from the link when the Inverter is running).

### 9.4 Execution Rules

The complete block diagram is executed every 1 ms. Just before a function block is executed, all the links that have that block as their destination are executed, thereby copying new values into the block's parameter inputs. The input parameters are then processed to produce a new set of output parameters. The execution order of the blocks is automatically arranged for minimal delay.

- The output value transferred by a link on execution is clamped to be between the maximum and minimum value for its destination input parameter.
- If a link's SOURCE and DESTINATION parameters have different decimal point positions, there is no automatic adjustment. Use a VALUE FUNCTION block to modify the input into the correct destination format.

### 9.5 Saving Your Modifications

If parameter values or links have been modified or a macro has been loaded, the new settings must be saved. The Inverter will then retain the new settings during power-down. By default, the inverter will automatically save any changes that are made. Refer to the function block CUSTOMISE MENUS for details on how to change this behaviour if a requirement for a manual parameter save is preferred.

# 9.6 Understanding the Function block Description

The following function blocks describe the parameter information necessary for programming the Inverter.

Input parameters are shown on the lefthand side, and output parameters are shown on the right-hand side of the block.

The keypad menu path diagrams assume that the keypad view level has been set to engineer and that the parameter is being accessed through the 'engineer' menu. If the view level is set to 'operator' or 'technician' the path to the parameter may be different.

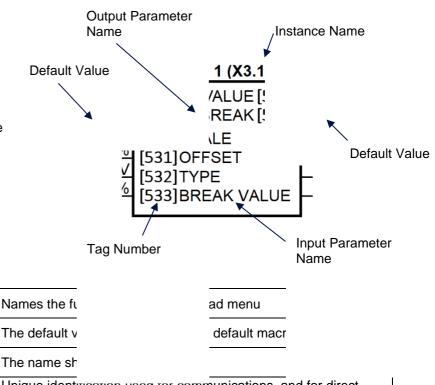

 Instance name
 Names the fi
 ad menu

 Default value
 The default v
 default macr

 Input/Output Parameter Name
 The name sh
 Imput/Output Parameter Name

 Tag Number
 Unique identification used for communications, and for direct parameter access through the keypad

# 9.7 Function Blocks in Alphabetical Order

# Anin 1 & Anin 2

### Overview

The analog input block converts the input voltage or current into a value expressed as a percentage of a configurable range.

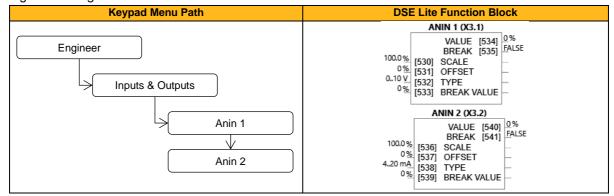

#### **Functional Description**

The input voltage is pre-processed and converted into a numeric value by the analog input electronics of the drive. The analog input function blocks further process this reading so that a value of 0.00 % represents an input equal to the low input range, while a value of 100.00 % represents an input equal to the high input range. The **SCALE** and **OFFSET** factors are then applied as shown to produce a value suitable for use in the application.

The break detect facility is only used in conjunction with the "4 to 20 mA" hardware range. An input break is defined as an input reading less than either 0.1 V or 0.45 mA. When an input break has been detected, the **VALUE** output is forced to be the **BREAK VALUE**.

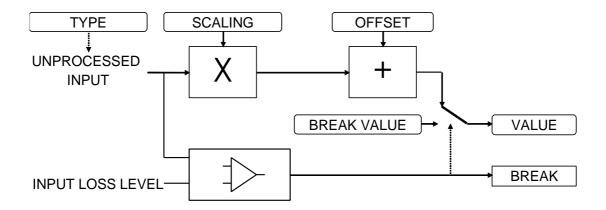

# Anin 3, Anin 4, Anin 5 & Anin 6 (Option Slots 1 & 2: X23.1 & X23.2)

## Overview

The GPIO card provides 2 additional analog inputs. Therefore with 2 option cards fitted, there are 4 additional analog inputs.

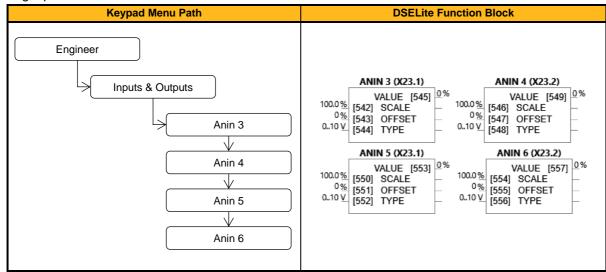

## **Functional Description**

The input voltage is pre-processed and converted into a numeric value by the analog input electronics of the drive. The analog input function blocks further process this reading so that a value of 0.00 % represents an input equal to the low input range, while a value of 100.00 % represents an input equal to the high input range. The **SCALE** and **OFFSET** factors are then applied as shown to produce a value suitable for use in the application.

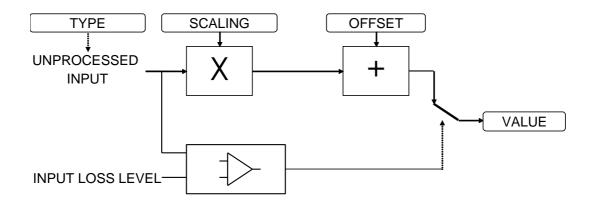

## Anout 1, Anout 2 & Anout 3

#### Overview

The analog output block converts the demand percentage into a form suitable for driving the analog output electronics of the drive.

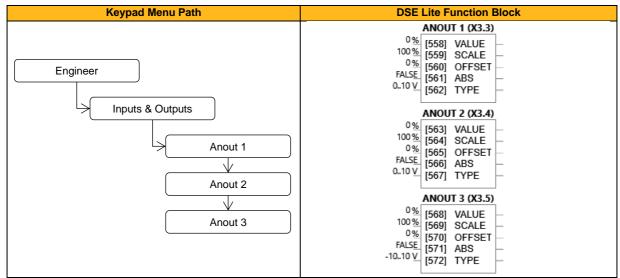

| Parameter Name           | No.        | Default Value             | Range                            | Units           | Туре    | Writable |
|--------------------------|------------|---------------------------|----------------------------------|-----------------|---------|----------|
| VALUE                    |            |                           |                                  |                 |         |          |
| ANOUT 1 (X3.3)           | 558        | 0                         | -300 300                         | %               | REAL    | ALWAYS   |
| ANOUT 2 (X3.4)           | 563        | 0                         | -300 300                         | %               | REAL    | ALWAYS   |
| ANOUT 3 (X3.5)           | 568        | 0                         | -300 300                         | %               | REAL    | ALWAYS   |
| Output Voltage of AN     | OUT = (    | Value * Scale/100%) +     | Offset (corresponding to 010V    | ·)              |         |          |
| SCALE                    |            |                           |                                  |                 |         |          |
| ANOUT 1 (X3.3)           | 559        | 100                       | -300 300                         | %               | REAL    | ALWAYS   |
| ANOUT 2 (X3.4)           | 564        | 100                       | -300 300                         | %               | REAL    | ALWAYS   |
| ANOUT 3 (X3.5)           | 569        | 100                       | -300 300                         | %               | REAL    | ALWAYS   |
| A scaling factor to ap   | ply to VA  | LUE. A scaling factor o   | f 100.00% has no effect.         |                 |         |          |
| OFFSET                   |            |                           |                                  |                 |         |          |
| ANOUT 1 (X3.3)           | 560        | 0                         | -300 300                         | %               | REAL    | ALWAYS   |
| ANOUT 2 (X3.4)           | 565        | 0                         | -300 300                         | %               | REAL    | ALWAYS   |
| ANOUT 3 (X3.5)           | 570        | 0                         | -300 300                         | %               | REAL    | ALWAYS   |
| An offset added to V     | ALUE af    | er the scaling factor has | s been applied. An offset factor | of 0.00% has no | effect. |          |
| ABS                      |            |                           |                                  |                 |         |          |
| ANOUT 1 (X3.3)           | 561        | FALSE                     |                                  |                 | BOOL    | ALWAYS   |
| ANOUT 2 (X3.4)           | 566        | FALSE                     |                                  |                 | BOOL    | ALWAYS   |
| ANOUT 3 (X3.5)           | 571        | FALSE                     |                                  |                 | BOOL    | ALWAYS   |
| If true then the sign of | of the sca | aled output is ignored.   |                                  |                 |         |          |
| TYPE                     |            |                           |                                  |                 |         |          |
| ANOUT 1 (X3.3)           | 562        | 1: 010 V                  | 0: -1010 V                       |                 | ENUM    | ALWAYS   |
|                          |            |                           | 1: 010 V                         |                 |         |          |
|                          |            |                           | 2: 020 mA                        |                 |         |          |
|                          |            |                           | 3: 420 mA                        |                 |         |          |
| ANOUT 2 (X3.4)           | 567        | 1: 010 V                  | 0: -1010 V                       |                 | ENUM    | ALWAYS   |
|                          |            |                           | 1: 010 V                         |                 |         |          |
|                          |            |                           | 2: 020 mA                        |                 |         |          |
|                          |            |                           | 3: 420 mA                        |                 |         |          |
| ANOUT 3 (X3.5)           | 572        | 0: -1010 V                | 0: -1010 V                       |                 | ENUM    | ALWAYS   |
|                          |            |                           | 1: 010 V                         |                 |         |          |
|                          |            |                           | 2: 020 mA                        |                 |         |          |
|                          |            |                           | 3: 420 mA                        |                 |         |          |
| Selects the output ra    | inge (0V.  | .10V / 020mA / 420m       | A).                              | •               |         |          |

#### **Functional Description**

The scaling and offset parameters are applied to the demand value as shown.

If ABS is TRUE then the final output is the magnitude of value after being scaled and offset. If ABS is FALSE then the final output will be limited to be within the range selected by TYPE.

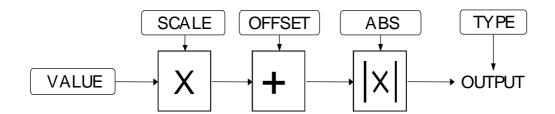

In the examples given:

- Analog output 1 is a unipolar type only (eg. 0 V to +10 V)
- Analog outputs 2 & 3 are bipolar types only (eg. -10 V to +10 V)
- Basic scaling is that 100 % on the value parameter is equivalent to +10 V on the analog output, and -100 % is -10 V
- Once the scale and offset are applied to the value parameter (the function block input) the result is clamped to +/-100 % before being converted to an analog output
- If you select an unsupported type (eg. -10 V to +10 V for the unipolar Analog output 1) then the analog output will be fixed at 0V
- Setting a value of -100% to Analog output 1 (0 V to +10 V) with the absolute parameter set to True (default) gives an analog output of +10 V
- Setting a negative % value to Analog output 1 with the absolute parameter set to False gives an analog output of 0V

## Anout 4 & Anout 5 (Option Slots 1 & 2: X23.3)

## Overview

The GPIO card provides an additional analog output. Therefore with 2 option cards fitted, there are 2 additional analog outputs.

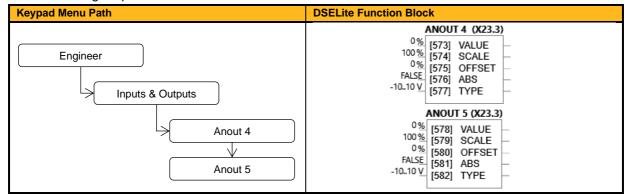

#### **Function Block Inputs**

| Parameter Name           | No.                     | Default Value                   | Range                             | Units    | Туре    | Writable |
|--------------------------|-------------------------|---------------------------------|-----------------------------------|----------|---------|----------|
| VALUE                    |                         |                                 |                                   |          |         |          |
| ANOUT 4 (X23.3)          | 573                     | 0                               | -300 300                          | %        | REAL    | ALWAYS   |
| ANOUT 5 (X23.3)          | 578                     | 0                               | -300 300                          | %        | REAL    | ALWAYS   |
| Output Voltage of An     | Out 4 = (               | Value * Scale/100%) + Offset    | (corresponding to 010V)           |          |         |          |
| SCALE                    |                         |                                 |                                   |          |         |          |
| ANOUT 4 (X23.3)          | 574                     | 100                             | -300 300                          | %        | REAL    | ALWAYS   |
| ANOUT 5 (X23.3)          | 579                     | 100                             | -300 300                          | %        | REAL    | ALWAYS   |
| •                        | ply to VA               | LUE . A scaling factor of 100.0 | 00% has no effect.                |          |         |          |
| OFFSET                   |                         |                                 |                                   |          |         |          |
| ANOUT 4 (X23.3)          | 575                     | 0                               | -300 300                          | %        | REAL    | ALWAYS   |
| ANOUT 5 (X23.3)          | 580                     | 0                               | -300 300                          | %        | REAL    | ALWAYS   |
| An offset added to V     | ALUE afte               | er the scaling factor has been  | applied. An offset factor of 0.00 | % has no | effect. |          |
| ABS                      |                         |                                 |                                   |          |         |          |
| ANOUT 5 (X23.3)          | 576                     | FALSE                           |                                   |          | BOOL    | ALWAYS   |
| ANOUT 5 (X23.3)          | 581                     | FALSE                           |                                   |          | BOOL    | ALWAYS   |
| If true then the sign of | of the scal             | ed output is ignored.           |                                   |          |         |          |
| TYPE                     |                         |                                 |                                   |          |         |          |
| ANOUT 4 (X23.3)          | 577                     | 0: -1010 V                      | 0: -1010 V                        |          | ENUM    | ALWAYS   |
|                          |                         |                                 | 1: 010 V                          |          |         |          |
| ANOUT 5 (X23.3)          | 582                     | 0: -1010 V                      | 0: -1010 V                        |          | ENUM    | ALWAYS   |
|                          |                         |                                 | 1: 010 V                          |          |         |          |
| Selects the output ra    | nge (-1 <mark>0\</mark> | /+10V / 0V10V).                 |                                   |          |         |          |

## **Functional Description**

The scaling and offset parameters are applied to the demand value as shown.

If ABS is TRUE then the final output is the magnitude of value after being scaled and offset. If ABS is FALSE then the final output will be limited to be within the range selected by TYPE.

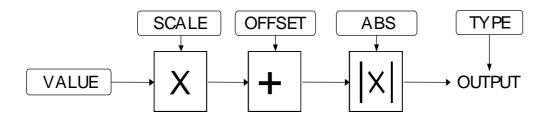

# App Config

## Overview

Application Lock is used to prevent an accidental overwriting of the application macro by the user.

| Keypad Menu Path                      | DSE Lite Function Block                     |
|---------------------------------------|---------------------------------------------|
| Engineer<br>Application<br>App Config | App Config<br>FALSE [1152] APPLICATION LOCK |

## **Function Block Inputs**

| Parameter Name                                                          | No.  | Default Value | Range | Units | Туре | Writable |  |
|-------------------------------------------------------------------------|------|---------------|-------|-------|------|----------|--|
| APPLICATION LOCK                                                        | 1152 | FALSE         |       |       | BOOL | ALWAYS   |  |
| Set TRUE to prevent the application being over-written from the keypad. |      |               |       |       |      |          |  |

## **Functional Description**

Application Lock does not prevent individual modification of parameters. Application lock prevents changing of the application macro from the drive keypad. The application macro selection cannot be made by the webserver or by keypad when set true. Downloading from DSELite or a clone file is still possible.

# App Trips

## Overview

Trips that can be triggered from the application.

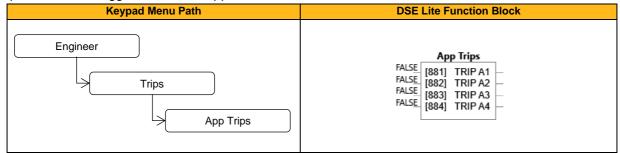

### **Function Block Inputs**

| Parameter Name               | No.                          | Default Value | Range | Units | Туре | Writable |  |  |  |  |
|------------------------------|------------------------------|---------------|-------|-------|------|----------|--|--|--|--|
| TRIP A1                      | 881                          | FALSE         |       |       | BOOL | ALWAYS   |  |  |  |  |
| Set TRUE to trigger          | Set TRUE to trigger trip A1. |               |       |       |      |          |  |  |  |  |
| TRIP A2                      | 882                          | FALSE         |       |       | BOOL | ALWAYS   |  |  |  |  |
| Set TRUE to trigger          | trip A2.                     |               |       |       |      |          |  |  |  |  |
| TRIP A3                      | 883                          | FALSE         |       |       | BOOL | ALWAYS   |  |  |  |  |
| Set TRUE to trigger          | trip A3.                     |               |       |       |      |          |  |  |  |  |
| TRIP A4                      | 884                          | FALSE         |       |       | BOOL | ALWAYS   |  |  |  |  |
| Set TRUE to trigger trip A4. |                              |               |       |       |      |          |  |  |  |  |

## **Functional Description**

These trips can be triggered in powered state and appear in the 0877 Trip Status Word High

# At Load

## Overview

This function block is used to generate the **At or above load** signal that may be used as a digital output. If operating as an open-loop drive (V/F fluxing) it is important to enter the no-load current at rated speed into parameter **0175 Mag Current** (Induction Motor function block), otherwise **1174 Level** from this block could be inaccurate.

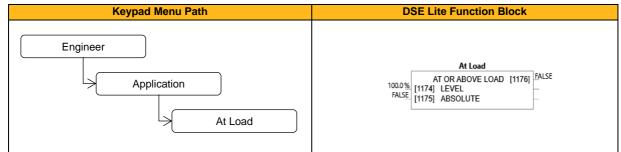

#### **Function Block Inputs**

| Parameter Name                                                                                                    | No.                                                                                                    | Default Value             | Range                         | Units    | Туре         | Writable  |  |  |  |
|----------------------------------------------------------------------------------------------------|----------------------------------------------------------------------------------------------------|---------------------------|-------------------------------|----------|--------------|-----------|--|--|--|
| LEVEL                                                                                                    | 1174                                                                                                    | 100.0                     | -300.0 to 300.0               | %        | REAL         | ALWAYS    |  |  |  |
| This parameter sets the                                                                                                    | This parameter sets the value of load at which the AT OR ABOVE LOAD parameter becomes TRUE. 100% = rated torque for |                           |                               |          |              |           |  |  |  |
| the motor.                                                                                                    |                                                                                                    |                           |                               |          |              |           |  |  |  |
| ABSOLUTE                                                                                                    | 1175                                                                                                    | FALSE                     |                               |          | BOOL         | ALWAYS    |  |  |  |
| When TRUE, the direction                                                                                                    | on of rotatior                                                                                                    | is ignored. In this case, | the comparison level should a | lways be | positive. Wh | en FALSE, |  |  |  |
| the direction of rotation is not ignored. Driving a load in the reverse direction gives a negative value for torque. In this case, |                                                                                                    |                           |                               |          |              |           |  |  |  |
| the comparison level may be positive or negative.                                                                                  |                                                                                                    |                           |                               |          |              |           |  |  |  |

#### **Function Block Outputs**

| Parameter Name                                                                                | No.  | Default Value | Range | Units | Туре | Writable |  |  |
|-----------------------------------------------------------------------------------------------|------|---------------|-------|-------|------|----------|--|--|
| AT OR ABOVE LOAD                                                                              | 1176 | FALSE         |       |       | BOOL | NOT      |  |  |
| This parameter is TRUE if the load is equal to or above the value set by the LEVEL parameter. |      |               |       |       |      |          |  |  |

## At Speed

## Overview

This function block is used to generate the At Speed signal that may be used as a digital output .

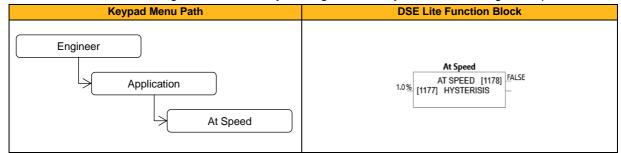

### **Function Block Inputs**

| Parameter Name        | No.       | Default Value                  | Range                           | Units | Туре | Writable |
|-----------------------|-----------|--------------------------------|---------------------------------|-------|------|----------|
| HYSTERISIS            | 1177      | 1.0                            | 0.0 to 300.0                    | %     | REAL | ALWAYS   |
| Provides a hysteresis | s band ab | out the Speed Setpoint in whic | h the At Speed output is stable | ).    |      |          |

#### **Function Block Outputs**

| Parameter Name       | No.                                                                         | Default Value | Range | Units | Туре | Writable |  |  |  |
|----------------------|-----------------------------------------------------------------------------|---------------|-------|-------|------|----------|--|--|--|
| AT SPEED             | 1178                                                                        | FALSE         |       |       | BOOL | NOT      |  |  |  |
| This parameter is TR | This parameter is TRUE when the speed demand is within the hysteresis band. |               |       |       |      |          |  |  |  |

### **Functional Description**

The Speed Setpoint is shown by the Speed Setpoint (%) diagnostic in the Diagnostics menu, which is shown as a percentage of the MAX SPEED parameter (Hz).

As long as the speed demand value stays in the hysteresis band around the Speed Setpoint, the **At Speed** output is stable. When speed is exceeding this band, the output is set to FALSE.

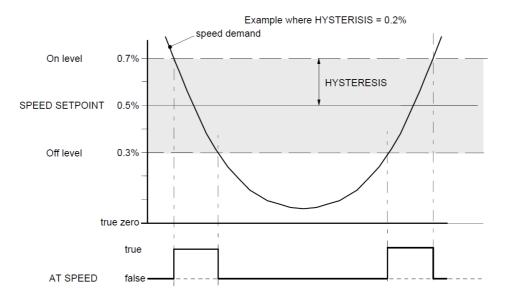

## **Auto Circulate**

## Overview

The Auto Circulate function can call up to 8 stages which are started one after another and is used in conjunction with the multi-stage speed function block. This series can be called continuously or a defined number of cycles. For each stage the start and stop time can be set separately.

| Keypad Menu Path                          | DSE Lite Function Block                                                                                                    |
|-------------------------------------------|----------------------------------------------------------------------------------------------------|
| Engineer<br>Application<br>Auto Circulate | Auto Circulate           RUN [1202]         FALSE           STAGE         [1203]         0           CYCLE         [1203]         0           CYCLE         [1203]         0           FALSE         [1179]         START           FALSE         [1180]         CONTINUE         - $0$ [1181]         STAGES         - $0$ [1182]         CYCLES         -           FALSE         [1183]         KEEP RUNNING         - $1.0_5$ [1184]         RUNNING TIME[0]         - $1.0_5$ [1184]         RUNNING TIME[2]         - $1.0_5$ [1184]         RUNNING TIME[6]         - $1.0_5$ [1184]         RUNNING TIME[6]         - $1.0_5$ [1184]         RUNNING TIME[6]         - $1.0_5$ [1184]         RUNNING TIME[6]         - $1.0_5$ [1184]         RUNNING TIME[7]         - $0.0_5$ [1193]         STOP TIME[1]         - $0.0_5$ [1193]         STOP TIME[4]         - $0_5$ </td |

#### **Function Block Inputs**

| Parameter Name                | No.            | Default Value            | Range                         | Units     | Туре           | Writable |  |  |  |  |
|-------------------------------|----------------|--------------------------|-------------------------------|-----------|----------------|----------|--|--|--|--|
| START                         | 1179           | FALSE                    |                               |           | BOOL           | ALWAYS   |  |  |  |  |
| Start the Auto-Circulate.     |                |                          |                               |           |                |          |  |  |  |  |
| CONTINUE                      | 1180           | FALSE                    |                               |           | BOOL           | ALWAYS   |  |  |  |  |
| Continue with the last stage/ | cycle when     | restarting auto-circul   | ate.                          |           |                |          |  |  |  |  |
| STAGES                        | 1181           | 8                        | 2 to 8                        |           | USINT          | ALWAYS   |  |  |  |  |
| Number of stages of the auto  | o-circulate.   |                          | ·                             |           |                |          |  |  |  |  |
| CYCLES                        | 1182           | 0                        |                               |           | UINT           | ALWAYS   |  |  |  |  |
| Number of cycles of the auto  | o circulate. S | Set to zero to repeat    | forever.                      |           |                |          |  |  |  |  |
| KEEP RUNNING                  | 1183           | FALSE                    |                               |           | BOOL           | ALWAYS   |  |  |  |  |
| Keep running at the last stag | ge after com   | pleting all cycles. If s | set to FALSE, the motor ramps | down afte | er the last cy | cle.     |  |  |  |  |
| RUNNING TIME[0]               | 1185           | 1.0                      | 0.1 to 3000.0                 | S         | REAL           | ALWAYS   |  |  |  |  |
|                               |                |                          |                               |           |                |          |  |  |  |  |
| RUNNING TIME[7]               | 1192           |                          |                               |           |                |          |  |  |  |  |
| Running time for each stage   |                |                          |                               |           |                |          |  |  |  |  |
| STOP TIME[0]                  | 1194           | 0.0                      | 0.0 to 3000.0                 | S         | REAL           | ALWAYS   |  |  |  |  |
|                               |                |                          |                               |           |                |          |  |  |  |  |
| STOP TIME[7]                  | 1201           |                          |                               |           |                |          |  |  |  |  |
| Stop time for each stage.     |                |                          |                               |           |                |          |  |  |  |  |

## **Function Block Outputs**

| Parameter Name                                                        | No.         | Default Value | Range | Units | Туре  | Writable |  |  |
|-----------------------------------------------------------------------|-------------|---------------|-------|-------|-------|----------|--|--|
| RUN                                                                   | 1202        | FALSE         |       |       | BOOL  | NOT      |  |  |
| Output to indicate stage running time is active. Use for Run Forward. |             |               |       |       |       |          |  |  |
| STAGE                                                                 | 1203        | 0             |       |       | USINT | NOT      |  |  |
| Output to indicate current ac                                         | tive stage. |               |       |       |       |          |  |  |
| CYCLE                                                                 | 1204        | 0             |       |       | UDINT | NOT      |  |  |
| Output to indicate current cycle.                                     |             |               |       |       |       |          |  |  |

#### **Functional Description**

The Auto Circulate function is intended for use with fan or pump applications to automatically cycle though up to 8 run cycles. Alternatively, it may be used as a multi-stage timer for other applications. The **Stage** output of the function should be connected to the **Stage Select** input of the **Multi-Stage Speed** function block. The **Run** output should be connected to the **Run Forward** input of the **Sequencing block**. The **Cycle** output is used as an indication of the number of elapsed cycles.

For example, If 8 stages are required, and all 8 stages are required to run twice, the **Stages** should be set to 8, the Number of **Cycles** set to 2. The **Running Time** and **Stop Time** can be set for each stage separately. To continue running at the end of all cycles, input **Keep Running** should be set true. If false, the **Run** output will go false once the last stage of the final cycle is complete.

## **Auto Restart**

### Overview

The Auto Restart feature provides the facility to automatically reset a choice of trip events and restart the drive with a programmed number of attempts. The number of attempted restarts is monitored. A manual or remote trip reset is required if the drive is not successfully restarted within the maximum number of restarts. The purpose of this feature is to allow automatic recovery from trip conditions. This is especially useful on remote or unmonitored sites.

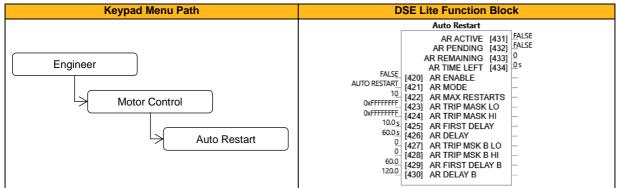

| Parameter Name               | No.          | Default Value           | Range                              | Units        | Туре         | Writable   |
|------------------------------|--------------|-------------------------|------------------------------------|--------------|--------------|------------|
| AR ENABLE                    | 420          | FALSE                   |                                    |              | BOOL         | ALWAYS     |
| Enables the Auto Restart     | function.    |                         |                                    |              |              |            |
| AR MODE                      | 421          | 1: Auto Restart         | 0: Trip Reset                      |              | ENUM         | ALWAYS     |
|                              |              |                         | 1: Auto Restart                    |              |              |            |
|                              |              |                         | 2: Auto Start                      |              |              |            |
| Defines the mode of oper     | ation of the | e auto restart function | : Trip reset only, standard auto r | estart or ex | tended auto  | start.     |
| AR MAX RESTARTS              | 422          | 10                      | 1 to 20                            |              | USINT        | ALWAYS     |
| Defines the maximum nu       | mber of res  | start attempts before   | permitted, before the AR function  | is disabled  | d automatica | lly and an |
| external intervention will I | be required  | l.                      |                                    |              |              |            |
| AR TRIP MASK LO              | 423          | 0xFFFFFFFF              | 0: 01 Over Voltage                 |              | DWORD        | ALWAYS     |
|                              |              |                         | 1: 02 Under Voltage                |              |              |            |
|                              |              |                         | 2: 03 Stack Over I                 |              |              |            |
|                              |              |                         | 3: 04 Over Current                 |              |              |            |
|                              |              |                         | 4: 05 Current Lim                  |              |              |            |
|                              |              |                         | 5: 06 Motor Stall                  |              |              |            |
|                              |              |                         | 6: 07 Inverse Time                 |              |              |            |
|                              |              |                         | 7: 08 Motor I2t                    |              |              |            |
|                              |              |                         | 8: 09 Low Speed I                  |              |              |            |
|                              |              |                         | 9: 10 Heatsink Temp                |              |              |            |
|                              |              |                         | 10: 11 Internal Temp               |              |              |            |
|                              |              |                         | 11: 12 Motor Temp                  |              |              |            |
|                              |              |                         | 12: 13 Dynamic Brake               |              |              |            |
|                              |              |                         | 13: 14 Digout Load                 |              |              |            |
|                              |              |                         | 14: 15 Anin 1 Over                 |              |              |            |
|                              |              |                         | 15: 16 Anin 2 Over                 |              |              |            |
|                              |              |                         | 16: 17 Contactor                   |              |              |            |
|                              |              |                         | 17: 18 Phase Fail                  |              |              |            |
|                              |              |                         | 18: 19 Output Phase                |              |              |            |
|                              |              |                         | 19: 20 Vdc Ripple                  |              |              |            |
|                              |              |                         | 20: 21 Pwr Loss Stop               |              |              |            |
|                              |              |                         | 21: 22 Overspeed                   |              |              |            |
|                              |              |                         | 22: 23 PMAC Speed                  |              |              |            |
|                              |              |                         | 23: N/A                            |              |              |            |
|                              |              |                         | 24: 25 Speed Error                 |              |              |            |
|                              |              |                         | 25: N/A                            |              |              |            |
|                              |              |                         | 26: 27 Command Loss                |              |              |            |
|                              |              |                         | 27: 28 Comms Break                 |              |              |            |
|                              |              |                         | 28: 29 Base Modbus                 |              |              |            |

|                              |              |                            | 29: 30 Fieldbus                  |              |                 |         |
|------------------------------|--------------|----------------------------|----------------------------------|--------------|-----------------|---------|
|                              |              |                            | 30: 31 STO Active                |              |                 |         |
|                              |              |                            | 31: 32 External Trip             |              |                 |         |
|                              | t can trig   | · · ·                      | ence (together with AR Trip Ma   | isk High).   |                 |         |
| AR TRIP MASK HI              | 424          | 0xFFFFFFF                  | 0: 33 A1                         |              | DWORD           | ALWAYS  |
|                              |              |                            | 1: 34 A2                         |              |                 |         |
|                              |              |                            | 2: 35 A3                         |              |                 |         |
|                              |              |                            | 3: 36 A4                         |              |                 |         |
|                              |              |                            | 4: 37 CPU Loading                |              |                 |         |
| Defines the trip events that | t can trigg  | er the auto restart seque  | ence. Use in conjuncture with A  | R Trip Ma    | isk and AR [    | Delay.  |
| AR FIRST DELAY               | 425          | 10.0                       | 0.0 to 3600.0                    | S            | TIME            | ALWAYS  |
| Delay before the drive is re | estarted fo  | llowing the first time the | drive is tripped. The delay time | is started   | d once all trip | s have  |
| become inactive.             |              |                            |                                  |              |                 |         |
| AR DELAY                     | 426          | 60.0                       | 0.0 to 3600.0                    | S            | TIME            | ALWAYS  |
| Delay before the drive is re | estarted fo  | llowing the second and s   | subsequent trip. The delay time  | e is started | d once all trip | os have |
| become inactive.             |              |                            |                                  |              |                 |         |
| AR TRIP MSK B LO             | 427          | 0: 0                       | Refer to AR Trip Mask Lo         |              | DWORD           | ALWAYS  |
|                              |              |                            | – P0423                          |              |                 |         |
| Defines the trip events, the | t can trigg  | per the auto restart seque | ence (together with AR Trip Ma   | isk B High   | ı).             |         |
| AR TRIP MSK B HI             | 428          | 0: 0                       | Refer to AR Trip Mask Hi -       |              | DWORD           | ALWAYS  |
|                              |              |                            | P0424                            |              |                 |         |
| Defines the trip events that | t can trigg  | er the auto restart seque  | ence. Use in conjuncture with A  | R Trip Ma    | isk B and De    | elay B. |
| AR FIRST DELAY B             | 429          | 60.0                       | 0.0 to 3600.0                    |              | TIME            | ALWAYS  |
| Delay before the drive is re | estarted for | llowing the first time the | drive is tripped (associated wit | h Mask B     | . The delay     | time is |
| started once all trips have  | become ir    | nactive.                   |                                  |              |                 |         |
| AR DELAY B                   | 430          | 120.0                      | 0.0 to 3600.0                    |              | TIME            | ALWAYS  |
| Delay before the drive is re | estarted for | llowing the second and s   | subsequent trip (associated wit  | h Mask B     | ). The delay    | time is |
| started once all trips have  | become ir    | nactive.                   |                                  |              |                 |         |
|                              |              |                            |                                  |              |                 |         |

### **Function Block Outputs**

| Parameter Name                | No.                                                                               | Default Value              | Range                             | Units       | Туре           | Writable                                                                                                  |  |  |  |  |  |  |  |
|-------------------------------|-----------------------------------------------------------------------------------|----------------------------|-----------------------------------|-------------|----------------|----------------------------------------------------------------------------------------------------|--|--|--|--|--|--|--|
| AR ACTIVE                     | 431                                                                               | FALSE                      |                                   |             | BOOL           | NOT                                                                                                    |  |  |  |  |  |  |  |
| Indicates that the auto res   | Indicates that the auto restart module has a pending trip reset or drive restart. |                            |                                   |             |                |                                                                                                    |  |  |  |  |  |  |  |
| AR PENDING                    | 432                                                                               | FALSE                      |                                   |             | BOOL           | NOT                                                                                                    |  |  |  |  |  |  |  |
| Indicates that the motor wi   | ll restart o                                                                      | nce all trip sources have  | become inactive and the delay     | y timer ha  | s expired.     |                                                                                                    |  |  |  |  |  |  |  |
| AR REMAINING                  | 433                                                                               | 0                          | 0 to 20                           |             | USINT          | NOT                                                                                                    |  |  |  |  |  |  |  |
| Count of remaining restart    | attempts                                                                          | permitted until AR feature | e is disabled and an external ir  | nterventior | n will be requ | uired.                                                                                                    |  |  |  |  |  |  |  |
| AR TIME LEFT                  | 434                                                                               | 0                          | 0.0 to 3600.0                     | S           | TIME           | NOT                                                                                                    |  |  |  |  |  |  |  |
| Time until drive restart will | be attemp                                                                         | oted. The countdown is s   | tarted, once all trip sources are | e inactive. |                | Time until drive restart will be attempted. The countdown is started, once all trip sources are inactive. |  |  |  |  |  |  |  |

## **Functional Description**

The AR feature can be configured to operate in one of three modes via the parameter **0421 AR Mode**. In all modes the AR feature becomes active when the drive trips on one of the trips selected by one of the Trip Mask parameters. If the drive trips due to a trip not selected in one of these parameters the AR feature will remain in the idle state.

Setting parameter 0420 AR Enable to FALSE will disable the AR feature regardless of its current state.

## 0421 AR Mode 0: Trip Reset

In Trip Reset mode, once the AR feature becomes active it monitors all possible trip sources. Once all trip sources are inactive the AR feature will attempt to reset the trip event, moving the Sequencing State from the FAULTED state. The AR feature resets the trip as soon as possible, it does not wait for either **0425 AR First Delay** or **0426 AR Delay**. In this mode the AR feature will not attempt to restart the motor.

This mode may be used when an external supervisory system is monitoring the Faulted bit in **0507 Status Word**. This bit will be cleared once all trip sources are inactive and the trip has been successfully cleared, indicating that the drive may be started.

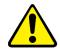

#### 0421 AR Mode 1: Auto Restart

Caution: when Auto Restart is selected the motor may run unexpectedly.

In Auto Restart mode, once the AR feature becomes active it monitors all possible trip sources. Once all trip sources are inactive the AR feature starts the programmed delay. Once the delay timer expires the AR feature attempts to reset the trip and to restart the motor.

The AR feature will not restart the motor if it was not running at the time of the trip, nor will it restart the motor if the run signal has been removed at any time since the trip, (even if it is subsequently re-applied). When a motor restart will not be attempted the AR feature will act as if it had been configured for **Trip Reset** only. If a motor restart will be attempted the parameter **0432 AR Pending** is set TRUE.

Each time a restart is attempted the value in **0433 AR Remaining** is decremented. Once this value reaches zero, any further trip selected for auto restart will cause the AR feature to disable itself.

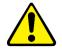

### 0421 AR Mode 2: Auto Start

Caution: when Auto Start is selected the motor may run unexpectedly.

In Auto Start mode, once the AR feature becomes active it monitors all possible trip sources. Once all trip sources are inactive the AR feature starts the programmed delay. Once the delay timer expires the AR feature attempts to reset the trip and to restart the motor.

The AR feature will attempt to start the motor even if it was not running at the time of the trip, as long as the Sequencing Logic parameter **0506 Control Word** is configured to run, (typically bits 0, 1, 2 and 3 all set). In this mode the parameter **0432 AR Pending** is set TRUE. Each time a restart is attempted the value in **0433 AR Remaining** is decremented. Once this value reaches zero, any further trip selected for auto restart will cause the AR feature to disable itself.

## **Recovery from Self Disabled state**

The AR feature will remain in the Self Disabled state indefinitely. It may be re-activated by the trip condition being reset by some other means, (ie. Manually by pressing the stop key on the HMI, or remotely using trip reset). Alternatively, the AR feature may be re-enabled by setting **0420 AR Enable** to FALSE then back to TRUE.

#### Indication

When the AR feature is activated the parameter **0431 AR Active** is set TRUE.

While a restart is pending the parameter **0432 AR Pending** is set TRUE. Where fitted, the green LED illuminating the run key on the HMI will flash.

All indicators are reset once the restart, (or trip reset), attempt has been completed or if the AR feature is disabled.

## Autotune

#### Overview

The Autotune is an automatic test sequence performed by the inverter to identify motor model parameters. The motor model is used by the Sensorless Vector and Closed-Loop Vector control modes. You **MUST** perform an auto-tune before operating the inverter in either of the Vector control modes.

It the control mode is set to Open Loop (V/Hz) mode an autotune is not necessary. The selection of Vector Control mode or Open Loop mode is determined by the parameter 0031 (Control Strategy) in the Control Mode function block. Induction motor nameplate parameters must be entered before running the autotune procedure for the drive to correctly measure motor model parameters.

The motor must be allowed to spin freely during a rotating autotune. It is acceptable for the motor to be connected to a load, provided that the load is purely inertia, with negligible friction, and does not require the motor to produce torque in order to turn.

If there are practical difficulties performing rotating autotune with fully free motor shaft (e.g., gearbox, pump, compressor, lift, etc., already mounted) then **stationary autotune** is to be attempted. However, if (with both below variants) the obtained set of values does not result in a full, smooth speed or torque control, or if it isn't even sufficient to rotate the motor at all, a rotating autotune must be performed. It is also recommended that this stationary autotune is not used for the motors above 30 kW.

If operation above base speed in the field weakening region is required, a rotating autotune needs to be performed.

The default method of stationary autotune requires a value for magnetizing current to be entered into parameter **0037 ATN MAG I MOTOR**, as this method provides more reliable but less accurate results. The calculation for magnetizing current is:

Motor nameplate rated current (Parameter 0222) \* sqrt (1- motor nameplate power factor (Parameter 0228)<sup>2</sup>).

For example, if the motor nameplate rated current is 6 A, and the power factor is 0.72, magnetizing current can be calculated as  $6 * (1 - 0.72^2) = 2.89 \text{ A}$ 

**2584 Atn Mag I UsrEna** enables or disables automatic calculation of magnetizing current by the inverter during stationary autotune. If set to TRUE (default), **0037 Atn Mag I Motor** defines the motor magnetizing current. The user must enter the calculated motor magnetizing current into this parameter before proceeding with the stationary autotune.

If **2584 Atn Mag I UsrEna** is set to FALSE, an advanced test procedure will be invoked that attempts to calculate all the necessary motor model parameters (including magnetizing current) from injected tests signals without rotation.

If a permanent magnet motor is used and there is no datasheet available from your motor provider, you MUST perform an autotune before operating the inverter in the Vector control mode. Before running the autotune, some PMAC Motor parameters should be set. These should be obtained from the motor nameplate:

- 0279 PMAC Max Speed: motor rated speed
- 0281 PMAC Rated Cur: motor rated current
- 0282 PMAC Rated Torq: motor rated torque
- 0290 PMAC Base Volts: motor voltage
- 0280 PMAC Max Current: motor max current (if not known, set it to the same value as 0281 PMAC Rated Cur
- 0283 PMAC Motor Poles: motor number of poles (must be an even number)
- **0288 PMAC Mot Inertia**: motor inertia: (try to set a good estimated value, the speed loop will use it for setting correct control parameters)

If a permanent magnet motor is used and there is a datasheet available from your motor provider, you should enter the required motor parameters from the datasheet.

If a permanent magnet motor is used, setting the **0267 Stack Frequency** to 4kHz or less will help to better estimate the motor resistance (**0285 PMAC Winding Resistance** ).

For best results it is better to carry out the autotune at the maximum speed that is likely to be required. If an autotune is run at a particular speed, the motor characteristics will be measured up to this speed and estimated above this speed. If you later discover that you need to run the motor faster than this, you can run up to twice the speed at which the autotune was performed, but the control may not be as good in this region, therefore it is preferable to run another autotune at the higher speed. If you wish to run the motor at more than twice the speed at which the autotune was performed, as second autotune is necessary. If in doubt, the autotune speed is recorded in the parameter **0044 Autotuned Speed** for reference, as described below.

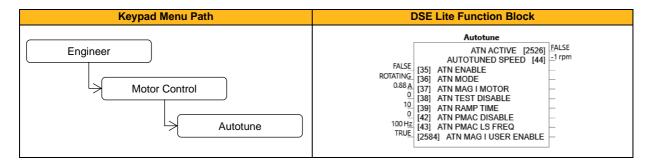

| Parameter Name        | No.          | Default Value                               | Range                                 | Units          | Туре          | Writable      |
|-----------------------|--------------|---------------------------------------------|---------------------------------------|----------------|---------------|---------------|
| ATN ENABLE            | 35           | FALSE                                       |                                       |                | BOOL          | STOPPED       |
| Puts the autotune m   | odule into   | a state where it will carry ou              | t the autotune when the drive is      | started.       |               |               |
| ATN MODE              | 36           | 1: Rotating                                 | 0: Stationary                         |                | ENUM          | STOPPED       |
|                       |              |                                             | 1: Rotating                           |                |               |               |
| Selects whether the   | autotune     | is carried out on a rotating m              | otor or whether it is done on a st    | topped mo      | tor (stationa | ary). It may  |
| be necessary to carr  | y out a st   | ationary autotune if the moto               | r is not free to rotate, for example  | e if it is alr | eady conne    | cted to a     |
| machine. Use the m    | ore accur    | ate rotating autotune where p               | oossible. P2584 'Atn Mag I UsrEi      | na' defines    | the method    | d of          |
| stationary autotune.  |              |                                             |                                       |                |               |               |
| ATN MAG I             | 37           | Stack dependent                             | 0.01 to 1000                          | А              | REAL          | STOPPED       |
| MOTOR                 |              |                                             |                                       |                |               |               |
| Value of magnetizing  | g current    | entered by the user. Used for               | stationary autotune as input for      | the magne      | etizing curre | ent paramete  |
| in the Induction Moto | or Data if   | P2584 'Atn Mag I UsrEna' is :               | set true. If available the value ca   | n be taker     | n from the m  | otor          |
| nameplate or datash   | neet, if not | available and estimation for                | this parameter is motor namepla       | ate_rated_     | current (P22  | 22) * sqrt(1- |
| nameplate_powerfac    | ctor(P228    | ) <sup>2</sup> ). The parameter is preset a | according to this formula using th    | ne inverter    | size depend   | dent defaults |
| for P222 and P228.    |              |                                             |                                       |                |               |               |
| ATN TEST              | 38           | 0: 0                                        | Bit 0: Leakage Inductance             |                | WORD          | STOPPED       |
| DISABLE               |              |                                             | Bit 1: Stator Resistance              |                |               |               |
|                       |              |                                             | Bit 2: Magnetizing Current            |                |               |               |
|                       |              |                                             | Bit 3: Rotor Time Constant            |                |               |               |
|                       |              |                                             | Bit 4: Encoder Direction              |                |               |               |
| For induction motors  | : Allows s   | elected tests to be disabled                | (bitwise) - per default all tests are | e carried o    | out.          |               |
| ATN RAMP TIME         | 39           | 10                                          | 1 to 1000                             |                | TIME          | STOPPED       |
| Sets the ramp up tim  | ne to base   | speed during autotune.                      | ·                                     | •              |               |               |
| ATN PMAC              | 42           | 0: 0                                        | Bit 0: Leakage Inductance             |                | WORD          | STOPPED       |
| DISABLE               |              |                                             | Bit 1: Stator Resistance              |                |               |               |
|                       |              |                                             | Bit 2: KE Constant                    |                |               |               |
| For PMAC motors: A    | Allows sel   | ected tests to be disabled (de              | efault all tests are carried out).    |                |               |               |
| ATN PMAC LS           | 43           | 100                                         | 0 to 500                              | Hz             | REAL          | STOPPED       |
| FREQ                  |              |                                             |                                       |                |               |               |
| Test frequency appli  | ed to the    | motor to determine leakage i                | nductance.                            |                | 1             |               |
| ATN MAG I USER        | 2584         | TRUE                                        |                                       |                | BOOL          | STOPPED       |
| ENABLE                |              |                                             |                                       |                |               |               |
| Switch to use user d  | efine mag    | netization current given via                | 20037 'Atn Mag I Motor ' instead      | of perform     | ning the ded  | licated       |
|                       | -            |                                             | er defined magnetization current      |                | -             |               |
|                       |              |                                             |                                       |                |               | 6 11 141      |
| Setting FALSE migh    | t give a b   | etter result (lower, more corre             | ect magnetizing current) howeve       | r if stationa  | ary autotune  | e fails with  |

#### **Function Block Outputs**

| Parameter Name                                                          | No.                                                                                          | Default Value | Range        | Units | Туре | Writable |  |  |
|-------------------------------------------------------------------------|----------------------------------------------------------------------------------------------|---------------|--------------|-------|------|----------|--|--|
| ATN ACTIVE                                                              | 2526                                                                                         | FALSE         |              |       | BOOL | NOT      |  |  |
| A diagnostic output indicating whether the autotune sequence is active. |                                                                                              |               |              |       |      |          |  |  |
| AUTOTUNED                                                               | 44                                                                                           | -1            | -1 to 100000 | rpm   | REAL | NOT      |  |  |
| SPEED                                                                   |                                                                                              |               |              |       |      |          |  |  |
| Records the value o                                                     | Records the value of "100% speed in rpm" parameter at the time the autotune was carried out. |               |              |       |      |          |  |  |

### **Functional Description**

### IMPORTANT

You MUST carry out an Autotune if you intend to use the inverter in vector control mode. If using Volts/Hz control an Autotune is not necessary.

Autotune can only be initiated from the "stopped" condition. When the test is complete, the stack is disabled and **0035 Atn Enable** is set to FALSE.

### **Rotating Autotune**

If an induction motor is fitted, the autotune will identify parameters as follows.

| Parameter        | Description                         | Note                                                                                                    |
|------------------|-------------------------------------|----------------------------------------------------------------------------------------------------|
| Mag Current      | Magnetising current                 | Not measured by Stationary Autotune                                                                                                    |
| Stator Res       | Per phase stator resistance         |                                                                                                    |
| Leakage Induct   | Per phase stator leakage inductance |                                                                                                    |
| Mutual Induct    | Per phase mutual inductance         |                                                                                                    |
| Rotor Time Const | Rotor time constant                 | This will be identified while the motor is spinning, while<br>measuring the magnetizing current. If stationary autotune is<br>selected, it will be identified from magnetizing current and<br>motor nameplate rpm |

• The-autotune sequence rotates the motor up to the user-programmed **0457 Max Speed** in order to identify these parameters. A rotating autotune is required if the motor is to be operated above base speed.

If a permanent magnet motor is fitted, the autotune will identify parameters as follows.

| Parameter      | Description                                 | Note                                                                                                    |
|----------------|---------------------------------------------|----------------------------------------------------------------------------------------------------|
| Stator Res     | Phase to phase stator resistance            |                                                                                                    |
| Leakage Induct | Phase to phase stator leakage<br>inductance |                                                                                                    |
| Back EMF Ke    | Back-emf constant                           | This will be identified while the motor is spinning. If stationary autotune is selected, it will be identified from motor nameplate parameters |

• The autotune sequence rotates the motor up to the half of the rated motor speed in order to identify these parameters.

#### **Autotune Alerts**

If the autotune fails to complete for any reason, an alert will be displayed and the autotune abandoned. Possible alerts are as follows:

| Trip Name       | Possible Reason for Trip                                                                                                    | Criteria for Warning                                                                                                    |
|-----------------|----------------------------------------------------------------------------------------------------|----------------------------------------------------------------------------------------------------|
| Leakage Time    | The autotune has attempted to determine the leakage                                                                                                    | Problem with motor connection.                                                                                                    |
| Err             | inductance of the motor but cannot make the required test current.                                                                                                    |                                                                                                    |
| Motor Turning   | The autotune is trying to find the encoder direction by spinning                                                                                                    | Wait till the motor stops.                                                                                                    |
| Err             | the motor, but the motor is already spinning.                                                                                                    | Wait til the motor stope.                                                                                                    |
| Neg Slip Freq   | Autotune has calculated a negative slip frequency, which is not                                                                                                    | Check nameplate rpm, base                                                                                                    |
|                 | valid. Nameplate rpm may have been set to a value higher                                                                                                    | frequency, and pole pairs are correct.                                                                                             |
|                 | than the base speed of the motor.                                                                                                    |                                                                                                    |
| Tr Too Large    | The calculated value of rotor time constant is too large.                                                                                                    | Check the values of Nameplate Speed<br>and Base Frequency.                                                                         |
| Tr Too Small    | The calculated value of rotor time constant is too small.                                                                                                    | Check the values of Nameplate Speed                                                                                                |
|                 |                                                                                                    | and Base Frequency.                                                                                                    |
| Max Speed 2     | During Autotune the motor is required to run at the nameplate                                                                                                    | Increase the value of Max Speed                                                                                                    |
| Low             | speed of the motor. If 100% Speed in RPM parameter limits the                                                                                                    | parameter 0457 up to the nameplate                                                                                                 |
|                 | speed to less than this value, an error will be reported.                                                                                                    | rpm of the motor (as a minimum). It                                                                                                |
|                 |                                                                                                    | may be reduced, if required, after the                                                                                             |
| Ourse had to be | The endetween all energy and for boundary lands and the second second se | Autotune is complete.                                                                                                    |
| Supply Volts    | The autotune will compensate for low supply volts, down to 70                                                                                                    | Re-try when mains volts are within                                                                                                 |
| Low             | % of motor rated volts. Below this value it will stop the autotune and raise an alert.                                                                                                    | specification.                                                                                                    |
| Not At Speed    | The motor was unable to reach the required speed to carry out                                                                                                    | Possible reasons include: motor shaft                                                                                              |
|                 | the Autotune.                                                                                                    | not free to turn; the motor data is                                                                                                |
|                 |                                                                                                    | incorrect.                                                                                                    |
| Mag I Err       | It was not possible to find a suitable value of magnetizing                                                                                                    | Check the motor data is correct,                                                                                                   |
|                 | current to achieve the required operating condition for the                                                                                                    | especially nameplate rpm and motor                                                                                                 |
|                 | motor.                                                                                                    | volts. Also check that the motor is                                                                                                |
|                 |                                                                                                    | correctly rated for the drive.                                                                                                    |
| Ke Too Large    | Ke value calculated during the autotune (stationary) is too large<br>(the max value is 840V)                                                                                                    | Check the motor data is correct,<br>especially nameplate rpm, rated amps<br>and motor volts.                                       |
|                 |                                                                                                    | If low speed motor with a Ke value<br>higher than 840V, enter by hand the<br>corresponding value after the<br>autotune completion. |
| Ke Too Small    | Ke value calculated during the autotune (stationary) is too                                                                                                    | Check the motor data is correct,                                                                                                   |
|                 | small (the min value is 1V)                                                                                                    | especially nameplate rpm, rated amps and motor volts.                                                                              |
| Tests Disabled  | All auto tune tests are disabled                                                                                                    | Check parameter 0038: Atn Test                                                                                                    |
|                 |                                                                                                    | Disable and parameter 0042: Atn                                                                                                    |
|                 |                                                                                                    | PMAC Disable                                                                                                    |

## **Brake Control**

## Overview

This is used to control electromechanical motor brakes in hoist and lift applications.

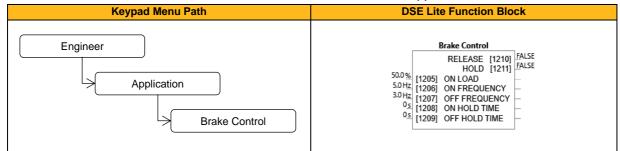

#### **Function Block Inputs**

| Parameter Name                 | No.                                                      | Default Value     | Range             | Units | Туре | Writable |  |  |  |
|--------------------------------|----------------------------------------------------------|-------------------|-------------------|-------|------|----------|--|--|--|
| ON LOAD                        | 1205                                                     | 50.0              | 0.0 to 150.0      | %     | REAL | ALWAYS   |  |  |  |
| Load level at which the exter  | nal motor b                                              | rake is released. |                   |       |      |          |  |  |  |
| ON FREQUENCY                   | 1206                                                     | 5.0               | 0.0 to 500.0      | Hz    | REAL | ALWAYS   |  |  |  |
| Frequency at which the exte    | Frequency at which the external motor brake is released. |                   |                   |       |      |          |  |  |  |
| OFF FREQUENCY                  | 1207                                                     | 3.0               | 0.0 to 500.0      | Hz    | REAL | ALWAYS   |  |  |  |
| Frequency at which the exte    | rnal motor b                                             | rake is applied.  |                   |       |      |          |  |  |  |
| ON HOLD TIME                   | 1208                                                     | 0                 | 0.0 to 300.0      | S     | REAL | ALWAYS   |  |  |  |
| Sets the duration of the pulse | e output on                                              | HOLD when RELEA   | SE becomes TRUE.  |       |      |          |  |  |  |
| OFF HOLD TIME                  | 1209                                                     | 0                 | 0.0 to 300.0      | S     | REAL | ALWAYS   |  |  |  |
| Sets the duration of the puls  | e output on                                              | HOLD when RELEA   | SE becomes FALSE. |       |      |          |  |  |  |

## **Function Block Outputs**

| Parameter Name               | No.                                                                                                    | Default Value | Range | Units | Туре | Writable |  |  |  |  |
|------------------------------|----------------------------------------------------------------------------------------------------|---------------|-------|-------|------|----------|--|--|--|--|
| RELEASE                      | 1210                                                                                                    | FALSE         |       |       | BOOL | NOT      |  |  |  |  |
| Boolean output providing a s | Boolean output providing a signal to operate the brake delay.                                                     |               |       |       |      |          |  |  |  |  |
| HOLD                         | 1211                                                                                                    | FALSE         |       |       | BOOL | NOT      |  |  |  |  |
| Becomes TRUE when the bi     | Becomes TRUE when the brake is toggled On or Off, remains TRUE for duration set by OFF HOLD TIME or ON HOLD TIME. |               |       |       |      |          |  |  |  |  |

## **Functional Description**

The operation of the Brake Control feature is illustrated below.

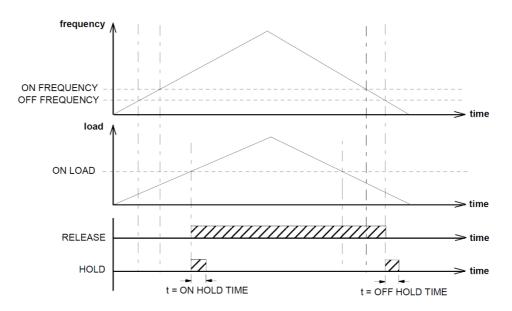

# Braking

## Overview

The braking function block controls the rate at which energy from a regenerating motor is dumped into a resistive load. This dumping prevents the dc link voltage reaching levels which would cause an Overvoltage trip.

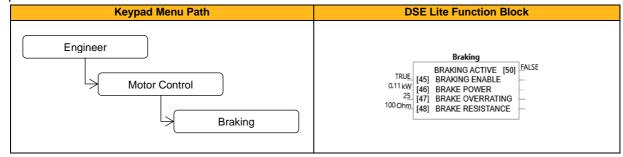

#### **Function Block Inputs**

| Parameter Name                                                                                                    | No.          | Default Value          | Range                           | Units    | Туре        | Writable     |  |  |  |
|----------------------------------------------------------------------------------------------------|--------------|------------------------|---------------------------------|----------|-------------|--------------|--|--|--|
| BRAKING ENABLE                                                                                                    | 45           | TRUE                   |                                 |          | BOOL        | ALWAYS       |  |  |  |
| Enables operation of the d                                                                                                    | ynamic brak  | king feature.          |                                 |          |             |              |  |  |  |
| BRAKE POWER                                                                                                    | 46           | 0.11                   | 0.1 to 510                      | kW       | REAL        | STOPPED      |  |  |  |
| The power that the brake I                                                                                                    | oad resistor | may continually dissip | ate. Default value is the recom | mended p | ower rating | for the used |  |  |  |
| drive size.                                                                                                    |              |                        |                                 |          |             |              |  |  |  |
| BRAKE OVERRATING                                                                                                    | 47           | 25                     | 1 to 40                         |          | REAL        | STOPPED      |  |  |  |
| Multiplier that may be appl                                                                                                    | ied to Brake | Power for power over   | loads lasting no more than 1 se | econd.   |             |              |  |  |  |
| BRAKE RESISTANCE                                                                                                    | 48           | 100                    | 0.01 to 1000                    | Ohm      | REAL        | STOPPED      |  |  |  |
| BRAKE RESISTANCE         48         100         0.01 to 1000         Ohm         REAL         STOPPED           The resistance value of the dynamic brake load resistor. The default setting is the minimum permissible resistance for the used drive size (this value results in the highest possible peak braking power, a resistor with a lower resistance value must not be connected).         0.01 to 1000         Ohm         REAL         STOPPED |              |                        |                                 |          |             |              |  |  |  |

### **Function Block Outputs**

| Parameter Name            | No.           | Default Value            | Range | Units | Туре | Writable |
|---------------------------|---------------|--------------------------|-------|-------|------|----------|
| BRAKING ACTIVE            | 50            | FALSE                    |       |       | BOOL | NOT      |
| A read-only parameter ind | icating the s | tate of the brake switcl | ٦.    |       |      |          |

#### **Functional Description**

When enabled, the Braking block monitors the internal dc link voltage every milli-second and sets the state of the brake switch accordingly.

The dynamic braking block provides a control signal that is used by the Slew Rate block. This causes the setpoint to be temporarily frozen whenever the dynamic brake is operating because the dc link voltage exceeds the internal comparison level. This allows the stop rate to be automatically tuned to the characteristics of the load, motor, inverter and brake resistor.

The Braking block operates even when the motor output is not enabled. This allows the block to continually monitor the energy dumped into the braking resistor, and the energy dissipated across the brake switch. With this information the inverter is able to deduce the loading on the brake resistor. Optional trips may be enabled should the switch or resistor be loaded beyond its capabilities.

Refer also to the Installation Product Manual - Dynamic Braking.

## Clone

## Overview

The clone feature allows the drive configuration (application and parameters) to be saved to an SD card and subsequently loaded to the same or a different drive.

All parameters fall into one of the following cloning categories listed in the parameter table at the end of the software manual:

- **Never**: This type of parameter will never be copied to a new drive. This category includes parameters that are not saved and parameters that contain information such as runtime statistics.
- **Drive Unique**: This type of parameter is normally unique to the drive, such as the drive name, drive unique parameters are written in Full Restore Mode
- **Power:** This type of parameter is related to the power stack of the drive or to the motor connected to the drive, these parameters are cloned in Full Restore Mode or if set in Partial Install Mode
- **Other:** Any saved parameter that is not in the other cloning categories. This category includes the majority of parameters including the application parameters.

The visibility of the following cloning parameters on the HMI may depend on the selection of other cloning parameters and whether an SD card is fitted.

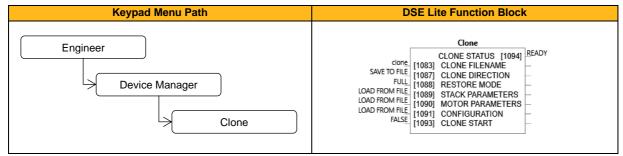

| Parameter Name                           | No.        | Default Value             | Range                                                      | Units     | Туре         | Writable   |
|------------------------------------------|------------|---------------------------|------------------------------------------------------------|-----------|--------------|------------|
| CLONE FILENAME                           | 1083       | clone                     |                                                            |           | STRING       | ALWAYS     |
| Filename for clone file.                 | •          |                           |                                                            |           |              |            |
| CLONE DIRECTION                          | 1087       | 0: Save To File           | 0: Save To File<br>1: Load From File                       |           | ENUM         | ALWAYS     |
| Selects between creating a new           | clone file | or loading data from a    | n existing clone file.                                     |           |              |            |
| RESTORE MODE                             | 1088       | 0: Full                   | 0: Full<br>1: Partial                                      |           | ENUM         | ALWAYS     |
| Type of clone restore. In Partial P1091. | Restore N  | lode the decision, if th  | e parameters are cloned, d                                 | epends or | n parameters | s P1089 to |
| STACK PARAMETERS                         | 1089       | 0: Load From File         | 0: Load From File<br>1: Leave Current<br>2: Set To Default |           | ENUM         | ALWAYS     |
| Selects if the power parameters          | should be  | restored from the SD      | card.                                                      |           |              |            |
| MOTOR PARAMETERS                         | 1090       | 0: Load From File         | 0: Load From File<br>1: Leave Current<br>2: Set To Default |           | ENUM         | ALWAYS     |
| Selects if the power parameters          | should be  | restored from the SD      | card.                                                      |           |              |            |
| CONFIGURATION                            | 1091       | 0: Load From File         | 0: Load From File<br>1: Leave Current<br>2: Set To Default |           | ENUM         | ALWAYS     |
| Selects if all other parameters a        | nd the DS  | E Lite configuration file | e should be restored from the                              | ne SD car | d.           |            |
| CLONE START                              | 1093       | FALSE                     |                                                            |           | BOOL         | ALWAYS     |
| Starts a clone save or restore.          | •          | •                         | •                                                          |           |              |            |

| Parameter Name | No.  | Default Value | Range                                                                                                    | Units | Туре | Writable |
|----------------|------|---------------|----------------------------------------------------------------------------------------------------|-------|------|----------|
|                | 1094 | 0: Ready      | 0: Ready<br>1: Saving<br>2: Restoring<br>3: Verifying<br>4: Done<br>5: Done - No App<br>6: Cannot Start<br>7: No SD Card<br>8: Failed Verify<br>9: File Not Opened<br>10: File Incompatible<br>11: Failed File | Units | ENUM | NOT      |
|                |      |               | 11: Failed File<br>12: Stack Invalid<br>13: Failed App<br>14: Failed Params<br>15: Failed Memory                                                                                                    |       |      |          |

#### **Function Block Outputs**

## **Functional Description**

Notes:

- The clone file only contains the parameters that were stored in non-volatile memory on the drive when a clone save was performed. It is always advisable to perform a parameter save before saving a clone file. When performing a clone load and a full restore is performed or a LOAD FROM FILE is used for the parameters, then any parameter not previously saved in the file will be set to its defaults.
- 2) Each application parameter is restored only if the parameter definition on the target drive matches the saved parameter. For example, if the original file was cloned from a drive with a much older version of firmware than the target drive, some parameters may not transfer correctly
- The clone saving process will take between 3 15 seconds depending on the type of SD card used.
- 4) When saving a file with the same filename as an existing file on the SD card, the existing file will be overwritten. To prevent this, use a PC to set the read-only attribute of the file.
- 5) During the clone loading process, the MMI screen or LEDs may blink momentarily.
- 6) The default 'Technician' MMI view does not allow access to parameter **1088 Restore Mode**. With default settings a clone operation from Technician view will therefore result in a full clone of Stack, Motor and Application settings.

## **Comms Control**

## Overview

In Remote Mode, this block sets the **Controlword** of the drive, this mode is set in the Sequencing function block. Refer to the outputs of the Local Control function block for the mode in use.

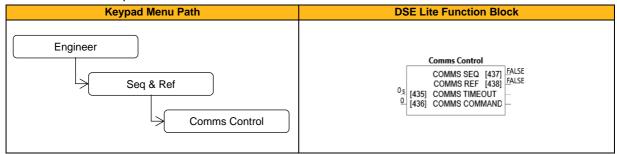

#### **Function Block Inputs**

| Parameter Name              | No.         | Default Value               | Range                                                      | Units       | Туре      | Writable  |
|-----------------------------|-------------|-----------------------------|------------------------------------------------------------|-------------|-----------|-----------|
| COMMS TIMEOUT               | 435         | 0                           | 0 to 600                                                   | s           | REAL      | ALWAYS    |
| Sets the maximum time allow | wed betwee  | n refreshing Comms          | Command. If the time is excee                              | eded trip 2 | 7'command | loss' is  |
| generated.                  |             |                             |                                                            |             |           |           |
| COMMS COMMAND               | 436         | 0: 0                        | 0: Switch On                                               |             | Word      | Always    |
|                             |             |                             | 1: Enable Voltage                                          |             |           |           |
|                             |             |                             | 2: Not Quickstop                                           |             |           |           |
|                             |             |                             | 3: Enable Operation                                        |             |           |           |
|                             |             |                             | 4:                                                         |             |           |           |
|                             |             |                             | 5:                                                         |             |           |           |
|                             |             |                             | 6:                                                         |             |           |           |
|                             |             |                             | 7: Reset Fault                                             |             |           |           |
|                             |             |                             | 8: External Fault                                          |             |           |           |
|                             |             |                             | 9:                                                         |             |           |           |
|                             |             |                             | 10: Use Comms Control                                      |             |           |           |
|                             |             |                             | 11: Use Comms Reference                                    |             |           |           |
|                             |             |                             | 12: Use Jog Reference                                      |             |           |           |
|                             |             |                             | 13: Reverse Direction                                      |             |           |           |
|                             |             |                             | 14:                                                        |             |           |           |
|                             |             |                             | 15: Event Triggered Op                                     |             |           |           |
| Control Word from Fieldbus  | (bus object | <br>: 0x21B4). If bit 10 'u | 15: Event Triggered Op<br>use comms control' is set, the 0 | Comms Co    | ommand wo | ord is us |

control the drive. Note: If bit 10 is set, bit 2 'Not Quickstop', bit 1 'Enable Voltage' and bit 0 'Switch On' are ANDed with the application control

word 0505 'Remote Command' (influenced by the 'Sequencing' block in DSE Lite).

Note: If bit 11 'use comms reference' is set, the 'Comms Setpoint' 0458 (signed, bus object number 0x21CA) is used as the speed reference.

#### **Function Block Outputs**

| Parameter Name                | No.         | Default Value  | Range | Units | Туре | Writable |
|-------------------------------|-------------|----------------|-------|-------|------|----------|
| COMMS SEQ                     | 437         | FALSE          |       |       | BOOL | NOT      |
| TRUE if in sequencing is tak  | en from the | Comms Command. |       |       |      |          |
| COMMS REF                     | 438         | FALSE          |       |       | BOOL | NOT      |
| TRUE if in reference is taker | n from Comr | ns Reference.  |       |       |      |          |

## Compensation

## Overview

This function block calculates the torque required to accelerate the mechanical inertia.

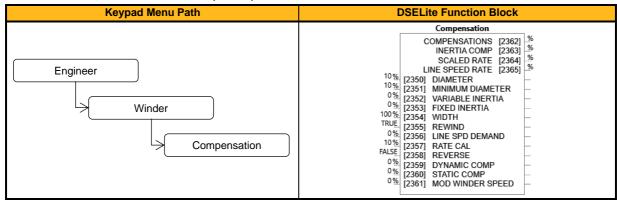

#### **Function Block Inputs**

| Parameter Name                  | No.         | Default Value            | Range                           | Units     | Туре | Writable |
|---------------------------------|-------------|--------------------------|---------------------------------|-----------|------|----------|
| DIAMETER                        | 2350        | 10                       | 0 to 100                        | %         | REAL | ALWAYS   |
| Calculated diameter from dia    | ameter cal  | culator.                 |                                 |           |      |          |
| MINIMUM DIAMETER                | 2351        | 10                       | 0 to 100                        | %         | REAL | ALWAYS   |
| Min diameter from diameter      | calculator  |                          |                                 |           |      |          |
| VARIABLE INERTIA                | 2352        | 0                        | 0 to 100                        | %         | REAL | ALWAYS   |
| The Variable Inertia is the In  | ertia of re | el.                      |                                 |           |      |          |
| FIXED INERTIA                   | 2353        | 0                        | 0 to 100                        | %         | REAL | ALWAYS   |
| This is the inertia of the moto | or, gearbo  | x and core.              |                                 |           |      |          |
| WIDTH                           | 2354        | 100                      | 0 to 100                        | %         | REAL | ALWAYS   |
| The width input sets the web    | width and   | d scales the variable in | nertia.                         |           |      |          |
| REWIND                          | 2355        | TRUE                     |                                 |           | BOOL | ALWAYS   |
| Selects between unwind and      | re-wind.    | Selected to REWIND       | when TRUE.                      |           |      |          |
| LINE SPD DEMAND                 | 2356        | 0                        | -100 to 100                     | %         | REAL | ALWAYS   |
| Line Speed demand is differ     | entiated to | calculate the rate of o  | change of speed for inertia com | pensatior | ).   |          |
| RATE CAL                        | 2357        | 10                       | -300 to 300                     | %         | REAL | ALWAYS   |
| Scales differentiated Line SF   | PD Demar    | nd.                      |                                 |           |      |          |
| REVERSE                         | 2358        | FALSE                    |                                 |           | BOOL | ALWAYS   |
| Sets the direction of the line  | speed.      |                          |                                 |           |      |          |
| DYNAMIC COMP                    | 2359        | 0                        | 0 to 300                        | %         | REAL | ALWAYS   |
| The compensation required       | to drive th | e winder at full speed.  |                                 |           |      |          |
| STATIC COMP                     | 2360        | 0                        | 0 to 300                        | %         | REAL | ALWAYS   |
| The compensation required       | to drive th | e winder at minimum s    | speed (zero)                    |           |      |          |
| MOD WINDER SPEED                | 2361        | 0                        | 0 to 300                        | %         | REAL | ALWAYS   |
| Reel speed feedback.            |             |                          | ·                               |           |      |          |

| Parameter Name              | No.        | Default Value | Range | Units | Туре | Writable |
|-----------------------------|------------|---------------|-------|-------|------|----------|
| COMPENSATIONS               | 2362       |               |       | %     | REAL | NOT      |
| Total open loop torque comp | pensation. |               |       |       |      |          |
| INERTIA COMP                | 2363       |               |       | %     | REAL | NOT      |
| Unscaled inertia compensati | ion diagno | stic.         |       |       |      |          |
| SCALED RATE                 | 2364       |               |       | %     | REAL | NOT      |
| Scaled rate diagnostic.     |            |               |       |       |      |          |
| LINE SPEED RATE             | 2365       |               |       | %     | REAL | NOT      |
| Differential of line speed. |            |               |       |       |      |          |

#### **Functional Description**

The **Fixed Inertia** is the inertia of the motor, gearbox and core. The **Variable Inertia** is the inertia of the roll. A **Width** input is available for setting the web width. The total inertia (**Inertia Comp**) is multiplied by the scaled acceleration rate to produce the torque demand. The polarity is set by the unwind/re-wind selection.

Accelerating a rewind requires additional torque in the same direction as the tension producing torque, whereas an unwind will require accelerating torque in the opposite direction to the tension torque. The acceleration rate comes from the line speed demand input. The line speed demand input is differentiated to produce a rate.

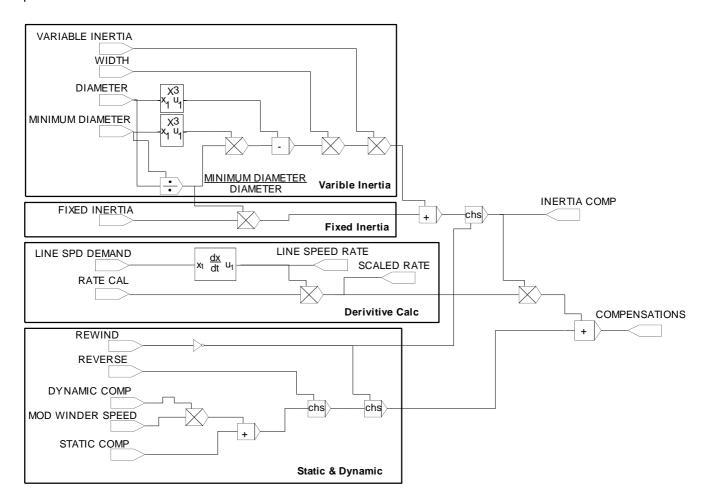

## **Control Mode**

## Overview

The control mode block provides the means for selecting the type of motor and the desired method of controlling the motor.

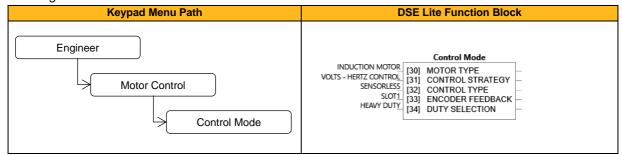

### **Function Block Inputs**

| Parameter Name                 | No.         | Default Value                  | Range                         | Units      | Туре           | Writable |
|--------------------------------|-------------|--------------------------------|-------------------------------|------------|----------------|----------|
| MOTOR TYPE                     | 30          | 0: Induction Motor             | 0: Induction motor            |            | ENUM           | STOPPED  |
|                                |             |                                | 1: PMAC Motor                 |            |                |          |
| Motor type selection param     | neter.      |                                |                               |            |                | •        |
| CONTROL STRATEGY               | 31          | 0: Volts-Hertz Control         | 0: Volts-Hertz Control        |            | ENUM           | STOPPED  |
|                                |             |                                | 1: Vector Control             |            |                |          |
| Select control strategy select | ection para | ameter. Allows the user to s   | elect the method of controlli | ing the mo | otor. Note: If | PMAC     |
| MOTOR is selected as cor       | ntrol Moto  | Type P030 the control strat    | tegy is forced to VECTOR (    | CONTROL    |                |          |
| CONTROL TYPE                   | 32          | 0: Sensorless                  | 0: Sensorless                 |            | ENUM           | STOPPED  |
| For INDUCTION MOTOR            | this param  | neter is ignored if Control St | rategy P031 is set to VOLT    | S - HERT   | Z - CONTRO     | DL.      |
| DUTY SELECTION                 | 34          | 0: Heavy Duty                  | 0: Heavy Duty                 |            | ENUM           | STOPPED  |
|                                |             |                                |                               |            |                |          |
| Heavy Duty provide contin      | uous ratin  | gs with higher overload cap    | ability (typically 150%, 60s) |            |                | •        |

#### **Functional Description**

Motor type selection is the first step in setting the control mode.

The selection of control strategy comes next, with the permitted settings as follows:

- Induction motors can be run in either volts hertz mode or vector mode
- Permanent magnet motors can only be run in sensorless vector control mode

Duty selection is fixed at 0: Heavy Duty in the AC20F series

## **Current Limit**

## Overview

Designed for all Motor Control Modes

This function allows you to set the maximum level of motor rated current (as a % of the user-set **Motor Current**) which is allowed to flow before current limit action occurs. If the measured motor current exceeds the current limit value with a motoring load, the motor speed is reduced to control the excess load. If the measured motor current exceeds the current limit value with a regenerating load, the motor speed is increased up to a maximum of **Max Speed** (Reference function block).

The maximum value of current limit for a particular motor is limited by the inverter's current rating.

If a motor of larger rating than the inverter is connected, then the current limit max value is limited by the inverter's current rating.

If a motor of lower rating than the inverter is connected, then the current limit max value is limited to 300 % (if compatible with the inverter's current rating) for an induction motor (IM) and to the ratio **PMAC Max Current** to **PMAC Rated Current** for a PMAC motor.

Hint: If the current limit is used in Vector Control Mode the minimum setpoint for current limit is limited to 110 % of the motor magnetizing current (P0175) / rated current (P0222), so that approximately 45 % of the mag current setpoint is retained for motor torgue control.

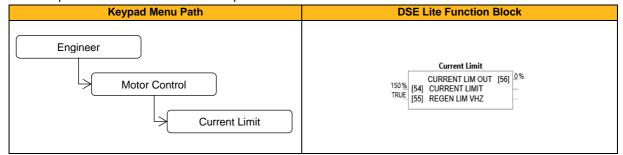

| Parameter Name                 | No.            | Default Value            | Range                               | Units         | Туре           | Writable       |
|--------------------------------|----------------|--------------------------|-------------------------------------|---------------|----------------|----------------|
| CURRENT LIMIT                  | 54             | 150                      | 0 to 600                            | %             | REAL           | ALWAYS         |
| This parameter sets the leve   | el of motor    | current, as a % of n     | notor current (refer to the rele    | vant moto     | or definition  | PMAC or IM     |
| function) at which the drive l | begins to ta   | ke current limiting ac   | ction. If the set level of motor of | current is    | higher than    | the available  |
| stack (drive) current the inte | rnally effect  | ive current limit is lim | nited to the stack max current.     | The effect    | ctive limit is | displayed via  |
| P056 'Current Lim Out'). Add   | litionally cur | rent at the motor cou    | Id be further reduced by the to     | rque limit    | function blo   | ck.            |
| REGEN LIM VHZ                  | 55             | TRUE                     |                                     |               | BOOL           | ALWAYS         |
| This parameter enables or di   | sables curre   | ent limit action in 'reg | enerative motor operation'. 'Re     | generativ     | e motor opei   | ration' occurs |
| when the motor is being over   | rhauled in e   | ther forward or reven    | rse direction.                      |               |                |                |
| Note: The regenerative torqu   | ie (current)   | imiting function is vio  | plated in case of a speed setpo     | int direction | on (=sign) cł  | nange.         |
| Note: With this flag active an | d low torque   | e limits, in some case   | es (e.g., if fixed boost is configu | ured) the o   | drive might r  | not be able to |
| follow the setpoint ramp to z  | ero speed.     | This includes power      | off (stop) with (not fast) rampe    | d stop. To    | o ensure the   | drives stops   |
| "smoothly" this parameter sh   | nould be set   | false or a higher to     | rque limit could be set. An alte    | ernative hi   | gher torque    | limit for stop |
| operation can also be achie    | ved by usin    | g a fast (quick) stop    | , triggered via P0495 'Not Fas      | st Stop' =    | False. Fast    | stop has an    |
| individual stopping torque lim | nit paramete   | r (P0387 'Fast Stop      | T_Lim') and a timeout via P048      | 37 'Fast S    | top Limit'.    |                |
| Note: This parameter is only   | relevant in    | open-loop VHz moto       | r control mode.                     |               |                |                |

### **Function Block Outputs**

| Parameter Name                 | No.          | Default Value           | Range                             | Units     | Туре           | Writable  |
|--------------------------------|--------------|-------------------------|-----------------------------------|-----------|----------------|-----------|
| CURRENT LIM OUT                | 56           | 0                       | 0 to 600                          | %         | REAL           | NOT       |
| Actual current limit including | stack (drive | ) restrictions. This va | alue is used as limiting value in | the torqu | e limit functi | on block. |

#### **Functional Description**

The output of the current limit block is modified by the Drive's internal protection algorithms. The lesser of the current limit setpoint (P054) and the internally derived current limit will appear at the output of the function block and be used by the motor control function.

Internal limit is a sum of the output of the Stack Inv Time module + reduction as a function of electrical low speed (< 3Hz) and of heatsink temperature. Therefore, at low speeds, high temperatures or following a period of overload, current limit may be reduced automatically.

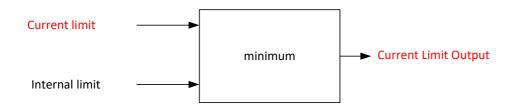

# **Current Loop**

## Overview

Current Loop Predictive term

| Keypad Menu Path                          | DSE Lite Function Block              |
|-------------------------------------------|--------------------------------------|
| Engineer<br>Motor Control<br>Current Loop | Current Loop<br>[61] PREDICTIVE TERM |

## **Function Block Inputs**

| Parameter Name            | No.           | Default Value            | Range | Units | Туре | Writable |
|---------------------------|---------------|--------------------------|-------|-------|------|----------|
| PREDICTIVE TERM           | 61            | 1                        |       |       | BOOL | ALWAYS   |
| Enables the predictive te | erm of the cu | irrent loop for PMAC mot | tors  |       |      |          |

## **Functional Description**

This is to add the predictive term from the current regulator into the voltage demand to increase the dynamic performance of the drive. It is recommended to enable this parameter if a permanent magnet motor is used.

## **Customise Menus**

## Overview

Parameters that define the operation of the menus and display/keypad.

| Customise Menus           ENGLISH         SAVE IS REQUIRED [963]         FALSE           TRUE         [1]         LANGUAGE         -           TRUE         [929]         AUTO HIDE         -           TRUE         [930]         OPERATOR MENU[0]         -           [1]         [930]         OPERATOR MENU[1]         -           [1]         [930]         OPERATOR MENU[2]         -           [1]         [930]         OPERATOR MENU[3]         -           [1]         [930]         OPERATOR MENU[4]         -           [1]         [930]         OPERATOR MENU[5]         -           [2]         [930]         OPERATOR MENU[6]         - | Engineer<br>Menus & Keypad | SAVE IS REQUIRED         [963]         FALSE           [1]         LANGUAGE         -           TRUE         [928]         ENABLE AUTO SAVE         -           TRUE         [929]         AUTO HIDE         -           0         [930]         OPERATOR MENU[0]         -           0         [930]         OPERATOR MENU[1]         -           0         [930]         OPERATOR MENU[2]         -           0         [930]         OPERATOR MENU[3]         -           0         [930]         OPERATOR MENU[4]         -           0         [930]         OPERATOR MENU[5]         -           0         [930]         OPERATOR MENU[6]         -           0         [930]         OPERATOR MENU[6]         -           0         [930]         OPERATOR MENU[6]         -           0         [930]         OPERATOR MENU[8]         -           0         [930]         OPERATOR MENU[8]         -           0         [930]         OPERATOR MENU[10]         -           0         [930]         OPERATOR MENU[10]         -           0         [930]         OPERATOR MENU[10]         -           0 |
|----------------------------------------------------------------------------------------------------|----------------------------|----------------------------------------------------------------------------------------------------|
| Engineer         0         [930]         OPERATOR MENU[8]           0         [930]         OPERATOR MENU[9]           0         [930]         OPERATOR MENU[10]           0         [930]         OPERATOR MENU[10]           0         [930]         OPERATOR MENU[11]           0         [930]         OPERATOR MENU[12]                                                                                                    | Customise Menus            | 0         [930]         OPERATOR MENU[13]         -           0         [930]         OPERATOR MENU[14]         -           0         [930]         OPERATOR MENU[15]         -           0         [930]         OPERATOR MENU[16]         -           0         [930]         OPERATOR MENU[17]         -           0         [930]         OPERATOR MENU[17]         -           0         [930]         OPERATOR MENU[18]         -           0         [930]         OPERATOR MENU[19]         -           0         [930]         OPERATOR MENU[21]         -           0         [930]         OPERATOR MENU[22]         -           0         [930]         OPERATOR MENU[23]         -           0         [930]         OPERATOR MENU[23]         -           0         [930]         OPERATOR MENU[23]         -           0         [930]         OPERATOR MENU[25]         -                                                                                                    |

## **Function Block Inputs**

| Parameter Name                                                                                                    | No.     | Default Value | Range        | Units     | Туре          | Writable     |  |  |
|----------------------------------------------------------------------------------------------------|---------|---------------|--------------|-----------|---------------|--------------|--|--|
| LANGUAGE                                                                                                    | 1       | 0: English    | 0: English   |           | ENUM          | STOPPED      |  |  |
| Identifies the currently selected language. Languages other than English are currently not supported.                                                   |         |               |              |           |               |              |  |  |
| ENABLE AUTO SAVE                                                                                                    | 928     | TRUE          |              |           | BOOL          | ALWAYS       |  |  |
| When TRUE, parameter changes from the keypad or Web page are automatically saved. When FALSE parameters are not saved until a manual save is selected.  |         |               |              |           |               |              |  |  |
| AUTO HIDE                                                                                                    | 929     | TRUE          |              |           | BOOL          | ALWAYS       |  |  |
| Enables auto hiding of parameter<br>fitted. Auto hide always applies a                                                                                  |         |               | <b>e</b> 1 1 | arameters | s for options | that are not |  |  |
| , 11                                                                                                    |         |               |              |           |               |              |  |  |
| OPERATOR MENU[0]                                                                                                    | 931     | 0             | 0 to 4000    |           | PREF          | ALWAYS       |  |  |
| <br>OPERATOR MENU[31]                                                                                                    | <br>962 |               |              |           |               |              |  |  |
| An array of parameter numbers that defines the contents of the Operator menu. Setting an entry to 0 hides the corresponding entry in the Operator menu. |         |               |              |           |               |              |  |  |

## **Function Block Outputs**

| Parameter Name                                                     | No. | Default Value | Range | Units | Туре | Writable |  |
|--------------------------------------------------------------------|-----|---------------|-------|-------|------|----------|--|
| SAVE IS REQUIRED                                                   | 963 | FALSE         |       |       | BOOL | NOT      |  |
| Indicates that auto save is off, and a parameter has been changed. |     |               |       |       |      |          |  |

#### **Functional Description**

The mapping blocks expect the TAG number of the required parameter. Links are not accepted, and the TAG number must be entered directly.

An 'operator menu' may be populated with parameters applicable to the application, to simply setup and control. By default, the operator menu has no parameter entries.

For example, if the operator menu is required to display parameter **0102 DC Link Voltage**, **0112 Motor Current** and **0115 Stack Current**, enter the parameter numbers into the operator menu functions as follows:

Operator Menu[0] = 102 Operator Menu[1] = 112 Operator Menu[2] = 114 The parameter numbers of all function block outputs may be found in the individual help file for that block.

## **DC Link Volts Limit**

#### Overview

This function prevents over-voltage faults occurring due to a rapidly changing setpoint.

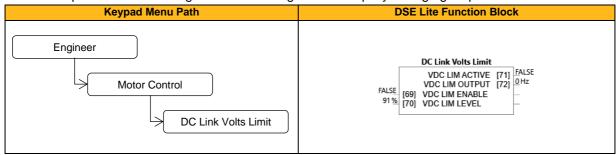

#### **Function Block Inputs**

| Parameter Name                                                                               | No. | Default Value | Range | Units | Туре | Writable |  |
|----------------------------------------------------------------------------------------------|-----|---------------|-------|-------|------|----------|--|
| VDC LIM ENABLE                                                                               | 69  | FALSE         |       |       | BOOL | STOPPED  |  |
| Enable DC Link Volts Limit during a fast deceleration to prevent overvoltage trip.           |     |               |       |       |      |          |  |
| VDC LIM LEVEL         70         91         80 to 100         %         REAL         STOPPED |     |               |       |       |      |          |  |
| % of the overvoltage trip level at which DC Link Volts Limit sequence is started.            |     |               |       |       |      |          |  |

#### **Function Block Outputs**

| Parameter Name                                      | No.                                                                                  | Default Value | Range | Units | Туре | Writable |  |  |
|-----------------------------------------------------|--------------------------------------------------------------------------------------|---------------|-------|-------|------|----------|--|--|
| VDC LIM ACTIVE                                      | 71                                                                                   | FALSE         |       |       | BOOL | NOT      |  |  |
| Set True when the dece                              | Set True when the deceleration ramp is paused in order to limit the DC link voltage. |               |       |       |      |          |  |  |
| VDC LIM OUTPUT     72     0     Hz     REAL     NOT |                                                                                      |               |       |       |      |          |  |  |
| Output speed setpoint in electrical Hz.             |                                                                                      |               |       |       |      |          |  |  |

#### **Functional Description**

During a fast deceleration, the kinetic energy of the motor load is regenerated to the drive, charging the DC link capacitors.

When the **VDC Lim Level** is reached, the speed setpoint is held, waiting for the DC link to go below **VDC Lim Level**.

When the DC link falls below this level, the speed setpoint is released and is ramped down using system ramp deceleration.

This sequence is run until the speed setpoint reaches the user speed demand.

By Default, **VDC Lim Level** is set to the same value as the braking threshold.

This feature is run at a rate of 1 milli-second.

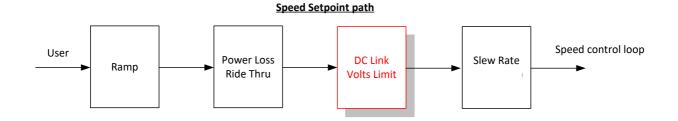

## Demultiplexer 1 & Demultiplexer 2

## Overview

The demultiplexer function block splits the input word into 16 individual bits. This may be used to extract the individual bits from an integer value for use in sequencing.

| Keypad Menu Path                         | DSE Lite Function Block                                                                                                    |
|------------------------------------------|----------------------------------------------------------------------------------------------------|
| Engineer<br>Application<br>Demultiplexer | Demultiplexer 1         Demultiplexer 2           OUTPUT 0 [1213]         0         OUTPUT 0 [1230]         0           OUTPUT 1 [1214]         0         OUTPUT 1 [1231]         0         0           OUTPUT 2 [1215]         0         OUTPUT 2 [1232]         0         0           OUTPUT 3 [1216]         0         OUTPUT 2 [1232]         0         0           OUTPUT 4 [1217]         0         OUTPUT 4 [1235]         0         0           OUTPUT 5 [1238]         0         OUTPUT 5 [1235]         0         0           OUTPUT 6 [1219]         0         OUTPUT 7 [1237]         0         0           OUTPUT 8 [1221]         0         OUTPUT 7 [1237]         0         0           OUTPUT 9 [1222]         0         OUTPUT 9 [1239]         0         0           OUTPUT 10 [1223]         0         OUTPUT 10 [1240]         0 |
|                                          | OUTPUT 11 [1224] 0 OUTPUT 11 [1241] 0<br>OUTPUT 12 [1225] 0 OUTPUT 12 [1242] 0<br>OUTPUT 13 [1226] 0 OUTPUT 13 [1243] 0                                                                                                    |
| Demultiplexer 2                          | OUTPUT 14 [1227]<br>OUTPUT 14 [1227]<br>OUTPUT 15 [1228]<br>0<br>[1212] INPUT 0<br>0<br>[1229] INPUT 0<br>0<br>[1229] INPUT 0<br>0<br>0<br>0<br>0<br>0<br>0<br>0<br>0<br>0<br>0<br>0<br>0<br>0<br>0<br>0<br>0<br>0<br>0                                                                                                    |

#### **Function Block Inputs**

| Parameter Name                                                                     | No.  | Default Value | Range | Units | Туре | Writable |  |
|------------------------------------------------------------------------------------|------|---------------|-------|-------|------|----------|--|
| INPUT                                                                              |      |               |       |       |      |          |  |
| Demultiplexer 1                                                                    | 1212 | 0             |       |       | WORD | ALWAYS   |  |
| Demultiplexer 2                                                                    | 1229 | 0             |       |       | WORD | ALWAYS   |  |
| Output word (containing Input 115). The input to be split into its component bits. |      |               |       |       |      |          |  |

## **Function Block Outputs**

| Parameter Name        | No.              | Default Value | Range | Units | Туре | Writable |
|-----------------------|------------------|---------------|-------|-------|------|----------|
| OUTPUT 0<br>OUTPUT 15 |                  |               |       |       |      |          |
| Demultiplexer 1       | 1213<br>         | 0             |       |       | BIT  | NOT      |
|                       | 1228             |               |       |       |      |          |
| Demultiplexer 2       | 1230<br><br>1245 | 0             |       |       | BIT  | NOT      |
| Output Bit 0 to Outpu | 1245             |               |       |       |      |          |

## **Device State**

## Overview

Operational state of drive.

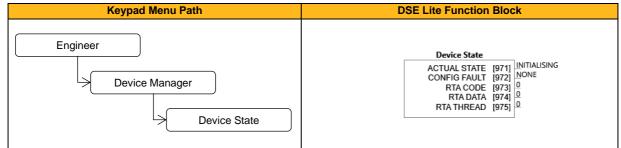

## **Function Block Outputs**

| Parameter Name          | No.         | Default Value               | Range                  | Units | Туре       | Writable |
|-------------------------|-------------|-----------------------------|------------------------|-------|------------|----------|
| ACTUAL STATE            | 971         | 0: Initializing             | 0: Initialising        |       | ENUM       | NOT      |
|                         |             |                             | 1: Initialised         |       |            |          |
|                         |             |                             | 2: Preparing Preop     |       |            |          |
|                         |             |                             | 3: Preoperational      |       |            |          |
|                         |             |                             | 4: Preparing Op        |       |            |          |
|                         |             |                             | 5: Failed To Ready     |       |            |          |
|                         |             |                             | 6: Ready For Op        |       |            |          |
|                         |             |                             | 7: Operational         |       |            |          |
|                         |             |                             | 8: Faulted             |       |            |          |
|                         |             |                             | 9: Fatal Error Recover |       |            |          |
| Operating State of th   | ne drive, ( | same as device manager).    |                        | •     |            |          |
| CONFIG FAULT            | 972         | 0: None                     | 0: None                |       | ENUM       | NOT      |
|                         |             |                             | 1: Application         |       |            |          |
|                         |             |                             | 2: Base Comms          |       |            |          |
|                         |             |                             | 3: Base Io             |       |            |          |
|                         |             |                             | 4: Keypad              |       |            |          |
|                         |             |                             | 5: Motor Control       |       |            |          |
|                         |             |                             | 6: Option Comms        |       |            |          |
|                         |             |                             | 7: Option Io           |       |            |          |
|                         |             |                             | 8: Feedback Missing    |       |            |          |
| Component reporting     | g a Config  | juration Error              |                        |       |            |          |
| RTA CODE                | 973         | 0                           |                        |       | UINT       | NOT      |
| RunTime Alert Fault     | Code        |                             | •                      | •     |            |          |
| RTA DATA                | 974         | 0                           |                        |       | DWORD      | NOT      |
| RunTime Alert Fault     | Data        | •                           |                        |       |            |          |
| RTA THREAD              | 975         | 0                           |                        |       | SINT       | NOT      |
| Priority of thread that | it was runi | ning at the time of the RTA | •                      |       | . <u> </u> |          |

## **Diameter Calc**

## Overview

This block calculates reel diameter by dividing line speed by winder speed for centre wind applications.

The line and winder speeds are forced to be of positive sign, independent of the input speed sign. This ensures that the calculated diameter is always positive.

The line speed input should be the actual web speed from the previous section motor speed (the next section in the case of an unwind).

The winder speed is the spindle motor speed.

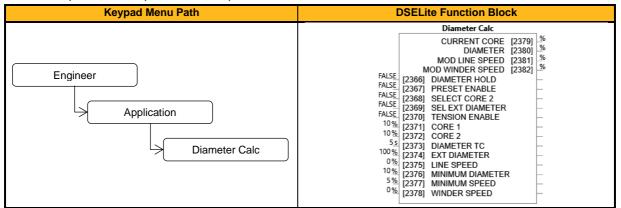

| Parameter Name                              | No.            | Default Value            | Range                           | Units      | Туре         | Writable   |
|---------------------------------------------|----------------|--------------------------|---------------------------------|------------|--------------|------------|
| DIAMETER HOLD                               | 2366           | FALSE                    |                                 |            | BOOL         | ALWAYS     |
| Freezes the output of the                   | e filter when  | TRUE.                    | ·                               | •          |              |            |
| PRESET ENABLE                               | 2367           | FALSE                    |                                 |            | BOOL         | ALWAYS     |
| Presets the filter to core                  | or external of | diameter. Enabled when   | TRUE.                           |            |              |            |
| SELECT CORE 2                               | 2368           | FALSE                    |                                 |            | BOOL         | ALWAYS     |
| Selects between CORE is selected when TRUE. | 1 and CORE     | E 2 for use when PRESE   | T ENABLE is TRUE. CORE 1        | is selecte | d when FAL   | SE. CORE 2 |
| SEL EXT DIAMETER                            | 2369           | FALSE                    |                                 |            | BOOL         | ALWAYS     |
| Selects external diameter                   | r input for P  | RESET ENABLE when        | TRUE.                           |            |              |            |
| TENSION ENABLE                              | 2370           | FALSE                    |                                 |            | BOOL         | ALWAYS     |
| Enables Tension Control                     |                |                          | ·                               |            |              |            |
| CORE 1                                      | 2371           | 10                       | 0 to 120                        | %          | REAL         | ALWAYS     |
| Core size as a percentage                   | ge of the ma   | ximum diameter.          |                                 |            |              |            |
| CORE 2                                      | 2372           | 10                       | 0 to 120                        | %          | REAL         | ALWAYS     |
| Alternative core size (as                   | a percentag    | e of the maximum diam    | eter).                          |            |              |            |
| DIAMETER TC                                 | 2373           | 5                        | 0 to 300                        | S          | REAL         | ALWAYS     |
| Filter time constant for D                  | IAMETER c      | output.                  |                                 |            |              |            |
| EXT DIAMETER                                | 2374           | 100                      | 0 to 120                        | %          | REAL         | ALWAYS     |
| External diameter input.                    |                |                          |                                 |            |              |            |
| LINE SPEED                                  | 2375           | 0                        | -110 to 110                     | %          | REAL         | ALWAYS     |
| Line speed input.                           |                |                          |                                 |            |              |            |
| MINIMUM DIAMETER                            | 2376           | 10                       | 0 to 120                        | %          | REAL         | ALWAYS     |
| Sets the smallest reel dia                  | ameter (calc   | ulated diameter value at | full (100%) line speed and full | (100%) w   | vinder speed | ).         |
| MINIMUM SPEED                               | 2377           | 5                        | 0 to 110                        | %          | REAL         | ALWAYS     |
| The threshold below whi                     | ch the diam    | eter output is held.     |                                 |            |              |            |
| WINDER SPEED                                | 2378           | 0                        | -110 to 110                     | %          | REAL         | ALWAYS     |
|                                             |                |                          |                                 |            |              |            |

| Parameter Name            | No.             | Default Value    | Range | Units    | Туре | Writable |  |  |  |
|---------------------------|-----------------|------------------|-------|----------|------|----------|--|--|--|
| CURRENT CORE              | 2379            |                  |       | %        | REAL | NOT      |  |  |  |
| Diagnostic indicating the | e currently sel | ected core size. |       |          | •    | •        |  |  |  |
| DIAMETER                  | 2380            |                  |       | %        | REAL | NOT      |  |  |  |
| Diameter output.          |                 | •                | ·     | <u>.</u> |      |          |  |  |  |
| MOD LINE SPEED            | 2381            |                  |       | %        | REAL | NOT      |  |  |  |
| Modulus of line speed.    |                 | •                |       |          | •    | •        |  |  |  |
| MOD WINDER                | 2382            |                  |       | %        | REAL | NOT      |  |  |  |
| SPEED                     |                 |                  |       |          |      |          |  |  |  |
| Modulus of reel speed.    | -               |                  |       |          | •    |          |  |  |  |

### **Functional Description**

This function block performs the diameter calculation used by the other function blocks to enable the control of centre wind applications.

The diameter is calculated by dividing the absolute value of **Line Speed** by the absolute value of **Winder Speed**. This result is scaled by the **Minimum Diameter** parameter. The filtered output tracks the diameter when **Tension Enable** is TRUE and **Line Speed** is above **Minimum Speed**, otherwise the diameter is held at its current value.

When the diameter is held, a preset value is used as both the input and output of the filter. This is the value of **Core 1** or **Core 2**, or the value of **External Diameter**. The preset value is also loaded into the filter whenever the block diagram is restarted.

**Note:** The diameter calculator will only operate with the web under some tension. The diameter filter prevents the diameter from changing quickly in the case of web break situations. The diameter output is clamped at the minimum diameter constant value

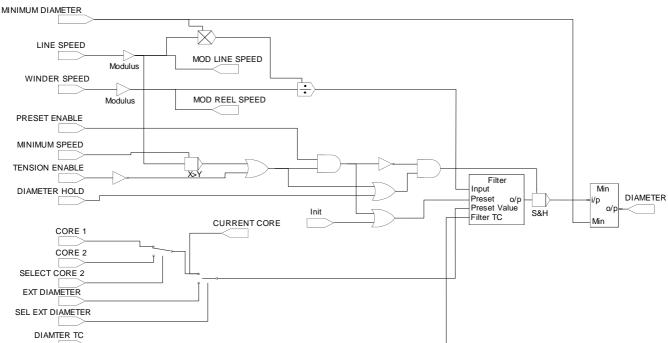

#### DIAMETER CALC.

# Digin 1, Digin 2, Digin 3, Digin 4, Digin 5, Digin 6, Digin 7, Digin 8, Digin 9, Digin 10

### Overview

The digital input block converts the physical input voltage to TRUE or FALSE control signals.

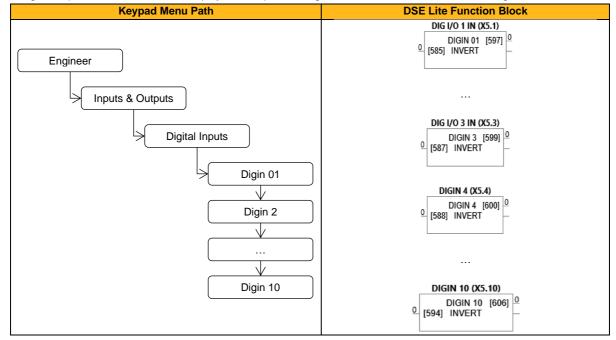

#### **Function Block Inputs**

| Parameter Name        | No. | Default Value | Range | Units | Туре | Writable |
|-----------------------|-----|---------------|-------|-------|------|----------|
| INVERT                |     |               |       |       |      |          |
| DIG I/O 1 IN (DX1)    | 585 | 0             |       |       | BIT  | ALWAYS   |
|                       |     |               |       |       |      |          |
| DIG I/O 3 IN (DX3)    | 587 | 0             |       |       | BIT  | ALWAYS   |
| DIGIN 4 (DI4)         | 588 | 0             |       |       | BIT  | ALWAYS   |
|                       |     |               |       |       |      |          |
| DIGIN 10 (DI10)       | 594 | 0             |       |       | BIT  | ALWAYS   |
| Invert digital input. |     |               | •     |       | -    |          |

| Parameter Name                | No.         | Default Value          | Range        | Units | Туре | Writable |
|-------------------------------|-------------|------------------------|--------------|-------|------|----------|
| DIGIN                         |             |                        |              |       |      |          |
| DIG I/O 1 IN (DX1)            | 597         | 0                      |              |       | BIT  | NOT      |
|                               |             |                        |              |       |      |          |
| DIG I/O 3 IN (DX3)            | 599         | 0                      |              |       | BIT  | NOT      |
| DIGIN 4 (DI4)                 | 600         | 0                      |              |       | BIT  | NOT      |
|                               |             |                        |              |       |      |          |
| DIGIN 10 (DI10)               | 606         | 0                      |              |       | BIT  | NOT      |
| Digital input after inversion |             | ·                      |              |       |      |          |
| Digital input 07 and 08 after | er inversio | on. Available for >= F | rame 2 only. |       |      |          |
| Digital input 09 and 10 after | er inversio | n. Available for >= F  | rame 6 only. |       |      |          |

#### **Functional Description**

There is a Digital Input function block associated with each of the following terminals:

The Control Board has 10 configurable digital inputs, three of them as configurable I/O:

Digital Input 1 is associated with terminal DX1 (shares terminal with Digout1)

Digital Input 2 is associated with terminal DX2 (shares terminal with Digout2)

Digital Input 3 is associated with terminal DX3 (shares terminal with Digout3)

Digital Input 4 is associated with terminal DI4, Digital Input 5 is associated with terminal DI5 etc. The input electronics of the Inverter converts the input signal to a TRUE or FALSE logic value. The digital

input block takes this value and optionally inverts it before providing the **Digin x** output.

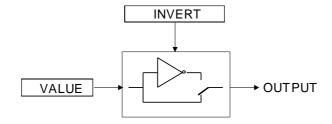

# Digin 11 & Digin 12 (Option Slot 1 & 2: X25.1 & X25.2)

### Overview

The GPIO card provides and additional digital input/output. Therefore with 2 option cards fitted, there may be 2 additional digital inputs.

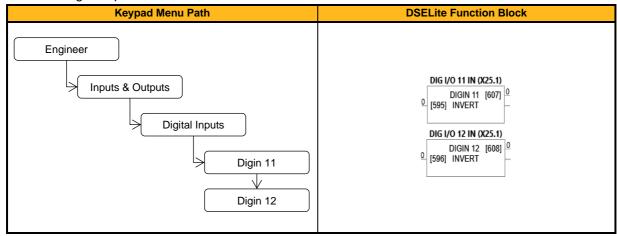

### **Function Block Inputs**

| Parameter Name        | No. | Default Value | Range | Units | Туре | Writable |
|-----------------------|-----|---------------|-------|-------|------|----------|
| INVERT                |     |               |       |       |      |          |
| DIG I/O 11 IN (X25.1) | 595 | 0             |       |       | BIT  | ALWAYS   |
| DIG I/O 12 IN (X25.2) | 596 | 0             |       |       | BIT  | ALWAYS   |
| Invert digital input. |     |               | •     |       |      | •        |

### **Function Block Outputs**

| Parameter Name                 | No. | Default Value | Range | Units | Туре | Writable |
|--------------------------------|-----|---------------|-------|-------|------|----------|
| DIGIN                          |     |               |       |       |      |          |
| DIG I/O 11 IN (X25.1)          | 607 | 0             |       |       | BIT  | NOT      |
| DIG I/O 12 IN (X25.2)          | 608 | 0             |       |       | BIT  | NOT      |
| Digital input after inversion. |     | •             |       |       |      | •        |

### **Functional Description**

The Digital Inputs on the GPIO card have shared terminals with the GPIO's digital outputs. Each Digital I/O can be configured to operate as either a Digital Input or a Digital Output. The input electronics of the Inverter converts the input signal to a TRUE or FALSE logic value. The digital input block takes this value and optionally inverts it before providing the **Digin x** output.

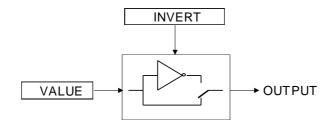

# **Digital Inputs**

### Overview

The Digital Inputs block signals the actual state of the Digital Inputs and the STO signals.

Setting the input **0583 Digin Pull Up** = TRUE pulls the unconnected inputs of Digin 4 through Digin 10 high (PNP). This parameter has no influence on the combined DIO's Digin 1,2 3 or Digin 11 and 12.

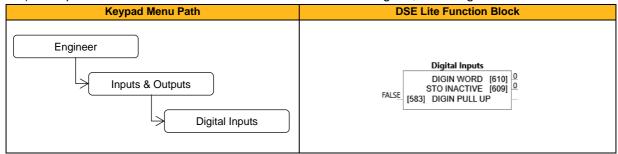

### **Function Block Inputs**

| Parameter Name                                                                                                    | No. | Default Value | Range | Units | Туре | Writable |  |  |
|----------------------------------------------------------------------------------------------------|-----|---------------|-------|-------|------|----------|--|--|
| DIGIN PULL UP                                                                                                    | 583 | FALSE         |       |       | BOOL | ALWAYS   |  |  |
| TRUE: Unconnected inputs are pulled High.                                                                               |     |               |       |       |      |          |  |  |
| FALSE: Unconnected inputs are pulled to Low. Note: This parameter only applies to dedicated inputs (DI4DI10) but not to |     |               |       |       |      |          |  |  |
| combined digital in/outputs (DX1DX3, DX11DX12).                                                                         |     |               |       |       |      |          |  |  |

| Parameter Name          | No.         | Default Value                   | Range                             | Units       | Туре | Writable |
|-------------------------|-------------|---------------------------------|-----------------------------------|-------------|------|----------|
| DIGIN WORD              | 610         | 0: 0                            | Bit 0: Digin 01                   |             | WORD | NOT      |
|                         |             |                                 | Bit 1: Digin 02                   |             |      |          |
|                         |             |                                 | Bit 2: Digin 03                   |             |      |          |
|                         |             |                                 | Bit 3: Digin 04                   |             |      |          |
|                         |             |                                 | Bit 4: Digin 05                   |             |      |          |
|                         |             |                                 | Bit 5: Digin 06                   |             |      |          |
|                         |             |                                 | Bit 6: Digin 07                   |             |      |          |
|                         |             |                                 | Bit 7: Digin 08                   |             |      |          |
|                         |             |                                 | Bit 8: Digin 09                   |             |      |          |
|                         |             |                                 | Bit 9: Digin 10                   |             |      |          |
|                         |             |                                 | Bit 10: Digin 11                  |             |      |          |
|                         |             |                                 | Bit 11: Digin 12                  |             |      |          |
|                         |             |                                 | Bit 12:                           |             |      |          |
|                         |             |                                 | Bit 13:                           |             |      |          |
|                         |             |                                 | Bit 14:                           |             |      |          |
|                         |             |                                 | Bit 15: STO Inactive              |             |      |          |
| Digital inputs after in | version, c  | ombined into a bitfield. STO in | active is on bit 16 (starting cou | nt with 1). |      |          |
| STO INACTIVE            | 609         | 0                               |                                   |             | BIT  | NOT      |
| Indicates that the dri  | ve will sta | rt if the RUN command is activ  | ated.                             |             |      |          |

# Digout 1, Digout 2 & Digout 3

#### Overview

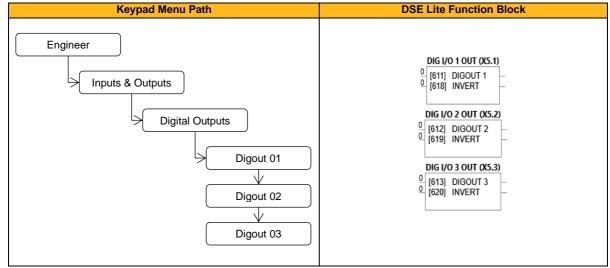

The digital output block converts a logic TRUE or FALSE demand to a physical output signal.

### **Function Block Inputs**

| Parameter Name                   | No. | Default Value | Range | Units | Туре | Writable |
|----------------------------------|-----|---------------|-------|-------|------|----------|
| DIGOUT                           |     |               |       |       |      |          |
| DIG I/O 1 OUT (DX1)              | 611 | 0             |       |       | BIT  | ALWAYS   |
| DIG I/O 2 OUT (DX2)              | 612 | 0             |       |       | BIT  | ALWAYS   |
| DIG I/O 3 OUT (DX3)              | 613 | 0             |       |       | BIT  | ALWAYS   |
| Digital output before inversion. |     |               |       |       |      |          |
| INVERT                           |     |               |       |       |      |          |
| DIG I/O 1 OUT (DX1)              | 618 | 0             |       |       | BIT  | ALWAYS   |
| DIG I/O 2 OUT (DX2)              | 619 | 0             |       |       | BIT  | ALWAYS   |
| DIG I/O 3 OUT (DX3)              | 620 | 0             |       |       | BIT  | ALWAYS   |
| Invert digital output.           |     |               |       |       |      |          |

### **Functional Description**

There is a DIGITAL OUTPUT function block associated with each of the following terminals. The Control Board has three digital outputs (volt-free relay contacts):

Digital Output 1 is associated with terminal DX1, shares terminal with Digital Input 1.

Digital Output 2 is associated with terminal DX2, shares terminal with Digital Input 2.

Digital Output 3 is associated with terminal DX3, shares terminal with Digital Input 3.

Setting either **Digout** or **Invert** to TRUE will individually configure the block to be an output. Note that because **Invert** reverses the output logic, setting both **Digout** and **Invert** to TRUE will configure the block to be an input.

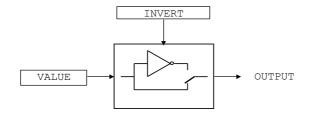

# Digout 11 & Digout 12 (Option Slots 1 & 2: X25.1 & X25.2)

### Overview

The GPIO card provides and additional digital input/output. Therefore with 2 option cards fitted, there may be 2 additional digital outputs.

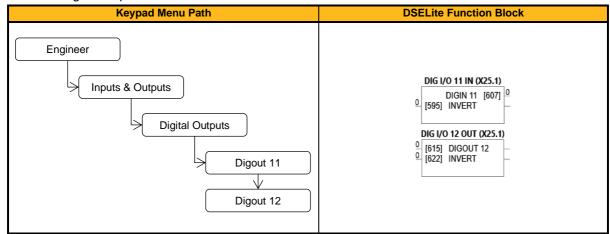

### **Function Block Inputs**

| Parameter Name                   | No. | Default<br>Value | Range | Units | Туре | Writable |
|----------------------------------|-----|------------------|-------|-------|------|----------|
| DIGOUT                           |     |                  |       |       |      |          |
| DIG I/O 11 OUT (X25.1)           | 614 | 0                |       |       | BIT  | ALWAYS   |
| DIG I/O 12 OUT (X25.2)           | 615 | 0                |       |       | BIT  | ALWAYS   |
| Digital output before inversion. |     | •                |       |       |      | •        |
| INVERT                           |     |                  |       |       |      |          |
| DIG I/O 11 OUT (X25.1)           | 621 | 0                |       |       | BIT  | ALWAYS   |
| DIG I/O 12 OUT (X25.2)           | 622 | 0                |       |       | BIT  | ALWAYS   |
| Invert digital output.           |     |                  | •     | •     | -    |          |

### **Functional Description**

The Digital Outputs on the GPIO card have shared terminals with the GPIO's digital inputs.

Setting either **Digout** or **Invert** to TRUE will individually configure the block to be an output. Note that because **Invert** reverses the output logic, setting both **Digout** and **Invert** to TRUE will configure the block to be an input.

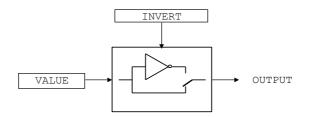

# **Drive Info**

### Overview

Drive name and serial numbers.

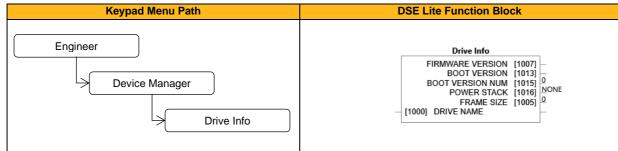

### **Function Block Inputs**

| Parameter Name                                                      | No.  | Default Value | Range         | Units | Туре   | Writable |  |  |
|---------------------------------------------------------------------|------|---------------|---------------|-------|--------|----------|--|--|
| DRIVE NAME                                                          | 1000 |               |               |       | STRING | ALWAYS   |  |  |
| A string value that may be used to identify this drive in a system. |      |               |               |       |        |          |  |  |
| NOMINAL                                                             | 1006 | 0: 50 Hz 400V | 0: 50 Hz 400V |       | ENUM   | STOPPED  |  |  |
| SUPPLY                                                              |      |               | 1: 60 Hz 480V |       |        |          |  |  |
|                                                                     |      |               | 2: 50 Hz 230V |       |        |          |  |  |
|                                                                     |      |               | 3: 60 Hz 230V |       |        |          |  |  |

This parameter is only available via Keypad or in web interface.

Used to select the default values corresponding to the base frequency (motor volts and nameplate rpm) for a new configuration. Attention: Changing this parameter resets the dependent parameters P0226 'Nameplate Speed', P0224 'Base Frequency', P0223 'Base Voltage' and P0457 'Max Speed' to their default values! This value is reset to default if the StackID is changed.

| Parameter Name        | No.       | Default Value            | Range              | Units | Туре   | Writable |
|-----------------------|-----------|--------------------------|--------------------|-------|--------|----------|
| FIRMWARE              | 1007      |                          |                    |       | STRING | NOT      |
| VERSION               |           |                          |                    |       |        |          |
| The version of the fi | rmware ru | nning in the Control Mo  | odule.             |       |        |          |
| BOOT VERSION          | 1013      |                          |                    |       | STRING | NOT      |
| The version of the B  | oot Loade | r running in the Control | Module             | -     |        |          |
| BOOT VERSION          | 1015      | 0                        |                    |       | WORD   | NOT      |
| NUM                   |           |                          |                    |       |        |          |
| The Version of the E  | Boot Load | er as a hex value.       |                    | -     |        |          |
| POWER STACK           | 1016      | 0: None                  | 0: None            |       | ENUM   | NOT      |
|                       |           |                          | 1: 2.5 A 230 V Ph1 |       |        |          |
|                       |           |                          | 2: 4.5 A 230 V Ph1 |       |        |          |
|                       |           |                          | 3: 7.0 A 230 V Ph1 |       |        |          |
|                       |           |                          | 4: 7.0 A 230 V Ph1 |       |        |          |
|                       |           |                          | 5: 10 A 230 V Ph1  |       |        |          |
|                       |           |                          | 6: 2.5 A 230 V     |       |        |          |
|                       |           |                          | 7: 4.5 A 230 V     |       |        |          |
|                       |           |                          | 8: 7.0 A 230 V     |       |        |          |
|                       |           |                          | 9: 7.0 A 230 V     |       |        |          |
|                       |           |                          | 10: 10 A 230 V     |       |        |          |
|                       |           |                          | 11: 17 A 230 V     |       |        |          |
|                       |           |                          | 12: 21 A 230 V     |       |        |          |
|                       |           |                          | 13: 30 A 230 V     |       |        |          |
|                       |           | 14: 40 A 230 V           |                    |       |        |          |
|                       |           |                          | 15: 1.0 A 400 V    |       |        |          |
|                       |           | 16: 2.0 A 400 V          |                    |       |        |          |
|                       |           |                          | 17: 4.0 A 400 V    |       |        |          |
|                       |           |                          | 18: 4.0 A 400 V    |       |        |          |
|                       |           |                          | 19: 6.5 A 400 V    |       |        |          |
|                       |           |                          | 20: 9.0 A 400 V    |       |        |          |
|                       |           |                          | 21: 12 A 400 V     |       |        |          |

|                      |           |                                 | 00.47.4.400.14                      |       |     |
|----------------------|-----------|---------------------------------|-------------------------------------|-------|-----|
|                      |           |                                 | 22: 17 A 400 V                      |       |     |
|                      |           |                                 | 23: 23 A 400 V                      |       |     |
|                      |           |                                 | 24: 32 A 400 V                      |       |     |
|                      |           |                                 | 25: 38 A 400 V                      |       |     |
|                      |           |                                 | 26: 44 A 400 V                      |       |     |
|                      |           |                                 | 27: 60 A 400 V                      |       |     |
|                      |           |                                 | 28: 75 A 400 V                      |       |     |
|                      |           |                                 | 29: 90 A 400 V                      |       |     |
|                      |           |                                 | 30: 110 A 400 V                     |       |     |
|                      |           |                                 | 31: 150 A 400 V                     |       |     |
|                      |           |                                 | 32: 180 A 400 V                     |       |     |
|                      |           |                                 | 33: 220 A 400 V                     |       |     |
|                      |           |                                 | 34: 265 A 400 V                     |       |     |
|                      |           |                                 | 35: 320 A 400 V                     |       |     |
|                      |           |                                 | 36: 360 A 400 V                     |       |     |
| Enumerated value sho | owing the | power stack rating. This set in | directly by Stack ID in Product Dat | a.    |     |
|                      |           | -                               | a :                                 |       | NOT |
| FRAME SIZE           | 1005      | 0                               | 0 to 10                             | USINT | NOT |

### **Encoder & Encoder 2**

### Overview

This feature allows you to setup and monitor the operation of the Encoder.

The AC20F requires 2004-EN-00 option cards to be fitted, which provide full closed loop vector control feedback functionality.

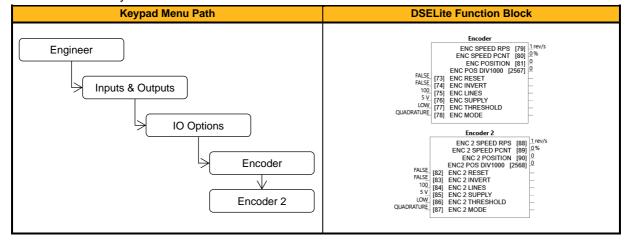

| Parameter Name             | No.           | Default Value           | Range                             | Units       | Туре       | Writable    |
|----------------------------|---------------|-------------------------|-----------------------------------|-------------|------------|-------------|
| ENC RESET                  |               |                         |                                   |             |            |             |
| ENCODER                    | 73            | FALSE                   |                                   |             | BOOL       | ALWAYS      |
| ENCODER 2                  | 82            | FALSE                   |                                   |             | BOOL       | ALWAYS      |
| When TRUE the POSITIO      | N output is   | set (and held) at zero  | (no influence on encoder speed    | l signals). |            |             |
| ENC INVERT                 |               |                         |                                   |             |            |             |
| ENCODER                    | 74            | FALSE                   |                                   |             | BOOL       | STOPPED     |
| ENCODER 2                  | 83            | FALSE                   |                                   |             | BOOL       | STOPPED     |
| When TRUE, changes the     | sign of the   | measured speed and      | the direction of the position cou | nt.         |            |             |
| ENC LINES                  |               |                         |                                   |             |            |             |
| ENCODER                    | 75            | 100                     | 1 to 65535                        |             | UINT       | STOPPED     |
| ENCODER 2                  | 84            | 100                     | 1 to 65535                        |             | UINT       | STOPPED     |
| The number of lines of the | encoder.      | •                       |                                   |             |            | ·           |
| ENC SUPPLY                 |               |                         |                                   |             |            |             |
| ENCODER                    | 76            | 0: 5 V                  | 0: 5 V                            |             | ENUM       | STOPPED     |
|                            |               |                         | 1: 12 V                           |             |            |             |
|                            |               |                         | 2: 15 V                           |             |            |             |
|                            |               |                         | 3: 20 V                           |             |            |             |
| ENCODER 2                  | 85            | 0: 5 V                  | 0: 5 V                            |             | ENUM       | STOPPED     |
|                            |               |                         | 1: 12 V                           |             |            |             |
|                            |               |                         | 2: 15 V                           |             |            |             |
|                            |               |                         | 3: 20 V                           |             |            |             |
| Encoder supply output vol  | tage          |                         |                                   |             |            |             |
| ENC THRESHOLD              |               |                         |                                   |             |            |             |
| ENCODER                    | 77            | 0: Low                  | 0: Low                            |             | ENUM       | STOPPED     |
|                            |               |                         | 1: High                           |             |            |             |
| ENCODER 2                  | 86            | 0: Low                  | 0: Low                            |             | ENUM       | STOPPED     |
|                            |               |                         | 1: High                           |             |            |             |
| Changes the threshold lev  | el for the en | coder pulses between    | 1.8 V and 6.5 V typical. For en   | coders po   | wered from | 5 V the low |
| threshold should be used.  | For other su  | upply voltages the high | threshold will provide greater    | noise imm   | iunity.    |             |
| ENC MODE                   |               |                         |                                   |             |            |             |
| ENCODER                    | 78            | 0: Quadrature           | 0: Quadrature                     |             | ENUM       | STOPPED     |
|                            |               |                         | 1: Clock & Dir                    |             |            |             |
|                            |               |                         | 2: Clock                          |             |            |             |
| ENCODER 2                  | 87            | 0: Quadrature           | 0: Quadrature                     |             | ENUM       | STOPPED     |
|                            |               |                         | 1: Clock & Dir                    |             |            |             |
|                            |               |                         | 2: Clock                          |             |            |             |
| Quadrature or clock/direct | ion encoder   |                         |                                   | 1           | 1          | 1           |

| Inction Block Output         | 5             | -                      |                                     |            |                |               |
|------------------------------|---------------|------------------------|-------------------------------------|------------|----------------|---------------|
| Parameter Name               | No.           | Default Value          | Range                               | Units      | Туре           | Writable      |
| ENC SPEED RPS                |               |                        |                                     |            |                |               |
| ENCODER                      | 79            | 1                      | 1 to                                | rev/s      | REAL           | NOT           |
| ENCODER 2                    | 88            | 1                      | 1 to                                | rev/s      | REAL           | NOT           |
| The encoder speed in med     | chanical revo | olutions per second.   |                                     |            |                |               |
| ENC SPEED PCNT               |               |                        |                                     |            |                |               |
| ENCODER                      | 80            | 0                      |                                     | %          | REAL           | NOT           |
| ENCODER 2                    | 89            | 0                      |                                     | %          | REAL           | NOT           |
| Speed feedback as a perc     | entage of M   | ax Speed               |                                     |            |                |               |
| ENC POSITION                 |               |                        |                                     |            |                |               |
| ENCODER                      | 81            | 0                      | -21474836482147483648               |            | DINT           | NOT           |
| ENCODER 2                    | 90            | 0                      | -21474836482147483648               |            | DINT           | NOT           |
| Number of encoder "count     | s" from whe   | n RESET was set to     | FALSE. Starts from zero, range      | -2^31+(    | 2^31)-1, ove   | erflow at max |
| range value. Real format (   | divided by 1  | 000) counts value o    | n P2567 'Enc Pos div1000'.          |            |                |               |
| ENC POS DIV1000              |               | 0                      | -2147483.5 to +2147483.5            |            | REAL           | NOT           |
| ENCODER                      | 2567          |                        |                                     |            |                |               |
| ENCODER 2                    | 2568          |                        |                                     |            |                |               |
| Number of encoder "count     | s" on P0081   | /P0090 divided by 1    | 000. This signal can be used to p   | orovide en | coder count    | s to value    |
| function blocks. Starts from | n zero, rang  | e in real (single pred | cision float) is -2147483.5 2147    | 7483.5. Va | alue starts to | lose          |
| precision if magnitude valu  | ue is >=1638  | 34.000 (=16384000      | incr), quantization at max value is | 250incr.   |                |               |

### **Functional Description**

A quadrature encoder uses 2 input signals (A and B), phase shifted by a quarter of a cycle (90°). Direction is obtained by looking at the combined state of A and B.

Speed is calculated using the following function:

SPEED HZ = filter  $\left[ \frac{\text{CountsPerSecond}}{\text{Lines x 4}} \right]$ , FilterTime

Where counts per second are the number of edges received from the encoder. There are 4 counts per line.

# **Energy Meter**

### Overview

This block measures the electrical energy used by the load.

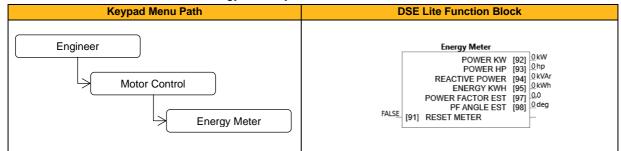

### **Function Block Inputs**

| Parameter Name          | No.                                                                                                    | Default Value | Range | Units | Туре | Writable |
|-------------------------|----------------------------------------------------------------------------------------------------|---------------|-------|-------|------|----------|
| RESET METER             | 91                                                                                                    | FALSE         |       |       | BOOL | ALWAYS   |
| When Reset Energy Meter | RESET METER         91         FALSE           When Reset Energy Meter is set to TRUE, the Energy kWH parameter is reset.         Factor of the set of the set of the |               |       |       |      |          |

| Parameter Name            | No.                                                    | Default Value             | Range                            | Units   | Туре | Writable |
|---------------------------|--------------------------------------------------------|---------------------------|----------------------------------|---------|------|----------|
| POWER KW                  | 92                                                     | 0                         | 0 to 1000000                     | kW      | REAL | NOT      |
| This diagnostic shows the | power bei                                              | ng delivered to the load  | in kilowatts.                    |         |      |          |
| POWER HP                  | 93                                                     | 0                         | 0 to 1000000                     | hp      | REAL | NOT      |
| This diagnostic shows the | power bei                                              | ing delivered to the load | in horsepower.                   |         |      |          |
| REACTIVE POWER            | 94                                                     | 0                         | 0 to 1000000                     | kVAr    | REAL | NOT      |
| This diagnostic shows the | reactive p                                             | ower being delivered to   | the load in kilo volt-amperes re | active. |      |          |
| ENERGY KWH                | 95                                                     | 0                         | 0 to 1000000                     | kWh     | REAL | NOT      |
| This diagnostic shows the | total ener                                             | gy consumed by the load   | in kilowatt hours.               |         |      |          |
| POWER FACTOR EST          | 97                                                     | 0.0                       | 0.0 to 1.0                       |         | REAL | NOT      |
| This diagnostic shows the | power fac                                              | tor estimate (between 0   | and 1).                          |         |      |          |
| PF ANGLE EST              | 98                                                     | 0                         | 0 to 90                          | deg     | REAL | NOT      |
| This diagnostic shows the | This diagnostic shows the power factor angle estimate. |                           |                                  |         |      |          |

### **Ethernet Setup**

### Overview

Base Ethernet communications settings.

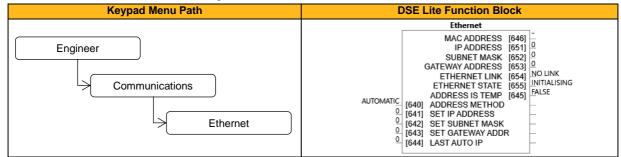

| Parameter Name                 | No.         | Default Value         | Range                             | Units         | Туре          | Writable     |
|--------------------------------|-------------|-----------------------|-----------------------------------|---------------|---------------|--------------|
| ADDRESS METHOD                 | 640         | 3: Automatic          | 0: Fixed                          |               | ENUM          | ALWAYS       |
|                                |             |                       | 1: n.a.                           |               |               |              |
|                                |             |                       | 2: Link Local                     |               |               |              |
|                                |             |                       | 3: Automatic                      |               |               |              |
| Method for obtaining the IP    | address.    | •                     |                                   |               |               |              |
| By setting a Fixed Address,    | the IP add  | lress must be set ma  | nually. The IP address, subnet    | mask and      | gateway add   | ress will be |
| set from the values in the pa  | arameters   | 0641 Set IP Addres    | s, 0642 Set Subnet Mask, 064      | 3 Set Gate    | way Addres    | SS.          |
| Using Link Local Address M     | ethod, the  | inverter may assign   | itself a link-local address autom | natically. Th | nis would be  | used where   |
| an automatic address is requ   | uired but v | vhere no DHCP serv    | er is available, such as a small  | ocal netwo    | ork or when o | connecting   |
| an inverter directly to a PC ( | point to po | pint).                |                                   |               |               |              |
| For Automatic Address Meth     | nod, the D  | HCP is activated aut  | omatically. The IP address is the | en assigne    | d by the DH   | CP server.   |
| The inverter will request an   | IP address  | s, subnet mask and g  | ateway address from the DHCF      | server.       |               |              |
| SET IP ADDRESS                 | 641         | 0                     |                                   |               | ADDR          | ALWAYS       |
| The required IP address for    | the base I  | thernet. This requir  | es the parameter Address Meth     | od to be se   | et to FIXED.  |              |
| SET SUBNET MASK                | 642         | 0                     |                                   |               | ADDR          | ALWAYS       |
| The required subnet mask for   | or the base | e Ethernet. This requ | uires the parameter Address Me    | thod to be    | set to FIXEI  | D.           |
| The required sublict mask it   |             |                       |                                   |               |               |              |
| SET GATEWAY ADDR               | 643         | 0                     |                                   |               | ADDR          |              |
| SET GATEWAY ADDR               | 643         | -                     | requires the parameter Address    | Method to     |               | ALWAYS       |
| SET GATEWAY ADDR               | 643         | -                     | requires the parameter Address    | Method to     |               | ALWAYS       |

| Parameter Name                 | No.        | Default Value   | Range               | Units | Туре   | Writable |
|--------------------------------|------------|-----------------|---------------------|-------|--------|----------|
| MAC ADDRESS                    | 646        | "               |                     |       | STRING | NOT      |
| Indicates the MAC address      | of the bas | e Ethernet.     |                     |       |        |          |
| IP ADDRESS                     | 651        | 0               |                     |       | ADDR   | NOT      |
| Indicates the base Ethernet    | IP addres  | s in use.       | ·                   |       |        |          |
| SUBNET MASK                    | 652        | 0               |                     |       | ADDR   | NOT      |
| Indicates the base Ethernet    | subnet ma  | ask in use.     |                     |       |        |          |
| GATEWAY ADDRESS                | 653        | 0               |                     |       | ADDR   | NOT      |
| Indicates the base Ethernet    | gateway a  | address in use. |                     |       |        |          |
| ETHERNET LINK                  | 654        | 0: No Link      | 0: No Link          |       | ENUM   | NOT      |
|                                |            |                 | 1: 10m Half Duplex  |       |        |          |
|                                |            |                 | 2: 10m Full Duplex  |       |        |          |
|                                |            |                 | 3: 100m Half Duplex |       |        |          |
|                                |            |                 | 4: 100m Full Duplex |       |        |          |
| Status of the physical Etherr  | net link.  | •               |                     |       |        |          |
| ETHERNET STATE                 | 655        | 0: Initialising | 0: Initialising     |       | ENUM   | NOT      |
|                                |            |                 | 1: No Link          |       |        |          |
|                                |            |                 | 2: Resolving IP     |       |        |          |
|                                |            |                 | 3: Resolved Fixed   |       |        |          |
|                                |            |                 | 4: Resolved DHCP    |       |        |          |
|                                |            |                 | 5: Resolved Auto IP |       |        |          |
|                                |            |                 | 6: Fault            |       |        |          |
| Indicates the state of the bas | se Etherne | et.             | ·                   |       |        |          |
| ADDRESS IS TEMP                | 645        | FALSE           |                     |       | BOOL   | NOT      |
| Externally set IP address is   | temporary  |                 |                     | •     | •      |          |

# **Fan Control**

### Overview

Fan control configuration and status.

| Keypad Menu Path                         | DSE Lite Function Block                              |
|------------------------------------------|------------------------------------------------------|
| Engineer<br>Motor Control<br>Fan Control | FALSE [99] FORCE FAN ON<br>FALSE [100] ADVANCED MODE |

### **Function Block Inputs**

| Parameter Name                                                                                                    | No. | Default Value | Range | Units | Туре | Writable |
|----------------------------------------------------------------------------------------------------|-----|---------------|-------|-------|------|----------|
| FORCE FAN ON                                                                                                    | 99  | FALSE         |       |       | BOOL | ALWAYS   |
| When TRUE the fan will be on.                                                                                               |     |               |       |       |      |          |
| ADVANCED MODE                                                                                                    | 100 | FALSE         |       |       | BOOL | ALWAYS   |
| When FALSE the fan will be activated when the drive is running. When TRUE the fan will be activated if the motor is running |     |               |       |       |      |          |
| at over 20% of stack rated current or the heatsink is hot.                                                                  |     |               |       |       |      |          |

### **Functional Description**

The purpose of this parameter is to turn the fan on when it would otherwise not be running. This may be useful to stir air in an enclosure if the drive has been idle for an extended period of time. Stirring air can help to reduce condensation in an enclosure.

The fan will always turn on independently of "Force Fan On" if the drive heatsink is hot or if the drive is running. In this case the fan will continue to run for one minute after the drive has stopped and the heatsink is cool. This mode of operation over-rides the "Force Fan On" parameter.

# Feedbacks

### Overview

The Feedbacks block allows you to view speed feedback and motor current related diagnostics.

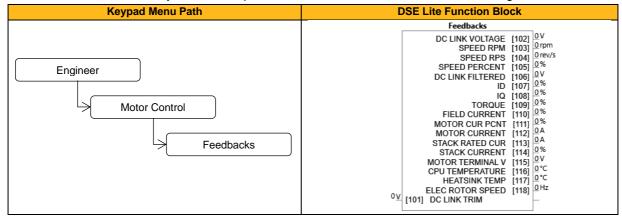

| Parameter Name                                                                                                    | No. | Default Value | Range     | Units | Туре | Writable |
|----------------------------------------------------------------------------------------------------|-----|---------------|-----------|-------|------|----------|
| DC LINK TRIM                                                                                                    | 101 | 0             | -20 to 20 | V     | REAL | ALWAYS   |
| Offset applied internally to the DC Link volts measurement. May be used to equalize all drives on a shared supply. |     |               |           |       |      | /.       |

| Parameter Name                               | No.           | Default Value         | Range                          | Units          | Туре          | Writabl   |
|----------------------------------------------|---------------|-----------------------|--------------------------------|----------------|---------------|-----------|
| DC LINK VOLTAGE                              | 102           | 0                     | 0 to 1000                      | V              | REAL          | NOT       |
| This shows the voltage acr                   | oss the dc li | nk capacitors.        |                                | •              | •             |           |
| SPEED RPM                                    | 103           | 0                     | -100000 to 100000              | rpm            | REAL          | NOT       |
| Details see P0104 'Speed                     | rps'.         | •                     | ·                              |                | •             |           |
| SPEED RPS                                    | 104           | 0                     | -1500 to 1500                  | rev/s          | REAL          | NOT       |
| This parameter changes ad                    | cording to t  | he Control Mode:      |                                |                |               |           |
| <ul> <li>In sensorless Vector mod</li> </ul> | de the parar  | neter shows the calc  | ulated mechanical speed (Inc   | luction; 5ms   | average, PN   | 1AC: 0.1s |
| filter time constant) of the r               | notor shaft i | n revolutions per sec | cond.                          |                |               |           |
|                                              |               |                       | tor synchronous speed in revo  | olutions per s | second. P01   | 03 'Speed |
| rpm' is this parameter multi                 | plied with 6  | 0rpm/rps              |                                |                | -             |           |
| SPEED PERCENT                                | 105           | 0                     | -200 to 200                    | %              | REAL          | NOT       |
| This parameter changes ac                    |               |                       |                                |                |               |           |
|                                              |               |                       | culated mechanical speed of t  | he motor sha   | aft as a perc | entage of |
| the user maximum speed s                     |               |                       |                                |                |               |           |
|                                              |               |                       | re output frequency as a perce | entage of the  | e user maxim  | num speed |
| setting (Max Speed in the F                  |               | -                     | 1                              |                |               |           |
| DC LINK FILTERED                             | 106           | 0                     | 0 to 1000                      | V              | REAL          | NOT       |
| DC link filtered value (100n                 |               |                       |                                |                | 554           |           |
|                                              | 107           | 0                     | -600 to 600                    | %              | REAL          | NOT       |
| Current in the flux axis, 1m                 | 0             |                       |                                |                |               | NOT       |
|                                              | 108           | 0                     | -600 to 600                    | %              | REAL          | NOT       |
| Current in the torque axis (                 |               |                       |                                |                |               |           |
| TORQUE                                       | 109           | 0                     | -600 to 600                    | %              | REAL          | NOT       |
| Calculated torque, based o                   | -             |                       | 1                              |                |               |           |
| FIELD CURRENT                                | 110           | 0                     | -200 to 200                    | %              | REAL          | NOT       |
| Calculated field, based on                   |               |                       |                                |                |               |           |
| MOTOR CUR PCNT                               | 111           | 0                     | 0 to 600                       | %              | REAL          | NOT       |
| -                                            |               | -                     | awn from the drive as a perce  | entage of the  | rated currer  | nt of the |
| relevant motor definition, 2                 |               |                       |                                |                |               |           |
| MOTOR CURRENT                                | 112           | 0                     | 0 to 2000                      | A              | REAL          | NOT       |
| -                                            |               | line current in Amps  | being drawn from the drive, C  | ),5s time con  | -             | oplied.   |
| STACK RATED CUR                              | 113           | 0                     | 0 to 2000                      | A              | REAL          | NOT       |
| -                                            |               | ng in Amps. This red  | uces as a function of pwm sw   |                |               |           |
| STACK CURRENT                                | 114           | 0                     | 0 to 500                       | %              | REAL          | NOT       |
| -                                            | -             | rated current, based  | I on 1ms id and iq, 5ms updat  |                |               |           |
| MOTOR TERMINAL V                             | 115           | 0                     | 0 to 1000                      | V              | REAL          | NOT       |
| Volts between motor phase                    |               |                       |                                |                |               |           |
| CPU TEMPERATURE                              | 116           | 0                     | -25 to 200                     | °C             | REAL          | NOT       |
| Ambient temperature of Co                    |               |                       |                                |                |               |           |
| HEATSINK TEMP                                | 117           | 0                     | -25 to 200                     | °C             | REAL          | NOT       |
|                                              | e power star  | k heatsink temperat   | ure in degree centigrade.      |                |               |           |
| This diagnostic displays the                 | ponor ola     |                       | -1500 to 1500                  |                |               |           |

# **Fieldbus Config**

### Overview

Built-in fieldbus communications.

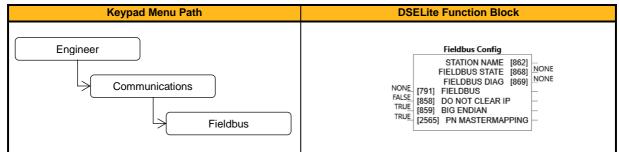

#### **Function Block Inputs**

| Parameter Name                                                                                                    | No.                                                  | Default Value                                                                                         | Range                                                                                                    | Units                                   | Туре                                         | Writable                              |
|----------------------------------------------------------------------------------------------------|------------------------------------------------------|----------------------------------------------------------------------------------------------------|----------------------------------------------------------------------------------------------------|-----------------------------------------|----------------------------------------------|---------------------------------------|
| FIELDBUS                                                                                                    | 791                                                  | 0: None                                                                                               | 0: None                                                                                                    |                                         | ENUM                                         | CONFIG                                |
|                                                                                                    |                                                      |                                                                                                    | 1: Ethernet IP                                                                                                    |                                         |                                              |                                       |
|                                                                                                    |                                                      |                                                                                                    | 2: Profinet                                                                                                    |                                         |                                              |                                       |
| Selects the required Built-in                                                                                        | fieldbus p                                           | rotocol.                                                                                              |                                                                                                    | •                                       |                                              |                                       |
| DO NOT CLEAR IP                                                                                                    | 858                                                  | FALSE                                                                                                 |                                                                                                    |                                         | BOOL                                         | CONFIG                                |
| When TRUE prevents the P                                                                                             | ROFINET                                              | stack clearing the IP a                                                                               | ddress to 0.0.0.0 when the PR                                                                                                    | OFINET s                                | stack starts a                               | and the IP                            |
| address has been saved as                                                                                            | temporary                                            | . AC20F only.                                                                                         |                                                                                                    |                                         |                                              |                                       |
| BIG ENDIAN                                                                                                    | 859                                                  | TRUE                                                                                                  |                                                                                                    |                                         | BOOL                                         | CONFIG                                |
| Sets the endian for acyclic of                                                                                       | lata acces                                           | s: TRUE for big endian                                                                                | and FALSE for little endian. T                                                                                                    | his does r                              | not affect cyc                               | lic data.                             |
| PN MASTERMAPPING                                                                                                    | 2565                                                 | TRUE                                                                                                  |                                                                                                    |                                         | BOOL                                         | CONFIG                                |
| mapping = TRUE can be us<br>In case of PN Mastermappin<br>startup (stopped -> operatio<br>Independent from PN Master | ed to set t<br>ng = TRUE<br>nal transiti<br>rmapping | he internal mapping as<br>all mapping config pa<br>on), this parameter car<br>the fieldbus master car | long as the internal mapping is<br>invalid (at least first mapping e<br>rameters are reset. Because th<br>not be changed when running<br>n overwrite the mapping in driv<br>e mapping config parameters s | entries P0<br>ne switch i<br>e operatio | 793 and P08<br>s read durin<br>nal state, in | 326 = 0).<br>g drive<br>this case the |

| Parameter Name                 | No.        | Default Value   | Range                    | Units | Туре   | Writable |
|--------------------------------|------------|-----------------|--------------------------|-------|--------|----------|
| STATION NAME                   | 862        |                 |                          |       | STRING | NOT      |
| PROFINET station name.         |            | •               | -                        |       |        |          |
| FIELDBUS STATE                 | 868        | 0: None         | 0: None                  |       | ENUM   | NOT      |
|                                |            |                 | 1: Setup                 |       |        |          |
|                                |            |                 | 2: Initialising          |       |        |          |
|                                |            |                 | 3: Waiting To Connect    |       |        |          |
|                                |            |                 | 4: Stop Mode             |       |        |          |
|                                |            |                 | 5: Connected             |       |        |          |
|                                |            |                 | 6: Error                 |       |        |          |
| Current state of the fieldbus. |            | •               | ·                        |       |        |          |
| FIELDBUS DIAG                  | 869        | 0: None         | 0: None                  |       | ENUM   | NOT      |
|                                |            |                 | 1: Not Supported         |       |        |          |
|                                |            |                 | 2: Input Mapping Failed  |       |        |          |
|                                |            |                 | 3: Output Mapping Failed |       |        |          |
|                                |            |                 | 4: Mapping Mismatch      |       |        |          |
|                                |            |                 | 5: Parameter Range       |       |        |          |
| Diagnostic indicating if there | is a confi | guration error. |                          | •     |        |          |

# **Fieldbus Output Mapping**

### Overview

Built-in fieldbus communications.

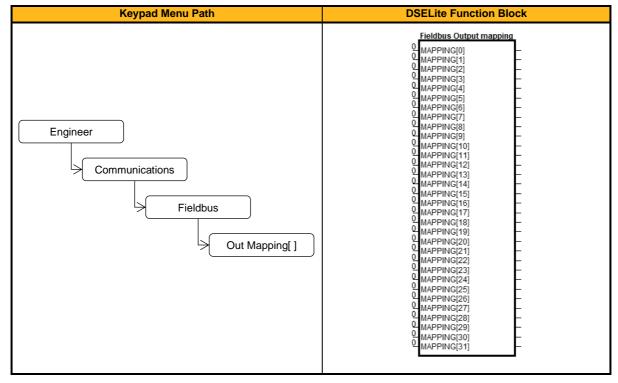

#### **Function Block Inputs**

| Parameter Name                                                                                                    | No.         | Default Value                  | Range                            | Units      | Туре          | Writable     |
|----------------------------------------------------------------------------------------------------|-------------|--------------------------------|----------------------------------|------------|---------------|--------------|
| MAPPING[0]                                                                                                    | 826         | 0                              |                                  |            | PREF          | CONFIG       |
| MAPPING[31]                                                                                                    |             |                                |                                  |            |               |              |
|                                                                                                    | 857         |                                |                                  |            |               |              |
| Defines the cyclic (T                                                                                                 | xPDO) da    | ata output mapping table (32 e | entries). The value entered is   | the Tag II | D of the para | ameter to be |
| cyclically transferred                                                                                                | . First 0 e | ntry in parameter range 0826   | .0857 indicates end of the table | Э.         |               |              |
| If the mapping is def                                                                                                 | fined (writ | ten) by the PLC the first mapp | ping entry in parameter 0826 n   | nust be 0. | This can be   | e ensured by |
| setting parameter 2565 PN MasterMapping = TRUE. If the mapping is defined (written) by the PLC, that mapping will not |             |                                |                                  |            |               |              |
| appear in these parameters – they will remain as zeros.                                                               |             |                                |                                  |            |               |              |

### **Functional Description**

The mapping blocks expect the TAG number of the required parameter. Links are not accepted, and the TAG number must be entered directly. Below a list of commonly used parameters as an example.

| Parameter Name    | No.  | Туре  | Bytes | PLC R/W                |
|-------------------|------|-------|-------|------------------------|
| Device State      | 0971 | USINT | 1     | Write (Mapping Output) |
| Statusword        | 0507 | WORD  | 2     | Write (Mapping Output) |
| Reference         | 0462 | REAL  | 4     | Write (Mapping Output) |
| Speed rpm         | 0103 | REAL  | 4     | Write (Mapping Output) |
| Anin1 Value       | 0534 | REAL  | 4     | Write (Mapping Output) |
| Anin2 Value       | 0540 | REAL  | 4     | Write (Mapping Output) |
| Anout1 Value      | 0558 | REAL  | 4     | Write (Mapping Output) |
| Anout2 Value      | 0563 | REAL  | 4     | Write (Mapping Output) |
| Digin Word        | 0610 | WORD  | 2     | Write (Mapping Output) |
| Digout Word       | 0625 | WORD  | 2     | Write (Mapping Output) |
| Speed Demand      | 0460 | REAL  | 4     | Write (Mapping Output) |
| Speed Percent     | 0105 | REAL  | 4     | Write (Mapping Output) |
| Active Trip Hi    | 876  | DWORD | 4     | Write (Mapping Output) |
| Active Trip Lo    | 877  | DWORD | 4     | Write (Mapping Output) |
| Motor current (%) | 111  | REAL  | 4     | Write (Mapping Output) |

## **Fieldbus Input Mapping**

### Overview

Built-in fieldbus communications.

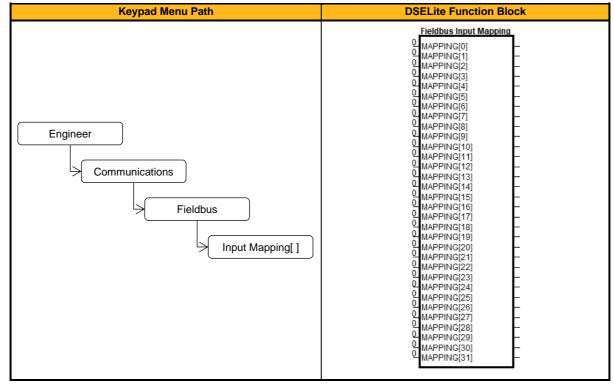

#### **Function Block Inputs**

| Parameter Name                                           | No.                               | Default Value                                                                           | Range                                                                                                    | Units               | Туре          | Writable     |
|----------------------------------------------------------|-----------------------------------|-----------------------------------------------------------------------------------------|----------------------------------------------------------------------------------------------------|---------------------|---------------|--------------|
| MAPPING[0]                                               | 793                               | 0                                                                                       |                                                                                                    |                     | PREF          | CONFIG       |
|                                                          |                                   |                                                                                         |                                                                                                    |                     |               |              |
| MAPPING[31]                                              | 824                               |                                                                                         |                                                                                                    |                     |               |              |
| cyclically transferred. Fir<br>If the mapping is defined | st 0 entr<br>d (writter<br>PN Mas | y in parameter range 0793<br>h) by the PLC the first mapp<br>sterMapping = TRUE. If the | ntries). The value entered is t<br>0824 indicates the end of the t<br>ing entry on parameter 0793 r<br>e mapping is defined (written) | able.<br>nust be 0. | . This can be | e ensured by |

#### **Functional Description**

The mapping blocks expect the TAG number of the required parameter. Links are not accepted, and the TAG number must be entered directly. Below a list of commonly used parameters as an example.

| Parameter Name       | No.  | Туре | Bytes | PLC R/W              |
|----------------------|------|------|-------|----------------------|
| Comms Command        | 0436 | WORD | 2     | Read (Mapping Input) |
| (Controlword)        |      |      |       |                      |
| Remote Setpoint      | 0451 | REAL | 4     | Read (Mapping Input) |
| Remote Reverse       | 0497 | BOOL | 1     | Read (Mapping Input) |
| Rem Trip Reset       | 0498 | BOOL | 1     | Read (Mapping Input) |
| Value Func 1.Input B | 2071 | REAL | 4     | Read (Mapping Input) |
| Demultiplexer1.Input | 1212 | WORD | 2     | Read (Mapping Input) |
| Digin Invert         | 0584 | WORD | 2     | Read (Mapping Input) |
| Digout Invert        | 0626 | WORD | 2     | Read (Mapping Input) |
| Fan Running          | 0520 | BOOL | 1     | Read (Mapping Input) |
| Minimum Speed        | 1797 | REAL | 4     | Read (Mapping Input) |

# **Fire Mode**

### Overview

Emergency services mode.

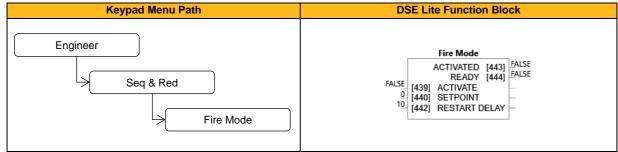

### **Function Block Inputs**

| Parameter Name                                                | No.         | Default Value                    | Range                            | Units      | Туре         | Writable |
|---------------------------------------------------------------|-------------|----------------------------------|----------------------------------|------------|--------------|----------|
| ACTIVATE                                                      | 439         | FALSE                            |                                  |            | BOOL         | ALWAYS   |
| Enable Fire Mode ad                                           | ccording to | o the Fire Mode parameter. It c  | an be only set by a connection   | in the app | olication.   |          |
| SETPOINT                                                      | 440         | 0                                | -100 to 100                      |            | REAL         | ALWAYS   |
| Reference value to b                                          | be used w   | hen Fire Mode is active. Setting | g a negative setpoint will cause | the drive  | to rotate in | reverse  |
| direction.                                                    |             |                                  |                                  |            |              |          |
| RESTART DELAY                                                 | 442         | 10                               | 0.1 to 60.0                      |            | TIME         | ALWAYS   |
| Specifies the time to wait before attempting to reset a trip. |             |                                  |                                  |            |              |          |

### **Function Block Outputs**

| Parameter Name                                                                                                    | No. | Default Value | Range | Units | Туре | Writable |
|----------------------------------------------------------------------------------------------------|-----|---------------|-------|-------|------|----------|
| ACTIVATED                                                                                                    | 443 | FALSE         |       |       | BOOL | NOT      |
| Indicates when Fire Mode is active. This is TRUE when the FireMode Setpoint is not 0.0% and Activate is TRUE.                 |     |               |       |       |      |          |
| READY                                                                                                    | 444 | FALSE         |       |       | BOOL | NOT      |
| This is TRUE when the FireMode Setpoint is not 0.0% (it indicates if Fire Mode will be activated after 0439 FireMode Activate |     |               |       |       |      |          |
| is set TRUE).                                                                                                    |     |               |       |       |      |          |

### **Functional Description**

Refer to chapter 12 Fire Mode

# Fluxing V/Hz

### Overview

Designed for V/Hz motor Control Mode, this function allows user parameterization of the conventional (Volts/Hertz) fluxing strategy of the drive. This is achieved through three flexible Volts-to-frequency templates. Starting torque performance can also be tailored through the **0127 Fixed Boost**, **0130 Accel Boost** and **0128 Auto Boost** parameters.

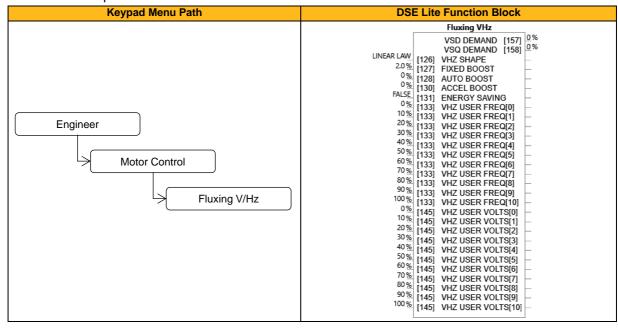

| Parameter Name                                                                                                    | No.                                                                                                    | Default Value                                                                                                    | Range                                                                                                    | Units                            | Туре                                                       | Writable                                             |
|----------------------------------------------------------------------------------------------------|----------------------------------------------------------------------------------------------------|----------------------------------------------------------------------------------------------------|----------------------------------------------------------------------------------------------------|----------------------------------|------------------------------------------------------------|------------------------------------------------------|
| VHZ SHAPE                                                                                                    | 126                                                                                                    | 0: Linear Law                                                                                                    | 0: Linear Law                                                                                                 |                                  | ENUM                                                       | STOPPED                                              |
|                                                                                                    |                                                                                                    |                                                                                                    | 1: Fan Law                                                                                                    |                                  |                                                            |                                                      |
|                                                                                                    |                                                                                                    |                                                                                                    | 2: User Defined                                                                                               |                                  |                                                            |                                                      |
| Type of volts to frequency                                                                                                    | template                                                                                                    | to flux the motor.                                                                                                    |                                                                                                    |                                  |                                                            |                                                      |
| FIXED BOOST                                                                                                    | 127                                                                                                    | 2                                                                                                    | 0 to 25                                                                                                    | %                                | REAL                                                       | ALWAYS                                               |
| This parameter allows for                                                                                                    | no-load st                                                                                                    | ator resistance voltage of                                                                                                    | Irop compensation. This correc                                                                                | tly fluxes                       | the motor (u                                               | nder no-load                                         |
| conditions) at low output fr                                                                                                    | requencies                                                                                                    | s (=stable motor operation                                                                                                    | on / velocity), thereby increasing                                                                            | g available                      | e motor torqu                                              | ue. Fixed                                            |
| boost can be set in addition                                                                                                    | on to auto l                                                                                                    | boost and acceleration b                                                                                                    | oost. Note: While in VHz contro                                                                               | ol mode to                       | orque limiting                                             | g might lead                                         |
| •                                                                                                    |                                                                                                    | st is used (not 0%). For                                                                                                    | details see P0055 'Regen. Lim                                                                                 | it VHz' de                       | scription. Ur                                              | nit is in % of                                       |
| available or rated motor ve                                                                                                    | oltage.                                                                                                    |                                                                                                    |                                                                                                    |                                  |                                                            |                                                      |
| AUTO BOOST                                                                                                    | 128                                                                                                    | 0                                                                                                    | 0 to 25                                                                                                    | %                                | REAL                                                       | ALWAYS                                               |
| This parameter allows for                                                                                                    | load depe                                                                                                    | ndent stator resistance v                                                                                                    | oltage drop compensation. This                                                                                | s correctly                      | / fluxes the r                                             | motor (under                                         |
| load conditions) at low out                                                                                                    | put freque                                                                                                    | ncies, thereby increasin                                                                                                    | g available motor torque. Auto                                                                                | Boost can                        | be set in ac                                               | dition to                                            |
| Fixed Boost. The Auto Bo                                                                                                    | ost naram                                                                                                    | ator datarminas tha lava                                                                                                    | l of additional volte cupplied to t                                                                           | the meter                        | ( 1000/ I-                                                 |                                                      |
|                                                                                                    | usi param                                                                                                    |                                                                                                    | i ol adullional volts supplied to                                                                             | the motor                        | tor 100% IO                                                | ad. Setting                                          |
|                                                                                                    | •                                                                                                    |                                                                                                    | current limit. If this occurs, the                                                                            |                                  |                                                            | -                                                    |
|                                                                                                    | o high can                                                                                                    | cause the Drive to enter                                                                                                    |                                                                                                    |                                  |                                                            | -                                                    |
| the value of auto boost too<br>speed. Unit is in % of avai<br>ACCEL BOOST                                                                                                    | b high can<br>lable or ra<br>130                                                                                                   | cause the Drive to enter<br>ted motor voltage.<br>0                                                                                                    | ourrent limit. If this occurs, the                                                                            | Drive will                       | be unable t                                                | o ramp up in                                         |
| the value of auto boost too<br>speed. Unit is in % of avai<br>ACCEL BOOST                                                                                                    | b high can<br>lable or ra<br>130                                                                                                   | cause the Drive to enter<br>ted motor voltage.<br>0                                                                                                    | current limit. If this occurs, the                                                                            | Drive will                       | be unable t                                                | o ramp up in                                         |
| the value of auto boost too<br>speed. Unit is in % of avai<br>ACCEL BOOST<br>Additional amount of fixed                                                                                                    | b high can<br>lable or ra<br>130<br>boost whe                                                                                      | cause the Drive to enter<br>ted motor voltage.<br>0<br>en the drive is accelerati                                                                                                    | ourrent limit. If this occurs, the                                                                            | Drive will % accelerate          | be unable t                                                | o ramp up in                                         |
| the value of auto boost too<br>speed. Unit is in % of avai<br>ACCEL BOOST<br>Additional amount of fixed                                                                                                    | b high can<br>lable or ra<br>130<br>boost whe                                                                                      | cause the Drive to enter<br>ted motor voltage.<br>0<br>en the drive is accelerati                                                                                                    | 0 to 25<br>ng. A value > 0% is needed to a                                                                    | Drive will % accelerate          | be unable t                                                | o ramp up in                                         |
| the value of auto boost too<br>speed. Unit is in % of avai<br>ACCEL BOOST<br>Additional amount of fixed<br>high load torque (or friction                                                                                                    | b high can<br>lable or ra<br>130<br>boost whe<br>n) or high<br>131                                                                 | cause the Drive to enter<br>ted motor voltage.<br>0<br>en the drive is accelerati<br>load inertia. Unit is in %<br>FALSE                                                                             | 0 to 25<br>ng. A value > 0% is needed to a<br>of available or rated motor volta                               | Drive will % accelerate          | be unable t<br>REAL<br>e the motor i                       | o ramp up in ALWAYS n case of                        |
| the value of auto boost too<br>speed. Unit is in % of avai<br>ACCEL BOOST<br>Additional amount of fixed<br>high load torque (or friction<br>ENERGY SAVING                                                                                                    | b high can<br>lable or ra<br>130<br>boost whe<br>n) or high<br>131                                                                 | cause the Drive to enter<br>ted motor voltage.<br>0<br>en the drive is accelerati<br>load inertia. Unit is in %<br>FALSE                                                                             | 0 to 25<br>ng. A value > 0% is needed to a<br>of available or rated motor volta                               | Drive will % accelerate          | be unable t<br>REAL<br>e the motor i                       | o ramp up in ALWAYS n case of                        |
| the value of auto boost too<br>speed. Unit is in % of avai<br>ACCEL BOOST<br>Additional amount of fixed<br>high load torque (or friction<br>ENERGY SAVING<br>Enable energy saving mod                                                                                                    | b high can<br>lable or ra<br>130<br>boost who<br>n) or high<br>131<br>de to minir<br>134                                           | cause the Drive to enter<br>ted motor voltage.<br>0<br>en the drive is accelerati<br>load inertia. Unit is in %<br>FALSE<br>nize energy consumption<br>0                                             | 0 to 25<br>ng. A value > 0% is needed to a<br>of available or rated motor volta                               | Drive will % accelerate age.     | be unable t<br>REAL<br>the motor i<br>BOOL                 | o ramp up in ALWAYS n case of ALWAYS                 |
| the value of auto boost too<br>speed. Unit is in % of avai<br>ACCEL BOOST<br>Additional amount of fixed<br>high load torque (or friction<br>ENERGY SAVING<br>Enable energy saving moo<br>VHZ USER FREQ[0]                                                                                                    | b high can<br>lable or ra<br>130<br>boost who<br>n) or high<br>131<br>de to minir<br>134                                           | cause the Drive to enter<br>ted motor voltage.<br>0<br>en the drive is accelerati<br>load inertia. Unit is in %<br>FALSE<br>nize energy consumption<br>0                                             | 0 to 25<br>ng. A value > 0% is needed to a<br>of available or rated motor volta                               | Drive will % accelerate age.     | be unable t<br>REAL<br>the motor i<br>BOOL                 | o ramp up in ALWAYS n case of ALWAYS                 |
| the value of auto boost too<br>speed. Unit is in % of avai<br>ACCEL BOOST<br>Additional amount of fixed<br>high load torque (or friction<br>ENERGY SAVING<br>Enable energy saving mod<br>VHZ USER FREQ[0]<br>Array of user defined frequencies                                                                  | b high can<br>lable or ra<br>130<br>boost whe<br>n) or high<br>131<br>de to minir<br>134<br>uency for 1<br>135                     | cause the Drive to enter<br>ted motor voltage.<br>0<br>en the drive is accelerati<br>oad inertia. Unit is in %<br>FALSE<br>nize energy consumption<br>0<br>//f control.<br>10                        | 0 to 25         ng. A value > 0% is needed to a of available or rated motor volta         n.         0 to 100 | Drive will % accelerate age. %   | be unable t<br>REAL<br>the motor i<br>BOOL<br>REAL         | o ramp up in ALWAYS n case of ALWAYS STOPPED         |
| the value of auto boost too<br>speed. Unit is in % of avai<br>ACCEL BOOST<br>Additional amount of fixed<br>high load torque (or friction<br>ENERGY SAVING<br>Enable energy saving moo<br>VHZ USER FREQ[0]<br>Array of user defined frequ<br>VHZ USER FREQ[1]                                                    | b high can<br>lable or ra<br>130<br>boost whe<br>n) or high<br>131<br>de to minir<br>134<br>uency for 1<br>135                     | cause the Drive to enter<br>ted motor voltage.<br>0<br>en the drive is accelerati<br>oad inertia. Unit is in %<br>FALSE<br>nize energy consumption<br>0<br>//f control.<br>10                        | 0 to 25         ng. A value > 0% is needed to a of available or rated motor volta         n.         0 to 100 | Drive will % accelerate age. %   | be unable t<br>REAL<br>the motor i<br>BOOL<br>REAL         | o ramp up in ALWAYS n case of ALWAYS STOPPED         |
| the value of auto boost too<br>speed. Unit is in % of avai<br>ACCEL BOOST<br>Additional amount of fixed<br>high load torque (or friction<br>ENERGY SAVING<br>Enable energy saving moo<br>VHZ USER FREQ[0]<br>Array of user defined frequ<br>VHZ USER FREQ[1]<br>Array of user defined frequ                     | b high can<br>lable or ra<br>130<br>boost when<br>or high<br>131<br>de to minir<br>134<br>uency for N<br>135<br>uency for N<br>136 | cause the Drive to enter<br>ted motor voltage.<br>0<br>en the drive is accelerati<br>load inertia. Unit is in %<br>FALSE<br>nize energy consumption<br>0<br>//f control.<br>10<br>//f control.<br>20 | 0 to 25         ng. A value > 0% is needed to a of available or rated motor volta         n.         0 to 100 | Drive will % accelerate age. % % | be unable t<br>REAL<br>the motor i<br>BOOL<br>REAL<br>REAL | o ramp up in ALWAYS n case of ALWAYS STOPPED STOPPED |
| the value of auto boost too<br>speed. Unit is in % of avai<br>ACCEL BOOST<br>Additional amount of fixed<br>high load torque (or friction<br>ENERGY SAVING<br>Enable energy saving moo<br>VHZ USER FREQ[0]<br>Array of user defined frequ<br>VHZ USER FREQ[1]<br>Array of user defined frequ<br>VHZ USER FREQ[2] | b high can<br>lable or ra<br>130<br>boost when<br>or high<br>131<br>de to minir<br>134<br>uency for N<br>135<br>uency for N<br>136 | cause the Drive to enter<br>ted motor voltage.<br>0<br>en the drive is accelerati<br>load inertia. Unit is in %<br>FALSE<br>nize energy consumption<br>0<br>//f control.<br>10<br>//f control.<br>20 | 0 to 25         ng. A value > 0% is needed to a of available or rated motor volta         n.         0 to 100 | Drive will % accelerate age. % % | be unable t<br>REAL<br>the motor i<br>BOOL<br>REAL<br>REAL | o ramp up in ALWAYS n case of ALWAYS STOPPED STOPPED |

| VHZ USER FREQ[4]            | 138         | 40           | 0 to 100 | % | REAL | STOPPED |
|-----------------------------|-------------|--------------|----------|---|------|---------|
| Array of user defined frequ | iency for V | //f control. |          |   |      | •       |
| VHZ USER FREQ[5]            | 139         | 50           | 0 to 100 | % | REAL | STOPPED |
| Array of user defined frequ | iency for V | //f control. |          |   |      |         |
| VHZ USER FREQ[6]            | 140         | 60           | 0 to 100 | % | REAL | STOPPED |
| Array of user defined frequ | iency for V | //f control. |          |   |      |         |
| VHZ USER FREQ[7]            | 141         | 70           | 0 to 100 | % | REAL | STOPPED |
| Array of user defined frequ | iency for V | //f control. | ·        |   | •    | •       |
| VHZ USER FREQ[8]            | 142         | 80           | 0 to 100 | % | REAL | STOPPED |
| Array of user defined frequ | iency for V | //f control. |          |   |      |         |
| VHZ USER FREQ[9]            | 143         | 90           | 0 to 100 | % | REAL | STOPPED |
| Array of user defined frequ | iency for V | //f control. | ·        |   | •    | •       |
| VHZ USER FREQ[10]           | 144         | 100          | 0 to 100 | % | REAL | STOPPED |
| Array of user defined frequ | iency for V | //f control. | ·        |   |      |         |
| VHZ USER VOLTS[0]           | 146         | 0            | 0 to 100 | % | REAL | STOPPED |
| Array of VHz User Volts fo  | r V/f conti | ol.          |          |   |      |         |
| VHZ USER VOLTS[1]           | 147         | 10           | 0 to 100 | % | REAL | STOPPED |
| Array of VHz User Volts fo  | r V/f conti | ol.          | ·        |   |      | •       |
| VHZ USER VOLTS[2]           | 148         | 20           | 0 to 100 | % | REAL | STOPPED |
| Array of VHz User Volts fo  | r V/f conti | ol.          | ·        |   | •    | •       |
| VHZ USER VOLTS[3]           | 149         | 30           | 0 to 100 | % | REAL | STOPPED |
| Array of VHz User Volts fo  | r V/f conti | ol.          |          |   |      |         |
| VHZ USER VOLTS[4]           | 150         | 40           | 0 to 100 | % | REAL | STOPPED |
| Array of VHz User Volts fo  | r V/f conti | ol.          | ·        |   | •    | •       |
| VHZ USER VOLTS[5]           | 151         | 50           | 0 to 100 | % | REAL | STOPPED |
| Array of VHz User Volts fo  | r V/f conti | ol.          | ·        |   |      | •       |
| VHZ USER VOLTS[6]           | 152         | 60           | 0 to 100 | % | REAL | STOPPED |
| Array of VHz User Volts fo  | r V/f conti | ol.          | ·        |   | •    | •       |
| VHZ USER VOLTS[7]           | 153         | 70           | 0 to 100 | % | REAL | STOPPED |
| Array of VHz User Volts fo  | r V/f conti | ol.          |          |   |      |         |
| VHZ USER VOLTS[8]           | 154         | 80           | 0 to 100 | % | REAL | STOPPED |
| Array of VHz User Volts fo  | r V/f conti | ol.          |          |   |      |         |
| VHZ USER VOLTS[9]           | 155         | 90           | 0 to 100 | % | REAL | STOPPED |
| Array of VHz User Volts fo  | r V/f conti | ol.          |          |   |      |         |
| VHZ USER VOLTS[10]          | 156         | 100          | 0 to 100 | % | REAL | STOPPED |
| Array of VHz User Volts fo  | r V/f contr | ol.          |          |   |      |         |

| Parameter Name                                                 | No.                                                      | Default Value | Range | Units | Туре | Writable |
|----------------------------------------------------------------|----------------------------------------------------------|---------------|-------|-------|------|----------|
| VSD DEMAND                                                     | 157                                                      | 0             |       | %     | REAL | NOT      |
| The amount of voltage app                                      | The amount of voltage applied in the direct or flux axis |               |       |       |      |          |
| VSQ DEMAND                                                     | 158                                                      | 0             |       | %     | REAL | NOT      |
| The amount of voltage applied in the quadrature or torque axis |                                                          |               |       |       |      |          |

#### **Functional Description**

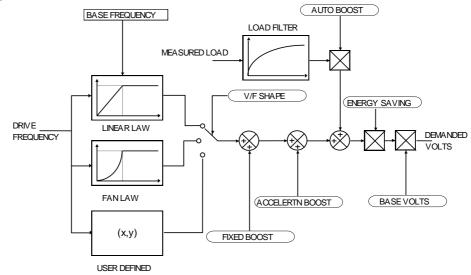

#### V/F Shape

The function allows the user to parameterize the Drive's conventional V/F motor fluxing scheme. Three V/F shapes are available, LINEAR LAW, FAN LAW and USER DEFINED:

- Linear Law V/F shape should be used in applications requiring constant motor torque though out the speed range (e.g. machine tools or hoists).
- Fan Law V/F shape provides less torque capabilities for lower speeds, which means some energy savings can be achieved for fan or pump applications when they operate at lower speed/load setpoints. When choosing fan law shape the user should carefully consider if such profile is suitable for the overall load cycle of their application.
- User Defined V/F shape provides a method for the user to define any profile. 10 user definable (x,y) points are provided. Linear interpolation is used between each point. The drive also assumes the following points (0 %,0 %) and (100 %,100 %) though these may be overridden. For example, (USER FREQ 1 = 0 %, USER VOLTAGE 1 = 5 %) takes precedence over (0 %, 0 %).

For any of these V/F shapes the **Base Frequency** parameter (in the Motor Nameplate function) which is the value of Drive output frequency at which maximum output volts is provided, can be set by the user.

#### **Boost Parameters**

- Correct no-load motor fluxing at low Drive output frequencies can be achieved by setting the **Fixed Boost** parameter.
- Correct motor fluxing under load conditions is achieved by setting the Auto Boost parameter. The motor is correctly fluxed when the Actual Field Current diagnostic in the Feedbacks function reads 100.0 %.
- Additional **Fixed Boost** can be applied during acceleration by setting the **Accel Boost** parameter. This can be useful for starting heavy/high stiction loads.

#### Saving Energy

An **Energy Saving** mode is provided to allow the user to choose to optimize energy consumption under low load, steady state conditions. As soon as the load is increased or acceleration is required, the drive suspends energy saving mode, and returns to it only if the load conditions are such that it is allowed to do so. If enabled, energy saving mode reduces the voltage of the motor to a level required to maintain the setpoint speed at a low load. For sustained low load conditions it is not necessary to keep the motor fluxed for rated torque capabilities, so the motor voltage is reduced to a level that will still provide required torque. This operation on the cusp of required torque has limitations in terms of response to speed or load changes. The energy saving mode to normal mode of operation. However, sudden increases in load may be too fast and may lead to stall or trip conditions. This will occur if the time to correctly re-flux the motor takes longer than the time of load increase. There can be a window of time when the motor is simply not able to generate sufficient torque necessary for the new, increased load conditions.

Energy saving mode should ideally be used in applications where there are prolonged periods of low load operation, with no fast excursions towards rated torque. The user always has to be certain that the overall load cycle for their application would still be correctly serviced if the energy saving mode is enabled, and that energy saving mode is not being incorrectly used at the expense of required performance

# Flycatching

### Overview

Only available if Induction Motor selected in **Motor Type**, this feature performs a directional speed search. It allows the drive to seamlessly catch a spinning motor before controlling the motor to the desired setpoint. This is especially useful for large inertia fan loads, where drafts in building air ducts can cause a fan to `windmill'.

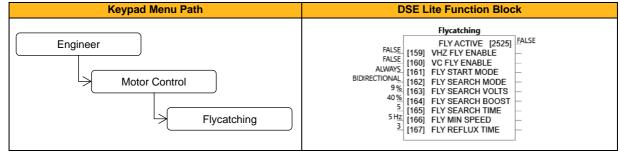

| Parameter Name              | No.            | Default Value             | Range                            | Units             | Туре           | Writable      |
|-----------------------------|----------------|---------------------------|----------------------------------|-------------------|----------------|---------------|
| VHZ FLY ENABLE              | 159            | FALSE                     |                                  |                   | BOOL           | ALWAYS        |
| Enables flycatching in V    | /Hz control i  | mode when TRUE.           |                                  |                   |                |               |
| Note: During active flyca   | atching P023   | 31 'MSEQ Main State' w    | ill show state MSEQ_STATE_       | PRE_RUN           | NING (=4), v   | when          |
| complete the state chan     | ges to MSE     | Q_STATE_NORMAL_R          | UNNING (=5). P2525 'Fly act      | ive' is set to    | TRUE while     | e flycatching |
| sequence is active.         |                |                           |                                  |                   |                |               |
| VC FLY ENABLE               | 160            | FALSE                     |                                  |                   | BOOL           | ALWAYS        |
| Enable flycatching in Ve    | ctor control   | mode when TRUE.           | 1                                |                   |                |               |
| Note: During active flyca   | atching P023   | 31 'MSEQ Main State' w    | ill show MSEQ_STATE_PRE          | _RUNNING          | (=4), when     | complete th   |
| state changes to MSEQ       | _STATE_N       | ORMAL_RUNNING (=5)        | . P2525 'Fly active' is set to T | <b>FRUE</b> while | flycatching    | sequence is   |
| active.                     |                |                           | -                                |                   |                |               |
| Note: In sensorless vect    | or control m   | ode flycatching will only | work correctly if the motor co   | ntinues to r      | un in the sa   | me direction  |
| (same speed setpoint si     | gn as actual   | motor rotation direction  | ).                               |                   |                |               |
| FLY START MODE              | 161            | 0: Always                 | 0: Always                        |                   | ENUM           | ALWAYS        |
|                             |                |                           | 1: Trip or Power Up              |                   |                |               |
|                             |                |                           | 2: Trip                          |                   |                |               |
| Refines the choice for w    | hen the flyc   | atching feature is enable | ed.                              |                   |                |               |
| FLY SEARCH MODE             | 162            | 0: Bidirectional          | 0: Bidirectional                 |                   | ENUM           | ALWAYS        |
|                             |                |                           | 1: Unidirectional                |                   |                |               |
| The type of speed searc     | h carried ou   | it by the flycatching seq | uence.                           |                   |                |               |
| FLY SEARCH VOLTS            | 163            | 9                         | 0 to 100                         | %                 | REAL           | ALWAYS        |
| The percentage level of     | the search     | volts applied to the moto | or during the speed search pha   | ase of the fl     | ycatching se   | equence.      |
| Increasing this parameter   | er improves    | the accuracy of the disc  | overed motor speed but incre     | ases the bra      | aking influer  | nce of the    |
| speed search on the rota    | ating motor.   |                           |                                  |                   |                |               |
| FLY SEARCH                  | 164            | 40                        | 0 to 50                          | %                 | REAL           | ALWAYS        |
| BOOST                       |                |                           |                                  |                   |                |               |
| The level of search boos    | st applied to  | the motor during the sp   | eed search phase of the flyca    | tching sequ       | ence.          |               |
| FLY SEARCH TIME             | 165            | 5                         | 0.1 to 60                        |                   | TIME           | ALWAYS        |
| The search rate during t    | he speed se    | earch phase of the flycat | ching sequence. Performing t     | he flycatchi      | ng speed se    | arch too      |
| quickly can cause the dr    | ive to inacc   | urately identify the moto | r speed. Refluxing at an inacc   | curate motor      | r speed can    | cause the     |
| drive to trip on overvolta  | ge. If this or | ccurs, increasing this pa | rameter will reduce the risk of  | tripping.         |                |               |
| FLY MIN SPEED               | 166            | 5                         | 0 to 500                         | Hz                | REAL           | ALWAYS        |
| The lowest search spee      | d before the   | speed search phase of     | the flycatching sequence is c    | onsidered to      | o have failed  | l.            |
| FLY REFLUX TIME             | 167            | 3                         | 0.1 to 10                        |                   | TIME           | ALWAYS        |
| The rate of rise of volts f | rom the sea    | irch level to the working | level after a successful speed   | search. Re        | efluxing the i | notor too     |
|                             |                | -                         | overcurrent. In either case, inc |                   | -              |               |
| he risk of tripping.        |                | 5                         |                                  | -                 | -              |               |

| Parameter Name            | No.                                                                        | Default Value | Range | Units | Туре | Writable |  |
|---------------------------|----------------------------------------------------------------------------|---------------|-------|-------|------|----------|--|
| FLY ACTIVE                | 2525                                                                       | FALSE         |       |       | BOOL | NOT      |  |
| A diagnostic output indic | A diagnostic output indicating whether the flycatching sequence is active. |               |       |       |      |          |  |

### **Functional Description**

The flycatching function enables the drive to be restarted smoothly into a spinning motor. It applies small search voltages to the motor whilst ramping the Drive frequency from maximum speed to zero. When the motor load goes from motoring to regenerating, the speed search has succeeded and is terminated. If the search frequency falls below the minimum search speed, the speed search has failed and the Drive will ramp to the speed setpoint from zero.

The flycatching sequence can be triggered by different starting conditions:

| ALWAYS:           | All starts (after controlled/uncontrolled stop, or after a power-up) |
|-------------------|----------------------------------------------------------------------|
| TRIP or POWER-UP: | After uncontrolled stop, i.e. trip or coast, or after a power-up     |
| TRIP:             | After uncontrolled stop, i.e. trip or coast                          |

The type of speed sequence may be Bidirectional or Unidirectional:

### **Bidirectional**

Initially, the search is performed in the direction of the speed setpoint. If the drive fails to identify the motor speed in this direction, a second speed search is performed in the reverse direction.

### Unidirectional

The search is performed only in the direction of the speed setpoint

# **IO Options**

### Overview

Defines the optional hardware option boards.

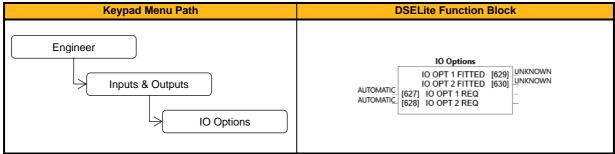

### **Function Block Inputs**

| Parameter Name        | No.                                                            | Default Value                  | Range            | Units | Туре | Writable |
|-----------------------|----------------------------------------------------------------|--------------------------------|------------------|-------|------|----------|
| IO OPT 1 REQ          | 627                                                            | 0: Automatic                   | 0: Automatic     |       | ENUM | STOPPED  |
|                       |                                                                |                                | 1: None          |       |      |          |
|                       |                                                                |                                | 2: GPIO          |       |      |          |
|                       |                                                                |                                | 3: Pulse Encoder |       |      |          |
| Defines the IO option | n in slot 1                                                    | required by the configuration. |                  |       |      |          |
| IO OPT 2 REQ          | 628                                                            | 0: Automatic                   | 0: Automatic     |       | ENUM | STOPPED  |
|                       |                                                                |                                | 1: None          |       |      |          |
|                       |                                                                |                                | 2: GPIO          |       |      |          |
|                       |                                                                |                                | 3: Pulse Encoder |       |      |          |
| Defines the IO option | Defines the IO option in slot 2 required by the configuration. |                                |                  |       |      |          |

### **Function Block Outputs**

| Parameter Name        | No.                                                         | Default Value               | Range            | Units | Туре | Writable |
|-----------------------|-------------------------------------------------------------|-----------------------------|------------------|-------|------|----------|
| IO OPT 1 FITTED       | 629                                                         | 0: Unknown                  | 0: Unknown       |       | ENUM | NOT      |
|                       |                                                             |                             | 1: None          |       |      |          |
|                       |                                                             |                             | 2: GPIO          |       |      |          |
|                       |                                                             |                             | 3: Pulse Encoder |       |      |          |
| Indicates the type of | IO option                                                   | that is detected in slot 1. |                  |       |      |          |
| IO OPT 2 FITTED       | 630                                                         | 0: Unknown                  | 0: Unknown       |       | ENUM | NOT      |
|                       |                                                             |                             | 1: None          |       |      |          |
|                       |                                                             |                             | 2: GPIO          |       |      |          |
|                       |                                                             |                             | 3: Pulse Encoder |       |      |          |
| Indicates the type of | Indicates the type of IO option that is detected in slot 2. |                             |                  |       |      |          |

### **Functional Description**

These parameters are used to set and verify the **IO Option** configuration. To support the usage of the options, the fitted option must be the same as the requested one.

# **Induction Motor**

### Overview

Motor nameplate parameters. Only if Induction Motor selected in **Motor Type** 

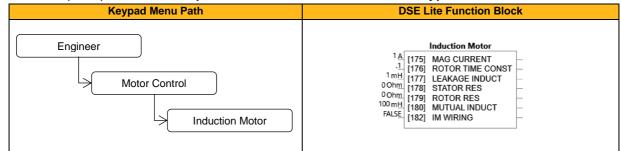

| Parameter Name                                                                                         | No.         | Default Value              | Range                             | Units         | Туре          | Writable      |
|----------------------------------------------------------------------------------------------------|-------------|----------------------------|-----------------------------------|---------------|---------------|---------------|
| MAG CURRENT                                                                                            | 175         | 1                          | 0.05 to 10000                     | A             | REAL          | ALWAYS        |
| A current in the induction r                                                                           | notor, defi | ned as rotor flux / magne  | etizing inductance, often given   | the title "ir | nr" (magnet   | ization       |
| current). The autotune seq                                                                             | uence wil   | measure (rotating ATN)     | or calculated (stationary ATN)    | and auto      | matically se  | t this value. |
| Please note that during this                                                                           | s process   | the maximum value will     | be limited to 0.661 x motor (na   | meplate) i    | rated curren  | t, so as to   |
| have at least 75% of rated                                                                             | motor cur   | rent available for torque  | generation. When running larg     | er motors     | with an und   | lersized      |
| inverter the motor rated cu                                                                            | rrent para  | meter P0222 needs to b     | e set to the drive rated current, | not moto      | r rated curre | ent.          |
| Maximum possible magne                                                                                 | tizing curr | ent value is the lower of  | 100% motor current or stack m     | ax curren     | t.            |               |
| For stationary autotune, th                                                                            | e calculate | ed value (before limiting) | is: imr=motor nameplate_rate      | d_current     | (P222) * sqi  | rt(1-         |
| nameplate_powerfactor(P2                                                                               | 228)²       |                            |                                   |               |               |               |
| ROTOR TIME CONST                                                                                       | 176         | .1                         | 0.005 to 100                      |               | TIME          | ALWAYS        |
| Induction Motor rotor time                                                                             | constant.   | Will be calculated by an   | Autotune.                         |               |               |               |
| LEAKAGE INDUCT                                                                                         | 177         | 1                          | 0.001 to 1000                     | mH            | REAL          | ALWAYS        |
| Calculated by Autotune: In                                                                             | duction m   | otor leakage inductance.   | Displayed as star equivalent v    | /alue.        |               |               |
| STATOR RES                                                                                             | 178         | 0.0001                     | 0.0001 to 100                     | Ohm           | REAL          | ALWAYS        |
| Calculated by Autotune: In                                                                             | duction m   | otor stator resistance. Di | splayed as star or delta equiva   | alent value   | e according t | o "motor      |
| connection" setting.                                                                                   |             |                            |                                   |               |               |               |
| ROTOR RES                                                                                              | 179         | 0.0001                     | 0.0001 to 100.00                  | Ohm           | REAL          | ALWAYS        |
| Induction motor rotor resist                                                                           | tance. Dis  | played as an interim "by-  | product" of stationary autotune   | e procedu     | re. Not used  | in control    |
| functions.                                                                                             |             |                            |                                   |               |               |               |
| MUTUAL INDUCT                                                                                          | 180         | 100                        | 0.01 to 10000                     | mH            | REAL          | ALWAYS        |
| Calculated by Autotune: Induction motor mutual (magnetizing) inductance. Displayed as star equivalent. |             |                            |                                   |               |               |               |
| IM WIRING                                                                                              | 182         | FALSE                      |                                   |               | BOOL          | STOPPED       |
| Wiring direction of the mot                                                                            | or phases   | (U-V-W or U-W-V).          | •                                 | •             |               |               |
| A setting of false indicates                                                                           | that the n  | notor phases are wired ir  | the usual U-V-W sequence. A       | setting of    | true indicat  | es U-W-V.     |
| this parameter is useful to                                                                            | reverse th  | e direction of motor rota  | tion without the need for phys    | ical rewiri   | ng.           |               |

# **Inj Braking**

### Overview

Designed for V/Hz Motor Control Mode, the injection braking feature provides a method of stopping spinning induction motors without returning the kinetic energy of the motor and load back into the dc link of the drive. This is achieved by running the motor highly inefficiently so that all the energy stored in the load is dissipated in the motor. Thus, high inertia loads can be stopped without the need for an external dynamic braking resistor.

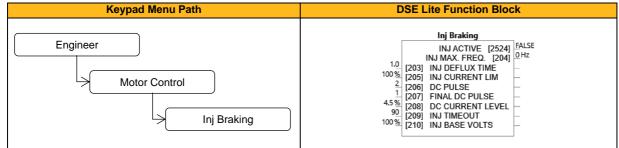

| Parameter Name                                                                                                    | No.                                                                                                    | Default            | Range                              | Units       | Туре            | Writable         |  |
|----------------------------------------------------------------------------------------------------|----------------------------------------------------------------------------------------------------|--------------------|------------------------------------|-------------|-----------------|------------------|--|
|                                                                                                    |                                                                                                    | Value              |                                    |             |                 |                  |  |
| INJ DEFLUX TIME                                                                                                    | 203                                                                                                    | 1.0                | 0.1 to 20.0                        |             | TIME            | ALWAYS           |  |
| Motor defluxed duration (ass                                                                                       | uming 100 %                                                                                                    | voltage =100 %     | speed) before calculated cycli     | c and froz  | en when sta     | arting injection |  |
| braking. Lower limit for effec                                                                                     | tive deflux tim                                                                                                    | e is 0.125s.       |                                    |             |                 |                  |  |
| INJ CURRENT LIM                                                                                                    | 205                                                                                                    | 100                | 50 to 150                          | %           | REAL            | ALWAYS           |  |
| Limit level of motor current a                                                                                     | pplied during                                                                                                    | low frequency inj  | ection braking. Unit normally i    | s % rated   | motor curre     | ent but for      |  |
| motors with rated current P0                                                                                       | 222 higher tha                                                                                                    | an the drive (stac | k) rated current the unit used i   | is % stacł  | c current. If a | current limit    |  |
| parameter P0054 (Motor cur                                                                                         | rent limit %) is                                                                                                    | lower than Inj C   | urrent Lim, Motor Current Lim      | it shall be | used as the     | e limit for      |  |
| barking current. To avoid a p                                                                                      | ossible Trip 9                                                                                                    | (low speed I) du   | ring injection braking with a bi   | g motor th  | nis paramete    | er should be     |  |
| kept below or equal to 100%                                                                                        |                                                                                                    |                    |                                    |             |                 |                  |  |
| DC PULSE                                                                                                    | 206                                                                                                    | 2                  | 0.1 to 100                         |             | TIME            | ALWAYS           |  |
| The max duration of the DC                                                                                         | pulse applied                                                                                                    | to the motor whe   | n injection braking is required    | for motor   | speeds bel      | ow 20% of        |  |
| base speed. Effective duration                                                                                     | on is DC Pulse                                                                                                    | e value*speed at   | braking start / 20% of base sp     | eed.        |                 |                  |  |
| FINAL DC PULSE                                                                                                    | 207                                                                                                    | 1                  | 0.1 to 10                          |             | TIME            | ALWAYS           |  |
| The duration of the final dc h                                                                                     | olding pulse a                                                                                                    | pplied to the mot  | tor after either low frequency i   | njection b  | raking or tim   | ned DC Pulse.    |  |
| DC CURRENT LEVEL                                                                                                   | 208                                                                                                    | 4.5                | 0 to 25                            | %           | REAL            | ALWAYS           |  |
| The level of DC pulse applie                                                                                       | d to the motor                                                                                                    | during either the  | timed or final dc pulse. Value     | given is    | the applied p   | percentage of    |  |
| nominal motor voltage. The                                                                                         | drive might trip                                                                                                    | with overcurren    | t if the value is chosen too hig   | h. Inj brał | king current    | limit or user    |  |
| current limit is not active in the                                                                                 | ne dc pulse ph                                                                                                    | ase. If value is c | hosen too low the resulting cu     | rrent flow  | ing is (too) l  | ow and the       |  |
| motor might not come to bra                                                                                        | ked standstill.                                                                                                    |                    |                                    |             |                 |                  |  |
| INJ TIMEOUT                                                                                                    | 209                                                                                                    | 90                 | 0 to 600                           |             | TIME            | ALWAYS           |  |
| Maximum overall time in the                                                                                        | low frequency                                                                                                    | injection braking  | g state. If time is overrun the fi | nal DC cu   | urrent pulse    | is applied.      |  |
| INJ BASE VOLTS                                                                                                    | 210                                                                                                    | 100                | 0.1 to 115.47                      | %           | REAL            | ALWAYS           |  |
| The maximum volts (and vol                                                                                         | The maximum volts (and voltage scale factor) at base speed applied to the motor during low frequency injection braking.         |                    |                                    |             |                 |                  |  |
| Usually this limit will never be                                                                                   | Usually this limit will never be reached due to active current and frequency limits. When in current limit during low frequency |                    |                                    |             |                 |                  |  |
| injection braking this value may be used to change the applied frequency. The value should be adjusted down if the |                                                                                                    |                    |                                    |             |                 |                  |  |
| configured rated motor curre                                                                                       | configured rated motor current is low and low frequency injection braking is aborted early (due too noisy current feedback) or  |                    |                                    |             |                 |                  |  |
| it may need to be increased if the current limit is not reached e.g. at low speed operation.                       |                                                                                                    |                    |                                    |             |                 |                  |  |

| Parameter Name                                                                                                    | No.                                                                  | Default Value       | Range                           | Units      | Туре         | Writable    |  |
|----------------------------------------------------------------------------------------------------|----------------------------------------------------------------------|---------------------|---------------------------------|------------|--------------|-------------|--|
| INJ. ACTIVE                                                                                                    | 2524                                                                 | FALSE               |                                 |            | BOOL         | NOT         |  |
| Indicates the state of the driv                                                                                        | Indicates the state of the drive. TRUE when injection braking is ON. |                     |                                 |            |              |             |  |
| INJ MAX FREQUENCY                                                                                                    | 204                                                                  | 0                   |                                 | Hz         | REAL         | NOT         |  |
| Value of the maximum frequ                                                                                             | ency applied t                                                       | o the motor for low | r frequency injection braking m | ode. The v | value is upd | ated at the |  |
| start of injection braking based on current motor speed. The actual frequency applied to the motor can be monitored on |                                                                      |                     |                                 |            |              |             |  |
| parameter P0118 Elec Rotor Speed.                                                                                      |                                                                      |                     |                                 |            |              |             |  |

Note: Re-applying the **0490 Run Forward** or **0491 Run Reverse** signal while injection braking is active will result in the inverter coasting to stop, restarting only when zero speed has been reached.

# Keypad

### Overview

Configuration of the basic settings of the keypad.

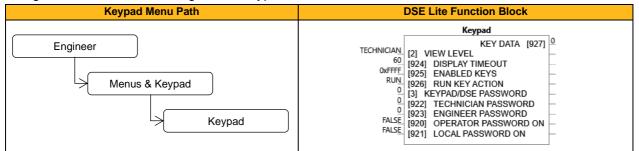

| Parameter Name                  | No.        | Default Value                 | Range                            | Units      | Туре          | Writable         |
|---------------------------------|------------|-------------------------------|----------------------------------|------------|---------------|------------------|
| VIEW LEVEL                      | 2          | 1: Technician                 | 0: Operator                      |            | ENUM          | ALWAYS           |
|                                 |            |                               | 1: Technician                    |            |               |                  |
|                                 |            |                               | 2: Engineer                      |            |               |                  |
| The view level may be u         | sed as a o | convenient method to hide     | more advanced menus and pa       | rameters.  |               |                  |
| DISPLAY TIMEOUT                 | 924        | 0                             | 0 to 86400                       |            | TIME          | ALWAYS           |
| When the keypad is idle         | , (no keys | pressed), for a period long   | ger than the Display Timeout, th | ne display | will automat  | ically revert to |
| the menu defined in the         | Startup Pa | age parameter. A value of     | 0 disables this feature.         |            |               |                  |
| ENABLED KEYS                    | 925        | 0xFFFF                        | 0: Up                            |            | WORD          | ALWAYS           |
|                                 |            |                               | 1: Down                          |            |               |                  |
|                                 |            |                               | 2: E                             |            |               |                  |
|                                 |            |                               | 3: M                             |            |               |                  |
|                                 |            |                               | 4: Direction (6901 Only)         |            |               |                  |
|                                 |            |                               | 5: Jog (6901 Only)               |            |               |                  |
|                                 |            |                               | 6: Local/Remote (6901            |            |               |                  |
|                                 |            |                               | Only)                            |            |               |                  |
|                                 |            |                               | 7: Start                         |            |               |                  |
|                                 |            |                               | 8: Stop                          |            |               |                  |
|                                 |            |                               | 9: Prog (6901 Only)              |            |               |                  |
|                                 |            |                               |                                  |            |               |                  |
| May be used to disable of       | one or mo  | re kevs. The UP. DOWN. I      | E, M and STOP keys cannot be     | e disabled | . Direction = | bit 4. Joa = bi  |
|                                 |            |                               | mple, setting a value of FF7F w  |            |               |                  |
| RUN KEY ACTION                  | 926        | 0: RUN                        | 0: RUN                           |            | ENUM          | STOPPED          |
|                                 |            |                               | 1: JOG                           |            |               |                  |
| Defines the use of the g        | reen start | key in local mode.            | •                                |            |               |                  |
| KEYPAD/DSE                      | 3          | 0                             |                                  |            | WORD          | ALWAYS           |
| PASSWORD                        |            |                               |                                  |            |               |                  |
| Defines the password (ir        | n HEX) to  | be entered to allow modific   | cation to parameters using the   | keypad. T  | his passwor   | d does not       |
| affect access via the wel       | b page, bi | ut it's also used for DSE Lit | e. A value of 0000, (the default | value), ir | hibits the pa | ssword featur    |
| Entering a value other th       | an 0000 d  | causes the keypad to prom     | pt for the password before pro   | ceeding to | the parame    | eter edit mode.  |
| TECHNICIAN                      | 922        | 0                             |                                  |            | WORD          | ALWAYS           |
| PASSWORD                        |            |                               |                                  |            |               |                  |
| Value required to allow t       | he view le | evel to be changed from OF    | PERATOR to TECHNICIAN. A         | value of 0 | 000 disables  | s the password   |
| ENGINEER                        | 923        | 0                             |                                  |            | WORD          | ALWAYS           |
| PASSWORD                        |            |                               |                                  |            |               |                  |
| Value required to allow t       | he view le | evel to be changed to ENG     | INEER. A value of 0000 disable   | es the pas | sword.        |                  |
| OPERATOR                        | 920        | FALSE                         |                                  |            | BOOL          | ALWAYS           |
| PASSWORD ON                     |            |                               |                                  |            |               |                  |
|                                 |            |                               | used to selectively defeat the   |            |               |                  |
| menu. By default this pa        | rameter is | FALSE, meaning that the       | password is ignored when mo      | difying Op | erator menu   | parameters.      |
| LOCAL PASSWORD                  | 921        | FALSE                         |                                  |            | BOOL          | ALWAYS           |
| ON                              |            |                               |                                  |            |               |                  |
|                                 | vord is ac | tive this parameter may be    | used to selectively defeat the   | password   | feature for t | he local         |
| ••                              |            |                               | he password is ignored when m    |            |               |                  |
| server and an and an and an and |            | gindening that t              |                                  |            |               |                  |
| related parameters.             |            |                               |                                  |            |               |                  |

| 007 |      | Range                    | Units                                                                                                    | Туре                                                                                                    | Writable                                                                                                    |
|-----|------|--------------------------|----------------------------------------------------------------------------------------------------|----------------------------------------------------------------------------------------------------|----------------------------------------------------------------------------------------------------|
| 927 | 0: 0 | 0: Up                    |                                                                                                    | WORD                                                                                                    | NOT                                                                                                    |
|     |      | 1: Down                  |                                                                                                    |                                                                                                    |                                                                                                    |
|     |      | 2: E                     |                                                                                                    |                                                                                                    |                                                                                                    |
|     |      | 3: M                     |                                                                                                    |                                                                                                    |                                                                                                    |
|     |      | 4: Direction (6901 Only) |                                                                                                    |                                                                                                    |                                                                                                    |
|     |      | 5: Jog (6901 Only)       |                                                                                                    |                                                                                                    |                                                                                                    |
|     |      | 6: Local/Remote (6901    |                                                                                                    |                                                                                                    |                                                                                                    |
|     |      | Only)                    |                                                                                                    |                                                                                                    |                                                                                                    |
|     |      | 7: Start                 |                                                                                                    |                                                                                                    |                                                                                                    |
|     |      | 8: Stop                  |                                                                                                    |                                                                                                    |                                                                                                    |
|     |      | 9: Prog (6901 Only)      |                                                                                                    |                                                                                                    |                                                                                                    |
|     |      | 10: -                    |                                                                                                    |                                                                                                    |                                                                                                    |
|     |      |                          |                                                                                                    |                                                                                                    |                                                                                                    |
|     |      | 15: -                    |                                                                                                    |                                                                                                    |                                                                                                    |
| -   |      |                          | 2: E<br>3: M<br>4: Direction (6901 Only)<br>5: Jog (6901 Only)<br>6: Local/Remote (6901<br>Only)<br>7: Start<br>8: Stop<br>9: Prog (6901 Only)<br>10: - | 2: E<br>3: M<br>4: Direction (6901 Only)<br>5: Jog (6901 Only)<br>6: Local/Remote (6901<br>Only)<br>7: Start<br>8: Stop<br>9: Prog (6901 Only)<br>10: -<br><br>15: - | 2: E<br>3: M<br>4: Direction (6901 Only)<br>5: Jog (6901 Only)<br>6: Local/Remote (6901<br>Only)<br>7: Start<br>8: Stop<br>9: Prog (6901 Only)<br>10: -<br><br>15: - |

### Local Control

### Overview

These parameters configure the functionality of the HMI keys for local start / stop control of the drive.

| Keypad Menu Path                       | DSE Lite Function Block                        |
|----------------------------------------|------------------------------------------------|
| Engineer<br>Seq & Ref<br>Local Control | Local Control<br>AUTOMATIC [447] POWER UP MODE |

| Parameter Name            | No.                                                                                                    | Default Value | Range        | Units | Туре | Writable |  |
|---------------------------|----------------------------------------------------------------------------------------------------|---------------|--------------|-------|------|----------|--|
| POWER UP MODE             | 447                                                                                                    | 0: Automatic  | 0: Automatic |       | ENUM | ALWAYS   |  |
|                           |                                                                                                    |               | 1: Local     |       |      |          |  |
|                           |                                                                                                    |               | 2: Remote    |       |      |          |  |
| Determines if the Drive i | Determines if the Drive is in Local mode or Remote mode at power-up. If set to automatic, the Drive will assume the |               |              |       |      |          |  |
| local/remote mode set a   | local/remote mode set at last power down.                                                                           |               |              |       |      |          |  |

# Logic Functions (Logic Func 1 – 30)

### Overview

These generic function blocks can be configured to perform one of a number of simple functions upon a fixed number of inputs.

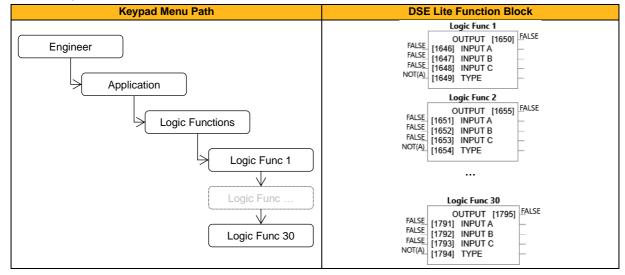

| Parameter Name      | No.        | Default Value                 | Range              | Units | Туре | Writable |
|---------------------|------------|-------------------------------|--------------------|-------|------|----------|
| INPUT A             |            |                               |                    |       |      |          |
| Logic Func 1        | 1646       | FALSE                         |                    |       | BOOL | ALWAYS   |
| Logic Func 2        | 1651       | FALSE                         |                    |       | BOOL | ALWAYS   |
|                     |            |                               |                    |       |      |          |
| Logic Func 30       | 1791       | FALSE                         |                    |       | BOOL | ALWAYS   |
| General purpose log | jic input. | ·                             |                    |       |      |          |
| INPUT B             |            |                               |                    |       |      |          |
| Logic Func 1        | 1647       | FALSE                         |                    |       | BOOL | ALWAYS   |
| Logic Func 2        | 1652       | FALSE                         |                    |       | BOOL | ALWAYS   |
|                     |            |                               |                    |       |      |          |
| Logic Func 30       | 1792       | FALSE                         |                    |       | BOOL | ALWAYS   |
| General purpose log | jic input. |                               |                    |       |      |          |
| INPUT C             |            |                               |                    |       |      |          |
| Logic Func 1        | 1648       | FALSE                         |                    |       | BOOL | ALWAYS   |
| Logic Func 2        | 1653       | FALSE                         |                    |       | BOOL | ALWAYS   |
|                     |            |                               |                    |       |      |          |
| Logic Func 30       | 1793       | FALSE                         |                    |       | BOOL | ALWAYS   |
| General purpose log | jic input. |                               |                    |       |      |          |
| TYPE                |            |                               |                    |       |      |          |
| Logic Func 1        | 1649       | 0: NOT(A)                     | 0: NOT(A)          |       | ENUM | ALWAYS   |
| Logic Func 2        | 1654       | 0: NOT(A)                     | 1: AND(A,B,C)      |       | ENUM | ALWAYS   |
|                     |            |                               | 2: NAND(A,B,C)     |       |      |          |
| Logic Func 30       | 1794       | 0: NOT(A)                     | 3: OR(A,B,C)       |       | ENUM | ALWAYS   |
|                     |            |                               | 4: NOR(A,B,C)      |       |      |          |
|                     |            |                               | 5: XOR(A,B)        |       |      |          |
|                     |            |                               | 6: 0-1 EDGE(A)     |       |      |          |
|                     |            |                               | 7: 1-0 EDGE(A)     |       |      |          |
|                     |            |                               | 8: AND(A,B,!C)     |       |      |          |
|                     |            |                               | 9: OR(A,B,!C)      |       |      |          |
|                     |            |                               | 10: S FLIP-FLOP    |       |      |          |
|                     |            |                               | 11: R FLIP-FLOP    |       |      |          |
|                     |            |                               | 12: LATCH          |       |      |          |
|                     |            |                               | 13: SWITCH         |       |      |          |
|                     |            |                               | 14: (A AND B) OR C |       |      |          |
|                     |            | n the three inputs to produce | 15: (A OR B) AND C |       |      |          |

| Parameter Name        | No.                                                           | Default Value | Range | Units | Туре | Writable |
|-----------------------|---------------------------------------------------------------|---------------|-------|-------|------|----------|
| OUTPUT                |                                                               |               |       |       |      |          |
| Logic Func 1          | 1650                                                          | FALSE         |       |       | BOOL | NOT      |
| Logic Func 2          | 1655                                                          | FALSE         |       |       | BOOL | NOT      |
|                       |                                                               |               |       |       |      |          |
| Logic Func 30         | 1795                                                          | FALSE         |       |       | BOOL | NOT      |
| The result of perform | he result of performing the selected operation on the inputs. |               |       |       |      |          |

### **Functional Description**

| Operation   | Description                             |                                                                                                    |
|-------------|-----------------------------------------|----------------------------------------------------------------------------------------------------|
| NOT(A)      | NOT(A)<br>INPUT A<br>INPUT B<br>INPUT C | If INPUT A is TRUE the<br>OUTPUT is FALSE,<br>otherwise the OUTPUT is<br>TRUE.                                       |
| AND(A,B,C)  | AND(A,B,C)                              | If A and B and C are all TRUE<br>then the OUTPUT is TRUE,<br>otherwise the OUTPUT is<br>FALSE.                       |
| NAND(A,B,C) | NAND(A,B,C)                             | If A and B and C are all TRUE<br>then the OUTPUT is FALSE,<br>otherwise the OUTPUT is<br>TRUE.                       |
| OR(A,B,C)   | OR(A,B,C)                               | If at least one of A or B or C is<br>TRUE then the OUTPUT is<br>TRUE, otherwise the<br>OUTPUT is FALSE.              |
| NOR(A,B,C)  | NOR(A,B,C)                              | If at least one of A or B or C is<br>TRUE then the OUTPUT is<br>FALSE, otherwise the<br>OUTPUT is TRUE.              |
| XOR(A,B)    | XOR(A,B)                                | If A and B are the same, (both<br>TRUE or both FALSE), then<br>the output is FALSE,<br>otherwise the output is TRUE. |

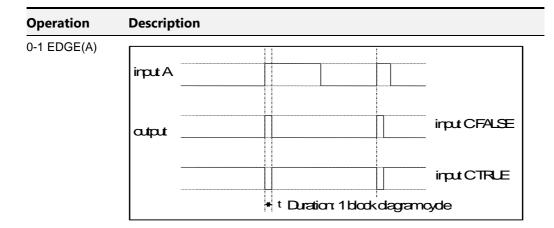

#### Rising Edge Trigger

Input B is not used.

This function outputs a pulse of 5ms duration when INPUT A to the block becomes TRUE. When INPUT C is TRUE, the output is inverted. The output is held TRUE for one execution of the function block diagram.

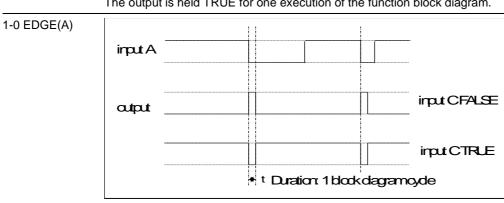

### Falling Edge Trigger

Input B is not used.

This function outputs a pulse of 20ms duration when INPUT A to the block becomes FALSE. When INPUT C is TRUE, the output is inverted. The output is held TRUE for one execution of the function block diagram.

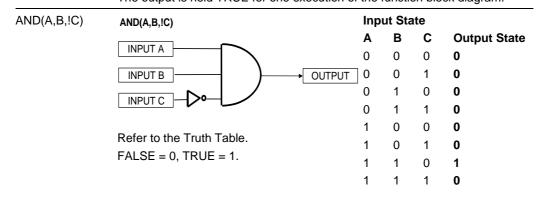

| Operation      | Description                                                                                                    |                                           |                                           |                                           |                                                                              |
|----------------|----------------------------------------------------------------------------------------------------|-------------------------------------------|-------------------------------------------|-------------------------------------------|------------------------------------------------------------------------------|
| OR(A,B,!C)     | OR(A,B,!C)                                                                                                    | Inj                                       | put Sta                                   | te                                        |                                                                              |
|                |                                                                                                    | Α                                         | В                                         | С                                         | Output State                                                                 |
|                |                                                                                                    | 0                                         | 0                                         | 0                                         | 1                                                                            |
|                |                                                                                                    | 0                                         | 0<br>1                                    | 1<br>0                                    | 0<br>1                                                                       |
|                |                                                                                                    | 0                                         | 1                                         | 1                                         | 1                                                                            |
|                |                                                                                                    | 1                                         | 0                                         | 0                                         | 1                                                                            |
|                | Refer to the Truth Table.                                                                                                    | 1                                         | 0                                         | 1                                         | 1                                                                            |
|                | FALSE = 0, TRUE = 1.                                                                                                    | 1                                         | 1                                         | 0                                         | 1                                                                            |
|                |                                                                                                    | 1                                         | 1                                         | 1                                         | 1                                                                            |
| S FLIP-FLOP    | S FLIP-FLOP                                                                                                    | IN                                        |                                           | functio                                   | minant flip-flop.<br>ons as <i>set,</i> and<br>set .                         |
| R FLIP-FLOP    | R FLIP-FLOP                                                                                                    | flo                                       | p. INPl                                   | JT A fu                                   | dominant flip-<br>unctions as<br>JT B as <i>set</i> .                        |
| LATCH          | input A / / / / / / / / / / / / / / / / / / / / / / / / / / / / / / / / / / / / _ / _ / _ / _ / _ / _ / _ / _ / _ / _ / _ / _ / _ / _ / _ / _ / _ / _ / _ / _ / _ / _ / _ / _ / _ / _ / _ / _ / _ / _ / _ / _ / _ / _ / _ / _ / _ / _ / _ / _ / _ / _ / _ / _ / _ / _ / _ / _ / _ / _ / _ / _ / _ / _ / _ / _ / _ / _ / _ / _ / _ / _ / _ / _ / _ / _ / _ / / _ / / _ / / _ / / _ / / _ / / _ / / _ / / _ / / _ / / / / / / / / / / / / / / / / / / / / | - ou<br>Th<br>Iat                         | tput is<br>is outp<br>ched u              | the va<br>ut valu<br>ntil INI             | is low, the<br>lue of INPUT A.<br>le is then<br>PUT C is low<br>is not used. |
| SWITCH         | INPUT A<br>INPUT C<br>INPUT B<br>OUTPUT                                                                                                    | ou<br>W                                   | tput is<br>hen INI                        | equal<br>PUT C                            | is FALSE, the<br>to INPUT A.<br>is TRUE, the<br>to INPUT B.                  |
| (A AND B) OR C | INPUT A<br>INPUT B<br>INPUT C<br>Refer to the truth table                                                                                                    | A<br>0<br>0<br>0<br>1<br>1                | B<br>0<br>1<br>1<br>0<br>0                | C<br>0<br>1<br>0<br>1<br>0                | Output<br>0<br>1<br>0<br>1<br>0<br>1                                         |
|                | FALSE = 0, TRUE = 1.                                                                                                    | 1                                         | 1                                         | 0                                         | 1                                                                            |
| (A OR B) AND C | INPUT A       INPUT B       INPUT C   Refer to the truth table FALSE = 0, TRUE = 1.                                                                                                    | 1<br>A<br>0<br>0<br>0<br>1<br>1<br>1<br>1 | 1<br>B<br>0<br>1<br>1<br>0<br>0<br>1<br>1 | 1<br>C<br>0<br>1<br>0<br>1<br>0<br>1<br>0 | 1<br>Output<br>0<br>0<br>1<br>0<br>1<br>0<br>1<br>0<br>1                     |

# **Minimum Speed**

# Overview

The minimum speed block is used to determine how the inverter will follow a reference. There are two modes: Proportional (minimum limit) and Linear (between min and max.)

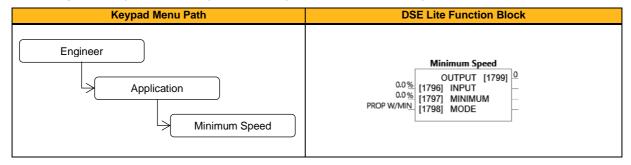

#### **Function Block Inputs**

| Parameter Name       | No.                                                                                       | Default Value                  | Range           | Units | Туре | Writable |  |  |
|----------------------|-------------------------------------------------------------------------------------------|--------------------------------|-----------------|-------|------|----------|--|--|
| INPUT                | 1796                                                                                      | 0.0                            | -300.0 to 300.0 | %     | REAL | ALWAYS   |  |  |
| Reference value, wh  | ich shall b                                                                               | e clamped by the function bloc | x.              |       |      |          |  |  |
| MINIMUM              | 1797                                                                                      | 0.0                            | -100.0 to 100.0 | %     | REAL | ALWAYS   |  |  |
| Determines the minir | mum outp                                                                                  | ut value for this block.       |                 |       |      |          |  |  |
| MODE                 | 1798                                                                                      | 0: Prop W/Min                  | 0: Prop W/Min   |       | ENUM | ALWAYS   |  |  |
|                      |                                                                                           |                                | 1: Linear       |       |      |          |  |  |
| Determines the oper  | Determines the operating mode of the block (clamped by PROP W/MIN or rescaled by LINEAR). |                                |                 |       |      |          |  |  |

#### **Function Block Outputs**

| Parameter Name      | No.  | Default Value | Range | Units | Туре | Writable |
|---------------------|------|---------------|-------|-------|------|----------|
| OUTPUT              | 1799 | 0             |       |       | REAL | NOT      |
| Clamped output valu | e.   |               |       |       |      |          |

## **Functional Description**

There are two operating modes for the Minimum Speed block:

## **Proportional with Minimum**

In this mode the Minimum Speed block behaves like a simple clamp. The minimum value has the valid range -100 % to 100 % and the output is always greater than or equal to the minimum value.

## Linear

In this mode the MINIMUM SPEED block first clamps the input to zero then rescales the input such that the output goes linearly between minimum and 100 % for an input that goes from 0 to 100 %.

Note the constraints:

min >= 0 input >= 0 max = 100 %

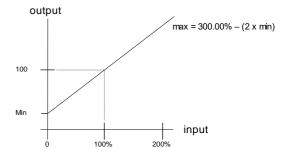

# **Modbus Mapping**

#### Overview

Modbus TCPIP holding registers are both read/write, therefore the Modbus mapping block has mapping entries only on the input side. Usually, Modbus communications to the inverter would write to/read from parameters directly in the block diagram, as each parameter in the inverter has a Modbus address.

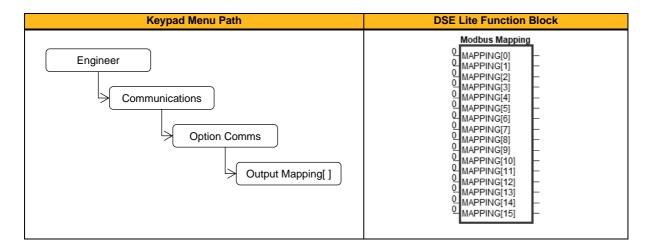

#### **Function Block Outputs**

| Parameter Name                                                                                          | No.                                                                                                    | Default Value              | Range                            | Units       | Туре           | Writable     |  |  |
|----------------------------------------------------------------------------------------------------|----------------------------------------------------------------------------------------------------|----------------------------|----------------------------------|-------------|----------------|--------------|--|--|
| MAPPING[0]                                                                                              | 663                                                                                                    | 0                          |                                  |             | PREF           | CONFIG       |  |  |
|                                                                                                    |                                                                                                    |                            |                                  |             |                |              |  |  |
| MAPPING[31]                                                                                             | 678                                                                                                    |                            |                                  |             |                |              |  |  |
| Defines the cyclic (Tx                                                                                  | PDO and                                                                                                    | RxPDO) data output mapping | table (16 entries). The value en | tered is th | e Tag ID of tl | ne parameter |  |  |
| to be cyclically transferred. First 0 entry in parameter range 06630678 indicates the end of the table. |                                                                                                    |                            |                                  |             |                |              |  |  |
| If the mapping is defi                                                                                  | If the mapping is defined (written) by the PLC at least the first mapping entry on parameter 0663 must be 0. |                            |                                  |             |                |              |  |  |

## **Functional Description**

The mapping blocks expect the TAG number of the required parameter. Therefore links are not accepted and the TAG number has to be entered directly. You can find a list of commonly used parameters below.

| Parameter Name           | No.  | Туре  | Bytes | PLC R/W                |
|--------------------------|------|-------|-------|------------------------|
| Device State             | 0971 | USINT | 1     | Write (Mapping Output) |
| Statusword               | 0507 | WORD  | 2     | Write (Mapping Output) |
| Reference                | 0462 | REAL  | 4     | Write (Mapping Output) |
| Speed rpm                | 0103 | REAL  | 4     | Write (Mapping Output) |
| Anin1 Value              | 0534 | REAL  | 4     | Write (Mapping Output) |
| Anin2 Value              | 0540 | REAL  | 4     | Write (Mapping Output) |
| Anout1 Value             | 0558 | REAL  | 4     | Write (Mapping Output) |
| Anout2 Value             | 0563 | REAL  | 4     | Write (Mapping Output) |
| Digin Word               | 0610 | WORD  | 2     | Write (Mapping Output) |
| Digout Word              | 0625 | WORD  | 2     | Write (Mapping Output) |
| Speed Demand             | 0460 | REAL  | 4     | Write (Mapping Output) |
| Speed Percent            | 0105 | REAL  | 4     | Write (Mapping Output) |
| Active Trip Hi           | 876  | DWORD | 4     | Write (Mapping Output) |
| Active Trip Lo           | 877  | DWORD | 4     | Write (Mapping Output) |
| Motor current (%)        | 111  | REAL  | 4     | Write (Mapping Output) |
| Stack current (%)        | 114  | REAL  | 4     | Write (Mapping Output) |
| Actual torque (%)        | 109  | REAL  | 4     | Write (Mapping Output) |
| Actual power (kW)        | 92   | REAL  | 4     | Write (Mapping Output) |
| Encoder speed<br>(rev/s) | 79   | REAL  | 4     | Write (Mapping Output) |

# Modbus TCP Config

# **Overview**

The inverter includes a Modbus TCP server. The Modbus registers are mapped to the inverter's parameters. Up to 3 simultaneous connections to Modbus clients are possible. TCP port 502 is used.

If Modbus TCP is used as part of a process control, it is recommended a dedicated network be used with fixed IP addresses for the inverter.

To allow Modbus TCP connections to the inverter, the parameter **0656 Maximum Connections** must be set to a value greater than zero.

All inverter parameters are mapped to Holding and Input registers. There is no mapping to coils or discrete inputs.

Refer to the chapter 13 for further details.

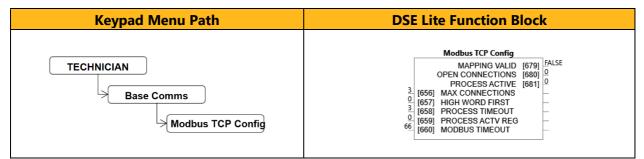

# **Function Block Inputs**

| Parameter Name                 | No.                                                               | Default Value          | Range           | Units | Туре  | Writable |  |  |
|--------------------------------|-------------------------------------------------------------------|------------------------|-----------------|-------|-------|----------|--|--|
| MAX CONNECTIONS                | 656                                                               | 0                      | 0 to 3          |       | USINT | ALWAYS   |  |  |
| The maximum number of ba       | ase Etherne                                                       | t Modbus TCP connec    | tions allowed.  |       |       |          |  |  |
| HIGH WORD FIRST                | 657                                                               | 0                      |                 |       | BOOL  | ALWAYS   |  |  |
| The required base Ethernet     | Modbus TO                                                         | P word order of 32-bit | t network data. |       |       |          |  |  |
| PROCESS TIMEOUT                | 658                                                               | 3                      | 0 to 65         |       | TIME  | ALWAYS   |  |  |
| The base Ethernet Modbus       | TCP proces                                                        | ss active timeout.     |                 |       |       |          |  |  |
| PROCESS ACTV REG               | 659                                                               | 0                      |                 |       | UINT  | ALWAYS   |  |  |
| Register to read or write over | Register to read or write over Modbus to maintain process active. |                        |                 |       |       |          |  |  |
| MODBUS TIMEOUT                 | 660                                                               | 66                     | 0 to 100000     |       | TIME  | ALWAYS   |  |  |
| The base Ethernet Modbus       | connection                                                        | timeout.               |                 |       |       |          |  |  |

| Parameter Name                | No.                                                                           | Default Value         | Range    | Units | Туре  | Writable |  |  |
|-------------------------------|-------------------------------------------------------------------------------|-----------------------|----------|-------|-------|----------|--|--|
| MAPPING VALID                 | 679                                                                           | FALSE                 |          |       | BOOL  | NOT      |  |  |
| Diagnostic for the user-defin | Diagnostic for the user-defined mapping of parameters to the base Modbus TCP. |                       |          |       |       |          |  |  |
| OPEN CONNECTIONS              | 680                                                                           | 0                     |          |       | USINT | NOT      |  |  |
| Indicates the number of ope   | n base Eth                                                                    | ernet Modbus TCP conn | ections. |       |       |          |  |  |
| PROCESS ACTIVE                | 681                                                                           | 0                     |          |       | BOOL  | NOT      |  |  |
| Indicates the base Ethernet   | ndicates the base Ethernet Modbus TCP process active state.                   |                       |          |       |       |          |  |  |

# Motor Load

# Overview

The **Motor Load** parameters determine the allowed level of motor overload. This can be especially useful when operating with motors smaller than the drive rating.

For an Induction Motor, an IxT protection is used and provides a current reduction if the max overload level is reached. The max overload level is calculated based on a 150 % load for 60 s.

For a PMAC motor, the motor load is calculated using the rated motor current and the thermal time constant (2 parameters of the PMAC motor module). The thermal time constant is used as the constant time of a simple 1<sup>st</sup> order low pass filter.

| Keypad Menu Path                        | DSE Lite Function Block                                                                                                    |
|-----------------------------------------|----------------------------------------------------------------------------------------------------|
| Engineer<br>Motor Control<br>Motor Load | Motor Load           100% MOT CURRENT         [212]         0           INV TIME OVERLD         [213]         FALSE           INV TIME WARNING         [214]         FALSE           INV TIME ACTIVE         [215]         FALSE           INV TIME OUTPUT         [216]         0%           MOT I2T CT         [217]         0           MOT I2T CUTPUT         [218]         FALSE           MOT I2T ACTIVE         [219]         FALSE           MOT I2T WARNING         [220]         FALSE           MOT I2T ENABLE         [211]         INV TIME DELAY |

#### **Function Block Inputs**

| Parameter Name          | No.                                                                 | Default Value | Range   | Units | Туре | Writable |  |  |
|-------------------------|---------------------------------------------------------------------|---------------|---------|-------|------|----------|--|--|
| INV TIME DELAY          | 211                                                                 | 60            | 6 to 60 |       | TIME | ALWAYS   |  |  |
| Overload time of the mo | Overload time of the motor inverse time protection from cold state. |               |         |       |      |          |  |  |

| Parameter Name             | No.                                   | Default Value          | Range                         | Units      | Туре         | Writable |  |  |  |
|----------------------------|---------------------------------------|------------------------|-------------------------------|------------|--------------|----------|--|--|--|
| 100% MOT                   | 212                                   | 0                      | 0 to 10000                    |            | REAL         | NOT      |  |  |  |
| CURRENT                    |                                       |                        |                               |            |              |          |  |  |  |
| Motor current in Amps rr   | ns correspo                           | nding to 100 % motor c | urrent.                       |            |              |          |  |  |  |
| INV TIME OVERLD            | 213                                   | 0                      | 0 to 500                      | %          | REAL         | NOT      |  |  |  |
| Overload percentage of     | the motor in                          | verse time protection. |                               |            |              |          |  |  |  |
| INV TIME WARNING           | 214                                   | FALSE                  |                               |            | BOOL         | NOT      |  |  |  |
| Output information. Becc   | omes TRUE                             | when the overload is 5 | % of the maximum value before | e reducing | the current. |          |  |  |  |
| INV TIME ACTIVE            | 215                                   | FALSE                  |                               |            | BOOL         | NOT      |  |  |  |
| Output information. Becc   | omes TRUE                             | when overload reaches  | 100 % of the overload limit   |            |              |          |  |  |  |
| INV TIME OUTPUT            | 216                                   | 0                      | 0 to 600                      | %          | REAL         | NOT      |  |  |  |
| Actual output limit of the | inverse time                          | e motor protection.    |                               |            |              |          |  |  |  |
| MOT I2T TC                 | 217                                   | 0                      | 0 to 1000000                  |            | TIME         | NOT      |  |  |  |
| Time constant of the mo    | tor, defined                          | in the PMAC Motor Data | a module.                     |            |              |          |  |  |  |
| MOT I2T OUTPUT             | 218                                   | 0                      | 0 to 600                      | %          | REAL         | NOT      |  |  |  |
| Level of motor load in pe  | ercent.                               |                        |                               |            |              |          |  |  |  |
| MOT I2T ACTIVE             | 219                                   | FALSE                  |                               |            | BOOL         | NOT      |  |  |  |
| Level of motor load has    | reached 105                           | 5 %.                   |                               |            |              |          |  |  |  |
| MOT I2T WARNING            | 220                                   | FALSE                  |                               |            | BOOL         | NOT      |  |  |  |
| Level of motor load has    | Level of motor load has reached 95 %. |                        |                               |            |              |          |  |  |  |
| MOT I2T ENABLE             | 221                                   | TRUE                   |                               |            | BOOL         | NOT      |  |  |  |
| Motor I2T protection is a  | ctive.                                |                        |                               |            |              |          |  |  |  |

**Functional Description** 

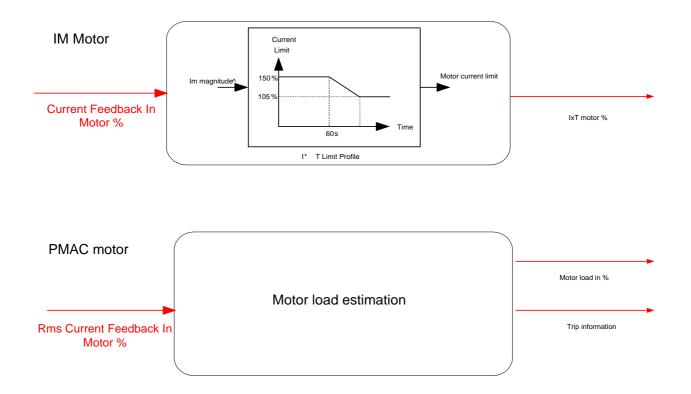

# Motor Nameplate

#### Overview

Only available if Induction Motor selected in **Motor** Type, this block allows the entry of the motor data from available motor nameplate information. This data is required for correct operation of the inverter.

Refer to Induction Motor Data parameters which are determined by the Auto Tune feature for example the **Magnetising Current, Stator Resistance, Leakage Inductance, Mutual Inductance** and **Rotor Time Constant** for model parameters.

Do not attempt to control motors whose rated current is less than 35% of the drive rated current. Poor motor control or Autotune problems may occur if you do.

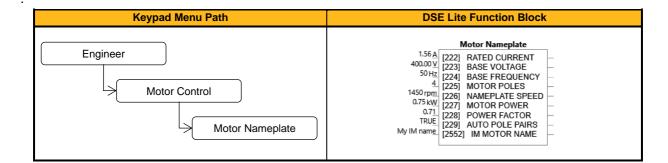

#### **Function Block Inputs**

| Parameter Name              | No.               | Default Value          | Range                            | Units       | Туре          | Writable     |
|-----------------------------|-------------------|------------------------|----------------------------------|-------------|---------------|--------------|
| RATED CURRENT               | 222               | 1.56                   | 0.05 to 10000.0                  | А           | REAL          | STOPPED      |
| Rated motor current on the  | e name plate.     | Default inverter setti | ng is 90 % of rated inverter cur | rent.       |               | •            |
| BASE VOLTAGE                | 223               | 400.00                 | 1 to 1000                        | V           | REAL          | STOPPED      |
| The rated motor voltage or  | n the name pla    | ate. Attention: Chang  | ing parameter P1006 'Nominal     | Supply' v   | ia keypad o   | r webpage    |
| resets this parameter to th | e default value   | e for the selected sup | oply voltage/frequency i.e. 230/ | 400/480     | V             |              |
| BASE FREQUENCY              | 224               | 50                     | 1 to 1000                        | Hz          | REAL          | STOPPED      |
|                             |                   | •                      | nging parameter P1006 'Nomi      |             | /' via keypac | l or webpage |
| resets this parameter to th | e default value   | e for the selected sup | oply voltage/frequency i.e. 50/6 | i0 Hz       |               |              |
| MOTOR POLES                 | 225               | 4                      | 2 to 1000                        |             | UINT          | STOPPED      |
| Motor poles on the namep    | late.             |                        |                                  |             |               |              |
| NAMEPLATE SPEED             | 226               | 1450                   | 0 to 100000                      | rpm         | REAL          | STOPPED      |
| Rated motor speed on the    | name plate. A     | ttention: Changing p   | parameter P1006 'Nominal Sup     | ply' via ke | ypad or web   | opage resets |
| this parameter to the defau | ult value for the | e selected supply vo   | Itage/frequency.                 |             |               |              |
| MOTOR POWER                 | 227               | 0.75                   | 0 to 3000                        | kW          | REAL          | STOPPED      |
| Motor power rating.         |                   |                        |                                  |             |               |              |
| POWER FACTOR                | 228               | 0.71                   | 0 to 1                           |             | REAL          | STOPPED      |
| Motor power factor on the   | name plate.       |                        |                                  |             |               |              |
| AUTO POLE PAIRS             | 229               | TRUE                   |                                  |             | BOOL          | ALWAYS       |
| TRUE: Automatic Pole Pai    | rs Selection, o   | calculated from name   | eplate speed, FALSE: user can    | modify m    | otor poles.   |              |
| IM MOTOR NAME               | 2552              | My IM name             |                                  |             | STRING        | ALWAYS       |
| Name of the induction mot   | or (for user re   | ference)               |                                  |             |               |              |

# **MRAS**

# Overview

These parameters are associated to the internal induction motor speed estimator (MRAS) module.

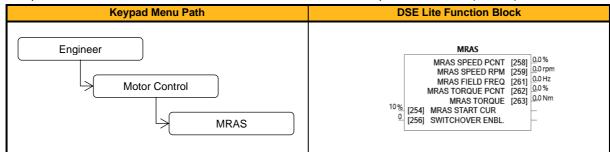

#### **Function Block Inputs**

| Parameter Name                                                                                                    | No.             | Default Value      | Range                            | Units                                                                    | Туре            | Writable     |  |  |  |  |  |
|----------------------------------------------------------------------------------------------------|-----------------|--------------------|----------------------------------|--------------------------------------------------------------------------|-----------------|--------------|--|--|--|--|--|
| MRAS START CUR                                                                                                    | 254             | 10                 | 0 to 100                         | %                                                                        | REAL            | ALWAYS       |  |  |  |  |  |
| This parameter is used in conjunction with MRAS sensorless vector control. It defines the current level during the sensorless |                 |                    |                                  |                                                                          |                 |              |  |  |  |  |  |
| startup procedure (when star                                                                                                  | rting motors).  | The value needs to | b be increased if the motor is n | ot starting                                                              | properly fro    | m zero       |  |  |  |  |  |
| speed (especially for small n                                                                                                 | notors with low | v chosen accelerat | ion or generally in case of high | motor loa                                                                | ad). Unit is ir | n % of motor |  |  |  |  |  |
| rated current.                                                                                                    |                 |                    |                                  |                                                                          |                 |              |  |  |  |  |  |
| SWITCHOVER ENBL.                                                                                                    | 256             | False              |                                  |                                                                          | BOOL            | ALWAYS       |  |  |  |  |  |
| Enables the automatic switch over from encoder feedback to estimator in the case of an encoder failure. Switch over if speed  |                 |                    |                                  |                                                                          |                 |              |  |  |  |  |  |
| difference threshold is 300 r                                                                                                 | om after 95 %   | of setpoint speed  | is reached.                      | difference threshold is 300 rpm after 95 % of setpoint speed is reached. |                 |              |  |  |  |  |  |

#### **Function Block Outputs**

| Parameter Name                | No.                                            | Default Value      | Range                | Units | Туре | Writable |  |
|-------------------------------|------------------------------------------------|--------------------|----------------------|-------|------|----------|--|
| MRAS SPEED PCNT               | 258                                            | 0.0                |                      | %     | REAL | NOT      |  |
| MRAS Speed Percent            |                                                |                    |                      |       |      |          |  |
| MRAS SPEED RPM                | 259                                            | 0.0                |                      | rpm   | REAL | NOT      |  |
| Mechanical rotor speed in R   | PM calculated                                  | by the estimator   |                      |       |      | •        |  |
| MRAS FIELD FREQ               | 261                                            | 0.0                |                      | Hz    | REAL | NOT      |  |
| Field Frequency in electrical | Hz, calculate                                  | d by the estimator | for vector rotation. |       |      |          |  |
| MRAS TORQUE PCNT              | 262                                            | 0.0                |                      | %     | REAL | NOT      |  |
| Torque calculated by the est  | Torque calculated by the estimator in percent. |                    |                      |       |      |          |  |
| MRAS TORQUE                   | 263                                            | 0.0                |                      | Nm    | REAL | NOT      |  |
| Torque calculated by the est  | imator in Nm.                                  |                    |                      |       |      |          |  |

## **Functional Description**

The parameter **0256 Switchover Enable** provides the user with the option to automatically, and as seamlessly as possible, continue operating in sensorless mode in case of an encoder failure. The MRAS estimator tracks the speed of the motor even if the drive uses encoder as its primary feedback for control. If the discrepancy between the speed measured by encoder and the estimated speed is greater than 300 rpm it is assumed that the encoder has malfunctioned, and the control will automatically be transferred to use estimated speed as its feedback signal. The drive will continue to work in sensorless mode until the next stop cycle. There will be no attempt to 'reconnect' encoder on the fly even if its signal recovers. Upon the move to sensorless operation a warning will be issued that this has taken place.

The switchover will not be performed during an autotune sequence, even if enabled, until the estimator converges to correct speed (typically within first 50-100 ms after starting the drive), and until the motor has accelerated to 95 % of its initial speed setpoint. The switchover will also not be performed if the setpoint speed is lower than the switchover threshold of 300 rpm.

# **Multi-Stage Speed**

# Overview

The Multi-Stage Speed function can call up to 15 stages and is used in conjunction with the Auto Circulate function block. Setpoint sets or stages are selected by the Stage Select Parameter. For each stage a separate speed, acceleration and deceleration can be defined.

| Parameter Name         | No.          | Default Value              | Range                      | Units         | Туре          | Writable    |
|------------------------|--------------|----------------------------|----------------------------|---------------|---------------|-------------|
| STAGE SELECT           | 1834         | 0                          | 0 to 15                    |               | USINT         | ALWAYS      |
| Selects the input grou | p to pass to | the outputs (Stage 014)    |                            | 1             |               |             |
| STAGE MODE             | 1835         | FALSE                      |                            |               | BOOL          | ALWAYS      |
| When Stage Mode is     | FALSE, the   | first stage is selected by | Stage Select of 0. When St | age Mode is T | RUE, the fire | st stage is |
| selected by Stage Sel  | ect of 1.    |                            |                            |               |               |             |
| SPEED[0]               | 1837         | 10                         | 0.0 to 300.0               | %             | REAL          | ALWAYS      |
| Speed inputs.          |              |                            |                            |               |               |             |
| SPEED[1]               | 1838         | 20                         | 0.0 to 300.0               | %             | REAL          | ALWAYS      |
| Speed inputs.          |              |                            |                            |               |               |             |
| SPEED[]                |              |                            |                            |               |               |             |
| Speed inputs.          |              |                            |                            |               |               |             |
| SPEED[7]               | 1844         | 80                         | 0.0 to 300.0               | %             | REAL          | ALWAYS      |
| Speed inputs.          |              | •                          | · ·                        | ·             |               |             |
| SPEED[8]               | 1845         | 10                         | 0.0 to 300.0               | %             | REAL          | ALWAYS      |
| Speed inputs.          |              |                            |                            |               |               |             |
| SPEED[9]               | 1846         | 20                         | 0.0 to 300.0               | %             | REAL          | ALWAYS      |
| Speed inputs.          | •            |                            | •                          |               |               | •           |
| SPEED[]                |              |                            |                            |               |               |             |
|                        | •            | •                          | ·                          | •             |               | •           |
| SPEED[14]              | 1851         | 70                         | 0.0 to 300.0               | %             | REAL          | ALWAYS      |
| Speed inputs.          | •            | •                          | ·                          | •             |               | •           |
| REVERSE[0]             | 1853         | 0                          |                            |               | BOOL          | ALWAYS      |
| Reverse selection inp  | uts.         |                            |                            |               |               | •           |
| REVERSE[1]             | 1854         | 0                          |                            |               | BOOL          | ALWAYS      |
| Reverse selection inp  | uts.         | •                          | ·                          | •             |               | •           |
| REVERSE[]              |              |                            |                            |               |               |             |
|                        | •            |                            | •                          |               |               | •           |
| REVERSE[14]            | 1867         | 0                          |                            |               | BOOL          | ALWAYS      |
| Reverse selection inp  | uts.         | •                          |                            | ·             |               |             |
| ACCEL TIME[0]          | 1869         | 5                          | 0.0 to 3000.0              | S             | REAL          | ALWAYS      |
| Acceleration Time inp  | uts.         |                            | •                          |               |               | •           |
| ACCEL TIME[1]          | 1870         | 5                          | 0.0 to 3000.0              | S             | REAL          | ALWAYS      |
| Acceleration Time inp  | uts.         |                            |                            |               |               |             |
| ACCEL TIME[]           |              |                            |                            |               |               |             |
|                        |              |                            |                            |               |               |             |
| ACCEL TIME[14]         | 1883         | 5                          | 0.0 to 3000.0              | S             | REAL          | ALWAYS      |
| Acceleration Time inp  | uts.         |                            |                            | ·             |               |             |
| DECEL TIME[0]          | 1885         | 5                          | 0.0 to 3000.0              | S             | REAL          | ALWAYS      |
| Deceleration Time inp  | uts.         |                            |                            |               |               |             |
| DECEL TIME[1]          | 1886         | 5                          | 0.0 to 3000.0              | S             | REAL          | ALWAYS      |
| Deceleration Time inp  | uts.         |                            |                            | •             |               | •           |
| DECEL TIME[]           |              |                            |                            |               |               |             |
|                        |              |                            |                            |               |               |             |
| DECEL TIME[14]         | 1899         | 5                          | 0.0 to 3000.0              | S             | REAL          | ALWAYS      |
| Deceleration Time inp  | uts.         |                            |                            | •             |               |             |

# **Function Block Inputs**

| Parameter Name                               | No.                                                      | Default Value | Range | Units | Туре | Writable |  |
|----------------------------------------------|----------------------------------------------------------|---------------|-------|-------|------|----------|--|
| SPEED OUTPUT                                 | 1900                                                     | 0             |       | %     | REAL | NOT      |  |
| Speed output of the stage currently selected |                                                          |               |       |       |      |          |  |
| REVERSE OUTPUT                               | 1901                                                     | FALSE         |       |       | BOOL | NOT      |  |
| Direction of the stage                       | currently sel                                            | ected         |       |       |      |          |  |
| ACCEL TIME OP                                | 1902                                                     | 0             |       | S     | REAL | NOT      |  |
| Acceleration Time of the                     | Acceleration Time of the selected stage (actually used). |               |       |       |      |          |  |
| DECEL TIME OP                                | 1903                                                     | 0             |       | S     | REAL | NOT      |  |
| Deceleration Time of t                       | Deceleration Time of the stage currently selected        |               |       |       |      |          |  |

## **Functional Description**

The Multi-Stage Speed function is intended for use with fan or pump applications to 'preset' values of speed, direction and ramp time for up to 15 'stages'. Alternatively, it may be used as a 'preset' for other applications.

The **Stage Select** input chooses one of 15 pre-defined stages. The outputs of the block are intended for connection to the Reference and Ramp blocks as shown below but may be used within a custom application for any purpose.

For example, An input at Stage Select of 1 results in **Speed[1]**, **Accel Time[1]**, **Decel Time[1]** and **Reverse[1]** appearing out the outputs of the multi-stage speed block.

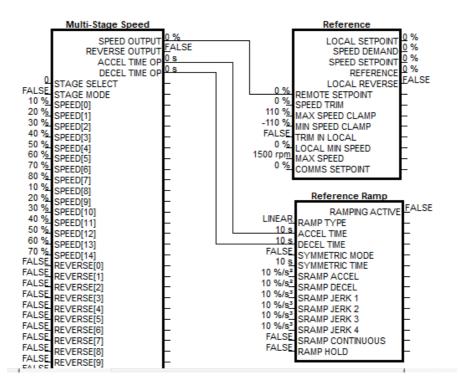

# Multiplexer 1 & Multiplexer 2

# Overview

Each block collects together 16 Boolean input values into a single word.

For example, one may be used to set and clear individual bits within a word such as the **AR Trip Mask** for the Auto Restart function block.

| Keypad Menu Path                                                         | DSE Lite Function Block                                                                                                    |
|--------------------------------------------------------------------------|----------------------------------------------------------------------------------------------------|
| Engineer<br>Application<br>Multiplexer<br>Multiplexer 1<br>Multiplexer 2 | Multiplexer 1         Multiplexer 2           0         OUTPUT [1816]         0           0         [1800] INPUT 0         0           0         [1801] INPUT 1         0           0         [1802] INPUT 2         0           0         [1803] INPUT 3         0           0         [1803] INPUT 3         0           0         [1804] INPUT 4         0           0         [1805] INPUT 5         0           0         [1806] INPUT 6         0           0         [1807] INPUT 7         0           0         [1806] INPUT 6         0           0         [1807] INPUT 7         0           0         [1808] INPUT 8         0           0         [1809] INPUT 7         0           0         [1820] INPUT 7         0           0         [1820] INPUT 7         0           0         [1808] INPUT 8         0           0         [1820] INPUT 7         0           0         [1820] INPUT 10         0           0         [1820] INPUT 11         0           0         [1821] INPUT 12         0           0         [1822] INPUT 12         0 |

# **Function Block Inputs**

| Parameter Name | No.  | Default Value | Range | Units | Туре | Writable |
|----------------|------|---------------|-------|-------|------|----------|
| INPUT 0        |      |               |       |       |      |          |
| Multiplexer 1  | 1800 | 0             |       |       | BIT  | ALWAYS   |
| Multiplexer 2  | 1817 | 0             |       |       | BIT  | ALWAYS   |
| Input Bit 0.   |      |               | ·     | -     |      |          |
| INPUT 1        |      |               |       |       |      |          |
| Multiplexer 1  | 1801 | 0             |       |       | BIT  | ALWAYS   |
| Multiplexer 2  | 1818 | 0             |       |       | BIT  | ALWAYS   |
| Input Bit 1.   |      |               |       |       |      |          |
| INPUT 2        |      |               |       |       |      |          |
| Multiplexer 1  |      |               |       |       |      |          |
| Multiplexer 2  |      |               |       |       |      |          |
| Input Bit 2.   |      |               |       |       |      |          |
| INPUT 15       |      |               |       |       |      |          |
| Multiplexer 1  | 1815 | 0             |       |       | BIT  | ALWAYS   |
| Multiplexer 2  | 1832 | 0             |       |       | BIT  | ALWAYS   |
| Input Bit 15.  |      |               |       |       |      |          |

| Parameter Name         | No.                                 | Default Value | Range | Units | Туре | Writable |  |
|------------------------|-------------------------------------|---------------|-------|-------|------|----------|--|
| OUTPUT                 |                                     |               |       |       |      |          |  |
| Multiplexer 1          | 1816                                | 0             |       |       | WORD | NOT      |  |
| Multiplexer 2          | 1833                                | 0             |       |       | WORD | NOT      |  |
| Output word (containin | Output word (containing Input 115). |               |       |       |      |          |  |

# **Option Comms Config**

# Overview

Option Communications.

| Keypad Menu Path                           | DSELite Function Block                                                                                                    |
|--------------------------------------------|----------------------------------------------------------------------------------------------------|
| Engineer<br>Communications<br>Option Comms | Option Comms Config           COMMS FITTED         [769]         UNKNOWN           COMMS VERSION[0]         [770]         0           COMMS SERIAL NUM         [773]         0           COMMS SERIAL NUM         [773]         0           COMMS SERIAL NUM         [773]         0           COMMS SERIAL NUM         [773]         0           COMMS SERIAL NUM         [773]         0           COMMS SUPERVISED         [777]         FALSE           COMMS SUPERVISED         [777]         FALSE           STATION NAME         [779]         0           SUBNET MASK         [78]         0           GATEWAY ADDRESS         [789]         0           ACTUAL BAUD RATE         [790]         10 KBPS           EXTERNAL         [758]         ADR ASSIGNMENT         -           0         [759]         SET IP ADDRESS         -           0         [760]         SET SUBNET MASK         -           0         [761]         SET GATEWAY ADDR         -           1         [762]         ACCESS         -         -           0         [763]         NODE ADDRESS         -           19200 BPS         < |

# **Function Block Inputs**

| Parameter Name                                                                                                    | No.                                                                                                    | Default Value                                                        | Range                                                                                                    | Units       | Туре         | Writable                   |
|----------------------------------------------------------------------------------------------------|----------------------------------------------------------------------------------------------------|----------------------------------------------------------------------|----------------------------------------------------------------------------------------------------|-------------|--------------|----------------------------|
| COMMS REQUIRED                                                                                                    | 691                                                                                                    | 1: None                                                              | 0: Unknown                                                                                                    |             | ENUM         | CONFIG                     |
|                                                                                                    |                                                                                                    |                                                                      | 1: None                                                                                                    |             |              |                            |
|                                                                                                    |                                                                                                    |                                                                      | 2: CANopen                                                                                                    |             |              |                            |
|                                                                                                    |                                                                                                    |                                                                      | 3: EtherCAT                                                                                                    |             |              |                            |
|                                                                                                    |                                                                                                    |                                                                      | 4: Ethernet IP                                                                                                    |             |              |                            |
|                                                                                                    |                                                                                                    |                                                                      | 5: Modbus RTU                                                                                                    |             |              |                            |
|                                                                                                    |                                                                                                    |                                                                      | 6: Profibus                                                                                                    |             |              |                            |
|                                                                                                    |                                                                                                    |                                                                      | 7: Profinet                                                                                                    |             |              |                            |
| Communications option re                                                                                          |                                                                                                    |                                                                      |                                                                                                    |             |              |                            |
| ADDR ASSIGNMENT                                                                                                   | 758                                                                                                    | 0: External                                                          | 0: External                                                                                                    |             | ENUM         | CONFIG                     |
|                                                                                                    |                                                                                                    |                                                                      | 1: Fixed                                                                                                    |             |              |                            |
|                                                                                                    |                                                                                                    |                                                                      | 2: DHCP                                                                                                    |             |              |                            |
| Method for obtaining the II                                                                                       |                                                                                                    |                                                                      |                                                                                                    |             |              |                            |
| , ,                                                                                                    |                                                                                                    |                                                                      | ally. The IP address, subnet m                                                                                                    |             |              |                            |
|                                                                                                    | •                                                                                                    |                                                                      | 0760 Set Subnet Mask, 0761                                                                                                    |             | -            |                            |
| -                                                                                                    |                                                                                                    | • •                                                                  | elf a link-local address automa                                                                                                    | •           |              |                            |
|                                                                                                    | •                                                                                                    |                                                                      | is available, such as a small lo                                                                                                    | cal netwo   | rk or when c | connecting                 |
| an inverter directly to a PC                                                                                      |                                                                                                    |                                                                      |                                                                                                    |             |              |                            |
|                                                                                                    |                                                                                                    |                                                                      | atically. The IP address is the                                                                                                    | -           | d by the DH  | CP server.                 |
|                                                                                                    |                                                                                                    |                                                                      | eway address from the DHCP                                                                                                    | server.     |              |                            |
| SET IP ADDRESS                                                                                                    | 759                                                                                                    | 0                                                                    |                                                                                                    |             | ADDR         |                            |
| Ethernet option IP address                                                                                        |                                                                                                    | uires the parameter Addr                                             | ess Method to be set to FIXED                                                                                                    | <b>`</b>    |              | CONFIG                     |
|                                                                                                    |                                                                                                    | -                                                                    |                                                                                                    | ,<br>       |              |                            |
| SET SUBNET MASK                                                                                                   | 760                                                                                                    | 0                                                                    |                                                                                                    |             | ADDR         | CONFIG                     |
| Ethernet option subnet ma                                                                                         | ask. This re                                                                                                    | equires the parameter Ac                                             | dress Method to be set to FIX                                                                                                    |             |              | CONFIG                     |
| Ethernet option subnet ma                                                                                         | ask. This re<br>761                                                                                                    | equires the parameter Ac                                             | dress Method to be set to FIX                                                                                                    | ED          | ADDR<br>ADDR |                            |
| Ethernet option subnet ma<br>SET GATEWAY ADDR<br>Ethernet option gateway a                                        | ask. This re<br>761<br>address. Th                                                                                                    | equires the parameter Ac<br>0<br>nis requires the paramete           | dress Method to be set to FIXI<br>r Address Method to be set to                                                                                                    | ED          | ADDR         | CONFIG                     |
| Ethernet option subnet ma                                                                                         | ask. This re<br>761                                                                                                    | equires the parameter Ac                                             | dress Method to be set to FIXI<br>r Address Method to be set to<br>0: IP Config Enable                                                                                       | ED          |              | CONFIG                     |
| Ethernet option subnet ma<br>SET GATEWAY ADDR<br>Ethernet option gateway a                                        | ask. This re<br>761<br>address. Th                                                                                                    | equires the parameter Ac<br>0<br>nis requires the paramete           | dress Method to be set to FIX<br>r Address Method to be set to<br>0: IP Config Enable<br>1: Web Enable                                                                       | ED          | ADDR         | CONFIG                     |
| Ethernet option subnet ma<br>SET GATEWAY ADDR<br>Ethernet option gateway a                                        | ask. This re<br>761<br>address. Th                                                                                                    | equires the parameter Ac<br>0<br>nis requires the paramete           | dress Method to be set to FIX<br>or Address Method to be set to<br>0: IP Config Enable<br>1: Web Enable<br>2: Web Parameters                                                 | ED          | ADDR         | CONFIG                     |
| Ethernet option subnet ma<br>SET GATEWAY ADDR<br>Ethernet option gateway a                                        | ask. This re<br>761<br>address. Th                                                                                                    | equires the parameter Ac<br>0<br>nis requires the paramete           | dress Method to be set to FIX<br>or Address Method to be set to<br>0: IP Config Enable<br>1: Web Enable<br>2: Web Parameters<br>Enable                                       | ED          | ADDR         | CONFIG                     |
| Ethernet option subnet ma<br>SET GATEWAY ADDR<br>Ethernet option gateway a                                        | ask. This re<br>761<br>address. Th                                                                                                    | equires the parameter Ac<br>0<br>nis requires the paramete           | dress Method to be set to FIX<br>or Address Method to be set to<br>0: IP Config Enable<br>1: Web Enable<br>2: Web Parameters                                                 | ED          | ADDR         | CONFIG                     |
| Ethernet option subnet ma<br>SET GATEWAY ADDR<br>Ethernet option gateway a<br>ACCESS                              | address. This re<br>761<br>address. Th<br>762                                                                                                    | equires the parameter Ac<br>0<br>nis requires the paramete<br>31: 31 | dress Method to be set to FIX<br>or Address Method to be set to<br>0: IP Config Enable<br>1: Web Enable<br>2: Web Parameters<br>Enable<br>3: FTP Enable<br>4: FTP Admin Mode | ED<br>FIXED | ADDR<br>WORD | CONFIG<br>CONFIG<br>CONFIG |
| Ethernet option subnet ma<br>SET GATEWAY ADDR<br>Ethernet option gateway a<br>ACCESS<br>Ethernet access using cor | address. This reader of the second second se | equires the parameter Ac<br>0<br>nis requires the paramete<br>31: 31 | dress Method to be set to FIX<br>r Address Method to be set to<br>0: IP Config Enable<br>1: Web Enable<br>2: Web Parameters<br>Enable<br>3: FTP Enable                       | ED<br>FIXED | ADDR<br>WORD | CONFIG<br>CONFIG<br>CONFIG |
| Ethernet option subnet ma<br>SET GATEWAY ADDR<br>Ethernet option gateway a<br>ACCESS                              | address. This reader of the second second se | equires the parameter Ac<br>0<br>nis requires the paramete<br>31: 31 | dress Method to be set to FIX<br>or Address Method to be set to<br>0: IP Config Enable<br>1: Web Enable<br>2: Web Parameters<br>Enable<br>3: FTP Enable<br>4: FTP Admin Mode | ED<br>FIXED | ADDR<br>WORD | CONFIG<br>CONFIG<br>CONFIG |

| Communications node ad                                | ldress for t              | hose protocols that us                        | e node addressing                                                                                                    |                         |             |
|-------------------------------------------------------|---------------------------|-----------------------------------------------|----------------------------------------------------------------------------------------------------|-------------------------|-------------|
| CANOPEN BAUD                                          | 764                       | 9: Auto                                       | 0: 10 kbps                                                                                                    | ENUM                    | CONFIG      |
|                                                       |                           |                                               | 1: 20 kbps                                                                                                    |                         |             |
|                                                       |                           |                                               | 2: 50 kbps                                                                                                    |                         |             |
|                                                       |                           |                                               | 3: 100 kbps                                                                                                    |                         |             |
|                                                       |                           |                                               | 4: 125 kbps                                                                                                    |                         |             |
|                                                       |                           |                                               | 5: 250 kbps                                                                                                    |                         |             |
|                                                       |                           |                                               | 6: 500 kbps                                                                                                    |                         |             |
|                                                       |                           |                                               | 7: 800 kbps                                                                                                    |                         |             |
|                                                       |                           |                                               | 8: 1000 kbps                                                                                                    |                         |             |
|                                                       |                           |                                               | 9: Auto                                                                                                    |                         |             |
|                                                       |                           |                                               | 10: Lss                                                                                                    |                         |             |
| Required baud Rate for C                              | ANopen.                   | •                                             |                                                                                                    |                         |             |
| MODBUS BAUD RATE                                      | 765                       | 4: 19200 BPS                                  | 0: 1200 bps                                                                                                    | ENUM                    | CONFIG      |
|                                                       |                           |                                               | 1: 2400 bps                                                                                                    |                         |             |
|                                                       |                           |                                               | 2: 4800 bps                                                                                                    |                         |             |
|                                                       |                           |                                               | 3: 9600 bps                                                                                                    |                         |             |
|                                                       |                           |                                               | 4: 19200 bps                                                                                                    |                         |             |
|                                                       |                           |                                               | 5: 38400 bps                                                                                                    |                         |             |
|                                                       |                           |                                               | 6: 57600 bps                                                                                                    |                         |             |
|                                                       |                           |                                               | 7: 76800 bps                                                                                                    |                         |             |
|                                                       |                           |                                               | 8: 115200 bps                                                                                                    |                         |             |
| Required baud Rate for M                              | lodbus RT                 | U                                             |                                                                                                    |                         |             |
| PARITY                                                | 766                       | 0: Even 1 Stop                                | 0: Even 1 Stop                                                                                                    | ENUM                    | CONFIG      |
|                                                       |                           |                                               | 1: Odd 1 Stop                                                                                                    |                         |             |
|                                                       |                           |                                               | 2: None 2 Stop                                                                                                    |                         |             |
|                                                       |                           |                                               | 3: None 1 Stop                                                                                                    |                         |             |
| Modbus parity and stop b                              |                           |                                               |                                                                                                    |                         |             |
| HIGH WORD FIRST                                       | 767                       | FALSE                                         |                                                                                                    | BOOL                    | CONFIG      |
| For 32-bit values high wo                             |                           | irst if set to TRUE.                          |                                                                                                    |                         |             |
| ACTIVE TIMEOUT                                        | 768                       | 0                                             | 0 to 65                                                                                                    | TIME                    | CONFIG      |
| Process active timeout pe                             |                           |                                               |                                                                                                    |                         |             |
| MASTERMAPPING                                         | 2566                      | TRUE                                          |                                                                                                    | BOOL                    | CONFIG      |
|                                                       |                           |                                               | as long as the internal mapping is<br>at least first mapping entries P069                                                               |                         | ermapping = |
| (stopped -> operational tr<br>Independent from Master | ansition), t<br>mapping t | his parameter cannot<br>he fieldbus master ca | ameters are reset. Because the sw<br>be changed when running.<br>n overwrite the mapping in drive of<br>mapping config parameters above | operational state, in t |             |
| mapping parameters P06                                | 93PU/5                    | are not used and the                          | e mapping config parameters show                                                                                                    | a wrong mapping.        |             |

| Parameter Name                                                                                                    | No.                                                                                                    | Default Value                                                                                                    | Range                                                                                                    | Units       | Туре                                                          | Writable                                 |
|----------------------------------------------------------------------------------------------------|----------------------------------------------------------------------------------------------------|----------------------------------------------------------------------------------------------------|----------------------------------------------------------------------------------------------------|-------------|---------------------------------------------------------------|------------------------------------------|
| COMMS FITTED                                                                                                    | 769                                                                                                    | 0: Unknown                                                                                                    | 0: Unknown                                                                                                    |             | ENUM                                                          | NOT                                      |
|                                                                                                    |                                                                                                    |                                                                                                    | 1: None                                                                                                    |             |                                                               |                                          |
|                                                                                                    |                                                                                                    |                                                                                                    | 2: CANopen                                                                                                    |             |                                                               |                                          |
|                                                                                                    |                                                                                                    |                                                                                                    | 3: EtherCAT                                                                                                    |             |                                                               |                                          |
|                                                                                                    |                                                                                                    |                                                                                                    | 4: Ethernet IP                                                                                                    |             |                                                               |                                          |
|                                                                                                    |                                                                                                    |                                                                                                    | 5: Modbus RTU                                                                                                    |             |                                                               |                                          |
|                                                                                                    |                                                                                                    |                                                                                                    | 6: Profibus                                                                                                    |             |                                                               |                                          |
|                                                                                                    |                                                                                                    |                                                                                                    | 7: Profinet                                                                                                    |             |                                                               |                                          |
| Communications option fit                                                                                                    | Had                                                                                                    |                                                                                                    | 7. FIOIIIIet                                                                                                    |             |                                                               |                                          |
| COMMS VERSION[0]                                                                                                    | 770                                                                                                    | 0                                                                                                    |                                                                                                    |             | USINT                                                         | NOT                                      |
| Firmware version of the co                                                                                                    |                                                                                                    | -                                                                                                    |                                                                                                    |             | CONVI                                                         | NOT                                      |
| COMMS VERSION[1]                                                                                                    | 770                                                                                                    | 0                                                                                                    |                                                                                                    |             | USINT                                                         | NOT                                      |
| Firmware version of the co                                                                                                    |                                                                                                    | -                                                                                                    |                                                                                                    |             | 00111                                                         |                                          |
| COMMS SERIAL NUM                                                                                                    | 773                                                                                                    | 0                                                                                                    |                                                                                                    |             | DWORD                                                         | NOT                                      |
| Serial number of the comr                                                                                                    | -                                                                                                    | -                                                                                                    |                                                                                                    |             | DWORD                                                         | NOT                                      |
| COMMS STATE                                                                                                    | -                                                                                                    |                                                                                                    | 0: Sotup                                                                                                    |             |                                                               | NOT                                      |
| COMINS STATE                                                                                                    | 774                                                                                                    | 8: None                                                                                                    | 0: Setup                                                                                                    |             | ENUM                                                          | NOT                                      |
|                                                                                                    |                                                                                                    |                                                                                                    | 1: NW Init                                                                                                    |             |                                                               |                                          |
|                                                                                                    | 1                                                                                                    |                                                                                                    | 2: Wait Process                                                                                                    |             |                                                               |                                          |
|                                                                                                    | 1                                                                                                    |                                                                                                    | 3: Idle                                                                                                    |             |                                                               |                                          |
|                                                                                                    | 1                                                                                                    |                                                                                                    | 4: Process Active                                                                                                    |             |                                                               |                                          |
|                                                                                                    |                                                                                                    |                                                                                                    | 5: Error                                                                                                    |             |                                                               |                                          |
|                                                                                                    | 1                                                                                                    |                                                                                                    | 6: Reserved                                                                                                    |             |                                                               |                                          |
|                                                                                                    | 1                                                                                                    |                                                                                                    | 7: Exception                                                                                                    |             |                                                               |                                          |
|                                                                                                    |                                                                                                    |                                                                                                    | 8: None                                                                                                    |             |                                                               |                                          |
| State of the option comms                                                                                                    | S.                                                                                                    |                                                                                                    |                                                                                                    |             | 11                                                            |                                          |
| DIAGNOSTIC                                                                                                    | 775                                                                                                    | 0: Ok                                                                                                    | 0: Ok                                                                                                    |             | ENUM                                                          | NOT                                      |
|                                                                                                    |                                                                                                    |                                                                                                    | 1: Hardware Mismatch                                                                                                    |             |                                                               |                                          |
|                                                                                                    |                                                                                                    |                                                                                                    | 2: Invalid Configuration                                                                                                    |             |                                                               |                                          |
|                                                                                                    |                                                                                                    |                                                                                                    | 3: Mapping Failed                                                                                                    |             |                                                               |                                          |
|                                                                                                    |                                                                                                    |                                                                                                    | 4: Exception                                                                                                    |             |                                                               |                                          |
|                                                                                                    |                                                                                                    |                                                                                                    |                                                                                                    |             |                                                               |                                          |
|                                                                                                    |                                                                                                    |                                                                                                    | 5: Unsupported Option                                                                                                    |             |                                                               |                                          |
|                                                                                                    | L .                                                                                                    |                                                                                                    | 6: Not Responding                                                                                                    |             |                                                               |                                          |
| Diagnostic for the commo                                                                                                    | ontion                                                                                                    |                                                                                                    |                                                                                                    |             |                                                               |                                          |
| Diagnostic for the comms                                                                                                    |                                                                                                    | 1 -                                                                                                    |                                                                                                    |             |                                                               |                                          |
| EXCEPTION CODE                                                                                                    | 776                                                                                                    | 0                                                                                                    |                                                                                                    |             | WORD                                                          | NOT                                      |
| EXCEPTION CODE<br>Diagnostic code on option                                                                                                    | 776<br>entering e                                                                                                    | exception state. The M                                                                                                    | SB is the exception code and th                                                                                                    | e LSB is th | e exception                                                   | info.                                    |
| EXCEPTION CODE                                                                                                    | 776                                                                                                    | -                                                                                                    | SB is the exception code and th                                                                                                    | e LSB is th |                                                               |                                          |
| EXCEPTION CODE<br>Diagnostic code on option                                                                                                    | 776<br>entering e<br>777                                                                                                    | Exception state. The M                                                                                                    | SB is the exception code and th                                                                                                    | e LSB is th | e exception                                                   | info.                                    |
| EXCEPTION CODE<br>Diagnostic code on option<br>COMMS SUPERVISED                                                                                                    | 776<br>entering e<br>777                                                                                                    | Exception state. The M                                                                                                    | SB is the exception code and th                                                                                                    | e LSB is th | e exception                                                   | info.                                    |
| EXCEPTION CODE<br>Diagnostic code on option<br>COMMS SUPERVISED<br>Indicates a master has ma<br>MAPPING CHANGED<br>The PLC has changed the                                                                                                    | 776<br>entering e<br>777<br>ade a conr<br>778                                                                                                    | exception state. The M<br>FALSE<br>ection to the device.<br>FALSE                                                                                                    |                                                                                                    | e LSB is th | e exception<br>BOOL                                           | info.<br>NOT                             |
| EXCEPTION CODE<br>Diagnostic code on option<br>COMMS SUPERVISED<br>Indicates a master has ma<br>MAPPING CHANGED                                                                                                    | 776<br>entering e<br>777<br>ade a conr<br>778                                                                                                    | exception state. The M<br>FALSE<br>ection to the device.<br>FALSE                                                                                                    |                                                                                                    | e LSB is th | e exception<br>BOOL                                           | info.<br>NOT                             |
| EXCEPTION CODE<br>Diagnostic code on option<br>COMMS SUPERVISED<br>Indicates a master has ma<br>MAPPING CHANGED<br>The PLC has changed the                                                                                                    | 776<br>entering e<br>777<br>ade a conr<br>778<br>process o<br>779                                                                                                    | exception state. The M<br>FALSE<br>ection to the device.<br>FALSE                                                                                                    |                                                                                                    | e LSB is th | BOOL                                                          | info.<br>NOT<br>NOT                      |
| EXCEPTION CODE<br>Diagnostic code on option<br>COMMS SUPERVISED<br>Indicates a master has ma<br>MAPPING CHANGED<br>The PLC has changed the<br>STATION NAME                                                                                                    | 776<br>entering e<br>777<br>ade a conr<br>778<br>process o<br>779                                                                                                    | exception state. The M<br>FALSE<br>ection to the device.<br>FALSE                                                                                                    |                                                                                                    | e LSB is th | BOOL                                                          | info.<br>NOT<br>NOT                      |
| EXCEPTION CODE<br>Diagnostic code on option<br>COMMS SUPERVISED<br>Indicates a master has ma<br>MAPPING CHANGED<br>The PLC has changed the<br>STATION NAME<br>Current PROFINET station                                                                                                    | 776           entering e           777           ade a conr           778           process e           779           n name.           787                                            | exception state. The M<br>FALSE<br>nection to the device.<br>FALSE<br>data mapping from tha                                                                             |                                                                                                    | e LSB is th | BOOL<br>BOOL<br>BOOL<br>STRING                                | info.<br>NOT<br>NOT                      |
| EXCEPTION CODE<br>Diagnostic code on option<br>COMMS SUPERVISED<br>Indicates a master has ma<br>MAPPING CHANGED<br>The PLC has changed the<br>STATION NAME<br>Current PROFINET station<br>IP ADDRESS                                                                                                    | 776           entering e           777           ade a conr           778           process e           779           n name.           787                                            | exception state. The M<br>FALSE<br>nection to the device.<br>FALSE<br>data mapping from tha                                                                             |                                                                                                    | e LSB is th | BOOL<br>BOOL<br>BOOL<br>STRING                                | info.<br>NOT<br>NOT                      |
| EXCEPTION CODE<br>Diagnostic code on option<br>COMMS SUPERVISED<br>Indicates a master has ma<br>MAPPING CHANGED<br>The PLC has changed the<br>STATION NAME<br>Current PROFINET station<br>IP ADDRESS<br>Current Ethernet option IP<br>SUBNET MASK                                                                                | 776       entering e       777       ade a conr       778       process e       779       n name.       787       address.       788                                                   | exception state. The M<br>FALSE<br>nection to the device.<br>FALSE<br>data mapping from tha<br>0                                                                        |                                                                                                    | e LSB is th | BOOL<br>BOOL<br>STRING<br>ADDR                                | INDT                                     |
| EXCEPTION CODE<br>Diagnostic code on option<br>COMMS SUPERVISED<br>Indicates a master has ma<br>MAPPING CHANGED<br>The PLC has changed the<br>STATION NAME<br>Current PROFINET station<br>IP ADDRESS<br>Current Ethernet option IP<br>SUBNET MASK<br>Current Ethernet option su                                                  | 776         entering e         777         ade a conr         778         process e         779         n name.         787         Paddress.         788         ubnet mas            | exception state. The M<br>FALSE<br>nection to the device.<br>FALSE<br>data mapping from tha<br>0                                                                        |                                                                                                    | e LSB is th | e exception<br>BOOL<br>BOOL<br>STRING<br>ADDR<br>ADDR         | INDT<br>NOT<br>NOT<br>NOT<br>NOT         |
| EXCEPTION CODE<br>Diagnostic code on option<br>COMMS SUPERVISED<br>Indicates a master has ma<br>MAPPING CHANGED<br>The PLC has changed the<br>STATION NAME<br>Current PROFINET station<br>IP ADDRESS<br>Current Ethernet option IP<br>SUBNET MASK<br>Current Ethernet option su<br>GATEWAY ADDRESS                               | 776         entering e         777         ade a conr         778         process e         779         n name.         787         address.         788         ubnet mas         789 | exception state. The M         FALSE         rection to the device.         FALSE         data mapping from tha         0         0         k.         0                |                                                                                                    | e LSB is th | BOOL<br>BOOL<br>STRING<br>ADDR                                | INDT                                     |
| EXCEPTION CODE Diagnostic code on option COMMS SUPERVISED Indicates a master has ma MAPPING CHANGED The PLC has changed the STATION NAME Current PROFINET station IP ADDRESS Current Ethernet option IF SUBNET MASK Current Ethernet option su GATEWAY ADDRESS Current Ethernet option ga                                        | 776       entering e       777       ade a conr       778       process e       779       n name.       787       address.       788       ubnet mas       789       ateway ad         | exception state. The M         FALSE         rection to the device.         FALSE         data mapping from tha         0         0         k.         0         dress. | t set by the drive.                                                                                                    | e LSB is th | e exception<br>BOOL<br>BOOL<br>STRING<br>ADDR<br>ADDR<br>ADDR | INFO.<br>NOT<br>NOT<br>NOT<br>NOT<br>NOT |
| EXCEPTION CODE<br>Diagnostic code on option<br>COMMS SUPERVISED<br>Indicates a master has ma<br>MAPPING CHANGED<br>The PLC has changed the<br>STATION NAME<br>Current PROFINET station<br>IP ADDRESS<br>Current Ethernet option IP<br>SUBNET MASK<br>Current Ethernet option su<br>GATEWAY ADDRESS                               | 776         entering e         777         ade a conr         778         process e         779         n name.         787         address.         788         ubnet mas         789 | exception state. The M         FALSE         rection to the device.         FALSE         data mapping from tha         0         0         k.         0                | t set by the drive.                                                                                                    | e LSB is th | e exception<br>BOOL<br>BOOL<br>STRING<br>ADDR<br>ADDR         | INDT<br>NOT<br>NOT<br>NOT<br>NOT         |
| EXCEPTION CODE<br>Diagnostic code on option<br>COMMS SUPERVISED<br>Indicates a master has ma<br>MAPPING CHANGED<br>The PLC has changed the<br>STATION NAME<br>Current PROFINET station<br>IP ADDRESS<br>Current Ethernet option IF<br>SUBNET MASK<br>Current Ethernet option su<br>GATEWAY ADDRESS<br>Current Ethernet option ga | 776       entering e       777       ade a conr       778       process e       779       n name.       787       address.       788       ubnet mas       789       ateway ad         | exception state. The M         FALSE         rection to the device.         FALSE         data mapping from tha         0         0         k.         0         dress. | t set by the drive.                                                                                                    | e LSB is th | e exception<br>BOOL<br>BOOL<br>STRING<br>ADDR<br>ADDR<br>ADDR | INOT<br>NOT<br>NOT<br>NOT<br>NOT<br>NOT  |
| EXCEPTION CODE<br>Diagnostic code on option<br>COMMS SUPERVISED<br>Indicates a master has ma<br>MAPPING CHANGED<br>The PLC has changed the<br>STATION NAME<br>Current PROFINET station<br>IP ADDRESS<br>Current Ethernet option IF<br>SUBNET MASK<br>Current Ethernet option su<br>GATEWAY ADDRESS<br>Current Ethernet option ga | 776       entering e       777       ade a conr       778       process e       779       n name.       787       address.       788       ubnet mas       789       ateway ad         | exception state. The M         FALSE         rection to the device.         FALSE         data mapping from tha         0         0         k.         0         dress. | 0: 10 kbps<br>1: 20 kbps<br>2: 50 kbps                                                                                                    | e LSB is th | e exception<br>BOOL<br>BOOL<br>STRING<br>ADDR<br>ADDR<br>ADDR | INOT<br>NOT<br>NOT<br>NOT<br>NOT<br>NOT  |
| EXCEPTION CODE<br>Diagnostic code on option<br>COMMS SUPERVISED<br>Indicates a master has ma<br>MAPPING CHANGED<br>The PLC has changed the<br>STATION NAME<br>Current PROFINET station<br>IP ADDRESS<br>Current Ethernet option IF<br>SUBNET MASK<br>Current Ethernet option su<br>GATEWAY ADDRESS<br>Current Ethernet option ga | 776       entering e       777       ade a conr       778       process e       779       n name.       787       address.       788       ubnet mas       789       ateway ad         | exception state. The M         FALSE         rection to the device.         FALSE         data mapping from tha         0         0         k.         0         dress. | 0: 10 kbps<br>1: 20 kbps<br>2: 50 kbps<br>3: 100 kbps                                                                                                    | e LSB is th | e exception<br>BOOL<br>BOOL<br>STRING<br>ADDR<br>ADDR<br>ADDR | INOT<br>NOT<br>NOT<br>NOT<br>NOT<br>NOT  |
| EXCEPTION CODE<br>Diagnostic code on option<br>COMMS SUPERVISED<br>Indicates a master has ma<br>MAPPING CHANGED<br>The PLC has changed the<br>STATION NAME<br>Current PROFINET station<br>IP ADDRESS<br>Current Ethernet option IF<br>SUBNET MASK<br>Current Ethernet option su<br>GATEWAY ADDRESS<br>Current Ethernet option ga | 776       entering e       777       ade a conr       778       process e       779       n name.       787       address.       788       ubnet mas       789       ateway ad         | exception state. The M         FALSE         rection to the device.         FALSE         data mapping from tha         0         0         k.         0         dress. | 0: 10 kbps<br>1: 20 kbps<br>2: 50 kbps<br>3: 100 kbps<br>4: 125 kbps                                                                                             | e LSB is th | e exception<br>BOOL<br>BOOL<br>STRING<br>ADDR<br>ADDR<br>ADDR | INOT<br>NOT<br>NOT<br>NOT<br>NOT<br>NOT  |
| EXCEPTION CODE<br>Diagnostic code on option<br>COMMS SUPERVISED<br>Indicates a master has ma<br>MAPPING CHANGED<br>The PLC has changed the<br>STATION NAME<br>Current PROFINET station<br>IP ADDRESS<br>Current Ethernet option IF<br>SUBNET MASK<br>Current Ethernet option su<br>GATEWAY ADDRESS<br>Current Ethernet option ga | 776       entering e       777       ade a conr       778       process e       779       n name.       787       address.       788       ubnet mas       789       ateway ad         | exception state. The M         FALSE         rection to the device.         FALSE         data mapping from tha         0         0         k.         0         dress. | 0: 10 kbps<br>1: 20 kbps<br>2: 50 kbps<br>3: 100 kbps<br>4: 125 kbps<br>5: 250 kbps                                                                              | e LSB is th | e exception<br>BOOL<br>BOOL<br>STRING<br>ADDR<br>ADDR<br>ADDR | INOT<br>NOT<br>NOT<br>NOT<br>NOT<br>NOT  |
| EXCEPTION CODE<br>Diagnostic code on option<br>COMMS SUPERVISED<br>Indicates a master has ma<br>MAPPING CHANGED<br>The PLC has changed the<br>STATION NAME<br>Current PROFINET station<br>IP ADDRESS<br>Current Ethernet option IF<br>SUBNET MASK<br>Current Ethernet option su<br>GATEWAY ADDRESS<br>Current Ethernet option ga | 776       entering e       777       ade a conr       778       process e       779       n name.       787       address.       788       ubnet mas       789       ateway ad         | exception state. The M         FALSE         rection to the device.         FALSE         data mapping from tha         0         0         k.         0         dress. | 0: 10 kbps<br>1: 20 kbps<br>2: 50 kbps<br>3: 100 kbps<br>4: 125 kbps<br>5: 250 kbps<br>6: 500 kbps                                                               | e LSB is th | e exception<br>BOOL<br>BOOL<br>STRING<br>ADDR<br>ADDR<br>ADDR | INOT<br>NOT<br>NOT<br>NOT<br>NOT<br>NOT  |
| EXCEPTION CODE Diagnostic code on option COMMS SUPERVISED Indicates a master has ma MAPPING CHANGED The PLC has changed the STATION NAME Current PROFINET station IP ADDRESS Current Ethernet option IF SUBNET MASK Current Ethernet option su GATEWAY ADDRESS Current Ethernet option ga                                        | 776       entering e       777       ade a conr       778       process e       779       n name.       787       address.       788       ubnet mas       789       ateway ad         | exception state. The M         FALSE         rection to the device.         FALSE         data mapping from tha         0         0         k.         0         dress. | 0: 10 kbps<br>1: 20 kbps<br>2: 50 kbps<br>3: 100 kbps<br>4: 125 kbps<br>5: 250 kbps<br>5: 250 kbps<br>6: 500 kbps<br>7: 800 kbps                                 | e LSB is th | e exception<br>BOOL<br>BOOL<br>STRING<br>ADDR<br>ADDR<br>ADDR | INOT<br>NOT<br>NOT<br>NOT<br>NOT<br>NOT  |
| EXCEPTION CODE Diagnostic code on option COMMS SUPERVISED Indicates a master has ma MAPPING CHANGED The PLC has changed the STATION NAME Current PROFINET station IP ADDRESS Current Ethernet option IF SUBNET MASK Current Ethernet option su GATEWAY ADDRESS Current Ethernet option ga                                        | 776       entering e       777       ade a conr       778       process e       779       n name.       787       address.       788       ubnet mas       789       ateway ad         | exception state. The M         FALSE         rection to the device.         FALSE         data mapping from tha         0         0         k.         0         dress. | 0: 10 kbps<br>1: 20 kbps<br>2: 50 kbps<br>3: 100 kbps<br>4: 125 kbps<br>5: 250 kbps<br>6: 500 kbps                                                               | e LSB is th | e exception<br>BOOL<br>BOOL<br>STRING<br>ADDR<br>ADDR<br>ADDR | INOT<br>NOT<br>NOT<br>NOT<br>NOT<br>NOT  |
| EXCEPTION CODE Diagnostic code on option COMMS SUPERVISED Indicates a master has ma MAPPING CHANGED The PLC has changed the STATION NAME Current PROFINET station IP ADDRESS Current Ethernet option IF SUBNET MASK Current Ethernet option su GATEWAY ADDRESS Current Ethernet option ga                                        | 776       entering e       777       ade a conr       778       process e       779       n name.       787       address.       788       ubnet mas       789       ateway ad         | exception state. The M         FALSE         nection to the device.         FALSE         data mapping from tha         0         0         k.         0         dress. | 0: 10 kbps<br>1: 20 kbps<br>2: 50 kbps<br>3: 100 kbps<br>4: 125 kbps<br>5: 250 kbps<br>5: 250 kbps<br>6: 500 kbps<br>7: 800 kbps                                 | e LSB is th | e exception<br>BOOL<br>BOOL<br>STRING<br>ADDR<br>ADDR<br>ADDR | INOT<br>NOT<br>NOT<br>NOT<br>NOT<br>NOT  |
| EXCEPTION CODE<br>Diagnostic code on option<br>COMMS SUPERVISED<br>Indicates a master has ma<br>MAPPING CHANGED<br>The PLC has changed the<br>STATION NAME<br>Current PROFINET station<br>IP ADDRESS<br>Current Ethernet option IF<br>SUBNET MASK<br>Current Ethernet option su<br>GATEWAY ADDRESS<br>Current Ethernet option ga | 776       entering e       777       ade a conr       778       process e       779       n name.       787       address.       788       ubnet mas       789       ateway ad         | exception state. The M         FALSE         nection to the device.         FALSE         data mapping from tha         0         0         k.         0         dress. | 0: 10 kbps<br>1: 20 kbps<br>2: 50 kbps<br>3: 100 kbps<br>4: 125 kbps<br>5: 250 kbps<br>5: 250 kbps<br>6: 500 kbps<br>7: 800 kbps<br>8: 1000 kbps<br>8: 1000 kbps | e LSB is th | e exception<br>BOOL<br>BOOL<br>STRING<br>ADDR<br>ADDR<br>ADDR | INOT<br>NOT<br>NOT<br>NOT<br>NOT<br>NOT  |

# **Option Comms Input Mapping**

# Overview

Option Communications.

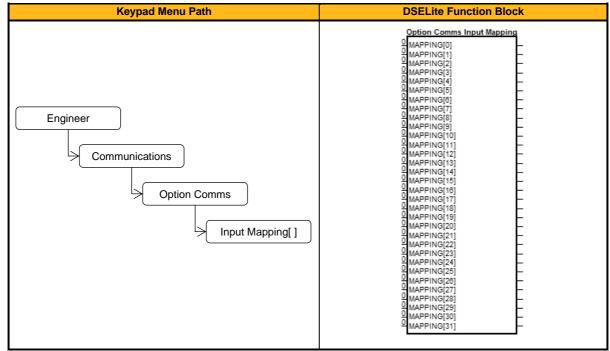

#### **Function Block Inputs**

| Parameter Name                                  | No.                                    | Default Value                                                                                                    | Range                                                           | Units      | Туре        | Writable     |
|-------------------------------------------------|----------------------------------------|----------------------------------------------------------------------------------------------------|-----------------------------------------------------------------|------------|-------------|--------------|
| MAPPING[0]                                      | 693                                    | 0                                                                                                    |                                                                 |            | PREF        | CONFIG       |
|                                                 |                                        |                                                                                                    |                                                                 |            |             |              |
| MAPPING[31]                                     | 794                                    |                                                                                                    |                                                                 |            |             |              |
| cyclically transferred<br>If the mapping is def | . First Ó e<br>fined (writ<br>66 Maste | ata input mapping table (32 e<br>ntry in parameter range 0693<br>ten) by the PLC the first mapp<br><b>rMapping</b> = TRUE. If the map<br>I remain as zeros. | .0724 means end of the table.<br>bing entry in parameter 0693 n | nust be 0. | This can be | e ensured by |

## **Functional Description**

The mapping blocks expect the TAG number of the required parameter. Links are not accepted, and the TAG number must be entered directly. Below a list of commonly used parameters as an example.

| Parameter Name       | No.  | Туре | Bytes | PLC R/W              |
|----------------------|------|------|-------|----------------------|
| Comms Command        | 0436 | WORD | 2     | Read (Mapping Input) |
| (Controlword)        |      |      |       |                      |
| Remote Setpoint      | 0451 | REAL | 4     | Read (Mapping Input) |
| Remote Reverse       | 0497 | BOOL | 1     | Read (Mapping Input) |
| Rem Trip Reset       | 0498 | BOOL | 1     | Read (Mapping Input) |
| Value Func 1.Input B | 2071 | REAL | 4     | Read (Mapping Input) |
| Demultiplexer1.Input | 1212 | WORD | 2     | Read (Mapping Input) |
| Digin Invert         | 0584 | WORD | 2     | Read (Mapping Input) |
| Digout Invert        | 0626 | WORD | 2     | Read (Mapping Input) |
| Fan Running          | 0520 | BOOL | 1     | Read (Mapping Input) |
| Minimum Speed        | 1797 | REAL | 4     | Read (Mapping Input) |

# **Option Comm Output Mapping**

# Overview

Option Communications.

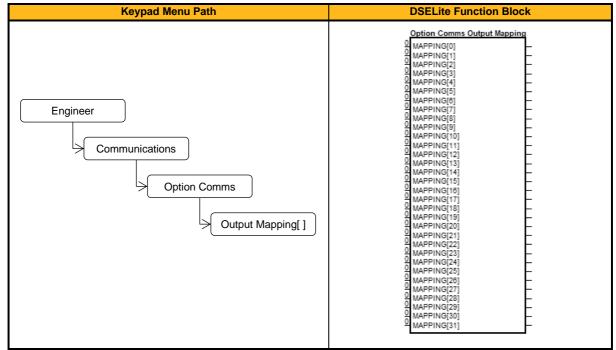

#### **Function Block Outputs**

| Parameter Name         | No.       | Default Value                  | Range                                                              | Units      | Туре         | Writable     |
|------------------------|-----------|--------------------------------|--------------------------------------------------------------------|------------|--------------|--------------|
| MAPPING[0]             | 726       | 0                              |                                                                    |            | PREF         | CONFIG       |
|                        |           |                                |                                                                    |            |              |              |
| MAPPING[31]            | 757       |                                |                                                                    |            |              |              |
| Defines the cyclic (T  | xPDO) da  | ata output mapping table (32 e | entries). The value entered is                                     | the Tag II | D of the par | ameter to be |
| cyclically transferred | First 0 e | ntry in parameter range 0726   | 0757 indicates end of the table                                    | ).         |              |              |
|                        | 66 Maste  | rMapping = TRUE. If the map    | ving entry in parameter 0726 n<br>ping is defined (written) by the |            |              |              |

## **Functional Description**

The mapping blocks expect the TAG number of the required parameter. Links are not accepted, and the TAG number must be entered directly. Below a list of commonly used parameters as an example.

| Parameter Name    | No.  | Туре  | Bytes | PLC R/W                |
|-------------------|------|-------|-------|------------------------|
| Device State      | 0971 | USINT | 1     | Write (Mapping Output) |
| Statusword        | 0507 | WORD  | 2     | Write (Mapping Output) |
| Reference         | 0462 | REAL  | 4     | Write (Mapping Output) |
| Speed rpm         | 0103 | REAL  | 4     | Write (Mapping Output) |
| Anin1 Value       | 0534 | REAL  | 4     | Write (Mapping Output) |
| Anin2 Value       | 0540 | REAL  | 4     | Write (Mapping Output) |
| Anout1 Value      | 0558 | REAL  | 4     | Write (Mapping Output) |
| Anout2 Value      | 0563 | REAL  | 4     | Write (Mapping Output) |
| Digin Word        | 0610 | WORD  | 2     | Write (Mapping Output) |
| Digout Word       | 0625 | WORD  | 2     | Write (Mapping Output) |
| Speed Demand      | 0460 | REAL  | 4     | Write (Mapping Output) |
| Speed Percent     | 0105 | REAL  | 4     | Write (Mapping Output) |
| Active Trip Hi    | 876  | DWORD | 4     | Write (Mapping Output) |
| Active Trip Lo    | 877  | DWORD | 4     | Write (Mapping Output) |
| Motor current (%) | 111  | REAL  | 4     | Write (Mapping Output) |
| Stack current (%) | 114  | REAL  | 4     | Write (Mapping Output) |
| Actual torque (%) | 109  | REAL  | 4     | Write (Mapping Output) |

# Pattern Gen

# Overview

The pattern generator function block allows you to configure the Inverter PWM (Pulse Width Modulator) operation.

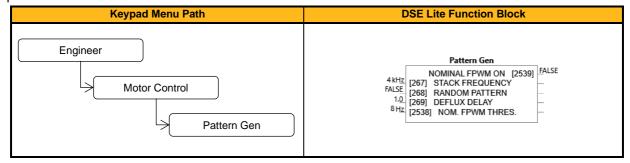

#### **Function Block Inputs**

| Parameter Name                                                                                                    | No.            | Default Value               | Range                             | Units       | Туре            | Writable       |  |  |  |
|----------------------------------------------------------------------------------------------------|----------------|-----------------------------|-----------------------------------|-------------|-----------------|----------------|--|--|--|
| STACK FREQUENCY                                                                                                    | 267            | 4                           | 1 to 16                           | kHz         | REAL            | ALWAYS         |  |  |  |
| This parameter selects the PWM switching frequency of the power stack. Please note that a setting higher than the nominal |                |                             |                                   |             |                 |                |  |  |  |
| (default) stack PWM freque                                                                                                | ency is on     | ly used if the required ele | ectrical output frequency is gre  | ater than   | P2538 'Nom      | . fPWM         |  |  |  |
| Thres.' in Hz. This ensures                                                                                               | s full startir | ng torque by using the no   | ominal frequency at low speeds    | s. The sta  | ck frequency    | / value is     |  |  |  |
| , ,                                                                                                    | ,              |                             | ern' = FALSE, or it is used as th |             | 0               |                |  |  |  |
| value when P0268 'Rando                                                                                                   | m Pattern      | = TRUE. The higher the      | e switching frequency, the lowe   | r the leve  | l of motor au   | idible noise   |  |  |  |
| and closed loop current an                                                                                                | d speed c      | ontrol update delay. Hov    | vever, this is only achieved at t | he expens   | se of increas   | ed drive       |  |  |  |
| losses, reduced stack curre                                                                                               | ent rating     | and increased CPU calc      | ulation time demand. Default (a   | and nomir   | al) value an    | d maximum      |  |  |  |
| possible value is stack dep                                                                                               | endent. P      | WM switching frequency      | Imit is 10 KHz for fixed patter   | n and 8 K   | Hz for rando    | mized PWM      |  |  |  |
| switching.                                                                                                    |                |                             |                                   |             |                 |                |  |  |  |
| RANDOM PATTERN                                                                                                    | 268            | FALSE                       |                                   |             | BOOL            | ALWAYS         |  |  |  |
| This parameter selects bet                                                                                                | ween a ra      | ndom pattern (less audit    | ole motor noise) or the more co   | onventiona  | al fixed carrie | er PWM         |  |  |  |
| strategy. When TRUE, ran                                                                                                  | dom patte      | rn is enabled, P267 'Sta    | ck Frequency' then defines the    | mean sw     | itching frequ   | iency.         |  |  |  |
| DEFLUX DELAY                                                                                                    | 269            | 1.0                         | 0 to 60                           |             | TIME            | STOPPED        |  |  |  |
| Sets the minimum allowed                                                                                                  | delay bet      | ween disabling and then     | re-enabling PWM production (      | i.e. stoppi | ng and start    | ing the        |  |  |  |
| drive).                                                                                                    |                |                             |                                   |             |                 |                |  |  |  |
| NOM. FPWM THRES.                                                                                                    | 2538           | 8                           | 0 to 550                          | Hz          | REAL            | ALWAYS         |  |  |  |
| This parameter selects the                                                                                                | electrical     | low output frequency thr    | eshold in unit Hz for forcing no  | minal PW    | M switching     | frequency. If  |  |  |  |
| the Stack Frequency (P02                                                                                                  | 67) is set     | higher than the Nominal     | I stack PWM frequency this fea    | ature beco  | omes active.    | . In this case |  |  |  |
| the nominal stack PWM fre                                                                                                 | equency is     | used if the electrical out  | tput frequency is lower than the  | e threshole | d and full sta  | ack current is |  |  |  |
| available. If the electrical of                                                                                           | output free    | quency is greater than th   | e threshold, the (higher) Stack   | c PWM fre   | equency (P0     | 267) is used   |  |  |  |
| and current output is dera                                                                                                | ted. A hys     | steresis of -10% is used    | for the switchover from Stack     | Frequence   | cy back to s    | tack nominal   |  |  |  |
| PWM frequency. Setting to                                                                                                 | o 0 Hz dea     | activates this feature, an  | d Stack frequency (P0267) is a    | always us   | ed. The feat    | ure provides   |  |  |  |
| •                                                                                                    | on with qu     | ieter continuous speed o    | peration of induction motors in   | VHz mod     | e. It is not re | ecommended     |  |  |  |
| for use in Vector mode.                                                                                                   |                |                             |                                   |             |                 |                |  |  |  |

| Parameter Name                                                                                                    | No.                                                                                                    | Default Value           | Range   | Units | Туре | Writable |  |  |
|----------------------------------------------------------------------------------------------------|----------------------------------------------------------------------------------------------------|-------------------------|---------|-------|------|----------|--|--|
| NOMINAL FPMW ON                                                                                                    | 2539                                                                                                    | FALSE                   |         |       | BOOL | NOT      |  |  |
| This parameter shows whe                                                                                                | This parameter shows whether the 'force nominal stack frequency at low el. output frequency' feature (controllable by |                         |         |       |      |          |  |  |
| parameter P2538) is active or not. TRUE= Drive runs with forced (lower than user demanded) nominal stack PWM frequency, |                                                                                                    |                         |         |       |      |          |  |  |
| FALSE= (Higher than defa                                                                                                | ult) user s                                                                                                    | tack PWM frequency is a | active. |       |      |          |  |  |

## **Functional Description**

It is possible to select the PWM carrier frequency. This is the main switching frequency of the power output stage of the Frequency Inverter. A high setting of carrier frequency (e.g. 6 kHz) reduces audible motor noise but only at the expense of higher Inverter losses and smooth motor rotation at low output frequencies. A low setting of carrier frequency (e.g. 3 kHz), reduces Inverter losses but increases audible motor noise.

The Inverter also provides a quiet pattern PWM strategy in order to reduce audible motor noise. It is possible to select between the quiet 'random' pattern or the more conventional fixed carrier frequency method. With the quiet pattern strategy selected (random pattern enabled), audible motor noise is reduced to a dull hiss.

# PID1 & PID2

# Overview

This function allows the inverter to be used in applications requiring a trim to the reference, depending on feedback from an external measurement device. Typically, this will be used for process control, i.e. pressure or flow.

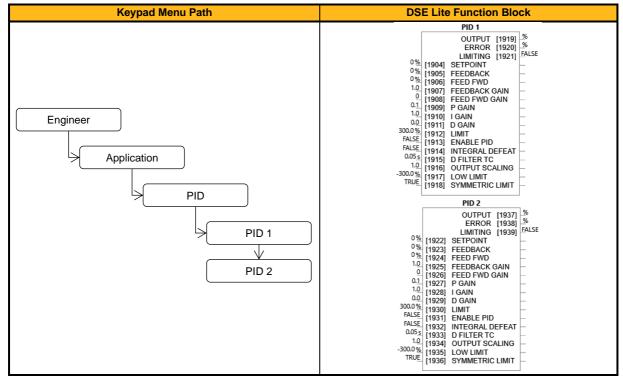

## **Function Block Inputs**

| Parameter Name              | No.           | Default Value          | Range                            | Units | Туре | Writable |
|-----------------------------|---------------|------------------------|----------------------------------|-------|------|----------|
| SETPOINT                    |               |                        |                                  |       |      |          |
| PID 1                       | 1904          | 0                      | -300.0 to 300.0                  | %     | REAL | ALWAYS   |
| PID 2                       | 1922          | 0                      | -300.0 to 300.0                  | %     | REAL | ALWAYS   |
| Setpoint Input of the PID b | lock.         |                        |                                  |       |      |          |
| FEEDBACK                    |               |                        |                                  |       |      |          |
| PID 1                       | 1905          | 0                      | -300.0 to 300.0                  | %     | REAL | ALWAYS   |
| PID 2                       | 1923          | 0                      | -300.0 to 300.0                  | %     | REAL | ALWAYS   |
| Feedback input of the PID   | block.        |                        |                                  |       |      |          |
| FEED FWD                    |               |                        |                                  |       |      |          |
| PID 1                       | 1906          | 0                      | -300.0 to 300.0                  | %     | REAL | ALWAYS   |
| PID 2                       | 1924          | 0                      | -300.0 to 300.0                  | %     | REAL | ALWAYS   |
| Feed Forward input of the   | PID block.    |                        |                                  |       |      |          |
| FEEDBACK GAIN               |               |                        |                                  |       |      |          |
| PID 1                       | 1907          | 1.0                    | -10.0 to 10.0                    |       | REAL | ALWAYS   |
| PID 2                       | 1925          | 1.0                    | -10.0 to 10.0                    |       | REAL | ALWAYS   |
| Gain of the Feedback sign   | al (default:  | 1.0).                  |                                  |       |      |          |
| FEED FWD GAIN               |               |                        |                                  |       |      |          |
| PID 1                       | 1908          | 0                      | -10.0 to 10.0                    |       | REAL | ALWAYS   |
| PID 2                       | 1926          | 0                      | -10.0 to 10.0                    |       | REAL | ALWAYS   |
| Gain of the Feed Forward    | signal (defa  | ult: 0.0).             |                                  |       |      |          |
| P GAIN                      |               |                        |                                  |       |      |          |
| PID 1                       | 1909          | 0.1                    | 0.0 to 100.0                     |       | REAL | ALWAYS   |
| PID 2                       | 1927          | 0.1                    | 0.0 to 100.0                     |       | REAL | ALWAYS   |
| Proportional gain of the PI | D controller. | . With a P gain of zer | o, the PID output would be zero. |       |      |          |

| I GAIN                               |              |                        |                                   |            |             |             |  |  |
|--------------------------------------|--------------|------------------------|-----------------------------------|------------|-------------|-------------|--|--|
| PID 1                                | 1910         | 1.0                    | 0.0 to 100.0                      |            | REAL        | ALWAYS      |  |  |
| PID 2                                | 1928         | 1.0                    | 0.0 to 100.0                      |            | REAL        | ALWAYS      |  |  |
| Integral gain of the PID controller. |              |                        |                                   |            |             |             |  |  |
| D GAIN                               |              |                        |                                   |            |             |             |  |  |
| PID 1                                | 1911         | 0.0                    | 0.0 to 100.0                      |            | REAL        | ALWAYS      |  |  |
| PID 2                                | 1929         | 0.0                    | 0.0 to 100.0                      |            | REAL        | ALWAYS      |  |  |
| Differential gain of the PID         | controller.  |                        |                                   |            |             |             |  |  |
| LIMIT                                |              |                        |                                   |            |             |             |  |  |
| PID 1                                | 1912         | 300.0                  | 0.0 to 300.0                      | %          | REAL        | ALWAYS      |  |  |
| PID 2                                | 1930         | 300.0                  | 0.0 to 300.0                      | %          | REAL        | ALWAYS      |  |  |
| This parameter determines            | s the maxim  | um positive excursion  | (Limit) of the PID output.        |            |             |             |  |  |
| ENABLE PID                           |              |                        |                                   |            |             |             |  |  |
| PID 1                                | 1913         | FALSE                  |                                   |            | BOOL        | ALWAYS      |  |  |
| PID 2                                | 1931         | FALSE                  |                                   |            | BOOL        | ALWAYS      |  |  |
|                                      | sets the PIC | output and integral te | rm when FALSE. Enable must        | be TRUE    | for the PID | to operate. |  |  |
| INTEGRAL DEFEAT                      |              |                        |                                   |            |             |             |  |  |
| PID 1                                | 1914         | FALSE                  |                                   |            | BOOL        | ALWAYS      |  |  |
| PID 2                                | 1932         | FALSE                  |                                   |            | BOOL        | ALWAYS      |  |  |
| This parameter resets the            | PID integral | term when FALSE.       |                                   |            |             |             |  |  |
| D FILTER TC                          | 4045         | 0.05                   |                                   |            | DEAL        |             |  |  |
| PID 1                                | 1915         | 0.05                   | 0.05 to 5.0                       | S          | REAL        | ALWAYS      |  |  |
| PID 2                                | 1933         | 0.05                   | 0.05 to 5.0                       | S          | REAL        | ALWAYS      |  |  |
| Derivate time constant of t          | ne PID cont  | roller.                |                                   |            |             | [           |  |  |
| OUTPUT SCALING<br>PID 1              | 1916         | 1.0                    | -3.0 to 3.0                       |            | REAL        | ALWAYS      |  |  |
| PID 1<br>PID 2                       | 1916         | 1.0                    | -3.0 to 3.0                       |            | REAL        | ALWATS      |  |  |
|                                      |              |                        | applied after the PID positive a  | nd negativ |             |             |  |  |
| LOW LIMIT                            |              |                        | applied alter the File positive a | nu negati  |             | p3.         |  |  |
| PID 1                                | 1917         | -300.0                 | -300.0 to 0.0                     | %          | REAL        | ALWAYS      |  |  |
| PID 2                                | 1935         | -300.0                 | -300.0 to 0.0                     | %          | REAL        | ALWATS      |  |  |
| This parameter determines            |              |                        |                                   | /0         |             |             |  |  |
| SYMMETRIC LIMIT                      |              |                        |                                   |            |             |             |  |  |
| PID 1                                | 1918         | TRUE                   |                                   |            | BOOL        | ALWAYS      |  |  |
| PID 2                                | 1936         | TRUE                   |                                   |            | BOOL        | ALWAYS      |  |  |
| If TRUE, the negative limit          |              |                        | num positive limit).              | 1          |             |             |  |  |
| , <del></del>                        |              |                        | ·····                             |            |             |             |  |  |

| Parameter Name             | No.              | Default Value          | Range                     | Units | Туре | Writable |
|----------------------------|------------------|------------------------|---------------------------|-------|------|----------|
| OUTPUT                     |                  |                        |                           |       |      |          |
| PID 1                      | 1919             |                        | -300.0 to 300.0           | %     | REAL | NOT      |
| PID 2                      | 1937             |                        | -300.0 to 300.0           | %     | REAL | NOT      |
| Output of the PID function | •                |                        | ·                         |       |      |          |
| ERROR                      |                  |                        |                           |       |      |          |
| PID 1                      | 1920             |                        | -300.0 to 300.0           | %     | REAL | NOT      |
| PID 2                      | 1938             |                        | -300.0 to 300.0           | %     | REAL | NOT      |
| The result of SETPOINT -   | FEEDBACK         | (clamped to +/-100%)   |                           | •     | •    |          |
| LIMITING                   |                  |                        |                           |       |      |          |
| PID 1                      | 1921             | FALSE                  |                           |       | BOOL | NOT      |
| PID 2                      | 1939             | FALSE                  |                           |       | BOOL | NOT      |
| Output signal of the PID c | ontroller is cla | mped (either by positi | ve or by negative limit). |       |      |          |

# **Functional Description**

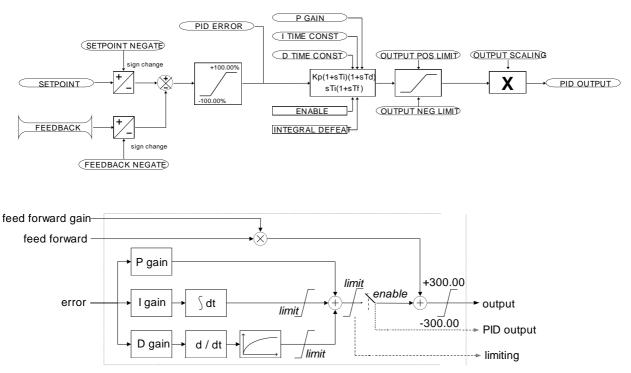

- Functions as P, PI, PD and PID with filtering.
- Single symmetric limit on output.

## **PID Stage**

The formula which describes the action of the PID in the 'S 'domain is as follows:

$$PID = K_P + \frac{K_i}{S} + K_D \frac{S}{1 + S T_F}$$

where:

 $K_i$  is the integral gain  $T_F$  is the filter time constant

 $K_P$  is the proportional gain  $K_D$  is the derivative gain

For an application that requires closed loop control, the error term may be derived from the setpoint and feedback using a value function block. This error term is then used by the PID. The output of the PID may be used to trim the demand setpoint via the parameter **0452 Speed Trim** in the Reference function block.

# **PMAC Motor Adv**

# Overview

Only available if PMAC Motor selected in 0030 Motor Type.

The PMAC Motor Advanced allows to move the current setpoint of a PMAC Motor to the D and Q axis, adding a predictive phase shift to the current. The phase shift is proportional to the current level.

By default, values are set to Zero. Only change values if data is given by the motor manufacturer.

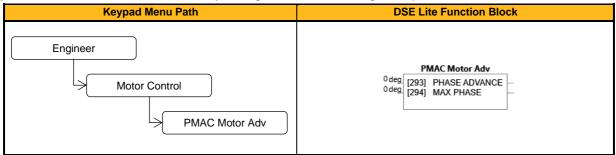

#### **Function Block Inputs**

| Parameter Name                                                                           | No.          | Default Value             | Range                             | Units        | Туре | Writable |  |  |
|------------------------------------------------------------------------------------------|--------------|---------------------------|-----------------------------------|--------------|------|----------|--|--|
| PHASE ADVANCE                                                                            | 293          | 0                         | 0 to 90                           | deg          | REAL | STOPPED  |  |  |
| Phase advance in electr                                                                  | ical degrees | on current at rated curre | ent level, proportional to the cu | rrent level. |      |          |  |  |
| MAX PHASE         294         0         0 to 90         deg         REAL         STOPPED |              |                           |                                   |              |      |          |  |  |
| Max phase advance applied to the current.                                                |              |                           |                                   |              |      |          |  |  |

#### **Functional Description**

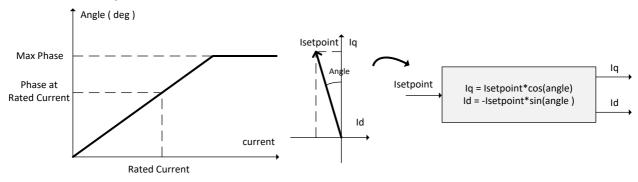

# **PMAC Motor Data**

#### Overview

Only required if PMAC Motor selected in 0030 Motor Type.

The PMAC Motor Data contains the parameters needed to run and control a PMAC motor. A PMAC motor is a Permanent Magnet AC Motor with sinusoidal back EMF.

| Keypad Menu Path                             | DSE Lite Function Block                                                                                                    |
|----------------------------------------------|----------------------------------------------------------------------------------------------------|
| Engineer<br>Motor Control<br>PMAC Motor Data | PMAC Motor Data           3000 rpm         [279]         PMAC MAX SPEED           4.5 A         [280]         PMAC MAX CURRENT           4.5 A         [281]         PMAC RATED CUR           4.5 Nm         [282]         PMAC RATED TORQ           10         [283]         PMAC MOTOR POLES           60V         [284]         BACK EMF KE           6.58 Ohm         [285]         PMAC WINDING RES           20 mH         [286]         PMAC TORQUE KT           11 Mr/A         [287]         PMAC TORQUE KT           6.001 kgm²         [289]         PMAC MOT INERTIA           62         [289]         PMAC MOT INERTIA           62         [290]         PMAC BASE VOLT           STANDARD         [291]         PMAC WIRING           My PMAC name         [2573]         PMAC MOTOR NAME |

# **Function Block Inputs**

| Parameter Name                                          | No.            | Default Value           | Range                                                                                           | Units            | Туре          | Writable       |
|---------------------------------------------------------|----------------|-------------------------|-------------------------------------------------------------------------------------------------|------------------|---------------|----------------|
| PMAC MAX SPEED                                          | 279            | 3000                    | 1.0 to 100000.0                                                                                 | rpm              | REAL          | ALWAYS         |
| Set the maximum motor sp                                | beed (in rpm   | i).                     |                                                                                                 | •                |               |                |
| PMAC MAX CURRENT                                        | 280            | 4.5                     | 0.05 to 5000                                                                                    | Α                | REAL          | ALWAYS         |
| Set the maximum motor co                                | urrent (in An  | nps rms).               |                                                                                                 |                  |               |                |
| PMAC RATED CUR                                          | 281            | 4.5                     | 0.05 to 5000                                                                                    | Α                | REAL          | ALWAYS         |
| Set the rated motor curren                              | t (in Amps r   | ms). Refer to Motor Cu  | urrent Percent in the Feedback                                                                  | s function.      | A value of '  | 100% =         |
| PMAC rated Current.                                     |                |                         |                                                                                                 |                  |               |                |
| PMAC RATED TORQ                                         | 282            | 4.5                     | 0.01 to 30000.0                                                                                 | Nm               | REAL          | ALWAYS         |
| Set the rated motor torque                              | . Refer to A   | ctual Torque in the Fee | edbacks function. A value of 10                                                                 | 00% = PM         | AC Rated To   | orque.         |
| PMAC MOTOR POLES                                        | 283            | 10                      | 2 to 400                                                                                        |                  | UINT          | ALWAYS         |
| Set the number of motor p                               | oles, e.g. fo  | r a 4 pole motor enter  | "4".                                                                                            | •                |               |                |
| BACK EMF KE                                             | 284            | 60                      | 0.1 to 30000                                                                                    | V                | REAL          | ALWAYS         |
| Set the motor's Back EMF                                | line to line,  | rms value (Ke, phase    | to phase Volts rms per 1000 rp                                                                  | m). Notes        | : Value is al | so estimated   |
| 0                                                       |                |                         | of motor torque constant kt:                                                                    |                  |               |                |
| ke=torque_constant_Nm/A                                 | rms*60.45=     | rated_torque_Nm/rate    | ed_current_rms*60.45.                                                                           |                  |               |                |
| PMAC WINDING RES                                        | 285            | 6.58                    | 0.001 to 500.0                                                                                  | Ohm              | REAL          | ALWAYS         |
| Set the motor's resistance                              | , line to line | at 25 °C. This parame   | ter is used within the current lo                                                               | op.              |               |                |
| PMAC WINDING IND                                        | 286            | 20                      | 0.01 to 1000.0                                                                                  | mH               | REAL          | ALWAYS         |
| Set the motor's inductance                              | line to line   | at maximum current. 1   | This parameter is used within th                                                                | ne current       | loop and is r | related to the |
| overall proportional gain.                              |                |                         |                                                                                                 |                  |               |                |
| PMAC TORQUE KT                                          | 287            | 1                       | 0.01 to 10000.0                                                                                 | Nm/A             | REAL          | ALWAYS         |
| demand = Torque demand<br>calculating rated_torque_N    | / KT. Notes    | s: Value is also estima | compute the current demand gi<br>ted during autotune sequence.<br>te (Vrms phase/phase per 1000 | Value car        | n be estimate | ed by          |
| Ke=KT/60.45                                             |                |                         |                                                                                                 |                  |               |                |
| PMAC MOT INERTIA                                        | 288            | 0.001                   | 0.0001 to 100.0                                                                                 | kgm <sup>2</sup> | REAL          | ALWAYS         |
| Rotor inertia of the motor<br>'Ratio JLoad/JMot'. P333= | •              | ,                       | ad inertia shall be entered as a<br>Ill/JMotor)-1                                               | a ratio fac      | tor via Spee  | d Loop P333    |
| PMAC THERM TC                                           | 289            | 62                      | 1 to 10000                                                                                      |                  | TIME          | ALWAYS         |
|                                                         | ts the time r  | needed to reach 63% o   | This parameter is used for the<br>of the rated load of the motor if<br>pass filter).            |                  | •             |                |
| PMAC BASE VOLT                                          | 290            | 400                     | 1 to 1000                                                                                       | V                | REAL          | ALWAYS         |
| The rated motor voltage or                              | the name       | plate.                  |                                                                                                 |                  |               |                |
| PMAC WIRING                                             | 291            | 0: Standard             | 0: Standard<br>1: Reverse                                                                       |                  | ENUM          | ALWAYS         |
| Wiring direction of the mot                             | or phase (U    | -V-W or U-W-V).         |                                                                                                 |                  |               |                |
| PMAC MOTOR NAME                                         | 2573           | My PMAC name            |                                                                                                 |                  | STRING        | ALWAYS         |
|                                                         | (for user ref  |                         |                                                                                                 |                  |               |                |

# **PMAC SVC**

## Overview

Only available if PMAC MOTOR selected in **0030 Motor Type.** Parameters related to the SVC Control mode of a PMAC Motor

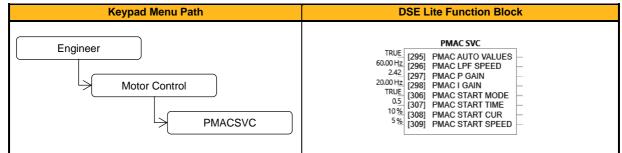

## **Function Block Inputs**

| Parameter Name               | No.          | Default Value              | Range                               | Units        | Туре          | Writable       |
|------------------------------|--------------|----------------------------|-------------------------------------|--------------|---------------|----------------|
| PMAC AUTO VALUES             | 295          | TRUE                       |                                     |              | BOOL          | ALWAYS         |
| Selection of PI controller v | alues for I  | PMAC motors. TRUE: u       | se pre-calculated values, FALS      | E: use use   | er settings.  | •              |
| PMAC LPF SPEED               | 296          | 60.00                      | 0 to 10000                          | Hz           | REAL          | ALWAYS         |
| Set the Low Pass Filter fre  | quency of    | the estimated speed.       | -                                   |              |               |                |
| PMAC P GAIN                  | 297          | 2.42                       | 0 to 10000                          |              | REAL          | ALWAYS         |
| Set the Proportional gain of | of the PI co | prrector used for extract  | ing speed and position.             |              |               |                |
| PMAC I GAIN                  | 298          | 20.00                      | 0 to 10000                          | Hz           | REAL          | ALWAYS         |
| Set the Integral frequency   | of the PI of | corrector used for extrac  | ting speed and position.            |              |               |                |
| PMAC START MODE              | 306          | TRUE                       |                                     |              | BOOL          | ALWAYS         |
| This parameter is used to    | enable/dis   | able a specific startup p  | procedure when the motor/drive      | is switche   | ed ON (starti | ing rotation). |
| This is mainly used where    | applicatio   | ns need to start the mot   | tor with a high inertia and/or fric | tion load a  | and the stan  | dard start is  |
| ineffective                  |              |                            |                                     |              |               |                |
| PMAC START TIME              | 307          | 0.5                        | 0 to 1000                           |              | TIME          | ALWAYS         |
| This parameter is used in a  | conjunctio   | n with PMAC Start Mod      | e. It selects the duration of Step  | o 1 in the s | startup proce | edure used     |
| for starting motors with a h | nigh inertia | and/or friction load.      |                                     |              |               |                |
| PMAC START CUR               | 308          | 10                         | 0 to 600                            | %            | REAL          | ALWAYS         |
| This parameter is used in a  | conjunctio   | n with PMAC Start Mod      | e. It selects the current level du  | ring the st  | artup proce   | dure used for  |
| starting motors with a high  | inertia an   | d/or friction load.        |                                     |              |               |                |
| PMAC START SPEED             | 309          | 5                          | 0 to 200                            | %            | REAL          | ALWAYS         |
| This parameter is used in a  | conjunctio   | n with PMAC Start Mod      | e. It selects the speed setpoint    | at which t   | he speed co   | ntrol is       |
| switched from an open loo    | p mode (\    | //Hz Control) to a close   | d loop mode (using speed obse       | rver for PI  | MAC motors    | ) during the   |
| startup procedure used for   | starting n   | notors with a high inertia | and/or friction load                |              |               |                |

# **Functional Description**

Using **0306 Start Mode** (=TRUE), the following procedure is applied each time the motor is switched on and before closing the speed loop, based on the external speed setpoint.

The drive must be used in speed loop mode (**0347 Torq Dmd Isolate** = FALSE).

When the drive is switched ON, the system is placed in open loop control.

## Step 1:

For a time equal to the **0307 PMAC Start Time**' parameter, the current is ramped to the **0308 PMAC Start Cur** value. The sign is dependent upon the speed loop setpoint. A normal value is between 0.5 to 1s.

## Step 2:

Once Step 1 is complete, the position is ramped in such a way as to follow the speed setpoint generated, based on the configuration (ramp, etc...), until the **0309 PMAC Start Speed** value is reached. The speed loop is then closed. The ramp value must be kept low to ensure the motor follows the speed setpoint.

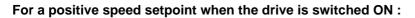

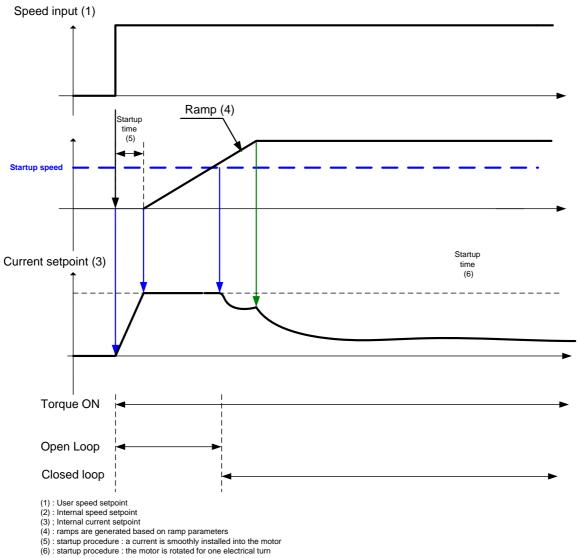

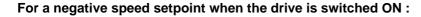

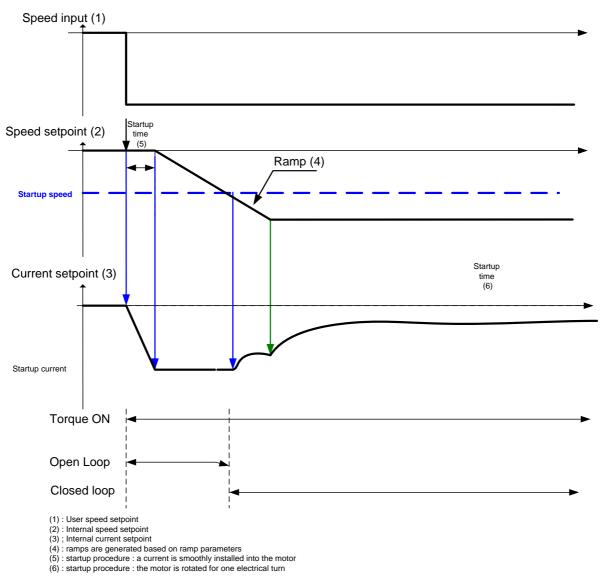

Depending on 0309 PMAC Start Speed the speed setpoint is determined as shown below.

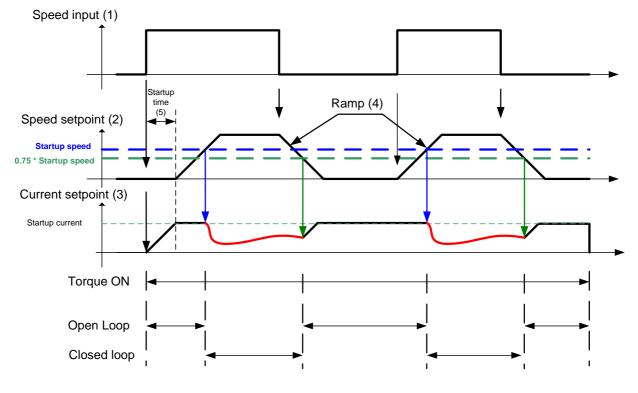

Up and Down Motion - Positive speed

(1): User speed setpoint
(2): Internal speed setpoint
(3); Internal current setpoint
(4): ramps are generated based on ramp parameters
(5): startup procedure : a current is smoothly installed into the motor

# **Negative Speed**

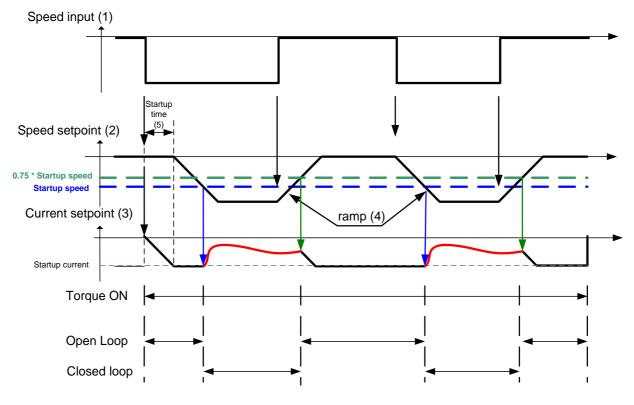

(1) : User speed setpoint

(1): Oser speed setpoint
(2): Internal speed setpoint
(3): Internal current setpoint
(4): ramps are generated based on ramp parameters
(5): startup procedure : a current is smoothly installed into the motor

# **Crossing zero speed**

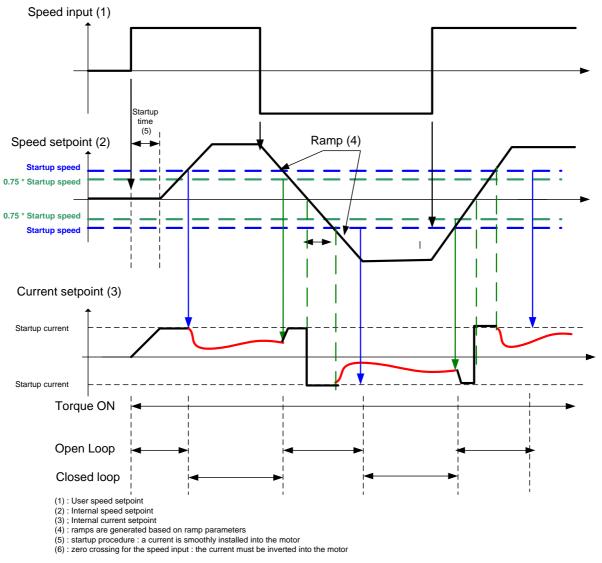

# **Power Loss**

# Overview

The Power Loss block controls the behavior of the drive during a power outage.

When enabled, the drive attempts to keep the dc link high by regeneratively recovering the kinetic energy in the motor load in the event of a main power supply loss.

This is achieved by ramping the speed setpoint to zero during the power outage. If during the outage the supply returns, the speed setpoint is automatically ramped back to the speed setpoint.

When disabled, the drive will trip on UNDERVOLTS if the mains supply is removed.

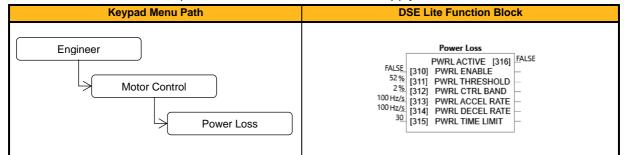

#### **Function Block Inputs**

| Parameter Name                                                                                                    | No.                                                                                                    | Default Value        | Range                           | Units      | Туре          | Writable     |  |  |
|----------------------------------------------------------------------------------------------------|----------------------------------------------------------------------------------------------------|----------------------|---------------------------------|------------|---------------|--------------|--|--|
| PWRL ENABLE                                                                                                    | 310                                                                                                    | FALSE                |                                 |            | BOOL          | STOPPED      |  |  |
| Allow the drive to keep t                                                                                                    | Allow the drive to keep the dc link high by regeneratively recovering the kinetic energy in the motor load in the event of mains |                      |                                 |            |               |              |  |  |
| supply loss. If possible, set the drive to a vector control mode before using this function. 'Phase fail' trip is disabled while this |                                                                                                    |                      |                                 |            |               |              |  |  |
|                                                                                                    | C Link Volts                                                                                                    |                      | enabled to avoid overvoltage if | a brake re |               | -            |  |  |
| PWRL THRESHOLD                                                                                                    | 311                                                                                                    | 55                   | 50 to 68                        | %          | REAL          | STOPPED      |  |  |
| Given in % of the max. c                                                                                                    | Given in % of the max. overvoltage level at which the Power Loss Ride Through is triggered. 100 % would equal 480 V for          |                      |                                 |            |               |              |  |  |
| 230 VAC drives and 840                                                                                                    | ) V for 480 V                                                                                                    | AC drives. Recommend | ed values assuming -15 % allo   | wed main   | s tolerance:  | 380 VAC:     |  |  |
|                                                                                                    |                                                                                                    | `                    | sumed / allowed values for you  | -          |               |              |  |  |
|                                                                                                    |                                                                                                    |                      | hreshold should be set to the n | nax possik | ole value - o | therwise the |  |  |
| functionality might not w                                                                                                    | ork as desire                                                                                                    | ed.                  |                                 |            | -             |              |  |  |
| PWRL CTRL BAND                                                                                                    | 312                                                                                                    | 10                   | 0 to 20                         | %          | REAL          | STOPPED      |  |  |
| Sets the % above the Pwrl Threshold at which the setpoint ramp down is stopped. 100 % would equal 480 V for 230 VAC                   |                                                                                                    |                      |                                 |            |               |              |  |  |
| drives and 840 V for 480 VAC drives.                                                                                                  |                                                                                                    |                      |                                 |            |               |              |  |  |
| PWRL ACCEL RATE                                                                                                    | 313                                                                                                    | 100                  | 1 to 500                        | Hz/s       | REAL          | STOPPED      |  |  |
| Rate at which the speed setpoint is ramped back to the speed demand                                                                   |                                                                                                    |                      |                                 |            |               |              |  |  |
| PWRL DECEL RATE                                                                                                    | 314                                                                                                    | 100                  | 1 to 500                        | Hz/s       | REAL          | STOPPED      |  |  |
| Rate at which the speed setpoint is ramped to zero. The value is system dependent. Too high a value could lead to                     |                                                                                                    |                      |                                 |            |               |              |  |  |
| overvoltage fault, too low to undervoltage trip. Note: For induction motors in V/Hz the system might be very sensitive to the         |                                                                                                    |                      |                                 |            |               |              |  |  |
| chosen value (too low = undervoltage trip, too high = stack over I trip) and for larger motors/drives the default may need to be      |                                                                                                    |                      |                                 |            |               |              |  |  |
| reduced                                                                                                    |                                                                                                    |                      |                                 |            |               |              |  |  |
| PWRL TIME LIMIT                                                                                                    | 315                                                                                                    | 30                   | 0 to 300                        |            | TIME          | STOPPED      |  |  |
| Maximum allowed time for the Power Loss Ride Through sequence. If exceeded a trip is generated.                                       |                                                                                                    |                      |                                 |            |               |              |  |  |

| Parameter Name                                    | No. | Default Value | Range | Units | Туре | Writable |
|---------------------------------------------------|-----|---------------|-------|-------|------|----------|
| PWRL ACTIVE                                       | 316 | FALSE         |       |       | BOOL | NOT      |
| TRUE while the Power Loss Ride Through is active. |     |               |       |       |      |          |

## **Functional Description**

When **0310 Pwrl Enable** is set to TRUE, the block controls the behavior of the drive during a power outage.

This is achieved by ramping the speed setpoint to zero (0313 Pwrl Decel Rate).

The dc link fall detection is triggered by **0311 Pwrl Threshold**. **0312 Pwrl Ctrl Band** determines the band of dc link (between **0311 Pwrl Threshold** and **0311 Pwrl Threshold + 0312 Pwrl Ctrl Band**) while the speed septoint is ramped down to zero using **0314 Pwrl Decel Rate** to try recovering the kinetic energy. If during the outage the supply returns, the speed is automatically ramped back (**0313 Pwrl Accel Rate**) to the speed setpoint.

The drive assumes AC power has returned if the dc link remains higher than (**0311 Pwrl Threshold + 0312 Pwrl Ctrl Band**) for more than 500ms. During this time, the speed setpoint is held.

**0315 Pwrl Time Limit** determines the maximum time of the Power Loss Ride Through sequence. If this time is exceeded, the drive will trip on POWER LOSS STOP.

During the Power Loss Ride Through sequence, 0316 Pwrl Active becomes TRUE.

When **0310 Pwrl Enable** is set to FALSE, the drive will trip on UNDERVOLTS if the main supply is removed.

This feature is run at a rate of 1 milli-second.

# IMPORTANT: If *DC Link Volts Limit* feature enabled, 0313 Pwrl Accel Rate and 0313 Pwrl Decel Rate applied to the speed setpoint are limited by 0466 Acceleration Time and 0467 Deceleration Time of the Ramp.

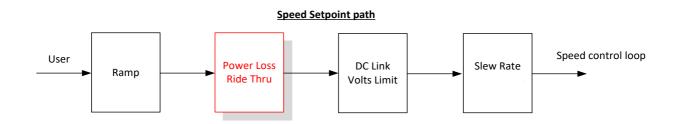

# Preset 1, Preset 2, Preset 3, Preset 4, Preset 5, Preset 6, Preset 7 & Preset 8

# Overview

The **Preset** functions select 1 of 8 values to be used as a reference for other function blocks. A second output is provided to allow the block to be used as two banks of four inputs.

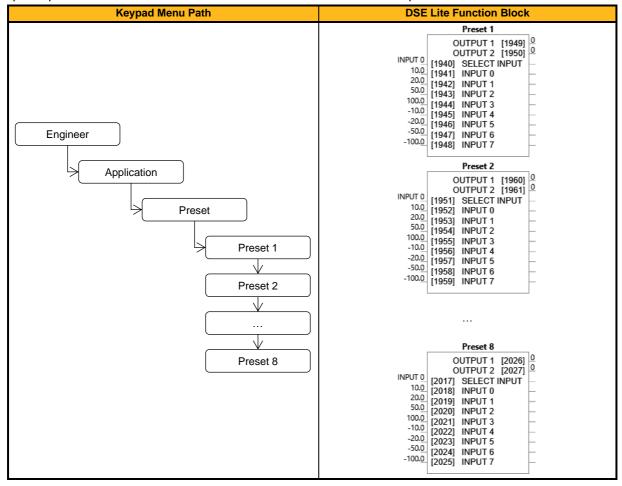

| Parameter Name<br>SELECT INPUT<br>Preset 1<br>Preset 2<br><br>Preset 8 | <b>No.</b><br>1940 | Default Value | Range               | Units | Туре   | Writable |
|------------------------------------------------------------------------|--------------------|---------------|---------------------|-------|--------|----------|
| Preset 1<br>Preset 2                                                   | 1940               |               |                     |       |        |          |
| Preset 2                                                               | 1940               |               |                     |       |        |          |
|                                                                        |                    | 0: INPUT 0    | 0: INPUT 0          |       | ENUM   | ALWAYS   |
| Propost 9                                                              | 1951               | 0: INPUT 0    | 1: INPUT 1          |       | ENUM   | ALWAYS   |
| Procot 9                                                               |                    |               |                     |       |        |          |
|                                                                        | 2017               | 0: INPUT 0    | 7: INPUT 7          |       | ENUM   | ALWAYS   |
| Selects which input is                                                 |                    |               |                     |       | LINOIM | ALWATO   |
|                                                                        | copied to t        | ne output.    |                     |       |        |          |
| INPUT 0                                                                |                    | 10.0          |                     |       | 55.1   |          |
| Preset 1                                                               | 1941               | 10.0          | -32768.0 to 32767.0 |       | REAL   | ALWAYS   |
| Preset 2                                                               | 1952               | 10.0          | -32768.0 to 32767.0 |       | REAL   | ALWAYS   |
|                                                                        |                    |               |                     |       |        |          |
| Preset 8                                                               | 2018               | 10.0          | -32768.0 to 32767.0 |       | REAL   | ALWAYS   |
| Preset Output 1, when                                                  | n Selected         | Input = 0.    |                     |       |        |          |
| INPUT 1                                                                |                    |               |                     |       |        |          |
| Preset 1                                                               | 1942               | 20.0          | -32768.0 to 32767.0 |       | REAL   | ALWAYS   |
|                                                                        | 1953               | 20.0          |                     |       | REAL   |          |
| Preset 2                                                               |                    | 20.0          | -32768.0 to 32767.0 |       | REAL   | ALWAYS   |
|                                                                        |                    |               |                     |       |        |          |
| Preset 8                                                               | 2019               | 20.0          | -32768.0 to 32767.0 |       | REAL   | ALWAYS   |
| Preset Output 1, when                                                  | n Selected         | Input = 1.    |                     |       |        |          |
| INPUT 2                                                                |                    |               |                     |       |        |          |
| Preset 1                                                               | 1943               | 50.0          | -32768.0 to 32767.0 |       | REAL   | ALWAYS   |
| Preset 2                                                               | 1954               | 50.0          | -32768.0 to 32767.0 |       | REAL   | ALWAYS   |
|                                                                        |                    | 00.0          |                     |       | 112/12 | ,        |
| Preset 8                                                               | 2020               | 50.0          | 22769 0 to 22767 0  |       | REAL   | ALWAYS   |
|                                                                        |                    |               | -32768.0 to 32767.0 |       | REAL   | ALWAT5   |
| Preset Output 1, when                                                  | n Selected         | Input = 2.    | 1                   |       | (      | (        |
| INPUT 3                                                                |                    |               |                     |       |        |          |
| Preset 1                                                               | 1944               | 100.0         | -32768.0 to 32767.0 |       | REAL   | ALWAYS   |
| Preset 2                                                               | 1955               | 100.0         | -32768.0 to 32767.0 |       | REAL   | ALWAYS   |
|                                                                        |                    |               |                     |       |        |          |
| Preset 8                                                               | 2021               | 100.0         | -32768.0 to 32767.0 |       | REAL   | ALWAYS   |
| Preset Output 1, when                                                  |                    |               |                     |       |        |          |
|                                                                        | Delected           | input – 5.    |                     |       |        |          |
| INPUT 4                                                                |                    | 10.0          |                     |       |        |          |
| Preset 1                                                               | 1945               | -10.0         | -32768.0 to 32767.0 |       | REAL   | ALWAYS   |
| Preset 2                                                               | 1956               | -10.0         | -32768.0 to 32767.0 |       | REAL   | ALWAYS   |
|                                                                        |                    |               |                     |       |        | ALWAYS   |
| Preset 8                                                               | 2022               | -10.0         | -32768.0 to 32767.0 |       | REAL   | ALWAYS   |
| Preset Output 1, when                                                  | n Selected         | Input = 4.    |                     |       |        |          |
| INPUT 5                                                                |                    |               |                     |       | [      | [        |
| Preset 1                                                               | 1946               | -20.0         | -32768.0 to 32767.0 |       | REAL   | ALWAYS   |
|                                                                        |                    |               |                     |       |        |          |
| Preset 2                                                               | 1957               | -20.0         | -32768.0 to 32767.0 |       | REAL   | ALWAYS   |
|                                                                        |                    |               |                     |       |        |          |
| Preset 8                                                               | 2023               | -20.0         | -32768.0 to 32767.0 |       | REAL   | ALWAYS   |
| Preset Output 1, when                                                  | n Selected         | Input = 5.    |                     |       |        |          |
| INPUT 6                                                                |                    |               |                     |       |        |          |
| Preset 1                                                               | 1947               | -50.0         | -32768.0 to 32767.0 |       | REAL   | ALWAYS   |
| Preset 2                                                               | 1958               | -50.0         | -32768.0 to 32767.0 |       | REAL   | ALWAYS   |
| . 100012                                                               |                    |               |                     |       |        |          |
| Drocot 9                                                               | 2024               | -50.0         | -32768.0 to 32767.0 |       | REAL   | ALWAYS   |
| Preset 8                                                               |                    |               | -32100.0 10 32101.0 |       | REAL   | ALWAIS   |
| Preset Output 1, when                                                  | 1 Selected         | input = 6.    |                     |       |        |          |
| INPUT 7                                                                |                    |               |                     |       |        |          |
| Preset 1                                                               | 1948               | -100.0        | -32768.0 to 32767.0 |       | REAL   | ALWAYS   |
| Preset 2                                                               | 1959               | -100.0        | -32768.0 to 32767.0 |       | REAL   | ALWAYS   |
|                                                                        |                    |               |                     |       |        |          |
| Preset 8                                                               | 2025               | -100.0        | -32768.0 to 32767.0 |       | REAL   | ALWAYS   |
|                                                                        |                    |               | 52100.010 52101.0   |       | INE AL |          |
| Preset Output 1, when                                                  | 1 Selected         | input = 7.    |                     |       |        |          |

# **Function Block Inputs**

#### **Function Block Outputs**

| Parameter Name                                                                                               | No.  | Default Value | Range | Units | Туре | Writable |  |
|----------------------------------------------------------------------------------------------------|------|---------------|-------|-------|------|----------|--|
| OUTPUT 1                                                                                                    |      |               |       |       |      |          |  |
| Preset 1                                                                                                    | 1949 | 0             |       |       | REAL | NOT      |  |
| Preset 2                                                                                                    | 1960 | 0             |       |       | REAL | NOT      |  |
|                                                                                                    |      |               |       |       |      |          |  |
| Preset 8                                                                                                    | 2026 | 0             |       |       | REAL | NOT      |  |
| Output 1 (corresponding Selected Input).                                                                     |      |               |       |       |      |          |  |
| OUTPUT 2                                                                                                    |      |               |       |       |      |          |  |
| Preset 1                                                                                                    | 1950 | 0             |       |       | REAL | NOT      |  |
| Preset 2                                                                                                    | 1961 | 0             |       |       | REAL | NOT      |  |
|                                                                                                    |      |               |       |       |      |          |  |
| Preset 8                                                                                                    | 2027 | 0             |       |       | REAL | NOT      |  |
| Output 2 (if Select Input is in the range 0 to 3, Input 4 to Input 7 respectively is routed to this Output). |      |               |       |       |      |          |  |

## **Functional Description**

Output 1 and Output 2 return the values at selected inputs set by Select Input.

Output 2 returns the value of a different input to Output 1:

if Select Input = 0 then Output 1 = Input 0, Output 2 = Input 4

if Select Input = 1 then Output 1 = Input 1, Output 2 = Input 5 etc.

When Select Input is set to 4, 5, 6 or 7, Output 2 will return a value of zero.

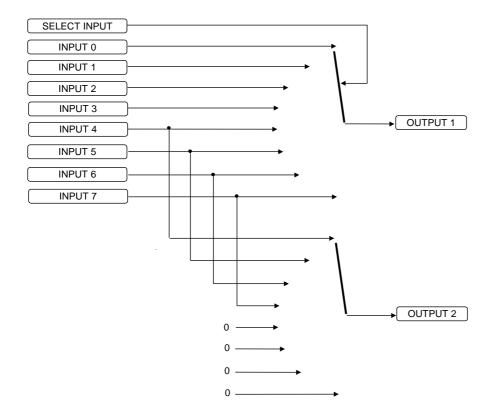

# **Product Data**

# Overview

Parameters that define the drive type and identity. These are set during manufacture and provided for information only.

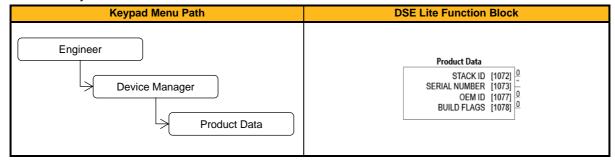

### **Function Block Outputs**

| Parameter Name           | No.            | Default Value            | Range                     | Units               | Туре         | Writable |
|--------------------------|----------------|--------------------------|---------------------------|---------------------|--------------|----------|
| STACK ID                 | 1072           | 0                        |                           |                     | UINT         | NOT      |
| Numeric code identifyi   | ng stack. Re   | efer to the manual.      |                           | •                   |              |          |
| SERIAL NUMBER            | 1073           | "                        |                           |                     | STRING       | NOT      |
| The serial number of t   | he drive.      | •                        |                           |                     |              |          |
| OEM ID                   | 1077           | 0                        |                           |                     | UINT         | NOT      |
| Supplier identifier.     |                | •                        |                           |                     |              |          |
| BUILD FLAGS              | 1078           | 0: 0                     | 0: -                      |                     | WORD         | NOT      |
|                          |                |                          | 1: -                      |                     |              |          |
|                          |                |                          | 2: -                      |                     |              |          |
|                          |                |                          | 3: -                      |                     |              |          |
|                          |                |                          |                           |                     |              |          |
|                          |                |                          | 15:-                      |                     |              |          |
| Sixteen flags that indic | cate the build | d of the drive. This all | ows applications to be sl | nared across drives | to account f | or       |
| differences in drive typ | bes.           |                          |                           |                     |              |          |

# **Raise/Lower**

# Overview

This function block acts as an internal motorized potentiometer (MOP).

The Output is preserved during power-down of the drive.

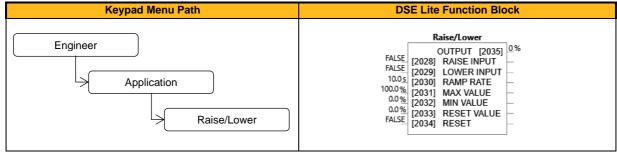

### **Function Block Inputs**

| Parameter Name                      | No.                              | Default Value             | Range           | Units | Туре | Writable |  |  |
|-------------------------------------|----------------------------------|---------------------------|-----------------|-------|------|----------|--|--|
| RAISE INPUT                         | 2028                             | FALSE                     |                 |       | BOOL | ALWAYS   |  |  |
| When TRUE causes Output to ramp up. |                                  |                           |                 |       |      |          |  |  |
| LOWER INPUT                         | 2029                             | FALSE                     |                 |       | BOOL | ALWAYS   |  |  |
| When TRUE causes                    | Output to                        | ramp down.                |                 |       |      |          |  |  |
| RAMP RATE                           | 2030                             | 10.0                      | 0.0 to 600.0    | S     | REAL | ALWAYS   |  |  |
| Time to change from                 | Time to change from 0 % to 100 % |                           |                 |       |      |          |  |  |
| MAX VALUE                           | 2031                             | 100.0                     | -100.0 to 100.0 | %     | REAL | ALWAYS   |  |  |
| The maximum value                   | to which                         | the output will ramp.     |                 |       |      |          |  |  |
| MIN VALUE                           | 2032                             | 0.0                       | -100.0 to 100.0 | %     | REAL | ALWAYS   |  |  |
| The minimum value                   | to which t                       | he output will ramp.      |                 |       |      |          |  |  |
| RESET VALUE                         | 2033                             | 0.0                       | -100.0 to 100.0 | %     | REAL | ALWAYS   |  |  |
| The value the output                | is set to v                      | when RESET is TRUE.       |                 |       |      |          |  |  |
| RESET                               | 2034                             | FALSE                     |                 |       | BOOL | ALWAYS   |  |  |
| When TRUE forces                    | OUTPUT                           | to track the RESET VALUE. |                 |       |      |          |  |  |

#### **Function Block Outputs**

| Parameter Name     | No.        | Default Value                  | Range                | Units | Туре | Writable |
|--------------------|------------|--------------------------------|----------------------|-------|------|----------|
| OUTPUT             | 2035       | 0                              | -32768.0 to 32767.0  | %     | REAL | NOT      |
| The ramped output, | this paran | neter is saved during the powe | r-down of the drive. |       |      |          |

## **Functional Description**

The table below describes how the Output is controlled by Raise Input, Lower Input and Reset Input.

| Reset | Raise Input | Lower Input | Action                                          |
|-------|-------------|-------------|-------------------------------------------------|
| TRUE  | Any         | Any         | Output tracks Reset Value                       |
| FALSE | TRUE        | FALSE       | Output ramps up to Maximum Value at Ramp Time   |
| FALSE | FALSE       | TRUE        | Output ramps down to Minimum Value at Ramp Time |
| FALSE | FALSE       | FALSE       | Output not changed. *                           |
| FALSE | TRUE        | TRUE        | Output not changed. *                           |

\* If **2035 Output** is greater than **2031 Maximum Value** the Output will ramp down to Maximum Value at **2030 Ramp Rate**. If **2035 Output** is less than **2032 Minimum Value** the Output will ramp up to Minimum Value at **2030 Ramp Rate**.

This feature is run at a rate of 1 milli-second.

Note: If Maximum Value is less than or equal to Minimum Value, then Output is set to Maximum Value.

# **Reference Jog**

## Overview

This block holds all the parameters related to the Jog functionality on the Inverter.

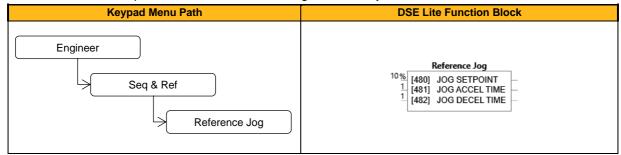

## **Function Block Inputs**

| Parameter Name                                                                      | No.                                                                                 | Default Value | Range     | Units | Туре | Writable |  |  |
|-------------------------------------------------------------------------------------|-------------------------------------------------------------------------------------|---------------|-----------|-------|------|----------|--|--|
| JOG SETPOINT                                                                        | 480                                                                                 | 10            | 0 to 100  | %     | REAL | ALWAYS   |  |  |
| The setpoint is the target reference that the Drive will ramp to.                   |                                                                                     |               |           |       |      |          |  |  |
| JOG ACCEL TIME                                                                      | 481                                                                                 | 1             | 0 to 3000 |       | TIME | ALWAYS   |  |  |
| The time that the Drive will ta                                                     | The time that the Drive will take to ramp the jog setpoint from 0.00 % to 100.00 %. |               |           |       |      |          |  |  |
| JOG DECEL TIME                                                                      | 482                                                                                 | 1             | 0 to 3000 |       | TIME | ALWAYS   |  |  |
| The time that the Drive will take to ramp the jog setpoint from 100.00 % to 0.00 %. |                                                                                     |               |           |       |      |          |  |  |

# **Functional Description**

The Reference Jog function block is used to configure the action of the Inverter when used in jog mode.

# **Reference Ramp**

## Overview

This function block forms part of the reference generation. It provides the facility to control the rate at which the Inverter will respond to a changing setpoint demand.

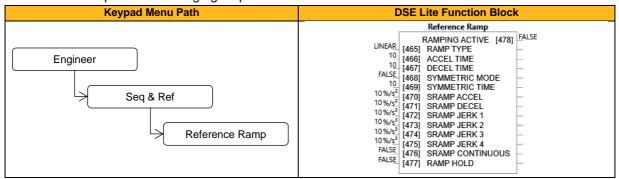

| Parameter Name                       | No.          | Default Value                               | Range                                 | Units       | Туре         | Writable      |
|--------------------------------------|--------------|---------------------------------------------|---------------------------------------|-------------|--------------|---------------|
| RAMP TYPE                            | 465          | 0: Linear                                   | 0: Linear                             |             | ENUM         | ALWAYS        |
|                                      |              |                                             | 1: S Ramp                             |             |              |               |
| Selection of linear or S ran         | np.          |                                             |                                       |             |              |               |
| ACCEL TIME                           | 466          | 10                                          | 0 to 3000                             |             | TIME         | ALWAYS        |
| The time that the Drive will         | I take to ra | amp the setpoint from 0.0                   | 00 % to 100.00 %, when Ramp           | Type is L   | INEAR.       |               |
| DECEL TIME                           | 467          | 10                                          | 0 to 3000                             |             | TIME         | ALWAYS        |
| The time that the Drive will         | l take to ra | amp the setpoint from 10                    | 0.00 % to 0.00 %, when Ramp           | Type is L   | INEAR.       |               |
| SYMMETRIC MODE                       | 468          | FALSE                                       |                                       |             | BOOL         | ALWAYS        |
| Select whether to use the            | ACCEL TI     | ME and DECEL TIME pa                        | air of ramp rates, or to use the      | SYMMET      | RIC TIME pa  | arameter to   |
| define the ramp rate for the         | e Drive.     |                                             |                                       |             |              |               |
| SYMMETRIC TIME                       | 469          | 10                                          | 0 to 3000                             |             | TIME         | ALWAYS        |
|                                      | l take to ra | amp from 0.00 % to 100.0                    | 00 % and from 100.00 % to 0.0         | 00% when    | SYMMETR      | IC MODE is    |
| TRUE.                                |              |                                             |                                       |             |              |               |
| SRAMP ACCEL                          | 470          | 10                                          | 0 to 100                              | %/s²        | REAL         | ALWAYS        |
|                                      | in units of  | [% / s <sup>2</sup> ], i.e. if the full spe | eed of the machine is 1.25 m/s        | then the a  | acceleration | will be: 1.25 |
| x 75.00% = 0.9375 m/s <sup>2</sup> . | -            |                                             |                                       | 1           |              |               |
| SRAMP DECEL                          | 471          | 10                                          | 0 to 100                              | %/s²        | REAL         | ALWAYS        |
|                                      | in units of  | [% / s <sup>2</sup> ], i.e. if the full spe | eed of the machine is 1.25 m/s        | then the    | deceleration | will be: 1.25 |
| x 75.00% = 0.9375 m/s <sup>2</sup> . |              |                                             | 1                                     |             |              |               |
| SRAMP JERK 1                         | 472          | 10                                          | 0 to 100                              | %/s³        | REAL         | ALWAYS        |
| •                                    |              | -                                           | rve in units of [% / s3], i.e. if the | e full spee | d of the mac | hine is 1.25  |
| m/s then the jerk will be: 1         |              |                                             |                                       | 1           |              |               |
| SRAMP JERK 2                         | 473          | 10                                          | 0 to 100                              | %/s³        | REAL         | ALWAYS        |
| Rate of change of acceleration       |              | <u> </u>                                    |                                       |             |              |               |
| SRAMP JERK 3                         | 474          | 10                                          | 0 to 100                              | %/s³        | REAL         | ALWAYS        |
| Rate of change of acceleration       | ation in un  | its of [% / s³] for segmen                  | t 3.                                  |             |              |               |
| SRAMP JERK 4                         | 475          | 10                                          | 0 to 100                              | %/s³        | REAL         | ALWAYS        |
| Rate of change of acceleration       | ation in un  | its of [% / s³] for segmen                  | t 4.                                  |             |              |               |
| SRAMP CONTINUOUS                     | 476          | FALSE                                       |                                       |             | BOOL         | ALWAYS        |
| When TRUE, and S ramp                | is selected  | d in RAMP TYPE, forces                      | a smooth transition if the spee       | ed setpoint | t is changed | when          |
|                                      | •            |                                             | SRAMP JERK 1 to SRAMP JE              | RK 4 par    | ameters. Wh  | en FALSE,     |
| there is an immediate trans          |              | the old curve to the new                    | v curve.                              |             |              |               |
| RAMP HOLD                            | 477          | FALSE                                       |                                       |             | BOOL         | ALWAYS        |
| When TRUE the output of              | the ramp     | is held at its last value.                  |                                       |             |              |               |

# **Function Block Outputs**

| Parameter Name         | No. | Default Value | Range | Units | Туре | Writable |
|------------------------|-----|---------------|-------|-------|------|----------|
| RAMPING ACTIVE         | 478 | FALSE         |       |       | BOOL | NOT      |
| Set TRUE when ramping. |     |               |       |       |      |          |

S-Ramp

# **Functional Description**

The ramp output takes the form shown below.

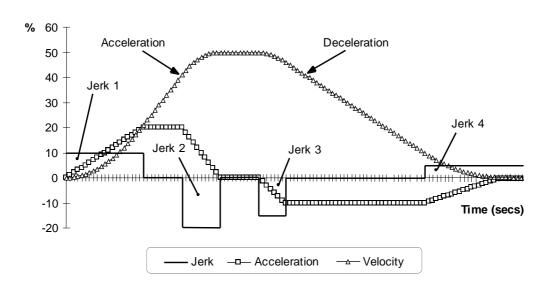

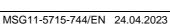

# **Reference Stop**

## Overview

This function block holds all the parameters related to the stopping method of the Inverter. The stopping methods of the Inverter are described in more detail in the Product Manual.

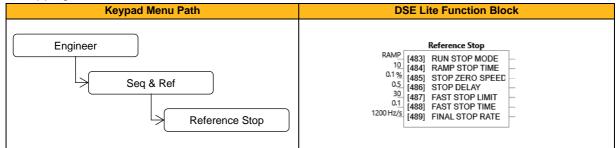

| Parameter Name                                                                                                    | No.          | Default Value                 | Range                            | Units        | Туре           | Writable        |
|----------------------------------------------------------------------------------------------------|--------------|-------------------------------|----------------------------------|--------------|----------------|-----------------|
| RUN STOP MODE                                                                                                    | 483          | 0: Ramp                       | 0: Ramp                          |              | ENUM           | ALWAYS          |
|                                                                                                    |              |                               | 1: Disabled Voltage              |              |                |                 |
|                                                                                                    |              |                               | 2: Dc Injection                  |              |                |                 |
|                                                                                                    |              |                               | 3: Stop Ramp                     |              |                |                 |
| Selects the stopping mo                                                                                              | de that the  | controller will use once the  | e run command has been remo      | ved. Whe     | n RUN RAM      | P is selected   |
| the Drive will decelerate using the reference ramp deceleration time, provided it is non-zero. When DISABLED VOLTAGE |              |                               |                                  |              |                |                 |
| (COAST) is selected the                                                                                              | motor will   | free-wheel. When DC INJE      | CTION is selected the motor is   | stopped b    | by applying lo | ow frequency    |
| and dc current. DC INJE                                                                                              | CTION is     | only possible with inductior  | motors in VHz control mode -     | in vector r  | modes the di   | rive will coast |
| to stop (as in mode 'VO                                                                                              | LTAGE D      | ISABLED'). When STOP F        | RAMP is selected the motor wi    | II decelera  | ate in STOP    | TIME. Note:     |
| another option to stop th                                                                                            | ne drive is  | to trigger a fast (quick) sto | p via Parameter 0495 'Not Fas    | t Stop' wh   | ich has the    | advantage of    |
| an individual torque limit                                                                                           | ation para   | meter (Parameter 0387 'Fa     | ast Stop T_Lim') and timeout via | a Parame     | ter 0487 'Fas  | st Stop Limit'. |
| RAMP STOP TIME                                                                                                    | 484          | 10                            | 0 to 600                         |              | TIME           | ALWAYS          |
| Rate at which the demand is ramped to zero in run stop mode 'RAMP STOP' after the ramp has been quenched.            |              |                               |                                  |              |                |                 |
| STOP ZERO SPEED                                                                                                    | 485          | 0.1                           | 0 to 100                         | %            | REAL           | ALWAYS          |
| Threshold for zero spee                                                                                              | d detectior  | n in % max motor speed us     | sed by 'RAMP' , 'STOP RAMP'      | and 'Fast    | (Quick) Stop   | o' stop         |
| sequences. If the value                                                                                              | given is be  | elow 0.5Hz that value will b  | e used internally.               |              |                |                 |
| STOP DELAY                                                                                                    | 486          | 0.5                           | 0 to 30                          |              | TIME           | ALWAYS          |
| Sets the time at which th                                                                                            | ne drive ho  | olds zero speed before que    | nching after a normal, stop ran  | np, quick    | (fast) stop or | · a jog stop.   |
| This may be particularly                                                                                             | useful if a  | mechanical brake requires     | s time to operate at zero speed  | l, or for jo | gging a mac    | hine to         |
| position.                                                                                                    |              |                               |                                  |              |                |                 |
| FAST STOP LIMIT                                                                                                    | 487          | 30                            | 0 to 3000                        |              | TIME           | ALWAYS          |
| Maximum time that the I                                                                                              | Drive will t | ry to Fast (Quick) Stop, bef  | ore quenching.                   |              |                |                 |
| FAST STOP TIME                                                                                                    | 488          | 0.1                           | 0 to 600                         |              | TIME           | ALWAYS          |
| Rate (time from 100% s                                                                                               | peed) at w   | hich the Speed Demand is      | ramped to zero (100 % speed      | I – see Re   | eference fund  | ction block).   |
| FINAL STOP RATE                                                                                                    | 489          | 1200                          | 1 to 4800                        | Hz/s         | REAL           | ALWAYS          |
|                                                                                                    |              |                               |                                  |              |                |                 |
|                                                                                                    | ally gener   | ated setpoint trims are rem   | oved. For example, the trim du   | ie to the s  | lip compens    | ation in        |

# Reference

# Overview

This function block holds all the parameters concerning the generation of the setpoint reference.

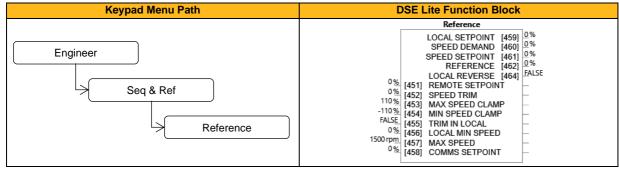

## **Function Block Inputs**

| Parameter Name                                | No.           | Default Value                | Range                              | Units        | Туре            | Writable   |
|-----------------------------------------------|---------------|------------------------------|------------------------------------|--------------|-----------------|------------|
| REMOTE SETPOINT                               | 451           | 0                            | -110 to 110                        | %            | REAL            | ALWAYS     |
| This is the target referer                    | nce, that the | drive will ramp to in remo   | ote reference mode (not includi    | ing trim), o | direction is ta | aken from  |
| REMOTE REVERSE.                               |               |                              |                                    |              |                 |            |
| SPEED TRIM                                    | 452           | 0                            | -300 to 300                        | %            | REAL            | ALWAYS     |
| Speed setpoint added to                       | the output    | of the ramp to form SPEI     | ED DEMAND (in local mode Sp        | peed Trim    | only is adde    | ed, when   |
| Trim In Local is TRUE).                       |               |                              |                                    |              |                 |            |
| MAX SPEED CLAMP                               | 453           | 110                          | 0 to 110                           | %            | REAL            | ALWAYS     |
| Maximum value for Spe                         | ed Demand.    | •                            |                                    |              |                 | •          |
| MIN SPEED CLAMP                               | 454           | -110                         | -110 to 0                          | %            | REAL            | ALWAYS     |
| Vinimum value for Spee                        | d Demand      | •                            | •                                  |              |                 | •          |
| TRIM IN LOCAL                                 | 455           | FALSE                        |                                    |              | BOOL            | ALWAYS     |
| When TRUE, the trim is                        | added to th   | e ramp output in local mo    | ode.                               |              |                 | •          |
| LOCAL MIN SPEED                               | 456           | 0                            | 0 to 100                           | %            | REAL            | ALWAYS     |
| The magnitude of the m                        | inimum setp   | oint that will be used who   | en running in Local Mode.          |              |                 | •          |
| MAX SPEED                                     | 457           | 1500                         | 0.1 to 100000                      | rpm          | REAL            | ALWAYS     |
| Speed in rpm that matcl                       | nes 100 % s   | etpoint. Attention: Chang    | ing parameter P1006 'Nominal       | Supply' v    | ia keypad o     | r webpage  |
| resets this parameter to                      | the default   | value for the selected sup   | oply voltage/frequency.            |              |                 |            |
| Note:                                         |               |                              |                                    |              |                 |            |
| I) Paramet                                    | er P0457 ca   | n be modified while moto     | or is running, but only by +/-10 ° | % (of valu   | e of P0457      | Max speed) |
| P0457_v                                       | vhile_runnin  | g =0.9*P0457_start_runr      | ning 1.1*P0457_start_running       | g.           |                 |            |
| II) The max                                   | electrical se | etpoint frequency applied    | to the motor is additionally lim   | ited to the  | lower of        |            |
| 590Hz, s                                      | tack_pwm_     | frequeny_KHz*125 (Ind.       | motor) or stack_pwm_frequen        | y_KHz*16     | 6.66 (PMAC      | C motor).  |
| COMMS SETPOINT                                | 458           | 0                            | -110 to 110                        | %            | REAL            | ALWAYS     |
| Reference from Fieldbu                        | s. This setpo | oint is the target reference | e in 'Remote Reference Comm        | s' mode (r   | not including   | g trim). A |
| and a first state to be a first of the second | · · · ·       |                              | ce Comms' mode is activated I      |              |                 |            |

reference' in parameter 0436 'Comms Command'.

# **Function Block Outputs**

| Parameter Name                                                                                                    | No.                                       | Default Value             | Range                            | Units      | Туре        | Writable |  |  |  |
|----------------------------------------------------------------------------------------------------|-------------------------------------------|---------------------------|----------------------------------|------------|-------------|----------|--|--|--|
| LOCAL SETPOINT                                                                                                    | 459                                       | 0                         | 0 to 100                         | %          | REAL        | ALWAYS   |  |  |  |
| Local Reference from GKP.                                                                                           |                                           |                           |                                  |            |             |          |  |  |  |
| SPEED DEMAND                                                                                                    | 460                                       | 0                         | -200 to 200                      | %          | REAL        | NOT      |  |  |  |
| Actual speed demand af                                                                                              | Actual speed demand after ramp and trims. |                           |                                  |            |             |          |  |  |  |
| SPEED SETPOINT                                                                                                    | 461                                       | 0                         | -200 to 200                      | %          | REAL        | NOT      |  |  |  |
| Input speed setpoint to the ramp (equal either to LOCAL SETPOINT, REMOTE SETPOINT, JOG SETPOINT or COMMS SETPOINT). |                                           |                           |                                  |            |             |          |  |  |  |
| REFERENCE                                                                                                    | 462                                       | 0                         | -110 to 110                      | %          | REAL        | NOT      |  |  |  |
| Monitor (read-only) Refe                                                                                            | rence updat                               | ed from the active sourc  | e. This will either be the value | of the Loc | al Referenc | e, App   |  |  |  |
| Reference (terminals) or Comms Reference depending on which source is currently selected.                           |                                           |                           |                                  |            |             |          |  |  |  |
| LOCAL REVERSE                                                                                                    | 464                                       | FALSE                     |                                  |            | BOOL        | NOT      |  |  |  |
| Indicates the direction of                                                                                          | motor rotat                               | ion when in local referen | ce mode.                         |            |             |          |  |  |  |

#### **Functional Description**

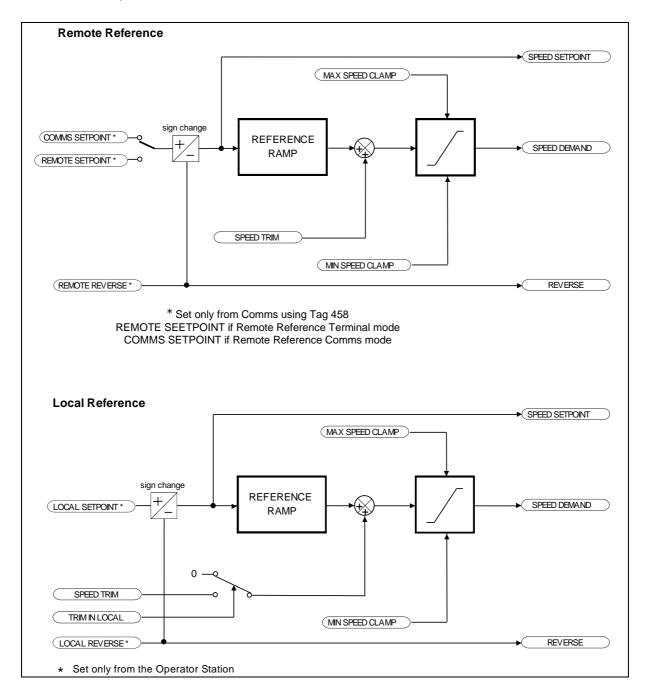

# Relay 1 & Relay 2

## Overview

The inverter supports 2 volt-free relay contacts, which can switch electrical devices.

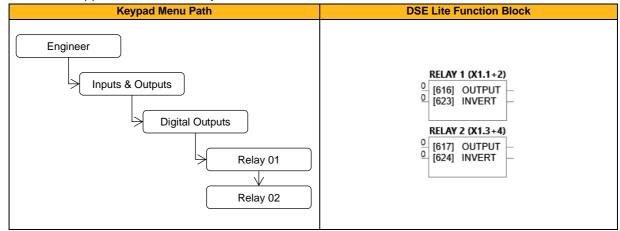

| Parameter Name            | No.                            | Default Value | Range | Units | Туре | Writable |  |  |
|---------------------------|--------------------------------|---------------|-------|-------|------|----------|--|--|
| OUTPUT                    |                                |               |       |       |      |          |  |  |
| RELAY 1 (X1.1/2)          | 616                            | 0             |       |       | BIT  | ALWAYS   |  |  |
| RELAY 2 (X1.3/4)          | 617                            | 0             |       |       | BIT  | ALWAYS   |  |  |
| Relay output before inver | Relay output before inversion. |               |       |       |      |          |  |  |
| INVERT                    |                                |               |       |       |      |          |  |  |
| RELAY 1 (X1.1/2)          | 623                            | 0             |       |       | BIT  | ALWAYS   |  |  |
| RELAY 2 (X1.3/4)          | 624                            | 0             |       |       | BIT  | ALWAYS   |  |  |
| Invert relay output.      |                                |               |       |       |      |          |  |  |

# **Runtime Statistics**

# Overview

Parameters showing the usage of the drive.

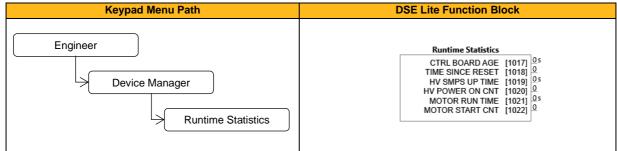

#### **Function Block Outputs**

| Parameter Name                                                                          | No.                                                                                         | Default Value           | Range     | Units | Туре  | Writable |  |  |
|-----------------------------------------------------------------------------------------|---------------------------------------------------------------------------------------------|-------------------------|-----------|-------|-------|----------|--|--|
| CTRL BOARD AGE                                                                          | 1017                                                                                        | 0                       |           | S     | UDINT | NOT      |  |  |
| Time for which the control board has been powered since new.                            |                                                                                             |                         |           |       |       |          |  |  |
| TIME SINCE RESET                                                                        | 1018                                                                                        | 0                       |           |       | TIME  | NOT      |  |  |
| Time in milliseconds sind                                                               | Time in milliseconds since the control board was last powered, (either by 24 V or 3-phase). |                         |           |       |       |          |  |  |
| HV SMPS UP TIME                                                                         | 1019                                                                                        | 0                       |           | S     | UDINT | NOT      |  |  |
| Time for which the drive                                                                | has been po                                                                                 | owered from the 3-phase | e supply. |       |       |          |  |  |
| HV POWER ON CNT                                                                         | 1020                                                                                        | 0                       |           |       | UINT  | NOT      |  |  |
| Number of times the 3-p                                                                 | hase input h                                                                                | as been connected to th | e drive.  |       |       |          |  |  |
| MOTOR RUN TIME                                                                          | 1021                                                                                        | 0                       |           | S     | UDINT | NOT      |  |  |
| Time that the drive has been turning a motor. This value is held in the control module. |                                                                                             |                         |           |       |       |          |  |  |
| MOTOR START CNT                                                                         | 1022                                                                                        | 0                       |           |       | UDINT | NOT      |  |  |
| A count of the total num                                                                | ber of motor                                                                                | starts.                 |           |       |       |          |  |  |

### **Functional Description**

The Runtime Statistics group of parameters indicate the working age of the drive. The Ctrl Board Age value is used as a reference when recording the time at which a trip occurs. Similarly, the HV SMPS Up Time is used as a reference when recording the time at which a disabled trip event occurs when the drive is operating in Fire Mode.

# Sequencing

# Overview

These parameters allow the user of the inverter to monitor the status and affect the behavior of the DS402 drive state machine as described in the software manual.

| Keypad Menu Path                    | DSE Lite Function Block                                                                                                    |
|-------------------------------------|----------------------------------------------------------------------------------------------------|
| Engineer<br>Seq & Ref<br>Sequencing | DSE Lite Function Block           Sequencing           REMOTE COMMAND [506]         0           CONTROL WORD [507]         0           STATUS WORD [507]         0           TRIPPED [508]         FALSE           RUNNING [509]         FALSE           STOPPING [511]         FALSE           SWITCH ON ENABLE         STOPPING [511]           OUTPUT CONTACTOR [512]         FALSE           SWITCH ON ENABLE         [513]           SWITCH ON ENABLE         [513]           SWITCH ON ENABLE         [513]           SWITCH ON ENABLE         [513]           SWITCH ON ENABLE         [513]           SWITCH ON ENABLE         [513]           SWITCH ON ENABLE         [514]           SYSTEM RESET         [516]           FALSE         [490]           REMOTE REVOUT         [514]           FALSE         [491]           FALSE         [492]           FALSE         [491]           FALSE         [492]           FALSE         [492]           FALSE         [493]           FALSE         [494]           RUN FORWARD         [520]           FALSE |

| Parameter Name                                                                                                    | No.          | Default Value               | Range                              | Units       | Туре          | Writable     |  |
|----------------------------------------------------------------------------------------------------|--------------|-----------------------------|------------------------------------|-------------|---------------|--------------|--|
| RUN FORWARD                                                                                                    | 490          | FALSE                       |                                    |             | BOOL          | ALWAYS       |  |
| Setting this parameter to TRUE causes the drive to run in the forward direction.                                                                                        |              |                             |                                    |             |               |              |  |
| RUN REVERSE                                                                                                    | 491          | FALSE                       |                                    |             | BOOL          | ALWAYS       |  |
| Setting this parameter to T                                                                                                    | RUE caus     | ses the drive to run in the | reverse direction.                 |             | •             |              |  |
| NOT STOP                                                                                                    | 492          | FALSE                       |                                    |             | BOOL          | ALWAYS       |  |
|                                                                                                    |              |                             | I REV commands. Once latche        | -           |               | o FALSE      |  |
| JOG                                                                                                    | 493          | FALSE                       |                                    |             | BOOL          | ALWAYS       |  |
| Setting this parameter TRI                                                                                                    | JE causes    | the drive to run at the s   | peed set by JOG SETPOINT (         | efer to the | e REFEREN     | ICE JOG      |  |
| function block). Once jogg                                                                                                    | ing, setting | g JOG to FALSE causes       | the drive to ramp to zero.         |             |               |              |  |
| DRIVE ENABLE                                                                                                    | 494          | TRUE                        |                                    |             | BOOL          | ALWAYS       |  |
| This provides a means of                                                                                                    | electronica  | ally inhibiting drive opera | tion. Whilst running, setting this | s paramet   | er to FALSE   | disables the |  |
| drive operation and cause                                                                                                    | s the moto   | or to coast.                |                                    |             |               |              |  |
| NOT FAST STOP                                                                                                    | 495          | TRUE                        |                                    |             | BOOL          | ALWAYS       |  |
| Whilst running or jogging,                                                                                                    | setting this | s parameter to FALSE ca     | auses the drive to ramp to zero    | . The rate  | is set by Fa  | st Stop Rate |  |
| in the Stop function block.                                                                                                    | The Not F    | ast Stop input is latched   | when changed to TRUE until t       | he stop a   | ction is comp | pleted.      |  |
| NOT COAST STOP                                                                                                    | 496          | TRUE                        |                                    |             | BOOL          | ALWAYS       |  |
| Setting this parameter to F                                                                                                    | ALSE dis     | ables the drive operation   | and causes the motor to coast      | t to zero.  | The Not Coa   | ast Stop     |  |
| input is latched when char                                                                                                    | -            |                             | is completed.                      |             |               |              |  |
| REMOTE REVERSE                                                                                                    | 497          | FALSE                       |                                    |             | BOOL          | ALWAYS       |  |
| For remote setpoints, setti                                                                                                    | ng this to   | TRUE inverts the deman      | ded direction of motor rotation.   |             |               |              |  |
| REM TRIP RESET                                                                                                    | 498          | FALSE                       |                                    |             | BOOL          | ALWAYS       |  |
| On a transition to TRUE, the                                                                                                    | his input c  | lears latched trips.        |                                    |             |               |              |  |
| TRIP RST BY RUN                                                                                                    | 499          | TRUE                        |                                    |             | BOOL          | ALWAYS       |  |
| This allows the rising edge of run command to clear latched trips.                                                                                                    |              |                             |                                    |             |               |              |  |
| POWER UP START                                                                                                    | 500          | FALSE                       |                                    |             | BOOL          | ALWAYS       |  |
| If TRUE, this allows the drive to go directly to run mode if in remote and a run command is present. If FALSE, a low to high transition of the run command is required. |              |                             |                                    |             |               |              |  |
| EXTERNAL TRIP                                                                                                    | 501          | FALSE                       |                                    |             | BOOL          | ALWAYS       |  |
|                                                                                                    |              |                             |                                    |             | BUUL          | ALWAIS       |  |
| Setting this input to TRUE                                                                                                    |              |                             |                                    |             | DOOL          | CTOPPED      |  |
| LOCAL                                                                                                    | 502          | FALSE                       |                                    |             | BOOL          | STOPPED      |  |

| Local (HMI) Control and/or Reference.                                                                                            |                                                                                                    |   |         |  |      |         |  |
|----------------------------------------------------------------------------------------------------|----------------------------------------------------------------------------------------------------|---|---------|--|------|---------|--|
| START DELAY                                                                                                    | 503                                                                                                    | 0 | 0 to 30 |  | TIME | STOPPED |  |
| Time to delay the action                                                                                                    | Time to delay the action of "ramping to setpoint" from the Run Command.                                                         |   |         |  |      |         |  |
| SWITCHON TIMEOUT                                                                                                    | SWITCHON TIMEOUT 504 0.0 0.0 to 100.0 TIME ALWAYS                                                                               |   |         |  |      |         |  |
| Time allowed for line conta                                                                                                    | Time allowed for line contactor to close when entering the Switched On state from Switched Off state. If this time is non-zero, |   |         |  |      |         |  |
| a Line Contactor trip will occur if the DC Link Voltage remains low until the timeout expires. If the timeout is set to zero, an |                                                                                                    |   |         |  |      |         |  |
| Under Voltage trip will occur immediately.                                                                                       |                                                                                                    |   |         |  |      |         |  |

# **Function Block Outputs**

| Parameter Name              | No.         | Default Value            | Range                               | Units       | Туре            | Writable |
|-----------------------------|-------------|--------------------------|-------------------------------------|-------------|-----------------|----------|
| REMOTE COMMAND              | 505         | 0: 0                     | 0: Switch On                        |             | WORD            | NOT      |
|                             |             |                          | 1: Enable Voltage                   |             |                 |          |
|                             |             |                          | 2: Not Quickstop                    |             |                 |          |
|                             |             |                          | 3: Enable Operation                 |             |                 |          |
|                             |             |                          | 4:                                  |             |                 |          |
|                             |             |                          | 5:                                  |             |                 |          |
|                             |             |                          | 6:                                  |             |                 |          |
|                             |             |                          | 7: Reset Fault                      |             |                 |          |
|                             |             |                          | 8: External Fault                   |             |                 |          |
|                             |             |                          | 9:                                  |             |                 |          |
|                             |             |                          | 10: Use Comms Control               |             |                 |          |
|                             |             |                          | 11: Use Comms Reference             |             |                 |          |
|                             |             |                          | 12: Use Jog Reference               |             |                 |          |
|                             |             |                          | 13: Reverse Direction               |             |                 |          |
|                             |             |                          | 14:                                 |             |                 |          |
|                             |             |                          |                                     |             |                 |          |
| O                           |             | de dest des Drive will e | 15: Event Triggered Op              |             | ala a bia ala i |          |
|                             |             |                          | ction, generated from inputs to the |             |                 |          |
|                             | -           |                          | Parameter 0436) if the Comms (      |             |                 |          |
|                             |             |                          | b), 1 (Enable Voltage) and 0 (Sw    | itch On) fr | om the Com      | ms       |
| Command word are AND        |             |                          |                                     |             |                 |          |
| CONTROL WORD                | 506         | 0: 0                     | 0: Switch On                        |             | WORD            | NOT      |
|                             |             |                          | 1: Enable Voltage                   |             |                 |          |
|                             |             |                          | 2: Not Quickstop                    |             |                 |          |
|                             |             |                          | 3: Enable Operation                 |             |                 |          |
|                             |             |                          | 4:                                  |             |                 |          |
|                             |             |                          | 5:                                  |             |                 |          |
|                             |             |                          | 6:                                  |             |                 |          |
|                             |             |                          | 7: Reset Fault                      |             |                 |          |
|                             |             |                          | 8: External Fault                   |             |                 |          |
|                             |             |                          | 9:                                  |             |                 |          |
|                             |             |                          | 10: Use Comms Control               |             |                 |          |
|                             |             |                          | 11: Use Comms Reference             |             |                 |          |
|                             |             |                          | 12: Use Jog Reference               |             |                 |          |
|                             |             |                          | 13: Reverse Direction               |             |                 |          |
|                             |             |                          | 14:                                 |             |                 |          |
|                             |             |                          |                                     |             |                 |          |
| Maritan (na ada anha) Oanta | - 1 \ \ \ / | detection the endforce   | 15: Event Triggered Op              |             | l               |          |
| Monitor (read-only) Contro  |             |                          |                                     | 1           | 14/055          | NICT     |
| STATUS WORD                 | 507         | 0: 0                     | 0: Ready To Switch On               |             | WORD            | NOT      |
|                             |             |                          | 1: Switched On                      |             |                 |          |
|                             |             |                          | 2: Operation Enabled                |             |                 |          |
|                             |             |                          | 3: Faulted                          |             |                 |          |
|                             |             |                          | 4: Voltage Enabled                  |             |                 |          |
|                             |             |                          | 5: Quickstop Inactive               |             |                 |          |
|                             |             |                          | 6: Switch On Disabled               |             |                 |          |
|                             |             |                          | 7:                                  |             |                 |          |
|                             |             |                          | 8:                                  |             |                 |          |
|                             |             |                          | 9: Control From Comms               |             |                 |          |
|                             |             |                          | 10:                                 |             |                 |          |
|                             |             |                          | 11:                                 |             |                 |          |
|                             |             |                          | 12: Jog Operation                   |             |                 |          |
|                             |             |                          | 13: Reverse Operation               |             |                 |          |
|                             |             |                          | 14: Reference From                  |             |                 |          |
|                             |             |                          | Comms                               |             |                 |          |
|                             | 1           | 1                        |                                     |             |                 |          |
|                             |             |                          | 15: Stopping                        |             |                 |          |

| DS402 Status Word.                                   |             |                           |                                 |                           |             |  |  |
|------------------------------------------------------|-------------|---------------------------|---------------------------------|---------------------------|-------------|--|--|
| TRIPPED                                              | 508         | FALSE                     |                                 | BOOL                      | NOT         |  |  |
| Indicates that the drive is t                        | tripped.    | •                         |                                 |                           |             |  |  |
| RUNNING                                              | 509         | FALSE                     |                                 | BOOL                      | NOT         |  |  |
| Indicates that the drive is running (powered state). |             |                           |                                 |                           |             |  |  |
| JOGGING                                              | 510         | FALSE                     |                                 | BOOL                      | NOT         |  |  |
| Indicates that the drive is i                        | in the JOC  | mode.                     |                                 |                           |             |  |  |
| STOPPING                                             | 511         | FALSE                     |                                 | BOOL                      | NOT         |  |  |
| Indicates that the drive is                          | stopping.   | •                         |                                 |                           |             |  |  |
| OUTPUT CONTACTOR                                     | 512         | FALSE                     |                                 | BOOL                      | NOT         |  |  |
| Output to be used to drive                           | an extern   | al contactor in the motor | output. This contactor is norma | ally closed unless a Trip | o condition |  |  |
| has occurred or the drive                            | goes into t | he re-configuration mode  | е.                              |                           |             |  |  |
| SWITCH ON ENABLE                                     | 513         | FALSE                     |                                 | BOOL                      | NOT         |  |  |
| Sometimes referred to as                             | READY T     |                           | ameter indicates that the drive | will accept a run comma   | and.        |  |  |
| SWITCHED ON                                          | 514         | FALSE                     |                                 | BOOL                      | NOT         |  |  |
| Run accepted. Waiting for                            | CONTAC      | TOR CLOSED and deflu      | ux to be completed.             |                           |             |  |  |
| READY                                                | 515         | FALSE                     |                                 | BOOL                      | NOT         |  |  |
| Indicates that the drive's p                         | ower stac   |                           | ve will run if enabled.         |                           |             |  |  |
| SYSTEM RESET                                         | 516         | FALSE                     |                                 | BOOL                      | NOT         |  |  |
| TRUE for a single block di                           | iagram exe  |                           | enters either RUN or JOG mod    |                           |             |  |  |
| SEQUENCING STATE                                     | 517         | 0: Not Ready To           | 0: Not Ready To Switch          | ENUM                      | NOT         |  |  |
|                                                      |             | Switch On                 | On                              |                           |             |  |  |
|                                                      |             |                           | 1: Switch On Disabled           |                           |             |  |  |
|                                                      |             |                           | 2: Ready To Switch On           |                           |             |  |  |
|                                                      |             |                           | 3: Switched On                  |                           |             |  |  |
|                                                      |             |                           | 4: Operation Enabled            |                           |             |  |  |
|                                                      |             |                           | 5: Quickstop Active             |                           |             |  |  |
|                                                      |             |                           | 6: Fault Reaction Active        |                           |             |  |  |
|                                                      |             |                           | 7: Faulted                      |                           |             |  |  |
| Drive DS402 Sequencing                               | State.      | •                         | ·                               |                           |             |  |  |
| REMOTE REV OUT                                       | 518         | FALSE                     |                                 | BOOL                      | NOT         |  |  |
| This parameter indicates t                           | he current  | state of remote direction | n and RUN REV. Note - this is t | the demanded direction    | , not the   |  |  |
| actual direction.                                    |             |                           |                                 |                           |             |  |  |
| HEALTHY                                              | 519         | FALSE                     |                                 | BOOL                      | NOT         |  |  |
| Set FALSE when the drive                             | e trips and | set TRUE when the run     | command is removed. This out    | tput is False while the p | ore-charge  |  |  |
| relay is open on power-up                            |             |                           |                                 |                           |             |  |  |
| FAN RUNNING                                          | 520         | FALSE                     |                                 | BOOL                      | NOT         |  |  |
| -                                                    |             | -                         | nning. The fans are running, w  | hen drive is running, an  | d are       |  |  |
| stopped 60 seconds after                             | the drive h | nas stopped.              |                                 |                           |             |  |  |

# **Skip Frequencies**

# Overview

This function is used to prevent the Drive operating at frequencies that cause mechanical resonance in the load.

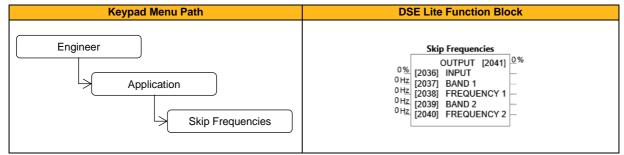

### **Function Block Inputs**

| Parameter Name                                 | No.                                 | Default Value                 | Range           | Units | Туре | Writable |  |  |
|------------------------------------------------|-------------------------------------|-------------------------------|-----------------|-------|------|----------|--|--|
| INPUT                                          | 2036                                | 0                             | -300.0 to 300.0 | %     | REAL | ALWAYS   |  |  |
| The value of the bloc                          | k input in                          | percent of the base frequency |                 |       |      |          |  |  |
| BAND 1                                         | 2037                                | 0                             | 0.0 to 60.0     | Hz    | REAL | ALWAYS   |  |  |
| The width of the skip                          | The width of the skip band 1 in Hz. |                               |                 |       |      |          |  |  |
| FREQUENCY 1                                    | 2038                                | 0                             | 0.0 to 300.0    | Hz    | REAL | ALWAYS   |  |  |
| The center frequency                           | y of the sk                         | ip band 1 in Hz.              |                 |       |      |          |  |  |
| BAND 2                                         | 2039                                | 0                             | 0.0 to 60.0     | Hz    | REAL | ALWAYS   |  |  |
| The width of the skip band 2 in Hz.            |                                     |                               |                 |       |      |          |  |  |
| FREQUENCY 2                                    | 2040                                | 0                             | 0.0 to 300.0    | Hz    | REAL | ALWAYS   |  |  |
| The center frequency of the skip band 2 in Hz. |                                     |                               |                 |       |      |          |  |  |

### **Function Block Outputs**

| Parameter Name                                                 | No.  | Default Value | Range | Units | Туре | Writable |
|----------------------------------------------------------------|------|---------------|-------|-------|------|----------|
| OUTPUT                                                         | 2041 | 0             |       | %     | REAL | NOT      |
| Output of the function block in percent of the base frequency. |      |               |       |       |      |          |

## **Functional Description**

Four programmable skip frequencies are available to avoid resonances within the mechanical system. Enter the value of frequency that causes the resonance using a **Frequency** parameter and then program the width of the skip band using its **Band** parameter. The Drive will then avoid sustained operation within the forbidden band as shown in the diagram. The skip frequencies are symmetrical and thus work in forward and reverse.

Setting a **Frequency** to 0 disables the corresponding band. Setting a **Band** to 0 causes the value of **Band** 1 to be used for this band.

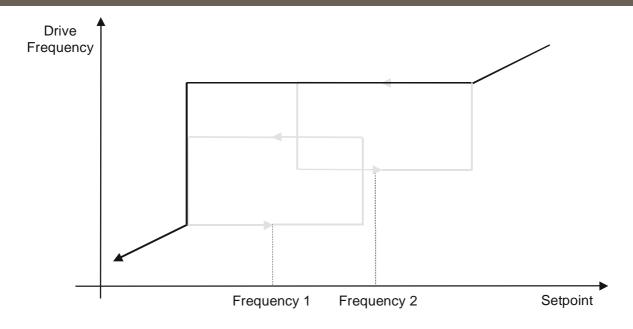

The behaviour of this function is illustrated below.

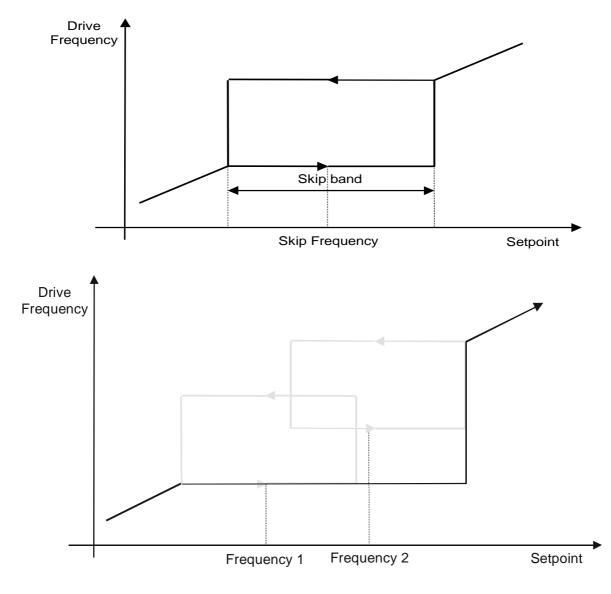

# **Slew Rate**

## Overview

Slew rate limit - all modes.

This function prevents over-current and over-voltage faults occurring due to a rapidly changing setpoint.

This is a useful feature for a stand-alone drive with or without dynamic braking as it protects against overvoltage trips. The Slew Rate Limit block uses the speed demand from the output of the Reference Ramp scaled by the Setpoint Scale block as the input. If Enable is FALSE, the output is passed unchanged to the speed loop. If TRUE, Accel Limit and Decel Limit prevent the setpoint from changing too fast. If the block clamps the output, it issues an internal HOLD to the Reference Ramp block. It may be necessary to reduce Accel Limit and Decel Limit to prevent the drive from tripping. Note: The lower you set the limits, the longer it will take to change speeds.

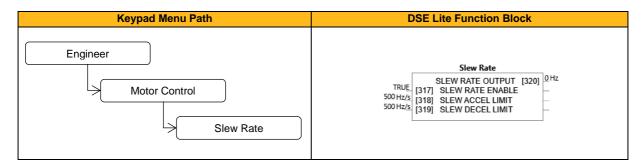

#### **Function Block Inputs**

| Parameter Name                                                  | No.                                                               | Default Value | Range     | Units | Туре | Writable |  |  |
|-----------------------------------------------------------------|-------------------------------------------------------------------|---------------|-----------|-------|------|----------|--|--|
| SLEW RATE ENABLE                                                | 317                                                               | TRUE          |           |       | BOOL | ALWAYS   |  |  |
| Enable/Disable slew rate limit.                                 |                                                                   |               |           |       |      |          |  |  |
| SLEW ACCEL LIMIT                                                | 318                                                               | 500           | 1 to 1200 | Hz/s  | REAL | ALWAYS   |  |  |
| Maximum rate at which the                                       | Maximum rate at which the setpoint can be changed away from zero. |               |           |       |      |          |  |  |
| SLEW DECEL LIMIT                                                | 319                                                               | 500           | 1 to 1200 | Hz/s  | REAL | ALWAYS   |  |  |
| Maximum rate at which the setpoint can be changed towards zero. |                                                                   |               |           |       |      |          |  |  |

### **Function Block Outputs**

| Parameter Name              | No. | Default Value | Range | Units | Туре | Writable |
|-----------------------------|-----|---------------|-------|-------|------|----------|
| SLEW RATE OUTPUT            | 320 | 0             |       | Hz    | REAL | NOT      |
| Slew rate limited setpoint. |     |               |       |       |      |          |

#### **Functional Description**

The Slew Rate Limit block obtains the setpoint from the output of the application, correctly scaled by the Reference block and already processed by the Power Loss Ride Thru and the DC Link Volts Limit function blocks (if enabled). The rate of change limits is applied and the setpoint is then passed on for further processing.

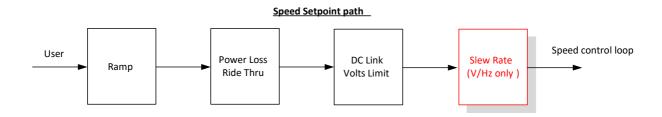

When the braking block determines that the internal dc link voltage is too high it issues a Hold signal. This causes the Slew Rate limit function to hold the setpoint at its current value. This typically lasts for only 1ms, time for the excess energy to be dumped into the dynamic braking resistor.

# **Slip Compensation**

# Overview

Designed for V/Hz motor Control Mode, the slip compensation function block allows the Inverter to maintain motor speed in the presence of increased load.

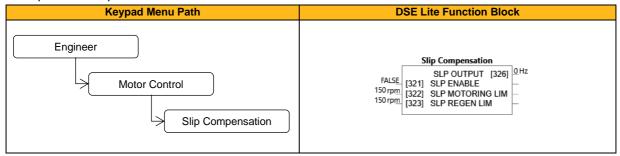

### **Function Block Inputs**

| Parameter Name                                   | No.                               | Default Value | Range    | Units | Туре | Writable |  |
|--------------------------------------------------|-----------------------------------|---------------|----------|-------|------|----------|--|
| SLP ENABLE                                       | 321                               | FALSE         |          |       | BOOL | ALWAYS   |  |
| Enable/Disable slip com                          | Enable/Disable slip compensation. |               |          |       |      |          |  |
| SLP MOTORING LIM                                 | 322                               | 150           | 0 to 600 | rpm   | REAL | ALWAYS   |  |
| Maximum compensated speed when driving the load. |                                   |               |          |       |      |          |  |
| SLP REGEN LIM                                    | 323                               | 150           | 0 to 600 | rpm   | REAL | ALWAYS   |  |
| Maximum compensated speed in regen mode.         |                                   |               |          |       |      |          |  |

## **Function Block Outputs**

| Parameter Name           | No.          | Default Value | Range | Units | Туре | Writable |
|--------------------------|--------------|---------------|-------|-------|------|----------|
| SLP OUTPUT               | 326          | 0             |       | Hz    | REAL | NOT      |
| Setpoint with slip compe | nsation trim | added.        |       |       |      |          |

### **Functional Description**

Based on the rated speed, the no load speed and the rated load of the motor, the Slip Compensation function block adjusts the demand frequency to compensate for any speed reduction resulting from the load.

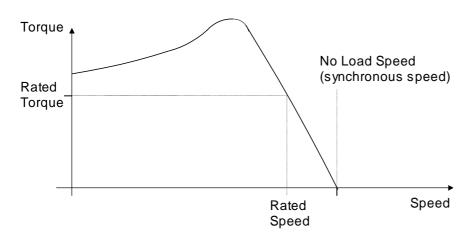

# **Spd Direct Input**

# Overview

Only applies to SVC Control Mode, Induction Motor or PMAC.

| Keypad Menu Path                              | DSE Lite Function Block                                                                                                    |
|-----------------------------------------------|----------------------------------------------------------------------------------------------------|
| Engineer<br>Motor Control<br>Spd Direct Input | Spd Direct Input<br>NONE<br>[327] DIRECT IP SELECT<br>1 [328] DIRECT IP RATIO<br>110 %<br>[329] DIRECT IP HI LIM<br>-110 %<br>[330] DIRECT IP LO LIM |

### **Function Block Inputs**

| Parameter Name                                   | No.          | Default Value           | Range                              | Units        | Туре          | Writable      |  |
|--------------------------------------------------|--------------|-------------------------|------------------------------------|--------------|---------------|---------------|--|
| DIRECT IP SELECT                                 | 327          | 0: None                 | 0: None                            |              | ENUM          | ALWAYS        |  |
|                                                  |              |                         | 1: Anin1                           |              |               |               |  |
|                                                  |              |                         | 2: Anin2                           |              |               |               |  |
| The direct input to the spec                     | ed loop is   | an analog input which i | s sampled synchronously with th    | ne speed     | loop. This ei | nsures that   |  |
| the speed loop always has                        | the most     | up-to-date value of the | input, allowing it to respond fast | ter. Either  | of the two a  | inalog inputs |  |
| can be selected as the dire                      | ect input. I | f NONE is selected, the | input is set to zero. When not in  | n use, it sl | hould be dis  | abled by      |  |
| selecting NONE.                                  |              |                         |                                    |              |               |               |  |
| DIRECT IP RATIO                                  | 328          | 1                       | -10 to 10                          |              | REAL          | ALWAYS        |  |
| The Direct Input is multiplie                    | ed by this   | parameter.              |                                    |              |               |               |  |
| DIRECT IP HI LIM                                 | 329          | 110                     | -600 to 600                        | %            | REAL          | ALWAYS        |  |
| This limits the upper value                      | of the Dir   | ect Input.              | •                                  |              | •             |               |  |
| DIRECT IP LO LIM                                 | 330          | -110                    | -600 to 600                        | %            | REAL          | ALWAYS        |  |
| This limits the lower value of the Direct Input. |              |                         |                                    |              |               |               |  |

# **Functional Description**

The Drive is commanded to run the motor at a certain speed, which is derived from various sources, such as comms, analog inputs, commands from the keypad, etc. Most of these are derived from sources which respond relatively slowly, e.g. every 1 ms. For processes which require a faster response, the direct input is provided. This is an analog input which is sampled synchronously with the speed loop, as described above. It is added on to the other sources of speed command to give a total speed command.

# **Speed Calc**

## Overview

In this function block **Line Speed** is summed with the **Over Speed** input (only if in open-loop mode) and the Closed Loop Trim (for closed loop winders) from the PID output **Speed Trim**. The combined speed demand is divided by the **Diameter** to produce the **Speed Demand** to the drive.

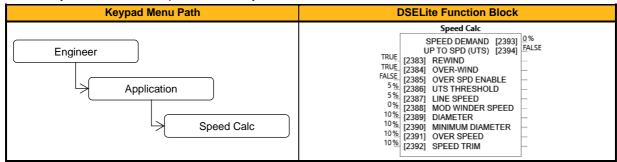

### **Function Block Inputs**

| Parameter Name                         | No.           | Default Value           | Range                            | Units | Туре | Writable |  |  |  |
|----------------------------------------|---------------|-------------------------|----------------------------------|-------|------|----------|--|--|--|
| REWIND                                 | 2383          | TRUE                    |                                  |       | BOOL | ALWAYS   |  |  |  |
| The Rewind mode is selected when TRUE. |               |                         |                                  |       |      |          |  |  |  |
| OVER-WIND                              | 2384          | TRUE                    |                                  |       | BOOL | ALWAYS   |  |  |  |
| The Overwind mode is sel               | ected when    | TRUE.                   | ·                                |       |      |          |  |  |  |
| OVER SPD ENABLE                        | 2385          | FALSE                   |                                  |       | BOOL | ALWAYS   |  |  |  |
| When TRUE, Over Speed                  | is enabled v  | which saturates the spe | eed loop.                        |       |      |          |  |  |  |
| UTS THRESHOLD                          | 2386          | 5                       | 0 to 110                         | %     | REAL | ALWAYS   |  |  |  |
| Threshold level which define           | nes the state | e of UP TO SPD (UTS)    | ).                               |       |      |          |  |  |  |
| LINE SPEED                             | 2387          | 5                       | 0 to 110                         | %     | REAL | ALWAYS   |  |  |  |
| Actual line speed (from the            | DIAMETER      | R CALC function block   | ).                               |       |      |          |  |  |  |
| MOD WINDER SPEED                       | 2388          | 0                       | 0 to 110                         | %     | REAL | ALWAYS   |  |  |  |
| The absolute value of the              | WINDER SF     | PEED (from the DIAME    | TER CALC function block).        |       |      |          |  |  |  |
| DIAMETER                               | 2389          | 10                      | 0 to 110                         | %     | REAL | ALWAYS   |  |  |  |
| The diameter input (from the           | he DIAMETI    | ER CALC function bloc   | ж).                              |       |      |          |  |  |  |
| MINIMUM DIAMETER                       | 2390          | 10                      | 0 to 120                         | %     | REAL | ALWAYS   |  |  |  |
| The minimum diameter inp               | out (from the | DIAMETER CALC fur       | nction block).                   |       |      |          |  |  |  |
| OVER SPEED                             | 2391          | 10                      | -100 to 120                      | %     | REAL | ALWAYS   |  |  |  |
| A value of over speed which            | ch, when ad   | ded to the calculated s | peed, will saturate the speed lo | oop.  |      |          |  |  |  |
| SPEED TRIM                             | 2392          | 10                      | -100 to 110                      | %     | REAL | ALWAYS   |  |  |  |
| An additional speed loop input.        |               |                         |                                  |       |      |          |  |  |  |

## **Function Block Outputs**

| Parameter Name                                                                                                   | No.  | Default Value | Range | Units | Туре | Writable |  |
|----------------------------------------------------------------------------------------------------|------|---------------|-------|-------|------|----------|--|
| SPEED DEMAND                                                                                                    | 2393 | 0             |       | %     | REAL | NOT      |  |
| The speed demand output.                                                                                         |      |               |       |       |      |          |  |
| UP TO SPD (UTS)                                                                                                  | 2394 | FALSE         |       |       | BOOL | NOT      |  |
| The up-to-speed detector compares LINE SPEED with MOD REEL SPEED multiplied by DIAMETER. When they are the same, |      |               |       |       |      |          |  |
| within the UTS THRESHOLD, then UP TO SPD is TRUE.                                                                |      |               |       |       |      |          |  |

# **Functional Description**

The speed demand calculator takes its reference from the line speed setpoint. The polarity is determined by **Over-Wind**, this is positive for Over (Over-Wind = TRUE).

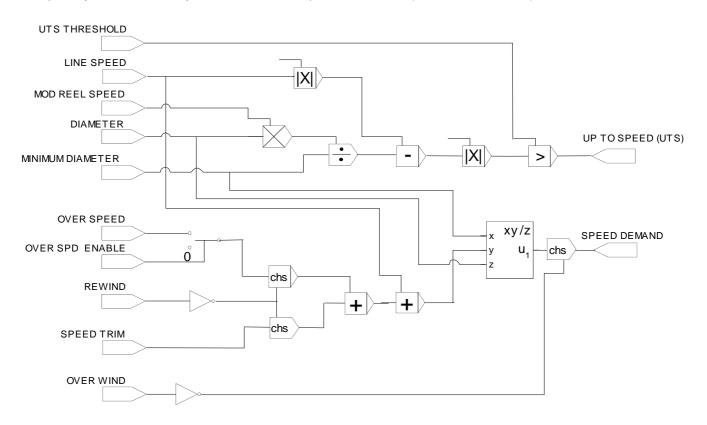

# **Speed Error Trip**

## Overview

This function allows the user to program the response of the drive in a situation where persistent speed error (as a difference between setpoint and actual measured or estimated speed) occurs.

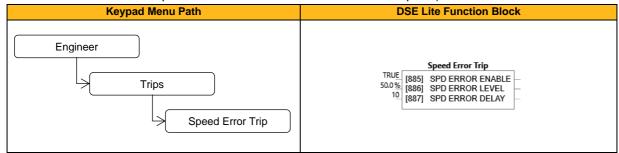

## **Function Block Inputs**

| Parameter Name                                                                  | No.                       | Default Value             | Range                       | Units     | Туре           | Writable     |  |  |
|---------------------------------------------------------------------------------|---------------------------|---------------------------|-----------------------------|-----------|----------------|--------------|--|--|
| SPD ERROR ENABLE                                                                | 885                       | TRUE                      |                             |           | BOOL           | ALWAYS       |  |  |
| Enables speed error trip.                                                       | Enables speed error trip. |                           |                             |           |                |              |  |  |
| SPD ERROR LEVEL                                                                 | 886                       | 50.0                      | 0.0 to 100.0                | %         | REAL           | ALWAYS       |  |  |
| If speed error (difference                                                      | between set               | point and actual meas     | ured speed) exceeds Speed E | rror Leve | I for at least | time period, |  |  |
| which is defined in Spd Er                                                      | ror Delay, sp             | beed error trip will be a | ctive.                      |           |                |              |  |  |
| SPD ERROR DELAY                                                                 | 887                       | 10                        | 0 to 2000                   |           | TIME           | ALWAYS       |  |  |
| Time period corresponding with Spd Error Level for speed error trip activation. |                           |                           |                             |           |                |              |  |  |

## **Functional Description**

If the difference between the setpoint and the actual motor speed is greater than a level defined in parameter **0886 Speed Error Level** for a period longer than time defined in parameter **0887 Speed Error Delay**, the drive will trip. After half of that period a warning will be produced. This is only operational if enabled via parameter **0885 Speed Error Enable**.

# **Speed Loop**

# Overview

Only applies to Vector Control Mode, Induction Motor or PMAC.

This function block controls the speed of the motor by comparing the actual speed to the demanded speed and applying more or less torque in response to the error.

| Keypad Menu Path          | DSE Lite Function Block                                                                                                    |  |  |  |
|---------------------------|----------------------------------------------------------------------------------------------------|--|--|--|
| Engineer<br>Motor Control | Speed Loop           TOTAL DEMAND RPM         [349]         0 rpm           TOTAL DEMAND %         [350]         0%           SPEED LOOP ERROR         [351]         0%           SPEED LOOP ERROR         [352]         0%           SPEED LIMITER ON         [353]         FALSE           1         [333]         SPEED LOOP AUTO |  |  |  |
| Speed Loop                |                                                                                                    |  |  |  |

| Parameter Name                                                                                                    | No.           | Default Value               | Range                                           | Units       | Туре          | Writable        |  |  |  |
|----------------------------------------------------------------------------------------------------|---------------|-----------------------------|-------------------------------------------------|-------------|---------------|-----------------|--|--|--|
| SPEED LOOP AUTO                                                                                                    | 332           | TRUE                        |                                                 |             | BOOL          | ALWAYS          |  |  |  |
| Only for PMAC Motor. TRUE: Allows automatic calculation of speed loop control parameters Speed Prop gain (P0335) and |               |                             |                                                 |             |               |                 |  |  |  |
| Speed Int Time (P0336). F                                                                                            | or a correct  | estimation, the PMAC        | motor parameters PMAC Mot                       | Inertia (P  | 0288), PMA    | C Rated Torq    |  |  |  |
| (P0282) and speed loop pa                                                                                            | arameter Ra   | atio JLoad:JMot (P033       | <ol><li>need to be set correctly. FAI</li></ol> | _SE: No a   | utomatic cal  | culation.       |  |  |  |
| RATIO JLOAD: JMOT                                                                                                    | 333           | 1                           | 0.1 to 100                                      |             | REAL          | ALWAYS          |  |  |  |
| Enter the ratio between the                                                                                          | e load inerti | a and the motor inertia     | a 'PMAC Mot inertia' (P0288).                   | This parar  | neter is use  | d to estimate   |  |  |  |
| the correct Speed Loop Sp                                                                                            | eed Prop G    | ain (P335) and Speed        | Int Time (P336). For PMAC m                     | otors.      |               |                 |  |  |  |
| Notes:                                                                                                    |               |                             |                                                 |             |               |                 |  |  |  |
| When there is no load, a va                                                                                          | alue of 0.1 s | should be used (resulti     | ng in Jload = 0.1*Jmotor).                      |             |               |                 |  |  |  |
| If the total system inertia (                                                                                        | JTotal = Jlo  | ad + Jmotor) is known       | , the calculation for P333 is (J                | Total - Jm  | otor) / Jmoto | or or (JTotal / |  |  |  |
| Jmotor) -1.                                                                                                    |               |                             |                                                 |             |               |                 |  |  |  |
| If a gearbox is connected t                                                                                          | o the motor   | the load inertia is equa    | al to Jgearbox + Jload/i² , wher                | e i=gearbo  | ox ratio      |                 |  |  |  |
|                                                                                                    |               |                             |                                                 |             |               |                 |  |  |  |
| LOOP BANDWIDTH                                                                                                    | 334           | 1: Medium                   | 0: Low                                          |             | ENUM          | ALWAYS          |  |  |  |
|                                                                                                    |               |                             | 1: Medium                                       |             |               |                 |  |  |  |
|                                                                                                    |               |                             | 2: High                                         |             |               |                 |  |  |  |
| When Speed Loop Auto (P                                                                                              | 20332) is TF  | RUE, this parameter all     | ows selection of the speed loo                  | p bandwid   | th level. Ple | ase note that   |  |  |  |
| the motor parameters PM                                                                                              | AC Mot Ine    | rtia (P0288), PMAC R        | ated Torq (P0282) and speed                     | loop para   | meter Ratio   | JLoad:JMot      |  |  |  |
| (P0333) need to be set cor                                                                                           | rectly for be | est performance.            |                                                 |             |               |                 |  |  |  |
| SPEED PROP GAIN                                                                                                    | 335           | 10                          | 0 to 3000                                       |             | REAL          | ALWAYS          |  |  |  |
| Sets the proportional gain                                                                                           | of the loop.  | Speed error (revolutio      | ns per second) x proportional g                 | ain = torq  | ue percent.   | Note: High      |  |  |  |
| gains might require additio                                                                                          | nal tuning (  | speed filter, current co    | ntrol loop)                                     |             |               |                 |  |  |  |
| SPEED INT TIME                                                                                                    | 336           | 0.2                         | 0.001 to 15                                     |             | TIME          | ALWAYS          |  |  |  |
| This is the integral time co                                                                                         | nstant of the | e speed loop. A speed       | error which causes the proport                  | tional term | to produce    | a torque        |  |  |  |
| demand T, will cause the in                                                                                          | ntegral term  | to also ramp up to a t      | orque demand T after a time e                   | qual to "sp | eed int time  |                 |  |  |  |
| SPEED INT DEFEAT                                                                                                    | 337           | 0                           |                                                 |             | BOOL          | ALWAYS          |  |  |  |
| When TRUE, the integral to                                                                                           | erm does n    | ot operate.                 |                                                 |             |               |                 |  |  |  |
| SPEED INT PRESET                                                                                                    | 338           | 0                           | -600 to 600                                     |             | REAL          | ALWAYS          |  |  |  |
| The integral term will be pr                                                                                         | eset to this  | value when the drive s      | starts.                                         |             |               |                 |  |  |  |
| SPD DMD FILTER                                                                                                    | 339           | 0                           | 0 to 50                                         | ms          | REAL          | ALWAYS          |  |  |  |
| The speed demand is filter                                                                                           | ed to reduc   | e ripple. The filter is fir | st order with time constant equ                 | al to the v | alue of this  | parameter.      |  |  |  |
| Filter is off for values <= 1r                                                                                       |               |                             |                                                 |             |               |                 |  |  |  |
| SPD FBK FILTER                                                                                                    | 340           | 5                           | 0 to 25                                         | ms          | REAL          | ALWAYS          |  |  |  |
| The speed feedback is filte                                                                                          | ered to redu  | ce ripple. The filter is fi | rst order with time constant eq                 | ual to the  | value of this | parameter.      |  |  |  |
| •                                                                                                    |               |                             | ntrol loop in case of resonant (                |             |               | •               |  |  |  |
|                                                                                                    |               |                             |                                                 | ,,          |               |                 |  |  |  |

| Too high values reduce phase reserve (closed loop control damping) and might lead to speed instability. In that case reduce  |                                                                                                    |                         |                                 |           |                 |               |  |  |  |
|----------------------------------------------------------------------------------------------------|----------------------------------------------------------------------------------------------------|-------------------------|---------------------------------|-----------|-----------------|---------------|--|--|--|
| the filter time or reduce the speed loop gain (select lower bandwidth or set lower P-gain). Filter is off for values <= 1ms. |                                                                                                    |                         |                                 |           |                 |               |  |  |  |
| AUX TORQ DMD                                                                                                    | 341                                                                                                    | 0                       | -600 to 600                     | %         | REAL            | ALWAYS        |  |  |  |
| When the drive is operatin                                                                                                   | When the drive is operating in speed control mode, the value of this parameter is added on to the torque demand produced by |                         |                                 |           |                 |               |  |  |  |
| the speed loop PI. When the                                                                                                  | he drive is o                                                                                                    | perating in torque cont | rol mode (i.e. Torq Dmd Isolate | e (P0347) | is TRUE) th     | e speed loop  |  |  |  |
| PI does not operate, and the                                                                                                 | he torque de                                                                                                    | emand becomes the su    | im of this parameter plus the S | PD DIRE   | CT INPUT (if    | selected).    |  |  |  |
| ADAPTIVE THRES                                                                                                    | 343                                                                                                    | 0                       | 0 to 10                         | %         | REAL            | ALWAYS        |  |  |  |
| If the speed demand is les                                                                                                   | s than the a                                                                                                    | daptive threshold, the  | speed loop proportional gain is | the adap  | tive p-gain.    |               |  |  |  |
| ADAPTIVE P GAIN                                                                                                    | 344                                                                                                    | 20                      | 0 to 300                        |           | REAL            | ALWAYS        |  |  |  |
| Proportional gain used if s                                                                                                  | peed demar                                                                                                    | nd < adaptive threshold | 1.                              |           |                 |               |  |  |  |
| SPEED POS LIM                                                                                                    | 345                                                                                                    | 110                     | -110 to 110                     | %         | REAL            | ALWAYS        |  |  |  |
| This sets the upper limit of                                                                                                 | the speed of                                                                                                    | demand.                 |                                 |           |                 |               |  |  |  |
| SPEED NEG LIM                                                                                                    | 346                                                                                                    | -110                    | -110 to 110                     | %         | REAL            | ALWAYS        |  |  |  |
| This sets the lower limit of                                                                                                 | the speed d                                                                                                    | lemand.                 |                                 |           |                 |               |  |  |  |
| TORQ DMD ISOLATE                                                                                                    | 347                                                                                                    | 0                       |                                 |           | BOOL            | ALWAYS        |  |  |  |
| Selects between Speed Co                                                                                                    | ontrol mode                                                                                                    | (FALSE) and Torque (    | Control mode (TRUE). Note: To   | orque Cor | ntrol is only a | applicable in |  |  |  |
| closed loop (encoder feedback) vector control.                                                                               |                                                                                                    |                         |                                 |           |                 |               |  |  |  |
| SPEED LIMITER                                                                                                    | 348                                                                                                    | FALSE                   |                                 |           | BOOL            | ALWAYS        |  |  |  |
| Enable/disable speed limiter in torque control to prevent overspeed trip.                                                    |                                                                                                    |                         |                                 |           |                 |               |  |  |  |

# **Function Block Outputs**

| Parameter Name               | No.                                                                                                    | Default Value          | Range                           | Units      | Туре         | Writable      |  |  |  |  |
|------------------------------|----------------------------------------------------------------------------------------------------|------------------------|---------------------------------|------------|--------------|---------------|--|--|--|--|
| TOTAL DEMAND RPM             | 349                                                                                                    | 0                      | -100000 to 100000               | rpm        | REAL         | NOT           |  |  |  |  |
| This diagnostic shows the    | This diagnostic shows the final values of the speed demand in rpm obtained after summing all sources. This is the value which |                        |                                 |            |              |               |  |  |  |  |
| is presented to the speed    | loop.                                                                                                    |                        |                                 |            |              |               |  |  |  |  |
| TOTAL DEMAND %               | 350                                                                                                    | 0                      | -200 to 200                     | %          | REAL         | NOT           |  |  |  |  |
| This diagnostic shows the    | final values                                                                                                    | of the speed demand    | as a % of MAX SPEED obtain      | ed after s | umming all s | sources. This |  |  |  |  |
| is the value which is prese  | nted to the s                                                                                                    | speed loop.            |                                 |            |              |               |  |  |  |  |
| SPEED LOOP ERROR             | 351                                                                                                    | 0                      | -600 to 600                     | %          | REAL         | NOT           |  |  |  |  |
| This diagnostic shows the    | error betwe                                                                                                    | en the total speed dem | and and the speed feedback.     |            |              |               |  |  |  |  |
| SPEED PI OUTPUT              | 352                                                                                                    | 0                      | -600 to 600                     | %          | REAL         | NOT           |  |  |  |  |
| This diagnostic shows the    | torque dem                                                                                                    | and % due to the spe   | ed loop PI output, not includin | g any fee  | dforward ter | ms. Value is  |  |  |  |  |
| limited to actual torque lim | its.                                                                                                    |                        |                                 |            |              |               |  |  |  |  |
| SPEED LIMITER ON             | 353                                                                                                    | FALSE                  |                                 |            | BOOL         | NOT           |  |  |  |  |
| TRUE when speed limiter      | TRUE when speed limiter is active in Torque control (internal compensation of the Torque setpoint in order to keep the motor  |                        |                                 |            |              |               |  |  |  |  |
| speed in min/max speed li    | speed in min/max speed limit).                                                                                                |                        |                                 |            |              |               |  |  |  |  |

## **Functional Description**

The Speed Loop Error (speed demand minus speed feedback) is calculated and processed via a proportional + integral (PI) controller. The output of the PI controller is a torque demand, which is passed directly to the torque control block.

When the drive is in SENSORLESS VEC mode, the speed feedback is calculated using the voltages and currents flowing in the motor, and the motor model.

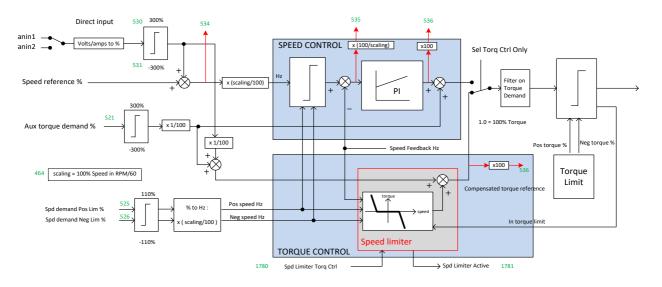

# **Stabilisation**

# Overview

Designed for V/Hz Control Mode.

| Keypad Menu Path                           | DSE Lite Function Block                       |
|--------------------------------------------|-----------------------------------------------|
| Engineer<br>Motor Control<br>Stabilisation | Stabilisation       TRUE     [354] STB ENABLE |

## **Function Block Inputs**

| Parameter Name                | No. | Default Value | Range | Units | Туре | Writable |
|-------------------------------|-----|---------------|-------|-------|------|----------|
| STB ENABLE                    | 354 | TRUE          |       |       | BOOL | ALWAYS   |
| Enable/Disable stabilization. |     |               |       |       |      |          |

## **Functional Description**

Enabling this function reduces the problem of unstable running in induction motors. This can be experienced at approximately half full speed, and under low load conditions.

# **Stack Inv Time**

### Overview

The purpose of the inverse time is to automatically reduce the drive current limit in response to prolonged overload conditions.

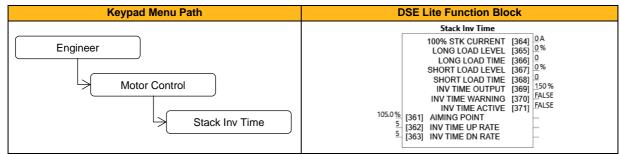

### **Function Block Inputs**

| Parameter Name                                                           | No.                                                                            | Default Value          | Range      | Units | Туре | Writable |  |
|--------------------------------------------------------------------------|--------------------------------------------------------------------------------|------------------------|------------|-------|------|----------|--|
| AIMING POINT                                                             | 361                                                                            | 105.0                  | 0 to 125.0 | %     | REAL | ALWAYS   |  |
| Current in % where the po                                                | Current in % where the power stack can undertake the load current permanently. |                        |            |       |      |          |  |
| INV TIME UP RATE                                                         | 362                                                                            | 5                      | 0 to 120   |       | TIME | STOPPED  |  |
| Ramp value to ramp up cu                                                 | irrent when                                                                    | overload current disap | pears.     |       |      |          |  |
| INV TIME DN RATE                                                         | 363                                                                            | 5                      | 0 to 120   |       | TIME | STOPPED  |  |
| Ramp value to reach the aiming point under prolonged overload condition. |                                                                                |                        |            |       |      |          |  |

### **Function Block Outputs**

| Parameter Name                                       | No.                                                     | Default Value             | Range       | Units | Туре | Writable |  |
|------------------------------------------------------|---------------------------------------------------------|---------------------------|-------------|-------|------|----------|--|
| 100% STK CURRENT                                     | 364                                                     | 0                         | 0 to 10000  | А     | REAL | NOT      |  |
| Stack rating in rms amps of                          | orrespondir                                             | ng to 100 % stack curre   | ent.        |       |      |          |  |
| LONG LOAD LEVEL                                      | 365                                                     | 0                         | 0 to 200    | %     | REAL | NOT      |  |
| Overload value in % of the                           | stack amps                                              | for long overload con     | dition.     |       |      |          |  |
| LONG LOAD TIME                                       | 366                                                     | 0                         | 0 to 100000 |       | TIME | NOT      |  |
| Maximum duration under I                             | ong overloa                                             | d condition (typically 60 | 0 s).       |       |      |          |  |
| SHORT LOAD LEVEL                                     | 367                                                     | 0                         | 0 to 200    | %     | REAL | NOT      |  |
| Overload value in % of the                           | stack amps                                              | s for short overload cor  | ndition     |       |      |          |  |
| SHORT LOAD TIME                                      | 368                                                     | 0                         | 0 to 10000  |       | TIME | NOT      |  |
| Maximum duration under s                             | short overloa                                           | ad condition (typically 3 | 3 s).       |       |      |          |  |
| INV TIME OUTPUT                                      | 369                                                     | 150                       | 0 to 600    | %     | REAL | NOT      |  |
| Actual output current limit                          | as a % of th                                            | e stack current.          |             |       |      |          |  |
| INV TIME WARNING                                     | 370                                                     | FALSE                     |             |       | BOOL | NOT      |  |
| The protection starts to int                         | The protection starts to integrate overload conditions. |                           |             |       |      |          |  |
| INV TIME ACTIVE                                      | 371                                                     | FALSE                     |             |       | BOOL | NOT      |  |
| The drive protection is limiting the output current. |                                                         |                           |             |       |      |          |  |

## **Functional Description**

For a short time given by Short Load Time, the drive is able to provide the Short Overload Level. For a long time given by Long Load Time, the drive is able to provide the Long Overload Level.

These 2 protections work in parallel. The output limit current is the maximum value if **0371 Inv Time Active** = False. If **0371 Inv Time Active** = True, the current limit is determined by Long Overload Level. After the configured load time, the current limit is ramped down due to the long overload.

When the maximum overload value is reached, the inverse time current limit is ramped down. The rate at which the inverse time current limit is ramped to **0361 Inv Aiming Point** is defined by **0363 Inv Time Dn Rate**. When the overload condition disappears, the inverse time current limit is ramped up. The rate at which the inverse time current limit is ramped to the maximum value is defined by **0362 Inv Time Up Rate**. The load levels are all configured in % of drive/stack ratings.

# **Stall Trip**

# Overview

The function protects the motor from damage that may be caused by continuous operation beyond specification.

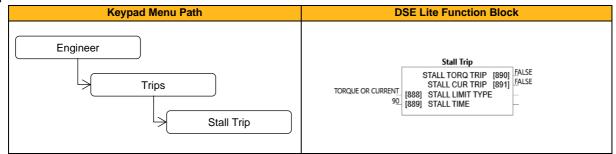

## **Function Block Inputs**

| Parameter Name                                                                                                    | No.      | Default Value             | Range                         | Units     | Туре          | Writable       |
|----------------------------------------------------------------------------------------------------|----------|---------------------------|-------------------------------|-----------|---------------|----------------|
| STALL LIMIT TYPE                                                                                                    | 888      | 2: Torque Or Current      | 0: Torque                     |           | ENUM          | ALWAYS         |
|                                                                                                    |          |                           | 1: Current                    |           |               |                |
|                                                                                                    |          |                           | 2: Torque Or Current          |           |               |                |
| This parameter determines w                                                                                                    | hether t | he stall trip operates on | motor toque, on motor current | , on moto | r torque or m | notor current. |
| Note: In VHz mode it can happen that only the current limit triggers (as the torque limits are used to limit voltage and thus current in VHz mode). |          |                           |                               |           |               |                |
| STALL TIME                                                                                                    | 889      | 90                        | 0.1 to 2000                   |           | TIME          | ALWAYS         |
| The time after which a continuous stall condition will cause a trip. A warning is given after half of this time.                                    |          |                           |                               |           |               |                |

### **Function Block Outputs**

| Parameter Name                                                                                                    | No.                                                                                                    | Default Value                 | Range                            | Units        | Туре          | Writable      |  |
|----------------------------------------------------------------------------------------------------|----------------------------------------------------------------------------------------------------|-------------------------------|----------------------------------|--------------|---------------|---------------|--|
| STALL TORQ TRIP                                                                                                    | 890                                                                                                    | FALSE                         |                                  |              | BOOL          | NOT           |  |
|                                                                                                    | TRUE if motor is in torque stall operation, trip if torque or current and torque based stall trip is enabled and situation lasts for |                               |                                  |              |               |               |  |
| P0889 stall time. Conditions for                                                                                             |                                                                                                    |                               | · · ·                            | 0            |               | • •           |  |
|                                                                                                    | Conditions for V/Hz control: V/Hz actual torque for stall (P2471) > 95 % of MIN(pos P0389 or neg P0390 torque limit). Note           |                               |                                  |              |               |               |  |
| actual torque limits could be a                                                                                              | tered of                                                                                                    | cyclic for current limitatio  | n in V/Hz mode.                  |              |               |               |  |
| STALL CUR TRIP                                                                                                    | 891                                                                                                    | FALSE                         |                                  |              | BOOL          | NOT           |  |
| TRUE if motor is in current ba                                                                                               | sed sta                                                                                                    | Ill operation, trip if 'curre | nt' or 'current and torque' base | d stall trip | o type is set | and situation |  |
| lasts for P0889 stall time. Con                                                                                              | lasts for P0889 stall time. Conditions for vector control: Low motor speed (95 % of effective current limit P0056. Conditions for    |                               |                                  |              |               |               |  |
| V/Hz control: Actual motor current pcnt P0111 > 100 % of effective current limit P0056 or VHz current limitation action (via |                                                                                                    |                               |                                  |              |               |               |  |
| actual torque limits) ongoing (I                                                                                             | actual torque limits) ongoing (P2470).                                                                                               |                               |                                  |              |               |               |  |

## **Functional Description**

If **0888 Stall Limit Type** is set to TORQUE and the estimated load exceeds the active Torque Limit for a time greater than **0889 Stall Time**, then the stall trip will become active.

If **0888 Stall Limit Type** is set to CURRENT and the measured current exceeds the active Current Limit for a time greater than **0889 Stall Time**, then the stall trip will become active.

The timer is reset whenever the estimated load is less than the active Limit.

# **Taper Calc**

# Overview

This function block profiles tension demand with reel diameter for center wind applications.

This special block processes the tension and taper setpoints to produce a composite tension demand value as the diameter builds.

The Tension Demand value is used to set the motor current. This must be connected to the **Diameter** and **Minimum Diameter** parameters in the Speed Calc function block.

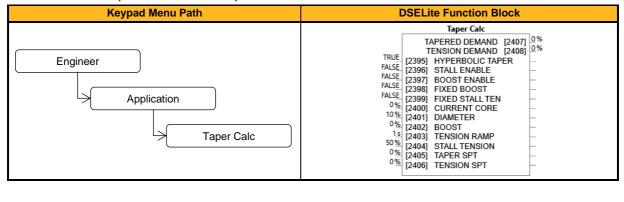

### **Function Block Inputs**

| Parameter Name                | No.             | Default Value           | Range                            | Units      | Туре         | Writable      |
|-------------------------------|-----------------|-------------------------|----------------------------------|------------|--------------|---------------|
| HYPERBOLIC TAPER              | 2395            | TRUE                    |                                  |            | BOOL         | ALWAYS        |
| If set TRUE, a Hyperbolic     | Taper prof      | ile is applied which re | duces the diameter more quic     | kly near t | he core and  | l less as the |
| diameter approaches the       | full roll. If s | et FALSE, a Linear Ta   | aper profile is applied which li | nearly red | duces the te | nsion as the  |
| diameter increases.           |                 |                         |                                  |            |              |               |
| STALL ENABLE                  | 2396            | FALSE                   |                                  |            | BOOL         | ALWAYS        |
| TRUE to enable Stall Tens     | sion, (see als  | SO FIXED STALL TEN      | ).                               |            |              |               |
| BOOST ENABLE                  | 2397            | FALSE                   |                                  |            | BOOL         | ALWAYS        |
| Enables Boost, (see also E    | 300ST and       | TENSION SPT).           | ·                                |            |              |               |
| FIXED BOOST                   | 2398            | FALSE                   |                                  |            | BOOL         | ALWAYS        |
| When TRUE and BOOST           | ENABLE is       | TRUE, then the TENS     | ION DEMAND is the value of B     | BOOST.     |              |               |
| FIXED STALL TEN               | 2399            | FALSE                   |                                  |            | BOOL         | ALWAYS        |
| When TRUE and Stall Ena       | ble is TRUE     | , then the tension den  | nand is the value of STALL TEI   | NSION.     |              |               |
| CURRENT CORE                  | 2400            | 0                       | 0 to 120                         | %          | REAL         | ALWAYS        |
| The current core size (from   | n the DIAME     | TER CALC function b     | lock).                           |            |              |               |
| DIAMETER                      | 2401            | 10                      | 0 to 120                         | %          | REAL         | ALWAYS        |
| The calculated diameter (f    | rom the DIA     | METER CALC function     | n block).                        |            |              |               |
| BOOST                         | 2402            | 0                       | -200 to 200                      | %          | REAL         | ALWAYS        |
| Sets a fixed boost, enabled   | d by FIXED      | BOOST.                  | ·                                |            |              |               |
| TENSION RAMP                  | 2403            | 1                       | -200 to 200                      | S          | REAL         | ALWAYS        |
| The time for TENSION SP       | T to change     | from 0 to 100 %.        | ·                                |            |              |               |
| STALL TENSION                 | 2404            | 50                      | -100 to 100                      | %          | REAL         | ALWAYS        |
| Sets a fixed stall tension, e | enabled by F    | ixed Stall Ten          | ·                                |            |              |               |
| TAPER SPT                     | 2405            | 0                       | -100 to 100                      | %          | REAL         | ALWAYS        |
| The taper setpoint input.     |                 |                         |                                  |            |              |               |
| TENSION SPT                   | 2406            | 0                       | -200 to 200                      | %          | REAL         | ALWAYS        |
| The tension setpoint input.   |                 |                         |                                  |            |              |               |

#### **Function Block Outputs**

| Parameter Name                                                                                            | No.  | Default Value | Range | Units | Туре | Writable |  |
|----------------------------------------------------------------------------------------------------|------|---------------|-------|-------|------|----------|--|
| TAPERED DEMAND                                                                                            | 2407 | 0             |       | %     | REAL | NOT      |  |
| The tapered demand diagnostic.                                                                            |      |               |       |       |      |          |  |
| TENSION DEMAND                                                                                            | 2408 | 0             |       | %     | REAL | NOT      |  |
| The tension demand diagnostic: STALL TENSION if FIXED STALL TEN is TRUE or STALL TENSION x TENSION SPT if |      |               |       |       |      |          |  |
| FIXED STALL TEN is FALSE.                                                                                 |      |               |       |       |      |          |  |

### **Functional Description**

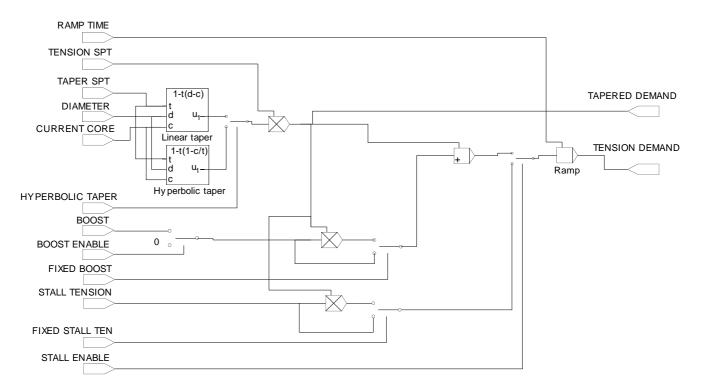

# Hyperbolic Taper

A fixed hyperbolic taper characteristic is supplied with this block which has the following tension characteristics:

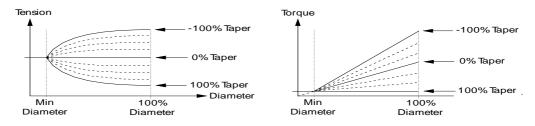

- If the Taper input is 0 % this gives a constant tension characteristic with diameter.
- If the taper input is between 0 and 100 %, this gives tension falling with increasing diameter. This is sometimes known as negative taper.
- If the taper input is between 0 and -100 %, this gives tension rising with increasing diameter. This is sometimes known as positive taper.

All taper characteristics start at the tension setpoint, at minimum diameter.

The following equation shows the actual taper calculation (ignoring boost and stall).

Tapered Demand = Tension Spt 
$$\times \left\{ 100\% - Taper \times \left( 1 - \frac{Core}{Diameter} \right) \right\}$$

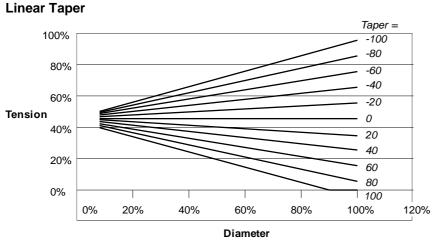

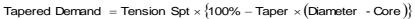

# **Thermistor Trip**

# Overview

Defines the thermistor type. This is used when generating the MOTOR OVERTEMP trip.

| Keypad Menu Path                     | DSE Lite Function Block                      |
|--------------------------------------|----------------------------------------------|
| Engineer<br>Trips<br>Thermistor Trip | Thermistor Trip<br>PTC [892] THERMISTOR TYPE |

| Parameter Name              | No.       | Default Value        | Range                           | Units      | Туре      | Writable     |
|-----------------------------|-----------|----------------------|---------------------------------|------------|-----------|--------------|
| THERMISTOR TYPE             | 892       | 0: PTC               | 0: PTC                          |            | ENUM      | ALWAYS       |
|                             |           |                      | 1: NTC                          |            |           |              |
| The thermistor input is de  | signed fo | r a Positive Tempera | ature Coefficient thermistor, b | out it can | accept ma | any Negative |
| Temperature Coefficient the | rmistors. |                      |                                 |            |           |              |

# Timer 1 & Timer 2

# Overview

This block records the total time that an application or function has been running.

The function block maintains the elapsed time as a count of seconds. This value is updated at the function block execution period and is accurate to within one second. The elapsed time is preserved during the power-down of the drive.

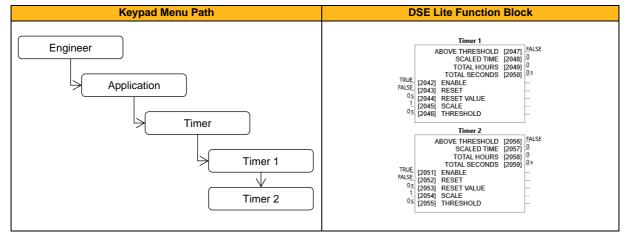

| Parameter Name        | No.         | Default Value                   | Range                           | Units             | Туре                | Writable        |
|-----------------------|-------------|---------------------------------|---------------------------------|-------------------|---------------------|-----------------|
| ENABLE                |             |                                 |                                 |                   |                     |                 |
| Timer 1               | 2042        | TRUE                            |                                 |                   | BOOL                | ALWAYS          |
| Timer 2               | 2051        | TRUE                            |                                 |                   | BOOL                | ALWAYS          |
| Enables counting, th  | ne block is | s enabled by default. When F    | ALSE, the elapsed time is he    | ld at the p       | resent value        | e. When TRUE,   |
| the elapsed time con  | ntinues to  | increment from the held valu    | IE.                             |                   |                     |                 |
| RESET                 |             |                                 |                                 |                   |                     |                 |
| Timer 1               | 2043        | FALSE                           |                                 |                   | BOOL                | ALWAYS          |
| Timer 2               | 2052        | FALSE                           |                                 |                   | BOOL                | ALWAYS          |
| Used together with I  | Reset Val   | ue to pre-set the timer to a de | esired value. Reset is level se | ensitive, (n      | ot edge). Se        | etting Reset to |
| FALSE has no effect   | t.          |                                 |                                 |                   |                     |                 |
| RESET VALUE           |             |                                 |                                 |                   |                     |                 |
| Timer 1               | 2044        | 0                               | 0 to 2147483647                 | S                 | DINT                | ALWAYS          |
| Timer 2               | 2053        | 0                               | 0 to 2147483647                 | S                 | DINT                | ALWAYS          |
| Used together with t  | he Reset    | input to pre-set the timer to a | a desired value.                |                   |                     |                 |
| SCALE                 |             |                                 |                                 |                   |                     |                 |
| Timer 1               | 2045        | 1                               | 1 to 2147483647                 |                   | DINT                | ALWAYS          |
| Timer 2               | 2054        | 1                               | 1 to 2147483647                 |                   | DINT                | ALWAYS          |
| This input is used to | produce     | the customizable timer output   | t 'Scaled Time' from the inter  | nal secon         | ds counter.         |                 |
| For example, a value  | e of 1 giv  | es an output in seconds, a va   | lue of 60 gives minutes, 3600   | ) gives ho        | urs.                |                 |
| THRESHOLD             |             |                                 |                                 |                   |                     |                 |
| Timer 1               | 2046        | 0                               | -2147483648 to                  | S                 | DINT                | ALWAYS          |
|                       |             |                                 | 2147483647                      |                   |                     |                 |
| Timer 2               | 2055        | 0                               | -2147483648 to                  | S                 | DINT                | ALWAYS          |
|                       |             |                                 | 2147483647                      |                   |                     |                 |
| Controls the upper li | mit and r   | oll-over behaviour of the time  | r. Total Seconds is compare     | d with thre       | eshold abso         | ute value. If   |
|                       |             |                                 | old value is exceeded. If Thre  | <b>shold</b> is p | oositive, <b>Ou</b> | tput Above      |
| Threshold is set, bu  | ut Timer c  | continues counting, when the    | threshold value is exceeded.    |                   |                     |                 |

| Parameter Name         | No.         | Default Value                | Range                        | Units | Туре | Writable |
|------------------------|-------------|------------------------------|------------------------------|-------|------|----------|
| ABOVE                  |             |                              |                              |       |      |          |
| THRESHOLD              |             |                              |                              |       |      |          |
| Timer 1                | 2047        | FALSE                        |                              |       | BOOL | NOT      |
| Timer 2                | 2056        | FALSE                        |                              |       | BOOL | NOT      |
| TRUE when the time     | er value is | greater than or equal to the | absolute value of Threshold. |       |      |          |
| SCALED TIME            |             |                              |                              |       |      |          |
| Timer 1                | 2048        | 0                            |                              |       | REAL | NOT      |
| Timer 2                | 2057        | 0                            |                              |       | REAL | NOT      |
| The result of Total Se | econds / S  | Scale.                       | ·                            |       |      |          |
| TOTAL HOURS            |             |                              |                              |       |      |          |
| Timer 1                | 2049        | 0                            | 0 to 596523                  |       | DINT | NOT      |
| Timer 2                | 2058        | 0                            | 0 to 596523                  |       | DINT | NOT      |
| The timer value in ho  | ours with i | no fractional part.          | ·                            |       |      |          |
| TOTAL                  |             |                              |                              |       |      |          |
| SECONDS                |             |                              |                              |       |      |          |
| Timer 1                | 2050        | 0                            | 0 to 2147483647              | S     | DINT | NOT      |
| Timer 2                | 2059        | 0                            | 0 to 2147483647              | S     | DINT | NOT      |
| The elapsed time ex    | pressed in  | n seconds.                   |                              |       |      |          |

# **Function Block Outputs**

### **Functional Description**

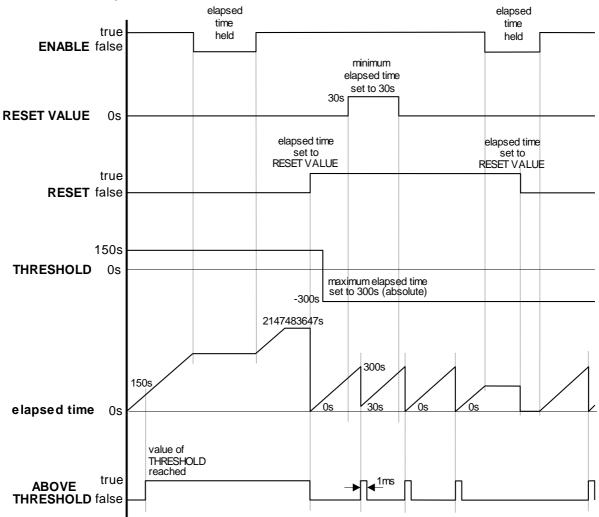

# **Torque Calc**

# Overview

This function block interfaces the calculated winder tension demand to the torque loop, for open-loop center wind applications.

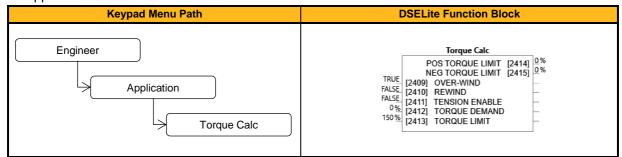

### **Function Block Inputs**

| Parameter Name                   | No.                                                                             | Default Value             | Range                            | Units       | Туре          | Writable      |  |  |
|----------------------------------|---------------------------------------------------------------------------------|---------------------------|----------------------------------|-------------|---------------|---------------|--|--|
| OVER-WIND                        | 2409                                                                            | TRUE                      |                                  |             | BOOL          | ALWAYS        |  |  |
| Overwind mode selected w         | vhen TRU                                                                        | E.                        |                                  |             |               |               |  |  |
| REWIND                           | 2410                                                                            | FALSE                     |                                  |             | BOOL          | ALWAYS        |  |  |
| The Rewind mode is selec         | The Rewind mode is selected when TRUE.                                          |                           |                                  |             |               |               |  |  |
| TENSION ENABLE                   | 2411                                                                            | FALSE                     |                                  |             | BOOL          | ALWAYS        |  |  |
| When TRUE, the closed lo         | op trim PI                                                                      | D trim is enabled to mair | ntain tension or dancer position | n. The diar | neter is calc | ulated as the |  |  |
| roll builds up (or builds do     | wn for an                                                                       | unwind). When FALSE,      | the drive is speed controlled w  | ith the sp  | eed comper    | sated by the  |  |  |
| roll diameter to provide the     | e roll surfa                                                                    | ce speed matched to line  | e speed.                         |             |               |               |  |  |
| TORQUE DEMAND                    | 2412                                                                            | 0                         | -200 to 200                      | %           | REAL          | ALWAYS        |  |  |
| The tension demand input         | The tension demand input (usually calculated by the TAPER CALC function block). |                           |                                  |             |               |               |  |  |
| TORQUE LIMIT                     | 2413                                                                            | 150                       | 0 to 200                         | %           | REAL          | ALWAYS        |  |  |
| The torque limit applied whether | The torque limit applied when TENSION ENABLE is set FALSE.                      |                           |                                  |             |               |               |  |  |

## **Function Block Outputs**

| Parameter Name                                                                              | No.                                                     | Default Value | Range    | Units | Туре | Writable |  |
|---------------------------------------------------------------------------------------------|---------------------------------------------------------|---------------|----------|-------|------|----------|--|
| POS TORQUE LIMIT                                                                            | 2414                                                    | 0             | 0 to 200 | %     | REAL | NOT      |  |
| The positive torque limit w                                                                 | The positive torque limit when TENSION ENABLE is FALSE. |               |          |       |      |          |  |
| NEG TORQUE LIMIT         2415         0         0 to 200         %         REAL         NOT |                                                         |               |          |       |      |          |  |
| The negative torque limit when TENSION ENABLE is FALSE.                                     |                                                         |               |          |       |      |          |  |

#### **Functional Description**

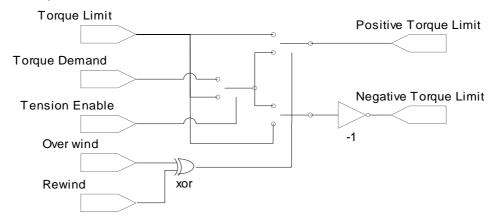

The torque calculator controls web tension by limiting the torque that the controller can produce, this must be used in conjunction with the Speed Calc function block, which ensures that the speed loop is saturated. This combination of saturated speed loop and torque limits ensures that, in the event of a web break, the reel will remain under speed control and be limited in speed to:*calculated winder speed* + *over speed*.

# **Torque Dmd Filtr**

# Overview

Selects the type of filter applied to the Torque setpoint. Either the output of the speed loop block is used (if the speed loop is active) or the torque setpoint (if Torque Demand isolate is active) is used as input.

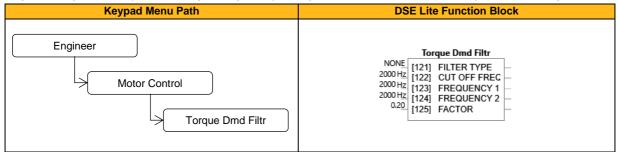

## **Function Block Inputs**

| Parameter Name        | No.                                    | Default Value | Range                                                                             | Units | Туре | Writable |  |
|-----------------------|----------------------------------------|---------------|-----------------------------------------------------------------------------------|-------|------|----------|--|
| FILTER TYPE           | 121                                    | 0: None       | 0: None<br>1: Max Attenuation<br>2: Minimum Phase<br>3: Phase Advance<br>4: Notch |       | ENUM | ALWAYS   |  |
| Filter Type Selection |                                        | •             | ·                                                                                 |       | •    | •        |  |
| CUT OFF FREQ          | 122                                    | 2000          | 20 to 6000                                                                        | Hz    | REAL | ALWAYS   |  |
| Filter Cut Off Freque | ncy.                                   |               |                                                                                   |       |      | •        |  |
| FREQUENCY 1           | 123                                    | 2000          | 20 to 6000                                                                        | Hz    | REAL | ALWAYS   |  |
| Frequency 1 for adva  | anced pha                              | ase filter.   |                                                                                   |       |      |          |  |
| FREQUENCY 2           | 124                                    | 2000          | 20 to 6000                                                                        | Hz    | REAL | ALWAYS   |  |
| Frequency 2 for adva  | Frequency 2 for advanced phase filter. |               |                                                                                   |       |      |          |  |
| FACTOR                | 125                                    | 0.20          | 0.10 to 1.00                                                                      |       | REAL | ALWAYS   |  |
| Damping factor.       |                                        |               |                                                                                   | •     | •    | •        |  |

## **Functional Description**

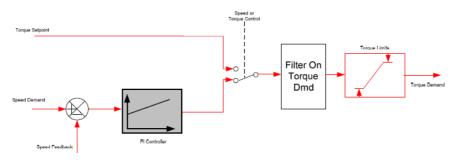

The general structure of the filter is given below :

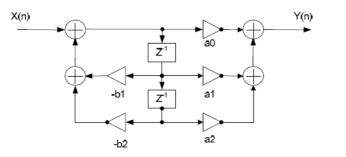

$$H(z) = \frac{a_0 + a_1 \cdot z^{-1} + a_2 \cdot z^{-2}}{1 + b_1 \cdot z^{-1} + b_2 \cdot z^{-2}} \quad \text{or} \quad y_n = a_0 \cdot x_n + a_1 \cdot x_{n-1} + a_2 \cdot x_{n-2} - b_1 \cdot y_{n-1} - b_1 \cdot y_{n-2}$$

# **Torque Limit**

## Overview

This function allows you to set the maximum level of motor rated torque which is allowed before torque limit action occurs.

If the estimated motor torque is greater than the **0389 Actual Pos Lim** value, the motor speed is controlled to maintain the torque at this level. A similar situation occurs if the estimated motor torque is less than the **0390 Actual Neg Lim** value.

The torque limit function has separate positive and negative torque limits. In addition, a symmetric main torque limit is also provided.

The lowest positive and negative torque limits (including any current limit or inverse time current limit action) is indicated in the **0389 Actual Pos Lim** and **0390 Actual Neg Lim** diagnostic. These values determine the absolute motor torque limits.

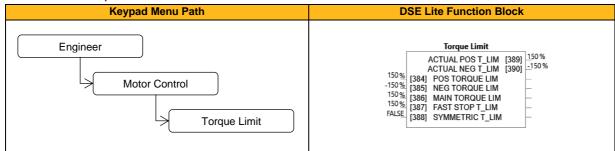

| Parameter Name                                                                                                    | No.                                                                                                    | Default Value           | Range                              | Units        | Туре          | Writable       |  |  |
|----------------------------------------------------------------------------------------------------|----------------------------------------------------------------------------------------------------|-------------------------|------------------------------------|--------------|---------------|----------------|--|--|
| POS TORQUE LIM                                                                                                    | 384                                                                                                    | 150                     | -600 to 600                        | %            | REAL          | ALWAYS         |  |  |
| This parameter defines the normal operation upper torque limit. For positive values it defines maximum allowed level of positive |                                                                                                    |                         |                                    |              |               |                |  |  |
| motor torque. For negative v                                                                                                    | motor torque. For negative values it defines the minimal (=upper) negative torque limit (internally the value then is limited to |                         |                                    |              |               |                |  |  |
| P385). Note: While in VHz co                                                                                                    | ntrol mode                                                                                                    | torque limiting might   | lead to undesired or unexpecte     | d behavio    | ur. For deta  | ils see P0055  |  |  |
| 'Regen. Limit VHz' description                                                                                                   | n.                                                                                                    |                         |                                    |              |               |                |  |  |
| NEG TORQUE LIM                                                                                                    | 385                                                                                                    | -150                    | -600 to 600                        | %            | REAL          | ALWAYS         |  |  |
| This parameter defines the                                                                                                    | normal ope                                                                                                    | eration lower torque    | limit. For negative values it c    | lefines m    | aximum allo   | wed level of   |  |  |
| negative motor torque. For pe                                                                                                    | ositive value                                                                                                    | es it defines the minin | nal (=lower) positive torque limit | t (internall | y the value i | s then limited |  |  |
| to P384). Note: While in VH                                                                                                    | z control mo                                                                                                    | ode torque limiting m   | hight lead to undesired or unex    | pected b     | ehaviour. Fo  | or details see |  |  |
| P0055 'Regen. Limit VHz' de                                                                                                    | scription.                                                                                                    |                         |                                    |              |               |                |  |  |
| MAIN TORQUE LIM                                                                                                    | 386                                                                                                    | 150                     | 0 to 600                           | %            | REAL          | ALWAYS         |  |  |
| This parameter sets the ma                                                                                                    | ximum allov                                                                                                    | wed normal operatio     | n motor torque (=the symmetr       | ic (magni    | tude upper)   | limit for Pos  |  |  |
| P0384 and Neg P0384 Torq                                                                                                    | ue Limit). T                                                                                                    | his parameter can b     | e seen as an additional limiter    | for P384     | and P385      | values. Note:  |  |  |
| While in VHz control mode t                                                                                                    | orque limiti                                                                                                    | ng might lead to und    | lesired or unexpected behavio      | ur. For de   | etails see Po | 0055 'Regen.   |  |  |
| Limit VHz' description.                                                                                                    |                                                                                                    |                         |                                    |              |               |                |  |  |
| FAST STOP T_LIM                                                                                                    | 387                                                                                                    | 150                     | 0 to 600                           | %            | REAL          | ALWAYS         |  |  |
| This parameter sets the torqu                                                                                                    | ie limit used                                                                                                    | during a Fast (Quick    | ) Stop. It overrides the normal o  | peration t   | orque limitin | g parameters   |  |  |
| P384 to P386. Note: While i                                                                                                    | P384 to P386. Note: While in VHz control mode torque limiting might lead to undesired or unexpected behaviour. For details       |                         |                                    |              |               |                |  |  |
| see P0055 'Regen. Limit VHz' description.                                                                                        |                                                                                                    |                         |                                    |              |               |                |  |  |
| SYMMETRIC T_LIM                                                                                                    | 388                                                                                                    | FALSE                   |                                    |              | BOOL          | ALWAYS         |  |  |
| When TRUE, the internal NEG TORQUE LIM is forced to reflect the POS TORQUE LIM parameter P384.                                   |                                                                                                    |                         |                                    |              |               |                |  |  |

#### **Function Block Outputs**

| Parameter Name                                                                                                    | No. | Default Value | Range       | Units | Туре | Writable |  |  |
|----------------------------------------------------------------------------------------------------|-----|---------------|-------------|-------|------|----------|--|--|
| ACTUAL POS T_LIM                                                                                                    | 389 | 150           | -600 to 600 | %     | REAL | NOT      |  |  |
| This diagnostic indicates the final actual positive (upper) torque limit including any user current limit or inverse time (power |     |               |             |       |      |          |  |  |
| stack) current limit action.                                                                                                    |     |               |             |       |      |          |  |  |
| ACTUAL NEG T_LIM                                                                                                    | 390 | -150          | -600 to 600 | %     | REAL | NOT      |  |  |
| This diagnostic indicates the final actual negative (lower) torque limit including any user current limit or inverse time (power |     |               |             |       |      |          |  |  |
| stack) current limit action.                                                                                                    |     |               |             |       |      |          |  |  |

#### **Functional Description**

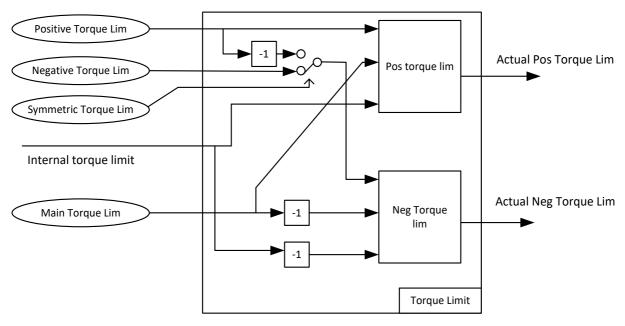

Values in %, as a % of motor rated torque

### **Tr Adaptation**

#### Overview

This value is measured at autotune, but it will change as the motor temperature changes. The purpose of this block is to track the changing value of the rotor time constant, and to use all available feedback information to make the best possible estimate of its actual value at any given time.

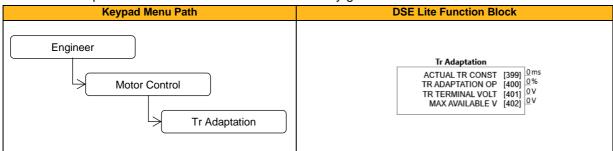

#### **Function Block Outputs**

| Parameter Name              | No.                                                                                                    | Default Value              | Range                            | Units      | Туре           | Writable     |  |  |  |
|-----------------------------|----------------------------------------------------------------------------------------------------|----------------------------|----------------------------------|------------|----------------|--------------|--|--|--|
| ACTUAL TR CONST             | 399                                                                                                    | 1                          | 1 to 100000                      | ms         | REAL           | NOT          |  |  |  |
| This diagnostic shows the   | This diagnostic shows the actual value of rotor time constant used by the motor control. This value is the nominal value store |                            |                                  |            |                |              |  |  |  |
| in the Induction Motor Data | a, modified                                                                                                    | d by this module to give a | a value as close as possible to  | the real v | alue.          |              |  |  |  |
| TR ADAPTATION OP            | 400                                                                                                    | 1                          | 1 to 500                         | %          | REAL           | NOT          |  |  |  |
| The output of this module,  | which mo                                                                                                    | difies the rotor time cons | stant used for the motor control | in order t | o correctly fl | ux the motor |  |  |  |
| when under load.            |                                                                                                    |                            |                                  |            |                |              |  |  |  |
| TR TERMINAL VOLT            | 401                                                                                                    | 0                          | 0 to 1000                        | V          | REAL           | NOT          |  |  |  |
| Terminal volts demanded     | Terminal volts demanded by the internal control loop.                                                                          |                            |                                  |            |                |              |  |  |  |
| MAX AVAILABLE V             | 402                                                                                                    | 0                          | 0 to 10000                       | V          | REAL           | NOT          |  |  |  |
| This is the maximum moto    | r terminal                                                                                                    | volts that can be achieve  | ed given the measured dc link    | volts.     |                |              |  |  |  |

### **Trip History**

#### Overview

Record of the last ten trips that caused the drive to stop.

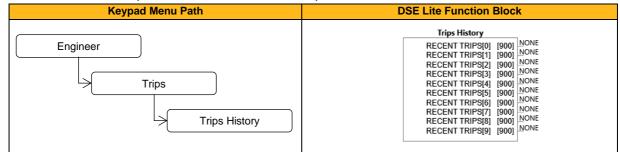

#### **Function Block Outputs**

| Parameter Name         | No.        | Default Value                     | Range                                 | Units     | Туре        | Writable    |
|------------------------|------------|-----------------------------------|---------------------------------------|-----------|-------------|-------------|
| RECENT TRIPS[0]        | 900        | 0: None                           | 0: None                               |           | ENUM        | NOT         |
| RECENT TRIPS[9]        |            |                                   | 1: 01 Over Voltage                    |           |             |             |
|                        |            |                                   | 2: 02 Under Voltage                   |           |             |             |
|                        |            |                                   | 3: 03 Stack Over I                    |           |             |             |
|                        |            |                                   | 4: 04 Over Current                    |           |             |             |
|                        |            |                                   | 5: 05 Current Lim                     |           |             |             |
|                        |            |                                   | 6: 06 Motor Stall                     |           |             |             |
|                        |            |                                   | 7: 07 Inverse Time                    |           |             |             |
|                        |            |                                   | 8: 08 Motor I2t                       |           |             |             |
|                        |            |                                   | 9: 09 Low Speed I                     |           |             |             |
|                        |            |                                   | 10: 10 Heatsink Temp                  |           |             |             |
|                        |            |                                   | 11: 11 Internal Temp                  |           |             |             |
|                        |            |                                   | 12: 12 Motor Temp                     |           |             |             |
|                        |            |                                   | 13: 13 Dynamic Brake                  |           |             |             |
|                        |            |                                   | 14: 14 Digout Load                    |           |             |             |
|                        |            |                                   | 15: 15 Anin 1 Over                    |           |             |             |
|                        |            |                                   | 16: 16 Anin 2 Over                    |           |             |             |
|                        |            |                                   | 17: 17 Contactor                      |           |             |             |
|                        |            |                                   | 18: 18 Phase Fail                     |           |             |             |
|                        |            |                                   | 19: 19 Output Phase                   |           |             |             |
|                        |            |                                   | 20: 20 Vdc Ripple                     |           |             |             |
|                        |            |                                   | 21: 21 Pwr Loss Stop                  |           |             |             |
|                        |            |                                   | 22: 22 Overspeed                      |           |             |             |
|                        |            |                                   | 23: 23 PMAC Speed                     |           |             |             |
|                        |            |                                   | 24: N/A                               |           |             |             |
|                        |            |                                   | 25: 25 Speed Error                    |           |             |             |
|                        |            |                                   | 26: N/A                               |           |             |             |
|                        |            |                                   | 27: 27 Command Loss                   |           |             |             |
|                        |            |                                   | 28: 28 Comms Break                    |           |             |             |
|                        |            |                                   | 29: 29 Base Modbus                    |           |             |             |
|                        |            |                                   | 30: 30 Fieldbus                       |           |             |             |
|                        |            |                                   | 31: 31 STO Active                     |           |             |             |
|                        |            |                                   | 32: 32 External Trip                  |           |             |             |
|                        |            |                                   | 33: 33 A1                             |           |             |             |
|                        |            |                                   | 34: 34 A2                             |           |             |             |
|                        |            |                                   | 35: 35 A3                             |           |             |             |
|                        |            |                                   | 36: 36 A4                             |           |             |             |
|                        |            |                                   | 37: 37 CPU Loading                    |           |             |             |
|                        |            |                                   |                                       |           |             |             |
| The Recent Trins array | is a recor | l<br>d of the last 10 faults that | caused the drive to disable th        | e stack F | ach entry h | as the same |
|                        |            |                                   | t is the first entry in the array, (F |           | -           |             |

### **Trip Status**

#### Overview

The drive supports advanced and flexible trip logic to support monitoring of the drive itself, the motor and the load. This function block provides a view of the current trip condition(s) and allows some trips to be disabled.

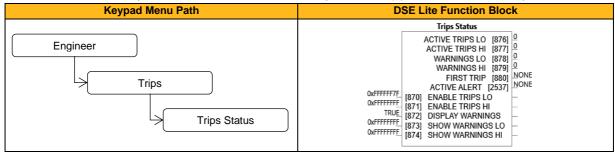

| Parameter Name               | No.         | Default Value              | Range                             | Units       | Туре          | Writable       |
|------------------------------|-------------|----------------------------|-----------------------------------|-------------|---------------|----------------|
| ENABLE TRIPS LO              | 870         | 0xFFFFFFF                  | 0: 01 Over Voltage                |             | DWORD         | ALWAYS         |
|                              |             |                            | 1: 02 Under Voltage               |             |               |                |
|                              |             |                            | 2: 03 Stack Over I                |             |               |                |
|                              |             |                            | 3: 04 Over Current                |             |               |                |
|                              |             |                            | 4: 05 Current Lim                 |             |               |                |
|                              |             |                            | 5: 06 Motor Stall                 |             |               |                |
|                              |             |                            | 6: 07 Inverse Time                |             |               |                |
|                              |             |                            | 7: 08 Motor I2t                   |             |               |                |
|                              |             |                            | 8: 09 Low Speed I                 |             |               |                |
|                              |             |                            | 9: 10 Heatsink Temp               |             |               |                |
|                              |             |                            | 10: 11 Internal Temp              |             |               |                |
|                              |             |                            | 11: 12 Motor Temp                 |             |               |                |
|                              |             |                            | 12: 13 Dynamic Brake              |             |               |                |
|                              |             |                            | 13: 14 Digout Load                |             |               |                |
|                              |             |                            | 14: 15 Anin 1 Over                |             |               |                |
|                              |             |                            | 15: 16 Anin 2 Over                |             |               |                |
|                              |             |                            | 16: 17 Contactor                  |             |               |                |
|                              |             |                            | 17: 18 Phase Fail                 |             |               |                |
|                              |             |                            | 18: 19 Output Phase               |             |               |                |
|                              |             |                            | 19: 20 Vdc Ripple                 |             |               |                |
|                              |             |                            | 20: 21 Pwr Loss Stop              |             |               |                |
|                              |             |                            | 21: 22 Overspeed                  |             |               |                |
|                              |             |                            | 22: 23 PMAC Speed                 |             |               |                |
|                              |             |                            | 23: N/A                           |             |               |                |
|                              |             |                            | 24: 25 Speed Error                |             |               |                |
|                              |             |                            | 25: N/A                           |             |               |                |
|                              |             |                            | 26: 27 Command Loss               |             |               |                |
|                              |             |                            | 27: 28 Comms Break                |             |               |                |
|                              |             |                            | 28: 29 Base Modbus                |             |               |                |
|                              |             |                            | 29: 30 Fieldbus                   |             |               |                |
|                              |             |                            | 30: 31 STO Active                 |             |               |                |
|                              |             |                            | 31: 32 External Trip              |             |               |                |
| A 32-bit word that can be us | ed to enal  | ole, (or disable), individ | -                                 |             |               |                |
|                              |             |                            | re warning signals only. The driv | ve will not | trip due to e | ither of these |
| events.                      |             |                            |                                   |             |               |                |
| ENABLE TRIPS HI              | 871         | 0xFFFFFFF                  | 0: 33 A1                          |             | DWORD         | ALWAYS         |
|                              |             |                            | 1: 34 A2                          |             |               |                |
|                              |             |                            | 2: 35 A3                          |             |               |                |
|                              |             |                            | 3: 36 A4                          |             |               |                |
|                              |             |                            | 4: 37 CPU Loading                 |             |               |                |
|                              |             |                            |                                   |             |               |                |
| A 32-bit word that can be us | ed to enal  | ole, (or disable), individ | lual trips.                       |             |               |                |
| Note that 38 (Track Error p) | ), 39 (Trac | k Error q) and 41 (p n     | nax) are warning signals only.    | The drive   | will not trip | due to these   |
| events.                      |             |                            |                                   |             |               |                |
|                              |             |                            |                                   |             |               |                |

| DISPLAY WARNINGS                                                                                               | 872          | TRUE                    |                                   |             | BOOL           | ALWAYS         |  |  |  |
|----------------------------------------------------------------------------------------------------|--------------|-------------------------|-----------------------------------|-------------|----------------|----------------|--|--|--|
| When FALSE, warning messages are not shown on the HMI. When TRUE, warning messages are shown. Warning messages |              |                         |                                   |             |                |                |  |  |  |
| are not repeated once they have been acknowledged.                                                             |              |                         |                                   |             |                |                |  |  |  |
| SHOW WARNINGS LO                                                                                               | 873          | 0xFFFFFFF               | Refer to Enable Trips Lo,         |             | DWORD          | ALWAYS         |  |  |  |
|                                                                                                    |              |                         | P0870                             |             |                |                |  |  |  |
| A 32-bit word used to enable                                                                                   | warnings     | on the HMI from trip se | ources that are close to a fault  | condition.  | Bit 0 corresp  | conds to Trip  |  |  |  |
| ID 1, Over Voltage. For exam                                                                                   | nple, settin | g this parameter to FF  | FFFFBF will show all warnings     | in this ran | ige except fo  | r Motor Stall, |  |  |  |
| trip ID 6. This parameter is ig                                                                                | gnored if p  | arameter 0872 Displa    | y Warnings is FALSE               |             |                |                |  |  |  |
| SHOW WARNINGS HI                                                                                               | 874          | 0xFFFFFFF               | Refer to Enable Trips Hi,         |             | DWORD          | ALWAYS         |  |  |  |
|                                                                                                    |              |                         | P0871                             |             |                |                |  |  |  |
| A 32-bit word used to enable                                                                                   | e warnings   | on the keypad from tr   | ip sources that are close to a f  | ault condi  | tion. Bit 0 co | rresponds to   |  |  |  |
| Trip ID 33. For example, sett                                                                                  | ing this pa  | arameter to FFFBFFFF    | will show all warnings in this ra | ange exce   | pt for CPU L   | Jsage, trip ID |  |  |  |
| 37. This parameter is ignore                                                                                   | d if param   | eter 0872 Display Wa    | rnings is FALSE.                  |             |                |                |  |  |  |

#### **Function Block Outputs**

|                                                                                                    | No.                                                                  | Default Value                                                                                                    | Range                                                                                                    | Units                  | Туре                                             | Writable                                |
|----------------------------------------------------------------------------------------------------|----------------------------------------------------------------------|----------------------------------------------------------------------------------------------------|----------------------------------------------------------------------------------------------------|------------------------|--------------------------------------------------|-----------------------------------------|
| ACTIVE TRIPS LO                                                                                                    | 876                                                                  | 0: 0                                                                                                    | See table for                                                                                                    |                        | DWORD                                            | NOT                                     |
|                                                                                                    |                                                                      |                                                                                                    | 'ENABLE TRIPS LO'                                                                                                    |                        |                                                  |                                         |
|                                                                                                    |                                                                      |                                                                                                    |                                                                                                    |                        |                                                  |                                         |
| A 32-bit word that indicates                                                                                                    | which trip                                                           | sources are active. For                                                                                            | or example, the HEATSINK OVI                                                                                                    | RTEMP r                | may remain t                                     | rue for som                             |
| time after the initial fault is                                                                                                    | reported. T                                                          | he Active value show                                                                                               | s active trip sources even if the                                                                                                    | correspon              | ding trip is n                                   | ot enabled i                            |
| "Enabled 1-32".                                                                                                    |                                                                      |                                                                                                    |                                                                                                    |                        |                                                  |                                         |
| ACTIVE TRIPS HI                                                                                                    | 877                                                                  | 0: 0                                                                                                    | See table for                                                                                                    |                        | DWORD                                            | NOT                                     |
|                                                                                                    |                                                                      |                                                                                                    | 'ENABLE TRIPS HI'                                                                                                    |                        |                                                  |                                         |
|                                                                                                    |                                                                      |                                                                                                    |                                                                                                    |                        |                                                  |                                         |
| A 32-bit word that indicates                                                                                                    | which trip                                                           | sources are active. The                                                                                            | ne Active value shows active trip                                                                                                    | sources                | even if the co                                   | orrespondin                             |
| trip is not enabled in "Enab                                                                                                    | led 33-64".                                                          |                                                                                                    |                                                                                                    |                        |                                                  |                                         |
| WARNINGS LO                                                                                                    | 878                                                                  | 0: 0                                                                                                    | Refer to Active Trips Lo,                                                                                                    |                        | DWORD                                            | NOT                                     |
|                                                                                                    |                                                                      |                                                                                                    | P0876                                                                                                    |                        |                                                  |                                         |
| A 32-bit word that indicates                                                                                                    | trip source                                                          | s that are close to a f                                                                                            | ault condition. For example, the                                                                                                    | heat sink              | fault monitor                                    | ing firmwar                             |
|                                                                                                    | •                                                                    |                                                                                                    | •                                                                                                    |                        |                                                  | 0                                       |
| reports a HEATSINK OVER                                                                                                    | RTEMP war                                                            | ning when the heat si                                                                                              | nk temperature gets close to the                                                                                                    | heat sink              | fault level. T                                   | he Warnind                              |
| •                                                                                                    |                                                                      | •                                                                                                    | nk temperature gets close to the                                                                                                    | e heat sink            | fault level. T                                   | he Warning                              |
| reports a HEATSINK OVEF<br>value is not affected by the<br>WARNINGS HI                                                                               |                                                                      | •                                                                                                    | ,,,,,,,,,,,,,,,,,,,,,,,,,,,,,,,,,,,,,,                                                                                                    | heat sink              | fault level. T                                   | he Warning                              |
| value is not affected by the                                                                                                    | trip enable                                                          | mask, "Enabled 1-32                                                                                                |                                                                                                    | heat sink              |                                                  |                                         |
| value is not affected by the<br>WARNINGS HI                                                                                                    | trip enable<br>879                                                   | mask, "Enabled 1-32<br>0: 0                                                                                        | Refer to Active Trips Hi,<br>P0877                                                                                                    |                        | DWORD                                            | NOT                                     |
| WARNINGS HI<br>A 32-bit word that indicates                                                                                                    | trip enable<br>879<br>s trip source                                  | mask, "Enabled 1-32<br>0: 0<br>s that are close to a f                                                             | Refer to Active Trips Hi,<br>P0877<br>ault condition. For example, the                                                                                                    | heat sink              | DWORD<br>fault monitor                           | NOT                                     |
| value is not affected by the<br>WARNINGS HI<br>A 32-bit word that indicates<br>reports a HEATSINK OVER                                               | trip enable<br>879<br>s trip source<br>RTEMP war                     | mask, "Enabled 1-32<br>0: 0<br>s that are close to a f<br>ning when the heat si                                    | Refer to Active Trips Hi,<br>P0877<br>ault condition. For example, the<br>nk temperature gets close to the                                                                       | heat sink              | DWORD<br>fault monitor                           | NOT                                     |
| Value is not affected by the<br>WARNINGS HI<br>A 32-bit word that indicates<br>reports a HEATSINK OVER<br>value is not affected by the               | trip enable<br>879<br>trip source<br>TEMP war<br>trip enable         | mask, "Enabled 1-32<br>0: 0<br>s that are close to a f<br>ning when the heat si<br>mask, "Enabled 33-6             | Refer to Active Trips Hi,<br>P0877<br>ault condition. For example, the<br>nk temperature gets close to the<br>4".                                                                | heat sink              | DWORD<br>fault monitor<br>fault level. T         | NOT<br>ing firmwar<br>he Warning        |
| value is not affected by the<br>WARNINGS HI<br>A 32-bit word that indicates<br>reports a HEATSINK OVER                                               | trip enable<br>879<br>s trip source<br>RTEMP war                     | mask, "Enabled 1-32<br>0: 0<br>s that are close to a f<br>ning when the heat si                                    | Refer to Active Trips Hi,<br>P0877<br>ault condition. For example, the<br>nk temperature gets close to the<br>4".<br>See table for                                               | heat sink              | DWORD<br>fault monitor                           | NOT                                     |
| Value is not affected by the<br>WARNINGS HI<br>A 32-bit word that indicates<br>reports a HEATSINK OVER<br>value is not affected by the               | trip enable<br>879<br>trip source<br>TEMP war<br>trip enable         | mask, "Enabled 1-32<br>0: 0<br>s that are close to a f<br>ning when the heat si<br>mask, "Enabled 33-6             | Refer to Active Trips Hi,<br>P0877<br>ault condition. For example, the<br>nk temperature gets close to the<br>4".<br>See table for<br>'ENABLE TRIPS LO' and                      | heat sink              | DWORD<br>fault monitor<br>fault level. T         | NOT<br>ing firmwar<br>he Warning        |
| Value is not affected by the<br>WARNINGS HI<br>A 32-bit word that indicates<br>reports a HEATSINK OVER<br>value is not affected by the               | trip enable<br>879<br>trip source<br>TEMP war<br>trip enable         | mask, "Enabled 1-32<br>0: 0<br>s that are close to a f<br>ning when the heat si<br>mask, "Enabled 33-6             | Refer to Active Trips Hi,<br>P0877<br>ault condition. For example, the<br>nk temperature gets close to the<br>4".<br>See table for                                               | heat sink              | DWORD<br>fault monitor<br>fault level. T         | NOT<br>ing firmwai<br>he Warning        |
| Value is not affected by the<br>WARNINGS HI<br>A 32-bit word that indicates<br>reports a HEATSINK OVER<br>value is not affected by the               | trip enable<br>879<br>trip source<br>TEMP war<br>trip enable         | mask, "Enabled 1-32<br>0: 0<br>s that are close to a f<br>ning when the heat si<br>mask, "Enabled 33-6             | Refer to Active Trips Hi,<br>P0877<br>ault condition. For example, the<br>nk temperature gets close to the<br>4".<br>See table for<br>'ENABLE TRIPS LO' and                      | heat sink              | DWORD<br>fault monitor<br>fault level. T         | NOT<br>ing firmwai<br>he Warning        |
| Value is not affected by the<br>WARNINGS HI<br>A 32-bit word that indicates<br>reports a HEATSINK OVEF<br>value is not affected by the<br>FIRST TRIP | trip enable<br>879<br>trip source<br>RTEMP war<br>trip enable<br>880 | mask, "Enabled 1-32<br>0: 0<br>es that are close to a f<br>ning when the heat si<br>mask, "Enabled 33-6<br>0: None | Refer to Active Trips Hi,<br>P0877<br>ault condition. For example, the<br>nk temperature gets close to the<br>4".<br>See table for<br>'ENABLE TRIPS LO' and<br>'ENABLE TRIPS HI' | heat sink<br>heat sink | DWORD<br>fault monitor<br>fault level. T<br>ENUM | NOT<br>ing firmwal<br>he Warning<br>NOT |
| Value is not affected by the<br>WARNINGS HI<br>A 32-bit word that indicates<br>reports a HEATSINK OVEF<br>value is not affected by the<br>FIRST TRIP | trip enable<br>879<br>trip source<br>RTEMP war<br>trip enable<br>880 | mask, "Enabled 1-32<br>0: 0<br>es that are close to a f<br>ning when the heat si<br>mask, "Enabled 33-6<br>0: None | Refer to Active Trips Hi,<br>P0877<br>ault condition. For example, the<br>nk temperature gets close to the<br>4".<br>See table for<br>'ENABLE TRIPS LO' and                      | heat sink<br>heat sink | DWORD<br>fault monitor<br>fault level. T<br>ENUM | NOT<br>ing firmwal<br>he Warning<br>NOT |
| Value is not affected by the<br>WARNINGS HI<br>A 32-bit word that indicates<br>reports a HEATSINK OVER<br>value is not affected by the<br>FIRST TRIP | trip enable<br>879<br>trip source<br>RTEMP war<br>trip enable<br>880 | mask, "Enabled 1-32<br>0: 0<br>es that are close to a f<br>ning when the heat si<br>mask, "Enabled 33-6<br>0: None | Refer to Active Trips Hi,<br>P0877<br>ault condition. For example, the<br>nk temperature gets close to the<br>4".<br>See table for<br>'ENABLE TRIPS LO' and<br>'ENABLE TRIPS HI' | heat sink<br>heat sink | DWORD<br>fault monitor<br>fault level. T<br>ENUM | NOT<br>ing firmwal<br>he Warning<br>NOT |

#### **Functional Description**

If the drive trips, then the display immediately shows a message indicating the reason for the trip. The possible trip messages are given in the table below.

| ID | Trip Name       | Possible Reason for Trip                                                   | Criteria for Warning           |
|----|-----------------|----------------------------------------------------------------------------|--------------------------------|
| 1  | 01 Over Voltage | The drive internal dc link voltage is too high:                            | Internal dc link voltage has   |
|    |                 | The supply voltage is too high                                             | reached midway between         |
|    |                 | • Trying to decelerate a large inertia load too quickly, DECEL             | the over voltage trip level    |
|    |                 | TIME too short,                                                            | and the dynamic braking        |
|    |                 | The brake resistor is open circuit                                         | resistor control voltage.      |
|    |                 | To help prevent this trip, enable the DC Link Volts Limit feature          |                                |
| 2  | Stack Over I    | The motor current exceeded the capabilities of the power                   | Not applicable.                |
|    |                 | stack.                                                                     |                                |
|    |                 | <ul> <li>Instantaneous overcurrent detected by the power stack.</li> </ul> |                                |
|    |                 | Refer to OVERCURRENT in this table.                                        |                                |
| 3  | Under Voltage   | DC link low trip:                                                          | Internal dc link voltage has   |
|    |                 | Supply is too low/power down                                               | reached midway between         |
|    |                 |                                                                            | the lowest expected            |
|    |                 |                                                                            | instantaneous voltage and      |
|    |                 |                                                                            | the undervoltage trip level.   |
| 4  | Over Current    | The motor current being drawn from the drive is too high:                  | The over current trip uses a   |
|    |                 | Trying to accelerate a large inertia load too quickly; ACCEL               | multiple-attempt strategy.     |
|    |                 | TIME time too short                                                        | The warning is triggered if    |
|    |                 | Trying to decelerate a large inertia load too quickly; DECEL               | two or more consecutive        |
|    |                 | TIME time too short                                                        | overcurrent events are         |
|    |                 | <ul> <li>Application of shock load to motor</li> </ul>                     | encountered (whereas five      |
|    |                 | Short circuit between motor phases                                         | consecutive events are         |
|    |                 | <ul> <li>Short circuit between motor phase and earth</li> </ul>            | required for a Trip to occur). |
|    |                 | Motor output cables too long or too many parallel motors                   |                                |
|    |                 | connected to the drive                                                     |                                |
|    |                 | FIXED BOOST level set too high                                             |                                |
| 5  | Current Lim     | V/Hz mode only: If the current exceeds 200 % of stack rated                | Not applicable.                |
|    |                 | current for a period of 1 second, the drive will trip. This is             |                                |
|    |                 | caused by shock loads                                                      |                                |
| 6  | Motor Stall     | The motor has stalled (not rotating) Drive in current limit >200           | The stall condition has been   |
|    |                 | seconds:                                                                   | detected for more than half    |
|    |                 | Motor loading too great                                                    | of the configured Stall Time.  |
|    |                 | FIXED BOOST level set too high                                             |                                |
| 7  | Inverse Time    | A prolonged overload condition, exceeding the Inverse Time                 | An overload condition has      |
|    |                 | allowance, has caused the trip:                                            | exceeded one half of the       |
|    |                 | Remove the overload condition                                              | Inverse Time allowance.        |
| 8  | Motor I2t       | Only for PMAC Motor: A prolonged load condition, exceeding                 | An overload condition has      |
|    |                 | the motor rated current, has caused the trip. The estimated                | exceeded one half of the       |
|    |                 | motor load has reached a value of 105 %                                    | motor Inverse Time             |
|    |                 |                                                                            | allowance.                     |
| 9  | Low Speed I     | The motor is drawing too much current (>100 %) at zero                     | Not applicable.                |
|    |                 | output frequency:                                                          |                                |
|    |                 | FIXED BOOST level set too high                                             |                                |
| 10 | Heatsink Temp   | Drive heatsink temperature too high                                        | The drive heatsink has         |
|    |                 | The ambient air temperature is too high                                    | exceeded the warning           |
|    |                 | Poor ventilation or spacing between drives                                 | temperature level (which is    |
|    |                 | Check heatsink fan is rotating                                             | approx. 10°C below the trip    |
|    |                 |                                                                            | temperature).                  |
| 11 | Internal Temp   | Processor temperature or ambient temperature within the                    | The drive processor            |
|    |                 | power stage too high                                                       | temperature has exceeded       |
|    |                 | The ambient temperature in the drive is too high                           | the warning temperature        |
|    |                 |                                                                            | level (which is approx. 10 °C  |
|    |                 |                                                                            | below the trip temperature).   |

| ID | Trip Name                    | Possible Reason for Trip                                                       | Criteria for Warning                                            |
|----|------------------------------|--------------------------------------------------------------------------------|-----------------------------------------------------------------|
| 12 | Motor Temp                   | The motor temperature is too high                                              | The motor has been over                                         |
|    |                              | Excessive load                                                                 | temperature for 7.5                                             |
|    |                              | <ul> <li>Motor voltage rating incorrect</li> </ul>                             | seconds.                                                        |
|    |                              | <ul> <li>FIXED BOOST level set too high</li> </ul>                             |                                                                 |
|    |                              | Prolonged operation of the motor at low speed without                          |                                                                 |
|    |                              | forced cooling                                                                 |                                                                 |
|    |                              | <ul> <li>Break in motor thermistor connection</li> </ul>                       |                                                                 |
|    |                              | <ul> <li>No link fitted to thermistor terminals on drive</li> </ul>            |                                                                 |
| 13 | Dynamic Brake                | External dynamic brake resistor has been overloaded:                           | The power calculation for                                       |
|    |                              | <ul> <li>Trying to decelerate a large inertia too quickly or too</li> </ul>    | the external resistor has                                       |
|    |                              | often                                                                          | exceeded one half of the                                        |
|    |                              | Note that Dynamic Brake is a warning only. The drive                           | Brake Overrating                                                |
|    |                              | will continue to operate and may eventually trip on                            | allowance.                                                      |
|    |                              | 'Over Voltage' if action is not taken.                                         |                                                                 |
| 14 | Digout Load                  | 24 V output voltage dropped by Digital output overload                         | Not applicable.                                                 |
|    |                              | > 50 mA:                                                                       |                                                                 |
|    |                              | connect 24 V user supply voltage                                               |                                                                 |
| 45 |                              | Decrease output load                                                           |                                                                 |
| 15 | Anin 1 Over                  | Analog Input current > 30 mA (Overload detected only<br>in Current Mode)       | Analog Input 1 overload<br>detected once                        |
| 16 | Anin 2 Over                  | in Current Mode)<br>Analog Input current > 30 mA (Overload detected only       |                                                                 |
| 10 | Anin 2 Over                  |                                                                                | Analog Input 2 overload<br>detected once                        |
| 17 | Contactor                    | in Current Mode)<br>DC Link failed to reach the undervoltage trip level within | Not applicable.                                                 |
| 17 | Contactor                    | the contactor feedback time.                                                   | Not applicable.                                                 |
|    |                              | The Line contactor failed to connect.                                          |                                                                 |
|    |                              | Missing 3-phase line supply                                                    |                                                                 |
| 18 | Phase Fail                   | Indicates a missing input phase                                                | Not applicable.                                                 |
| 10 | ThaseTail                    | indicates a missing input phase                                                |                                                                 |
| 19 | Output Phase                 | Motor Output Phase is missing.                                                 | Not applicable.                                                 |
|    |                              | Motor Phase not connected.                                                     |                                                                 |
|    |                              | Current sensor missing or not correctly connected                              |                                                                 |
|    |                              | Motor Output phase only trips in V/Hz mode, if setpoint                        |                                                                 |
|    |                              | is >5Hz                                                                        |                                                                 |
| 20 | Vdc Ripple                   | The DC link ripple voltage is too high:                                        | The dc link ripple has                                          |
|    |                              | <ul> <li>Check for a missing input phase</li> </ul>                            | exceeded 75% of the trip                                        |
|    |                              | <ul> <li>Repetitive start / stop or forward reverse action.</li> </ul>         | level.                                                          |
| 21 | Pwr Loss Stop                | A Power Loss Ride Through sequence has occurred                                | Not applicable.                                                 |
|    |                              | and either 0315 Pwrl Time Limit has been exceeded                              |                                                                 |
|    |                              | or the motor speed has reached a zero speed during                             |                                                                 |
|    |                              | the sequence.                                                                  |                                                                 |
| 22 | Overspeed                    | Overspeed:                                                                     | Not applicable.                                                 |
|    |                              | <ul> <li>&gt;150% base speed when in Sensorless Vector mode</li> </ul>         |                                                                 |
| 23 | PMAC Speed                   | Only for PMAC motor : When using the Start feature in                          | Not applicable.                                                 |
|    |                              | Sensorless Vector Control, the real speed hasn't                               |                                                                 |
|    |                              | reached the speed setpoint after 5 seconds to move                             |                                                                 |
|    |                              | from open to closed loop control or to move from closed                        |                                                                 |
|    |                              | to open loop                                                                   |                                                                 |
| 24 | Speed Sensor                 | Not applicable.                                                                | Not applicable.                                                 |
| 25 | Speed Error                  | Difference between actual motor speed and the speed                            | Difference between actual                                       |
| 20 | Speed Ellor                  | setpoint is greater than a threshold for a period of time.                     | motor speed and the                                             |
| 1  |                              |                                                                                | speed setpoint has been                                         |
|    |                              |                                                                                | greater than the trip                                           |
|    |                              |                                                                                |                                                                 |
|    |                              |                                                                                | threshold for more than                                         |
|    |                              |                                                                                | threshold for more than<br>half the trip delay time             |
| 26 | Feedback Frr                 | Not applicable                                                                 | half the trip delay time.                                       |
| 26 | Feedback Err                 | Not applicable.                                                                |                                                                 |
| 26 | Feedback Err<br>Command Loss | Not applicable.                                                                | half the trip delay time.<br>Not applicable.                    |
|    |                              | Communication lost                                                             | half the trip delay time.                                       |
|    |                              | Communication lost<br>• Connection to Remote Keypad lost, check cable          | half the trip delay time.<br>Not applicable.<br>Not applicable. |
| 27 | Command Loss                 | Communication lost                                                             | half the trip delay time.<br>Not applicable.                    |

| ID | Trip Name       | Possible Reason for Trip                                                 | Criteria for Warning        |
|----|-----------------|--------------------------------------------------------------------------|-----------------------------|
| 29 | Base Modbus     | Lost Base Modbus communications:                                         | Not applicable.             |
|    |                 | A break in the Base Modbus communications has                            |                             |
|    |                 | been detected                                                            |                             |
| 30 | Fieldbus        | A loss of connection to a fieldbus master has been                       | Not applicable.             |
|    |                 | detected, check cable to fieldbus master, check state of                 |                             |
|    |                 | fieldbus master. Also EMC problems are possible                          |                             |
| 31 | STO Active      | Attempt to run the motor with the Safe Torque Off                        | Not applicable.             |
|    |                 | active                                                                   |                             |
|    |                 | Check the STO wiring. It may be necessary to power                       |                             |
|    |                 | the drive off and on to completely clear this event.                     |                             |
|    |                 | Note that this alarm may also appear if the STO inputs                   |                             |
|    |                 | are connected to the 24 V output of the inverter, and                    |                             |
|    |                 | the maximum 50 mA current allowance on the 24 V                          |                             |
|    |                 | output has been exceeded.                                                |                             |
| 32 | External Trip   | The external (application) trip input is high:                           | Not applicable.             |
|    |                 | <ul> <li>Refer to the application description to identify the</li> </ul> |                             |
|    |                 | source of the signal                                                     |                             |
| 33 | A1              | Application trip 1. The application trips are controlled by              | Application warning 1.      |
|    |                 | the Application_Trips block in the configuration.                        |                             |
| 34 | A2              | Application trip 2                                                       | Application warning 2       |
| 35 | A3              | Application trip 3                                                       | Application warning 3       |
| 36 | A4              | Application trip 4                                                       | Application warning 4       |
| 37 | CPU Loading     | Combination of high switching frequency, high network                    | Time-based warning          |
|    |                 | traffic and complicated configuration. Reduce the                        | issued at least 0.5s before |
|    |                 | Ethernet load or reduce the switching frequency.                         | the trip.                   |
|    |                 |                                                                          |                             |
| 38 | Track Error p   | Difference between actual pressure and the pressure                      | Difference between actual   |
|    |                 | demand value is greater than the pressure error                          | pressure and demand         |
|    |                 | window threshold for a period of pressure error time.                    | pressure has been           |
|    |                 | Optimize controller adjustment                                           | greater than the warning    |
|    |                 | Increase P ERROR WINDOW and/or P ERROR TIME                              | threshold for more than     |
|    |                 |                                                                          | the warning delay time      |
| 39 | Track Error q   | Difference between actual volume flow and the volume                     | Difference between actual   |
|    |                 | flow demand value is greater than the volume flow error                  | volume flow and demand      |
|    |                 | window threshold for a period of volume flow error time.                 | volume flow has been        |
|    |                 | Optimize controller adjustment                                           | greater than the warning    |
|    |                 | Optimize speed limits                                                    | threshold for more than     |
|    |                 | <ul> <li>Increase Q ERROR WINDOW and/or Q ERROR</li> </ul>               | the warning delay time.     |
|    |                 | TIME                                                                     |                             |
| 40 | Comp Protect    | The actual motor speed is lower than the minimal                         | The actual motor speed      |
|    |                 | pump/motor speed for a period of component protection                    | has been lower than the     |
|    |                 | time.                                                                    | pump/motor minimum          |
|    |                 | Switch DCP off, if no pressure and/or volume flow is                     | speed threshold for more    |
|    |                 | needed for a longer period of time                                       | than the error delay time.  |
|    |                 | Increase COMP PROTECTION time                                            |                             |
| 41 | p max           | The actual pressure is greater than the maximal                          | The actual pressure is      |
|    |                 | pressure value.                                                          | greater than the warning    |
|    |                 |                                                                          | threshold, maximal pump     |
|    |                 |                                                                          | short-term pressure.        |
| 42 | Track Error Vel | Only for PMAC motor with feedback: Difference                            | Difference between actual   |
|    |                 | between actual motor speed and the speed setpoint is                     | motor speed and the         |
|    |                 | greater than 500 rpm for more than 1 second.                             | speed setpoint has been     |
|    |                 |                                                                          | greater than the trip       |
|    |                 |                                                                          | threshold for more than     |
|    |                 |                                                                          | the trip delay time.        |

### Value Functions (Value Func 1 – 40)

#### Overview

The value function blocks can be configured to perform one of a number of functions upon a fixed number of inputs.

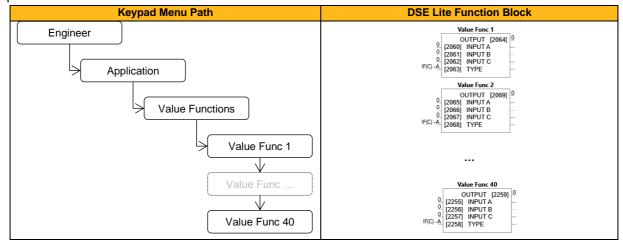

| Parameter Name               | No.     | Default Value | Range                | Units | Туре | Writable |
|------------------------------|---------|---------------|----------------------|-------|------|----------|
| INPUT A                      |         |               |                      |       |      |          |
| Value Func 1                 | 2060    | 0             | -2147483.5 2147483.5 |       | REAL | ALWAYS   |
| Value Func 2                 | 2065    | 0             | -2147483.5 2147483.5 |       | REAL | ALWAYS   |
|                              |         |               |                      |       |      |          |
| Value Func 40                | 2255    | 0             | -2147483.5 2147483.5 |       | REAL | ALWAYS   |
| Input A for the selected fur | nction. |               | ·                    | •     |      | •        |
| INPUT B                      |         |               |                      |       |      |          |
| Value Func 1                 | 2061    | 0             | -2147483.5 2147483.5 |       | REAL | ALWAYS   |
| Value Func 2                 | 2066    | 0             | -2147483.5 2147483.5 |       | REAL | ALWAYS   |
|                              |         |               |                      |       |      |          |
| Value Func 40                | 2256    | 0             | -2147483.5 2147483.5 |       | REAL | ALWAYS   |
| Input B for the selected fur | nction. |               |                      |       |      |          |
| INPUT C                      |         |               |                      |       |      |          |
| Value Func 1                 | 2062    | 0             | -2147483.5 2147483.5 |       | REAL | ALWAYS   |
| Value Func 2                 | 2067    | 0             | -2147483.5 2147483.5 |       | REAL | ALWAYS   |
|                              |         |               |                      |       |      |          |
| Value Func 40                | 2257    | 0             | -2147483.5 2147483.5 |       | REAL | ALWAYS   |
| Input C for the selected fur | nction. |               |                      |       |      |          |
| TYPE                         |         |               |                      |       |      |          |
| Value Func 1                 | 2063    | 0: IF(C) -A   | 0: IF(C) -A          |       | ENUM | ALWAYS   |
| Value Func 2                 | 2068    | 0: IF(C) -A   | 1: ABS(A+B+C)        |       | ENUM | ALWAYS   |
|                              |         |               | 2: SWITCH(A,B)       |       |      |          |
| Value Func 40                | 2258    | 0: IF(C) -A   | 3: (A*B)/C           |       | ENUM | ALWAYS   |
|                              |         |               | 4: A+B+C             |       |      |          |
|                              |         |               | 5: A-B-C             |       |      |          |
|                              |         |               | 6: B<=A<=C           |       |      |          |
|                              |         |               | 7: A>B+/-C           |       |      |          |
|                              |         |               | 8: A>=B              |       |      |          |
|                              |         |               | 9: ABS(A)>B+/-C      |       |      |          |
|                              |         |               | 10: ABS(A)>=B        |       |      |          |
|                              |         |               | 11: A(1+B/100)       |       |      |          |
|                              |         |               | 12: IF(C) HOLD(A)    |       |      |          |
|                              |         |               | 13: BINARY DECODE    |       |      |          |
|                              |         |               | 14: ON DELAY         |       |      |          |
|                              |         |               | 15: OFF DELAY        |       |      |          |
|                              |         |               | 16: TIMER            |       |      |          |
|                              |         |               | 17: MINIMUM PULSE    |       |      |          |
|                              |         |               | 18: PULSE TRAIN      |       |      |          |
|                              |         |               |                      |       |      |          |

|                                       | 19: WINDOW                              |
|---------------------------------------|-----------------------------------------|
|                                       | 20: UP/DWN COUNTER                      |
|                                       | 21: (A*B)/C ROUND                       |
|                                       | 22: WINDOW NO HYST                      |
|                                       | 23: WIND A>=B, A<=C                     |
|                                       | 24: A<=B                                |
|                                       | 25: ((A*B)/100)+C                       |
|                                       | 26: MIN(A,B,C)                          |
|                                       | 27: MAX(A,B,C)                          |
|                                       | 28: PROFILE SQRT                        |
|                                       | 29: PROFILE LINEAR                      |
|                                       | 30: PROFILE x^2                         |
|                                       | 31: PROFILE x^3                         |
|                                       | 32: PROFILE x^4                         |
|                                       | 33: ON A <b, a<c<="" off="" td=""></b,> |
|                                       | 34: (A+B) CLAMPED C                     |
|                                       | 35: (A-B) CLAMPED C                     |
|                                       | 36: (A*B) CLAMPED C                     |
|                                       | 37: (A/B) CLAMPED C                     |
|                                       | 38: A>=B:A; A<=C:0                      |
|                                       | 39: (A * B) + C                         |
|                                       | 40: A * (B + C)                         |
|                                       | 41: A * (B - C)                         |
|                                       | 42: A * (1 + B/C)                       |
|                                       | 43: A * (1 + (B * C))                   |
|                                       | 44: MONOSTABLE HIGH                     |
|                                       | 45: MONOSTABLE LOW                      |
|                                       | 46: FILTER                              |
|                                       | 47: (A-B)/(B-C)                         |
|                                       | 48: 100*(A-B)/(B-C)                     |
| Selects the function to be performed. |                                         |
| •                                     |                                         |

#### Function Block Outputs

| Parameter Name               | No.        | Default Value          | Range                | Units | Туре | Writable |
|------------------------------|------------|------------------------|----------------------|-------|------|----------|
| OUTPUT                       |            |                        |                      |       |      |          |
| Value Func 1                 | 2064       | 0                      | -2147483.5 2147483.5 |       | REAL | NOT      |
| Value Func 2                 | 2069       | 0                      | -2147483.5 2147483.5 |       | REAL | NOT      |
|                              |            |                        |                      |       |      |          |
| Value Func 40                | 2259       | 0                      | -2147483.5 2147483.5 |       | REAL | NOT      |
| The result of performing the | e selected | function on the inputs | S                    |       |      | •        |

#### **Functional Description**

**Output** is generated from the inputs according to the **Type** selected. The **Output** is always limited to be within the range -2147483.5 to +2147483.5.

| Operation   | Description                                                                                                   |  |  |  |  |  |
|-------------|----------------------------------------------------------------------------------------------------|--|--|--|--|--|
| IF(C) -A    | If INPUT C is not zero the OUTPUT is minus INPUT A, otherwise the                                             |  |  |  |  |  |
|             | OUTPUT is the same as INPUT A.                                                                                |  |  |  |  |  |
| ABS(A+B+C)  | The OUTPUT is set to the absolute value of INPUT A + INPUT B + INPUT C.                                       |  |  |  |  |  |
| SWITCH(A,B) | INPUT A If INPUT C is zero the OUTPUT                                                                         |  |  |  |  |  |
|             | OUTPUT is set to INPUT A, otherwise the                                                                       |  |  |  |  |  |
|             | INPUT B output is set to INPUT B                                                                              |  |  |  |  |  |
|             |                                                                                                    |  |  |  |  |  |
|             | INPUT C                                                                                                    |  |  |  |  |  |
| (A*B)/C     | The OUTPUT is set to (INPUT A * INPUT B) / (INPUT C). The algorithm                                           |  |  |  |  |  |
|             | compensates for the remainder term.                                                                           |  |  |  |  |  |
| A+B+C       | The OUTPUT is set to (INPUT A + INPUT B + INPUT C).                                                           |  |  |  |  |  |
| A-B-C       | The OUTPUT is set to (INPUT A - INPUT B - INPUT C).                                                           |  |  |  |  |  |
| B <= A <= C | INPUT A OUTPUT is set to the value<br>OUTPUT of INPUT A, limited to between a<br>maximum value of INPUT C and |  |  |  |  |  |
|             | INPUT B a minimum value of INPUT B. If                                                                        |  |  |  |  |  |
|             | INPUT CINPUT B is greater than INPUTC the output is undefined.                                                |  |  |  |  |  |

| Operation          | Description                                                                                        |
|--------------------|----------------------------------------------------------------------------------------------------|
| A>B+/-C            |                                                                                                    |
|                    | OUTPUT A is greater than INPUT B + INPUT C. The OUTPUT is                                          |
|                    | INPUT B FALSE if INPUT A is less than                                                              |
|                    |                                                                                                    |
|                    | Otherwise the OUTPUT is unchanged. In this way the block acts as a simple                          |
|                    | comparator with a comparison level of INPUT B and a hysteresis band equal                          |
|                    | to $+/-$ INPUT C.                                                                                  |
| A>=B               |                                                                                                    |
|                    | INPUT A OUTPUT A is greater than or equal to                                                       |
|                    | INPUT B, otherwise the                                                                             |
|                    | UNPUT B OUTPUT is FALSE.                                                                           |
| ABS(A)>            | The OUTPUT is TRUE if the magnitude of INPUT A is greater                                          |
| ABS(B)+/-C         | than or equal to the magnitude                                                                     |
|                    | (INPUT B) of INPUT B - INPUT C.                                                                    |
|                    |                                                                                                    |
|                    | The OUTPUT is FALSE if the magnitude of INPUT A is less than the                                   |
|                    | magnitude of INPUT B - INPUT C. Otherwise the OUTPUT is unchanged. In                              |
|                    | this way the block acts as a magnitude comparator with a comparison level of                       |
|                    | INPUT B and a hysteresis band equal to +/- INPUT C.                                                |
| ABS(A)><br>=ABS(B) | The OUTPUT is TRUE if the magnitude of INPUT A is greater                                          |
| -ADO(D)            | OUTPUT Inaginitude of INPOT A is greater<br>than or equal to the magnitude                         |
|                    | INPUT B                                                                                            |
|                    | OUTPUT is FALSE.                                                                                   |
| <u>A(1+B)</u>      | The OUTPUT is set to INPUT A + (INPUT A * INPUT B / 100.00).                                       |
| IF(C) HOLD A       | If INPUT C is zero, the OUTPUT is set to INPUT A, otherwise the OUTPUT is                          |
|                    | unchanged.<br>On powering up the drive, the output will be pre-loaded with the last saved          |
|                    | value of input B.                                                                                  |
| BINARY DECODE      | The OUTPUT is set according to which of the INPUTs are non-zero.                                   |
|                    | INPUT C INPUT B INPUT A OUTPUT                                                                     |
|                    | 0 0 0 0.00                                                                                         |
|                    | $\begin{array}{cccccccccccccccccccccccccccccccccccc$                                               |
|                    | $0 \neq 0 \neq 0 2.00$<br>$2 \neq 0 \neq 0 3.00$                                                   |
|                    | ≠0 0 0 4.00                                                                                        |
|                    | <i>≠</i> 0 0 <i>≠</i> 0 5.00                                                                       |
|                    | <i>≠</i> 0 <i>≠</i> 0 0 6.00                                                                       |
|                    | $\neq 0 \qquad \neq 0 \qquad \neq 0 \qquad 7.00$                                                   |
| ON DELAY           | In the above table, ≠0 indicates that the corresponding input is not zero.                         |
|                    |                                                                                                    |
|                    | input A                                                                                            |
|                    |                                                                                                    |
|                    |                                                                                                    |
|                    | output input C FALSE                                                                               |
|                    |                                                                                                    |
|                    |                                                                                                    |
|                    | input C TRUE                                                                                       |
|                    | t Target time (input P)                                                                            |
|                    | <pre>     t → Target time (input B) </pre>                                                         |
|                    | A programmable delay between receiving and outputting a Boolean TRUE                               |
|                    | signal.<br>INPUT A becoming TRUE starts the delay <sub>l</sub> timer. INPUT B sets the duration of |
|                    | The delay in seconds $(1 = 1 \text{ second})$ . At the end of the duration, OUTPUT                 |
|                    | becomes TRUE unless INPUT A has reverted to FALSE. Setting INPUT C to                              |
|                    | TRUE (≠0) inverts the output.                                                                      |
|                    | output input C FALSE                                                                               |
|                    | ouput                                                                                              |
|                    |                                                                                                    |
|                    | input C TRUE                                                                                       |
|                    |                                                                                                    |
|                    | MSG11-5715-744/EN 24rg4t2028 (input B)                                                             |

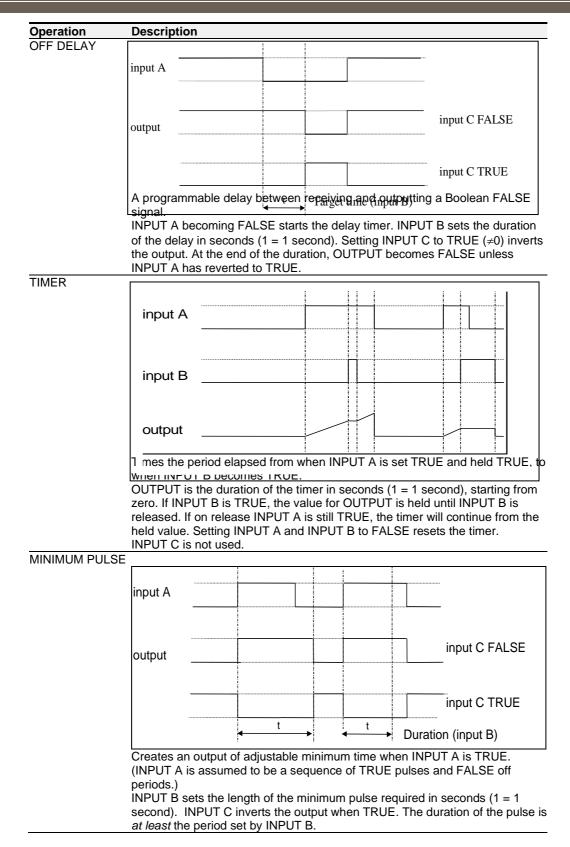

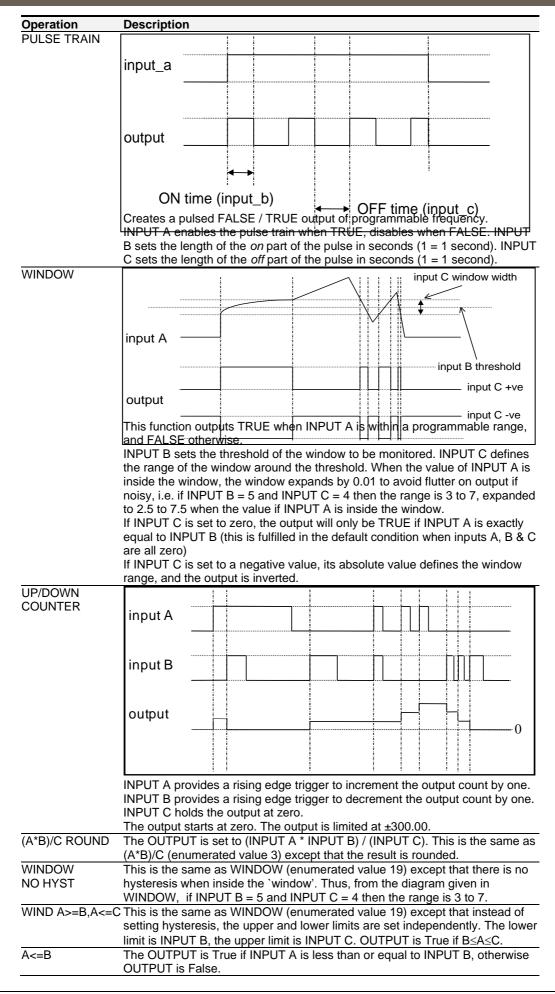

| -                                                            |                                                                                     |  |  |  |  |  |
|--------------------------------------------------------------|-------------------------------------------------------------------------------------|--|--|--|--|--|
| Operation                                                    | Description                                                                         |  |  |  |  |  |
| <u>((A*B)/100)+C</u>                                         | OUTPUT is set to (INPUT A x INPUT B)/100 + + INPUT C.                               |  |  |  |  |  |
| MIN(A,B,C)                                                   | The OUTPUT is set to the minimum value of INPUT A, B and C.                         |  |  |  |  |  |
| MAX(A,B,C)                                                   | The OUTPUT is set to the maximum value of INPUT A, B and C.                         |  |  |  |  |  |
| PROFILE SQRT                                                 | OUTPUT = INPUT B + (INPUT C - INPUT B) x square root A.                             |  |  |  |  |  |
| PROFILE LINEAF                                               | OUTPUT = INPUT B + (INPUT C - INPUT B) x INPUT A                                    |  |  |  |  |  |
| PROFILE x <sup>2</sup>                                       | OUTPUT = INPUT B + (INPUT C - INPUT B) x (INPUT A) <sup>2</sup>                     |  |  |  |  |  |
| PROFILE x^3                                                  | DUTPUT = INPUT B + (INPUT C - INPUT B) x (INPUT A) <sup>3</sup>                     |  |  |  |  |  |
| PROFILE x <sup>4</sup>                                       | OUTPUT = INPUT B + (INPUT C - INPUT B) x (INPUT A) <sup>4</sup>                     |  |  |  |  |  |
| ON A>B,                                                      | If A is greater than B, OUTPUT is 0.01. If A is less than C, OUTPUT is 0.00.        |  |  |  |  |  |
| OFF A <c< td=""><td>Otherwise OUTPUT is unchanged.</td></c<> | Otherwise OUTPUT is unchanged.                                                      |  |  |  |  |  |
| (A+B)                                                        | The output is the result of the arithmetic operation, clamped by the value of C.    |  |  |  |  |  |
| CLAMPED C                                                    | If C is greater than zero, the output if clamped to be less than C. If C is         |  |  |  |  |  |
| (A-B)                                                        | negative, the output is clamped to be greater than C. If C is zero the output is    |  |  |  |  |  |
| CLAMPED C                                                    | not clamped                                                                         |  |  |  |  |  |
| (A*B)                                                        |                                                                                     |  |  |  |  |  |
| CLAMPED C                                                    |                                                                                     |  |  |  |  |  |
| (A/B)                                                        | -                                                                                   |  |  |  |  |  |
| CLAMPED C                                                    |                                                                                     |  |  |  |  |  |
| A>=B:A, A<=C:0                                               | If A is greater or equal to B, OUTPUT is set to A. If A is less than or equal to    |  |  |  |  |  |
| ///=D./(, /(<=0.0                                            | C, OUTPUT is 0.00. Otherwise OUTPUT is unchanged.                                   |  |  |  |  |  |
| (A * B) + C                                                  | The output is the result of the arithmetic operation.                               |  |  |  |  |  |
| $\frac{((X - B) + O)}{A * (B + C)}$                          |                                                                                     |  |  |  |  |  |
| <u>A * (B - C)</u>                                           | _                                                                                   |  |  |  |  |  |
| A * (1+B/C)                                                  | _                                                                                   |  |  |  |  |  |
| <u>A * (1+B/C)</u><br>A * (1+(B * C))                        | -                                                                                   |  |  |  |  |  |
|                                                              |                                                                                     |  |  |  |  |  |
| MONOSTABLE<br>HIGH                                           | INPUT A                                                                             |  |  |  |  |  |
| пібп                                                         |                                                                                     |  |  |  |  |  |
|                                                              | (INPUT C = 0)                                                                       |  |  |  |  |  |
|                                                              | Time = INPUT B                                                                      |  |  |  |  |  |
|                                                              |                                                                                     |  |  |  |  |  |
|                                                              | OUTPUT (INPUT C <> 0)                                                               |  |  |  |  |  |
|                                                              | For each rising edge on input A, the output is active for a time defined by input   |  |  |  |  |  |
|                                                              | B, (in seconds). If a subsequent rising edge is detected while the output is        |  |  |  |  |  |
|                                                              | active, the end time of the output pulse is delayed as if it had been restarted.    |  |  |  |  |  |
|                                                              | The output pulse is active high if input C is zero. If input C is not zero then the |  |  |  |  |  |
|                                                              | output pulse is active low and the idle state is high.                              |  |  |  |  |  |
| MONOSTABLE                                                   | For each falling edge on input A, the output is active for a time defined by        |  |  |  |  |  |
| LOW                                                          | input B, (in seconds). If a subsequent falling edge is detected while the output    |  |  |  |  |  |
| 2011                                                         | is active, the end time of the output pulse is delayed as if it had been            |  |  |  |  |  |
|                                                              | restarted.                                                                          |  |  |  |  |  |
|                                                              | The output pulse is active high if input C is zero. If input C is not zero then the |  |  |  |  |  |
|                                                              | output pulse is active low and the idle state is high.                              |  |  |  |  |  |
| FILTER                                                       | The output is the result of passing INPUT A through a first order filter with a     |  |  |  |  |  |
|                                                              | time constant in seconds defined by INPUT B.                                        |  |  |  |  |  |
|                                                              | Input C acts as a filter reset. When C is zero the filter is active. When C is      |  |  |  |  |  |
|                                                              | non-zero the filter output is reset to be the same as input A.                      |  |  |  |  |  |
| (A-B)/(B-C)                                                  | The output is the result of the arithmetic operation.                               |  |  |  |  |  |
| 100*(A-B)/(B-C)                                              |                                                                                     |  |  |  |  |  |
|                                                              |                                                                                     |  |  |  |  |  |

### **VDC Ripple**

#### Overview

This function contains parameters and data associated to the VDC ripple detection and trip condition

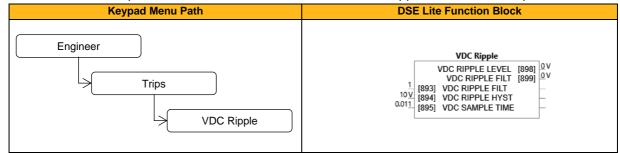

#### **Function Block Inputs**

| Parameter Name                                                                             | No. | Default Value | Range      | Units | Туре | Writable |
|--------------------------------------------------------------------------------------------|-----|---------------|------------|-------|------|----------|
| VDC RIPPLE FILT                                                                            | 893 | 1             | 0.1 to 100 |       | TIME | ALWAYS   |
| VDC ripple filter time constant applied to the raw VDC ripple.                             |     |               |            |       |      |          |
| VDC RIPPLE HYST                                                                            | 894 | 10            | 0 to 50    | V     | REAL | ALWAYS   |
| Hysteresis on the VDC ripple level for trip condition.                                     |     |               |            |       |      |          |
| VDC SAMPLE TIME         895         0.011         0.003 to 0.1         TIME         ALWAYS |     |               |            |       |      |          |
| Sample time for peak-to-peak VDC voltage capture and ripple calculation.                   |     |               |            |       |      |          |

#### **Function Block Outputs**

| Parameter Name                                                                            | No. | Default Value | Range    | Units | Туре | Writable |
|-------------------------------------------------------------------------------------------|-----|---------------|----------|-------|------|----------|
| VDC RIPPLE LEVEL                                                                          | 898 | 0             | 0 to 500 | V     | REAL | NOT      |
| Actual raw VDC ripple level. Search time (=update rate) is P0895 'VDC sample time'        |     |               |          |       |      |          |
| VDC RIPPLE FILT         899         0         0 to 500         V         REAL         NOT |     |               |          |       |      |          |
| Filtered DC Link volts ripple. Update rate is P0895 'VDC sample time'                     |     |               |          |       |      |          |

### **Voltage Control**

#### Overview

Designed for V/Hz motor Control Mode, this function allows the motor output volts to be controlled in the presence of dc link voltage variations. This is achieved by controlling the level of PWM modulation as a function of measured dc link volts. The DC link volts may vary either due to supply variations or regenerative braking by the motor.

Three control modes are available: None, Fixed and Automatic.

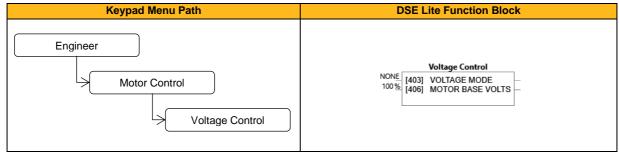

| Parameter Name                                                      | No.               | Default Value           | Range                                          | Units         | Туре          | Writable     |
|---------------------------------------------------------------------|-------------------|-------------------------|------------------------------------------------|---------------|---------------|--------------|
| VOLTAGE MODE                                                        | 403               | 1: None                 | 0: None                                        |               | ENUM          | STOPPED      |
|                                                                     |                   |                         | 1: Fixed                                       |               |               |              |
|                                                                     |                   |                         | 2: Automatic                                   |               |               |              |
| Selection of voltage control                                        | mode, F <b>ix</b> | ed mode or Automa       | tic mode may be used in case o                 | f dynamic     | motor opera   | ation        |
| including brake operation.                                          |                   |                         |                                                |               |               |              |
| Possible selections:                                                |                   |                         |                                                |               |               |              |
| None: Output voltage is a %                                         | of curren         | t DC bus (rectified su  | pply) voltage. Motor voltage will              | directly fo   | llow dc link  | variations.  |
| Fixed: Output voltage is a %                                        | 6 of given        | motor base voltage, t   | his percentage is set by P0406                 | (Motor Ba     | se Volts). 10 | 0 % equates  |
| to 95 % of motor base voltage                                       | ge set in p       | arameter 0223 to lea    | ve some headroom in case of do                 | c link ripple | e or mains le | evel         |
|                                                                     |                   |                         | dc link voltage) are maintained r              |               |               |              |
| link.                                                               |                   |                         | 3.,                                            |               |               |              |
| Automatic: Output voltage                                           | is in % of f      | iltered DC bus (rectif  | ied supply) voltage. The filter tim            | ne constar    | nt used is 20 | 0 ms. Motor  |
| voltage will smoothy follow of                                      | dc link vari      | ations as the voltage   | is allowed to rise smoothly as d               | c link volts  | vary. This a  | allows the   |
| motor to be over-fluxed a litt                                      | le during o       | deceleration, thereby   | increasing braking performance                 |               |               |              |
| Note: This filtered target vol                                      | tage has a        | high limit of 1.1* rate | ed motor voltage (400 V drive) o               | r 1.05* rat   | ed motor vo   | ltage (230 V |
| drive) to avoid too high volta                                      | ige causin        | g high currents being   | applied during regen operation.                |               |               | •            |
| Voltage output is additionally scaled with P0406 "Motor Base Volts" |                   |                         |                                                |               |               |              |
| voltage output le adaltional                                        |                   |                         |                                                | 0/            |               |              |
| MOTOR BASE VOLTS                                                    | 406               | 100                     | 0 to 115.47                                    | %             | REAL          | ALWAYS       |
| MOTOR BASE VOLTS                                                    |                   |                         | 0 to 115.47<br>voltage is motor base voltage P |               |               | -            |
| MOTOR BASE VOLTS<br>Scale of the motor output vo                    | oltage in fix     | ked mode. Reference     |                                                | 223. Plea     | se note that  | internally   |

### Web (HTTP) Server

#### Overview

Base Ethernet web server.

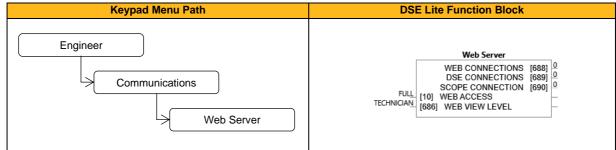

#### **Function Block Inputs**

| Parameter Name                                                                                                  | No.        | Default Value         | Range                             | Units        | Туре        | Writable |
|----------------------------------------------------------------------------------------------------|------------|-----------------------|-----------------------------------|--------------|-------------|----------|
| WEB ACCESS                                                                                                    | 10         | 1: Full               | 0: Disabled                       |              | ENUM        | ALWAYS   |
|                                                                                                    |            |                       | 1: Limited                        |              |             |          |
|                                                                                                    |            |                       | 2: Full                           |              |             |          |
| The required access level of the base Ethernet web server. DISABLED: prevents any web access, LIMITED: prevents |            |                       |                                   |              |             | vents    |
| access to the parameters, F                                                                                     | ULL: allow | s full access, howeve | r authentication will be required | l if a passv | word has be | en set.  |
| WEB VIEW LEVEL                                                                                                  | 686        | 1: Technician         | 0: Operator                       |              | ENUM        | ALWAYS   |
|                                                                                                    |            |                       | 1: Technician                     |              |             |          |
|                                                                                                    |            |                       | 2: Engineer                       |              |             |          |
| The required view level for the parameters web page on the base Ethernet web server.                            |            |                       |                                   |              |             |          |

#### **Function Block Outputs**

| Parameter Name                    | No.                             | Default Value | Range | Units | Туре  | Writable |
|-----------------------------------|---------------------------------|---------------|-------|-------|-------|----------|
| WEB CONNECTIONS                   | 688                             | 0             |       |       | USINT | NOT      |
| Number of web connections in use. |                                 |               |       |       |       |          |
| DSE CONNECTIONS                   | 689                             | 0             |       |       | USINT | NOT      |
| Number of DSE Lite connect        | Number of DSE Lite connections. |               |       |       |       |          |
| SCOPE CONNECTION                  | 690                             | 0             |       |       | USINT | NOT      |
| Number of scope connections.      |                                 |               |       |       |       |          |

#### **Functional Description**

The inverter has a built-in web server. To access the web server the parameter **0010 Web Access** must be set to LIMITED (default) or FULL.

### **Zero Speed**

#### Overview

This function block detects when the speed is at or close to zero. Hysteresis and Threshold are userdefinable.

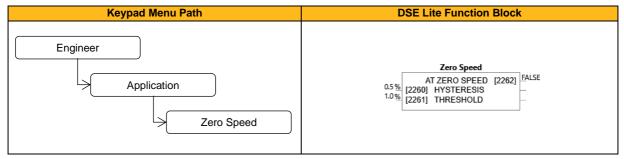

#### **Function Block Inputs**

| Parameter Name                           | No.  | Default Value | Range        | Units | Туре | Writable |
|------------------------------------------|------|---------------|--------------|-------|------|----------|
| HYSTERESIS                               | 2260 | 0.5           | 0.0 to 300.0 | %     | REAL | ALWAYS   |
| Hysteresis band of zero speed detection. |      |               |              |       |      |          |
| THRESHOLD                                | 2261 | 1.0           | 0.0 to 300.0 | %     | REAL | ALWAYS   |
| Zero speed detection level.              |      |               |              |       |      |          |

#### **Function Block Outputs**

| Parameter Name                                                  | No.  | Default Value | Range | Units | Туре | Writable |
|-----------------------------------------------------------------|------|---------------|-------|-------|------|----------|
| AT ZERO SPEED                                                   | 2262 | FALSE         |       |       | BOOL | NOT      |
| TRUE when at zero speed as defined by Threshold and Hysteresis. |      |               |       |       |      |          |

#### **Functional Description**

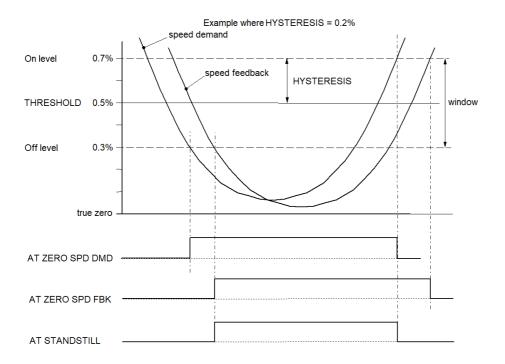

# 9.8 DCP Function Blocks

### **DCP Config**

#### Overview

Configuration of the attached pump.

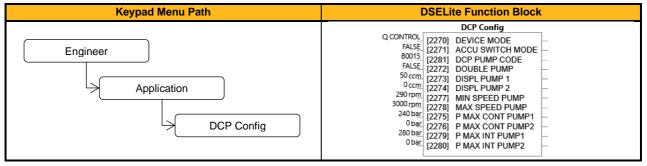

| Parameter Name            | No.       | Default Value               | Range                                                                      | Units | Туре   | Writable |
|---------------------------|-----------|-----------------------------|----------------------------------------------------------------------------|-------|--------|----------|
| DEVICE MODE               | 2270      | 0: Q Control                | 0: Q CONTROL<br>1: P CONTROL<br>2: ELCP<br>3: ACCUMULATOR<br>4: PQ CONTROL |       | ENUM   | STOPPED  |
| Hydraulic control mode.   |           |                             |                                                                            |       |        |          |
| ACCU SWITCH MODE          | 2271      | FALSE                       |                                                                            |       | BOOL   | ALWAYS   |
| Pressure switch mode (cha | ange from | transducer to switch mode A | ccu).                                                                      |       |        |          |
| DCP PUMP CODE             | 2281      | B0015                       |                                                                            |       | STRING | STOPPED  |
| DCP pump code.            |           | ·                           |                                                                            |       |        | •        |
| DOUBLE PUMP               | 2272      | FALSE                       |                                                                            |       | BOOL   | STOPPED  |
| Double pump enable.       |           |                             |                                                                            |       |        | •        |
| DISPL PUMP 1              | 2273      | 50                          | 0 to 500                                                                   | ccm   | REAL   | STOPPED  |
| Displacement pump 1.      |           |                             |                                                                            |       |        |          |
| DISPL PUMP 2              | 2274      | 0                           | 0 to 500                                                                   | ccm   | REAL   | STOPPED  |
| Displacement pump 2.      |           | ·                           |                                                                            |       |        | •        |
| MIN SPEED PUMP            | 2277      | 290                         | -3000 to 3000                                                              | rpm   | REAL   | ALWAYS   |
| Pump minimum speed.       |           | ·                           |                                                                            |       |        | •        |
| MAX SPEED PUMP            | 2278      | 3000                        | 0 to 6000                                                                  | rpm   | REAL   | ALWAYS   |
| Pump maximum speed.       |           | ·                           |                                                                            |       |        | •        |
| P MAX CONT PUMP1          | 2275      | 240                         | 0 to 500                                                                   | bar   | REAL   | STOPPED  |
| Max pressure for pump 1.  |           | ·                           |                                                                            |       |        | •        |
| P MAX CONT PUMP2          | 2276      | 0                           | 0 to 500                                                                   | bar   | REAL   | STOPPED  |
| Max pressure for pump 2.  |           | ·                           |                                                                            |       |        | •        |
| MAX INT PUMP 1            | 2279      | 280                         | 0 to 1000                                                                  | bar   | REAL   | ALWAYS   |
| Max initial pressure pump | 1 (automa | atically).                  |                                                                            |       |        |          |
| MAX INT PUMP 2            | 2280      | 0                           | 0 to 1000                                                                  | bar   | REAL   | ALWAYS   |
| Max initial pressure pump | 2 (automa | atically).                  |                                                                            |       |        |          |

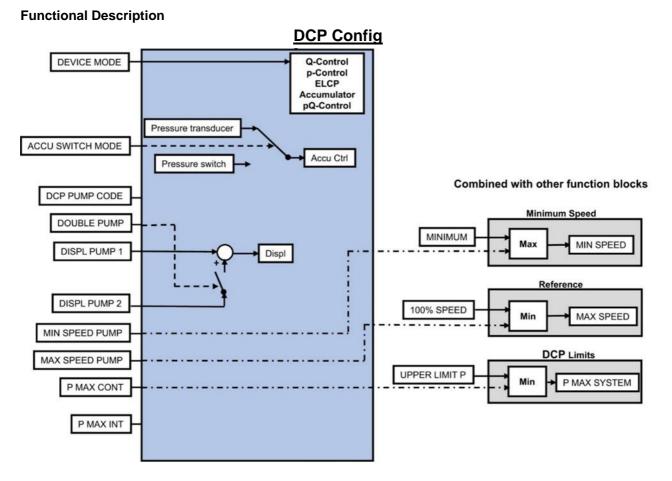

Select the control mode via DEVICE MODE. Enter a DCP PUMP CODE and all pump parameters are set automatically. If 00000 is selected, all pump parameters must be set manually.

In Device Mode Accumulator control can be selected whether by a pressure transducer, or by pressure switches.

### **DCP** Function

#### Overview

This block is used to set parameters of the selected application and of the pressure controller. It shows target and actual values for the application too.

| Keypad Menu Path                        | DSELite Function Block                                                                                                    |
|-----------------------------------------|----------------------------------------------------------------------------------------------------|
| Engineer<br>Application<br>DCP Function | DCP Function           ACTIVE         [2314]         0           Q DEMAND         [2315]         0/min           Q ACTUAL         [2316]         0/min           Q TRACKING ERROR         [2458]         0/min           Q TRACKING ERROR         [2317]         0.bar           P DEMAND         [2317]         0.bar           P TRACKING ERROR         [2318]         0.bar           DELTA P LS ACT         [2300]         0%           YP P CTRL         [2322]         0%           YCOM P CTRL         [2323]         0%           YCOM P CTRL         [2323]         0%           YCOM P CTRL         [2323]         0%           YCOM P CTRL         [2323]         0%           YCOM P CTRL         [2323]         0%           YCOM P CTRL         [2323]         0%           YCOM P CTRL         [2323]         0%           YCOM P CTRL         [2323]         0%           YCOM P CTRL         [2323]         0%           YCOM P CTRL         [2323]         0%           YCOM P CTRL         [2323]         0%           YCOM P CTRL         [2323]         0%           YCOM P CTRL |

| Parameter Name            | No.        | Default Value | Range      | Units | Туре | Writable |
|---------------------------|------------|---------------|------------|-------|------|----------|
| ENABLE                    | 2294       | FALSE         |            |       | BOOL | ALWAYS   |
| DCP function is enabled.  |            |               |            | I     |      |          |
| Q SETPOINT                | 2295       | 0             | 0 to 1000  | l/min | REAL | ALWAYS   |
| Flow Setpoint.            |            |               |            | l l   |      |          |
| P SETPOINT                | 2296       | 0             | 0 to 500   | bar   | REAL | ALWAYS   |
| Pressure Setpoint         |            |               |            | I     |      |          |
| P RAMP UP                 | 2297       | 50            | 0 to 10000 | bar/s | REAL | ALWAYS   |
| Pressure ramp up          |            |               |            |       |      |          |
| P RAMP DOWN               | 2298       | 50            | 0 to 10000 | bar/s | REAL | ALWAYS   |
| Pressure ramp down        |            |               |            |       |      |          |
| PUMP 1 OFF                | 2453       | FALSE         |            |       | BOOL | ALWAYS   |
| Switch Pump 1 Off         |            |               |            | l l   |      |          |
| PUMP 2 OFF                | 2454       | FALSE         |            |       | BOOL | ALWAYS   |
| Switch Pump 2 Off         |            |               |            |       |      |          |
| P CTRL OFF                | 2455       | FALSE         |            |       | BOOL | ALWAYS   |
| Switch pressure controlle | er off     |               |            |       |      |          |
| P MAX LS                  | 2301       | 100           | 0 to 500   | bar   | REAL | ALWAYS   |
| Pressure for change to p  | control by | p0.           | ·          |       |      |          |
| DELTA P LS SETP           | 2302       | 0             | 0 to 500   | bar   | REAL | ALWAYS   |
| Delta p setpoint          |            |               |            |       |      |          |
| P ACCU ON                 | 2303       | 0             | 0 to 500   | bar   | REAL | ALWAYS   |
| Switch on pressure (Accu  | u charging | mode).        |            |       |      |          |
| P ACCU OFF                | 2304       | 0             | 0 to 500   | bar   | REAL | ALWAYS   |
| Switch off pressure (Accu | u charging | mode).        | ·          |       |      | •        |
| SWITCH ACCU ON            | 2299       | FALSE         |            |       | BOOL | ALWAYS   |
| Switch on Accu charging   | mode.      |               |            |       |      |          |
| SWITCH ACCU OFF           | 2300       | FALSE         |            |       | BOOL | ALWAYS   |
| Switch off Accu charging  | mode.      | •             | •          | 1     |      | •        |
| P ACTUAL                  | 2305       | 0             | 0 to 500   | bar   | REAL | ALWAYS   |
| Actual pressure p0.       |            |               |            | 1     |      |          |
| P ACTUAL LS               | 2343       | 0             | 0 to 500   | bar   | REAL | ALWAYS   |
| Actual pressure LS.       |            | •             | 4          | •     |      | •        |

| 2306                    | 0                                            | 0 to 1000                                                                                                    | %/bar                                                                                                    | REAL                                                                                                    | ALWAYS                                                                                                    |  |  |  |
|-------------------------|----------------------------------------------|----------------------------------------------------------------------------------------------------|----------------------------------------------------------------------------------------------------|----------------------------------------------------------------------------------------------------|----------------------------------------------------------------------------------------------------|--|--|--|
|                         |                                              |                                                                                                    |                                                                                                    |                                                                                                    |                                                                                                    |  |  |  |
| 2307                    | 10                                           | 0 to 1000                                                                                                    | %/bar                                                                                                    | REAL                                                                                                    | ALWAYS                                                                                                    |  |  |  |
| Pressure controller Ki. |                                              |                                                                                                    |                                                                                                    |                                                                                                    |                                                                                                    |  |  |  |
| 2308                    | 1                                            | 0 to 500                                                                                                    | bar                                                                                                    | REAL                                                                                                    | ALWAYS                                                                                                    |  |  |  |
| Inner window Ki.        |                                              |                                                                                                    |                                                                                                    |                                                                                                    |                                                                                                    |  |  |  |
| 2309                    | 300                                          | 0 to 500                                                                                                    | bar                                                                                                    | REAL                                                                                                    | ALWAYS                                                                                                    |  |  |  |
| Outer window Ki.        |                                              |                                                                                                    |                                                                                                    |                                                                                                    |                                                                                                    |  |  |  |
| 2310                    | 100                                          | 0 to 100                                                                                                    | %                                                                                                    | REAL                                                                                                    | ALWAYS                                                                                                    |  |  |  |
|                         |                                              |                                                                                                    |                                                                                                    |                                                                                                    |                                                                                                    |  |  |  |
| 2311                    | -100                                         | -100 to 0                                                                                                    | %                                                                                                    | REAL                                                                                                    | ALWAYS                                                                                                    |  |  |  |
|                         |                                              |                                                                                                    |                                                                                                    |                                                                                                    |                                                                                                    |  |  |  |
| 2312                    | 0                                            | 0 to 1000                                                                                                    | %/bar                                                                                                    | REAL                                                                                                    | ALWAYS                                                                                                    |  |  |  |
|                         |                                              |                                                                                                    |                                                                                                    |                                                                                                    |                                                                                                    |  |  |  |
| 2313                    | 0                                            | 0 to 10000                                                                                                    | ms                                                                                                    | REAL                                                                                                    | ALWAYS                                                                                                    |  |  |  |
|                         |                                              |                                                                                                    |                                                                                                    |                                                                                                    |                                                                                                    |  |  |  |
|                         | 2307<br>2308<br>2309<br>2310<br>2311<br>2312 | 2307       10         2308       1         2309       300         2310       100         2311       -100         2312       0 | 2307       10       0 to 1000         2308       1       0 to 500         2309       300       0 to 500         2310       100       0 to 100         2311       -100       -100 to 0         2312       0       0 to 1000 | 2307       10       0 to 1000       %/bar         2308       1       0 to 500       bar         2309       300       0 to 500       bar         2310       100       0 to 100       %         2311       -100       -100 to 0       % | 2307       10       0 to 1000       %/bar       REAL         2308       1       0 to 500       bar       REAL         2309       300       0 to 500       bar       REAL         2310       100       0 to 100       %       REAL         2311       -100       -100 to 0       %       REAL |  |  |  |

#### **Function Block Outputs**

| Parameter Name             | No.     | Default Value | Range         | Units | Туре | Writable |
|----------------------------|---------|---------------|---------------|-------|------|----------|
| ACTIVE                     | 2314    | FALSE         |               |       | BOOL | NOT      |
| Shows if DCP application   | running | •             | ·             |       |      |          |
| Q DEMAND                   | 2315    | 0             | 0 to 1000     | l/min | REAL | NOT      |
| Demand flow.               | •       | •             | ·             |       |      |          |
| Q ACTUAL                   | 2316    | 0             | 0 to 1000     | l/min | REAL | NOT      |
| Actual Flow.               |         | •             |               |       |      |          |
| Q TRACKING ERROR           | 2458    | 0             | 0 to 1000     | l/min | REAL | NOT      |
| Tracking error flow        |         | •             |               |       |      |          |
| P DEMAND                   | 2317    | 0             | 0 to 500      | bar   | REAL | NOT      |
| Demand pressure.           |         |               |               |       |      |          |
| P TRACKING ERROR           | 2318    | 0             | 0 to 500      | bar   | REAL | NOT      |
| Tracking error pressure.   |         |               |               |       |      |          |
| DELTA P LS ACT             | 2350    | 0             | 0 to 500      | bar   | REAL | NOT      |
| Actual delta p LS (p0-LS). |         |               |               |       |      |          |
| TARGET SPEED               | 2319    | 0             | 0 to 10000    | %     | REAL | NOT      |
| Target motor speed.        |         |               |               |       |      |          |
| YP P CTRL                  | 2320    | 0             | -1000 to 1000 | %     | REAL | NOT      |
| Controller yp.             |         |               |               |       |      |          |
| YI P CTRL                  | 2321    | 0             | -1000 to 1000 | %     | REAL | NOT      |
| Controller yi.             |         |               |               |       |      |          |
| YD P CTRL                  | 2322    | 0             | -1000 to 1000 | %     | REAL | NOT      |
| Controller yd.             |         |               |               |       |      |          |
| YCOM P CTRL                | 2323    | 0             | -1000 to 1000 | %     | REAL | NOT      |
| Controller output ycom.    |         |               |               |       |      |          |

#### **Functional Description**

### **DCP Function**

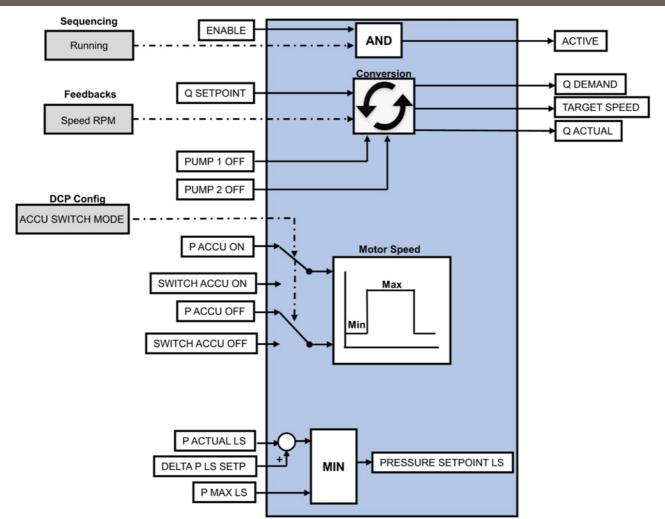

Activation of the DCP function with Enable

Switching the pumps On/Off is active, only for double pump.

Set pressure values for Accu control. If P ACCU ON or SWITCH ACCU ON is reached the motor run with the set max speed and if P ACCU OFF or SWITCH ACCU OFF is reached the motor run with the set min speed.

### **DCP Function**

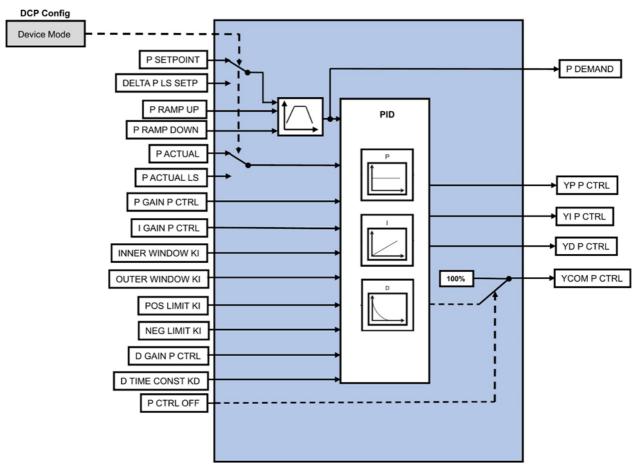

Setting of pressure control parameter. Pressure Ramp up/down in bar/s. PID parameter for pressure control.

Limitation of the working range of integrator and integrator output. The parameter P CTRL OFF stopped the pressure controller and the Controller output is 100%.

### **DCP Limits**

#### Overview

Error monitoring, pressure/flow reached and component protection settings.

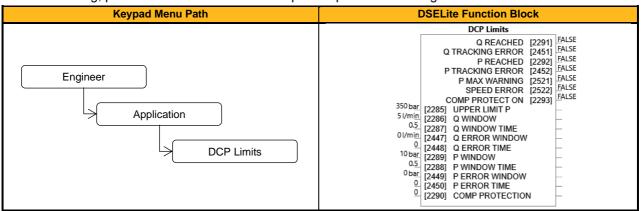

| Parameter Name                          | No.                                                                | Default Value     | Range     | Units | Туре | Writable |  |  |
|-----------------------------------------|--------------------------------------------------------------------|-------------------|-----------|-------|------|----------|--|--|
| UPPER LIMIT P                           | 2285                                                               | 350               | 0 to 500  | bar   | REAL | ALWAYS   |  |  |
| Upper limit pressure (max               | target pres                                                        | sure limitation). |           |       |      | •        |  |  |
| Q WINDOW                                | 2286                                                               | 5                 | 0 to 100  | l/min | REAL | ALWAYS   |  |  |
| Flow window (for flow reached).         |                                                                    |                   |           |       |      |          |  |  |
| Q WINDOW TIME                           | 2287                                                               | 0.5               | 0 to 5    | S     | TIME | ALWAYS   |  |  |
| Flow window time (for flow              | / reached).                                                        |                   |           |       |      |          |  |  |
| Q ERROR WINDOW                          | 2447                                                               | 0                 | 0 to 1000 | l/min | REAL | ALWAYS   |  |  |
| Flow error window (for tracking error). |                                                                    |                   |           |       |      |          |  |  |
| Q ERROR TIME                            | 2448                                                               | 0                 | 0 to 5    | S     | TIME | ALWAYS   |  |  |
| Flow error window time (for             | or tracking e                                                      | error).           |           |       |      |          |  |  |
| P WINDOW                                | 2289                                                               | 10                | 0 to 100  | bar   | REAL | ALWAYS   |  |  |
| Pressure window (for pres               | sure reach                                                         | ed)               |           |       |      |          |  |  |
| P WINODOW TIME                          | 2288                                                               | 0.5               | 0 to 5    | S     | TIME | ALWAYS   |  |  |
| Pressure window time (for               | pressure r                                                         | eached)           |           |       |      |          |  |  |
| P ERROR WINDOW                          | 2449                                                               | 0                 | 0 to 500  | bar   | REAL | ALWAYS   |  |  |
| Pressure error window (for              | r tracking e                                                       | rror)             |           |       |      |          |  |  |
| P ERROR TIME                            | 2450                                                               | 0                 | 0 to 5    | S     | TIME | ALWAYS   |  |  |
| Pressure error window tim               | e (for track                                                       | ing error)        |           |       |      |          |  |  |
| COMP PROTECTION                         | 2290                                                               | 0                 | 0 to 600  | S     | TIME | ALWAYS   |  |  |
| Component Protection (for               | Component Protection (for protect motor and pump from overheating) |                   |           |       |      |          |  |  |

#### **Function Block Outputs**

| Parameter Name              | No.                         | Default Value | Range | Units    | Туре | Writable |  |  |  |
|-----------------------------|-----------------------------|---------------|-------|----------|------|----------|--|--|--|
| Q REACHED                   | 2291                        | FALSE         |       |          | BOOL | NOT      |  |  |  |
| Flow reached.               |                             |               | · ·   | <u> </u> |      |          |  |  |  |
| Q TRACKING ERROR            | 2451                        | FALSE         |       |          | BOOL | NOT      |  |  |  |
| Flow tracking error active. |                             |               |       |          |      |          |  |  |  |
| P REACHED                   | 2292                        | FALSE         |       |          | BOOL | NOT      |  |  |  |
| Pressure reached            |                             |               |       |          |      |          |  |  |  |
| P TRACKING ERROR            | 2452                        | FALSE         |       |          | BOOL | NOT      |  |  |  |
| Pressure tracking error ac  | tive.                       |               |       |          |      |          |  |  |  |
| P MAX WARNING               | 2521                        | FALSE         |       |          | BOOL | NOT      |  |  |  |
| Max pressure warning        |                             |               | · ·   | <u> </u> |      |          |  |  |  |
| SPEED ERROR                 | 2522                        | FALSE         |       |          | BOOL | NOT      |  |  |  |
| Speed tracking error        | Speed tracking error        |               |       |          |      |          |  |  |  |
| COM PROTECT ON              | 2293                        | FALSE         |       |          | BOOL | NOT      |  |  |  |
| Component protection act    | Component protection active |               |       |          |      |          |  |  |  |

**Functional Description** 

### **DCP** Limits

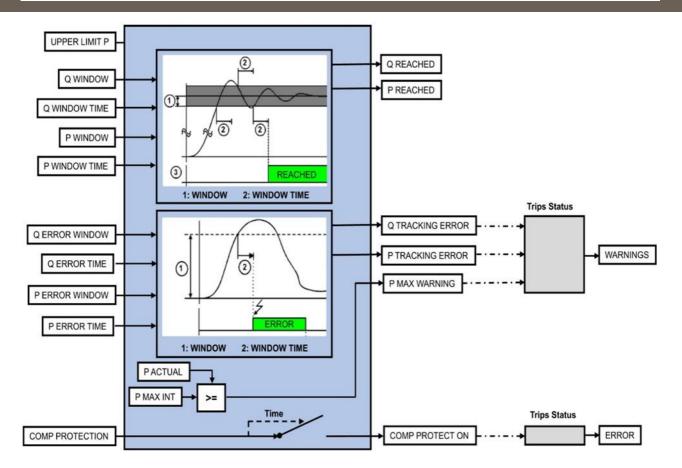

Settings for monitoring of flow/pressure reached and flow and pressure tracking error. The UPPER LIMIT P set the max target pressure of the system.

### **DCP Periphery**

#### Overview

Setting for pressure relief and bypass valve.

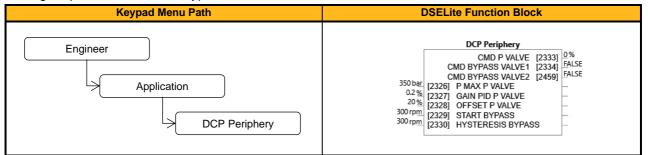

| Parameter Name                                              | No.                                       | Default Value | Range     | Units | Туре | Writable |  |  |
|-------------------------------------------------------------|-------------------------------------------|---------------|-----------|-------|------|----------|--|--|
| P MAX P VALVE                                               | 2326                                      | 350           | 0 to 400  | bar   | REAL | ALWAYS   |  |  |
| Max p pressure Valve.                                       |                                           |               |           |       |      |          |  |  |
| GAIN PID P VALVE                                            | 2327                                      | 0.2           | 0 to 1    | %     | REAL | ALWAYS   |  |  |
| Factor PID pressure valve (gain pressure controller output) |                                           |               |           |       |      |          |  |  |
| OFFSET P VALVE                                              | 2328                                      | 20            | 0 to 100  | %     | REAL | ALWAYS   |  |  |
| Offset p Valve                                              |                                           |               | <u>.</u>  |       |      |          |  |  |
| START BYPASS                                                | 2329                                      | 300           | 0 to 3000 | rpm   | REAL | ALWAYS   |  |  |
| Start bypass valve (for ope                                 | en bypass va                              | lve)          |           | •     |      |          |  |  |
| HYSTERESIS BYPASS                                           | 2330                                      | 300           | 0 to 1000 | rpm   | REAL | ALWAYS   |  |  |
| Hysteresis bypass (to clos                                  | Hysteresis bypass (to close bypass valve) |               |           |       |      |          |  |  |

| Function Block Outputs         |                              |               |          |       |      |          |  |  |
|--------------------------------|------------------------------|---------------|----------|-------|------|----------|--|--|
| Parameter Name                 | No.                          | Default Value | Range    | Units | Туре | Writable |  |  |
| CMD P VALVE                    | 2333                         | 0             | 0 to 100 | %     | REAL | NOT      |  |  |
| Command signal pressure valve. |                              |               |          |       |      |          |  |  |
| CMD BYPASS VALVE1              | 2334                         | FALSE         |          |       | BOOL | NOT      |  |  |
| Command signal bypass v        | Command signal bypass valve. |               |          |       |      |          |  |  |
| CMD BYPASS VALVE2              | 2459                         | FALSE         |          |       | BOOL | NOT      |  |  |
| Command signal bypass valve 2. |                              |               |          |       |      |          |  |  |

#### **Functional Description**

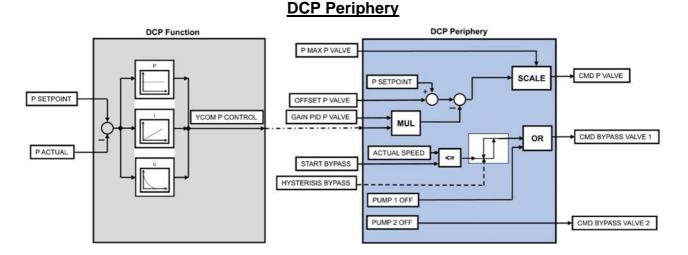

Settings for external pressure relief and bypass valve. If actual motor speed reached START BYPASS the signal for Bypass Valve 1 is set and reset if actual motor speed reached START BYPASS + HYSTERISIS BYPASS.

### **DCP Power Unit**

#### Overview

Function block for monitoring and controlling of complete power unit.

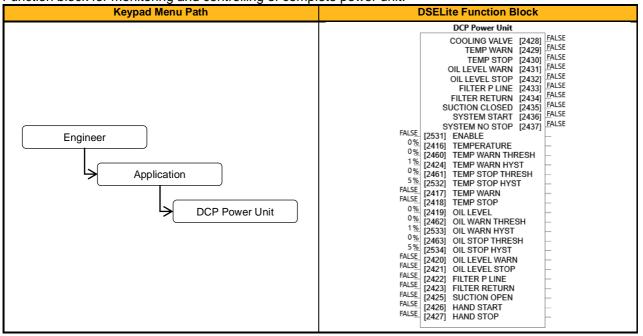

#### **Function Block Inputs**

| Parameter Name                  | No.           | Default Value | Range    | Units | Туре | Writable |
|---------------------------------|---------------|---------------|----------|-------|------|----------|
| ENABLE                          | 2531          | FALSE         |          |       | BOOL | ALWAYS   |
| Power Unit Enable               |               |               |          | I     |      |          |
| TEMPERATURE                     | 2416          | 0             | 0 to 100 | %     | REAL | ALWAYS   |
| Power unit temperature          |               |               |          | 1 1   |      |          |
| TEMP WARN THRESH                | 2460          | 0             | 0 to 100 | %     | REAL | ALWAYS   |
| Temp. threshold for warning     |               |               |          | 1 1   |      |          |
| TEMP WARN HYST                  | 2424          | 1             | 0 to 100 | %     | REAL | ALWAYS   |
| Hysteresis for temperature v    | warning       |               |          |       |      |          |
| TEMP STOP THRESH                | 2461          | 0             | 0 to 100 | %     | REAL | ALWAYS   |
| Temperature threshold for s     | top           |               |          | •     |      |          |
| TEMP STOP HYST                  | 2532          | 5             | 0 to 100 | %     | REAL | ALWAYS   |
| Hysteresis for temperature s    | stop          |               |          |       |      |          |
| TEMP WARN                       | 2417          | FLASE         |          |       | BOOL | ALWAYS   |
| Power unit temperature war      | ning          |               | •        | ·     |      |          |
| TEMP STOP                       | 2418          | FALSE         |          |       | BOOL | ALWAYS   |
| Power unit temperature shu      | tdown         | •             |          |       |      |          |
| OIL LEVEL                       | 2419          | 0             | 0 to 100 | %     | REAL | ALWAYS   |
| Power unit oil level            |               |               |          | •     |      |          |
| OIL WARN THRESH                 | 2462          | 0             | 0 to 100 | %     | REAL | ALWAYS   |
| Oil level threshold for warning | ng            |               |          |       |      |          |
| OIL WARN HYST                   | 2533          | 1             | 0 to 100 | %     | REAL | ALWAYS   |
| Hysteresis for oil level warni  | ing           | •             |          | •     |      |          |
| OIL STOP THRESH                 | 2463          | 0             | 0 to 100 | %     | REAL | ALWAYS   |
| Oil level threshold for stop    |               |               |          |       |      |          |
| OIL STOP HYST                   | 2534          | 5             | 0 to 100 | %     | REAL | ALWAYS   |
| Hysteresis for oil level stop   |               | •             |          |       |      |          |
| OIL LEVEL WARN                  | 2420          | FALSE         |          |       | BOOL | ALWAYS   |
| Power unit oil level warning    |               |               | •        |       |      |          |
| OIL LEVEL STOP                  | 2421          | FALSE         |          |       | BOOL | ALWAYS   |
| Power unit oil level shutdow    | 'n            |               |          |       |      |          |
| FILTER P LINE                   | 2422          | FALSE         |          |       | BOOL | ALWAYS   |
| Power unit filter contaminati   | on pressure   | side          |          |       |      |          |
| FILTER RETURN                   | 2423          | FALSE         |          |       | BOOL | ALWAYS   |
| Power unit filter contaminati   | on return sic | e             | •        | ·     |      |          |
| SUCTION OPEN                    | 2425          | FALSE         |          |       | BOOL | ALWAYS   |
| Power unit suction line oper    | ı             |               |          |       |      |          |
| HAND START                      | 2426          | FALSE         |          |       | BOOL | ALWAYS   |
| Power unit manual button st     | art system    |               | •        |       |      |          |
| HAND STOP                       | 2427          | FALSE         |          |       | BOOL | ALWAYS   |
| Power unit manual button st     | op system     | •             | •        | 1 I   |      |          |

### **Function Block Outputs**

| Parameter Name               | No.                                                 | Default Value | Range | Units | Туре | Writable |  |  |  |  |
|------------------------------|-----------------------------------------------------|---------------|-------|-------|------|----------|--|--|--|--|
| COOLING VALVE                | 2428                                                | FALSE         |       |       | BOOL | NOT      |  |  |  |  |
| Power unit cooling water v   | Power unit cooling water valve.                     |               |       |       |      |          |  |  |  |  |
| TEMP WARN                    | 2429                                                | FALSE         |       |       | BOOL | NOT      |  |  |  |  |
| Power unit temperature wa    | arning out                                          | put.          |       |       |      |          |  |  |  |  |
| TEMP STOP                    | 2430                                                | FALSE         |       |       | BOOL | NOT      |  |  |  |  |
| Power unit temperature sh    | Power unit temperature shutdown output.             |               |       |       |      |          |  |  |  |  |
| OIL LEVEL WARN               | 2431                                                | FALSE         |       |       | BOOL | NOT      |  |  |  |  |
| Power unit oil level warning | g output.                                           | ·             |       |       |      |          |  |  |  |  |
| OIL LEVEL STOP               | 2432                                                | FALSE         |       |       | BOOL | NOT      |  |  |  |  |
| Power unit oil level shutdo  | wn output                                           |               |       |       |      |          |  |  |  |  |
| FILTER P LINE                | 2433                                                | FALSE         |       |       | BOOL | NOT      |  |  |  |  |
| Power unit filter contamina  | Power unit filter contamination level site output.  |               |       |       |      |          |  |  |  |  |
| FILTER RETURN                | 2434                                                | FALSE         |       |       | BOOL | NOT      |  |  |  |  |
| Power unit filter contamina  | Power unit filter contamination return site output. |               |       |       |      |          |  |  |  |  |

| SUCTION CLOSED                         | 2435                            | FALSE |  |  | BOOL | NOT |  |  |
|----------------------------------------|---------------------------------|-------|--|--|------|-----|--|--|
| Power unit suction line closed output. |                                 |       |  |  |      |     |  |  |
| SYSTEM START                           | 2436                            | FALSE |  |  | BOOL | NOT |  |  |
| Power unit system start ou             | Power unit system start output. |       |  |  |      |     |  |  |
| SYSTEM NO STOP 2437 FALSE BOOL NOT     |                                 |       |  |  |      |     |  |  |
| Power unit system no stop output.      |                                 |       |  |  |      |     |  |  |

#### **Functional Description**

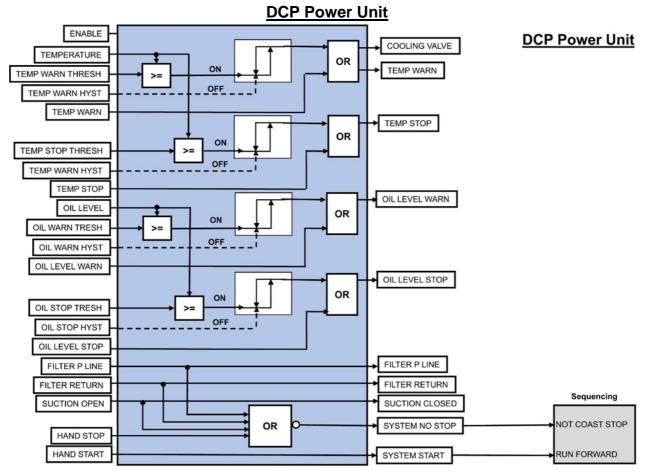

Function block for control and monitoring of complete power unit. Temperature, oil level, filter and suction line can be monitored and controlled. A warning and stop can be generated.

If the temperature is too high, an output can be used to control a colling valve.

### **DCP** Testmovement

#### Overview

DCP Test Movement. Creates a movement of pressure/flow for commissioning.

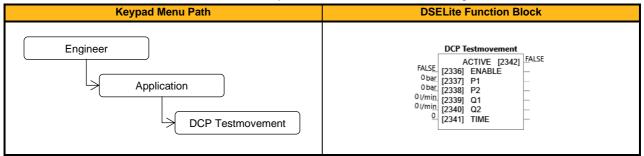

#### **Function Block Inputs**

| Parameter Name        | No.  | Default Value | Range     | Units | Туре | Writable |
|-----------------------|------|---------------|-----------|-------|------|----------|
| ENABLE                | 2336 | FALSE         |           |       | BOOL | ALWAYS   |
| Enable test movement. |      |               |           |       |      | •        |
| P1                    | 2337 | 0             | 0 to 500  | bar   | REAL | ALWAYS   |
| Test movement p1.     | •    |               |           |       |      | •        |
| P2                    | 2338 | 0             | 0 to 500  | bar   | REAL | ALWAYS   |
| Test movement p2.     |      |               |           |       |      | •        |
| Q1                    | 2339 | 0             | 0 to 1000 | l/min | REAL | ALWAYS   |
| Test movement Q1.     |      | •             |           |       |      | •        |
| Q2                    | 2340 | 0             | 0 to 1000 | l/min | REAL | ALWAYS   |
| Test movement Q2.     |      |               |           |       |      | •        |
| TIME                  | 2341 | 0             | 0 to 60   | S     | TIME | ALWAYS   |
| Test movement time.   |      |               |           |       |      |          |

#### **Function Block Outputs**

| Parameter Name        | No.  | Default Value | Range | Units | Туре | Writable |
|-----------------------|------|---------------|-------|-------|------|----------|
| ACTIVE                | 2342 | FALSE         |       |       | BOOL | NOT      |
| Test movement active. |      |               |       |       |      |          |

#### **Functional Description**

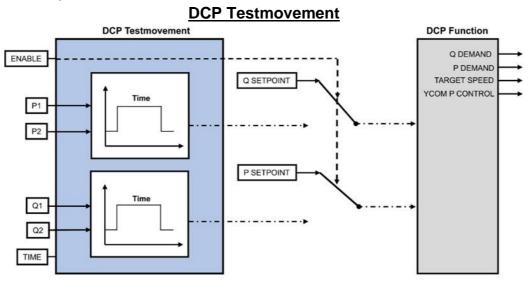

 $\rightarrow$ Test movement between 2 pressure or/and flows with a defined waiting time.

# 9.9 DCP Applications wiring Diagrams

### Volume flow control (Q Control)

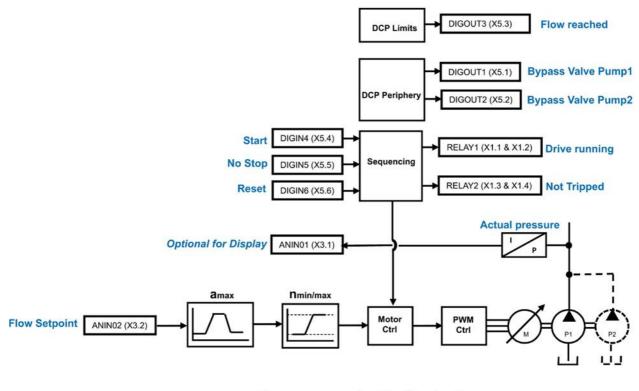

### Pressure control (p Control)

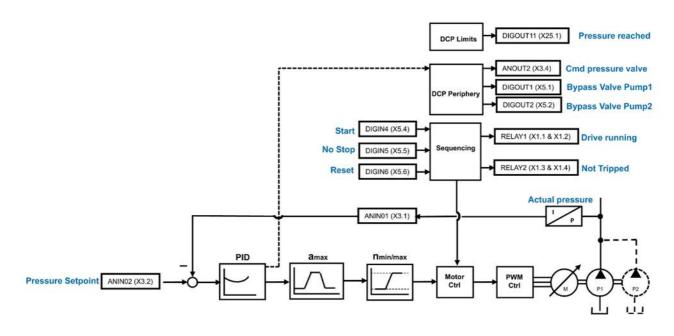

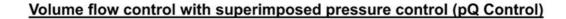

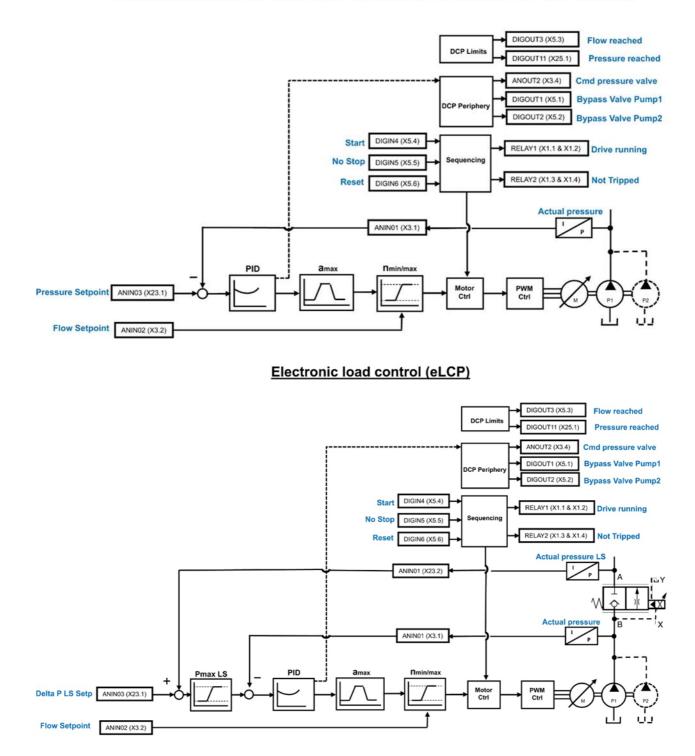

### Accumulator charging mode

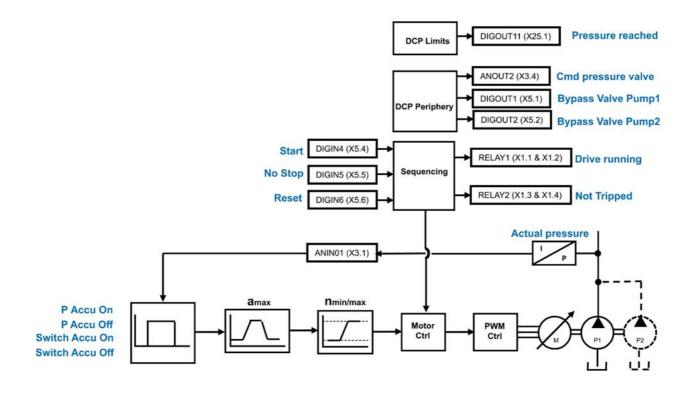

# **10 Inverter State Machine**

## 10.1 DS402

The sequencing of the inverter is based on the DS402 / InverterCOM / IEC 61800-7 standard as used by most industrial fieldbuses. This allows it to be easily controlled and monitored by a PLC using the standards' Control and Status Words.

# 10.2 Sequencing State

The sequencing state of the unit is indicated by an enumerated value given by the **0517 Sequencing State** parameter.

| Value | DS402 Sequence State                                             | Description                                          |  |
|-------|------------------------------------------------------------------|------------------------------------------------------|--|
| 0     | NOT READY TO SWITCH ON                                           | The Inverter is initialising or being configured.    |  |
| 1     | SWITCH ON DISABLED                                               | The Inverter will not accept a switch on command.    |  |
| 2     | READY TO SWITCH ON                                               | The Inverter will accept a switch on command.        |  |
| 3     | SWITCHED ON The Inverter will accept an Operation Enable (Run of |                                                      |  |
|       |                                                                  | Jog) command:                                        |  |
|       |                                                                  | - Power stage of the Inverter is ready to operate.   |  |
|       |                                                                  | - Voltage has not yet been applied to the motor      |  |
|       |                                                                  | terminals.                                           |  |
| 4     | OPERATION ENABLED                                                | Normal operational state of the Inverter. This state |  |
|       |                                                                  | includes Running, Jogging, Stopping (Disabling       |  |
|       |                                                                  | Operation) and Shutting Down (Switching Off).        |  |
| 5     | QUICKSTOP ACTIVE                                                 | Emergency Stop (Fast Stop) is active.                |  |
| 6     | FAULT REACTION ACTIVE                                            | The Inverter is processing a trip event.             |  |
| 7     | FAULTED                                                          | The Inverter is tripped, awaiting a trip reset.      |  |

# 10.3 Sequencing Diagram

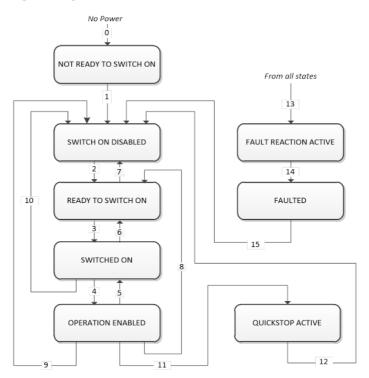

The OPERATION ENABLED state is the normal operation state of the Inverter. In this state the Reference Ramp is active, generating a Speed Demand. Sub-states and allowed transitions are shown below. Note – the RUNNING sub-state also includes JOGGING.

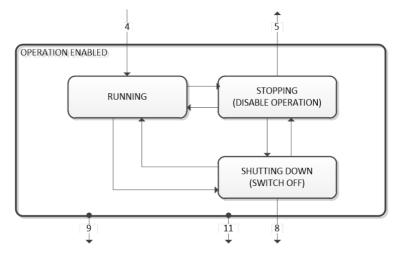

# 10.4 State Transitions

State transitions are caused by internal events in the Inverter or external commands via the Control Word. The transition numbers below relate to those on the Sequence Diagram.

| Transition No. | Initial State               | Resultant State           | Description                                                                                                    |
|----------------|-----------------------------|---------------------------|----------------------------------------------------------------------------------------------------|
| 0              | No Power                    | NOT READY TO<br>SWITCH ON | Power has been applied to the control electronics of the Inverter.                                                                      |
| 1              | NOT READY TO<br>SWITCH ON   | SWITCH ON<br>DISABLED     | Automatic transition when initialisation<br>has been completed and the application<br>has been loaded.                                  |
| 2              | SWITCH ON<br>DISABLED       | READY TO<br>SWITCH ON     | Shutdown command received from the control device or local signal.                                                                      |
| 3              | READY TO<br>SWITCH ON       | SWITCHED ON               | Switch On command received from the control device or local signal.                                                                     |
| 4              | SWITCHED ON                 | OPERATION<br>ENABLED      | Enable Operation (Run Forward, Run<br>Reverse or Jog) command received from<br>the control device or local signal.                      |
| 5              | OPERATION<br>ENABLED        | SWITCHED ON               | Disable Operation (Stop) command<br>received from the control device or local<br>signal and Disabling (Stopping) function<br>completed. |
| 6              | SWITCHED ON                 | READY TO<br>SWITCH ON     | Shutdown command received from the control device or local signal.                                                                      |
| 7              | READY TO<br>SWITCH ON       | SWITCH ON<br>DISABLED     | Quick Stop or Disable Voltage command received from the control device or local signal.                                                 |
| 8              | OPERATION<br>ENABLED        | READY TO<br>SWITCH ON     | Shutdown command received from the control device or local signal and Shutdown function completed.                                      |
| 9              | OPERATION<br>ENABLED        | SWITCH ON<br>DISABLED     | Disable Voltage command received from the control device or local signal.                                                               |
| 10             | SWITCHED ON                 | SWITCH ON<br>DISABLED     | Disable Voltage or Quick Stop command received from the control device or local signal.                                                 |
| 11             | OPERATION<br>ENABLED        | QUICKSTOP<br>ACTIVE       | Quick Stop command received from control device or local signal.                                                                        |
| 12             | QUICKSTOP<br>ACTIVE         | SWITCH ON<br>DISABLED     | Automatic transition when the Quick Stop<br>function is completed or a Disable Voltage<br>command is received.                          |
| 13             | Any State                   | FAULT REACTION<br>ACTIVE  | Fault (Trip) occurred.                                                                                                    |
| 14             | FAULT<br>REACTION<br>ACTIVE | FAULTED                   | Automatic transition when the Fault<br>Reaction function has completed, or a<br>Disable Voltage command is received.                    |
| 15             | FAULTED                     | SWITCH ON<br>DISABLED     | Fault Reset command received from the control device or local signal, and there are no active faults.                                   |

# 10.5 Control Word

The commands that request a change in sequencer state are received via the Control Word. The current value is given by **0506 Control Word**. This is a read-only parameter which is updated from a source depending on the selected sequencing control channel. The sources available are COMMS, APP and LOCAL.

If COMMS is selected, the value will be taken from **0436 Comms Command**. This will normally be written to over the built-in Ethernet Modbus TCP/IP interface. The Not Quickstop, Enable Voltage and Switch On bits are ANDed with **0505 Remote Command**. The External Fault is ORed with the **0505 Remote Command**.

If APP is selected, the value will be taken from **0505 Remote Command**. This will normally be written to by the loaded application which is responsible for routing the control signals from Digital Input terminals.

If LOCAL is selected, the value will be written to by the MMI with the Not Quickstop, Enable Voltage, External Fault and Switch On bits from **0505 Remote Command**.

| Bit | Name                | Description                                          |
|-----|---------------------|------------------------------------------------------|
| 0   | Switch On           | OFF1 = 1 to switch on                                |
| 1   | Enable Voltage      | OFF2 = 0 to coast stop                               |
| 2   | Not Quickstop       | OFF3 = 0 to emergency stop                           |
| 3   | Enable Operation    | 1 = Run                                              |
| 4   | Enable Ramp Output  | =0 to set ramp output to zero                        |
| 5   | Enable Ramp         | =0 to hold ramp                                      |
| 6   | Enable Ramp Input   | =0 to set ramp input to zero                         |
| 7   | Reset Fault         | Reset trips on 0 to 1 transition                     |
| 8   | External Fault      | 1 = External (Application) trip active               |
| 9   |                     | unused                                               |
| 10  | Use Comms Control   | 1 = Use 0436 Comms Control Word as the Control       |
| 10  |                     | Word source for sequencing                           |
| 11  | Use Comms Reference | 1 = Use 0458 Comms Reference as the Reference        |
| 11  |                     | source                                               |
| 12  | Use Jog Reference   | 1 = Run using 0480 Jog Setpoint when Enable          |
|     | 5                   | Operation = 1                                        |
| 13  | Reverse Direction   | 1 = Run in reverse direction when Enable Operation = |
| 14  | Auto Initialise     | l<br>ununod                                          |
| 14  |                     | unused                                               |
| 15  | Event Trigger OP    | 1 = Rising-edge of Enable Operation required for     |
|     |                     | SWITCHED ON to OPERATION ENABLED transition          |

#### Example 0436 Comms Commands (hexadecimal):

| Control Word | Inverter Command |
|--------------|------------------|
| CC77         | STOP             |
| CC7F         | RUN              |
| CC7B         | QUICKSTOP        |
| CCF0         | FAULT RESET      |

# 10.6 Status Word

The Status Word provides the detailed status of the sequencer. Regardless of the source of the Control Word, this is always available as **0507 Status Word**.

| Bit | Name                 | Description                                                             |  |
|-----|----------------------|-------------------------------------------------------------------------|--|
| 0   | Ready to Switch On   | Inverter initialised and not in Configuration mode.                     |  |
| 1   | Switched On          | Inverter in SWITCHED ON or OPERATION ENABLED state.                     |  |
| 2   | Operation Enabled    | Inverter Running (or stopping).                                         |  |
| 3   | Faulted              | Unacknowledged fault present.                                           |  |
| 4   | Voltage Enabled      | Line supply present                                                     |  |
| 5   | Quickstop Inactive   | = 0 when reacting to a Quickstop request                                |  |
| 6   | Switch On Disabled   | Inverter in SWITCH ON DISABLED state.                                   |  |
| 7   |                      | unused                                                                  |  |
| 8   | unused               |                                                                         |  |
| 9   | Control from Comms   | Using 0436 Comms Control Word as the Control Word source                |  |
| 10  |                      | unused                                                                  |  |
| 11  |                      | unused                                                                  |  |
| 12  | Jog Operation        | Using Jog Reference or will use Jog Reference when<br>Operation Enabled |  |
| 13  | Reverse Operation    | Running backwards or will run backward when<br>Operation Enabled        |  |
| 14  | Reference from Comms | Using 0458 Comms Reference as the Reference source                      |  |
| 15  | Stopping             | Operation Enable command removed or Quickstop active                    |  |

# **11 Trips & Fault Finding**

# 11.1 What Happens When a Trip Occurs?

When an inverter trip occurs, the inverter's power stage is immediately disabled causing the motor and load to coast to a stop. The trip is latched until action is taken to reset it. This ensures that trips due to transient conditions are captured and the Inverter is disabled, even when the original cause of the trip is no longer present.

# 11.2 Display/Keypad Indication

On the MMI, when the inverter is in a "Tripped" state, a message will be displayed in the format "xx yyy", where xx is a number between 01 - 42 that corresponds to a unique trip described by "yyy". In addition to the trip message, the "OK" status LED indicator will also flash.

The trip message(s) must be acknowledged by pressing the STOP key. The trip message may be cleared by pressing the E key.

# 11.3 Resetting a Trip Condition

All trips must be reset before the drive can be re-enabled. A trip can only be reset once the trip condition is no longer active, i.e. a trip due to a heatsink over-temperature will not reset until the temperature is below the trip level.

More than one trip can be active at any time. For example, it is possible for both the Heatsink Temp and the Overvoltage trips to be active. Alternatively, it is possible for the drive to trip due to an Overcurrent error and then for the Heatsink Trip to become active after the drive has stopped (this may occur due to the thermal time constant of the heatsink).

# 11.4 Trip and Warning Messages

If the drive trips, then the display immediately shows a message indicating the reason for the trip. The possible trip messages are given in the table below. Additionally, warnings will be displayed if a trip source is close to, but not yet in, a trip condition. This feature can be disabled by setting **0872 Display Warnings** to FALSE.

| ID | Trip/Warning<br>Name | Possible Reason for Trip                                                                                                    | Criteria for Warning                                                                                                    |
|----|----------------------|----------------------------------------------------------------------------------------------------|----------------------------------------------------------------------------------------------------|
| 1  | Over Voltage         | <ul> <li>The drive internal dc link voltage is too high:</li> <li>The supply voltage is too high</li> <li>Trying to decelerate a large inertia load too quickly, DECEL TIME too short,</li> <li>The brake resistor is open circuit</li> <li>To help prevent this trip, enable the DC Link Volts Limit feature</li> </ul>                                                                                                    | Internal dc link voltage has<br>reached midway between<br>the over voltage trip level<br>and the dynamic braking<br>resistor control voltage.                                                                                           |
| 2  | Stack Over I         | <ul><li>The motor current exceeded the capabilities<br/>of the power stack.</li><li>Instantaneous overcurrent detected by the<br/>power stack. Refer to OVERCURRENT in this<br/>table.</li></ul>                                                                                                    | Not applicable.                                                                                                    |
| 3  | Under Voltage        | <i>DC link low trip:</i><br>• Supply is too low/power down                                                                                                    | Internal dc link voltage has<br>reached midway between<br>the lowest expected<br>instantaneous voltage and<br>the undervoltage trip level.                                                                                              |
| 4  | Over Current         | <ul> <li>The motor current being drawn from the drive is too high:</li> <li>Trying to accelerate a large inertia load too quickly; ACCEL TIME time too short</li> <li>Trying to decelerate a large inertia load too quickly; DECEL TIME time too short</li> <li>Application of shock load to motor</li> <li>Short circuit between motor phases</li> <li>Short circuit between motor phase and earth</li> <li>Motor output cables too long or too many parallel motors connected to the drive</li> <li>FIXED BOOST level set too high</li> </ul> | The over current trip uses a<br>multiple-attempt strategy.<br>The warning is triggered if<br>two or more consecutive<br>overcurrent events are<br>encountered (whereas five<br>consecutive events are<br>required for a Trip to occur). |
| 5  | Current Lim          | V/Hz mode only: If the current exceeds 200%<br>of stack rated current for a period of 1 second,<br>the drive will trip. This is caused by shock<br>loads                                                                                                    | Not applicable.                                                                                                    |
| 6  | Motor Stall          | The motor has stalled (not rotating) Drive in<br>current limit >200 seconds:<br>• Motor loading too great<br>• FIXED BOOST level set too high                                                                                                    | The stall condition has<br>been detected for more<br>than half of the configured<br>Stall Time.                                                                                                    |
| 7  | Inverse Time         | A prolonged overload condition, exceeding<br>the Inverse Time allowance, has caused the<br>trip:<br>• Remove the overload condition                                                                                                    | An overload condition has<br>exceeded one half of the<br>Inverse Time allowance.                                                                                                    |

| ID | Trip/Warning<br>Name | Possible Reason for Trip                                                                                                    | Criteria for Warning                                                                                                    |
|----|----------------------|----------------------------------------------------------------------------------------------------|----------------------------------------------------------------------------------------------------|
| 8  | Motor I2t            | Only for PMAC Motor: A prolonged load<br>condition, exceeding the motor rated current,<br>has caused the trip. The estimated motor load<br>has reached a value of 105 %                                                                                                    | An overload condition has<br>exceeded one half of the<br>motor Inverse Time<br>allowance.                                                      |
| 9  | Low Speed I          | The motor is drawing too much current<br>(>100 %) at zero output frequency:<br>• FIXED BOOST level set too high                                                                                                    | Not applicable.                                                                                                    |
| 10 | Heatsink Temp        | <ul> <li>Drive heatsink temperature too high</li> <li>The ambient air temperature is too high</li> <li>Poor ventilation or spacing between drives</li> <li>Check heatsink fan is rotating</li> </ul>                                                                                                    | The drive heatsink has<br>exceeded the warning<br>temperature level (which is<br>approx. 10 °C below the trip<br>temperature).                 |
| 11 | Internal Temp        | Processor temperature or ambient<br>temperature within the power stage too high<br>• The ambient temperature in the drive is too<br>high                                                                                                    | The drive processor<br>temperature has exceeded<br>the warning temperature<br>level (which is approx.<br>10 °C below the trip<br>temperature). |
| 12 | Motor Temp           | <ul> <li>The motor temperature is too high</li> <li>Excessive load</li> <li>Motor voltage rating incorrect</li> <li>FIXED BOOST level set too high</li> <li>Prolonged operation of the motor at low speed without forced cooling</li> <li>Break in motor thermistor connection</li> <li>No link fitted to thermistor terminals on drive</li> </ul> | The motor has been over<br>temperature for 7.5<br>seconds.                                                                                     |
| 13 | Dynamic Brake        | <ul><li>External dynamic brake resistor has been overloaded:</li><li>Trying to decelerate a large inertia too quickly or too often</li></ul>                                                                                                    | The power calculation for<br>the external resistor has<br>exceeded one half of the<br>Brake Overrating<br>allowance.                           |
| 14 | Digout Load          | <ul> <li>24 V output voltage dropped by Digital output<br/>overload &gt; 50 mA:</li> <li>connect 24 V user supply voltage</li> <li>Decrease output load</li> </ul>                                                                                                    | Not applicable.                                                                                                    |
| 15 | Anin 1 Over          | Analog Input current > 30 mA (Overload<br>detected only in Current Mode)                                                                                                    | Analog Input 1 overload detected once                                                                                                    |
| 16 | Anin 2 Over          | Analog Input current > 30 mA (Overload<br>detected only in Current Mode)                                                                                                    | Analog Input 2 overload<br>detected once                                                                                                    |
| 17 | Contactor            | <ul> <li>DC Link failed to reach the undervoltage trip<br/>level within the contactor feedback time.</li> <li>The Line contactor failed to connect.</li> <li>Missing 3-phase line supply</li> </ul>                                                                                                    | Not applicable.                                                                                                    |
| 18 | Phase Fail           | Indicates a missing input phase                                                                                                    | Not applicable.                                                                                                    |

| ID | Trip/Warning<br>Name | Possible Reason for Trip                                                                                                    | Criteria for Warning                                                                                                    |
|----|----------------------|----------------------------------------------------------------------------------------------------|----------------------------------------------------------------------------------------------------|
| 19 | Output Phase         | <ul> <li>Motor Output Phase is missing.</li> <li>Motor Phase not connected.</li> <li>Current sensor missing or not correctly connected</li> <li>Motor Output phase only trips in V/Hz mode, if setpoint is &gt;5Hz</li> </ul>              | Not applicable.                                                                                                    |
| 20 | Vdc Ripple           | <ul> <li>The DC link ripple voltage is too high:</li> <li>Check for a missing input phase</li> <li>Repetitive start / stop or forward reverse action.</li> </ul>                                                                           | The dc link ripple has<br>exceeded 75 % of the trip<br>level.                                                                                                |
| 21 | Pwr Loss Stop        | A Power Loss Ride Through sequence has<br>occurred and either <b>0315 Pwrl Time Limit</b><br>has been exceeded or the motor speed has<br>reached a zero speed during the sequence.                                                         | Not applicable.                                                                                                    |
| 22 | Overspeed            | <i>Overspeed:</i><br>• >150 % base speed when in Sensorless<br>Vector mode                                                                                                    | Not applicable.                                                                                                    |
| 23 | PMAC Speed           | Only for PMAC motor : When using the Start<br>feature in Sensorless Vector Control, the real<br>speed hasn't reached the speed setpoint after<br>5 seconds to move from open to closed loop<br>control or to move from closed to open loop | Not applicable.                                                                                                    |
| 24 | Speed Sensor         | If parameter Switchover Enable P0256 =<br>TRUE, the Control Type is set directly to<br>sensorless mode, no trip                                                                                                    | Encoder signal missing in<br>Closed Loop control mode:                                                                                                    |
| 25 | Speed Error          | Difference between actual motor speed and<br>the speed setpoint is greater than a threshold<br>for a period of time.                                                                                                    | Difference between actual<br>motor speed and the speed<br>setpoint has been greater<br>than the trip threshold for<br>more than half the trip delay<br>time. |
| 26 | Feedback Err         | The drive has been configured to run in<br>Closed Loop Vector control mode with a<br>Pulse Encoder IO Option, but the IO Option<br>has not been correctly configured.                                                                      | Not applicable.                                                                                                    |
| 27 | Command Loss         | Communication lost <ul> <li>Connection to Remote Keypad lost, check</li> <li>cable</li> </ul>                                                                                                    | Not applicable.                                                                                                    |
| 28 | Comms Break          | Lost option communications:<br>• A break in option communications has been<br>detected. Refer to option communications<br>manual.                                                                                                    | Not applicable.                                                                                                    |

| ID  | Trip/Warning        | Possible Reason for Trip                                                              | Criteria for Warning         |
|-----|---------------------|---------------------------------------------------------------------------------------|------------------------------|
| 200 | Name<br>Rese Medhus |                                                                                       | Natarplicable                |
| 29  | Base Modbus         | <ul><li>Lost Base Modbus communications:</li><li>A break in the Base Modbus</li></ul> | Not applicable.              |
|     |                     | • A break in the base module<br>communications has been detected.                     |                              |
| 20  | Fieldhue            |                                                                                       | Notespiechie                 |
| 30  | Fieldbus            | • A loss of connection to a fieldbus master has                                       | Not applicable.              |
|     |                     | been detected, check cable to fieldbus                                                |                              |
|     |                     | master, check state of fieldbus master. Also                                          |                              |
| 24  | STO Active          | EMC problems are possible.                                                            | Notappliapha                 |
| 31  | STO Active          | Attempt to run the motor with the Safe Torque<br>Off active                           | Not applicable.              |
|     |                     | Check the STO wiring. It may be necessary                                             |                              |
|     |                     | to power the drive off and on to completely                                           |                              |
|     |                     | clear this event.                                                                     |                              |
|     |                     | Note that this alarm may also appear if the                                           |                              |
|     |                     | STO inputs are connected to the 24V output                                            |                              |
|     |                     | of the inverter, and the maximum 50mA                                                 |                              |
|     |                     | current allowance on the 24V output has been                                          |                              |
|     |                     | exceeded.                                                                             |                              |
| 32  | External Trip       | The external (application) trip input is high:                                        | Not applicable.              |
|     |                     | Refer to the application description to                                               |                              |
|     |                     | identify the source of the signal.                                                    |                              |
| 33  | A1                  | Application trip 1. The application trips are                                         | Application warning 1.       |
|     |                     | controlled by the Application_Trips block in                                          | , ppea.e                     |
|     |                     | the configuration.                                                                    |                              |
| 34  | A2                  | Application trip 2                                                                    | Application warning 2        |
| 35  | A3                  | Application trip 3                                                                    | Application warning 3        |
| 36  | A4                  | Application trip 4                                                                    | Application warning 4        |
| 37  | CPU Loading         | Combination of high switching frequency, high                                         | Time based, warning          |
|     |                     | network traffic and complicated configuration.                                        | issued at least 0.5 s before |
|     |                     | Reduce the Ethernet load or reduce the                                                | the trip.                    |
|     |                     | switching frequency.                                                                  |                              |
| 38  | Track Error p       | Difference between actual pressure and the                                            | Difference between actual    |
|     |                     | pressure demand value is greater than the                                             | pressure and demand          |
|     |                     | pressure error window threshold for a period                                          | pressure has been greater    |
|     |                     | of pressure error time.                                                               | than the warning threshold   |
|     |                     | Optimize controller adjustment                                                        | for more than the warning    |
|     |                     | Increase P ERROR WINDOW and/or P                                                      | delay time                   |
|     |                     | ERROR TIME                                                                            |                              |
| 39  | Track Error q       | Difference between actual volume flow and                                             | Difference between actual    |
|     |                     | the volume flow demand value is greater than                                          | volume flow and demand       |
| 1   |                     | the volume flow error window threshold for a                                          | volume flow has been         |
|     |                     | period of volume flow error time.                                                     | greater than the warning     |
|     |                     | Optimize controller adjustment                                                        | threshold for more than the  |
|     |                     | Optimize speed limits                                                                 | warning delay time.          |
|     |                     | Increase Q ERROR WINDOW and/or Q                                                      |                              |
|     |                     | ERROR TIME                                                                            |                              |

| ID | Trip/Warning    | Possible Reason for Trip                                  | Criteria for Warning        |
|----|-----------------|-----------------------------------------------------------|-----------------------------|
|    | Name            |                                                           |                             |
| 40 | Comp Protect    | The actual motor speed is lower than the                  | The actual motor speed has  |
|    |                 | minimal pump/motor speed for a period of                  | been lower than the         |
|    |                 | component protection time.                                | pump/motor minimum          |
|    |                 | <ul> <li>Switch DCP off, if no pressure and/or</li> </ul> | speed threshold for more    |
|    |                 | volume flow is needed for a longer period of              | than the error delay time.  |
|    |                 | time                                                      |                             |
|    |                 | <ul> <li>Increase COMP PROTECTION time</li> </ul>         |                             |
| 41 | p max           | The actual pressure is greater than the                   | The actual pressure is      |
|    |                 | maximal pressure value.                                   | greater than the warning    |
|    |                 |                                                           | threshold, maximal pump     |
|    |                 |                                                           | short-term pressure.        |
| 42 | Track Error Vel | Only for PMAC motor with feedback:                        | Difference between actual   |
|    |                 | Difference between actual motor speed and                 | motor speed and the speed   |
|    |                 | the speed setpoint is greater than 500 rpm for            | setpoint has been greater   |
|    |                 | more than 1 second.                                       | than the trip threshold for |
|    |                 |                                                           | more than the trip delay    |
|    |                 |                                                           | time.                       |

# 11.5 Alerts

Alert messages will be displayed upon certain actions being performed, or by errors in the inverter configuration or operation. The keypad will display \*\*\*ALERT\*\*\* followed by a text description of the alert. An Alert can be cleared by pressing the E key.

| Alert ID | Keypad Display   |  |  |
|----------|------------------|--|--|
| 1        | RUNTIME_ALERT    |  |  |
| 2        | DEFAULTS_LOADED  |  |  |
| 3        | FIRE_MODE        |  |  |
| 4        | COAST_TO_STOP    |  |  |
| 5        | ENABLE_VOLTAGE   |  |  |
| 6        | QUICKSTOP_ACTIVE |  |  |
| 7        | OPERAT_ENABLED   |  |  |
| 8        | DC_LINK_VOLTAGE  |  |  |
| 9        | FEEDBACK_MISSING |  |  |
| 10       | MBUS_MAPPING_ERR |  |  |
| 11       | LOCAL_REMOTE1    |  |  |
| 12       | LOCAL_REMOTE2    |  |  |
| 13       | LOCAL_REMOTE3    |  |  |
| 14       | FIRMWARE_UPGRADE |  |  |
| 15       | FIRE_MODE_ACTIVE |  |  |
| 16       | DEFAULTS_LOADED  |  |  |
| 17       | CONFIG_FAULT     |  |  |
| 18       | MAX_SPD_GT_ATN   |  |  |
| 18       | PARAMETERS_SAVED |  |  |
| 20       | OPTC_MAPPING_ERR |  |  |
| 21       | EIP_MAPPING_ERR  |  |  |
| 22       | PNIO_MAPPING_ERR |  |  |
| 23       | STD APP LOADED   |  |  |

# 11.6 Autotune Alerts

Problems which might occur during autotune process are also signalled by Alerts.

| Alert ID | Alert Name/Display  | Possible Reason For Alert                                    |  |
|----------|---------------------|--------------------------------------------------------------|--|
| 25       | ALL_TESTS_DISABLED  | Parameter 0038 ATN TEST DISABLE set to 31                    |  |
| 26       | IN_PROGRESS         | Autotune running                                             |  |
| 27       | LEAKAGE_L_TIMEOUT   | Required current cannot be reached                           |  |
| 28       | MOTOR_STALLED_ERROR | Motor stall during autotune (not rotating)                   |  |
| 29       | MOTOR_TURNING_ERROR | Motor is not in standstill, when autotune is started         |  |
| 30       | NEGATIVE_SLIP_FREQ  | Negative slip frequency calculated                           |  |
| 31       | TR_TOO_LARGE        | The calculated rotor time constant is greater than 10sec.    |  |
| 32       | TR_TOO_SMALL        | The calculated rotor time constant is less than 10ms.        |  |
| 33       | MAX_SPEED_TOO_LOW   | Max speed is set lower than nameplate rpm                    |  |
| 34       | SUPPLY_VOLTS_LOW    | Available voltage supply is less than 70% of the rated motor |  |
|          |                     | volts.                                                       |  |
| 35       | NOT_AT_SPEED        | Required motor speed is not reached after 10 seconds.        |  |
| 36       | MAG_CURRENT_ERROR   | The terminal volts have failed to reach the requested value  |  |
|          |                     | after 40 seconds.                                            |  |
| 37       | TORQUE_LIMIT_ERROR  | Not implemented                                              |  |
| 38       | KE_TOO_LARGE        | The ke is greater than the trip level of the power stack.    |  |
| 39       | KE_TOO_SMALL        | The ke is less than 1 V.                                     |  |
| 40       | MRAS_PARA_CALC      | MRAS parameters not found during autotune process            |  |

If one of these alerts occur, not all motor parameters may have been found during the autotune process, so please re-try the autotune.

# 12 Fire Mode

# 12.1 Introduction

Fire Mode is a special operating mode intended for use in critical situations where it is imperative for the motor to be kept running if at all possible. In such a situation, it may be acceptable to override the Inverter's normal protective functions.

An example of a critical situation may be a ventilation fan in a stairwell, where continued operation in the event of a fire may assist the safe evacuation of personnel.

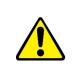

# Caution

When Fire Mode is active the Drive and Motor protection trips are disabled. The use of Fire Mode itself increases the risk of causing a fire by overloading the drive or motor, so it must only be used after assessing the risks.

When Fire Mode is enabled the drive firmware attempts to keep the drive running wherever possible. If the drive was running when Fire Mode was activated it will continue to run.

If the drive was stopped when Fire Mode was activated then the Fire Mode firmware will attempt to start it. While Fire Mode is enabled the majority of trips will be ignored, (possibly leading to damage to the drive, motor or attached equipment). If one of the remaining enabled trips does occur then the inverter will wait until the trip source has become inactive and will then restart the drive.

When Fire Mode is de-activated the drive will return to its previous sequencing mode. If the drive was running in Local mode the motor will be stopped. If the drive was running in remote mode the drive will continue running according to the relevant control word.

When Fire Mode is enabled the normal speed reference and start / stop control of the drive are modified.

# 12.2 Sequencing

Sequencing is the term given to controlling when the drive runs. When Fire Mode is enabled the normal sequencing control signals are over-ridden.

If the parameter 0440 Setpoint is zero then setting parameter 0439 Activate to TRUE will have no effect.

If the parameter **0440 Setpoint** is not zero then setting parameter **0439 Activate** to TRUE will activate Fire Mode. When Fire Mode is active the drive will run.

The only reasons that the drive may not run are:

- 0439 Activate is changed back to FALSE
- 0440 Setpoint is changed to zero
- The Coast Stop input is activated.
- The STO circuit is activated.
- An enabled trip source becomes active.
- A hardware fault.

| ID | Trip Name         | Trip Disabled | Drive Protection |
|----|-------------------|---------------|------------------|
| 1  | OVER VOLTAGE      |               | ✓                |
| 2  | UNDER VOLTAGE     | ✓             |                  |
| 3  | STACK OVER I      |               | ✓                |
| 4  | OVER CURRENT      |               | ✓                |
| 5  | CURRENT LIMIT     | ✓             |                  |
| 6  | MOTOR STALL       | ✓             |                  |
| 7  | INVERSE TIME      | ✓             | ✓                |
| 8  | MOTOR I2T         | ✓             |                  |
| 9  | LOW SPEED I       | ✓             |                  |
| 10 | HEATSINK OVERTEMP | ✓             | ✓                |
| 11 | AMBIENT OVERTEMP  | ✓             | ✓                |
| 12 | MOTOR OVERTEMP    | ✓             |                  |
| 13 | DYNAMIC BRAKE     | ✓             | ✓                |
| 14 | DIGOUT LOAD       | ✓             | ✓                |
| 15 | ANIN1 OVER        | ✓             | ✓                |
| 16 | ANIN2 OVER        | ✓             | ✓                |
| 17 | LINE CONTACTOR    | ✓             |                  |
| 18 | PHASE FAIL        | ✓             |                  |
| 19 | OUTPUT PHASE      | ✓             |                  |
| 20 | VDC RIPPLE        | ✓             | ✓                |
| 21 | POWER LOSS STOP   | ✓             |                  |
| 22 | OVERSPEED         | ✓             |                  |
| 23 | PMAC SPEED        | ✓             |                  |
| 24 | SPEED SENSOR      | ✓             |                  |
| 25 | SPEED ERROR       | ✓             |                  |
| 26 | FEEDBACK ERR      | ✓             |                  |
| 27 | COMMAND LOSS      | ✓             |                  |
| 28 | COMMS BREAK       | ✓             |                  |
| 29 | BASE MODBUS       | ✓             |                  |
| 30 | FIELDBUS          | √             |                  |
| 31 | STO ACTIVE        | ✓             |                  |
| 32 | EXTERNAL TRIP     | ✓             |                  |
| 33 | A1                | ✓             |                  |
| 34 | A2                | ✓             |                  |
| 35 | A3                | ✓             |                  |
| 36 | A4                | $\checkmark$  |                  |
| 37 | CPU LOAD          | ✓             |                  |

#### The following trips are disabled / enabled in Fire Mode

# 12.3 Reference

The Fire Mode Setpoint parameter is selected automatically whenever Fire Mode is Activated. The Setpoint is passed through the System Ramp

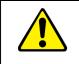

# Caution

Fire Mode does not override the standard Ramp features. Specifically, **0477 Ramp Hold** can prevent the setpoint changing to the Fire Mode **Setpoint** value.

# 13 Fieldbuses

# 13.1 Modbus TCP/IP

The onboard Ethernet includes a Modbus TCP server. The Modbus registers are mapped to the inverter's parameters. Up to 3 simultaneous connections to Modbus clients are possible. TCP port 502 is used. Making a connection to the Ethernet and setting an IP address on the inverter is described in Chapter 12 (Ethernet). If the Modbus TCP is used for process control it is recommended that a dedicated network be used with fixed IP addresses for the inverter.

To allow Modbus TCP connections to the inverter, the parameter **0656 Maximum Connections** must be set to a value greater than zero.

# **Modbus Register Mapping Summary**

The inverter parameters are mapped to the Holding Registers and Input Registers, either as a fixed mapping or as a user-defined mapping. There is no mapping to Coils or Discrete Inputs.

| Holding Register Address | Input Register Address | Description                                              |
|--------------------------|------------------------|----------------------------------------------------------|
| 0001 - 0256              | 0001 - 0256            | User-defined mapping to the inverter parameter values.   |
| 0257 - 00528             | 0257 - 00528           | Reserved area.<br>Do not write into this register range. |
| 0529 - onwards           | 0529 - onwards         | Fixed mapping to the inverter parameter values.          |

# **Fixed Parameter Mapping**

Each parameter number is mapped onto **two** consecutive Modbus registers regardless of the parameter data type. The relationship between the Holding Register or Input Register is given as:

#### Register number = (parameter number - 1) \* 2 + 529

- If the parameter has a data type that uses one byte then it will occupy the low byte of the first register and the high byte will be zero, i.e. the register will not be sign extended.
- If the parameter has a data type that uses two bytes then it will occupy the first register.
- Unused register locations will read zero; writing to that location will have no effect.
- The word order of 32-bit parameters is determined by the inverter parameter **0657 High Word First**.
- Writable 32-bit parameters will only accept a change in value if both registers mapped to the parameter are written to in the same request.

# **Fixed Parameter Mapping - Arrays**

Some parameters have multiple elements and are classified as parameter arrays. A parameter array has a parameter number that represents the whole of the array, but also has parameter numbers that represent each element of the array. An example is given below.

#### Array Example

A parameter array called Recent Trips has 10 elements.

| Parameter Number | Parameter – Recent Trips |
|------------------|--------------------------|
| 0900             | Whole array              |
| 0901             | index 0                  |
|                  |                          |
| 0910             | Index 9                  |

If the parameter number of the whole array is 900, then the parameter number of the element index 0 of the array will be 901, the parameter number of the element index 1 will be 902, etc.

Note: String array parameters access their elements via parameter numbers that are calculated in a different way (see 0 Fixed Parameter Mapping - Strings ).

Accessing the parameter arrays via the parameter number that represents the whole array is not recommended. This will access only the first four bytes (2 registers) of the array. The array should rather be accessed via its elements.

# **Fixed Parameter Mapping - Strings**

Strings parameters have a parameter number that represents the whole string. This parameter number is mapped to two registers so limits access to the first four characters. Additional contiguous parameter numbers are set aside so that the whole string can be accessed: one additional parameter number for each four characters. The strings are packed into the registers low byte first.

## String Example

A string parameter called Drive Name has a string length of 12 characters (plus the null terminator). This will have one parameter number allocated for the whole string (in this example 161) and 2 further parameter numbers for the string fragments (162,163).

| Parameter Number | Baramator Basant Tring     | Pogistor Number | Register Value |         |
|------------------|----------------------------|-----------------|----------------|---------|
| Parameter Number | Parameter – Recent Trips   | Register Number | hi-byte        | lo-byte |
| 0161             | Represent the Whole string | 0849            | '1'            | ʻ0'     |
| 0181             | "0123456789AB"             | 0850            | '3'            | '2'     |
| 0162             | Fragment                   | 0851            | '5'            | '4'     |
| 0182             | "0123"                     | 0852            | '7'            | '6'     |
| 0163             | Fragment                   | 0853            | '9'            | '8'     |
| 0103             | "4567"                     | 0854            | 'B'            | 'A'     |

If the value of the string is "0123456789AB":

Note: This is an example is not a real parameter.

As each inverter parameter maps to two registers, if the registers that represent the whole string are accessed then only the first four characters will appear. To access the whole string over Modbus use the registers that map to the parameter number of the whole array plus one, in this example 0162 (register 00851). A multiple read or write of registers will then provide access to the whole string

# **User-Defined Parameter Mapping**

The inverter parameters may be mapped to the user-defined register area (00001 - 00256). This allows parameters to be grouped together so that they may be accessed through a single Modbus request.

To map parameters add the required parameter numbers to the user mapping table using parameter 1567 Modbus Mapping. The following applies:

- The mapping starts at register 00001.
- Any valid fixed or application parameter may be added excluding password parameters and parameter arrays individual elements of the array may be added.
- Parameter strings may be added.
- The mapping ends on the first mapping entry of zero or when the mapping table is full.

**Note:** The mapping may be modified at any time. However, no Modbus requests should be made when the mapping is being modified to avoid indeterminate response data.

Unlike the fixed mapping, the user-defined parameter mapping will only use as many registers as necessary to accommodate the parameter. An example is given below:

| Mapping Table | Parameter Name      | Data Type              | No. of<br>Registers | Start<br>Register | End<br>Register |
|---------------|---------------------|------------------------|---------------------|-------------------|-----------------|
| 0             | 0435 Comms Command  | WORD                   | 1                   | 0001              | 0001            |
| 1             | 0485 Comms Setpoint | REAL                   | 2                   | 0002              | 0003            |
| 2             | 656 Max Connections | USINT                  | 1                   | 0004              | 0004            |
| 3             | 0507 Status Word.   | WORD                   | 1                   | 0005              | 0005            |
| 4             | 0103 Speed rpm      | REAL                   | 2                   | 0006              | 0007            |
| 5             | 1000 Drive name     | 15-character<br>STRING | 8                   | 0008              | 0015            |
| 6             | 0000                |                        |                     |                   |                 |

The mapping table is continually checked for valid entries. The diagnostic parameter **0679 Mapping Valid** will be TRUE if all entries in the table are valid parameters. If the diagnostic parameter is FALSE, meaning there are invalid entries, then Modbus requests are still accepted but the invalid entries will be skipped over and will occupy no registers in the mapping.

The following applies to user-mapped parameters:

- If the parameter has a data type that uses one byte then it will occupy the low byte of the Modbus register and the high byte will be zero, i.e. the register will not be sign extended.
- The word order of 32-bit parameters is determined by the inverter parameter 0657 High Word First.
- Writable 32-bit parameters will only accept a change in value if both registers mapped to the parameter are written to in the same request.
- String parameters are packed into the registers low byte first.
- Writable string parameters will only accept a change if the first register is included in the request. If the string is not null terminated, then a null termination will be added automatically.

## **Password Protection**

Write access to parameters via the fixed mapping registers may be restricted by setting the parameter 0661 **Modbus TCP Password**. Note that there is no restriction to parameters via the user-defined mapping registers.

When this password is set to a value other than zero, writing to parameters will only be possible when the password is unlocked. If the password is not unlocked then writes will be ignored.

To unlock the password write to the Modbus register **0518** the value set in the parameter 0661 Modbus TCP Password. Write access will be available until a subsequent write to the Modbus register 0518 of value 0000.

Note the following:

- A read of Modbus register 0518 will always respond with a value of 0000 regardless of the password being locked or unlocked.
- Locking and unlocking the password will apply to all Modbus connections.
- When all Modbus connections are closed, write access will returned to the locked state if a
  password is set.

#### **Supported Modbus Functions**

Four Modbus functions are supported:

#### Read Holding Registers (#3)

This function allows multiple Input registers to be read. Up to 125 registers may be read. As the Holding registers and Input registers map to the same inverter parameters this will return the same values as the Read Input Registers function.

#### Read Input Registers (#4)

This function allows multiple Holding registers to be read. Up to 125 registers may be read. As the Holding registers and Input registers map to the same inverter parameters this will return the same values as the Read Holding Registers function.

#### Write Single Register (#6)

This function allows a single Holding register to be written to. Note that this function may only be used on registers that map to 1-byte or 2-byte inverter parameters. An attempt to write to a register that maps to a 4-byte parameter will have no effect on the parameter.

#### Write Multiple Registers (#16)

This function allows a contiguous block of Holding registers to be written to. Up to 120 registers may be written. Note that when writing to registers that map to 4-byte inverter parameters both registers must be written to. Writing to one-half of a 4-byte parameter will have no effect on the parameter.

## **Modbus Exception Codes**

Three Modbus exception codes are supported:

#### Illegal Function (01)

The Modbus function is not supported by the slave.

#### Illegal Data Address (02)

If the register data address contained in the Modbus request maps to an inverter parameter that is outside the range of parameter numbers then this exception will occur.

#### Illegal Data Value (03)

If the number of bytes or words contained in the Modbus request field is out of range then this exception will occur.

## **Process Active & Lost Communications Trip**

#### Process Active Flag

The Process Active flag is represented by the inverter parameter 0681 Process Active. This parameter changes to TRUE on the first valid Modbus request.

If the parameter 0660 Modbus Timeout is set to a non-zero value then the Process Active parameter will subsequently change to FALSE if a Modbus request is not received within the timeout period.

#### Trip

If enabled, a break in the Modbus communications can be used to generate a trip. The 0681 Process Active parameter is used to generate the trip. If this parameter transitions from TRUE to FALSE then a trip will event will be generated.

To enable the base communications Modbus trip, the BASE MODBUS bit set in the parameter 0876 Active Trips Lo. The parameter 0658 Process Timeout must be set to a value other than zero. For information on enabling trips see 11 Trips & Fault Finding.

#### **Connection Timeout**

The parameter 0680 Open Connections indicates the number of open connections to the inverter Modbus TCP server.

A connection receive timeout may be set using the parameter 0660 Modbus Conn Timeout. If this is set to a value other than zero, then the connection will be closed by the server if no data has been received within the timeout period. This is useful, for example, if the link between the server and client is lost, otherwise the connection may remain open indefinitely.

# 13.2 EtherNet/IP

The onboard Ethernet includes an EtherNet/IP adapter (slave/server).

## Features

The following EtherNet/IP features are implemented:

- 2 Class 1 I/O connection supported
- 2 Class 3 connections supported
- 2 TCP connections supported
- Assembly instance element size of 1 word
- One input assembly instance of up to 128 bytes
- One output assembly instance of up to 128 bytes
- Input mapping up to 32 parameters
- Output mapping up to 32 parameters
- Requested Packet Interval (RPI) down to 2 ms
- Explicit access of parameters (read and write) via the Vendor object
- PCCC and DF1 is not included

## Identity

The EtherNet/IP adapter has the following identity:

- Vendor ID: 4 (Parker-Hannifin)
- Device Type: 0x002B (Generic)
- Product Code: 0xAC20F (Parker AC20F Drive)
- Product Name: "Parker AC15/AC20F Drive"

## **Inverter Configuration**

To enable the EtherNet/IP device set the parameter **0791 Fieldbus** to ETHERNET IP. A change of Fieldbus can only be done in Pre-Operational state.

Note the EtherNet/IP device will only operate when the inverter is the Operational state.

The current state of the EtherNet/IP device is given by the parameter 0868 Fieldbus State.

# **IP Settings**

The IP settings are set up using the Ethernet parameters described Chapter 8.3 "Manual Ethernet Configuration" Manual Ethernet Configuration. The IP settings of the inverter cannot be set via the PLC. The current IP settings are monitored using the parameters:

| Parameter tag | Parameter name  |  |
|---------------|-----------------|--|
| 0651          | IP Address      |  |
| 0652          | Subnet Mask     |  |
| 0653          | Gateway Address |  |

## **Parameter Mapping**

The input and output assembly mappings of the inverter parameters are set in the parameters 0792 Input Mapping (PLC->inverter) and 0825 Output Mapping (inverter->PLC). Parameters created in the application may be added into the mapping. The mapping of each table ends on the first zero entry.

The total number of input and output bytes mapped depends on the number of parameters added to the mapping tables. All values are sent/read as 32 bit values (4 bytes). Thus, the number of input and output bytes is 4 times the number of parameters. Signed values are sign extended to 32 bits if the size is less than 4 bytes for outputs. The number of bytes used by each data type is summarized in the table.

| AC20F Data Type | CIP type     | Bytes |
|-----------------|--------------|-------|
| BOOL            | BOOL         | 1     |
| INT8            | SINT         | 1     |
| INT16           | INT          | 2     |
| INT32           | DINT         | 4     |
| UINT8           | USINT        | 1     |
| UINT16          | UINT         | 2     |
| UINT32          | UDINT        | 4     |
| REAL            | REAL         | 4     |
| ADDR            | UDINT        | 4     |
| DATE            | UDINT        | 4     |
| TOD             | UDINT        | 4     |
| DT              | UDINT        | 4     |
| DURATION        | UDINT        | 4     |
| BYTE            | BYTE         | 1     |
| WORD            | WORD         | 2     |
| DWORD           | DWORD        | 4     |
| PREF            | UINT         | 2     |
| STRING          | SHORT_STRING |       |
| ENUM            | USINT        | 1     |
| BIT16           | WORD         | 2     |
| BIT32           | DWORD        | 4     |

For the input mapping each parameter must be read-writable. Read-only parameters, parameter arrays, configuration type parameters, string parameters, password parameters and reserved parameters are not permitted.

For the output mapping each parameter may be read-only or read-writable. Parameter arrays, string parameters and password parameters are not permitted.

If the input and output mappings have invalid entries then the parameter 0868 Fieldbus State will report ERROR and the inverter will not go into the Operational state. The parameter 0869 Fieldbus Diag can be used to determine which mapping table has an invalid entry.

#### **Assembly Instances**

The assembly instance numbers are:

| Assembly Instance | Number |
|-------------------|--------|
| Input (T2O)       | 100    |
| Output (O2T)      | 150    |
| Input only        | 238    |
| Listen Only       | 237    |

# **Electronic Data Sheet (EDS) File**

The latest EtherNet/IP EDS file for the inverter may be downloaded from www.parker.com

## **Explicit Access of Parameters**

Explicit access of the AC20F parameters is possible via the vendor specific object. Details of this are given in the section CIP Objects – Vendor Specific Object.

A parameter value may be read or written via Class 0x64, Attribute 0x5. The instance number is the same as the parameter number (PNO). The supported services are Get Attribute Single and Set Attribute Single. Strings parameters and parameter arrays are not supported!

# Using a CoDeSys Based PLC

CoDeSys based PLCs can access parameters explicitly using the function blocks Get\_Attribute\_Single and Set\_Attribute\_Single from the library EtherNetIP Services.

#### Lost Communications Trip

A trip may be issued by the inverter on the loss of all Class1 connections of the EtherNet/IP adapter. To enable this, set Bit 30 - FIELDBUS in the parameter 0870 Enable Trips Lo.

#### Troubleshooting & Tips

#### The inverter fails to come out of configuration mode:

The input or output mapping tables have invalid parameter mappings. The parameter 0868 Fieldbus State will report ERROR. Check the parameter 0869 Fieldbus Diag to determine which mapping table has the incorrect mapping. Note the input mapping table may only contain read-writable parameters.

#### Failure to make a connection:

A connection between scanner and the adapter will not be made if:

- the input and output assembly data sizes of the scanner do not match the input and output mapping data sizes of the inverter
- the Requested Packet Interval (RPI) of the scanner is set to less than 1 ms

#### **Requested Packet Interval (RPI):**

When mapping a large amount of data use an RPI of at least 10 ms.

#### CIP Objects

The following CIP objects are supported:

- 0x01 Identity
- 0x02 Message Router
- 0x04 Assembly
- 0x06 Connection Manager
- 0x64 Vendor Specific
- 0xF5 TCP/IP Interface
- 0xF6 Ethernet Link

# **Class Attributes**

Each object has the following class attributes.

| Attribute | Description                         | Туре                             | Access |
|-----------|-------------------------------------|----------------------------------|--------|
| 1         | Revision                            | UINT                             | Get    |
| 2         | Maximum Instance                    | UINT                             | Get    |
| 3         | Number of Instances UINT Get        |                                  | Get    |
| 4         | Optional Attribute List             | Optional Attribute List UINT Get |        |
| 5         | Optional Service List               | UINT Get                         |        |
| 6         | Maximum Class Attribute UINT Ge     |                                  | Get    |
| 7         | Maximum Instance Attribute UINT Get |                                  | Get    |
| Supported | Supported Service Code              |                                  |        |
| 0Eh       |                                     | Get_Attribute_Si                 | ingle  |

# Identity Object - 01h

| Instance  | Attribute  | Description         | Туре                                                       | Value                                | Access |  |
|-----------|------------|---------------------|------------------------------------------------------------|--------------------------------------|--------|--|
| 1         | 1          | Vendor              | UINT                                                       | 0x0004 (Parker Hannifin)             | Get    |  |
|           | 2          | Device Type         | UINT                                                       | 0x002B (Generic)                     | Get    |  |
|           | 3          | Product Code        | UINT                                                       | 0xAC20F                              | Get    |  |
|           | 4          | Product<br>Revision | UINT                                                       | 0x0101 (minor/major)                 | Get    |  |
|           | 5          | Status              | WORD                                                       | 0                                    | Get    |  |
|           | 6          | Serial Number       | UDINT                                                      | Last 4 bytes of inverter MAC address | Get    |  |
|           | 7          | Product Name        | SHORT<br>STRING                                            | "Parker AC15/AC20F Drive"            | Get    |  |
| Supported | Service Co | de                  | Service Name                                               |                                      |        |  |
| 01h       |            |                     | Get_Attribute_All                                          |                                      |        |  |
| 05h       |            |                     | Reset - Type 0 and Type 1 Reset are supported <sup>1</sup> |                                      |        |  |
| 0Eh       |            |                     | Get_Attribute_Single                                       |                                      |        |  |

Both Type 0 and Type 1 Reset will restart DHCP if enabled.

# Message Router Object – 02h

| Instance  | Attribute  | Description | Туре                 | Value | Access |
|-----------|------------|-------------|----------------------|-------|--------|
| 1         | 1          | Object List | -                    | -     | Get    |
|           | 2          | Total       | UINT                 | -     | Get    |
|           |            | connections |                      |       |        |
|           | 3          | Active      | UINT                 | -     | Get    |
|           |            | connections |                      |       |        |
| Supported | Service Co | de          | Service Name         |       |        |
| 01h       |            |             | Get_Attribute_All    |       |        |
| 0Eh       |            |             | Get_Attribute_Single |       |        |

# Assembly Object - 04h

| Instance               | Attribute | Description      | Туре                 | Value                   | Access  |  |
|------------------------|-----------|------------------|----------------------|-------------------------|---------|--|
| 100                    | 3         | Input            | USINT[128]           | Parameter mapped values | Get     |  |
| 150                    | 3         | Output           | USINT[128]           | Parameter mapped values | Get/Set |  |
| Supported Service Code |           | Service Name     | Service Name         |                         |         |  |
| 0Eh                    |           | Get_Attribute_Si | Get_Attribute_Single |                         |         |  |
| 10h                    |           |                  | Set_Attribute_Si     | ngle                    |         |  |

# Connection manager – 06h

There are no attributes for the Connection Manager.

# TCP/IP Interface Object – F5h

| Instance  | Attribute   | Description                                                                                                    | Туре                            | Value                              | Access  |
|-----------|-------------|----------------------------------------------------------------------------------------------------|---------------------------------|------------------------------------|---------|
| 1         | 1           | Status                                                                                                    | UINT                            | 0 Interface Configuration not      | Get     |
|           |             |                                                                                                    |                                 | configured                         |         |
|           |             |                                                                                                    |                                 | 1 Interface Configuration          |         |
|           |             |                                                                                                    |                                 | comes from DHCP                    |         |
|           |             |                                                                                                    |                                 | 2 Interface Configuration          |         |
|           |             |                                                                                                    |                                 | comes from non-CIP settings        |         |
|           | 2           | Configuration                                                                                                    | DWORD                           | Bit 2 – DHCP capable (1)           | Get     |
|           |             | capability                                                                                                    |                                 | Bit 5 – non-CIP setting capable    |         |
|           |             |                                                                                                    |                                 | (1)                                |         |
|           | 3           | Configuration                                                                                                    | DWORD                           | - If DHCP is disabled then         | Get/Set |
|           |             | control                                                                                                    |                                 | writing a value of 0 is allowed    |         |
|           |             |                                                                                                    |                                 | - If DHCP is enabled then writing  |         |
|           |             |                                                                                                    |                                 | a value is 2 is allowed            |         |
|           | 4           | Physical Link                                                                                                    |                                 |                                    | Get     |
|           |             | Object                                                                                                    |                                 |                                    |         |
|           |             | Structure of:                                                                                                    | UINT                            | 2                                  |         |
|           |             | Path Size                                                                                                    | Array of                        | 20F6h 2401h                        |         |
|           |             | Path                                                                                                    | WORD                            |                                    |         |
|           | 5           | Interface                                                                                                    |                                 |                                    | Get     |
|           |             | Configuration                                                                                                    |                                 |                                    |         |
|           |             | Structure of:                                                                                                    |                                 |                                    |         |
|           |             |                                                                                                    | UDINT                           | Inverter IP address                |         |
|           |             | IP Address                                                                                                    | UDINT                           | Inverter network mask              |         |
|           |             | Network                                                                                                    | UDINT                           | Inverter gateway address           |         |
|           |             | Address                                                                                                    | UDINT                           | 0                                  |         |
|           |             | Gateway                                                                                                    | UDINT                           | 0                                  |         |
|           |             | Address                                                                                                    | UINT                            | Returns the Domain Name if         |         |
|           |             | Name Server                                                                                                    | STRING                          | DHCP is enabled and the DHCP       |         |
|           |             | Name Server                                                                                                    |                                 | server has provided it.            |         |
|           |             | 2                                                                                                    |                                 |                                    |         |
|           |             | Domain                                                                                                    |                                 |                                    |         |
|           |             | Server Size                                                                                                    |                                 |                                    |         |
|           |             | Domain                                                                                                    |                                 |                                    |         |
|           |             | Name                                                                                                    |                                 |                                    |         |
|           | 6           | Host Name                                                                                                    |                                 | If DHCP is enabled and bound,      | Get     |
|           |             | Structure of:                                                                                                    |                                 | returns the Host Name if the       |         |
|           |             | Size                                                                                                    | UINT                            | DHCP server has provided it,       |         |
|           |             | Host Name                                                                                                    | STRING                          | otherwise returns the default Host |         |
|           |             |                                                                                                    |                                 | Name derived from the AC20F        |         |
|           |             |                                                                                                    |                                 | MAC address.                       |         |
|           | 13          | Encap TMO                                                                                                    | UINT                            | Inactivity TMO seconds.            | Get/Set |
|           |             |                                                                                                    |                                 | On Type 1 Reset this value will    |         |
| 1         | 1           | 1                                                                                                    |                                 | revert to a value of 120.          |         |
|           |             |                                                                                                    |                                 |                                    |         |
| Supported | Service Co  | de                                                                                                    | Service Name                    |                                    |         |
| Supported | Service Coo | de and a second second se | Service Name<br>Get_Attribute_A |                                    |         |
|           | Service Coo | de                                                                                                    |                                 | l<br>I                             | I       |

| Instance  | Attribute              | Description                                                                             | Туре            | Value                                           | Acces<br>s |
|-----------|------------------------|-----------------------------------------------------------------------------------------|-----------------|-------------------------------------------------|------------|
| 1         | 1                      | Interface Speed                                                                         | UDINT           | 10 or 100                                       | Get        |
| 2         | 2                      | Interface Flags                                                                         | DWORD           | Link status                                     | Get        |
|           | 3                      | Physical address                                                                        | USINT[6]        | MAC address                                     | Get        |
|           | 10                     | Interface label                                                                         | SHORT<br>STRING | "Port 1" or "Port 2"                            | Get        |
|           | 11                     | Interface capability<br>Structure of:<br>Capability bits<br>Speed/duplex array<br>count | DWORD<br>USINT  | Auto-negotiation and MDIX<br>supported (6)<br>0 | Get        |
| Supported | Supported Service Code |                                                                                         | Service Name    |                                                 |            |
| 01h       |                        |                                                                                         | Get_Attribute_  | All                                             |            |
| 0Eh       |                        |                                                                                         | Get_Attribute_  | Single                                          |            |

# Ethernet Link Object – F6h

# Vendor Specific Object – 64h

The vendor specific object allows explicit access to AC20F parameters, including string parameters but excluding string arrays.

| Instance  | Attribute                                                   | Description                               | Туре                 | Access  |
|-----------|-------------------------------------------------------------|-------------------------------------------|----------------------|---------|
| PNO       | 1                                                           | Parameter Name                            | SHORT STRING         | Get     |
|           | 2                                                           | CIP data type <sup>1</sup>                | USINT                | Get     |
|           | 3                                                           | Number of parameter elements <sup>2</sup> | USINT                | Get     |
|           | 4 Parameter qualifier<br>Bit 0: Gettable<br>Bit 1: Settable |                                           | BYTE                 | Get     |
|           | 5                                                           | Parameter value                           | Depends on parameter | Get/Set |
|           | 6                                                           | Parameter min value                       | Depends on parameter | Get     |
|           | 7                                                           | Parameter max value                       | Depends on parameter | Get     |
| Supported | Supported Service Code                                      |                                           | Service Name         |         |
| 01h       | 01h                                                         |                                           | Get_Attribute_All    |         |
| 0Eh       |                                                             |                                           | Get_Attribute_Single |         |

Equivalent CIP data types – Volume 1 CIP Specification, Chapter 5A 14.2.1.2

For a standard parameter the number of elements will be 1, for a parameter array it will be the number elements in the array, and for a string parameter it will be the maximum number of characters.

# **13.3 PROFINET IO Device**

The onboard Ethernet may be configured as a PROFINET IO device.

## Features

The following PROFINET IO features are implemented:

- PROFINET V2.4, GSDML V2.4
- PROFINET Conformance Class A, Netload Class 1
- Single physical Ethernet port
- Two Device Access Point (DAP) modules: a standard DAP and a legacy DAP module
- Support up to a total of 64 user-pluggable slots (each with 1 subslot)
- Each mappable parameter represented by its own input and/or output module
- Cyclic mapping configuration from the PLC without the need to configure on the drive side
- Cyclic I/O update rate down to 4ms
- Acyclic data access of drive parameters
- No Basic Event support
- No additional Alarm support
- GSD XML file and bitmap file for the AC20F

## Identity

The PROFINET IO device has the following identity:

Vendor ID: 0x010F Vendor Name: Parker Hannifin Device ID: 0xAC20F

## **Inverter Configuration**

To enable the PROFINET IO device set the parameter **0791 Fieldbus** to PROFINET. A change of Fieldbus can only be done in Pre-Operational state.

Note the PROFINET IO device will only operate when the inverter is the Operational state.

The current state of the PROFINET IO device is given by the parameter 0868 Fieldbus State.

#### **Station Name**

A station name must be assigned to the PROFINET device. This is set using a PROFINET configuration program. Typically, this is done from within the PC program used to program the PROFINET PLC. The station name is stored in non-volatile memory within the inverter. The station name should consist of only alpha-numeric, period (.) and hyphen (-) characters. The diagnostic parameter **0862 Station Name** shows the first 21 characters of the station name.

# Update Time – TBC

The cyclic I/O update time is set by the PLC. Update times allowed are calculated by multiples (4, 8, ..., 512) of the send clock (1ms). Thus the lowest update time is 4ms. The recommended minimum update times are given in the table below.

| Switching Frequency | 2-4 kHz | 4-6 kHz | 6-8 kHz | 8-10 kHz |
|---------------------|---------|---------|---------|----------|
| I/O Update Time     | 4 ms    | 8 ms    | 16 ms   | 32 ms    |

It is recommended to increase the update time for larger mapped cyclic I/O data.

# **IP Address Assignment**

The PROFINET IP address will be the same as that of the drive.

The supported IP address assignment methods are Local and DCP.

DHCP enabling via DCP is not supported. DHCP and AUTO-IP may be enabled locally on the AC20F. The current IP settings of the inverter are monitored using the parameters:

| Parameter tag | Parameter name  |
|---------------|-----------------|
| 0651          | IP Address      |
| 0652          | Subnet Mask     |
| 0653          | Gateway Address |

PROFINET has the concept of the IP address being temporary or permanent. The PROFINET IP address stored in the non-volatile memory has an associated temporary flag **0645 Address Is Temp**. If the IP address is marked as temporary, when the PROFINET device is re-enabled or power-cycled the IP address will be 0.0.0.0 as per the PROFINET specification. If it is preferred that this does not happen then the parameter **0858 Do Not Clear IP** should be set to TRUE. In this case, on enabling the PROFINET device, the last IP address of the inverter will be used.

# Local Assignment

Local IP address assignment can be done by selecting the appropriated method with parameter **0640 Address Method** 

| Method         | Description                                                              |                                         |  |
|----------------|--------------------------------------------------------------------------|-----------------------------------------|--|
| FIXED (0)      | Local                                                                    |                                         |  |
|                | The IP address is set using the keypad                                   | or webpage.                             |  |
|                | The IP address, subnet mask and gate                                     | way address will be set from the values |  |
|                | in the parameters:                                                       |                                         |  |
|                | 0641                                                                     | User IP Address                         |  |
|                | 0642                                                                     | User Subnet Mask                        |  |
|                | 0643 User Gateway Address                                                |                                         |  |
| LINK LOCAL (2) | Auto-IP                                                                  |                                         |  |
|                | The IP address is set using a link-local                                 | address. AUTO-IP is enabled locally     |  |
|                | on the AC20F                                                             |                                         |  |
| AUTOMATIC (3)  | Auto-IP & DHCP                                                           |                                         |  |
|                | The IP address is set from a DHCP ser                                    | ver. DHCP may be only enabled           |  |
|                | locally on the AC20F.                                                    |                                         |  |
|                | If no DHCP server is available, the IP address is set using a link-local |                                         |  |
|                | address.                                                                 |                                         |  |

# **DCP** Assignment

DCP (Discovery and Configuration Protocol) allows the IP address to be set remotely via a compatible tool or from a PROFINET PLC. The PLC may modify the IP address at the point of connection. When the IP address is set via DCP then the parameter **0640 Address Method** will automatically be set to FIXED.

Note: The enabling of DHCP via DCP is not possible.

# I/O Parameter Mapping

The PROFINET device and GSD file defines a number of input and output modules that plug into the slots. Each mappable parameter will have its own input and/or output module

For the AC20F input mapping (output modules / output from the PLC) each parameter must be readwritable. Read-only parameters, parameter arrays, configuration type parameters, string parameters, password parameters and reserved parameters are not permitted.

For the AC20F output mapping (input modules / input to the PLC) each parameter may be read-only or read-writable. Parameter arrays, string parameters and password parameters are not permitted.

If the input and output mappings have invalid entries then the parameter **0868 Fieldbus State** will report ERROR and the inverter will not go into the Operational state. The parameter **0869 Fieldbus Diag** can be used to determine which mapping table has an invalid entry.

# **Drive-Side Configuration**

If the AC20F input/output mapping tables parameters have entries, then the modules will be created at stack start up based on the parameters in these tables. **0792 Input Mapping** (PLC->AC20F) and **0825 Output Mapping** (AC20F->PLC)

Note: on the first zero entry of each table the mapping will stop.

A module will be created for each parameter entry:

- an input table mapping (read-writable parameter) will create an output module
- an output table mapping (readable parameter) will create an input module

Note all output modules (up to 32) will be plugged before the input modules (up to 32).

The PLC configuration must match the drive mapping. The easiest way to do this, if supported by the PLC, is to scan the drive once the drive has been configured.

# **Direct PLC Configuration**

The AC20F input/output mapping tables should have no entries for this mode of operation. The PLC sends the configuration when a connection is being made. The modules are created on-the-fly and plugged into the slots. There is no restriction on the number of input and output modules plugged up to the overall limit of 64, or the order they are plugged.

#### GSD File

The latest PROFINET GSD file for the inverter may be downloaded from www.parker.com

The GSD file has the default mapping modules are ready plugged. This may be modified within the PLC configuration tool as required.

## **Acyclic Access of Inverter Parameters**

Acyclic access of inverter parameters by the PLC is possible using read and write record requests in the user specific index range (0 to 0x7FFF).

Access is achieved via any plugged slot/subslot, however use of the DAP slot is recommended as this is always plugged regardless of the application. There is a direct relationship between the Parameter Number (PNO) and the record Index. This is shown in the table below.

| API | Slot                      | Subslot            | Index                  |
|-----|---------------------------|--------------------|------------------------|
| 0   | 0 (DAP)                   | 1 (DAP)            | Parameter number (PNO) |
|     |                           | 0x8000 (Interface) |                        |
|     |                           | 0x8001 (Port 1)    |                        |
|     | Other plugged slot/subslo | ot                 |                        |

The current value of the parameter plugged into a slot/subslot may also be read using index 0. Writing to a parameter via index 0 is not possible.

#### **Function Blocks**

The functions blocks RDREC and WRREC are used for read requests and write requests respectively. The inputs / outputs to the function blocks of interest are:

| Inputs | Description                  | Notes                                                                                                    |
|--------|------------------------------|----------------------------------------------------------------------------------------------------|
| REQ    | Starts a request             | -                                                                                                    |
| ID     | Identifier of a slot/subslot | For a Step 7 PLC the diagnostic address found in Slot 0 and<br>Subslot 1 would be used.<br>For a CoDeSys PLC the ID field of the PROFINET slave<br>would be used. |
| INDEX  | Index of the record data     | To access the inverter parameters use the PNO for the index                                                                                                    |
| MLEN   | Data length                  | RDREC only - maximum length of the data to be read. See Read Record section                                                                                       |
| LEN    | Data length                  | WRREC only - length of the data to be written. See Write Record section.                                                                                          |
| RECORD | Record data                  | Data will be written to this area following a read request.<br>Data will be read from this area for a write request.                                              |

| Outputs | Description            | Notes                          |
|---------|------------------------|--------------------------------|
| LEN     | Length of read data    | RDREC only                     |
| VALID   | New data received and  | RDREC only                     |
|         | is valid               |                                |
| DONE    | Data written           | WRREC only                     |
| BUSY    | Function block is busy | -                              |
| ERROR   | Error detected         | See Record Error Codes section |
| STATUS  | Last detected status   | See Record Error Codes section |

## Read Record

The RDREC function block is used to read a record. The record data and MLEN input must be at least the size of the parameter being read:

- For a standard parameter either 1,2 or 4 bytes respectively
- For an array parameter the total number of bytes of all elements
- For a string parameter the maximum number of characters allowed for the string plus 1 for the null terminator

# Write Record

The WRREC function block is used to write to a record. The LEN input must be equal to the size as the parameter being written to unless it is a string parameter:

- For a standard parameter either 1,2 or 4 bytes respectively
- For an array parameter the total number of bytes of all elements
- For a string parameter LEN should be no more than the maximum number of characters allowed for the string plus 1 for the null terminator

## Endian

The endian type for acyclic read and write requests of AC20F parameters is set using parameter **0859 Big Endian**. This does not apply to the cyclic I/O data which is always Big Endian.

## **Record Error Codes**

If the inverter cannot process a parameter read or write request, then the ERROR output of the function block will be set TRUE and the STATUS output will be set to one of the following error codes:

| Codo   | 0xDE | Read Response                                |
|--------|------|----------------------------------------------|
| Code   | 0xDF | Write Response                               |
| Decode | 0x80 | PNIO Read/Write                              |
|        | 0x80 | Invalid Index                                |
|        | 0x81 | Write Length Error                           |
|        | 0x82 | Invalid Slot or Subslot                      |
| Code 1 | 0x84 | Invalid Area API                             |
|        | 0x86 | Access Denied                                |
|        | 0x87 | Invalid Range                                |
|        | 0x8B | User Specific (record length not big enough) |
| Code 2 | 0    | -                                            |

# Lost Communications Trip

A trip may be issued by the inverter on the loss of connection to the PLC. To enable this, set **Bit 30 - FIELDBUS** in the parameter **0870 Enable Trips Lo**.

With the motor running, the trip will occur when the parameter 0868 Fieldbus State transitions from the CONNECTED state to any other state.

### **Troubleshooting & Tips**

#### Inverter fails to come out of configuration mode:

Check the parameter **0869 Fieldbus Diag** for INPUT MAPPING FAILED or OUTPUT MAPPING FAILED. See Parameter Mapping section.

#### Inverter fails to come out of Waiting for Connection PROFINET state:

Check that the Station Name has been set. See **Fehler! Verweisquelle konnte nicht gefunden w** erden. section.

Make sure the Update Time is set to an appropriate rate for the control mode / switching frequency. Check the parameter **0869 Fieldbus Diag** for CONNECTION REJECTED state. See **Fehler! Verweisquelle konnte nicht gefunden werden.** section.

#### PLC reports incorrect module:

Check the parameter **0869 Fieldbus Diag** for MAPPING MISMATCH state. Make sure the parameter mappings on the inverter match those of the PLC (see Parameter Mapping section). The inverter Input Mapping table must match the plugged Output Modules of the PLC The inverter Output Mapping table must match the plugged Input Modules of the PLC All Output Modules must be plugged before the Input Modules on the PLC

#### The inverter loses its IP address at startup

When the IP address is set with a temporary flag using DCP, the IP address will startup as 0.0.0.0 when the inverter is power-cycled or PROFINET is enabled. The IP address is subsequently set when the PLC next makes a connection. This behaviour is part of the PROFINET standard. However, this may be overridden by setting the parameter **0858 Do Not Clear IP** to TRUE so that the last IP address used will be set at startup. See **Fehler! Verweisquelle konnte nicht gefunden werden.** section.

# **APPENDIX A: Data types**

The relationship between AC20F parameters and Fieldbus data types is given in the table below.

| AC20F Parameter |                         | CIP            |       |
|-----------------|-------------------------|----------------|-------|
| Data Type       | Description             | Data Type      | Bytes |
| BOOL            | Boolean                 | BOOL           | 1     |
| SINT            | Short integer           | SINT           | 1     |
| INT             | Integer                 | INT            | 2     |
| DINT            | Double integer          | DINT           | 4     |
| USINT           | Unsigned short integer  | USINT          | 1     |
| UINT            | Unsigned integer        | UINT           | 2     |
| UDINT           | Unsigned double integer | UDINT          | 4     |
| REAL            | Floating point          | FLOAT          | 4     |
| TIME            | Duration                | UDINT          | 4     |
| DATE            | Date                    | UDINT          | 4     |
| TIME_OF_DAY     | Time of day             | UDINT          | 4     |
| DATE_AND_TIME   | Date and time of day    | UDINT          | 4     |
| STRING          | String                  | SHORT_STRING** | n     |
| BYTE            | Bit string length 8     | USINT          | 1     |
| WORD            | Bit string length 16    | UINT           | 2     |
| DWORD           | Bit string length 32    | UDINT          | 4     |

\*\* SHORT\_STRING consists of a single-byte length field followed by the actual character data.

#### Arrays

Some parameters have multiple elements and are classified as parameter arrays. A parameter array has a parameter number that accesses the *whole* of the array. It also has parameter numbers that represent each *element* of the array.

| Parameter Number | Parameter - VHZ_USER FREQ |
|------------------|---------------------------|
| 0145             | whole array               |
| 0146             | index 0                   |
| 0147             | index 1                   |
|                  |                           |
| 0157             | index 10                  |

Array Example: A parameter array called VHZ USER FREQ has 11 elements.

If the parameter number of the whole array is 0145, then the parameter number of the element index 0 of the array will be 0146, the parameter number of the element index 01 will be 0147, etc.

#### String

String parameters may be accessed via their parameter number. This is in the format of a SHORT\_STRING. String arrays may not be accessed as a whole array but may be accessed via each element. Each element has its own parameter number.

# **APPENDIX B: Parameters – Tag Number Order**

| Тад | Parameter        | Function Block   | Туре | Range            | View       |
|-----|------------------|------------------|------|------------------|------------|
| 1   | Language         | Customise Menus  | ENUM |                  | TECHNICIAN |
| 2   | GKP View Level   | Keypad           | ENUM |                  | OPERATOR   |
| 3   | KPad/DSE Passwrd | Keypad           | WORD |                  | ENGINEER   |
| 10  | Web Access       | Web Server       | ENUM |                  | TECHNICIAN |
| 30  | Motor Type       | Control Mode     | ENUM |                  | TECHNICIAN |
| 31  | Control Strategy | Control Mode     | ENUM |                  | TECHNICIAN |
| 32  | Control Type     | Control Mode     | ENUM |                  | TECHNICIAN |
| 33  | Encoder Feedback | Control Mode     | ENUM |                  | TECHNICIAN |
| 34  | Duty Selection   | Control Mode     | ENUM |                  | TECHNICIAN |
| 35  | Atn Enable       | Autotune         | BOOL |                  | TECHNICIAN |
| 36  | Atn Mode         | Autotune         | ENUM |                  | TECHNICIAN |
| 37  | Atn Mag I Motor  | Autotune         | REAL | 0.01 to 1000 A   | TECHNICIAN |
| 38  | Atn Test Disable | Autotune         | WORD |                  | TECHNICIAN |
| 39  | Atn Ramp Time    | Autotune         | TIME | 1 to 1000 s      | TECHNICIAN |
| 42  | Atn PMAC Disable | Autotune         | WORD |                  | TECHNICIAN |
| 43  | Atn PMAC Ls Freq | Autotune         | REAL | 0 to 500 Hz      | ENGINEER   |
| 44  | Autotuned Speed  | Autotune         | REAL | -1 to 100000 rpm | TECHNICIAN |
| 45  | Braking Enable   | Braking          | BOOL |                  | TECHNICIAN |
| 46  | Brake Power      | Braking          | REAL | 0.1 to 510 kW    | TECHNICIAN |
| 47  | Brake Overrating | Braking          | REAL | 1 to 40          | TECHNICIAN |
| 48  | Brake Resistance | Braking          | REAL | 0.01 to 1000 Ohm | TECHNICIAN |
| 50  | Braking Active   | Braking          | BOOL |                  | TECHNICIAN |
| 54  | Current Limit    | Current Limit    | REAL | 0 to 600 %       | TECHNICIAN |
| 55  | Regen. Limit VHz | Current Limit    | BOOL |                  | ENGINEER   |
| 56  | Current Lim Out  | Current Limit    | REAL | 0 to 600 %       | TECHNICIAN |
| 61  | Predictive Term  | Current Loop     | BOOL |                  | ENGINEER   |
| 69  | VDC Lim Enable   | DC Link Volt Lim | BOOL |                  | TECHNICIAN |
| 70  | VDC Lim Level    | DC Link Volt Lim | REAL | 80 to 100 %      | TECHNICIAN |
| 71  | VDC Lim Active   | DC Link Volt Lim | BOOL |                  | TECHNICIAN |
| 72  | VDC Lim Output   | DC Link Volt Lim | REAL |                  | ENGINEER   |
| 73  | Enc CountReset   | Encoder          | BOOL |                  | OPERATOR   |
| 74  | Enc Invert       | Encoder          | BOOL |                  | OPERATOR   |
| 75  | Enc Lines        | Encoder          | UINT | 1 to 65535       | OPERATOR   |
| 76  | Enc Supply       | Encoder          | ENUM |                  | TECHNICIAN |
| 77  | Enc Threshold    | Encoder          | ENUM |                  | TECHNICIAN |
| 78  | Enc Mode         | Encoder          | ENUM |                  | TECHNICIAN |
| 79  | Enc Speed rps    | Encoder          | REAL |                  | OPERATOR   |
| 80  | Enc Speed pcnt   | Encoder          | REAL |                  | OPERATOR   |
| 81  | Enc Position     | Encoder          | DINT |                  | OPERATOR   |
| 82  | Enc 2 CountReset | Encoder 2        | BOOL |                  | OPERATOR   |
| 83  | Enc 2 Invert     | Encoder 2        | BOOL |                  | OPERATOR   |
| 84  | Enc 2 Lines      | Encoder 2        | UINT | 1 to 65535       | OPERATOR   |
| 85  | Enc 2 Supply     | Encoder 2        | ENUM |                  | TECHNICIAN |
| 86  | Enc 2 Threshold  | Encoder 2        | ENUM |                  | TECHNICIAN |
| 87  | Enc 2 Mode       | Encoder 2        | ENUM |                  | TECHNICIAN |

| Tag | Parameter        | Function Block   | Туре | Range                    | View       |
|-----|------------------|------------------|------|--------------------------|------------|
| 88  | Enc 2 Speed rps  | Encoder 2        | REAL |                          | OPERATOR   |
| 89  | Enc 2 Speed pcnt | Encoder 2        | REAL |                          | OPERATOR   |
| 90  | Enc 2 Position   | Encoder 2        | DINT |                          | OPERATOR   |
| 91  | Reset Meter      | Energy Meter     | BOOL |                          | TECHNICIAN |
| 92  | Power kW         | Energy Meter     | REAL | 0 to 1000000 kW          | TECHNICIAN |
| 93  | Power HP         | Energy Meter     | REAL | 0 to 1000000 hp          | TECHNICIAN |
| 94  | Reactive Power   | Energy Meter     | REAL | 0 to 1000000 kVAr        | TECHNICIAN |
| 95  | Energy kWh       | Energy Meter     | REAL | 0 to 10000000 kWh        | TECHNICIAN |
| 97  | Power Factor Est | Energy Meter     | REAL | 0.0 to 1.0               | TECHNICIAN |
| 98  | PF Angle Est     | Energy Meter     | REAL | 0 to 90 deg              | TECHNICIAN |
| 99  | Force Fan On     | Fan Control      | BOOL |                          | ENGINEER   |
| 100 | Advanced Mode    | Fan Control      | BOOL |                          | ENGINEER   |
| 101 | DC Link Trim     | Feedbacks        | REAL | -20 to 20 V              | TECHNICIAN |
| 102 | DC Link Voltage  | Feedbacks        | REAL | 0 to 1000 V              | OPERATOR   |
| 103 | Speed rpm        | Feedbacks        | REAL | -100000 to 100000<br>rpm | OPERATOR   |
| 104 | Speed rps        | Feedbacks        | REAL | -1500 to 1500 rev/s      | TECHNICIAN |
| 105 | Speed Percent    | Feedbacks        | REAL | -200 to 200 %            | OPERATOR   |
| 106 | DC Link Filtered | Feedbacks        | REAL | 0 to 1000 V              | TECHNICIAN |
| 107 | id               | Feedbacks        | REAL | -600 to 600 %            | TECHNICIAN |
| 108 | iq               | Feedbacks        | REAL | -600 to 600 %            | TECHNICIAN |
| 109 | Torque           | Feedbacks        | REAL | -600 to 600 %            | OPERATOR   |
| 110 | Field Current    | Feedbacks        | REAL | -200 to 200 %            | TECHNICIAN |
| 111 | Motor Cur Pcnt   | Feedbacks        | REAL | 0 to 600 %               | TECHNICIAN |
| 112 | Motor Current    | Feedbacks        | REAL | 0 to 2000 A              | OPERATOR   |
| 113 | Stack Rated Cur  | Feedbacks        | REAL | 0 to 2000 A              | TECHNICIAN |
| 114 | Stack Current    | Feedbacks        | REAL | 0 to 500 %               | TECHNICIAN |
| 115 | Motor Terminal V | Feedbacks        | REAL | 0 to 1000 V              | TECHNICIAN |
| 116 | CPU Temperature  | Feedbacks        | REAL | -25 to 200 °C            | TECHNICIAN |
| 117 | Heatsink Temp    | Feedbacks        | REAL | -25 to 200 °C            | TECHNICIAN |
| 118 | Elec Rotor Speed | Feedbacks        | REAL | -1500 to 1500 Hz         | OPERATOR   |
| 121 | Filter Type      | Torque Dmd Filtr | ENUM |                          | TECHNICIAN |
| 122 | Cut Off Freq     | Torque Dmd Filtr | REAL | 20 to 6000 Hz            | TECHNICIAN |
| 123 | Frequency 1      | Torque Dmd Filtr | REAL | 20 to 6000 Hz            | TECHNICIAN |
| 124 | Frequency 2      | Torque Dmd Filtr | REAL | 20 to 6000 Hz            | TECHNICIAN |
| 125 | Factor           | Torque Dmd Filtr | REAL | 0.10 to 1.00             | TECHNICIAN |
| 126 | VHz Shape        | Fluxing VHz      | ENUM |                          | TECHNICIAN |
| 127 | Fixed Boost      | Fluxing VHz      | REAL | 0 to 25 %                | TECHNICIAN |
| 128 | Auto Boost       | Fluxing VHz      | REAL | 0 to 25 %                | TECHNICIAN |
| 130 | Accel Boost      | Fluxing VHz      | REAL | 0 to 25 %                | TECHNICIAN |
| 131 | Energy Saving    | Fluxing VHz      | BOOL |                          | TECHNICIAN |
| 133 | VHz User Freq    | Fluxing VHz      | REAL | 0 to 100 %               | ENGINEER   |
| 145 | VHz User Volt    | Fluxing VHz      | REAL | 0 to 100 %               | ENGINEER   |
| 157 | Vsd Demand       | Fluxing VHz      | REAL |                          | TECHNICIAN |
| 158 | Vsq Demand       | Fluxing VHz      | REAL |                          | TECHNICIAN |
| 159 | VHz Fly Enable   | Flycatching      | BOOL |                          | TECHNICIAN |

| Тад | Parameter        | Function Block       | Туре | Range                | View       |
|-----|------------------|----------------------|------|----------------------|------------|
| 160 | VC Fly Enable    | Flycatching          | BOOL |                      | TECHNICIAN |
| 161 | Fly Start Mode   | Flycatching          | ENUM |                      | TECHNICIAN |
| 162 | Fly Search Mode  | Flycatching          | ENUM |                      | TECHNICIAN |
| 163 | Fly Search Volts | Flycatching          | REAL | 0 to 100 %           | TECHNICIAN |
| 164 | Fly Search Boost | Flycatching          | REAL | 0 to 50 %            | TECHNICIAN |
| 165 | Fly Search Time  | Flycatching          | TIME | 0.1 to 60 s          | TECHNICIAN |
| 166 | Fly Min Speed    | Flycatching          | REAL | 0 to 500 Hz          | TECHNICIAN |
| 167 | Fly Reflux Time  | Flycatching          | TIME | 0.1 to 10 s          | TECHNICIAN |
| 175 | Mag Current      | Induction Motor      | REAL | 0.05 to 10000 A      | ENGINEER   |
| 176 | Rotor Time Const | Induction Motor      | TIME | .005 to 100 s        | ENGINEER   |
| 177 | Leakage Induct   | Induction Motor      | REAL | 0.001 to 1000 mH     | ENGINEER   |
| 178 | Stator Res       | Induction Motor      | REAL | 0.0001 to 100 Ohm    | ENGINEER   |
| 179 | Rotor Res        | Induction Motor      | REAL | 0.0001 to 100.00 Ohm | ENGINEER   |
| 180 | Mutual Induct    | Induction Motor      | REAL | 0.01 to 10000 mH     | ENGINEER   |
| 182 | IM Wiring        | Induction Motor      | BOOL |                      | OPERATOR   |
| 203 | Inj Deflux Time  | Inj Braking          | TIME | 0.1 to 20.0 s        | TECHNICIAN |
| 204 | lnj Max. Freq.   | Inj Braking          | REAL |                      | ENGINEER   |
| 205 | Inj Current Lim  | Inj Braking          | REAL | 50 to 150 %          | TECHNICIAN |
| 206 | DC Pulse         | Inj Braking          | TIME | .1 to 100 s          | TECHNICIAN |
| 207 | Final DC Pulse   | Inj Braking          | TIME | .1 to 10 s           | TECHNICIAN |
| 208 | DC Current Level | Inj Braking          | REAL | 0 to 25 %            | TECHNICIAN |
| 209 | Inj Timeout      | Inj Braking          | TIME | 0 to 600 s           | TECHNICIAN |
| 210 | Inj Base Volts   | Inj Braking          | REAL | 0.1 to 115.47 %      | TECHNICIAN |
| 211 | Inv Time Delay   | Motor Load           | TIME | 6 to 60 s            | TECHNICIAN |
| 212 | 100% Mot Current | Motor Load           | REAL | 0 to 10000 A         | TECHNICIAN |
| 213 | Inv Time Overld  | Motor Load           | REAL | 0 to 500 %           | TECHNICIAN |
| 214 | Inv Time Warning | Motor Load           | BOOL |                      | TECHNICIAN |
| 215 | Inv Time Active  | Motor Load           | BOOL |                      | TECHNICIAN |
| 216 | Inv Time Output  | Motor Load           | REAL | 0 to 600 %           | TECHNICIAN |
| 217 | Mot I2T TC       | Motor Load           | TIME | 0 to 1000000         | TECHNICIAN |
| 218 | Mot I2T Output   | Motor Load           | REAL | 0 to 600 %           | TECHNICIAN |
| 219 | Mot I2T Active   | Motor Load           | BOOL |                      | OPERATOR   |
| 220 | Mot I2T Warning  | Motor Load           | BOOL |                      | TECHNICIAN |
| 221 | Mot I2T Enable   | Motor Load           | BOOL |                      | TECHNICIAN |
| 222 | Rated Current    | Motor Nameplate (IM) | REAL | .05 to 10000.0 A     | TECHNICIAN |
| 223 | Base Voltage     | Motor Nameplate (IM) | REAL | 1 to 1000 V          | TECHNICIAN |
| 224 | Base Frequency   | Motor Nameplate (IM) | REAL | 1 to 1000 Hz         | TECHNICIAN |
| 225 | Motor Poles      | Motor Nameplate (IM) | UINT | 2 to 1000            | TECHNICIAN |
| 226 | Nameplate Speed  | Motor Nameplate (IM) | REAL | 0 to 100000 rpm      | TECHNICIAN |
| 227 | Motor Power      | Motor Nameplate (IM) | REAL | 0 to 3000 kW         | TECHNICIAN |
| 228 | Power Factor     | Motor Nameplate (IM) | REAL | 0 to 1               | TECHNICIAN |
| 229 | Auto Pole Pairs  | Motor Nameplate (IM) | BOOL |                      | TECHNICIAN |
| 231 | MSeq Main State  | Motor Sequencer      | ENUM |                      | ENGINEER   |
| 232 | MSeq Post Run    | Motor Sequencer      | ENUM |                      | ENGINEER   |
| 233 | MSeq Pre Run     | Motor Sequencer      | ENUM |                      | ENGINEER   |
| 234 | MSeq Deflx State | Motor Sequencer      | ENUM |                      | ENGINEER   |

| Tag | Parameter        | Function Block    | Туре | Range                            | View       |
|-----|------------------|-------------------|------|----------------------------------|------------|
| 254 | MRAS Start Cur   | MRAS (IM SVC)     | REAL | 0 to 100 %                       | TECHNICIAN |
| 256 | Switchover Enbl. | MRAS (IM SVC)     | BOOL |                                  | TECHNICIAN |
| 258 | MRAS Speed Pcnt  | MRAS (IM SVC)     | REAL |                                  | TECHNICIAN |
| 259 | MRAS Speed RPM   | MRAS (IM SVC)     | REAL |                                  | TECHNICIAN |
| 261 | MRAS Field Freq  | MRAS (IM SVC)     | REAL |                                  | TECHNICIAN |
| 262 | MRAS Torque Pcnt | MRAS (IM SVC)     | REAL |                                  | TECHNICIAN |
| 263 | MRAS Torque      | MRAS (IM SVC)     | REAL |                                  | TECHNICIAN |
| 267 | Stack Frequency  | PatternGen (PWM)  | REAL | 1.0 to 16 kHz                    | ENGINEER   |
| 268 | Random Pattern   | PatternGen (PWM)  | BOOL |                                  | ENGINEER   |
| 269 | Deflux Delay     | PatternGen (PWM)  | TIME | 0 to 60                          | ENGINEER   |
| 272 | PWM CPU Overhead | PatternGen (PWM)  | REAL | 0 to 100 %                       | ENGINEER   |
| 279 | PMAC Max Speed   | PMAC Motor Data   | REAL | 1 to 100000.0 rpm                | TECHNICIAN |
| 280 | PMAC Max Current | PMAC Motor Data   | REAL | 0.05 to 5000 A                   | TECHNICIAN |
| 281 | PMAC Rated Cur   | PMAC Motor Data   | REAL | 0.05 to 5000 A                   | TECHNICIAN |
| 282 | PMAC Rated Torq  | PMAC Motor Data   | REAL | 0.01 to 30000.0 Nm               | TECHNICIAN |
| 283 | PMAC Motor Poles | PMAC Motor Data   | UINT | 2 to 400                         | TECHNICIAN |
| 284 | PMAC Back EMF Ke | PMAC Motor Data   | REAL | 0.1 to 30000 V                   | TECHNICIAN |
| 285 | PMAC Winding Res | PMAC Motor Data   | REAL | 0.001 to 500.0 Ohm               | TECHNICIAN |
| 286 | PMAC Winding Ind | PMAC Motor Data   | REAL | 0.01 to 1000.0 mH                | TECHNICIAN |
| 287 | PMAC Torque KT   | PMAC Motor Data   | REAL | 0.01 to 10000.0 Nm/A             | TECHNICIAN |
| 288 | PMAC Mot Inertia | PMAC Motor Data   | REAL | 0.0001 to 100.0 kgm <sup>2</sup> | TECHNICIAN |
| 289 | PMAC Therm TC    | PMAC Motor Data   | TIME | 1 to 10000                       | TECHNICIAN |
| 290 | PMAC Base Volt   | PMAC Motor Data   | REAL | 1 to 1000 V                      | TECHNICIAN |
| 291 | PMAC Wiring      | PMAC Motor Data   | ENUM |                                  | TECHNICIAN |
| 293 | Phase Advance    | PMAC Motor Adv    | REAL | 0 to 90 deg                      | ENGINEER   |
| 294 | Max Phase        | PMAC Motor Adv    | REAL | 0 to 90 deg                      | ENGINEER   |
| 295 | PMAC Auto Values | PMAC SVC          | BOOL |                                  | TECHNICIAN |
| 296 | PMAC LPF Speed   | PMAC SVC          | REAL | 0 to 10000 Hz                    | TECHNICIAN |
| 297 | PMAC P Gain      | PMAC SVC          | REAL | 0 to 10000                       | TECHNICIAN |
| 298 | PMAC I Gain      | PMAC SVC          | REAL | 0 to 10000 Hz                    | TECHNICIAN |
| 306 | PMAC Start Mode  | PMAC SVC          | BOOL |                                  | TECHNICIAN |
| 307 | PMAC Start Time  | PMAC SVC          | TIME | 0 to 1000                        | TECHNICIAN |
| 308 | PMAC Start Cur   | PMAC SVC          | REAL | 0 to 600 %                       | TECHNICIAN |
| 309 | PMAC Start Speed | PMAC SVC          | REAL | 0 to 200 %                       | TECHNICIAN |
| 310 | Pwrl Enable      | Power Loss        | BOOL |                                  | TECHNICIAN |
| 311 | Pwrl Threshold   | Power Loss        | REAL | 50 to 68 %                       | TECHNICIAN |
| 312 | Pwrl Ctrl Band   | Power Loss        | REAL | 0 to 20 %                        | TECHNICIAN |
| 313 | Pwrl Accel Rate  | Power Loss        | REAL | 1 to 500 Hz/s                    | TECHNICIAN |
| 314 | Pwrl Decel Rate  | Power Loss        | REAL | 1 to 500 Hz/s                    | TECHNICIAN |
| 315 | Pwrl Time Limit  | Power Loss        | TIME | 0 to 300                         | TECHNICIAN |
| 316 | Pwrl Active      | Power Loss        | BOOL |                                  | TECHNICIAN |
| 317 | Slew Rate Enable | Slew Rate         | BOOL |                                  | TECHNICIAN |
| 318 | Slew Accel Limit | Slew Rate         | REAL | 1 to 1200 Hz/s                   | TECHNICIAN |
| 319 | Slew Decel Limit | Slew Rate         | REAL | 1 to 1200 Hz/s                   | TECHNICIAN |
| 320 | Slew Rate Output | Slew Rate         | REAL |                                  | TECHNICIAN |
| 321 | SLP Enable       | Slip Compensation | BOOL |                                  | TECHNICIAN |

| Тад | Parameter        | Function Block    | Туре | Range                 | View       |
|-----|------------------|-------------------|------|-----------------------|------------|
| 322 | SLP Motoring Lim | Slip Compensation | REAL | 0 to 600 rpm          | TECHNICIAN |
| 323 | SLP Regen Lim    | Slip Compensation | REAL | 0 to 600 rpm          | TECHNICIAN |
| 326 | SLP Output       | Slip Compensation | REAL |                       | TECHNICIAN |
| 327 | Direct IP Select | Spd Direct Input  | ENUM |                       | TECHNICIAN |
| 328 | Direct IP Ratio  | Spd Direct Input  | REAL | -10 to 10             | TECHNICIAN |
| 329 | Direct IP Hi Lim | Spd Direct Input  | REAL | -600 to 600 %         | TECHNICIAN |
| 330 | Direct IP Lo Lim | Spd Direct Input  | REAL | -600 to 600 %         | TECHNICIAN |
| 332 | Speed Loop Auto  | Speed Loop        | BOOL |                       | TECHNICIAN |
| 333 | Ratio JLoad:JMot | Speed Loop        | REAL | 0.1 to 100            | TECHNICIAN |
| 334 | Loop Bandwidth   | Speed Loop        | ENUM |                       | TECHNICIAN |
| 335 | Speed Prop gain  | Speed Loop        | REAL | 0 to 3000             | TECHNICIAN |
| 336 | Speed Int Time   | Speed Loop        | TIME | 0.001 to 15           | TECHNICIAN |
| 337 | Speed Int Defeat | Speed Loop        | BOOL |                       | TECHNICIAN |
| 338 | Speed Int Preset | Speed Loop        | REAL | -600 to 600           | TECHNICIAN |
| 339 | Spd Dmd Filter   | Speed Loop        | REAL | 0 to 50 ms            | TECHNICIAN |
| 340 | Spd Fbk Filter   | Speed Loop        | REAL | 0 to 25 ms            | TECHNICIAN |
| 341 | Aux Torq Dmd     | Speed Loop        | REAL | -600 to 600 %         | TECHNICIAN |
| 343 | Adaptive Thres   | Speed Loop        | REAL | 0 to 10 %             | TECHNICIAN |
| 344 | Adaptive P gain  | Speed Loop        | REAL | 0 to 300              | TECHNICIAN |
| 345 | Speed Pos Lim    | Speed Loop        | REAL | -110 to 110 %         | TECHNICIAN |
| 346 | Speed Neg Lim    | Speed Loop        | REAL | -110 to 110 %         | TECHNICIAN |
| 347 | Torq Dmd Isolate | Speed Loop        | BOOL |                       | TECHNICIAN |
| 348 | Speed Limiter    | Speed Loop        | BOOL |                       | TECHNICIAN |
| 349 | Total Demand RPM | Speed Loop        | REAL | -100000 to 100000 rpm | TECHNICIAN |
| 350 | Total Demand %   | Speed Loop        | REAL | -200 to 200 %         | TECHNICIAN |
| 351 | Speed Loop Error | Speed Loop        | REAL | -600 to 600 %         | TECHNICIAN |
| 352 | Speed PI Output  | Speed Loop        | REAL | -600 to 600 %         | TECHNICIAN |
| 353 | Speed Limiter On | Speed Loop        | BOOL |                       | TECHNICIAN |
| 354 | STB Enable       | Stabilisation     | BOOL |                       | TECHNICIAN |
| 361 | Aiming Point     | Stack Inv Time    | REAL | 0 to 125.0 %          | TECHNICIAN |
| 362 | Inv Time Up Rate | Stack Inv Time    | TIME | 0 to 120              | ENGINEER   |
| 363 | Inv Time Dn Rate | Stack Inv Time    | TIME | 0 to 120              | ENGINEER   |
| 364 | 100% Stk Current | Stack Inv Time    | REAL | 0 to 10000 A          | TECHNICIAN |
| 365 | Long Load Level  | Stack Inv Time    | REAL | 0 to 200 %            | TECHNICIAN |
| 366 | Long Load Time   | Stack Inv Time    | TIME | 0 to 100000           | TECHNICIAN |
| 367 | Short Load Level | Stack Inv Time    | REAL | 0 to 200 %            | TECHNICIAN |
| 368 | Short Load Time  | Stack Inv Time    | TIME | 0 to 10000            | TECHNICIAN |
| 369 | Inv Time Output  | Stack Inv Time    | REAL | 0 to 600 %            | TECHNICIAN |
| 370 | Inv Time Warning | Stack Inv Time    | BOOL |                       | TECHNICIAN |
| 371 | Inv Time Active  | Stack Inv Time    | BOOL |                       | TECHNICIAN |
| 384 | Pos Torque Lim   | Torque Limit      | REAL | -600 to 600 %         | TECHNICIAN |
| 385 | Neg Torque Lim   | Torque Limit      | REAL | -600 to 600 %         | TECHNICIAN |
| 386 | Main Torque Lim  | Torque Limit      | REAL | 0 to 600 %            | TECHNICIAN |
| 387 | Fast Stop T_Lim  | Torque Limit      | REAL | 0 to 600 %            | TECHNICIAN |
| 388 | Symmetric T_Lim  | Torque Limit      | BOOL |                       | TECHNICIAN |
| 389 | Actual T_Lim Pos | Torque Limit      | REAL | -600 to 600 %         | TECHNICIAN |

| Tag | Parameter        | Function Block  | Туре  | Range             | View       |
|-----|------------------|-----------------|-------|-------------------|------------|
| 390 | Actual T_Lim Neg | Torque Limit    | REAL  | -600 to 600 %     | TECHNICIAN |
| 399 | Actual Tr Const  | Tr Adaptation   | REAL  | 1 to 100000 ms    | ENGINEER   |
| 400 | Tr Adaptation OP | Tr Adaptation   | REAL  | 1 to 500 %        | ENGINEER   |
| 401 | Tr Terminal Volt | Tr Adaptation   | REAL  | 0 to 1000 V       | ENGINEER   |
| 402 | Max Available V  | Tr Adaptation   | REAL  | 0 to 10000 V      | ENGINEER   |
| 403 | Voltage Mode     | Voltage Control | ENUM  |                   | TECHNICIAN |
| 406 | Motor Base Volts | Voltage Control | REAL  | 0 to 115.47 %     | TECHNICIAN |
| 420 | AR Enable        | Auto Restart    | BOOL  |                   | OPERATOR   |
| 421 | AR Mode          | Auto Restart    | ENUM  |                   | OPERATOR   |
| 422 | AR Max Restarts  | Auto Restart    | USINT | 1 to 20           | OPERATOR   |
| 423 | AR Trip Mask Lo  | Auto Restart    | DWORD |                   | TECHNICIAN |
| 424 | AR Trip Mask Hi  | Auto Restart    | DWORD |                   | TECHNICIAN |
| 425 | AR First Delay   | Auto Restart    | TIME  | 0.0 to 3600.0 s   | OPERATOR   |
| 426 | AR Delay         | Auto Restart    | TIME  | 0.0 to 3600.0 s   | OPERATOR   |
| 427 | AR Trip Msk B Lo | Auto Restart    | DWORD |                   | TECHNICIAN |
| 428 | AR Trip Msk B Hi | Auto Restart    | DWORD |                   | TECHNICIAN |
| 429 | AR First Delay B | Auto Restart    | TIME  | 0.0 to 3600.0 s   | OPERATOR   |
| 430 | AR Delay B       | Auto Restart    | TIME  | 0.0 to 3600.0 s   | OPERATOR   |
| 431 | AR Active        | Auto Restart    | BOOL  |                   | OPERATOR   |
| 432 | AR Pending       | Auto Restart    | BOOL  |                   | OPERATOR   |
| 433 | AR Remaining     | Auto Restart    | USINT | 0 to 20           | OPERATOR   |
| 434 | AR Time Left     | Auto Restart    | TIME  | 0.0 to 3600.0 s   | OPERATOR   |
| 435 | Comms Timeout    | Comms Control   | REAL  | 0 to 600 s        | ENGINEER   |
| 436 | Comms Command    | Comms Control   | WORD  |                   | TECHNICIAN |
| 437 | Comms Seq        | Comms Control   | BOOL  |                   | TECHNICIAN |
| 438 | Comms Ref        | Comms Control   | BOOL  |                   | TECHNICIAN |
| 439 | Activate         | Fire Mode       | BOOL  |                   | TECHNICIAN |
| 440 | Setpoint         | Fire Mode       | REAL  | -100 to 100       | TECHNICIAN |
| 442 | Restart Delay    | Fire Mode       | TIME  | 0.1 to 60.0 s     | TECHNICIAN |
| 443 | Activated        | Fire Mode       | BOOL  |                   | TECHNICIAN |
| 444 | Ready            | Fire Mode       | BOOL  |                   | TECHNICIAN |
| 447 | Power Up Mode    | Local Control   | ENUM  |                   | TECHNICIAN |
| 451 | Remote Setpoint  | Reference       | REAL  | -110 to 110 %     | OPERATOR   |
| 452 | Speed Trim       | Reference       | REAL  | -300 to 300 %     | OPERATOR   |
| 453 | Max Speed Clamp  | Reference       | REAL  | 0 to 110 %        | OPERATOR   |
| 454 | Min Speed Clamp  | Reference       | REAL  | -110 to 0 %       | OPERATOR   |
| 455 | Trim in Local    | Reference       | BOOL  |                   | OPERATOR   |
| 456 | Local Min Speed  | Reference       | REAL  | 0 to 100 %        | TECHNICIAN |
| 457 | Max Speed        | Reference       | REAL  | 0.1 to 100000 rpm | TECHNICIAN |
| 458 | Comms Setpoint   | Reference       | REAL  | -110 to 110 %     | TECHNICIAN |
| 459 | Local Setpoint   | Reference       | REAL  | 0 to 100 %        | OPERATOR   |
| 460 | Speed Demand     | Reference       | REAL  | -200 to 200 %     | OPERATOR   |
| 461 | Speed Setpoint   | Reference       | REAL  | -200 to 200 %     | TECHNICIAN |
| 462 | Reference        | Reference       | REAL  | -110 to 110 %     | OPERATOR   |
| 464 | Local Reverse    | Reference       | BOOL  |                   | OPERATOR   |
| 465 | Ramp Type        | Reference Ramp  | ENUM  |                   | TECHNICIAN |

| Тад | Parameter        | Function Block | Туре | Range                     | View       |
|-----|------------------|----------------|------|---------------------------|------------|
| 466 | Accel Time       | Reference Ramp | TIME | 0 to 3000 s               | TECHNICIAN |
| 467 | Decel Time       | Reference Ramp | TIME | 0 to 3000 s               | TECHNICIAN |
| 468 | Symmetric Mode   | Reference Ramp | BOOL |                           | TECHNICIAN |
| 469 | Symmetric Time   | Reference Ramp | TIME | 0 to 3000 s               | TECHNICIAN |
| 470 | Sramp Accel      | Reference Ramp | REAL | 0 to 100 %/s <sup>2</sup> | OPERATOR   |
| 471 | Sramp Decel      | Reference Ramp | REAL | 0 to 100 %/s <sup>2</sup> | TECHNICIAN |
| 472 | Sramp Jerk 1     | Reference Ramp | REAL | 0 to 100 %/s <sup>3</sup> | TECHNICIAN |
| 473 | Sramp Jerk 2     | Reference Ramp | REAL | 0 to 100 %/s <sup>3</sup> | TECHNICIAN |
| 474 | Sramp Jerk 3     | Reference Ramp | REAL | 0 to 100 %/s <sup>3</sup> | TECHNICIAN |
| 475 | Sramp Jerk 4     | Reference Ramp | REAL | 0 to 100 %/s <sup>3</sup> | TECHNICIAN |
| 476 | Sramp Continuous | Reference Ramp | BOOL |                           | TECHNICIAN |
| 477 | Ramp Hold        | Reference Ramp | BOOL |                           | TECHNICIAN |
| 478 | Ramping Active   | Reference Ramp | BOOL |                           | TECHNICIAN |
| 480 | Jog Setpoint     | Reference Jog  | REAL | 0 to 100 %                | TECHNICIAN |
| 481 | Jog Accel Time   | Reference Jog  | TIME | 0 to 3000 s               | TECHNICIAN |
| 482 | Jog Decel Time   | Reference Jog  | TIME | 0 to 3000 s               | TECHNICIAN |
| 483 | Run Stop Mode    | Reference Stop | ENUM |                           | TECHNICIAN |
| 484 | Ramp Stop Time   | Reference Stop | TIME | 0 to 600 s                | TECHNICIAN |
| 485 | Stop Zero Speed  | Reference Stop | REAL | 0 to 100 %                | TECHNICIAN |
| 486 | Stop Delay       | Reference Stop | TIME | 0 to 30 s                 | TECHNICIAN |
| 487 | Fast Stop Limit  | Reference Stop | TIME | 0 to 3000 s               | TECHNICIAN |
| 488 | Fast Stop Time   | Reference Stop | TIME | 0 to 600 s                | TECHNICIAN |
| 489 | Final Stop Rate  | Reference Stop | REAL | 1 to 4800 Hz/s            | TECHNICIAN |
| 490 | Run Forward      | Sequencing     | BOOL |                           | TECHNICIAN |
| 491 | Run Reverse      | Sequencing     | BOOL |                           | TECHNICIAN |
| 492 | Not Stop         | Sequencing     | BOOL |                           | TECHNICIAN |
| 493 | Jog              | Sequencing     | BOOL |                           | TECHNICIAN |
| 494 | Drive Enable     | Sequencing     | BOOL |                           | TECHNICIAN |
| 495 | Not Fast Stop    | Sequencing     | BOOL |                           | TECHNICIAN |
| 496 | Not Coast Stop   | Sequencing     | BOOL |                           | TECHNICIAN |
| 497 | Remote Reverse   | Sequencing     | BOOL |                           | TECHNICIAN |
| 498 | Rem Trip Reset   | Sequencing     | BOOL |                           | TECHNICIAN |
| 499 | Trip Rst by Run  | Sequencing     | BOOL |                           | TECHNICIAN |
| 500 | Power Up Start   | Sequencing     | BOOL |                           | TECHNICIAN |
| 501 | External Trip    | Sequencing     | BOOL |                           | TECHNICIAN |
| 502 | Local            | Sequencing     | BOOL |                           | OPERATOR   |
| 503 | Start Delay      | Sequencing     | TIME | 0 to 30 s                 | TECHNICIAN |
| 504 | SwitchOn Timeout | Sequencing     | TIME | 0.0 to 100.0 s            | TECHNICIAN |
| 505 | Remote Command   | Sequencing     | WORD |                           | TECHNICIAN |
| 506 | Control Word     | Sequencing     | WORD |                           | TECHNICIAN |
| 507 | Status Word      | Sequencing     | WORD |                           | TECHNICIAN |
| 508 | Tripped          | Sequencing     | BOOL |                           | OPERATOR   |
| 509 | Running          | Sequencing     | BOOL |                           | OPERATOR   |
| 510 | Jogging          | Sequencing     | BOOL |                           | OPERATOR   |
| 511 | Stopping         | Sequencing     | BOOL |                           | OPERATOR   |
| 512 | Output Contactor | Sequencing     | BOOL |                           | OPERATOR   |

| Tag | Parameter        | Function Block | Туре | Range               | View       |
|-----|------------------|----------------|------|---------------------|------------|
| 513 | Switch On Enable | Sequencing     | BOOL |                     | OPERATOR   |
| 514 | Switched On      | Sequencing     | BOOL |                     | OPERATOR   |
| 515 | Ready            | Sequencing     | BOOL |                     | OPERATOR   |
| 516 | System Reset     | Sequencing     | BOOL |                     | OPERATOR   |
| 517 | Sequencing State | Sequencing     | ENUM |                     | TECHNICIAN |
| 518 | Remote Rev Out   | Sequencing     | BOOL |                     | TECHNICIAN |
| 519 | Healthy          | Sequencing     | BOOL |                     | OPERATOR   |
| 520 | Fan Running      | Sequencing     | BOOL |                     | OPERATOR   |
| 530 | Anin 1 Scale     | Anin 1         | REAL | -300.00 to 300.00 % | OPERATOR   |
| 531 | Anin 1 Offset    | Anin 1         | REAL | -300 to 300 %       | OPERATOR   |
| 532 | Anin 1 Type      | Anin 1         | ENUM |                     | OPERATOR   |
| 533 | Break Value      | Anin 1         | REAL | -100 to 100 %       | OPERATOR   |
| 534 | Anin 1 Value     | Anin 1         | REAL |                     | OPERATOR   |
| 535 | Anin 1 Break     | Anin 1         | BOOL |                     | OPERATOR   |
| 536 | Anin 2 Scale     | Anin 2         | REAL | -300 to 300 %       | OPERATOR   |
| 537 | Anin 2 Offset    | Anin 2         | REAL | -300 to 300 %       | OPERATOR   |
| 538 | Anin 2 Type      | Anin 2         | ENUM |                     | OPERATOR   |
| 539 | Break Value      | Anin 2         | REAL | -100 to 100 %       | OPERATOR   |
| 540 | Anin 2 Value     | Anin 2         | REAL |                     | OPERATOR   |
| 541 | Anin 2 Break     | Anin 2         | BOOL |                     | OPERATOR   |
| 542 | Anin 3 Scale     | Anin 3         | REAL | -300.00 to 300.00 % | OPERATOR   |
| 543 | Anin 3 Offset    | Anin 3         | REAL | -300 to 300 %       | OPERATOR   |
| 544 | Anin 3 Type      | Anin 3         | ENUM |                     | OPERATOR   |
| 545 | Anin 3 Value     | Anin 3         | REAL |                     | OPERATOR   |
| 546 | Anin 4 Scale     | Anin 4         | REAL | -300.00 to 300.00 % | OPERATOR   |
| 547 | Anin 4 Offset    | Anin 4         | REAL | -300 to 300 %       | OPERATOR   |
| 548 | Anin 4 Type      | Anin 4         | ENUM |                     | OPERATOR   |
| 549 | Anin 4 Value     | Anin 4         | REAL |                     | OPERATOR   |
| 550 | Anin 5 Scale     | Anin 5         | REAL | -300.00 to 300.00 % | OPERATOR   |
| 551 | Anin 5 Offset    | Anin 5         | REAL | -300 to 300 %       | OPERATOR   |
| 552 | Anin 5 Type      | Anin 5         | ENUM |                     | OPERATOR   |
| 553 | Anin 5 Value     | Anin 5         | REAL |                     | OPERATOR   |
| 554 | Anin 6 Scale     | Anin 6         | REAL | -300.00 to 300.00 % | OPERATOR   |
| 555 | Anin 6 Offset    | Anin 6         | REAL | -300 to 300 %       | OPERATOR   |
| 556 | Anin 6 Type      | Anin 6         | ENUM |                     | OPERATOR   |
| 557 | Anin 6 Value     | Anin 6         | REAL |                     | OPERATOR   |
| 558 | Anout 1 Value    | Anout 1        | REAL | -300.00 to 300.00 % | OPERATOR   |
| 559 | Anout 1 Scale    | Anout 1        | REAL | -300.00 to 300.00 % | OPERATOR   |
| 560 | Anout 1 Offset   | Anout 1        | REAL | -300.00 to 300.00 % | OPERATOR   |
| 561 | Anout 1 Abs      | Anout 1        | BOOL |                     | OPERATOR   |
| 562 | Anout 1 Type     | Anout 1        | ENUM |                     | TECHNICIAN |
| 563 | Anout 2 Value    | Anout 2        | REAL | -300.00 to 300.00 % | OPERATOR   |
| 564 | Anout 2 Scale    | Anout 2        | REAL | -300.00 to 300.00 % | OPERATOR   |
| 565 | Anout 2 Offset   | Anout 2        | REAL | -300.00 to 300.00 % | OPERATOR   |
| 566 | Anout 2 Abs      | Anout 2        | BOOL |                     | OPERATOR   |
| 567 | Anout 2 Type     | Anout 2        | ENUM |                     | TECHNICIAN |

| Tag | Parameter       | Function Block  | Туре | Range               | View       |
|-----|-----------------|-----------------|------|---------------------|------------|
| 568 | Anout 3 Value   | Anout 3         | REAL | -300.00 to 300.00 % | OPERATOR   |
| 569 | Anout 3 Scale   | Anout 3         | REAL | -300.00 to 300.00 % | OPERATOR   |
| 570 | Anout 3 Offset  | Anout 3         | REAL | -300.00 to 300.00 % | OPERATOR   |
| 571 | Anout 3 Abs     | Anout 3         | BOOL |                     | OPERATOR   |
| 572 | Anout 3 Type    | Anout 3         | ENUM |                     | TECHNICIAN |
| 573 | Anout 4 Value   | Anout 4         | REAL | -300.00 to 300.00 % | OPERATOR   |
| 574 | Anout 4 Scale   | Anout 4         | REAL | -300.00 to 300.00 % | OPERATOR   |
| 575 | Anout 4 Offset  | Anout 4         | REAL | -300.00 to 300.00 % | OPERATOR   |
| 576 | Anout 4 Abs     | Anout 4         | BOOL |                     | OPERATOR   |
| 577 | Anout 4 Type    | Anout 4         | ENUM |                     | TECHNICIAN |
| 578 | Anout 5 Value   | Anout 5         | REAL | -300.00 to 300.00 % | OPERATOR   |
| 579 | Anout 5 Scale   | Anout 5         | REAL | -300.00 to 300.00 % | OPERATOR   |
| 580 | Anout 5 Offset  | Anout 5         | REAL | -300.00 to 300.00 % | OPERATOR   |
| 581 | Anout 5 Abs     | Anout 5         | BOOL |                     | OPERATOR   |
| 582 | Anout 5 Type    | Anout 5         | ENUM |                     | TECHNICIAN |
| 583 | Digin Pull Up   | Digital Inputs  | BOOL |                     | TECHNICIAN |
| 584 | Digin Invert    | Digital Inputs  | WORD |                     | OPERATOR   |
| 585 | Digin 01 Invert | Digital Inputs  | BIT  |                     | OPERATOR   |
| 586 | Digin 02 Invert | Digital Inputs  | BIT  |                     | OPERATOR   |
| 587 | Digin 03 Invert | Digital Inputs  | BIT  |                     | OPERATOR   |
| 588 | Digin 04 Invert | Digital Inputs  | BIT  |                     | OPERATOR   |
| 589 | Digin 05 Invert | Digital Inputs  | BIT  |                     | OPERATOR   |
| 590 | Digin 06 Invert | Digital Inputs  | BIT  |                     | OPERATOR   |
| 591 | Digin 07 Invert | Digital Inputs  | BIT  |                     | OPERATOR   |
| 592 | Digin 08 Invert | Digital Inputs  | BIT  |                     | OPERATOR   |
| 593 | Digin 09 Invert | Digital Inputs  | BIT  |                     | OPERATOR   |
| 594 | Digin 10 Invert | Digital Inputs  | BIT  |                     | OPERATOR   |
| 595 | Digin 11 Invert | Digital Inputs  | BIT  |                     | OPERATOR   |
| 596 | Digin 12 Invert | Digital Inputs  | BIT  |                     | OPERATOR   |
| 597 | Digin 01        | Digital Inputs  | BIT  |                     | OPERATOR   |
| 598 | Digin 02        | Digital Inputs  | BIT  |                     | OPERATOR   |
| 599 | Digin 03        | Digital Inputs  | BIT  |                     | OPERATOR   |
| 600 | Digin 04        | Digital Inputs  | BIT  |                     | OPERATOR   |
| 601 | Digin 05        | Digital Inputs  | BIT  |                     | OPERATOR   |
| 602 | Digin 06        | Digital Inputs  | віт  |                     | OPERATOR   |
| 603 | Digin 07        | Digital Inputs  | віт  |                     | OPERATOR   |
| 604 | Digin 08        | Digital Inputs  | віт  |                     | OPERATOR   |
| 605 | Digin 09        | Digital Inputs  | віт  |                     | OPERATOR   |
| 606 | Digin 10        | Digital Inputs  | BIT  |                     | OPERATOR   |
| 607 | Digin 11        | Digital Inputs  | BIT  |                     | OPERATOR   |
| 608 | Digin 12        | Digital Inputs  | BIT  |                     | OPERATOR   |
| 609 | STO Inactive    | Digital Inputs  | BIT  |                     | OPERATOR   |
| 610 | Digin Word      | Digital Inputs  | WORD |                     | OPERATOR   |
| 611 | Digout 01       | Digital Outputs | BIT  |                     | OPERATOR   |
| 612 | Digout 02       | Digital Outputs | BIT  |                     | OPERATOR   |
| 613 | Digout 03       | Digital Outputs | BIT  |                     | OPERATOR   |

| Tag | Parameter        | Function Block  | Туре   | Range       | View       |
|-----|------------------|-----------------|--------|-------------|------------|
| 614 | Digout 11        | Digital Outputs | BIT    |             | OPERATOR   |
| 615 | Digout 12        | Digital Outputs | BIT    |             | OPERATOR   |
| 616 | Relay 01         | Digital Outputs | BIT    |             | OPERATOR   |
| 617 | Relay 02         | Digital Outputs | BIT    |             | OPERATOR   |
| 618 | Digout 01 Invert | Digital Outputs | BIT    |             | OPERATOR   |
| 619 | Digout 02 Invert | Digital Outputs | BIT    |             | OPERATOR   |
| 620 | Digout 03 Invert | Digital Outputs | BIT    |             | OPERATOR   |
| 621 | Digout 11 Invert | Digital Outputs | BIT    |             | OPERATOR   |
| 622 | Digout 12 Invert | Digital Outputs | BIT    |             | OPERATOR   |
| 623 | Relay 01 Invert  | Digital Outputs | ВІТ    |             | OPERATOR   |
| 624 | Relay 02 Invert  | Digital Outputs | BIT    |             | OPERATOR   |
| 625 | Digout Word      | Digital Outputs | WORD   |             | OPERATOR   |
| 626 | Digout Invert    | Digital Outputs | WORD   |             | OPERATOR   |
| 627 | IO Opt 1 Req     | IO Options      | ENUM   |             | TECHNICIAN |
| 628 | IO Opt 2 Req     | IO Options      | ENUM   |             | TECHNICIAN |
| 629 | IO Opt 1 Fitted  | IO Options      | ENUM   |             | OPERATOR   |
| 630 | IO Opt 2 Fitted  | IO Options      | ENUM   |             | OPERATOR   |
| 640 | Address Method   | Ethernet        | ENUM   |             | TECHNICIAN |
| 641 | Set IP Address   | Ethernet        | ADDR   |             | TECHNICIAN |
| 642 | Set Subnet Mask  | Ethernet        | ADDR   |             | TECHNICIAN |
| 643 | Set Gateway Addr | Ethernet        | ADDR   |             | TECHNICIAN |
| 644 | Last Auto IP     | Ethernet        | ADDR   |             | ENGINEER   |
| 645 | Address Is Temp  | Ethernet        | BOOL   |             | ENGINEER   |
| 646 | MAC Address      | Ethernet        | STRING |             | TECHNICIAN |
| 651 | IP Address       | Ethernet        | ADDR   |             | OPERATOR   |
| 652 | Subnet Mask      | Ethernet        | ADDR   |             | OPERATOR   |
| 653 | Gateway Address  | Ethernet        | ADDR   |             | OPERATOR   |
| 654 | Ethernet Link    | Ethernet        | ENUM   |             | TECHNICIAN |
| 655 | Ethernet State   | Ethernet        | ENUM   |             | OPERATOR   |
| 656 | Max Connections  | Modbus          | USINT  | 0 to 3      | TECHNICIAN |
| 657 | High Word First  | Modbus          | BOOL   |             | TECHNICIAN |
| 658 | Process Timeout  | Modbus          | TIME   | 0 to 65     | TECHNICIAN |
| 659 | Process Actv Reg | Modbus          | UINT   |             | TECHNICIAN |
| 660 | Modbus Timeout   | Modbus          | TIME   | 0 to 100000 | TECHNICIAN |
| 661 | Modbus Password  | Modbus          | WORD   |             | TECHNICIAN |
| 662 | Mbus Mapping     | Modbus          | PREF   |             | TECHNICIAN |
| 679 | Mapping Valid    | Modbus          | BOOL   |             | OPERATOR   |
| 680 | Open Connections | Modbus          | USINT  |             | OPERATOR   |
| 681 | Process Active   | Modbus          | BOOL   |             | OPERATOR   |
| 682 | Web Password     | Web Server      | STRING |             | ENGINEER   |
| 686 | Web View Level   | Web Server      | ENUM   |             | OPERATOR   |
| 688 | Web Connections  | Web Server      | USINT  |             | ENGINEER   |
| 689 | DSE Connections  | Web Server      | USINT  |             | TECHNICIAN |
| 690 | Scope Connection | Web Server      | USINT  |             | TECHNICIAN |
| 691 | Comms Required   | Option Comms    | ENUM   |             | TECHNICIAN |
| 692 | Input Mapping    | Option Comms    | PREF   |             | TECHNICIAN |

| Тад | Parameter        | Function Block | Туре   | Range   | View       |
|-----|------------------|----------------|--------|---------|------------|
| 725 | Out Mapping      | Option Comms   | PREF   |         | TECHNICIAN |
| 758 | Addr Assignment  | Option Comms   | ENUM   |         | TECHNICIAN |
| 759 | Set IP Address   | Option Comms   | ADDR   |         | TECHNICIAN |
| 760 | Set Subnet Mask  | Option Comms   | ADDR   |         | TECHNICIAN |
| 761 | Set Gateway Addr | Option Comms   | ADDR   |         | TECHNICIAN |
| 762 | Access           | Option Comms   | WORD   |         | ENGINEER   |
| 763 | Node Address     | Option Comms   | USINT  |         | TECHNICIAN |
| 764 | CANopen Baud     | Option Comms   | ENUM   |         | TECHNICIAN |
| 765 | Modbus Baud Rate | Option Comms   | ENUM   |         | OPERATOR   |
| 766 | Parity           | Option Comms   | ENUM   |         | TECHNICIAN |
| 767 | High Word First  | Option Comms   | BOOL   |         | TECHNICIAN |
| 768 | Active Timeout   | Option Comms   | TIME   | 0 to 65 | TECHNICIAN |
| 769 | Comms Fitted     | Option Comms   | ENUM   |         | OPERATOR   |
| 770 | Comms Version    | Option Comms   | USINT  |         | OPERATOR   |
| 773 | Comms Serial Num | Option Comms   | DWORD  |         | OPERATOR   |
| 774 | Comms State      | Option Comms   | ENUM   |         | OPERATOR   |
| 775 | Diagnostic       | Option Comms   | ENUM   |         | OPERATOR   |
| 776 | Exception Code   | Option Comms   | WORD   |         | ENGINEER   |
| 777 | Comms Supervised | Option Comms   | BOOL   |         | OPERATOR   |
| 778 | Mapping Changed  | Option Comms   | BOOL   |         | OPERATOR   |
| 779 | Station Name     | Option Comms   | STRING |         | OPERATOR   |
| 787 | IP Address       | Option Comms   | ADDR   |         | OPERATOR   |
| 788 | Subnet Mask      | Option Comms   | ADDR   |         | OPERATOR   |
| 789 | Gateway Address  | Option Comms   | ADDR   |         | OPERATOR   |
| 790 | Actual Baud Rate | Option Comms   | ENUM   |         | OPERATOR   |
| 791 | Fieldbus         | Fieldbus       | ENUM   |         | TECHNICIAN |
| 792 | Input Mapping    | Fieldbus       | PREF   |         | TECHNICIAN |
| 825 | Out Mapping      | Fieldbus       | PREF   |         | TECHNICIAN |
| 858 | Do Not Clear IP  | Fieldbus       | BOOL   |         | TECHNICIAN |
| 859 | Big Endian       | Fieldbus       | BOOL   |         | TECHNICIAN |
| 862 | Station Name     | Fieldbus       | STRING |         | OPERATOR   |
| 868 | Fieldbus State   | Fieldbus       | ENUM   |         | OPERATOR   |
| 869 | Fieldbus Diag    | Fieldbus       | ENUM   |         | OPERATOR   |
| 870 | Enable Trips Lo  | Trips Status   | DWORD  |         | TECHNICIAN |
| 871 | Enable Trips Hi  | Trips Status   | DWORD  |         | TECHNICIAN |
| 872 | Display Warnings | Trips Status   | BOOL   |         | OPERATOR   |
| 873 | Show Warnings Lo | Trips Status   | DWORD  |         | TECHNICIAN |
| 874 | Show Warnings Hi | Trips Status   | DWORD  |         | TECHNICIAN |
| 876 | Active Trips Lo  | Trips Status   | DWORD  |         | OPERATOR   |
| 877 | Active Trips Hi  | Trips Status   | DWORD  |         | OPERATOR   |
| 878 | Warnings Lo      | Trips Status   | DWORD  |         | OPERATOR   |
| 879 | Warnings Hi      | Trips Status   | DWORD  |         | OPERATOR   |
| 880 | First Trip       | Trips Status   | ENUM   |         | OPERATOR   |
| 881 | Trip A1          | App Trips      | BOOL   |         | TECHNICIAN |
| 882 | Trip A2          | App Trips      | BOOL   |         | TECHNICIAN |
| 883 | Trip A3          | App Trips      | BOOL   |         | TECHNICIAN |

| Tag  | Parameter           | Function Block     | Туре   | Range          | View       |
|------|---------------------|--------------------|--------|----------------|------------|
| 884  | Trip A4             | App Trips          | BOOL   |                | TECHNICIAN |
| 885  | Spd Error Enable    | Speed Error Trip   | BOOL   |                | TECHNICIAN |
| 886  | Spd Error Level     | Speed Error Trip   | REAL   | 0.0 to 100.0 % | TECHNICIAN |
| 887  | Spd Error Delay     | Speed Error Trip   | TIME   | 0 to 2000      | TECHNICIAN |
| 888  | Stall Limit Type    | Stall Trip         | ENUM   |                | TECHNICIAN |
| 889  | Stall Time          | Stall Trip         | TIME   | 0.1 to 2000    | TECHNICIAN |
| 890  | Stall Torq Trip     | Stall Trip         | BOOL   |                | TECHNICIAN |
| 891  | Stall Cur Trip      | Stall Trip         | BOOL   |                | TECHNICIAN |
| 892  | Thermistor Type     | Thermistor Trip    | ENUM   |                | TECHNICIAN |
| 893  | VDC Ripple Filt TC  | VDC Ripple         | TIME   | 0.1 to 100     | ENGINEER   |
| 894  | VDC Ripple Hyst     | VDC Ripple         | REAL   | 0 to 50 V      | ENGINEER   |
| 895  | VDC Sample Time     | VDC Ripple         | TIME   | 0.003 to 0.1   | ENGINEER   |
| 898  | VDC Ripple Level    | VDC Ripple         | REAL   | 0 to 500 V     | ENGINEER   |
| 899  | VDC Ripple Filtered | VDC Ripple         | REAL   | 0 to 500 V     | TECHNICIAN |
| 900  | Recent Trips        | Trips History      | ENUM   |                | OPERATOR   |
| 920  | OPER. Passwrd On    | Keypad             | BOOL   |                | TECHNICIAN |
| 921  | Local Passwrd On    | Keypad             | BOOL   |                | TECHNICIAN |
| 922  | TECHN. Passwrd      | Keypad             | WORD   |                | OPERATOR   |
| 923  | ENGINEER Passwrd    | Keypad             | WORD   |                | TECHNICIAN |
| 924  | Display Timeout     | Keypad             | TIME   | 0 to 86400 s   | TECHNICIAN |
| 925  | Enabled Keys        | Keypad             | WORD   |                | TECHNICIAN |
| 926  | Run Key Action      | Keypad             | ENUM   |                | OPERATOR   |
| 927  | Key Data            | Keypad             | WORD   |                | TECHNICIAN |
| 928  | Enable Auto Save    | Customise Menus    | BOOL   |                | ENGINEER   |
| 929  | Auto Hide           | Customise Menus    | BOOL   |                | ENGINEER   |
| 930  | Operator Menu       | Customise Menus    | PREF   |                | OPERATOR   |
| 963  | Save is Required    | Customise Menus    | BOOL   |                | TECHNICIAN |
| 968  | Filter Display      | Customise Menus    | BOOL   |                | OPERATOR   |
| 970  | Target State        | Device State       | ENUM   |                | OPERATOR   |
| 971  | Actual State        | Device State       | ENUM   |                | OPERATOR   |
| 972  | Config Fault        | Device State       | ENUM   |                | OPERATOR   |
| 973  | RTA Code            | Device State       | UINT   |                | OPERATOR   |
| 974  | RTA Data            | Device State       | DWORD  |                | OPERATOR   |
| 975  | RTA Thread          | Device State       | SINT   |                | OPERATOR   |
| 976  | Reset to Default    | Device Commands    | BOOL   |                | ENGINEER   |
| 977  | Save All            | Device Commands    | BOOL   |                | TECHNICIAN |
| 978  | Upgrade Firmware    | Device Commands    | BOOL   |                | TECHNICIAN |
| 979  | Reset Processor     | Device Commands    | BOOL   |                | ENGINEER   |
| 1000 | Drive Name          | Drive Info         | STRING |                | TECHNICIAN |
| 1005 | Frame Size          | Drive Info         | USINT  | 0 to 10        | OPERATOR   |
| 1006 | Nominal Supply      | Drive Info         | ENUM   |                | TECHNICIAN |
| 1007 | Firmware Version    | Drive Info         | STRING |                | OPERATOR   |
| 1013 | Boot Version        | Drive Info         | STRING |                | ENGINEER   |
| 1015 | Boot Version Num    | Drive Info         | WORD   |                | ENGINEER   |
| 1016 | Power Stack         | Drive Info         | ENUM   |                | ENGINEER   |
| 1017 | Ctrl Board Age      | Runtime Statistics | UDINT  |                | OPERATOR   |

| Tag  | Parameter        | Function Block     | Туре   | Range             | View       |
|------|------------------|--------------------|--------|-------------------|------------|
| 1018 | Time Since Reset | Runtime Statistics | TIME   |                   | TECHNICIAN |
| 1019 | HV SMPS Up Time  | Runtime Statistics | UDINT  |                   | TECHNICIAN |
| 1020 | HV Power On Cnt  | Runtime Statistics | UINT   |                   | TECHNICIAN |
| 1021 | Motor Run Time   | Runtime Statistics | UDINT  |                   | TECHNICIAN |
| 1022 | Motor Start Cnt  | Runtime Statistics | UDINT  |                   | TECHNICIAN |
| 1071 | Save Pcode Data  | Product Data       | BOOL   |                   | ENGINEER   |
| 1072 | Stack ID         | Product Data       | UINT   |                   | ENGINEER   |
| 1073 | Serial Number    | Product Data       | STRING |                   | OPERATOR   |
| 1077 | OEM ID           | Product Data       | UINT   |                   | ENGINEER   |
| 1078 | Build Flags      | Product Data       | WORD   |                   | ENGINEER   |
| 1079 | Prod Data Key    | Product Data       | DWORD  |                   | ENGINEER   |
| 1083 | Clone Filename   | Clone              | STRING |                   | TECHNICIAN |
| 1087 | Clone Direction  | Clone              | ENUM   |                   | TECHNICIAN |
| 1088 | Restore Mode     | Clone              | ENUM   |                   | TECHNICIAN |
| 1089 | Stack Parameters | Clone              | ENUM   |                   | TECHNICIAN |
| 1090 | Motor Parameters | Clone              | ENUM   |                   | TECHNICIAN |
| 1091 | Configuration    | Clone              | ENUM   |                   | TECHNICIAN |
| 1093 | Clone Start      | Clone              | BOOL   |                   | TECHNICIAN |
| 1094 | Clone Status     | Clone              | ENUM   |                   | TECHNICIAN |
| 1105 | Keypad Test Code | Production Test    | USINT  |                   | OPERATOR   |
| 1150 | Application      | App Config         | ENUM   |                   | TECHNICIAN |
| 1151 | Load Application | App Config         | BOOL   |                   | TECHNICIAN |
| 1152 | Application Lock | App Config         | BOOL   |                   | TECHNICIAN |
| 1164 | Config Id        | App Config         | UDINT  |                   | OPERATOR   |
| 1165 | Config Revision  | App Config         | INT    |                   | OPERATOR   |
| 1166 | Config Filename  | App Config         | STRING |                   | OPERATOR   |
| 1174 | Level            | At Load            | REAL   | -300.0 to 300.0 % | OPERATOR   |
| 1175 | Absolute         | At Load            | BOOL   |                   | OPERATOR   |
| 1176 | At Or Above Load | At Load            | BOOL   |                   | OPERATOR   |
| 1177 | Hysteresis       | At Speed           | REAL   | 0.0 to 300.0 %    | OPERATOR   |
| 1178 | At Speed         | At Speed           | BOOL   |                   | OPERATOR   |
| 1179 | Start            | Auto Circulate     | BOOL   |                   | OPERATOR   |
| 1180 | Continue         | Auto Circulate     | BOOL   |                   | OPERATOR   |
| 1181 | Stages           | Auto Circulate     | USINT  | 2 to 8            | OPERATOR   |
| 1182 | Cycles           | Auto Circulate     | UINT   |                   | OPERATOR   |
| 1183 | Keep Running     | Auto Circulate     | BOOL   |                   | OPERATOR   |
| 1184 | Running Time     | Auto Circulate     | REAL   | 0.1 to 3000.0 s   | OPERATOR   |
| 1193 | Stop Time        | Auto Circulate     | REAL   | 0.0 to 3000.0 s   | OPERATOR   |
| 1202 | Run              | Auto Circulate     | BOOL   |                   | OPERATOR   |
| 1203 | Stage            | Auto Circulate     | USINT  |                   | OPERATOR   |
| 1204 | Cycle            | Auto Circulate     | UDINT  |                   | OPERATOR   |
| 1205 | On Load          | Brake Control      | REAL   | 0.0 to 150.0 %    | OPERATOR   |
| 1206 | On Frequency     | Brake Control      | REAL   | 0.0 to 500.0 Hz   | OPERATOR   |
| 1207 | Off Frequency    | Brake Control      | REAL   | 0.0 to 500.0 Hz   | OPERATOR   |
| 1208 | On Hold Time     | Brake Control      | REAL   | 0.0 to 300.0 s    | OPERATOR   |
| 1209 | Off Hold Time    | Brake Control      | REAL   | 0.0 to 300.0 s    | OPERATOR   |

| Tag  | Parameter   | Function Block  | Туре | Range | View     |
|------|-------------|-----------------|------|-------|----------|
| 1210 | Release     | Brake Control   | BOOL |       | OPERATOR |
| 1211 | Hold        | Brake Control   | BOOL |       | OPERATOR |
| 1212 | Input       | Demultiplexer 1 | WORD |       | OPERATOR |
| 1213 | Output 0    | Demultiplexer 1 | ВІТ  |       | OPERATOR |
| 1214 | Output 1    | Demultiplexer 1 | ВІТ  |       | OPERATOR |
| 1215 | Output 2    | Demultiplexer 1 | BIT  |       | OPERATOR |
| 1216 | Output 3    | Demultiplexer 1 | ВІТ  |       | OPERATOR |
| 1217 | Output 4    | Demultiplexer 1 | ВІТ  |       | OPERATOR |
| 1218 | Output 5    | Demultiplexer 1 | ВІТ  |       | OPERATOR |
| 1219 | Output 6    | Demultiplexer 1 | ВІТ  |       | OPERATOR |
| 1220 | Output 7    | Demultiplexer 1 | ВІТ  |       | OPERATOR |
| 1221 | Output 8    | Demultiplexer 1 | ВІТ  |       | OPERATOR |
| 1222 | Output 9    | Demultiplexer 1 | BIT  |       | OPERATOR |
| 1223 | Output 10   | Demultiplexer 1 | BIT  |       | OPERATOR |
| 1224 | Output 11   | Demultiplexer 1 | BIT  |       | OPERATOR |
| 1225 | Output 12   | Demultiplexer 1 | BIT  |       | OPERATOR |
| 1226 | Output 13   | Demultiplexer 1 | BIT  |       | OPERATOR |
| 1227 | Output 14   | Demultiplexer 1 | BIT  |       | OPERATOR |
| 1228 | Output 15   | Demultiplexer 1 | BIT  |       | OPERATOR |
| 1229 | Input       | Demultiplexer 2 | WORD |       | OPERATOR |
| 1230 | Output 0    | Demultiplexer 2 | BIT  |       | OPERATOR |
| 1231 | Output 1    | Demultiplexer 2 | BIT  |       | OPERATOR |
| 1232 | Output 2    | Demultiplexer 2 | BIT  |       | OPERATOR |
| 1233 | Output 3    | Demultiplexer 2 | BIT  |       | OPERATOR |
| 1234 | Output 4    | Demultiplexer 2 | BIT  |       | OPERATOR |
| 1235 | Output 5    | Demultiplexer 2 | BIT  |       | OPERATOR |
| 1236 | Output 6    | Demultiplexer 2 | BIT  |       | OPERATOR |
| 1237 | Output 7    | Demultiplexer 2 | BIT  |       | OPERATOR |
| 1238 | Output 8    | Demultiplexer 2 | BIT  |       | OPERATOR |
| 1239 | Output 9    | Demultiplexer 2 | BIT  |       | OPERATOR |
| 1240 | Output 10   | Demultiplexer 2 | BIT  |       | OPERATOR |
| 1241 | Output 11   | Demultiplexer 2 | BIT  |       | OPERATOR |
| 1242 | Output 12   | Demultiplexer 2 | віт  |       | OPERATOR |
| 1243 | Output 13   | Demultiplexer 2 | BIT  |       | OPERATOR |
| 1244 | Output 14   | Demultiplexer 2 | BIT  |       | OPERATOR |
| 1245 | Output 15   | Demultiplexer 2 | BIT  |       | OPERATOR |
| 1246 | Source      | Link 1          | PREF |       | ENGINEER |
| 1247 | Destination | Link 1          | PREF |       | ENGINEER |
| 1248 | Source      | Link 2          | PREF |       | ENGINEER |
| 1249 | Destination | Link 2          | PREF |       | ENGINEER |
| 1250 | Source      | Link 3          | PREF |       | ENGINEER |
| 1251 | Destination | Link 3          | PREF |       | ENGINEER |
| 1252 | Source      | Link 4          | PREF |       | ENGINEER |
| 1253 | Destination | Link 4          | PREF |       | ENGINEER |
| 1254 | Source      | Link 5          | PREF |       | ENGINEER |
| 1255 | Destination | Link 5          | PREF |       | ENGINEER |

| Tag  | Parameter   | Function Block | Туре | Range | View     |
|------|-------------|----------------|------|-------|----------|
| 1256 | Source      | Link 6         | PREF |       | ENGINEER |
| 1257 | Destination | Link 6         | PREF |       | ENGINEER |
| 1258 | Source      | Link 7         | PREF |       | ENGINEER |
| 1259 | Destination | Link 7         | PREF |       | ENGINEER |
| 1260 | Source      | Link 8         | PREF |       | ENGINEER |
| 1261 | Destination | Link 8         | PREF |       | ENGINEER |
| 1262 | Source      | Link 9         | PREF |       | ENGINEER |
| 1263 | Destination | Link 9         | PREF |       | ENGINEER |
| 1264 | Source      | Link 10        | PREF |       | ENGINEER |
| 1265 | Destination | Link 10        | PREF |       | ENGINEER |
| 1266 | Source      | Link 11        | PREF |       | ENGINEER |
| 1267 | Destination | Link 11        | PREF |       | ENGINEER |
| 1268 | Source      | Link 12        | PREF |       | ENGINEER |
| 1269 | Destination | Link 12        | PREF |       | ENGINEER |
| 1270 | Source      | Link 13        | PREF |       | ENGINEER |
| 1271 | Destination | Link 13        | PREF |       | ENGINEER |
| 1272 | Source      | Link 14        | PREF |       | ENGINEER |
| 1273 | Destination | Link 14        | PREF |       | ENGINEER |
| 1274 | Source      | Link 15        | PREF |       | ENGINEER |
| 1275 | Destination | Link 15        | PREF |       | ENGINEER |
| 1276 | Source      | Link 16        | PREF |       | ENGINEER |
| 1277 | Destination | Link 16        | PREF |       | ENGINEER |
| 1278 | Source      | Link 17        | PREF |       | ENGINEER |
| 1279 | Destination | Link 17        | PREF |       | ENGINEER |
| 1280 | Source      | Link 18        | PREF |       | ENGINEER |
| 1281 | Destination | Link 18        | PREF |       | ENGINEER |
| 1282 | Source      | Link 19        | PREF |       | ENGINEER |
| 1283 | Destination | Link 19        | PREF |       | ENGINEER |
| 1284 | Source      | Link 20        | PREF |       | ENGINEER |
| 1285 | Destination | Link 20        | PREF |       | ENGINEER |
| 1286 | Source      | Link 21        | PREF |       | ENGINEER |
| 1287 | Destination | Link 21        | PREF |       | ENGINEER |
| 1288 | Source      | Link 22        | PREF |       | ENGINEER |
| 1289 | Destination | Link 22        | PREF |       | ENGINEER |
| 1290 | Source      | Link 23        | PREF |       | ENGINEER |
| 1291 | Destination | Link 23        | PREF |       | ENGINEER |
| 1292 | Source      | Link 24        | PREF |       | ENGINEER |
| 1293 | Destination | Link 24        | PREF |       | ENGINEER |
| 1294 | Source      | Link 25        | PREF |       | ENGINEER |
| 1295 | Destination | Link 25        | PREF |       | ENGINEER |
| 1296 | Source      | Link 26        | PREF |       | ENGINEER |
| 1297 | Destination | Link 26        | PREF |       | ENGINEER |
| 1298 | Source      | Link 27        | PREF |       | ENGINEER |
| 1299 | Destination | Link 27        | PREF |       | ENGINEER |
| 1300 | Source      | Link 28        | PREF |       | ENGINEER |
| 1301 | Destination | Link 28        | PREF |       | ENGINEER |

| Тад  | Parameter   | Function Block | Туре | Range | View     |
|------|-------------|----------------|------|-------|----------|
| 1302 | Source      | Link 29        | PREF |       | ENGINEER |
| 1303 | Destination | Link 29        | PREF |       | ENGINEER |
| 1304 | Source      | Link 30        | PREF |       | ENGINEER |
| 1305 | Destination | Link 30        | PREF |       | ENGINEER |
| 1306 | Source      | Link 31        | PREF |       | ENGINEER |
| 1307 | Destination | Link 31        | PREF |       | ENGINEER |
| 1308 | Source      | Link 32        | PREF |       | ENGINEER |
| 1309 | Destination | Link 32        | PREF |       | ENGINEER |
| 1310 | Source      | Link 33        | PREF |       | ENGINEER |
| 1311 | Destination | Link 33        | PREF |       | ENGINEER |
| 1312 | Source      | Link 34        | PREF |       | ENGINEER |
| 1313 | Destination | Link 34        | PREF |       | ENGINEER |
| 1314 | Source      | Link 35        | PREF |       | ENGINEER |
| 1315 | Destination | Link 35        | PREF |       | ENGINEER |
| 1316 | Source      | Link 36        | PREF |       | ENGINEER |
| 1317 | Destination | Link 36        | PREF |       | ENGINEER |
| 1318 | Source      | Link 37        | PREF |       | ENGINEER |
| 1319 | Destination | Link 37        | PREF |       | ENGINEER |
| 1320 | Source      | Link 38        | PREF |       | ENGINEER |
| 1321 | Destination | Link 38        | PREF |       | ENGINEER |
| 1322 | Source      | Link 39        | PREF |       | ENGINEER |
| 1323 | Destination | Link 39        | PREF |       | ENGINEER |
| 1324 | Source      | Link 40        | PREF |       | ENGINEER |
| 1325 | Destination | Link 40        | PREF |       | ENGINEER |
| 1326 | Source      | Link 41        | PREF |       | ENGINEER |
| 1327 | Destination | Link 41        | PREF |       | ENGINEER |
| 1328 | Source      | Link 42        | PREF |       | ENGINEER |
| 1329 | Destination | Link 42        | PREF |       | ENGINEER |
| 1330 | Source      | Link 43        | PREF |       | ENGINEER |
| 1331 | Destination | Link 43        | PREF |       | ENGINEER |
| 1332 | Source      | Link 44        | PREF |       | ENGINEER |
| 1333 | Destination | Link 44        | PREF |       | ENGINEER |
| 1334 | Source      | Link 45        | PREF |       | ENGINEER |
| 1335 | Destination | Link 45        | PREF |       | ENGINEER |
| 1336 | Source      | Link 46        | PREF |       | ENGINEER |
| 1337 | Destination | Link 46        | PREF |       | ENGINEER |
| 1338 | Source      | Link 47        | PREF |       | ENGINEER |
| 1339 | Destination | Link 47        | PREF |       | ENGINEER |
| 1340 | Source      | Link 48        | PREF |       | ENGINEER |
| 1341 | Destination | Link 48        | PREF |       | ENGINEER |
| 1342 | Source      | Link 49        | PREF |       | ENGINEER |
| 1343 | Destination | Link 49        | PREF |       | ENGINEER |
| 1344 | Source      | Link 50        | PREF |       | ENGINEER |
| 1345 | Destination | Link 50        | PREF |       | ENGINEER |
| 1346 | Source      | Link 51        | PREF |       | ENGINEER |
| 1347 | Destination | Link 51        | PREF |       | ENGINEER |

| Tag  | Parameter   | Function Block | Туре | Range | View     |
|------|-------------|----------------|------|-------|----------|
| 1348 | Source      | Link 52        | PREF |       | ENGINEER |
| 1349 | Destination | Link 52        | PREF |       | ENGINEER |
| 1350 | Source      | Link 53        | PREF |       | ENGINEER |
| 1351 | Destination | Link 53        | PREF |       | ENGINEER |
| 1352 | Source      | Link 54        | PREF |       | ENGINEER |
| 1353 | Destination | Link 54        | PREF |       | ENGINEER |
| 1354 | Source      | Link 55        | PREF |       | ENGINEER |
| 1355 | Destination | Link 55        | PREF |       | ENGINEER |
| 1356 | Source      | Link 56        | PREF |       | ENGINEER |
| 1357 | Destination | Link 56        | PREF |       | ENGINEER |
| 1358 | Source      | Link 57        | PREF |       | ENGINEER |
| 1359 | Destination | Link 57        | PREF |       | ENGINEER |
| 1360 | Source      | Link 58        | PREF |       | ENGINEER |
| 1361 | Destination | Link 58        | PREF |       | ENGINEER |
| 1362 | Source      | Link 59        | PREF |       | ENGINEER |
| 1363 | Destination | Link 59        | PREF |       | ENGINEER |
| 1364 | Source      | Link 60        | PREF |       | ENGINEER |
| 1365 | Destination | Link 60        | PREF |       | ENGINEER |
| 1366 | Source      | Link 61        | PREF |       | ENGINEER |
| 1367 | Destination | Link 61        | PREF |       | ENGINEER |
| 1368 | Source      | Link 62        | PREF |       | ENGINEER |
| 1369 | Destination | Link 62        | PREF |       | ENGINEER |
| 1370 | Source      | Link 63        | PREF |       | ENGINEER |
| 1371 | Destination | Link 63        | PREF |       | ENGINEER |
| 1372 | Source      | Link 64        | PREF |       | ENGINEER |
| 1373 | Destination | Link 64        | PREF |       | ENGINEER |
| 1374 | Source      | Link 65        | PREF |       | ENGINEER |
| 1375 | Destination | Link 65        | PREF |       | ENGINEER |
| 1376 | Source      | Link 66        | PREF |       | ENGINEER |
| 1377 | Destination | Link 66        | PREF |       | ENGINEER |
| 1378 | Source      | Link 67        | PREF |       | ENGINEER |
| 1379 | Destination | Link 67        | PREF |       | ENGINEER |
| 1380 | Source      | Link 68        | PREF |       | ENGINEER |
| 1381 | Destination | Link 68        | PREF |       | ENGINEER |
| 1382 | Source      | Link 69        | PREF |       | ENGINEER |
| 1383 | Destination | Link 69        | PREF |       | ENGINEER |
| 1384 | Source      | Link 70        | PREF |       | ENGINEER |
| 1385 | Destination | Link 70        | PREF |       | ENGINEER |
| 1386 | Source      | Link 71        | PREF |       | ENGINEER |
| 1387 | Destination | Link 71        | PREF |       | ENGINEER |
| 1388 | Source      | Link 72        | PREF |       | ENGINEER |
| 1389 | Destination | Link 72        | PREF |       | ENGINEER |
| 1390 | Source      | Link 73        | PREF |       | ENGINEER |
| 1391 | Destination | Link 73        | PREF |       | ENGINEER |
| 1392 | Source      | Link 74        | PREF |       | ENGINEER |
| 1393 | Destination | Link 74        | PREF |       | ENGINEER |

| Тад  | Parameter   | Function Block | Туре | Range | View     |
|------|-------------|----------------|------|-------|----------|
| 1394 | Source      | Link 75        | PREF |       | ENGINEER |
| 1395 | Destination | Link 75        | PREF |       | ENGINEER |
| 1396 | Source      | Link 76        | PREF |       | ENGINEER |
| 1397 | Destination | Link 76        | PREF |       | ENGINEER |
| 1398 | Source      | Link 77        | PREF |       | ENGINEER |
| 1399 | Destination | Link 77        | PREF |       | ENGINEER |
| 1400 | Source      | Link 78        | PREF |       | ENGINEER |
| 1401 | Destination | Link 78        | PREF |       | ENGINEER |
| 1402 | Source      | Link 79        | PREF |       | ENGINEER |
| 1403 | Destination | Link 79        | PREF |       | ENGINEER |
| 1404 | Source      | Link 80        | PREF |       | ENGINEER |
| 1405 | Destination | Link 80        | PREF |       | ENGINEER |
| 1406 | Source      | Link 81        | PREF |       | ENGINEER |
| 1407 | Destination | Link 81        | PREF |       | ENGINEER |
| 1408 | Source      | Link 82        | PREF |       | ENGINEER |
| 1409 | Destination | Link 82        | PREF |       | ENGINEER |
| 1410 | Source      | Link 83        | PREF |       | ENGINEER |
| 1411 | Destination | Link 83        | PREF |       | ENGINEER |
| 1412 | Source      | Link 84        | PREF |       | ENGINEER |
| 1413 | Destination | Link 84        | PREF |       | ENGINEER |
| 1414 | Source      | Link 85        | PREF |       | ENGINEER |
| 1415 | Destination | Link 85        | PREF |       | ENGINEER |
| 1416 | Source      | Link 86        | PREF |       | ENGINEER |
| 1417 | Destination | Link 86        | PREF |       | ENGINEER |
| 1418 | Source      | Link 87        | PREF |       | ENGINEER |
| 1419 | Destination | Link 87        | PREF |       | ENGINEER |
| 1420 | Source      | Link 88        | PREF |       | ENGINEER |
| 1421 | Destination | Link 88        | PREF |       | ENGINEER |
| 1422 | Source      | Link 89        | PREF |       | ENGINEER |
| 1423 | Destination | Link 89        | PREF |       | ENGINEER |
| 1424 | Source      | Link 90        | PREF |       | ENGINEER |
| 1425 | Destination | Link 90        | PREF |       | ENGINEER |
| 1426 | Source      | Link 91        | PREF |       | ENGINEER |
| 1427 | Destination | Link 91        | PREF |       | ENGINEER |
| 1428 | Source      | Link 92        | PREF |       | ENGINEER |
| 1429 | Destination | Link 92        | PREF |       | ENGINEER |
| 1430 | Source      | Link 93        | PREF |       | ENGINEER |
| 1431 | Destination | Link 93        | PREF |       | ENGINEER |
| 1432 | Source      | Link 94        | PREF |       | ENGINEER |
| 1433 | Destination | Link 94        | PREF |       | ENGINEER |
| 1434 | Source      | Link 95        | PREF |       | ENGINEER |
| 1435 | Destination | Link 95        | PREF |       | ENGINEER |
| 1436 | Source      | Link 96        | PREF |       | ENGINEER |
| 1437 | Destination | Link 96        | PREF |       | ENGINEER |
| 1438 | Source      | Link 97        | PREF |       | ENGINEER |
| 1439 | Destination | Link 97        | PREF |       | ENGINEER |

| Тад  | Parameter   | Function Block | Туре | Range | View     |
|------|-------------|----------------|------|-------|----------|
| 1440 | Source      | Link 98        | PREF |       | ENGINEER |
| 1441 | Destination | Link 98        | PREF |       | ENGINEER |
| 1442 | Source      | Link 99        | PREF |       | ENGINEER |
| 1443 | Destination | Link 99        | PREF |       | ENGINEER |
| 1444 | Source      | Link 100       | PREF |       | ENGINEER |
| 1445 | Destination | Link 100       | PREF |       | ENGINEER |
| 1446 | Source      | Link 101       | PREF |       | ENGINEER |
| 1447 | Destination | Link 101       | PREF |       | ENGINEER |
| 1448 | Source      | Link 102       | PREF |       | ENGINEER |
| 1449 | Destination | Link 102       | PREF |       | ENGINEER |
| 1450 | Source      | Link 103       | PREF |       | ENGINEER |
| 1451 | Destination | Link 103       | PREF |       | ENGINEER |
| 1452 | Source      | Link 104       | PREF |       | ENGINEER |
| 1453 | Destination | Link 104       | PREF |       | ENGINEER |
| 1454 | Source      | Link 105       | PREF |       | ENGINEER |
| 1455 | Destination | Link 105       | PREF |       | ENGINEER |
| 1456 | Source      | Link 106       | PREF |       | ENGINEER |
| 1457 | Destination | Link 106       | PREF |       | ENGINEER |
| 1458 | Source      | Link 107       | PREF |       | ENGINEER |
| 1459 | Destination | Link 107       | PREF |       | ENGINEER |
| 1460 | Source      | Link 108       | PREF |       | ENGINEER |
| 1461 | Destination | Link 108       | PREF |       | ENGINEER |
| 1462 | Source      | Link 109       | PREF |       | ENGINEER |
| 1463 | Destination | Link 109       | PREF |       | ENGINEER |
| 1464 | Source      | Link 110       | PREF |       | ENGINEER |
| 1465 | Destination | Link 110       | PREF |       | ENGINEER |
| 1466 | Source      | Link 111       | PREF |       | ENGINEER |
| 1467 | Destination | Link 111       | PREF |       | ENGINEER |
| 1468 | Source      | Link 112       | PREF |       | ENGINEER |
| 1469 | Destination | Link 112       | PREF |       | ENGINEER |
| 1470 | Source      | Link 113       | PREF |       | ENGINEER |
| 1471 | Destination | Link 113       | PREF |       | ENGINEER |
| 1472 | Source      | Link 114       | PREF |       | ENGINEER |
| 1473 | Destination | Link 114       | PREF |       | ENGINEER |
| 1474 | Source      | Link 115       | PREF |       | ENGINEER |
| 1475 | Destination | Link 115       | PREF |       | ENGINEER |
| 1476 | Source      | Link 116       | PREF |       | ENGINEER |
| 1477 | Destination | Link 116       | PREF |       | ENGINEER |
| 1478 | Source      | Link 117       | PREF |       | ENGINEER |
| 1479 | Destination | Link 117       | PREF |       | ENGINEER |
| 1480 | Source      | Link 118       | PREF |       | ENGINEER |
| 1481 | Destination | Link 118       | PREF |       | ENGINEER |
| 1482 | Source      | Link 119       | PREF |       | ENGINEER |
| 1483 | Destination | Link 119       | PREF |       | ENGINEER |
| 1484 | Source      | Link 120       | PREF |       | ENGINEER |
| 1485 | Destination | Link 120       | PREF |       | ENGINEER |

| Тад  | Parameter   | Function Block | Туре | Range | View     |
|------|-------------|----------------|------|-------|----------|
| 1486 | Source      | Link 121       | PREF |       | ENGINEER |
| 1487 | Destination | Link 121       | PREF |       | ENGINEER |
| 1488 | Source      | Link 122       | PREF |       | ENGINEER |
| 1489 | Destination | Link 122       | PREF |       | ENGINEER |
| 1490 | Source      | Link 123       | PREF |       | ENGINEER |
| 1491 | Destination | Link 123       | PREF |       | ENGINEER |
| 1492 | Source      | Link 124       | PREF |       | ENGINEER |
| 1493 | Destination | Link 124       | PREF |       | ENGINEER |
| 1494 | Source      | Link 125       | PREF |       | ENGINEER |
| 1495 | Destination | Link 125       | PREF |       | ENGINEER |
| 1496 | Source      | Link 126       | PREF |       | ENGINEER |
| 1497 | Destination | Link 126       | PREF |       | ENGINEER |
| 1498 | Source      | Link 127       | PREF |       | ENGINEER |
| 1499 | Destination | Link 127       | PREF |       | ENGINEER |
| 1500 | Source      | Link 128       | PREF |       | ENGINEER |
| 1501 | Destination | Link 128       | PREF |       | ENGINEER |
| 1502 | Source      | Link 129       | PREF |       | ENGINEER |
| 1503 | Destination | Link 129       | PREF |       | ENGINEER |
| 1504 | Source      | Link 130       | PREF |       | ENGINEER |
| 1505 | Destination | Link 130       | PREF |       | ENGINEER |
| 1506 | Source      | Link 131       | PREF |       | ENGINEER |
| 1507 | Destination | Link 131       | PREF |       | ENGINEER |
| 1508 | Source      | Link 132       | PREF |       | ENGINEER |
| 1509 | Destination | Link 132       | PREF |       | ENGINEER |
| 1510 | Source      | Link 133       | PREF |       | ENGINEER |
| 1511 | Destination | Link 133       | PREF |       | ENGINEER |
| 1512 | Source      | Link 134       | PREF |       | ENGINEER |
| 1513 | Destination | Link 134       | PREF |       | ENGINEER |
| 1514 | Source      | Link 135       | PREF |       | ENGINEER |
| 1515 | Destination | Link 135       | PREF |       | ENGINEER |
| 1516 | Source      | Link 136       | PREF |       | ENGINEER |
| 1517 | Destination | Link 136       | PREF |       | ENGINEER |
| 1518 | Source      | Link 137       | PREF |       | ENGINEER |
| 1519 | Destination | Link 137       | PREF |       | ENGINEER |
| 1520 | Source      | Link 138       | PREF |       | ENGINEER |
| 1521 | Destination | Link 138       | PREF |       | ENGINEER |
| 1522 | Source      | Link 139       | PREF |       | ENGINEER |
| 1523 | Destination | Link 139       | PREF |       | ENGINEER |
| 1524 | Source      | Link 140       | PREF |       | ENGINEER |
| 1525 | Destination | Link 140       | PREF |       | ENGINEER |
| 1526 | Source      | Link 141       | PREF |       | ENGINEER |
| 1527 | Destination | Link 141       | PREF |       | ENGINEER |
| 1528 | Source      | Link 142       | PREF |       | ENGINEER |
| 1529 | Destination | Link 142       | PREF |       | ENGINEER |
| 1530 | Source      | Link 143       | PREF |       | ENGINEER |
| 1531 | Destination | Link 143       | PREF |       | ENGINEER |

| Тад  | Parameter   | Function Block | Туре | Range | View     |
|------|-------------|----------------|------|-------|----------|
| 1532 | Source      | Link 144       | PREF |       | ENGINEER |
| 1533 | Destination | Link 144       | PREF |       | ENGINEER |
| 1534 | Source      | Link 145       | PREF |       | ENGINEER |
| 1535 | Destination | Link 145       | PREF |       | ENGINEER |
| 1536 | Source      | Link 146       | PREF |       | ENGINEER |
| 1537 | Destination | Link 146       | PREF |       | ENGINEER |
| 1538 | Source      | Link 147       | PREF |       | ENGINEER |
| 1539 | Destination | Link 147       | PREF |       | ENGINEER |
| 1540 | Source      | Link 148       | PREF |       | ENGINEER |
| 1541 | Destination | Link 148       | PREF |       | ENGINEER |
| 1542 | Source      | Link 149       | PREF |       | ENGINEER |
| 1543 | Destination | Link 149       | PREF |       | ENGINEER |
| 1544 | Source      | Link 150       | PREF |       | ENGINEER |
| 1545 | Destination | Link 150       | PREF |       | ENGINEER |
| 1546 | Source      | Link 151       | PREF |       | ENGINEER |
| 1547 | Destination | Link 151       | PREF |       | ENGINEER |
| 1548 | Source      | Link 152       | PREF |       | ENGINEER |
| 1549 | Destination | Link 152       | PREF |       | ENGINEER |
| 1550 | Source      | Link 153       | PREF |       | ENGINEER |
| 1551 | Destination | Link 153       | PREF |       | ENGINEER |
| 1552 | Source      | Link 154       | PREF |       | ENGINEER |
| 1553 | Destination | Link 154       | PREF |       | ENGINEER |
| 1554 | Source      | Link 155       | PREF |       | ENGINEER |
| 1555 | Destination | Link 155       | PREF |       | ENGINEER |
| 1556 | Source      | Link 156       | PREF |       | ENGINEER |
| 1557 | Destination | Link 156       | PREF |       | ENGINEER |
| 1558 | Source      | Link 157       | PREF |       | ENGINEER |
| 1559 | Destination | Link 157       | PREF |       | ENGINEER |
| 1560 | Source      | Link 158       | PREF |       | ENGINEER |
| 1561 | Destination | Link 158       | PREF |       | ENGINEER |
| 1562 | Source      | Link 159       | PREF |       | ENGINEER |
| 1563 | Destination | Link 159       | PREF |       | ENGINEER |
| 1564 | Source      | Link 160       | PREF |       | ENGINEER |
| 1565 | Destination | Link 160       | PREF |       | ENGINEER |
| 1566 | Source      | Link 161       | PREF |       | ENGINEER |
| 1567 | Destination | Link 161       | PREF |       | ENGINEER |
| 1568 | Source      | Link 162       | PREF |       | ENGINEER |
| 1569 | Destination | Link 162       | PREF |       | ENGINEER |
| 1570 | Source      | Link 163       | PREF |       | ENGINEER |
| 1571 | Destination | Link 163       | PREF |       | ENGINEER |
| 1572 | Source      | Link 164       | PREF |       | ENGINEER |
| 1573 | Destination | Link 164       | PREF |       | ENGINEER |
| 1574 | Source      | Link 165       | PREF |       | ENGINEER |
| 1575 | Destination | Link 165       | PREF |       | ENGINEER |
| 1576 | Source      | Link 166       | PREF |       | ENGINEER |
| 1577 | Destination | Link 166       | PREF |       | ENGINEER |

| Тад  | Parameter   | Function Block | Туре | Range | View     |
|------|-------------|----------------|------|-------|----------|
| 1578 | Source      | Link 167       | PREF |       | ENGINEER |
| 1579 | Destination | Link 167       | PREF |       | ENGINEER |
| 1580 | Source      | Link 168       | PREF |       | ENGINEER |
| 1581 | Destination | Link 168       | PREF |       | ENGINEER |
| 1582 | Source      | Link 169       | PREF |       | ENGINEER |
| 1583 | Destination | Link 169       | PREF |       | ENGINEER |
| 1584 | Source      | Link 170       | PREF |       | ENGINEER |
| 1585 | Destination | Link 170       | PREF |       | ENGINEER |
| 1586 | Source      | Link 171       | PREF |       | ENGINEER |
| 1587 | Destination | Link 171       | PREF |       | ENGINEER |
| 1588 | Source      | Link 172       | PREF |       | ENGINEER |
| 1589 | Destination | Link 172       | PREF |       | ENGINEER |
| 1590 | Source      | Link 173       | PREF |       | ENGINEER |
| 1591 | Destination | Link 173       | PREF |       | ENGINEER |
| 1592 | Source      | Link 174       | PREF |       | ENGINEER |
| 1593 | Destination | Link 174       | PREF |       | ENGINEER |
| 1594 | Source      | Link 175       | PREF |       | ENGINEER |
| 1595 | Destination | Link 175       | PREF |       | ENGINEER |
| 1596 | Source      | Link 176       | PREF |       | ENGINEER |
| 1597 | Destination | Link 176       | PREF |       | ENGINEER |
| 1598 | Source      | Link 177       | PREF |       | ENGINEER |
| 1599 | Destination | Link 177       | PREF |       | ENGINEER |
| 1600 | Source      | Link 178       | PREF |       | ENGINEER |
| 1601 | Destination | Link 178       | PREF |       | ENGINEER |
| 1602 | Source      | Link 179       | PREF |       | ENGINEER |
| 1603 | Destination | Link 179       | PREF |       | ENGINEER |
| 1604 | Source      | Link 180       | PREF |       | ENGINEER |
| 1605 | Destination | Link 180       | PREF |       | ENGINEER |
| 1606 | Source      | Link 181       | PREF |       | ENGINEER |
| 1607 | Destination | Link 181       | PREF |       | ENGINEER |
| 1608 | Source      | Link 182       | PREF |       | ENGINEER |
| 1609 | Destination | Link 182       | PREF |       | ENGINEER |
| 1610 | Source      | Link 183       | PREF |       | ENGINEER |
| 1611 | Destination | Link 183       | PREF |       | ENGINEER |
| 1612 | Source      | Link 184       | PREF |       | ENGINEER |
| 1613 | Destination | Link 184       | PREF |       | ENGINEER |
| 1614 | Source      | Link 185       | PREF |       | ENGINEER |
| 1615 | Destination | Link 185       | PREF |       | ENGINEER |
| 1616 | Source      | Link 186       | PREF |       | ENGINEER |
| 1617 | Destination | Link 186       | PREF |       | ENGINEER |
| 1618 | Source      | Link 187       | PREF |       | ENGINEER |
| 1619 | Destination | Link 187       | PREF |       | ENGINEER |
| 1620 | Source      | Link 188       | PREF |       | ENGINEER |
| 1621 | Destination | Link 188       | PREF |       | ENGINEER |
| 1622 | Source      | Link 189       | PREF |       | ENGINEER |
| 1623 | Destination | Link 189       | PREF |       | ENGINEER |

| Тад  | Parameter   | Function Block | Туре | Range | View     |
|------|-------------|----------------|------|-------|----------|
| 1624 | Source      | Link 190       | PREF |       | ENGINEER |
| 1625 | Destination | Link 190       | PREF |       | ENGINEER |
| 1626 | Source      | Link 191       | PREF |       | ENGINEER |
| 1627 | Destination | Link 191       | PREF |       | ENGINEER |
| 1628 | Source      | Link 192       | PREF |       | ENGINEER |
| 1629 | Destination | Link 192       | PREF |       | ENGINEER |
| 1630 | Source      | Link 193       | PREF |       | ENGINEER |
| 1631 | Destination | Link 193       | PREF |       | ENGINEER |
| 1632 | Source      | Link 194       | PREF |       | ENGINEER |
| 1633 | Destination | Link 194       | PREF |       | ENGINEER |
| 1634 | Source      | Link 195       | PREF |       | ENGINEER |
| 1635 | Destination | Link 195       | PREF |       | ENGINEER |
| 1636 | Source      | Link 196       | PREF |       | ENGINEER |
| 1637 | Destination | Link 196       | PREF |       | ENGINEER |
| 1638 | Source      | Link 197       | PREF |       | ENGINEER |
| 1639 | Destination | Link 197       | PREF |       | ENGINEER |
| 1640 | Source      | Link 198       | PREF |       | ENGINEER |
| 1641 | Destination | Link 198       | PREF |       | ENGINEER |
| 1642 | Source      | Link 199       | PREF |       | ENGINEER |
| 1643 | Destination | Link 199       | PREF |       | ENGINEER |
| 1644 | Source      | Link 200       | PREF |       | ENGINEER |
| 1645 | Destination | Link 200       | PREF |       | ENGINEER |
| 1646 | Input A     | LogicFunc 1    | BOOL |       | OPERATOR |
| 1647 | Input B     | LogicFunc 1    | BOOL |       | OPERATOR |
| 1648 | Input C     | LogicFunc 1    | BOOL |       | OPERATOR |
| 1649 | Туре        | LogicFunc 1    | ENUM |       | OPERATOR |
| 1650 | Output      | LogicFunc 1    | BOOL |       | OPERATOR |
| 1651 | Input A     | LogicFunc 2    | BOOL |       | OPERATOR |
| 1652 | Input B     | LogicFunc 2    | BOOL |       | OPERATOR |
| 1653 | Input C     | LogicFunc 2    | BOOL |       | OPERATOR |
| 1654 | Туре        | LogicFunc 2    | ENUM |       | OPERATOR |
| 1655 | Output      | LogicFunc 2    | BOOL |       | OPERATOR |
| 1656 | Input A     | LogicFunc 3    | BOOL |       | OPERATOR |
| 1657 | Input B     | LogicFunc 3    | BOOL |       | OPERATOR |
| 1658 | Input C     | LogicFunc 3    | BOOL |       | OPERATOR |
| 1659 | Туре        | LogicFunc 3    | ENUM |       | OPERATOR |
| 1660 | Output      | LogicFunc 3    | BOOL |       | OPERATOR |
| 1661 | Input A     | LogicFunc 4    | BOOL |       | OPERATOR |
| 1662 | Input B     | LogicFunc 4    | BOOL |       | OPERATOR |
| 1663 | Input C     | LogicFunc 4    | BOOL |       | OPERATOR |
| 1664 | Туре        | LogicFunc 4    | ENUM |       | OPERATOR |
| 1665 | Output      | LogicFunc 4    | BOOL |       | OPERATOR |
| 1666 | Input A     | LogicFunc 5    | BOOL |       | OPERATOR |
| 1667 | Input B     | LogicFunc 5    | BOOL |       | OPERATOR |
| 1668 | Input C     | LogicFunc 5    | BOOL |       | OPERATOR |
| 1669 | Туре        | LogicFunc 5    | ENUM |       | OPERATOR |

| Тад  | Parameter | Function Block | Туре | Range | View     |
|------|-----------|----------------|------|-------|----------|
| 1670 | Output    | LogicFunc 5    | BOOL |       | OPERATOR |
| 1671 | Input A   | LogicFunc 6    | BOOL |       | OPERATOR |
| 1672 | Input B   | LogicFunc 6    | BOOL |       | OPERATOR |
| 1673 | Input C   | LogicFunc 6    | BOOL |       | OPERATOR |
| 1674 | Туре      | LogicFunc 6    | ENUM |       | OPERATOR |
| 1675 | Output    | LogicFunc 6    | BOOL |       | OPERATOR |
| 1676 | Input A   | LogicFunc 7    | BOOL |       | OPERATOR |
| 1677 | Input B   | LogicFunc 7    | BOOL |       | OPERATOR |
| 1678 | Input C   | LogicFunc 7    | BOOL |       | OPERATOR |
| 1679 | Туре      | LogicFunc 7    | ENUM |       | OPERATOR |
| 1680 | Output    | LogicFunc 7    | BOOL |       | OPERATOR |
| 1681 | Input A   | LogicFunc 8    | BOOL |       | OPERATOR |
| 1682 | Input B   | LogicFunc 8    | BOOL |       | OPERATOR |
| 1683 | Input C   | LogicFunc 8    | BOOL |       | OPERATOR |
| 1684 | Туре      | LogicFunc 8    | ENUM |       | OPERATOR |
| 1685 | Output    | LogicFunc 8    | BOOL |       | OPERATOR |
| 1686 | Input A   | LogicFunc 9    | BOOL |       | OPERATOR |
| 1687 | Input B   | LogicFunc 9    | BOOL |       | OPERATOR |
| 1688 | Input C   | LogicFunc 9    | BOOL |       | OPERATOR |
| 1689 | Туре      | LogicFunc 9    | ENUM |       | OPERATOR |
| 1690 | Output    | LogicFunc 9    | BOOL |       | OPERATOR |
| 1691 | Input A   | LogicFunc 10   | BOOL |       | OPERATOR |
| 1692 | Input B   | LogicFunc 10   | BOOL |       | OPERATOR |
| 1693 | Input C   | LogicFunc 10   | BOOL |       | OPERATOR |
| 1694 | Туре      | LogicFunc 10   | ENUM |       | OPERATOR |
| 1695 | Output    | LogicFunc 10   | BOOL |       | OPERATOR |
| 1696 | Input A   | LogicFunc 11   | BOOL |       | OPERATOR |
| 1697 | Input B   | LogicFunc 11   | BOOL |       | OPERATOR |
| 1698 | Input C   | LogicFunc 11   | BOOL |       | OPERATOR |
| 1699 | Туре      | LogicFunc 11   | ENUM |       | OPERATOR |
| 1700 | Output    | LogicFunc 11   | BOOL |       | OPERATOR |
| 1701 | Input A   | LogicFunc 12   | BOOL |       | OPERATOR |
| 1702 | Input B   | LogicFunc 12   | BOOL |       | OPERATOR |
| 1703 | Input C   | LogicFunc 12   | BOOL |       | OPERATOR |
| 1704 | Туре      | LogicFunc 12   | ENUM |       | OPERATOR |
| 1705 | Output    | LogicFunc 12   | BOOL |       | OPERATOR |
| 1706 | Input A   | LogicFunc 13   | BOOL |       | OPERATOR |
| 1707 | Input B   | LogicFunc 13   | BOOL |       | OPERATOR |
| 1708 | Input C   | LogicFunc 13   | BOOL |       | OPERATOR |
| 1709 | Туре      | LogicFunc 13   | ENUM |       | OPERATOR |
| 1710 | Output    | LogicFunc 13   | BOOL |       | OPERATOR |
| 1711 | Input A   | LogicFunc 14   | BOOL |       | OPERATOR |
| 1712 | Input B   | LogicFunc 14   | BOOL |       | OPERATOR |
| 1713 | Input C   | LogicFunc 14   | BOOL |       | OPERATOR |
| 1714 | Туре      | LogicFunc 14   | ENUM |       | OPERATOR |
| 1715 | Output    | LogicFunc 14   | BOOL |       | OPERATOR |

| Тад  | Parameter | Function Block | Туре | Range | View     |
|------|-----------|----------------|------|-------|----------|
| 1716 | Input A   | LogicFunc 15   | BOOL |       | OPERATOR |
| 1717 | Input B   | LogicFunc 15   | BOOL |       | OPERATOR |
| 1718 | Input C   | LogicFunc 15   | BOOL |       | OPERATOR |
| 1719 | Туре      | LogicFunc 15   | ENUM |       | OPERATOR |
| 1720 | Output    | LogicFunc 15   | BOOL |       | OPERATOR |
| 1721 | Input A   | LogicFunc 16   | BOOL |       | OPERATOR |
| 1722 | Input B   | LogicFunc 16   | BOOL |       | OPERATOR |
| 1723 | Input C   | LogicFunc 16   | BOOL |       | OPERATOR |
| 1724 | Туре      | LogicFunc 16   | ENUM |       | OPERATOR |
| 1725 | Output    | LogicFunc 16   | BOOL |       | OPERATOR |
| 1726 | Input A   | LogicFunc 17   | BOOL |       | OPERATOR |
| 1727 | Input B   | LogicFunc 17   | BOOL |       | OPERATOR |
| 1728 | Input C   | LogicFunc 17   | BOOL |       | OPERATOR |
| 1729 | Туре      | LogicFunc 17   | ENUM |       | OPERATOR |
| 1730 | Output    | LogicFunc 17   | BOOL |       | OPERATOR |
| 1731 | Input A   | LogicFunc 18   | BOOL |       | OPERATOR |
| 1732 | Input B   | LogicFunc 18   | BOOL |       | OPERATOR |
| 1733 | Input C   | LogicFunc 18   | BOOL |       | OPERATOR |
| 1734 | Туре      | LogicFunc 18   | ENUM |       | OPERATOR |
| 1735 | Output    | LogicFunc 18   | BOOL |       | OPERATOR |
| 1736 | Input A   | LogicFunc 19   | BOOL |       | OPERATOR |
| 1737 | Input B   | LogicFunc 19   | BOOL |       | OPERATOR |
| 1738 | Input C   | LogicFunc 19   | BOOL |       | OPERATOR |
| 1739 | Туре      | LogicFunc 19   | ENUM |       | OPERATOR |
| 1740 | Output    | LogicFunc 19   | BOOL |       | OPERATOR |
| 1741 | Input A   | LogicFunc 20   | BOOL |       | OPERATOR |
| 1742 | Input B   | LogicFunc 20   | BOOL |       | OPERATOR |
| 1743 | Input C   | LogicFunc 20   | BOOL |       | OPERATOR |
| 1744 | Туре      | LogicFunc 20   | ENUM |       | OPERATOR |
| 1745 | Output    | LogicFunc 20   | BOOL |       | OPERATOR |
| 1746 | Input A   | LogicFunc 21   | BOOL |       | OPERATOR |
| 1747 | Input B   | LogicFunc 21   | BOOL |       | OPERATOR |
| 1748 | Input C   | LogicFunc 21   | BOOL |       | OPERATOR |
| 1749 | Туре      | LogicFunc 21   | ENUM |       | OPERATOR |
| 1750 | Output    | LogicFunc 21   | BOOL |       | OPERATOR |
| 1751 | Input A   | LogicFunc 22   | BOOL |       | OPERATOR |
| 1752 | Input B   | LogicFunc 22   | BOOL |       | OPERATOR |
| 1753 | Input C   | LogicFunc 22   | BOOL |       | OPERATOR |
| 1754 | Туре      | LogicFunc 22   | ENUM |       | OPERATOR |
| 1755 | Output    | LogicFunc 22   | BOOL |       | OPERATOR |
| 1756 | Input A   | LogicFunc 23   | BOOL |       | OPERATOR |
| 1757 | Input B   | LogicFunc 23   | BOOL |       | OPERATOR |
| 1758 | Input C   | LogicFunc 23   | BOOL |       | OPERATOR |
| 1759 | Туре      | LogicFunc 23   | ENUM |       | OPERATOR |
| 1760 | Output    | LogicFunc 23   | BOOL |       | OPERATOR |
| 1761 | Input A   | LogicFunc 24   | BOOL |       | OPERATOR |

| Тад  | Parameter | Function Block | Туре | Range             | View     |
|------|-----------|----------------|------|-------------------|----------|
| 1762 | Input B   | LogicFunc 24   | BOOL |                   | OPERATOR |
| 1763 | Input C   | LogicFunc 24   | BOOL |                   | OPERATOR |
| 1764 | Туре      | LogicFunc 24   | ENUM |                   | OPERATOR |
| 1765 | Output    | LogicFunc 24   | BOOL |                   | OPERATOR |
| 1766 | Input A   | LogicFunc 25   | BOOL |                   | OPERATOR |
| 1767 | Input B   | LogicFunc 25   | BOOL |                   | OPERATOR |
| 1768 | Input C   | LogicFunc 25   | BOOL |                   | OPERATOR |
| 1769 | Туре      | LogicFunc 25   | ENUM |                   | OPERATOR |
| 1770 | Output    | LogicFunc 25   | BOOL |                   | OPERATOR |
| 1771 | Input A   | LogicFunc 26   | BOOL |                   | OPERATOR |
| 1772 | Input B   | LogicFunc 26   | BOOL |                   | OPERATOR |
| 1773 | Input C   | LogicFunc 26   | BOOL |                   | OPERATOR |
| 1774 | Туре      | LogicFunc 26   | ENUM |                   | OPERATOR |
| 1775 | Output    | LogicFunc 26   | BOOL |                   | OPERATOR |
| 1776 | Input A   | LogicFunc 27   | BOOL |                   | OPERATOR |
| 1777 | Input B   | LogicFunc 27   | BOOL |                   | OPERATOR |
| 1778 | Input C   | LogicFunc 27   | BOOL |                   | OPERATOR |
| 1779 | Туре      | LogicFunc 27   | ENUM |                   | OPERATOR |
| 1780 | Output    | LogicFunc 27   | BOOL |                   | OPERATOR |
| 1781 | Input A   | LogicFunc 28   | BOOL |                   | OPERATOR |
| 1782 | Input B   | LogicFunc 28   | BOOL |                   | OPERATOR |
| 1783 | Input C   | LogicFunc 28   | BOOL |                   | OPERATOR |
| 1784 | Туре      | LogicFunc 28   | ENUM |                   | OPERATOR |
| 1785 | Output    | LogicFunc 28   | BOOL |                   | OPERATOR |
| 1786 | Input A   | LogicFunc 29   | BOOL |                   | OPERATOR |
| 1787 | Input B   | LogicFunc 29   | BOOL |                   | OPERATOR |
| 1788 | Input C   | LogicFunc 29   | BOOL |                   | OPERATOR |
| 1789 | Туре      | LogicFunc 29   | ENUM |                   | OPERATOR |
| 1790 | Output    | LogicFunc 29   | BOOL |                   | OPERATOR |
| 1791 | Input A   | LogicFunc 30   | BOOL |                   | OPERATOR |
| 1792 | Input B   | LogicFunc 30   | BOOL |                   | OPERATOR |
| 1793 | Input C   | LogicFunc 30   | BOOL |                   | OPERATOR |
| 1794 | Туре      | LogicFunc 30   | ENUM |                   | OPERATOR |
| 1795 | Output    | LogicFunc 30   | BOOL |                   | OPERATOR |
| 1796 | Input     | Minimum Speed  | REAL | -300.0 to 300.0 % | OPERATOR |
| 1797 | Minimum   | Minimum Speed  | REAL | -100.0 to 100.0 % | OPERATOR |
| 1798 | Mode      | Minimum Speed  | ENUM |                   | OPERATOR |
| 1799 | Output    | Minimum Speed  | REAL |                   | OPERATOR |
| 1800 | Input 0   | Multiplexer 1  | ВІТ  |                   | OPERATOR |
| 1801 | Input 1   | Multiplexer 1  | BIT  |                   | OPERATOR |
| 1802 | Input 2   | Multiplexer 1  | ВІТ  |                   | OPERATOR |
| 1803 | Input 3   | Multiplexer 1  | ВІТ  |                   | OPERATOR |
| 1804 | Input 4   | Multiplexer 1  | віт  |                   | OPERATOR |
| 1805 | Input 5   | Multiplexer 1  | ВІТ  |                   | OPERATOR |
| 1806 | Input 6   | Multiplexer 1  | віт  |                   | OPERATOR |
| 1807 | Input 7   | Multiplexer 1  | BIT  |                   | OPERATOR |

| Тад  | Parameter      | Function Block    | Туре  | Range             | View     |
|------|----------------|-------------------|-------|-------------------|----------|
| 1808 | Input 8        | Multiplexer 1     | ВІТ   |                   | OPERATOR |
| 1809 | Input 9        | Multiplexer 1     | ВІТ   |                   | OPERATOR |
| 1810 | Input 10       | Multiplexer 1     | ВІТ   |                   | OPERATOR |
| 1811 | Input 11       | Multiplexer 1     | ВІТ   |                   | OPERATOR |
| 1812 | Input 12       | Multiplexer 1     | ВІТ   |                   | OPERATOR |
| 1813 | Input 13       | Multiplexer 1     | ВІТ   |                   | OPERATOR |
| 1814 | Input 14       | Multiplexer 1     | ВІТ   |                   | OPERATOR |
| 1815 | Input 15       | Multiplexer 1     | ВІТ   |                   | OPERATOR |
| 1816 | Output         | Multiplexer 1     | WORD  |                   | OPERATOR |
| 1817 | Input 0        | Multiplexer 2     | BIT   |                   | OPERATOR |
| 1818 | Input 1        | Multiplexer 2     | ВІТ   |                   | OPERATOR |
| 1819 | Input 2        | Multiplexer 2     | BIT   |                   | OPERATOR |
| 1820 | Input 3        | Multiplexer 2     | BIT   |                   | OPERATOR |
| 1821 | Input 4        | Multiplexer 2     | BIT   |                   | OPERATOR |
| 1822 | Input 5        | Multiplexer 2     | BIT   |                   | OPERATOR |
| 1823 | Input 6        | Multiplexer 2     | BIT   |                   | OPERATOR |
| 1824 | Input 7        | Multiplexer 2     | BIT   |                   | OPERATOR |
| 1825 | Input 8        | Multiplexer 2     | BIT   |                   | OPERATOR |
| 1826 | Input 9        | Multiplexer 2     | BIT   |                   | OPERATOR |
| 1827 | Input 10       | Multiplexer 2     | BIT   |                   | OPERATOR |
| 1828 | Input 11       | Multiplexer 2     | BIT   |                   | OPERATOR |
| 1829 | Input 12       | Multiplexer 2     | BIT   |                   | OPERATOR |
| 1830 | Input 13       | Multiplexer 2     | BIT   |                   | OPERATOR |
| 1831 | Input 14       | Multiplexer 2     | BIT   |                   | OPERATOR |
| 1832 | Input 15       | Multiplexer 2     | BIT   |                   | OPERATOR |
| 1833 | Output         | Multiplexer 2     | WORD  |                   | OPERATOR |
| 1834 | Stage Select   | Multi-Stage Speed | USINT | 0 to 15           | OPERATOR |
| 1835 | Stage Mode     | Multi-Stage Speed | BOOL  |                   | OPERATOR |
| 1836 | Speed          | Multi-Stage Speed | REAL  | 0.0 to 300.0 %    | OPERATOR |
| 1852 | Reverse        | Multi-Stage Speed | BOOL  |                   | OPERATOR |
| 1868 | Accel Time     | Multi-Stage Speed | REAL  | 0.0 to 3000.0 s   | OPERATOR |
| 1884 | Decel Time     | Multi-Stage Speed | REAL  | 0.0 to 3000.0 s   | OPERATOR |
| 1900 | Speed Output   | Multi-Stage Speed | REAL  |                   | OPERATOR |
| 1901 | Reverse Output | Multi-Stage Speed | BOOL  |                   | OPERATOR |
| 1902 | Accel Time OP  | Multi-Stage Speed | REAL  |                   | OPERATOR |
| 1903 | Decel Time OP  | Multi-Stage Speed | REAL  |                   | OPERATOR |
| 1904 | Setpoint       | PID 1             | REAL  | -300.0 to 300.0 % | OPERATOR |
| 1905 | Feedback       | PID 1             | REAL  | -300.0 to 300.0 % | OPERATOR |
| 1906 | Feed Fwd       | PID 1             | REAL  | -300.0 to 300.0 % | OPERATOR |
| 1907 | Feedback Gain  | PID 1             | REAL  | -10.0 to 10.0     | OPERATOR |
| 1908 | Feed Fwd Gain  | PID 1             | REAL  | -10.0 to 10.0     | OPERATOR |
| 1909 | P Gain         | PID 1             | REAL  | 0.0 to 100.0      | OPERATOR |
| 1910 | l Gain         | PID 1             | REAL  | 0.0 to 100.0      | OPERATOR |
| 1911 | D Gain         | PID 1             | REAL  | 0.0 to 100.0      | OPERATOR |
| 1912 | Limit          | PID 1             | REAL  | 0.0 to 300.0 %    | OPERATOR |
| 1913 | Enable PID     | PID 1             | BOOL  |                   | OPERATOR |

| Tag  | Parameter       | Function Block | Туре | Range               | View     |
|------|-----------------|----------------|------|---------------------|----------|
| 1914 | Integral Defeat | PID 1          | BOOL |                     | OPERATOR |
| 1915 | D Filter TC     | PID 1          | REAL | 0.05 to 5.0 s       | OPERATOR |
| 1916 | Output Scaling  | PID 1          | REAL | -3.0 to 3.0         | OPERATOR |
| 1917 | Low Limit       | PID 1          | REAL | -300.0 to 0.0 %     | OPERATOR |
| 1918 | Symmetric Limit | PID 1          | BOOL |                     | OPERATOR |
| 1919 | Output          | PID 1          | REAL |                     | OPERATOR |
| 1920 | Error           | PID 1          | REAL |                     | OPERATOR |
| 1921 | Limiting        | PID 1          | BOOL |                     | OPERATOR |
| 1922 | Setpoint        | PID 2          | REAL | -300.0 to 300.0 %   | OPERATOR |
| 1923 | Feedback        | PID 2          | REAL | -300.0 to 300.0 %   | OPERATOR |
| 1924 | Feed Fwd        | PID 2          | REAL | -300.0 to 300.0 %   | OPERATOR |
| 1925 | Feedback Gain   | PID 2          | REAL | -10.0 to 10.0       | OPERATOR |
| 1926 | Feed Fwd Gain   | PID 2          | REAL | -10.0 to 10.0       | OPERATOR |
| 1927 | P Gain          | PID 2          | REAL | 0.0 to 100.0        | OPERATOR |
| 1928 | l Gain          | PID 2          | REAL | 0.0 to 100.0        | OPERATOR |
| 1929 | D Gain          | PID 2          | REAL | 0.0 to 100.0        | OPERATOR |
| 1930 | Limit           | PID 2          | REAL | 0.0 to 300.0 %      | OPERATOR |
| 1931 | Enable PID      | PID 2          | BOOL |                     | OPERATOR |
| 1932 | Integral Defeat | PID 2          | BOOL |                     | OPERATOR |
| 1933 | D Filter TC     | PID 2          | REAL | 0.05 to 5.0 s       | OPERATOR |
| 1934 | Output Scaling  | PID 2          | REAL | -3.0 to 3.0         | OPERATOR |
| 1935 | Low Limit       | PID 2          | REAL | -300.0 to 0.0 %     | OPERATOR |
| 1936 | Symmetric Limit | PID 2          | BOOL |                     | OPERATOR |
| 1937 | Output          | PID 2          | REAL |                     | OPERATOR |
| 1938 | Error           | PID 2          | REAL |                     | OPERATOR |
| 1939 | Limiting        | PID 2          | BOOL |                     | OPERATOR |
| 1940 | Select Input    | Preset 1       | ENUM |                     | OPERATOR |
| 1941 | Input 0         | Preset 1       | REAL | -32768.0 to 32767.0 | OPERATOR |
| 1942 | Input 1         | Preset 1       | REAL | -32768.0 to 32767.0 | OPERATOR |
| 1943 | Input 2         | Preset 1       | REAL | -32768.0 to 32767.0 | OPERATOR |
| 1944 | Input 3         | Preset 1       | REAL | -32768.0 to 32767.0 | OPERATOR |
| 1945 | Input 4         | Preset 1       | REAL | -32768.0 to 32767.0 | OPERATOR |
| 1946 | Input 5         | Preset 1       | REAL | -32768.0 to 32767.0 | OPERATOR |
| 1947 | Input 6         | Preset 1       | REAL | -32768.0 to 32767.0 | OPERATOR |
| 1948 | Input 7         | Preset 1       | REAL | -32768.0 to 32767.0 | OPERATOR |
| 1949 | Output 1        | Preset 1       | REAL |                     | OPERATOR |
| 1950 | Output 2        | Preset 1       | REAL |                     | OPERATOR |
| 1951 | Select Input    | Preset 1       | ENUM |                     | OPERATOR |
| 1952 | Input 0         | Preset 2       | REAL | -32768.0 to 32767.0 | OPERATOR |
| 1953 | Input 1         | Preset 2       | REAL | -32768.0 to 32767.0 | OPERATOR |
| 1954 | Input 2         | Preset 2       | REAL | -32768.0 to 32767.0 | OPERATOR |
| 1955 | Input 3         | Preset 2       | REAL | -32768.0 to 32767.0 | OPERATOR |
| 1956 | Input 4         | Preset 2       | REAL | -32768.0 to 32767.0 | OPERATOR |
| 1957 | Input 5         | Preset 2       | REAL | -32768.0 to 32767.0 | OPERATOR |
| 1958 | Input 6         | Preset 2       | REAL | -32768.0 to 32767.0 | OPERATOR |
| 1959 | Input 7         | Preset 2       | REAL | -32768.0 to 32767.0 | OPERATOR |

| Tag  | Parameter    | Function Block | Туре | Range               | View     |
|------|--------------|----------------|------|---------------------|----------|
| 1960 | Output 1     | Preset 2       | REAL |                     | OPERATOR |
| 1961 | Output 2     | Preset 2       | REAL |                     | OPERATOR |
| 1962 | Select Input | Preset 2       | ENUM |                     | OPERATOR |
| 1963 | Input 0      | Preset 3       | REAL | -32768.0 to 32767.0 | OPERATOR |
| 1964 | Input 1      | Preset 3       | REAL | -32768.0 to 32767.0 | OPERATOR |
| 1965 | Input 2      | Preset 3       | REAL | -32768.0 to 32767.0 | OPERATOR |
| 1966 | Input 3      | Preset 3       | REAL | -32768.0 to 32767.0 | OPERATOR |
| 1967 | Input 4      | Preset 3       | REAL | -32768.0 to 32767.0 | OPERATOR |
| 1968 | Input 5      | Preset 3       | REAL | -32768.0 to 32767.0 | OPERATOR |
| 1969 | Input 6      | Preset 3       | REAL | -32768.0 to 32767.0 | OPERATOR |
| 1970 | Input 7      | Preset 3       | REAL | -32768.0 to 32767.0 | OPERATOR |
| 1971 | Output 1     | Preset 3       | REAL |                     | OPERATOR |
| 1972 | Output 2     | Preset 3       | REAL |                     | OPERATOR |
| 1973 | Select Input | Preset 4       | ENUM |                     | OPERATOR |
| 1974 | Input 0      | Preset 4       | REAL | -32768.0 to 32767.0 | OPERATOR |
| 1975 | Input 1      | Preset 4       | REAL | -32768.0 to 32767.0 | OPERATOR |
| 1976 | Input 2      | Preset 4       | REAL | -32768.0 to 32767.0 | OPERATOR |
| 1977 | Input 3      | Preset 4       | REAL | -32768.0 to 32767.0 | OPERATOR |
| 1978 | Input 4      | Preset 4       | REAL | -32768.0 to 32767.0 | OPERATOR |
| 1979 | Input 5      | Preset 4       | REAL | -32768.0 to 32767.0 | OPERATOR |
| 1980 | Input 6      | Preset 4       | REAL | -32768.0 to 32767.0 | OPERATOR |
| 1981 | Input 7      | Preset 4       | REAL | -32768.0 to 32767.0 | OPERATOR |
| 1982 | Output 1     | Preset 4       | REAL |                     | OPERATOR |
| 1983 | Output 2     | Preset 4       | REAL |                     | OPERATOR |
| 1984 | Select Input | Preset 5       | ENUM |                     | OPERATOR |
| 1985 | Input 0      | Preset 5       | REAL | -32768.0 to 32767.0 | OPERATOR |
| 1986 | Input 1      | Preset 5       | REAL | -32768.0 to 32767.0 | OPERATOR |
| 1987 | Input 2      | Preset 5       | REAL | -32768.0 to 32767.0 | OPERATOR |
| 1988 | Input 3      | Preset 5       | REAL | -32768.0 to 32767.0 | OPERATOR |
| 1989 | Input 4      | Preset 5       | REAL | -32768.0 to 32767.0 | OPERATOR |
| 1990 | Input 5      | Preset 5       | REAL | -32768.0 to 32767.0 | OPERATOR |
| 1991 | Input 6      | Preset 5       | REAL | -32768.0 to 32767.0 | OPERATOR |
| 1992 | Input 7      | Preset 5       | REAL | -32768.0 to 32767.0 | OPERATOR |
| 1993 | Output 1     | Preset 5       | REAL |                     | OPERATOR |
| 1994 | Output 2     | Preset 5       | REAL |                     | OPERATOR |
| 1995 | Select Input | Preset 6       | ENUM |                     | OPERATOR |
| 1996 | Input 0      | Preset 6       | REAL | -32768.0 to 32767.0 | OPERATOR |
| 1997 | Input 1      | Preset 6       | REAL | -32768.0 to 32767.0 | OPERATOR |
| 1998 | Input 2      | Preset 6       | REAL | -32768.0 to 32767.0 | OPERATOR |
| 1999 | Input 3      | Preset 6       | REAL | -32768.0 to 32767.0 | OPERATOR |
| 2000 | Input 4      | Preset 6       | REAL | -32768.0 to 32767.0 | OPERATOR |
| 2001 | Input 5      | Preset 6       | REAL | -32768.0 to 32767.0 | OPERATOR |
| 2002 | Input 6      | Preset 6       | REAL | -32768.0 to 32767.0 | OPERATOR |
| 2003 | Input 7      | Preset 6       | REAL | -32768.0 to 32767.0 | OPERATOR |
| 2004 | Output 1     | Preset 6       | REAL |                     | OPERATOR |
| 2005 | Output 2     | Preset 6       | REAL |                     | OPERATOR |

| Tag  | Parameter       | Function Block   | Туре | Range                 | View     |
|------|-----------------|------------------|------|-----------------------|----------|
| 2006 | Select Input    | Preset 7         | ENUM |                       | OPERATOR |
| 2007 | Input 0         | Preset 7         | REAL | -32768.0 to 32767.0   | OPERATOR |
| 2008 | Input 1         | Preset 7         | REAL | -32768.0 to 32767.0   | OPERATOR |
| 2009 | Input 2         | Preset 7         | REAL | -32768.0 to 32767.0   | OPERATOR |
| 2010 | Input 3         | Preset 7         | REAL | -32768.0 to 32767.0   | OPERATOR |
| 2011 | Input 4         | Preset 7         | REAL | -32768.0 to 32767.0   | OPERATOR |
| 2012 | Input 5         | Preset 7         | REAL | -32768.0 to 32767.0   | OPERATOR |
| 2013 | Input 6         | Preset 7         | REAL | -32768.0 to 32767.0   | OPERATOR |
| 2014 | Input 7         | Preset 7         | REAL | -32768.0 to 32767.0   | OPERATOR |
| 2015 | Output 1        | Preset 7         | REAL |                       | OPERATOR |
| 2016 | Output 2        | Preset 7         | REAL |                       | OPERATOR |
| 2017 | Select Input    | Preset 8         | ENUM |                       | OPERATOR |
| 2018 | Input 0         | Preset 8         | REAL | -32768.0 to 32767.0   | OPERATOR |
| 2019 | Input 1         | Preset 8         | REAL | -32768.0 to 32767.0   | OPERATOR |
| 2020 | Input 2         | Preset 8         | REAL | -32768.0 to 32767.0   | OPERATOR |
| 2021 | Input 3         | Preset 8         | REAL | -32768.0 to 32767.0   | OPERATOR |
| 2022 | Input 4         | Preset 8         | REAL | -32768.0 to 32767.0   | OPERATOR |
| 2023 | Input 5         | Preset 8         | REAL | -32768.0 to 32767.0   | OPERATOR |
| 2024 | Input 6         | Preset 8         | REAL | -32768.0 to 32767.0   | OPERATOR |
| 2025 | Input 7         | Preset 8         | REAL | -32768.0 to 32767.0   | OPERATOR |
| 2026 | Output 1        | Preset 8         | REAL |                       | OPERATOR |
| 2027 | Output 2        | Preset 8         | REAL |                       | OPERATOR |
| 2028 | Raise Input     | Preset 4         | BOOL |                       | OPERATOR |
| 2029 | Lower Input     | Preset 4         | BOOL |                       | OPERATOR |
| 2030 | Ramp Rate       | Raise/Lower      | REAL | 0.0 to 600.0 s        | OPERATOR |
| 2031 | Max Value       | Raise/Lower      | REAL | -100.0 to 100.0 %     | OPERATOR |
| 2032 | Min Value       | Raise/Lower      | REAL | -100.0 to 100.0 %     | OPERATOR |
| 2033 | Reset Value     | Raise/Lower      | REAL | -100.0 to 100.0 %     | OPERATOR |
| 2034 | Reset           | Raise/Lower      | BOOL |                       | OPERATOR |
| 2035 | Output          | Raise/Lower      | REAL | -32768.0 to 32767.0 % | OPERATOR |
| 2036 | Input           | Skip Frequencies | REAL | -300.0 to 300.0 %     | OPERATOR |
| 2037 | Band 1          | Skip Frequencies | REAL | 0.0 to 60.0 Hz        | OPERATOR |
| 2038 | Frequency 1     | Skip Frequencies | REAL | 0.0 to 300.0 Hz       | OPERATOR |
| 2039 | Band 2          | Skip Frequencies | REAL | 0.0 to 60.0 Hz        | OPERATOR |
| 2040 | Frequency 2     | Skip Frequencies | REAL | 0.0 to 300.0 Hz       | OPERATOR |
| 2041 | Output          | Skip Frequencies | REAL |                       | OPERATOR |
| 2042 | Enable          | Timer 1          | BOOL |                       | OPERATOR |
| 2043 | Reset           | Timer 1          | BOOL |                       | OPERATOR |
| 2044 | Reset Value     | Timer 1          | DINT | 0 to s                | OPERATOR |
| 2045 | Scale           | Timer 1          | DINT | 1 to                  | OPERATOR |
| 2046 | Threshold       | Timer 1          | DINT |                       | OPERATOR |
| 2047 | Above Threshold | Timer 1          | BOOL |                       | OPERATOR |
| 2048 | Scaled Time     | Timer 1          | REAL |                       | OPERATOR |
| 2049 | Total Hours     | Timer 1          | DINT | 0 to                  | OPERATOR |
| 2050 | Total Seconds   | Timer 1          | DINT |                       | OPERATOR |
| 2051 | Enable          | Timer 2          | BOOL |                       | OPERATOR |

| Tag  | Parameter       | Function Block | Туре | Range                   | View     |
|------|-----------------|----------------|------|-------------------------|----------|
| 2052 | Reset           | Timer 2        | BOOL |                         | OPERATOR |
| 2053 | Reset Value     | Timer 2        | DINT | 0 to s                  | OPERATOR |
| 2054 | Scale           | Timer 2        | DINT | 1 to                    | OPERATOR |
| 2055 | Threshold       | Timer 2        | DINT |                         | OPERATOR |
| 2056 | Above Threshold | Timer 2        | BOOL |                         | OPERATOR |
| 2057 | Scaled Time     | Timer 2        | REAL |                         | OPERATOR |
| 2058 | Total Hours     | Timer 2        | DINT | 0 to                    | OPERATOR |
| 2059 | Total Seconds   | Timer 2        | DINT |                         | OPERATOR |
| 2060 | Input A         | Value Func 1   | REAL | -2147483.5 to 2147483.5 | OPERATOR |
| 2061 | Input B         | Value Func 1   | REAL | -2147483.5 to 2147483.5 | OPERATOR |
| 2062 | Input C         | Value Func 1   | REAL | -2147483.5 to 2147483.5 | OPERATOR |
| 2063 | Туре            | Value Func 1   | ENUM |                         | OPERATOR |
| 2064 | Output          | Value Func 1   | REAL | -2147483.5 to 2147483.5 | OPERATOR |
| 2065 | Input A         | Value Func 2   | REAL | -2147483.5 to 2147483.5 | OPERATOR |
| 2066 | Input B         | Value Func 2   | REAL | -2147483.5 to 2147483.5 | OPERATOR |
| 2067 | Input C         | Value Func 2   | REAL | -2147483.5 to 2147483.5 | OPERATOR |
| 2068 | Туре            | Value Func 2   | ENUM |                         | OPERATOR |
| 2069 | Output          | Value Func 2   | REAL | -2147483.5 to 2147483.5 | OPERATOR |
| 2070 | Input A         | Value Func 3   | REAL | -2147483.5 to 2147483.5 | OPERATOR |
| 2071 | Input B         | Value Func 3   | REAL | -2147483.5 to 2147483.5 | OPERATOR |
| 2072 | Input C         | Value Func 3   | REAL | -2147483.5 to 2147483.5 | OPERATOR |
| 2073 | Туре            | Value Func 3   | ENUM |                         | OPERATOR |
| 2074 | Output          | Value Func 3   | REAL | -2147483.5 to 2147483.5 | OPERATOR |
| 2075 | Input A         | Value Func 4   | REAL | -2147483.5 to 2147483.5 | OPERATOR |
| 2076 | Input B         | Value Func 4   | REAL | -2147483.5 to 2147483.5 | OPERATOR |
| 2077 | Input C         | Value Func 4   | REAL | -2147483.5 to 2147483.5 | OPERATOR |
| 2078 | Туре            | Value Func 4   | ENUM |                         | OPERATOR |
| 2079 | Output          | Value Func 4   | REAL | -2147483.5 to 2147483.5 | OPERATOR |
| 2080 | Input A         | Value Func 5   | REAL | -2147483.5 to 2147483.5 | OPERATOR |
| 2081 | Input B         | Value Func 5   | REAL | -2147483.5 to 2147483.5 | OPERATOR |
| 2082 | Input C         | Value Func 5   | REAL | -2147483.5 to 2147483.5 | OPERATOR |
| 2083 | Туре            | Value Func 5   | ENUM |                         | OPERATOR |
| 2084 | Output          | Value Func 5   | REAL | -2147483.5 to 2147483.5 | OPERATOR |
| 2085 | Input A         | Value Func 6   | REAL | -2147483.5 to 2147483.5 | OPERATOR |
| 2086 | Input B         | Value Func 6   | REAL | -2147483.5 to 2147483.5 | OPERATOR |
| 2087 | Input C         | Value Func 6   | REAL | -2147483.5 to 2147483.5 | OPERATOR |
| 2088 | Туре            | Value Func 6   | ENUM |                         | OPERATOR |
| 2089 | Output          | Value Func 6   | REAL | -2147483.5 to 2147483.5 | OPERATOR |
| 2090 | Input A         | Value Func 7   | REAL | -2147483.5 to 2147483.5 | OPERATOR |
| 2091 | Input B         | Value Func 7   | REAL | -2147483.5 to 2147483.5 | OPERATOR |
| 2092 | Input C         | Value Func 7   | REAL | -2147483.5 to 2147483.5 | OPERATOR |
| 2093 | Туре            | Value Func 7   | ENUM |                         | OPERATOR |
| 2094 | Output          | Value Func 7   | REAL | -2147483.5 to 2147483.5 | OPERATOR |
| 2095 | Input A         | Value Func 8   | REAL | -2147483.5 to 2147483.5 | OPERATOR |
| 2096 | Input B         | Value Func 8   | REAL | -2147483.5 to 2147483.5 | OPERATOR |
| 2097 | Input C         | Value Func 8   | REAL | -2147483.5 to 2147483.5 | OPERATOR |

| Тад  | Parameter | Function Block | Туре | Range                   | View     |
|------|-----------|----------------|------|-------------------------|----------|
| 2098 | Туре      | Value Func 8   | ENUM |                         | OPERATOR |
| 2099 | Output    | Value Func 8   | REAL | -2147483.5 to 2147483.5 | OPERATOR |
| 2100 | Input A   | Value Func 9   | REAL | -2147483.5 to 2147483.5 | OPERATOR |
| 2101 | Input B   | Value Func 9   | REAL | -2147483.5 to 2147483.5 | OPERATOR |
| 2102 | Input C   | Value Func 9   | REAL | -2147483.5 to 2147483.5 | OPERATOR |
| 2103 | Туре      | Value Func 9   | ENUM |                         | OPERATOR |
| 2104 | Output    | Value Func 9   | REAL | -2147483.5 to 2147483.5 | OPERATOR |
| 2105 | Input A   | Value Func 10  | REAL | -2147483.5 to 2147483.5 | OPERATOR |
| 2106 | Input B   | Value Func 10  | REAL | -2147483.5 to 2147483.5 | OPERATOR |
| 2107 | Input C   | Value Func 10  | REAL | -2147483.5 to 2147483.5 | OPERATOR |
| 2108 | Туре      | Value Func 10  | ENUM |                         | OPERATOR |
| 2109 | Output    | Value Func 10  | REAL | -2147483.5 to 2147483.5 | OPERATOR |
| 2110 | Input A   | Value Func 11  | REAL | -2147483.5 to 2147483.5 | OPERATOR |
| 2111 | Input B   | Value Func 11  | REAL | -2147483.5 to 2147483.5 | OPERATOR |
| 2112 | Input C   | Value Func 11  | REAL | -2147483.5 to 2147483.5 | OPERATOR |
| 2113 | Туре      | Value Func 11  | ENUM |                         | OPERATOR |
| 2114 | Output    | Value Func 11  | REAL | -2147483.5 to 2147483.5 | OPERATOR |
| 2115 | Input A   | Value Func 12  | REAL | -2147483.5 to 2147483.5 | OPERATOR |
| 2116 | Input B   | Value Func 12  | REAL | -2147483.5 to 2147483.5 | OPERATOR |
| 2117 | Input C   | Value Func 12  | REAL | -2147483.5 to 2147483.5 | OPERATOR |
| 2118 | Туре      | Value Func 12  | ENUM |                         | OPERATOR |
| 2119 | Output    | Value Func 12  | REAL | -2147483.5 to 2147483.5 | OPERATOR |
| 2120 | Input A   | Value Func 13  | REAL | -2147483.5 to 2147483.5 | OPERATOR |
| 2121 | Input B   | Value Func 13  | REAL | -2147483.5 to 2147483.5 | OPERATOR |
| 2122 | Input C   | Value Func 13  | REAL | -2147483.5 to 2147483.5 | OPERATOR |
| 2123 | Туре      | Value Func 13  | ENUM |                         | OPERATOR |
| 2124 | Output    | Value Func 13  | REAL | -2147483.5 to 2147483.5 | OPERATOR |
| 2125 | Input A   | Value Func 14  | REAL | -2147483.5 to 2147483.5 | OPERATOR |
| 2126 | Input B   | Value Func 14  | REAL | -2147483.5 to 2147483.5 | OPERATOR |
| 2127 | Input C   | Value Func 14  | REAL | -2147483.5 to 2147483.5 | OPERATOR |
| 2128 | Туре      | Value Func 14  | ENUM |                         | OPERATOR |
| 2129 | Output    | Value Func 14  | REAL | -2147483.5 to 2147483.5 | OPERATOR |
| 2130 | Input A   | Value Func 15  | REAL | -2147483.5 to 2147483.5 | OPERATOR |
| 2131 | Input B   | Value Func 15  | REAL | -2147483.5 to 2147483.5 | OPERATOR |
| 2132 | Input C   | Value Func 15  | REAL | -2147483.5 to 2147483.5 | OPERATOR |
| 2133 | Туре      | Value Func 15  | ENUM |                         | OPERATOR |
| 2134 | Output    | Value Func 15  | REAL | -2147483.5 to 2147483.5 | OPERATOR |
| 2135 | Input A   | Value Func 16  | REAL | -2147483.5 to 2147483.5 | OPERATOR |
| 2136 | Input B   | Value Func 16  | REAL | -2147483.5 to 2147483.5 | OPERATOR |
| 2137 | Input C   | Value Func 16  | REAL | -2147483.5 to 2147483.5 | OPERATOR |
| 2138 | Туре      | Value Func 16  | ENUM |                         | OPERATOR |
| 2139 | Output    | Value Func 16  | REAL | -2147483.5 to 2147483.5 | OPERATOR |
| 2140 | Input A   | Value Func 17  | REAL | -2147483.5 to 2147483.5 | OPERATOR |
| 2141 | Input B   | Value Func 17  | REAL | -2147483.5 to 2147483.5 | OPERATOR |
| 2142 | Input C   | Value Func 17  | REAL | -2147483.5 to 2147483.5 | OPERATOR |
| 2143 | Туре      | Value Func 17  | ENUM |                         | OPERATOR |

| Тад  | Parameter | Function Block | Туре | Range                   | View     |
|------|-----------|----------------|------|-------------------------|----------|
| 2144 | Output    | Value Func 17  | REAL | -2147483.5 to 2147483.5 | OPERATOR |
| 2145 | Input A   | Value Func 18  | REAL | -2147483.5 to 2147483.5 | OPERATOR |
| 2146 | Input B   | Value Func 18  | REAL | -2147483.5 to 2147483.5 | OPERATOR |
| 2147 | Input C   | Value Func 18  | REAL | -2147483.5 to 2147483.5 | OPERATOR |
| 2148 | Туре      | Value Func 18  | ENUM |                         | OPERATOR |
| 2149 | Output    | Value Func 18  | REAL | -2147483.5 to 2147483.5 | OPERATOR |
| 2150 | Input A   | Value Func 19  | REAL | -2147483.5 to 2147483.5 | OPERATOR |
| 2151 | Input B   | Value Func 19  | REAL | -2147483.5 to 2147483.5 | OPERATOR |
| 2152 | Input C   | Value Func 19  | REAL | -2147483.5 to 2147483.5 | OPERATOR |
| 2153 | Туре      | Value Func 19  | ENUM |                         | OPERATOR |
| 2154 | Output    | Value Func 19  | REAL | -2147483.5 to 2147483.5 | OPERATOR |
| 2155 | Input A   | Value Func 20  | REAL | -2147483.5 to 2147483.5 | OPERATOR |
| 2156 | Input B   | Value Func 20  | REAL | -2147483.5 to 2147483.5 | OPERATOR |
| 2157 | Input C   | Value Func 20  | REAL | -2147483.5 to 2147483.5 | OPERATOR |
| 2158 | Туре      | Value Func 20  | ENUM |                         | OPERATOR |
| 2159 | Output    | Value Func 20  | REAL | -2147483.5 to 2147483.5 | OPERATOR |
| 2160 | Input A   | Value Func 21  | REAL | -2147483.5 to 2147483.5 | OPERATOR |
| 2161 | Input B   | Value Func 21  | REAL | -2147483.5 to 2147483.5 | OPERATOR |
| 2162 | Input C   | Value Func 21  | REAL | -2147483.5 to 2147483.5 | OPERATOR |
| 2163 | Туре      | Value Func 21  | ENUM |                         | OPERATOR |
| 2164 | Output    | Value Func 21  | REAL | -2147483.5 to 2147483.5 | OPERATOR |
| 2165 | Input A   | Value Func 22  | REAL | -2147483.5 to 2147483.5 | OPERATOR |
| 2166 | Input B   | Value Func 22  | REAL | -2147483.5 to 2147483.5 | OPERATOR |
| 2167 | Input C   | Value Func 22  | REAL | -2147483.5 to 2147483.5 | OPERATOR |
| 2168 | Туре      | Value Func 22  | ENUM |                         | OPERATOR |
| 2169 | Output    | Value Func 22  | REAL | -2147483.5 to 2147483.5 | OPERATOR |
| 2170 | Input A   | Value Func 23  | REAL | -2147483.5 to 2147483.5 | OPERATOR |
| 2171 | Input B   | Value Func 23  | REAL | -2147483.5 to 2147483.5 | OPERATOR |
| 2172 | Input C   | Value Func 23  | REAL | -2147483.5 to 2147483.5 | OPERATOR |
| 2173 | Туре      | Value Func 23  | ENUM |                         | OPERATOR |
| 2174 | Output    | Value Func 23  | REAL | -2147483.5 to 2147483.5 | OPERATOR |
| 2175 | Input A   | Value Func 24  | REAL | -2147483.5 to 2147483.5 | OPERATOR |
| 2176 | Input B   | Value Func 24  | REAL | -2147483.5 to 2147483.5 | OPERATOR |
| 2177 | Input C   | Value Func 24  | REAL | -2147483.5 to 2147483.5 | OPERATOR |
| 2178 | Туре      | Value Func 24  | ENUM |                         | OPERATOR |
| 2179 | Output    | Value Func 24  | REAL | -2147483.5 to 2147483.5 | OPERATOR |
| 2180 | Input A   | Value Func 25  | REAL | -2147483.5 to 2147483.5 | OPERATOR |
| 2181 | Input B   | Value Func 25  | REAL | -2147483.5 to 2147483.5 | OPERATOR |
| 2182 | Input C   | Value Func 25  | REAL | -2147483.5 to 2147483.5 | OPERATOR |
| 2183 | Туре      | Value Func 25  | ENUM |                         | OPERATOR |
| 2184 | Output    | Value Func 25  | REAL | -2147483.5 to 2147483.5 | OPERATOR |
| 2185 | Input A   | Value Func 26  | REAL | -2147483.5 to 2147483.5 | OPERATOR |
| 2186 | Input B   | Value Func 26  | REAL | -2147483.5 to 2147483.5 | OPERATOR |
| 2187 | Input C   | Value Func 26  | REAL | -2147483.5 to 2147483.5 | OPERATOR |
| 2188 | Туре      | Value Func 26  | ENUM |                         | OPERATOR |
| 2189 | Output    | Value Func 26  | REAL | -2147483.5 to 2147483.5 | OPERATOR |

| Тад  | Parameter | Function Block | Туре | Range                   | View     |
|------|-----------|----------------|------|-------------------------|----------|
| 2190 | Input A   | Value Func 27  | REAL | -2147483.5 to 2147483.5 | OPERATOR |
| 2191 | Input B   | Value Func 27  | REAL | -2147483.5 to 2147483.5 | OPERATOR |
| 2192 | Input C   | Value Func 27  | REAL | -2147483.5 to 2147483.5 | OPERATOR |
| 2193 | Туре      | Value Func 27  | ENUM |                         | OPERATOR |
| 2194 | Output    | Value Func 27  | REAL | -2147483.5 to 2147483.5 | OPERATOR |
| 2195 | Input A   | Value Func 28  | REAL | -2147483.5 to 2147483.5 | OPERATOR |
| 2196 | Input B   | Value Func 28  | REAL | -2147483.5 to 2147483.5 | OPERATOR |
| 2197 | Input C   | Value Func 28  | REAL | -2147483.5 to 2147483.5 | OPERATOR |
| 2198 | Туре      | Value Func 28  | ENUM |                         | OPERATOR |
| 2199 | Output    | Value Func 28  | REAL | -2147483.5 to 2147483.5 | OPERATOR |
| 2200 | Input A   | Value Func 29  | REAL | -2147483.5 to 2147483.5 | OPERATOR |
| 2201 | Input B   | Value Func 29  | REAL | -2147483.5 to 2147483.5 | OPERATOR |
| 2202 | Input C   | Value Func 29  | REAL | -2147483.5 to 2147483.5 | OPERATOR |
| 2203 | Туре      | Value Func 29  | ENUM |                         | OPERATOR |
| 2204 | Output    | Value Func 29  | REAL | -2147483.5 to 2147483.5 | OPERATOR |
| 2205 | Input A   | Value Func 30  | REAL | -2147483.5 to 2147483.5 | OPERATOR |
| 2206 | Input B   | Value Func 30  | REAL | -2147483.5 to 2147483.5 | OPERATOR |
| 2207 | Input C   | Value Func 30  | REAL | -2147483.5 to 2147483.5 | OPERATOR |
| 2208 | Туре      | Value Func 30  | ENUM |                         | OPERATOR |
| 2209 | Output    | Value Func 30  | REAL | -2147483.5 to 2147483.5 | OPERATOR |
| 2210 | Input A   | Value Func 31  | REAL | -2147483.5 to 2147483.5 | OPERATOR |
| 2211 | Input B   | Value Func 31  | REAL | -2147483.5 to 2147483.5 | OPERATOR |
| 2212 | Input C   | Value Func 31  | REAL | -2147483.5 to 2147483.5 | OPERATOR |
| 2213 | Туре      | Value Func 31  | ENUM |                         | OPERATOR |
| 2214 | Output    | Value Func 31  | REAL | -2147483.5 to 2147483.5 | OPERATOR |
| 2215 | Input A   | Value Func 32  | REAL | -2147483.5 to 2147483.5 | OPERATOR |
| 2216 | Input B   | Value Func 32  | REAL | -2147483.5 to 2147483.5 | OPERATOR |
| 2217 | Input C   | Value Func 32  | REAL | -2147483.5 to 2147483.5 | OPERATOR |
| 2218 | Туре      | Value Func 32  | ENUM |                         | OPERATOR |
| 2219 | Output    | Value Func 32  | REAL | -2147483.5 to 2147483.5 | OPERATOR |
| 2220 | Input A   | Value Func 33  | REAL | -2147483.5 to 2147483.5 | OPERATOR |
| 2221 | Input B   | Value Func 33  | REAL | -2147483.5 to 2147483.5 | OPERATOR |
| 2222 | Input C   | Value Func 33  | REAL | -2147483.5 to 2147483.5 | OPERATOR |
| 2223 | Туре      | Value Func 33  | ENUM |                         | OPERATOR |
| 2224 | Output    | Value Func 33  | REAL | -2147483.5 to 2147483.5 | OPERATOR |
| 2225 | Input A   | Value Func 34  | REAL | -2147483.5 to 2147483.5 | OPERATOR |
| 2226 | Input B   | Value Func 34  | REAL | -2147483.5 to 2147483.5 | OPERATOR |
| 2227 | Input C   | Value Func 34  | REAL | -2147483.5 to 2147483.5 | OPERATOR |
| 2228 | Туре      | Value Func 34  | ENUM |                         | OPERATOR |
| 2229 | Output    | Value Func 34  | REAL | -2147483.5 to 2147483.5 | OPERATOR |
| 2230 | Input A   | Value Func 35  | REAL | -2147483.5 to 2147483.5 | OPERATOR |
| 2231 | Input B   | Value Func 35  | REAL | -2147483.5 to 2147483.5 | OPERATOR |
| 2232 | Input C   | Value Func 35  | REAL | -2147483.5 to 2147483.5 | OPERATOR |
| 2233 | Туре      | Value Func 35  | ENUM |                         | OPERATOR |
| 2234 | Output    | Value Func 35  | REAL | -2147483.5 to 2147483.5 | OPERATOR |
| 2235 | Input A   | Value Func 36  | REAL | -2147483.5 to 2147483.5 | OPERATOR |

| Тад  | Parameter        | Function Block | Туре   | Range                   | View     |
|------|------------------|----------------|--------|-------------------------|----------|
| 2236 | Input B          | Value Func 36  | REAL   | -2147483.5 to 2147483.5 | OPERATOR |
| 2237 | Input C          | Value Func 36  | REAL   | -2147483.5 to 2147483.5 | OPERATOR |
| 2238 | Туре             | Value Func 36  | ENUM   |                         | OPERATOR |
| 2239 | Output           | Value Func 36  | REAL   | -2147483.5 to 2147483.5 | OPERATOR |
| 2240 | Input A          | Value Func 37  | REAL   | -2147483.5 to 2147483.5 | OPERATOR |
| 2241 | Input B          | Value Func 37  | REAL   | -2147483.5 to 2147483.5 | OPERATOR |
| 2242 | Input C          | Value Func 37  | REAL   | -2147483.5 to 2147483.5 | OPERATOR |
| 2243 | Туре             | Value Func 37  | ENUM   |                         | OPERATOR |
| 2244 | Output           | Value Func 37  | REAL   | -2147483.5 to 2147483.5 | OPERATOR |
| 2245 | Input A          | Value Func 38  | REAL   | -2147483.5 to 2147483.5 | OPERATOR |
| 2246 | Input B          | Value Func 38  | REAL   | -2147483.5 to 2147483.5 | OPERATOR |
| 2247 | Input C          | Value Func 38  | REAL   | -2147483.5 to 2147483.5 | OPERATOR |
| 2248 | Туре             | Value Func 38  | ENUM   |                         | OPERATOR |
| 2249 | Output           | Value Func 38  | REAL   | -2147483.5 to 2147483.5 | OPERATOR |
| 2250 | Input A          | Value Func 39  | REAL   | -2147483.5 to 2147483.5 | OPERATOR |
| 2251 | Input B          | Value Func 39  | REAL   | -2147483.5 to 2147483.5 | OPERATOR |
| 2252 | Input C          | Value Func 39  | REAL   | -2147483.5 to 2147483.5 | OPERATOR |
| 2253 | Туре             | Value Func 39  | ENUM   |                         | OPERATOR |
| 2254 | Output           | Value Func 39  | REAL   | -2147483.5 to 2147483.5 | OPERATOR |
| 2255 | Input A          | Value Func 40  | REAL   | -2147483.5 to 2147483.5 | OPERATOR |
| 2256 | Input B          | Value Func 40  | REAL   | -2147483.5 to 2147483.5 | OPERATOR |
| 2257 | Input C          | Value Func 40  | REAL   | -2147483.5 to 2147483.5 | OPERATOR |
| 2258 | Туре             | Value Func 40  | ENUM   |                         | OPERATOR |
| 2259 | Output           | Value Func 40  | REAL   | -2147483.5 to 2147483.5 | OPERATOR |
| 2260 | Hysteresis       | Zero Speed     | REAL   | 0.0 to 300.0 %          | OPERATOR |
| 2261 | Threshold        | Zero Speed     | REAL   | 0.0 to 300.0 %          | OPERATOR |
| 2262 | At Zero Speed    | Zero Speed     | BOOL   |                         | OPERATOR |
| 2270 | Device Mode      | DCP Config     | ENUM   |                         | OPERATOR |
| 2271 | Accu Switch Mode | DCP Config     | BOOL   |                         | OPERATOR |
| 2272 | Double Pump      | DCP Config     | BOOL   |                         | OPERATOR |
| 2273 | Displ Pump 1     | DCP Config     | REAL   | 0 to 500 ccm            | OPERATOR |
| 2274 | Displ Pump 2     | DCP Config     | REAL   | 0 to 500 ccm            | OPERATOR |
| 2275 | P Max Cont Pump1 | DCP Config     | REAL   | 0 to 500 bar            | OPERATOR |
| 2276 | P Max Cont Pump2 | DCP Config     | REAL   | 0 to 500 bar            | OPERATOR |
| 2277 | Min Speed Pump   | DCP Config     | REAL   | -3000 to 3000 rpm       | OPERATOR |
| 2278 | Max Speed Pump   | DCP Config     | REAL   | 0 to 6000 rpm           | OPERATOR |
| 2279 | P Max Int Pump1  | DCP Config     | REAL   | 0 to 1000 bar           | OPERATOR |
| 2280 | P Max Int Pump2  | DCP Config     | REAL   | 0 to 1000 bar           | OPERATOR |
| 2281 | DCP Pump Code    | DCP Config     | STRING |                         | OPERATOR |
| 2285 | Upper Limit P    | DCP Limits     | REAL   | 0 to 500 bar            | OPERATOR |
| 2286 | Q Window         | DCP Limits     | REAL   | 0 to 100 l/min          | OPERATOR |
| 2287 | Q Window Time    | DCP Limits     | TIME   | 0 to 5                  | OPERATOR |
| 2288 | P Window Time    | DCP Limits     | TIME   | 0 to 5                  | OPERATOR |
| 2289 | P Window         | DCP Limits     | REAL   | 0 to 100 bar            | OPERATOR |
| 2290 | Comp Protection  | DCP Limits     | TIME   | 0 to 600                | OPERATOR |
| 2291 | Q Reached        | DCP Limits     | BOOL   |                         | OPERATOR |

| Тад  | Parameter        | Function Block   | Туре | Range            | View     |
|------|------------------|------------------|------|------------------|----------|
| 2292 | P Reached        | DCP Limits       | BOOL |                  | OPERATOR |
| 2293 | Comp Protect On  | DCP Limits       | BOOL |                  | OPERATOR |
| 2294 | Enable           | DCP Function     | BOOL |                  | OPERATOR |
| 2295 | Q Setpoint       | DCP Function     | REAL | 0 to 1000 l/min  | OPERATOR |
| 2296 | P Setpoint       | DCP Function     | REAL | 0 to 500 bar     | OPERATOR |
| 2297 | P Ramp Up        | DCP Function     | REAL | 0 to 10000 bar/s | OPERATOR |
| 2298 | P Ramp Down      | DCP Function     | REAL | 0 to 10000 bar/s | OPERATOR |
| 2299 | Switch Accu On   | DCP Function     | BOOL |                  | OPERATOR |
| 2300 | Switch Accu Off  | DCP Function     | BOOL |                  | OPERATOR |
| 2301 | P Max LS         | DCP Function     | REAL | 0 to 500 bar     | OPERATOR |
| 2302 | Delta p LS Setp  | DCP Function     | REAL | 0 to 500 bar     | OPERATOR |
| 2303 | P Accu On        | DCP Function     | REAL | 0 to 500 bar     | OPERATOR |
| 2304 | P Accu Off       | DCP Function     | REAL | 0 to 500 bar     | OPERATOR |
| 2305 | P Actual         | DCP Function     | REAL | 0 to 500 bar     | OPERATOR |
| 2306 | P Gain P Ctrl    | DCP Function     | REAL | 0 to 1000 %/bar  | OPERATOR |
| 2307 | l Gain P Ctrl    | DCP Function     | REAL | 0 to 1000 %/bar  | OPERATOR |
| 2308 | Inner Window Ki  | DCP Function     | REAL | 0 to 500 bar     | OPERATOR |
| 2309 | Outer Window Ki  | DCP Function     | REAL | 0 to 500 bar     | OPERATOR |
| 2310 | Pos Limit Ki     | DCP Function     | REAL | 0 to 100 %       | OPERATOR |
| 2311 | Neg Limit Ki     | DCP Function     | REAL | -100 to 0 %      | OPERATOR |
| 2312 | D Gain P Ctrl    | DCP Function     | REAL | 0 to 1000 %/bar  | OPERATOR |
| 2313 | D Time Const Kd  | DCP Function     | REAL | 0 to 10000 ms    | OPERATOR |
| 2314 | Active           | DCP Function     | BOOL |                  | OPERATOR |
| 2315 | Q Demand         | DCP Function     | REAL | 0 to 1000 l/min  | OPERATOR |
| 2316 | Q Actual         | DCP Function     | REAL | 0 to 1000 l/min  | OPERATOR |
| 2317 | P Demand         | DCP Function     | REAL | 0 to 500 bar     | OPERATOR |
| 2318 | P Tracking Error | DCP Function     | REAL | 0 to 500 bar     | OPERATOR |
| 2319 | Target Speed     | DCP Function     | REAL | 0 to 10000 %     | OPERATOR |
| 2320 | YP P Ctrl        | DCP Function     | REAL | -1000 to 1000 %  | OPERATOR |
| 2321 | YI P Ctrl        | DCP Function     | REAL | -1000 to 1000 %  | OPERATOR |
| 2322 | YD P Ctrl        | DCP Function     | REAL | -1000 to 1000 %  | OPERATOR |
| 2323 | YCOM P Ctrl      | DCP Function     | REAL | -1000 to 1000 %  | OPERATOR |
| 2326 | P Max P Valve    | DCP Periphery    | REAL | 0 to 400 bar     | OPERATOR |
| 2327 | Gain PID P Valve | DCP Periphery    | REAL | 0 to 1 %         | OPERATOR |
| 2328 | Offset p Valve   | DCP Periphery    | REAL | 0 to 100 %       | OPERATOR |
| 2329 | Start Bypass     | DCP Periphery    | REAL | 0 to 3000 rpm    | OPERATOR |
| 2330 | Hyst Bypass      | DCP Periphery    | REAL | 0 to 1000 rpm    | OPERATOR |
| 2333 | Cmd P Valve      | DCP Periphery    | REAL | 0 to 100 %       | OPERATOR |
| 2334 | Cmd Bypas Valve1 | DCP Periphery    | BOOL |                  | OPERATOR |
| 2336 | Enable           | DCP Testmovement | BOOL |                  | OPERATOR |
| 2337 | P1               | DCP Testmovement | REAL | 0 to 500 bar     | OPERATOR |
| 2338 | P2               | DCP Testmovement | REAL | 0 to 500 bar     | OPERATOR |
| 2339 | Q1               | DCP Testmovement | REAL | 0 to 1000 l/min  | OPERATOR |
| 2340 | Q2               | DCP Testmovement | REAL | 0 to 1000 l/min  | OPERATOR |
| 2341 | Time             | DCP Testmovement | TIME | 0 to 60          | OPERATOR |
| 2342 | Active           | DCP Testmovement | BOOL |                  | OPERATOR |

| Тад  | Parameter        | Function Block | Туре | Range         | View       |
|------|------------------|----------------|------|---------------|------------|
| 2343 | P Actual LS      | DCP Function   | REAL | 0 to 500 bar  | OPERATOR   |
| 2350 | Diameter         | Compensation   | REAL | 0 to 100 %    | TECHNICIAN |
| 2351 | Minimum Diameter | Compensation   | REAL | 0 to 100 %    | TECHNICIAN |
| 2352 | Variable Inertia | Compensation   | REAL | 0 to 100 %    | TECHNICIAN |
| 2353 | Fixed Inertia    | Compensation   | REAL | 0 to 100 %    | TECHNICIAN |
| 2354 | Width            | Compensation   | REAL | 0 to 100 %    | TECHNICIAN |
| 2355 | Rewind           | Compensation   | BOOL |               | TECHNICIAN |
| 2356 | Line SPD Demand  | Compensation   | REAL | -100 to 100 % | TECHNICIAN |
| 2357 | Rate Cal         | Compensation   | REAL | -300 to 300 % | TECHNICIAN |
| 2358 | Reverse          | Compensation   | BOOL |               | TECHNICIAN |
| 2359 | Dynamic Comp     | Compensation   | REAL | 0 to 300 %    | TECHNICIAN |
| 2360 | Static Comp      | Compensation   | REAL | 0 to 300 %    | TECHNICIAN |
| 2361 | Mod Winder Speed | Compensation   | REAL | 0 to 300 %    | TECHNICIAN |
| 2362 | Compensations    | Compensation   | REAL |               | TECHNICIAN |
| 2363 | Inertia Comp     | Compensation   | REAL |               | TECHNICIAN |
| 2364 | Scaled Rate      | Compensation   | REAL |               | TECHNICIAN |
| 2365 | Line Speed Rate  | Compensation   | REAL |               | TECHNICIAN |
| 2366 | Diameter Hold    | Diameter Calc  | BOOL |               | TECHNICIAN |
| 2367 | Preset Enable    | Diameter Calc  | BOOL |               | TECHNICIAN |
| 2368 | Select Core 2    | Diameter Calc  | BOOL |               | TECHNICIAN |
| 2369 | Sel Ext Diameter | Diameter Calc  | BOOL |               | TECHNICIAN |
| 2370 | Tension Enable   | Diameter Calc  | BOOL |               | TECHNICIAN |
| 2371 | Core 1           | Diameter Calc  | REAL | 0 to 120 %    | TECHNICIAN |
| 2372 | Core 2           | Diameter Calc  | REAL | 0 to 120 %    | TECHNICIAN |
| 2373 | Diameter TC      | Diameter Calc  | REAL | 0 to 300 s    | TECHNICIAN |
| 2374 | Ext Diameter     | Diameter Calc  | REAL | 0 to 120 %    | TECHNICIAN |
| 2375 | Line Speed       | Diameter Calc  | REAL | -110 to 110 % | TECHNICIAN |
| 2376 | Minimum Diameter | Diameter Calc  | REAL | 0 to 120 %    | TECHNICIAN |
| 2377 | Minimum Speed    | Diameter Calc  | REAL | 0 to 110 %    | TECHNICIAN |
| 2378 | Winder Speed     | Diameter Calc  | REAL | -110 to 110 % | TECHNICIAN |
| 2379 | Current Core     | Diameter Calc  | REAL |               | TECHNICIAN |
| 2380 | Diameter         | Diameter Calc  | REAL |               | TECHNICIAN |
| 2381 | Mod Line Speed   | Diameter Calc  | REAL |               | TECHNICIAN |
| 2382 | Mod Winder Speed | Diameter Calc  | REAL |               | TECHNICIAN |
| 2383 | Rewind           | Speed Calc     | BOOL |               | TECHNICIAN |
| 2384 | Over-Wind        | Speed Calc     | BOOL |               | TECHNICIAN |
| 2385 | Over Spd Enable  | Speed Calc     | BOOL |               | TECHNICIAN |
| 2386 | UTS Threshold    | Speed Calc     | REAL | 0 to 110 %    | TECHNICIAN |
| 2387 | Line Speed       | Speed Calc     | REAL | 0 to 110 %    | TECHNICIAN |
| 2388 | Mod Winder Speed | Speed Calc     | REAL | 0 to 110 %    | TECHNICIAN |
| 2389 | Diameter         | Speed Calc     | REAL | 0 to 110 %    | TECHNICIAN |
| 2390 | Minimum Diameter | Speed Calc     | REAL | 0 to 120 %    | TECHNICIAN |
| 2391 | Over Speed       | Speed Calc     | REAL | -100 to 120 % | TECHNICIAN |
| 2392 | Speed Trim       | Speed Calc     | REAL | -100 to 110 % | TECHNICIAN |
| 2393 | Speed Demand     | Speed Calc     | REAL |               | TECHNICIAN |
| 2394 | Up To Spd (UTS)  | Speed Calc     | BOOL |               | TECHNICIAN |

| Tag  | Parameter        | Function Block | Туре | Range         | View       |
|------|------------------|----------------|------|---------------|------------|
| 2395 | Hyperbolic Taper | Taper Calc     | BOOL |               | TECHNICIAN |
| 2396 | Stall Enable     | Taper Calc     | BOOL |               | TECHNICIAN |
| 2397 | Boost Enable     | Taper Calc     | BOOL |               | TECHNICIAN |
| 2398 | Fixed Boost      | Taper Calc     | BOOL |               | TECHNICIAN |
| 2399 | Fixed Stall Ten  | Taper Calc     | BOOL |               | TECHNICIAN |
| 2400 | Current Core     | Taper Calc     | REAL | 0 to 120 %    | TECHNICIAN |
| 2401 | Diameter         | Taper Calc     | REAL | 0 to 120 %    | TECHNICIAN |
| 2402 | Boost            | Taper Calc     | REAL | -200 to 200 % | TECHNICIAN |
| 2403 | Tension Ramp     | Taper Calc     | REAL | -200 to 200 s | TECHNICIAN |
| 2404 | Stall Tension    | Taper Calc     | REAL | -100 to 100 % | TECHNICIAN |
| 2405 | Taper Spt        | Taper Calc     | REAL | -100 to 100 % | TECHNICIAN |
| 2406 | Tension Spt      | Taper Calc     | REAL | -200 to 200 % | TECHNICIAN |
| 2407 | Tapered Demand   | Taper Calc     | REAL |               | TECHNICIAN |
| 2408 | Tension Demand   | Taper Calc     | REAL |               | TECHNICIAN |
| 2409 | Over-Wind        | Torque Calc    | BOOL |               | TECHNICIAN |
| 2410 | Rewind           | Torque Calc    | BOOL |               | TECHNICIAN |
| 2411 | Tension Enable   | Torque Calc    | BOOL |               | TECHNICIAN |
| 2412 | Torque Demand    | Torque Calc    | REAL | -200 to 200 % | TECHNICIAN |
| 2413 | Torque Limit     | Torque Calc    | REAL | 0 to 200 %    | TECHNICIAN |
| 2414 | Pos Torque Limit | Torque Calc    | REAL | 0 to 200 %    | TECHNICIAN |
| 2415 | Neg Torque Limit | Torque Calc    | REAL | 0 to 200 %    | TECHNICIAN |
| 2416 | Temperature      | DCP Power Unit | REAL | 0 to 100 %    | OPERATOR   |
| 2417 | Temp Warn        | DCP Power Unit | BOOL |               | OPERATOR   |
| 2418 | Temp Stop        | DCP Power Unit | BOOL |               | OPERATOR   |
| 2419 | Oil Level        | DCP Power Unit | REAL | 0 to 100 %    | OPERATOR   |
| 2420 | Oil Level Warn   | DCP Power Unit | BOOL |               | OPERATOR   |
| 2421 | Oil Level Stop   | DCP Power Unit | BOOL |               | OPERATOR   |
| 2422 | Filter P Line    | DCP Power Unit | BOOL |               | OPERATOR   |
| 2423 | Filter Return    | DCP Power Unit | BOOL |               | OPERATOR   |
| 2424 | Temp Warn Hyst   | DCP Power Unit | REAL | 0 to 100 %    | OPERATOR   |
| 2425 | Suction Open     | DCP Power Unit | BOOL |               | OPERATOR   |
| 2426 | Hand Start       | DCP Power Unit | BOOL |               | OPERATOR   |
| 2427 | Hand Stop        | DCP Power Unit | BOOL |               | OPERATOR   |
| 2428 | Cooling Valve    | DCP Power Unit | BOOL |               | OPERATOR   |
| 2429 | Temp Warn        | DCP Power Unit | BOOL |               | OPERATOR   |
| 2430 | Temp Stop        | DCP Power Unit | BOOL |               | OPERATOR   |
| 2431 | Oil Level Warn   | DCP Power Unit | BOOL |               | OPERATOR   |
| 2432 | Oil Level Stop   | DCP Power Unit | BOOL |               | OPERATOR   |
| 2433 | Filter P Line    | DCP Power Unit | BOOL |               | OPERATOR   |
| 2434 | Filter Return    | DCP Power Unit | BOOL |               | OPERATOR   |
| 2435 | Suction Closed   | DCP Power Unit | BOOL |               | OPERATOR   |
| 2436 | System Start     | DCP Power Unit | BOOL |               | OPERATOR   |
| 2437 | System No Stop   | DCP Power Unit | BOOL |               | OPERATOR   |
| 2442 | Precharge State  | Feedbacks      | ENUM |               | ENGINEER   |
| 2443 | Pwrl Threshold V | Power Loss     | REAL |               | TECHNICIAN |
| 2444 | Pwrl Ctrl Band V | Power Loss     | REAL |               | TECHNICIAN |

| Тад  | Parameter        | Function Block       | Туре   | Range                       | View       |
|------|------------------|----------------------|--------|-----------------------------|------------|
| 2447 | Q Error Window   | DCP Limits           | REAL   | 0 to 1000 l/min             | OPERATOR   |
| 2448 | Q Error Time     | DCP Limits           | TIME   | 0 to 5                      | OPERATOR   |
| 2449 | P Error Window   | DCP Limits           | REAL   | 0 to 500 bar                | OPERATOR   |
| 2450 | P Error Time     | DCP Limits           | TIME   | 0 to 5                      | OPERATOR   |
| 2451 | Q Tracking Error | DCP Limits           | BOOL   |                             | OPERATOR   |
| 2452 | P Tracking Error | DCP Limits           | BOOL   |                             | OPERATOR   |
| 2453 | Pump 1 Off       | DCP Function         | BOOL   |                             | OPERATOR   |
| 2454 | Pump 2 Off       | DCP Function         | BOOL   |                             | OPERATOR   |
| 2455 | P Ctrl Off       | DCP Function         | BOOL   |                             | OPERATOR   |
| 2458 | Q Tracking Error | DCP Function         | REAL   | 0 to 1000 l/min             | OPERATOR   |
| 2459 | Cmd Bypas Valve2 | DCP Periphery        | BOOL   |                             | OPERATOR   |
| 2460 | Temp Warn Thresh | DCP Power Unit       | REAL   | 0 to 100 %                  | OPERATOR   |
| 2461 | Temp Stop Thresh | DCP Power Unit       | REAL   | 0 to 100 %                  | OPERATOR   |
| 2462 | Oil Warn Thresh  | DCP Power Unit       | REAL   | 0 to 100 %                  | OPERATOR   |
| 2463 | Oil Stop Thresh  | DCP Power Unit       | REAL   | 0 to 100 %                  | OPERATOR   |
| 2521 | P Max Warning    | DCP Limits           | BOOL   |                             | OPERATOR   |
| 2522 | Speed Error      | DCP Limits           | BOOL   |                             | OPERATOR   |
| 2524 | Inj Active       | Inj Braking          | BOOL   |                             | TECHNICIAN |
| 2525 | Fly Active       | Flycatching          | BOOL   |                             | TECHNICIAN |
| 2526 | Atn Active       | Autotune             | BOOL   |                             | TECHNICIAN |
| 2530 | Delta p LS Act   | DCP Function         | REAL   | 0 to 500 bar                | OPERATOR   |
| 2531 | Enable           | DCP Power Unit       | BOOL   |                             | OPERATOR   |
| 2532 | Temp Stop Hyst   | DCP Power Unit       | REAL   | 0 to 100 %                  | OPERATOR   |
| 2533 | Oil Warn Hyst    | DCP Power Unit       | REAL   | 0 to 100 %                  | OPERATOR   |
| 2534 | Oil Stop Hyst    | DCP Power Unit       | REAL   | 0 to 100 %                  | OPERATOR   |
| 2537 | Active Alert     | Trips Status         | ENUM   |                             | OPERATOR   |
| 2538 | Nom. fPWM Thres. | PatternGen (PWM)     | REAL   | 0 to 550 Hz                 | TECHNICIAN |
| 2539 | Nominal fPWM On  | PatternGen (PWM)     | BOOL   |                             | TECHNICIAN |
| 2546 | Speed Demand RPM | Reference            | REAL   | 100000 to 1500 rpm          | OPERATOR   |
| 2547 | Speed Demand Hz  | Reference            | REAL   | 60000 to 50 Hz              | OPERATOR   |
| 2552 | IM Motor Name    | Motor Nameplate (IM) | STRING |                             | TECHNICIAN |
| 2563 | Atn Last Alert   | Autotune             | ENUM   |                             | OPERATOR   |
| 2565 | PN MasterMapping | Fieldbus             | BOOL   |                             | TECHNICIAN |
| 2566 | MasterMapping    | Option Comms         | BOOL   |                             | TECHNICIAN |
| 2567 | Enc Pos div1000  | Encoder              | REAL   | -2147483.5 to<br>+2147483.5 | TECHNICIAN |
| 2568 | Enc2 Pos div1000 | Encoder 2            | REAL   | -2147483.5 to<br>+2147483.5 | TECHNICIAN |
| 2573 | PMAC Motor Name  | PMAC Motor Data      | STRING |                             | TECHNICIAN |
| 2584 | Atn Mag I UsrEna | Autotune             | BOOL   |                             | TECHNICIAN |

## **APPENDIX C: Application Macros**

## 13.4 Overview

The AC20F has 6 preconfigured application (macro) templates. The macros may be selected using the drive keypad, but also may be configured using DSE Lite.

| Macro 1 (V1_STD.A20)      | Basic Speed Control template for AC20F   |
|---------------------------|------------------------------------------|
| Macro 2 (V1_AM.A20)       | Auto / Manual Control template for AC20F |
| Macro 3 (V1_PRST.A20)     | Preset Speeds Control template for AC20F |
| Macro 4 (V1_RL.A20)       | Raise / Lower Control template for AC20F |
| Macro 5 (V1_PID.A20)      | PID Control template for AC20F           |
| Macro 6 (V1_AUXCOMMS.A20) | Aux Comms Control template for AC20F     |

The required terminal wring for each macro/template may be found in the found in the manual DOC-0017-04 'AC20F Series Hardware Installation Manual: Frames 2-10'

To load a macro from the AC20F Keypad or optional 6901 MMI, the macro must first be selected, and then loaded. Navigate to the Setup Menu, followed by the Application Menu, and select the parameter **Application**. Press M to allow modification. Select the required macro using the UP/DOWN keys. Press E to exit one menu level, then scroll down to parameter **Load Application**. Press M to allow modification. Setting True will load the selected application when the E key is pressed to exit. When the macro has been successfully loaded, the keypad will display "App Loaded".

When a parameter save has been completed, either manually or automatically dependent on the setting of Parameter **0928 Enable Auto Save**, parameter **Application** will display "Saved".

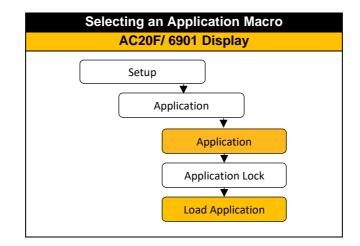

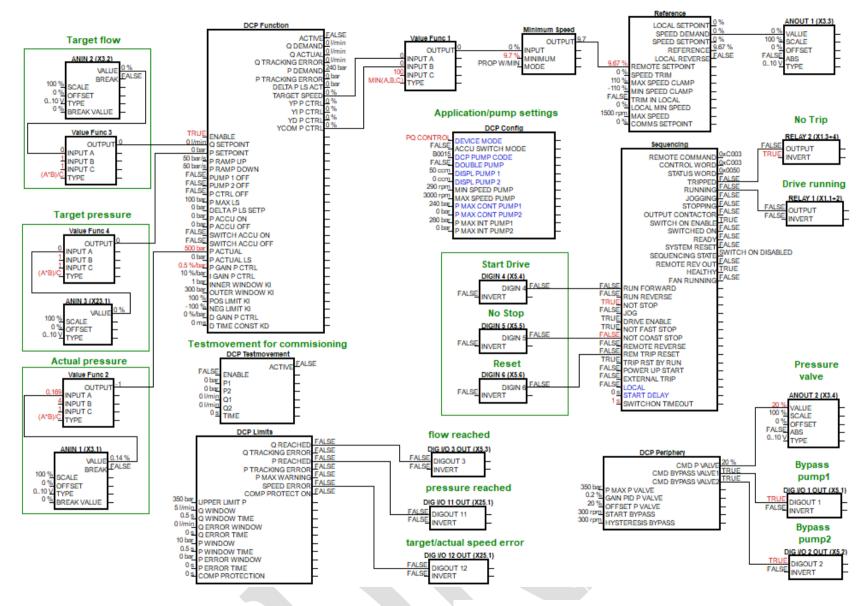

Application (Macro) AC20F: (pQ\_analog)

## MSG11-5715-744/EN: AC20F Series - Software Reference Manual

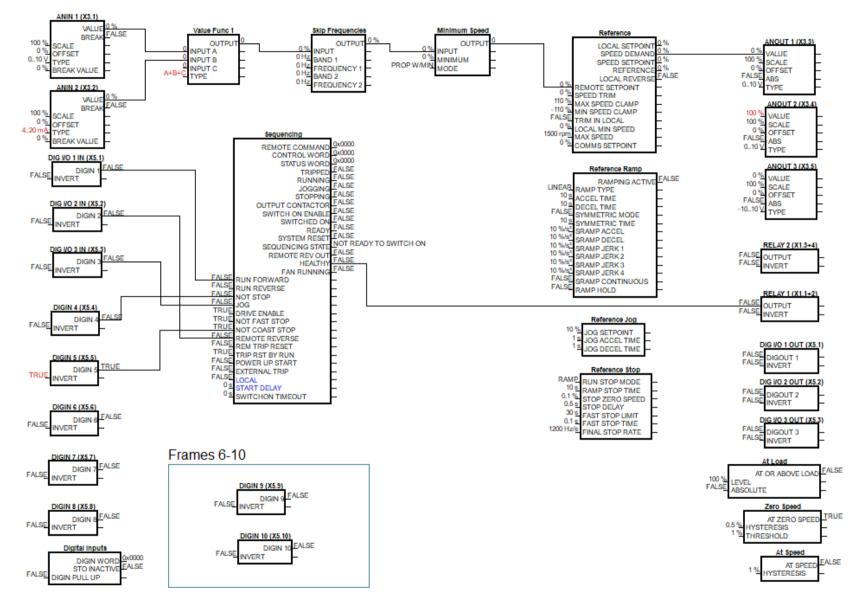

## Application (Macro) 1 : Standard (Basic Speed Control)

## 13.5 pQ control via analogue and digital in- and outputs

This application is volume flow control with superimposed pressure control via analogue and digital in- and outputs. It can also be used as only Q Control or p Control (selected by Device Mode at DCP Config Function block).

| Required Terminal C                | onnections:       |                                                                    |                   |
|------------------------------------|-------------------|--------------------------------------------------------------------|-------------------|
| Terminal                           | Q Control         | P Control                                                          | pQ Control        |
| ANIN 1<br>0-10 V                   | Pressure Feedback | Pressure Feedback                                                  | Pressure Feedback |
| ANIN 2<br>0-10 V                   | Flow Setpoint     | Not used                                                           | Flow Setpoint     |
| ANIN 3<br>(optional)<br>0-10V      | Not used          | Pressure Setpoint                                                  | Pressure Setpoint |
| DIGIN 4<br>24 V Input              |                   | Start                                                              |                   |
| DIGIN 5<br>24V Input               |                   | No Stop                                                            |                   |
| DIGIN 6<br>24V Input               |                   | Reset                                                              | _                 |
| RLY1<br>RLY2                       |                   | Running<br>No Trip                                                 |                   |
| ANOUT 2<br>0-10V                   | Not used          | Pressure Valve                                                     | Pressure Valve    |
| DIGIO 1<br>24 V Output             |                   | Bypass Pump 1                                                      |                   |
| DIGIO 2<br>24 V Output             |                   | Bypass Pump 2                                                      |                   |
| DIGIO 3<br>24 V Output             | Flow reached      | Not used                                                           | Flow reached      |
| DIGIO 11 (optional)<br>24 V Output | Not used          | Pressure reached                                                   | Pressure reached  |
| DIGIO 12 (optional)<br>24 V Output |                   | Speed error target/actual spee                                     |                   |
| TH1<br>TH2                         |                   | Motor Thermistor '+' connection<br>Motor Thermistor '-' connection |                   |

#### MSG11-5715-744/EN: AC20F Series - Software Reference Manual

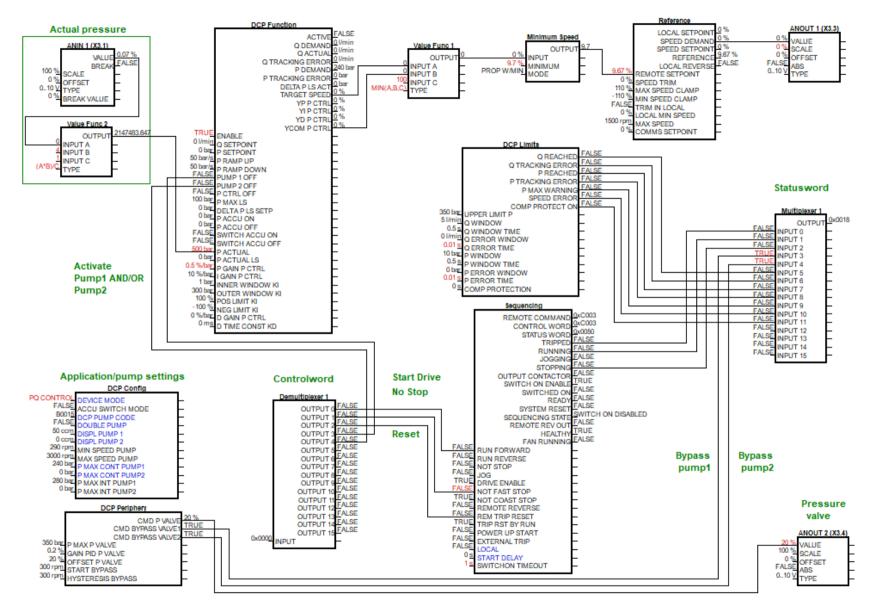

Application (Macro) AC20F: (pQ\_Profinet)

## 13.6 pQ control via Profinet

This application is volume flow control with superimposed pressure control via Profinet communication. It can also be used as only Q Control or p Control (selected by Device Mode at DCP Config Function block).

| Required Terminal C | onnections: |                     |  |            |  |
|---------------------|-------------|---------------------|--|------------|--|
| Terminal            | Q Control   | P Control           |  | pQ Control |  |
| ANIN 1              | Pressure    | Pressure            |  | Pressure   |  |
| 0-10V               | Feedback    | Feedback            |  | Feedback   |  |
| Controlword (Bit)   |             |                     |  |            |  |
| 0                   |             | Start               |  |            |  |
| 1                   |             | No Stop             |  |            |  |
| 2                   |             | Reset               |  |            |  |
| 3                   |             | Activate Pump 1     |  |            |  |
| 4                   |             | Activate Pump 2     |  |            |  |
| 5-15                |             | Not used            |  |            |  |
| Statusword (Bit)    |             |                     |  |            |  |
| 0                   |             | Tripped             |  |            |  |
| 1                   |             | Running             |  |            |  |
| 2                   |             | Stopping            |  |            |  |
| 3                   |             | CMD Bypass Valve 1  |  |            |  |
| 4                   |             | CMD Bypass Valve 2  |  |            |  |
| 5                   |             | Flow reached        |  |            |  |
| 6                   |             | Flow tracking error |  |            |  |
| 7                   |             | Pressure reached    |  |            |  |

#### MSG11-5715-744/EN: AC20F Series - Software Reference Manual

| 8       |          | Pressure tracking error         |                |  |
|---------|----------|---------------------------------|----------------|--|
| 9       |          | P Max Warning                   |                |  |
| 10      |          | Speed error target/actual speed |                |  |
| 11      |          | Comp. Protection active         |                |  |
| 12-15   |          | Not used                        |                |  |
| ANOUT 2 | Not used | Pressure                        | Pressure Valve |  |
| 0-10V   |          | Valve                           |                |  |
| TH1     |          | Motor Thermistor '+' connection |                |  |
| TH2     |          | Motor Thermistor '-' connection |                |  |

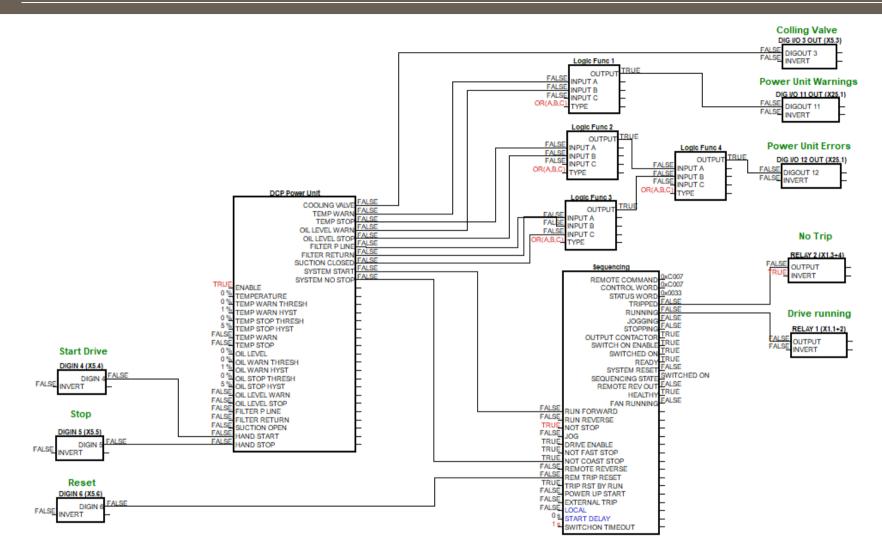

Application (Macro) AC20F: (PowerUnit\_control)

MSG11-5715-744/EN 24.04.2023

## 13.7 PowerUnit control via analog and digital in- and outputs

This application is volume flow control with superimposed pressure control via analogue and digital in- and outputs. It can also be used as only Q Control or p Control (selected by Device Mode at DCP Config Function block). This macro also includes monitoring of Power Unit.

| Terminal            | Q Control                       | P Control                       | pQ Control        |  |
|---------------------|---------------------------------|---------------------------------|-------------------|--|
| ANIN 1              | Pressure Feedback               | Pressure Feedback               | Pressure Feedback |  |
| ANIN 2              | Flow Setpoint                   | Not used                        | Flow Setpoint     |  |
| ANIN 3 (optional)   | Not used                        | Pressure Setpoint               | Pressure Setpoint |  |
| DIGIN 4             |                                 | Start                           |                   |  |
| DIGIN 5             |                                 | Stop                            |                   |  |
| DIGIN 6             |                                 | Reset                           |                   |  |
| RLY1                |                                 | Running                         |                   |  |
| RLY2                |                                 | No Trip                         |                   |  |
| ANOUT 2             | Not used                        | Pressure Valve                  | Pressure Valve    |  |
| DIGIO 1             |                                 | Bypass Pump 1                   |                   |  |
| DIGIO 2             |                                 | Bypass Pump 2                   |                   |  |
| DIGIO 3             |                                 | Colling Valve                   |                   |  |
| DIGIO 11 (optional) |                                 | Power Unit Warnings             |                   |  |
| DIGIO 12 (optional) |                                 | Power Unit Errors               |                   |  |
| TH1                 |                                 | Motor Thermistor '+' connection |                   |  |
| TH2                 | Motor Thermistor '-' connection |                                 |                   |  |

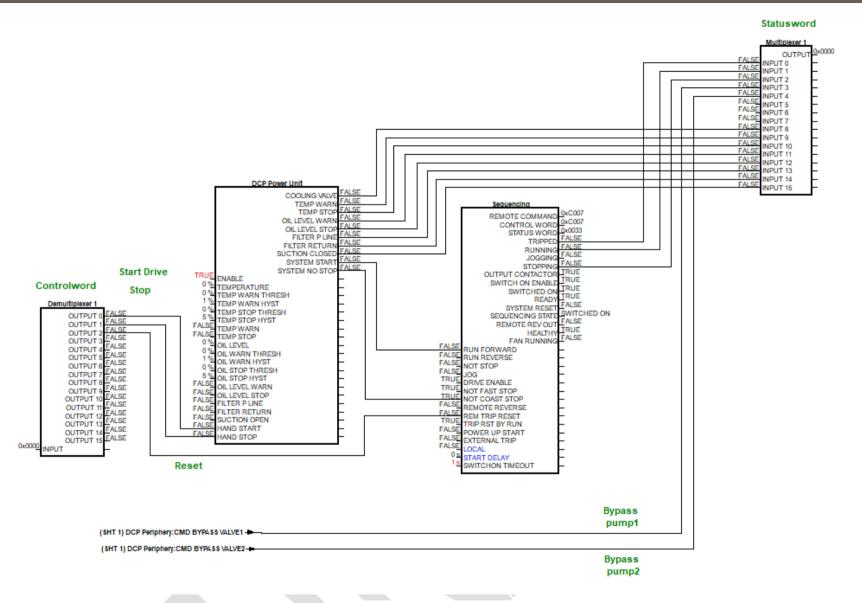

Application (Macro) AC20F: (PowerUnit\_control\_Profinet)

## 13.8 PowerUnit control via Profinet

This application is volume flow control with superimposed pressure control via Profinet communication.

It can also be used as only Q Control or p Control (selected by Device Mode at DCP Config Function block). This macro also includes monitoring of Power Unit.

| Terminal          | Q Control | P Control           | pQ Control |  |
|-------------------|-----------|---------------------|------------|--|
| ANIN 1            | Pressure  | Pressure            | Pressure   |  |
| 0-10V             | Feedback  | Feedback            | Feedback   |  |
| Controlword (Bit) |           |                     |            |  |
| 0                 |           | Start               |            |  |
| 1                 |           | Stop                |            |  |
| 2                 |           | Reset               |            |  |
| 3-15              |           | Not used            |            |  |
| Statusword (Bit)  |           |                     |            |  |
| 0                 |           | Tripped             |            |  |
| 1                 |           | Running             |            |  |
| 2                 |           | Stopping            |            |  |
| 3                 |           | CMD Bypass Valve 1  |            |  |
| 4                 |           | CMD Bypass Valve 2  |            |  |
| 5-7               |           | Not used            |            |  |
| 8                 |           | Colling Valve       |            |  |
| 9                 |           | Temperature Warning |            |  |
| 10                |           | Temperature Stop    |            |  |

296 (309)

| 11      |                                 | Oil Level Warning | Oil Level Warning |  |  |
|---------|---------------------------------|-------------------|-------------------|--|--|
| 12      |                                 | Oil Level Stop    |                   |  |  |
| 13      | Filter p Line                   |                   |                   |  |  |
| 14      | Filter return Line              |                   |                   |  |  |
| 15      | Suction Line closed             |                   |                   |  |  |
| ANOUT 2 | Not used                        | Pressure          | Pressure Valve    |  |  |
| 0-10V   |                                 | Valve             |                   |  |  |
| TH1     | Motor Thermistor '+' connection |                   |                   |  |  |
| TH2     | Motor Thermistor '-' connection |                   |                   |  |  |

# 13.9 Standard (Basic Speed Control)

This application is ideal for general purpose applications. It provides push-button or switched start/stop control. The Speed Setpoint is the sum of the two analog inputs AIN1 and AIN2, providing Speed Setpoint + Speed Trim capability.

| Required Terminal Connections: |                                                                                           | Operator (Level 2) Menu Overview – Standard (Basic Speed Contr |  |
|--------------------------------|-------------------------------------------------------------------------------------------|----------------------------------------------------------------|--|
| Terminal                       | Function                                                                                  | AC20F/ 6901 Display                                            |  |
| RL1A                           | 110-230Vac (or 24Vdc) voltage supply                                                      |                                                                |  |
| RL1B                           | Healthy: Relay output (to lamp)                                                           |                                                                |  |
| TH1                            | Motor Thermistor '+' connection                                                           | Operator                                                       |  |
| TH2                            | Motor Thermistor '-' connection                                                           |                                                                |  |
| Al1                            | Remote Setpoint (%) – input 1: 0-10 V variable input (from potentiometer)                 | Reference<br>▼                                                 |  |
| AI2                            | <b>Remote Setpoint 'Trim' (%) – input 2:</b> 4-20 mA variable input (from current source) | Speed Percent                                                  |  |
| AO1                            | Speed Demand (%): 0-10 V variable output (to voltmeter)                                   |                                                                |  |
| AO2                            | Value = 100%: 0-10 V variable output (+10 V fixed reference voltage)                      |                                                                |  |

| DX1 | Run Forward: 24 V digital input         |
|-----|-----------------------------------------|
| DX2 | Remote Reverse: 24 V digital input      |
| DX3 | Jog: 24 V digital input                 |
| DI4 | Not Stop: 24 V digital input            |
| DI5 | Not Coast Stop: 24 V digital input      |
| STO | STO <b>DISABLED</b> (drive operational) |

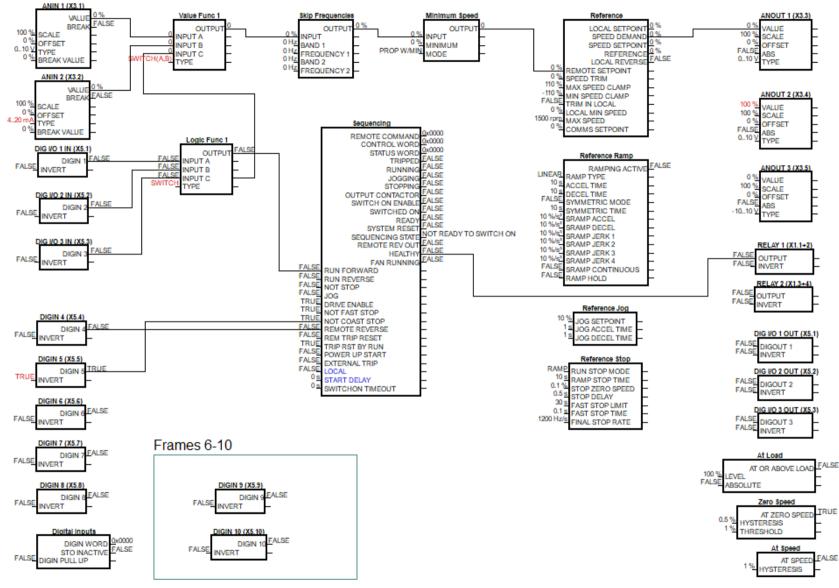

## Application (Macro) 2 : Auto/Manual

## 13.10 Auto / Manual

Two Run inputs and two Setpoint inputs are provided. The Auto/Manual switch selects which pair of inputs is active. The Application is sometimes referred to as Local/Remote.

| <b>Required Termin</b> | nal Connections:                                                            | <b>Operator (Level</b> |
|------------------------|-----------------------------------------------------------------------------|------------------------|
| Terminal               | Function                                                                    |                        |
| RL1A                   | 110-230 VAC (or 24 VDC) voltage supply                                      |                        |
| RL1B                   | Healthy: Relay output (to lamp)                                             |                        |
| TH1                    | Motor Thermistor '+' connection                                             |                        |
| TH2                    | Motor Thermistor '-' connection                                             |                        |
| Al1                    | 'Manual' Remote Setpoint (%): 0-10 V variable<br>input (from potentiometer) |                        |
| AI2                    | 'Auto' Remote Setpoint (%): 4-20 mA variable<br>input (from current source) |                        |
| AO1                    | Speed Demand (%): 0-10 V variable output (to voltmeter)                     |                        |
| AO2                    | Value = 100%: 0-10 V variable output (+10 V fixed reference voltage)        |                        |
| DX1                    | 'Manual' Run: 24 V digital input                                            |                        |
| DX2                    | <b>'Auto' Run:</b> 24 V digital input                                       |                        |
| DX3                    | Auto / Manual Select: 24 V digital input                                    |                        |
| DI4                    | Remote Reverse: 24 V digital input                                          |                        |
| DI5                    | Not Coast Stop: 24 V digital input                                          |                        |
| STO                    | STO <b>DISABLED</b> (drive operational)                                     |                        |

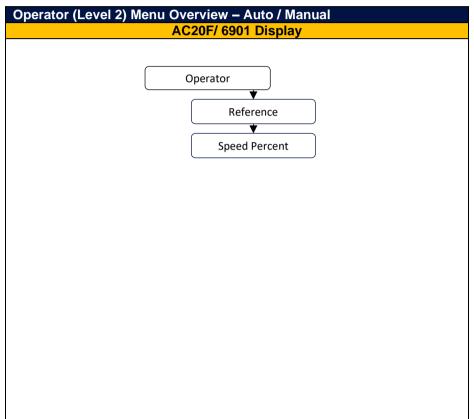

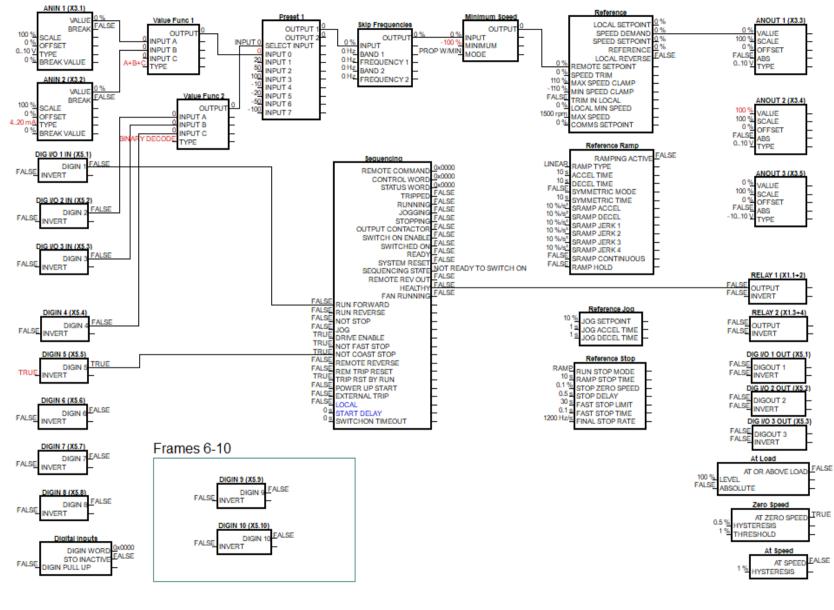

Application (Macro) 3 : Presets

## 13.11 Presets

This macro is ideal for applications requiring multiple discrete speed levels.

The setpoint is selected from either the sum of the analog inputs, (Preset 0), or from one of up to seven other pre-defined speed levels. These are selected using DIN2, DIN3 and DIN4, as shown in the table below.

Edit the speed setpoint percentage parameters 1942 to 1948 at the inputs of the Preset function block to re-define the speed levels of Preset 1 to Preset 7. Reverse direction is achieved by entering a negative speed setpoint.

| <b>Required Termi</b> | nal Connections:                                                                          | Operator (Level 2) Menu |
|-----------------------|-------------------------------------------------------------------------------------------|-------------------------|
| Terminal              | Function                                                                                  |                         |
| RL1A                  | 110-230 VAC (or 24 VDC) voltage supply                                                    |                         |
| RL1B                  | Healthy: Relay output (to lamp)                                                           |                         |
| TH1                   | Motor Thermistor '+' connection                                                           |                         |
| TH2                   | Motor Thermistor '-' connection                                                           |                         |
| Al1                   | Remote Setpoint (%) – input 1: 0-10 V variable input (from potentiometer)                 |                         |
| AI2                   | <b>Remote Setpoint 'Trim' (%) – input 2:</b> 4-20 mA variable input (from current source) |                         |
| AO1                   | <b>Speed Demand (%):</b> 0-10 V variable output (to voltmeter)                            |                         |
| AO2                   | Value = 100 %: 0-10V variable output (+10 V fixed reference voltage)                      |                         |
| DX1                   | Run Forward: 24 V digital input                                                           |                         |
| DX2                   | Preset Select 1: 24 V digital input                                                       |                         |
| DX3                   | Preset Select 2: 24 V digital input                                                       |                         |
| DI4                   | Preset Select 3: 24 V digital input                                                       |                         |
| DI5                   | Not Coast Stop: 24 V digital input                                                        |                         |
| STO                   | STO <b>DISABLED</b> (drive operational)                                                   |                         |

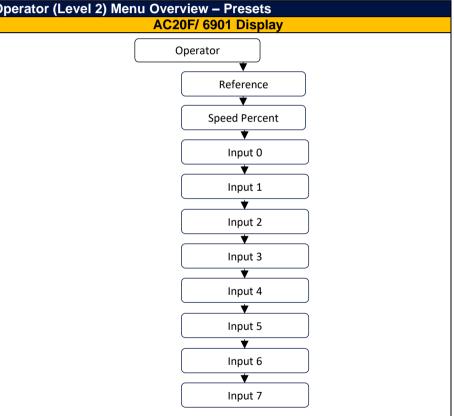

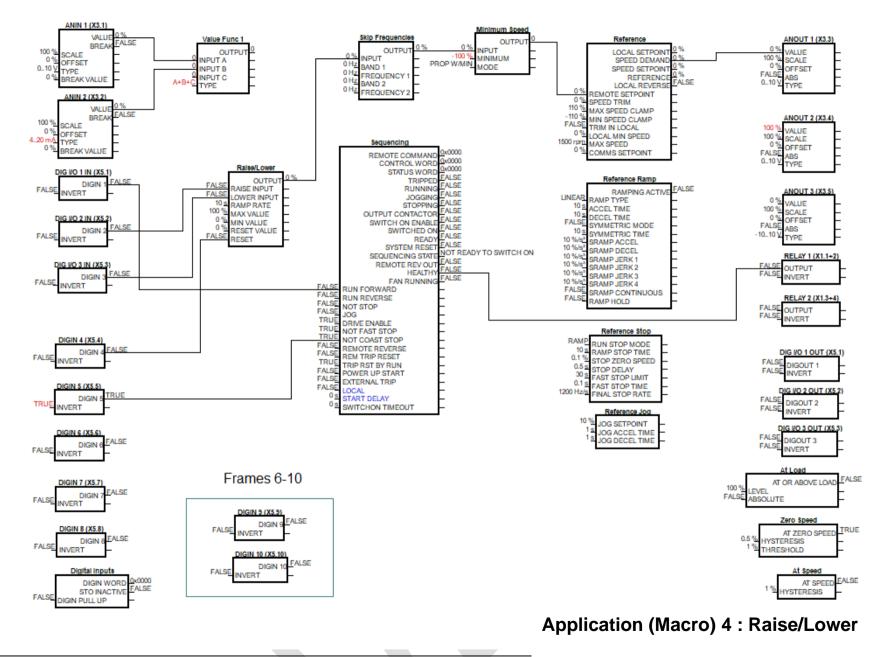

MSG11-5715-744/EN 24.04.2023

## 13.12 Raise/Lower

This Application mimics the operation of a motorized potentiometer. Digital inputs allow the setpoint to be increased and decreased between limits. The limits and ramp rate can be set in the template.

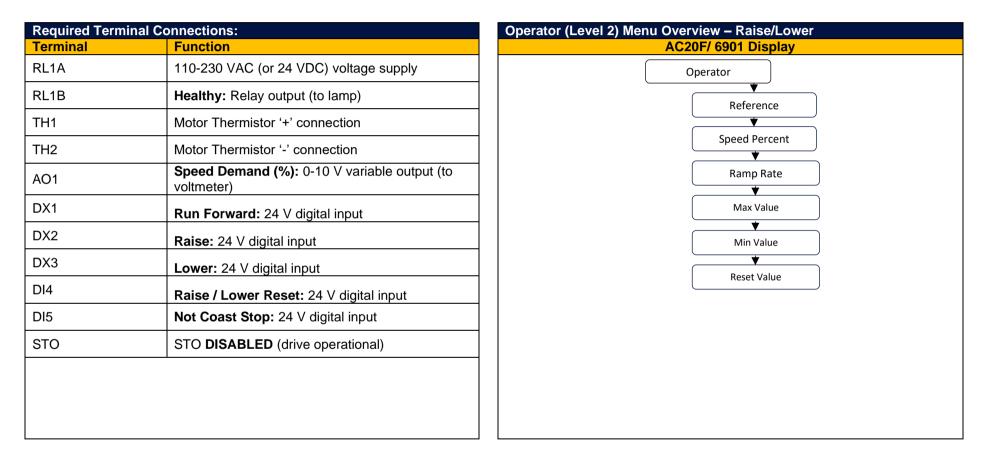

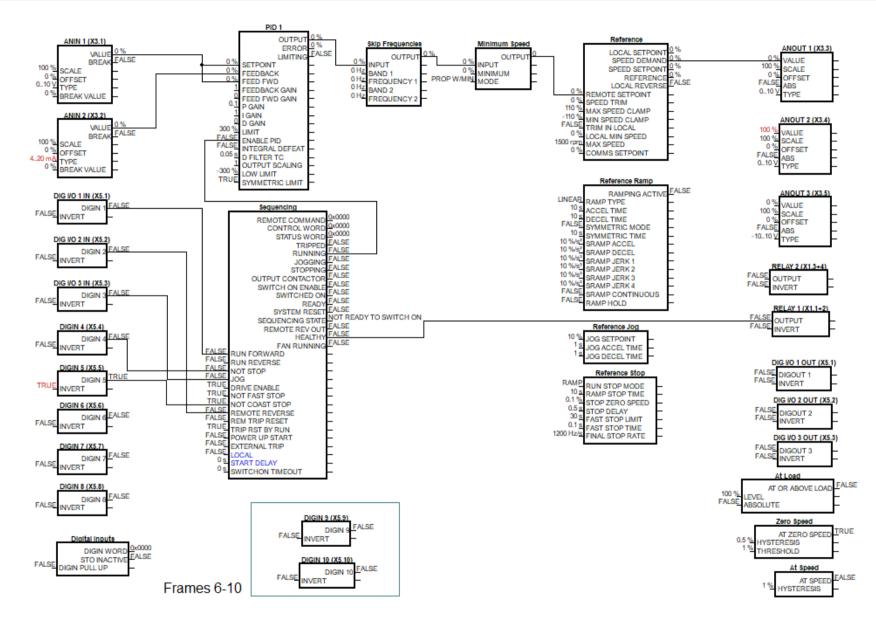

### Application (Macro) 5 : PID

## 13.13 PID

A simple application using a Proportional-Integral-Derivative 3-term controller. The setpoint is taken from AIN1, with feedback signal from the process on AIN2. The scale and offset features of the analog input blocks may be used to correctly scale these signals. The difference between these two signals is taken as the PID error. The output of the PID block is then used as the drive setpoint.

| Required Termi | inal Connections:                                                                 | 0 | perator (Level 2) |
|----------------|-----------------------------------------------------------------------------------|---|-------------------|
| erminal        | Function                                                                          |   |                   |
| RL1A           | 110-230 VAC (or 24 VDC) voltage supply                                            | l |                   |
| RL1B           | Healthy: Relay output (to lamp)                                                   |   |                   |
| TH1            | Motor Thermistor '+' connection                                                   | 1 |                   |
| TH2            | Motor Thermistor '-' connection                                                   |   |                   |
| Al1            | <b>Process Setpoint (%) – input 1:</b> 0-10 V variable input (from potentiometer) | 1 |                   |
| Al2            | Process Feedback (%) – input 2: 4-20 mA<br>variable input (from current source)   |   |                   |
| AO1            | Speed Demand (%): 0-10 V variable output (to voltmeter)                           |   |                   |
| AO2            | Value = 100%: 0-10 V variable output (+10 V fixed reference voltage)              |   |                   |
| DX1            |                                                                                   |   |                   |
| DX2            | Run Forward: 24 V digital input                                                   |   |                   |
| DX3            | Remote Reverse: 24 V digital input                                                |   |                   |
| DI4            | Jog: 24 V digital input                                                           |   |                   |
| DI5            | Not Stop: 24 V digital input           Not Coast Stop: 24 V digital input         |   |                   |
|                |                                                                                   |   |                   |
| STO            | STO <b>DISABLED</b> (drive operational)                                           |   |                   |
|                |                                                                                   |   |                   |
|                |                                                                                   |   |                   |
|                |                                                                                   |   |                   |
|                |                                                                                   |   |                   |

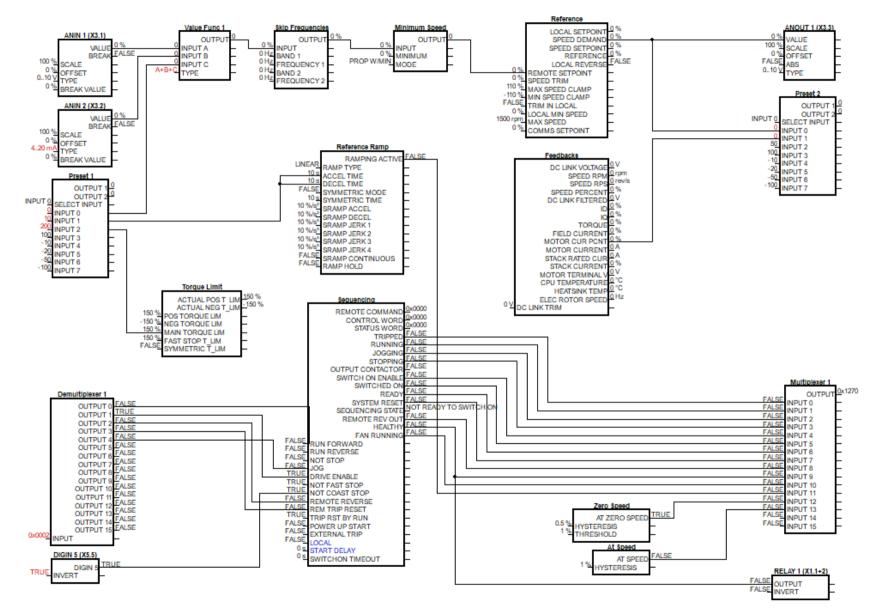

Application (Macro) 6 : Aux Comms

## 13.14 Aux Comms

Aux Comms is designed to reproduce the Aux Comms macro/template from the legacy 650 range of drives. The default method of communications for this macro is Modbus TCPIP, and the master controller must be configured with a mapping that connects to the points shown in red text within the template. Refer to the instructions on configuring base Modbus TCPIP communications for more information.

| Terminal | inal Connections:<br>Function                                                             |
|----------|-------------------------------------------------------------------------------------------|
| RL1A     | 110-230 VAC (or 24 VDC) voltage supply                                                    |
| RL1B     | Healthy: Relay output (to lamp)                                                           |
| TH1      | Motor Thermistor '+' connection                                                           |
| TH2      | Motor Thermistor '-' connection                                                           |
| Al1      | Remote Setpoint (%) – input 1: 0-10 V variable input (from potentiometer)                 |
| AI2      | <b>Remote Setpoint 'Trim' (%) – input 2:</b> 4-20 mA variable input (from current source) |
| AO1      | Speed Demand (%): 0-10 V variable output (to voltmeter)                                   |
| AO2      | Value = 100%: 0-10 V variable output (+10 V fixed reference voltage)                      |
| DI5      | Not Coast Stop: 24 V digital input                                                        |
| STO      | STO <b>DISABLED</b> (drive operational)                                                   |

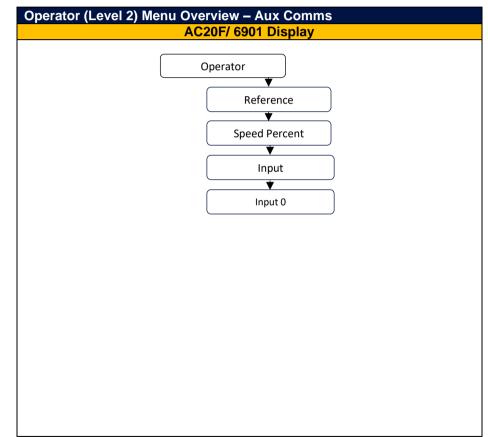

www.parker.com

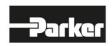

EMEA Product Information Centre Free phone: 00 800 27 27 5374 (from AT, BE, CH, CZ, DE, DK, EE, ES, FI, FR, IE, IL, IS, IT, LU, MT, NL, NO, PL, PT, RU, SE, SK, UK, ZA) US Product Information Centre Toll-free number: 1-800-27 27 537 www.parker.com

© 2023 Parker Hannifin Corporation. All rights reserved. Manual MSG11-5715-744/EN 05/2023

309 (309)

MSG11-5715-744/EN 24.04.2023